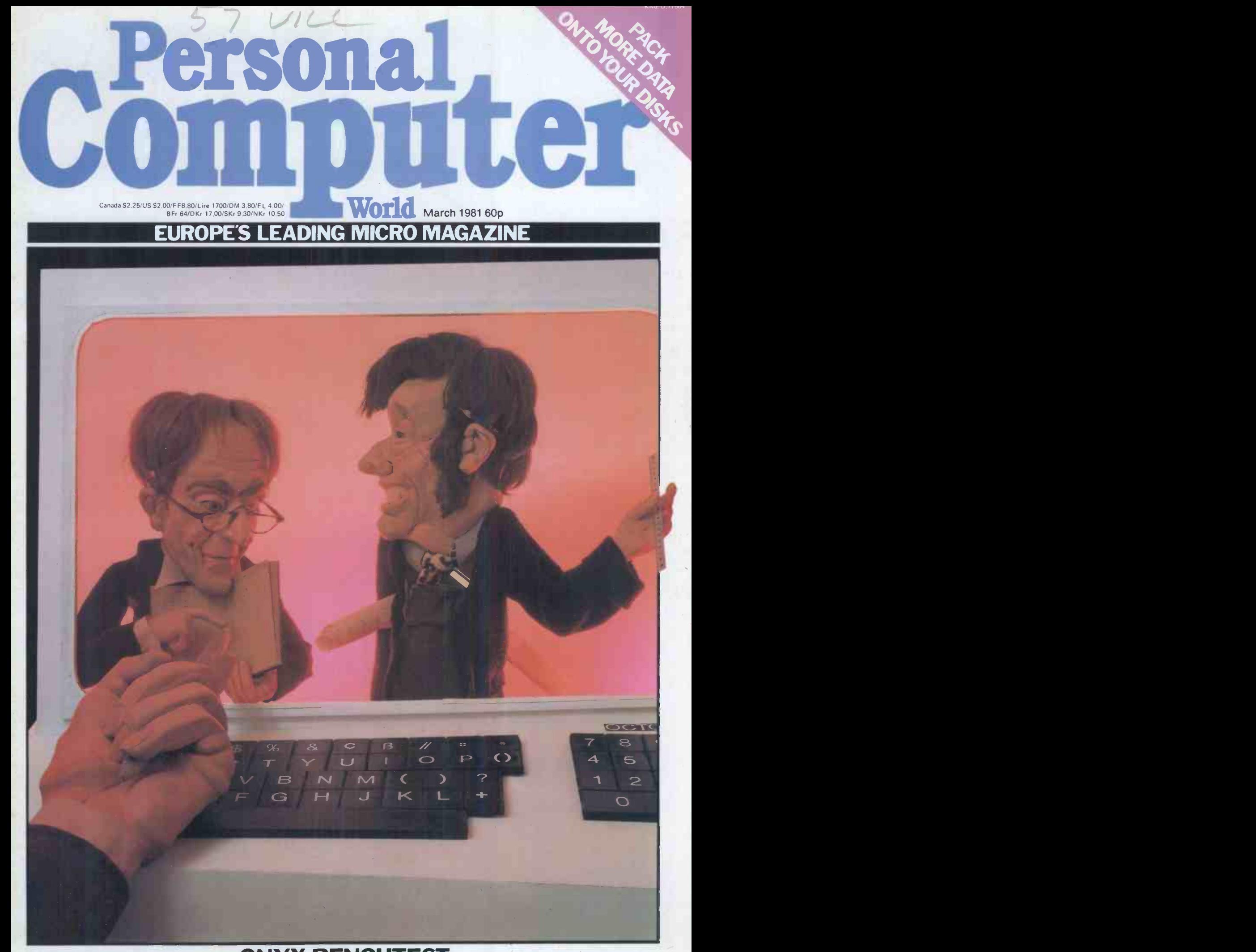

ONYX BENCHTEST Reunite your business with this multi-user system

## MicroCentre introduce . . .

## High Resolution Graphics

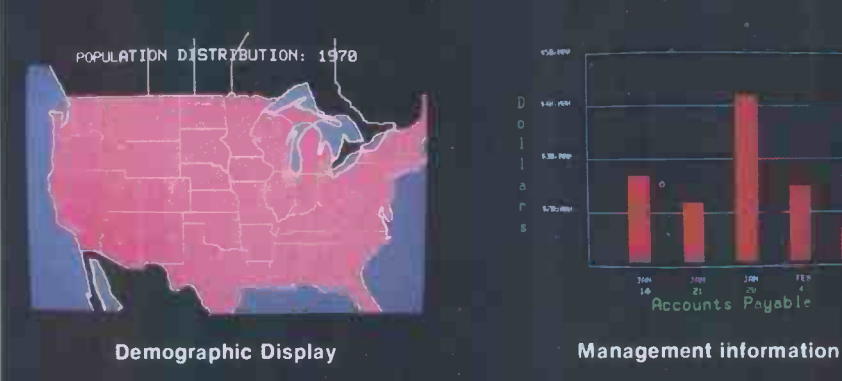

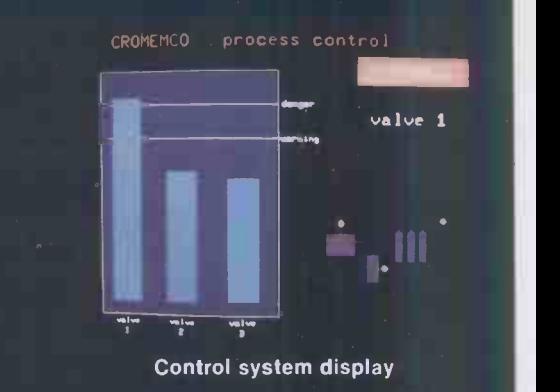

3-D plots

Up to 16 colours can be displayed simultaneously, from a choice of 4069. Areas can be filled with colour, windows created, graphs plotted, etc-all under control of simple Basic, Fortran or Assembler functions.

At the heart of any Cromemco graphics high resolution, to give an overall **Model Z2H/GS Graphics System**<br>system is Cromemco's "SDI" board, the performance vastly more superior than The Z2H/GS is a special configuration of<br> most versatile video interface in the conventional colour TVs or CRT the Z-2H Hard Disk computer which<br>microcomputer industry today. The terminals.<br>Cromemco SDI is designed to meet the ware. Yet at under £8,000 it's a frac Cromemco SDI is designed to meet the challenge of professional and industrial challenge of professional and industrial challenge of the cost of comparable systems. It is challenge of professional and industrial Graphics Software of the cost of comparable systems. It is<br>
environments where uncompromising Cromemco's graphics software package ideal for applications in medical environments where uncompromising Cromemco's graphics software package ideal for applications in medical

3-D display with angled labels

demanding requirements for a video<br>interface can be met. The SDI provides a The package contains routines to<br>choice of 4096 individual colours and up change the colour map, scale the choice of 4096 individual colours and up change the colour map, scale the to 754 by 482 point resolution lts display area, draw dots, lines and to 754 by 482 point resolution. Its display area, draw dots, lines and<br>different modes of operation include bit circles, display text, and fill areas with different modes of operation include bit circles, display text, and fill areas with or nybble mapped displays with varying colour. levels of resolution, and window effects Screen requiring as little as 12k data storage. addressing<br>can be by

RGB-13 Colour Monitor absolute or<br>The Cromemco RGB-13 Colour Monitor relative co-The Cromemco RGB-13 Colour Monitor relative co has been specially designed for optimum colour graphics performance when used with Cromemco's SDI video interface. It includes a fine -pitch 13" CRT with a high-precision electron gun, internal magnetic shielding, and implosion protection band. The monitor combines alphanumeric character generation with colour graphics and

system is Cromemco's "SDI" board, the performance vastly more superior than The Z2H/GS is a special configuration of most versatile video interface in the conventional colour TVs or CRT the Z-2H Hard Disk computer which the  $\sim$ 

performance, reliability, and continued provides an interface to Fortran IV, imaging, computer-aided instruction, compatibility are essential. Ratfor, Macro Assembler, 16K Extended pattern recognition, and the television With its high point resolution, colour map Basic and 32K Structured Basic. It is industry. selection, dual page windowing written for ease of use and takes full function, automatic fill mode, and NTSC advantage of the RGB-13 monitor's or PAL broadcast compatibility, the most special graphics facilities. Thus it is performance or  $\frac{1}{2}$ demanding requirements for a video<br>
The efficient, flexible and extremely fast.

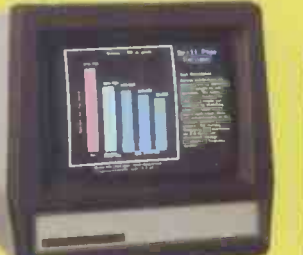

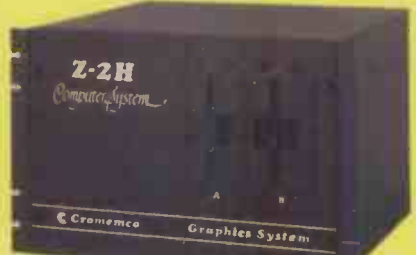

30 Dundas Street

The high-performance Z2H/GS colour graphics system includes a Z-2H hard disk computer, RGB-13 colour monitor, and comprehensive graphics software package-all for under £8,000!

For 1.4 Cromemco MicroCentre Complete Micro Systems Ltd.,

**Tel: 031-556 7354** DISTRIBUTORS Edinburgh EH3 6JN

High-resolution display with alphanumerics

HIGH POINT RESOLUTION

The Z2H/GS includes a Z-80A processor, 64k of RAM memory, integral 11 megabyte hard disk, RGB-13 colour monitor, 2 floppy disks, printer interface, RS -232 serial interface. and graphics software package.

## CONTENTS

Volume 4 No 3 March 1981

Founder Angelo Zgorelec

David Tebbutt

Deputy Editor Peter Rodwell

Sub Editor Jon Wall

Art Director Paul Carpenter Art Editor Shelley Gray

 $14$  Rathbone Place  $\frac{1}{W(1)}$ 

Advertisement Director Stephen England  $01-636\,4461$  T

Assistant Advertisement Manager Patrick Dolan 01-636 4462

Advertisement Executives Margaret Burton 01-636 4463 Jacquie Hancock 01-631 1682

Production Manager Dick Pountain

Typesetter Jane Hamnell

Published by Sportscene<br>Publishers (PCW) Ltd., 14<br>Rathbone Place, London<br>W1P 1DE, England, Tel: Cryer tests the W1P 1DE, England. Tel: 01-637 7991/2/3. Telex: 8954139 A/B 'Bunch' G London

Copyright notice<br>Personal Computer World is lishers (PCW) Ltd. © 1980 Felden Productions. No material may be reproduced in whole or part without written consent fron the copyright holders.

Printed by Riverside Press to grips with the Whitstable printed words.

Editor | Inimitably rep **36NEWSPRINT: The** latest micro news, inimitably reported by

> **CTUK! NEWS:** ComputerTown is spreading!

A WEST COAST **FIPHAIRE: Your** last chance to book for our California trip.

Editorial Office **47 YANKEE** London W1P 1DE | Williams 01-637 7991 | Silicon A7 YANKEE DOODLES: Tom 85 MICRO Williams reports from **MAKING:** Don<br>Silicon Gulch **Finlay** analyses a new Silicon Gulch.

> 4SCOMMUNICA-TIONS: Our readers' write-in.

52BENCHTEST: user system test the Onyx C8002

 $\blacksquare$   $\blacksquare$  YOUNG t COMPUTER ALC WORLD:Especially for our younger readers.

OUNIX: Sue Eisenbach and Chris Sadler introduce a powerful operating system.

65SECRETS OF 10 ANALYSIS: Lyn Antill<br>describes the first stage in Lloyd MP regnecifying a program specifying a program.

**68** BENCHTEST: Neil  $C$  Cryer tests the Bigboard.

**70 PRINTERFACING:** problems solved by Peter Faff concludes his series on linking up low-cost printers.

BOOKFARE: Malcolm Peltu gets to grips with the latest verrecently-proportion of the latest printed words.

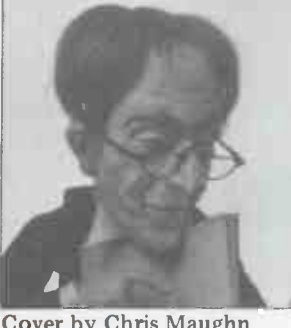

Cover by Chris Maughn

**85 MICRO MUSIC** 119  $MAKING: Don$ micro music software package.

**GATEWAYS TO** LOGIC: Derrick Daines continues his series on teaching micro-<br>computing to others.

101 ON THE LEVEL: Cure those tape data troubles with B Ward's ALC circuit.

 $\rm 103^{BACK~ISSUES:}\,\,$   $\rm [125]$ stocks last!

 $104^{\text{COMPETITION}:}$  1 colour computer in our `help the handicapped' essay comp.

 $105<sup>COMMONS</sup>$  12 Lloyd MP reports from

**ing** COMPUTER DIARY **UD** GAMES: David NETV Levy spotlights Othello.

113 COMPUTER ANSWERS: Your Sheridan Williams and his team.

116 PASCAL BENCHMARKS: | late Chris Sadler replies to readers' letters following our recently -proposed Benchmarks suite.

119 CALCULATOR<br>CORNER: Dick Pountain reviews the HP 34C.

21 PATTERNS: Alan Sutcliffe continues his series.

124 PACK IT IN: Squeeze more data onto your disks or tapes.

25FEATURE INDEX: Guide to this year's PCW.

**MICRO CHESS:** By our resident expert Kevin O'Connell.

128 DIRECT NOISE NOTES TRANSACTION FILE, new -look PACKAGES, USER GROUPS, DIARY DATA and NETWORK NEWS.

 $133$ More assembler sub-routines, compiled by Alan Tootill.

12 CPROGRAMS:  $\bullet$  Our readers' latest listings.

122 CHIP CHAT: LOJ Europe's leading<br>microgossip page.

## COMPUTECH for **CODPIC** COMPUTECH for TT

#### Well proven software for business applications on the ITT 2020 and Apple microcomputers.

Prices excluding V.A. T. for cash with order, F.O.B. London NW3

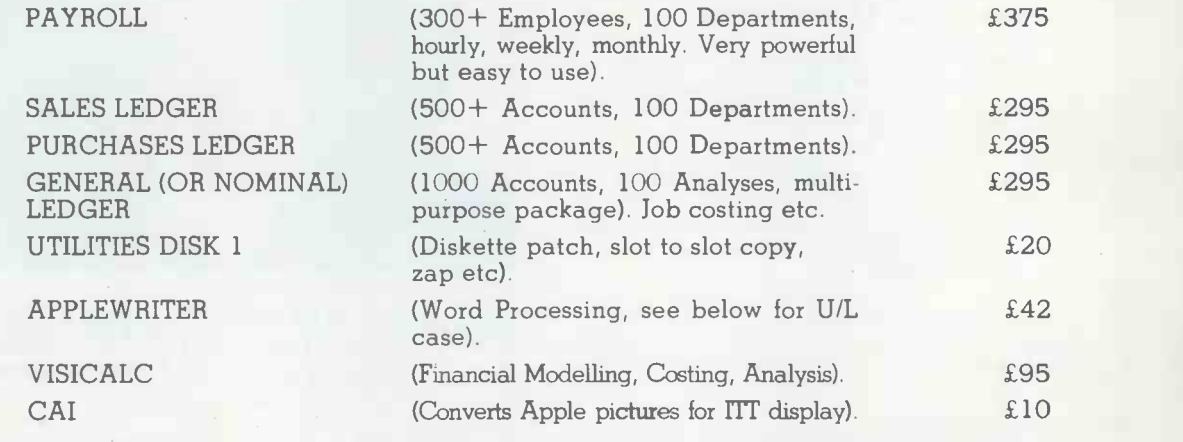

Over 600 packages in use, fully supported by us.

## AND NOW HARDWARE!

#### LOWER & UPPER CASE CHARACTER GENERATOR

Replaces character generator to display upper and lower case characters on screen, includes and the matches to work with Applewriter, supplies the missing link! Specify Apple or ITT.

#### COMPUTECH DIPLOMAT H/S SERIAL INTERFACE

This card has been designed and built to the same professional standards that have resulted in the success of our software. The DIPLOMAT observes the proper "handshaking" protocol so without loss of data. Switch (& software) selectable baud rates to 19200 and many other options.<br>Plug compatible with 'terminal' or 'modem' wired peripherals. Guaranteed.

#### MICROLINE M80 PRINTER **EXAMPLE 2008**

This neat, reliable machine prints at 10 characters per inch, 80 characters on an 8 inch line, or 40 expanded characters, or 132 very readable characters, upper and lower case and graphics, 9 x 7 dot matrix, 6 or 8 lines per inch. Parallel interface is standard, serial optional. Both friction and Apple System computers for £80 and a driver to enable both text and graphics to be used.<br>Optional custom colour matching for Apple or ITT. Optional character sets. Trade supplied at very generous discounts for modest quantities.

but in the random. from £800 from £800<br>This is a brand new product, an asynchronous serial multiplexor with up to 16 ports, any one of This is a brand new product, an asynchronous serial multiplexor with up to 16 ports, any one of which may communicate with any other independently, like a 'telephone exchange' for data! Built in test function. Firmware may be customised for special applications. Available in multiples

## COMPUTECH SYSTEMS

168, Finchley Road, London NVV3 6HP. Tel: 01-794 0202

AGENTS THROUGHOUT THE UK AND OVERSEAS

£50

#### £80

A

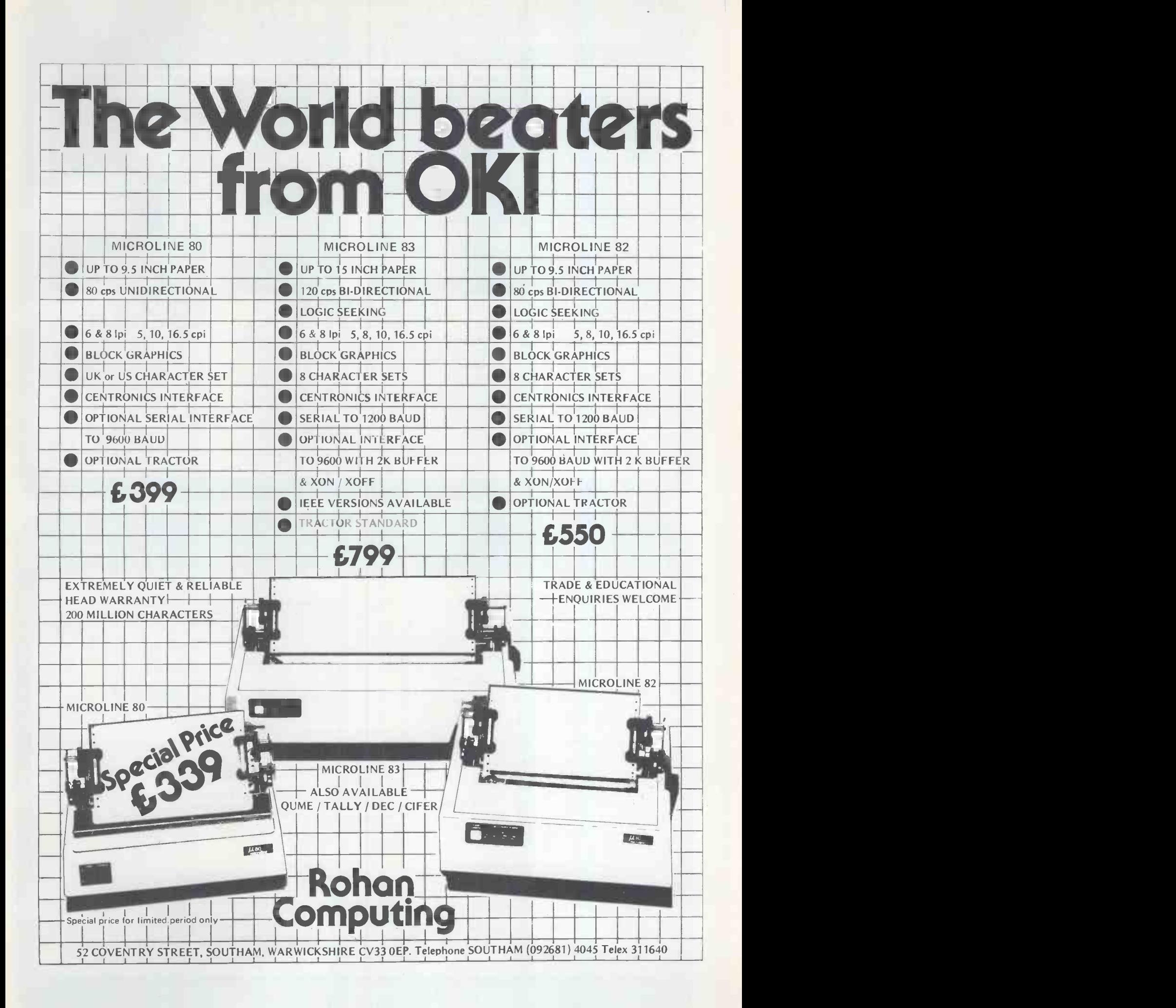

## GW Computers Ltd 55 Bedford Court Mansions, Bedford Avenue, London W.C.1. call only by appointment

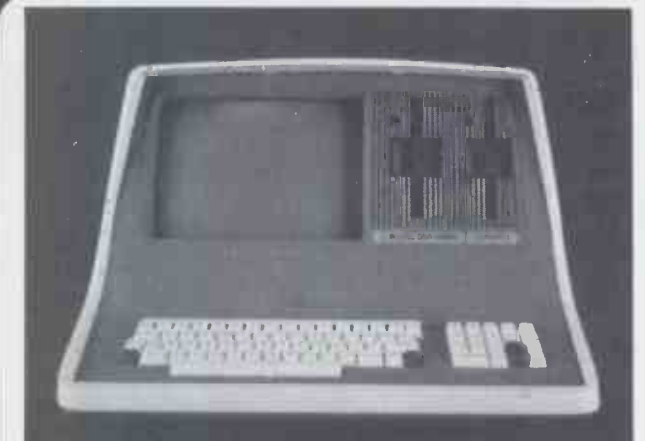

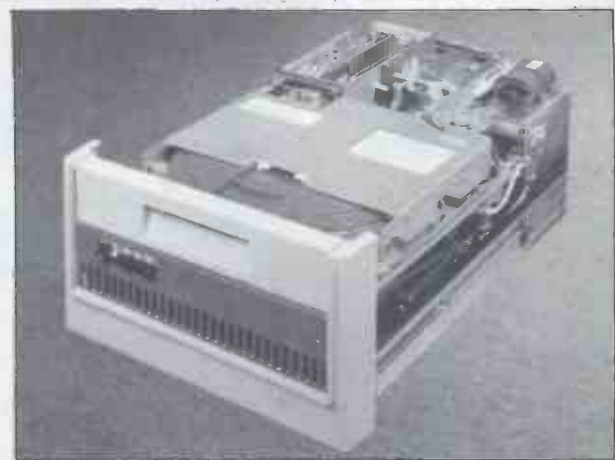

SUPERBR/ Intelligent Video Terminal Systems

350K or 700K of Disk Storage SuperBrain's CP/M operating system boasts an overwhelming amount of available software in BASIC,<br>FORTRAN, COBOL, and APL. What-<br>ever your application ... General<br>Ledger, Accounts Receivable, Payroll, Com<br>Inventory or Word Processing,<br>SuperBrain is tops in its class. And the featu SuperBrain OD boasts the same powerful performance but also features a double -sided drive system to render more than 700K bytes of disk storage and a full 64K of RAM. All Lstandard!

#### **DMPUSTAR** MULTI-USER TERMINAL SYSTEM

CompuStar user stations can be configured in a countless number of ways. A series of three intelligent-type terminals are offered. Each is wire actrical match to the system of t<br>a perfect cosmetic and electrical match to the system. The system of the system of the system of the system of (expandable to 64K) is just right if your requirement is a data<br>and the Summin and the Summin and the Summin and the Summin and the Summin and the Summin and the Summin and the Summin CMD<br>are more sophisticated, select ei 700K of disk storage. But, most importantly, no matter what your investment in hardware, the possibility of obsolence or incompatibility is completely eliminated since user stations can be configured in any fashion you like - whenever you want - at amazingly low cost!

## DISK SIORAGE

Options for the Superbrain and Compustar Video Terminal "Backup" for the 20 megabyte Century Data drive is provided via the dual disk system housed in the CompuStar or the SuperBrain. The Control Data CMD Drive features a removable, front- ;n-sertable top loading cartridge of 16 megabyte capacity plus a fixed disk capacity of either 16 or 80 megabytes.

Each drive is shipped equipped with an EIA standard 19" rack mounting system and heavy duty chassis slide mechanisms to permit easy accessability for fast and efficient servicing.

## \*\*\*\* WIDELY USED IN UK AND USA \*\*\*M. \*\*\*\* TESTED AND PROVEN \*\*\*\* \*if\*\* POWER AT YOUR FINGERTIPS \*it if \*\*if\* JUST COMPARE THIS LIST \*\*II\*

#### \*\*\* SALES COMMENT \*\*\*

No other program in the world combines these features in one. Many other programs, less integrated, do not provide even some of those features to be found on our 'bus'.

- Total integration of sales<sup>, '</sup>purchase 'nominal 'stock 'addresses etc
- $2 =$  Full random access enables retrieval of any  $2$ record in a second
- $3$  = Flexibles prompts enables word change even  $4)$ to foreign language.
- 4 = Files may be named and set to drive default, maximising storage.
- 5 = Easy to use, menu driven, no serious need of manual.
- $6$  = Tested and debugged in many installations world wide.
- $7$  = Priced less than the acquisition of a library of programs.
- 8 = The program is \*\*\* totally \*\*\* in core, maximising disk space.
- $9 =$  Core program means that disks may be interchanged during use.
- 10 = Core program means your main drive is \*\*\*free \*\*\*for data
- $11$  = Numerous reports may be generated (eg: sale ledgers up to 30). Invoice produces immediate stock update +
- double journey entry. 13 = Reference on invoices enable cost centre
- build-up on ledgers. 14 = Stock valuations and re -order reports easily
- generated. 15 = Bank balance and reports plus standard
- mailing facilities.
- 16 = Customer statements and invoices printed on plain paper.

As prices vary from dealer to dealer we append for your guidance, some details of the justification in our prices being higher than the cash/carry concept of trade. A standard Superbrain 64K \*320K Disk at 1795.00 includes the following values not normally expected at the lower price.

- 1) Equipment is burned and tested for a minimum 48 hours
- 2) Delivery in U.K. is free of charge<br>3) All goods & software are stocked
- All goods & software are stocked on immediate delivery

 $\overline{\mathcal{O}}$  and  $\overline{\mathcal{O}}$ 

- 4) 6 month main unit, 12 month memory guarantee<br>5) 24/48 hour mailing of any spare module free with
- 5) 24/48 hour mailing of any spare module free within warranty<br>6) Same service as 5) outside warranty for ad hoc charge 6) Same service as 5) outside warranty for ad hoc charge
- 
- 7) 10 free Diskettes (28.50)
- 8) 10% of hardware value in free software (1795.00)<br>9) Positive before  $\star\star$  and  $\star\star$  after sales service Positive before \*\*and \*\*after sales service

If the transaction includes a printer and the business programs then the following are also added:

- 10) All cabling between printer and Superbrain free (25.00)
- 11) Ribbon and thimble free (eg: Spinwriter 4.75 + 9,75) 12) Extra 10 Diskettes free 128.50)
- 
- 13) Additional free software based on 10% of printer value<br>14) Free training session plus all necessary follow up
- 14) Free training session plus all necessary follow up
- Box printer paper (28.50)
- A typical deal could look like this:

Superbrain 1795.00<br>NEC Spinwriter 1695.00 NEC Spinwriter

- 3490.00
- BUS Program 775.00 plus Basic 150.00 (less 349.00) = 576.00
- Total Purchase Price 4066 plus V.A.T.

The total value of free items on this deal was in excess or 500 pounds in virtue of incidental items as well as extended warranty and software.

Do consider your purchase on the basis of some of the things you may be likely to need after your equipment purchase, and may either fail to obtain because the dealer has no stock or has lost interest in you, or because you aimed at the short term gain in price and are then compelled to pay heavily for small needs afterwards.

GRAMA WINTER, 55 BEDFORD COURT MANSIONS, BEDFORD AVE., LONDON WC1. TEL NO. 636 8210/631 4818

\*\*\* MAIN MENU DISPLAY \*\*\*

#### New! Produced in U.K. and widely used in England and the U.S.A. Complete Business Package

INCLUDES EVERYTHING FROM INVENTORY TO SALES SUMMARY PROMPTS USER AND VALIDATES ENTRIES. MENU DRIVEN PET AND CP/M SUPERBRAIN, TRS80 ii, N'STAR, IMS5000. APPROXIMATELY 60-100 ENTRIES/INPUTS REQUIRE 2-4 HOURS WEEKLY AND ENTIRE BUSINESS IS UNDER CONTROL

\* PROGRAMS ARE INTEGRATED .. SELECT FUNCTION BY NUMBER ....

01=\*ENTER NAMES AND ADDRESSES 02="ENTER/PRINT INVOICES 03=\*ENTER A'C RECEIVABLES 04=\* ENTER PURCHASES 05="ENTER A'C PAYABLES 06=\*ENTER'UPDATE INVENTORY 07=\*ENTER'UPDATE ORDERS<br>08=\*ENTER'UPDATE BANKS 09=\*REPORT SALES LEDGER 10 = \* REPORT PURCHASE LEDGER 11=\*INCOMPLETE RECORDS 12=\*USER DBMS AREA

13="PRINT CUSTOMERS STATEMENTS 14="PRINT SUPPLIER STATEMENTS 15=\*PRINT AGENT STATEMENTS 16=\*PRINT TAX STATEMENTS 17 -LETTER TEXT AREA 18 = ALTER VOCABULARIES 19 - PRINT YEAR AUDIT 20=PRINT PROFIT'LOSS A'C 21=OPEN AREA 22=PRINT CASHFLOW FORECAST 23=ENTER PAYROLL (NO RELEASE) 24=DISK SWAP'EXIT

...... ENTER WHICH ONE?

#### DATABASE MANAGEMENT INCLUDES

\*\*\* FILE OR RECORD CREATE'DELETE'AMEND'SEARCH'PRINT 4 WAYS \*\*\* INFORMATION RETRIEVAL ON<br>ANY KEY RECORD OR PART THEREOF \*\*\* AUTOMATIC CHECK TO PREVENT DOUBLE ENTRY TO FILE<br>SYSTEM \*\*\* DYNAMIC ALLOCATION OF INFORMATION CONSER

VERY FLEXIBLE. EASY TO USE.

G.W. COMPUTERS LTD. UK ARE THE PRODUCERS OF THIS BEAUTIFUL PACKAGE. \*AUTHOR\* TONY WINTER (B.A.LIT; B.A.HON.PHIL).

PET VER 3.00 LOW LEVEL INTEGRATION = 475.00. PET VER 4.00 INCLUDES AUTO STOCK -UPDATE = 575.00. PET VER 5.00 INCLUDES AUTO BANK UPDATE = £675.00. CPM VER 6.00 IN CORE, TRANSLATABLE PLUS DBMS = 775.00. CPM VER 7.00 AUTO STOCK -UPDATE = 875.00. CPM VER 8.00 AUTO BANK UPDATE = 975.00. CPM VER 9.00 INCLUDES OPTIONS 19, 20, 22, 23 (LATER RELEASE). +++ EACH LEVEL AUGMENTS LOWER ONE. A

> WE EXPORT TO ALL COUNTRIES CALLERS ONLY BY APPOINTMENT CONTACT TONY WINTER ON 01-636 8210 01-631 4818 55 BEDFORD COURT MANSIONS, BEDFORD AVENUE, LONDON W.C.!.

NOTE!!! LEVEL 9.00 TOTALLY IN CORE PROGRAM LEAVES MASTER DRIVE FREE (SAVING OF 200 POUNDS HARDWARE).

IMPORTANT!!! No computer hardware is ever of value without software, so we provide you with a starting set of programs \*\*\*\* free \*\*\*\* at 10% of hardware purchased. A Superbrain and NEC Spinwriter could give you up to 400 pounds of programs. See  $\begin{bmatrix} 1 \\ 1 \end{bmatrix}$ .

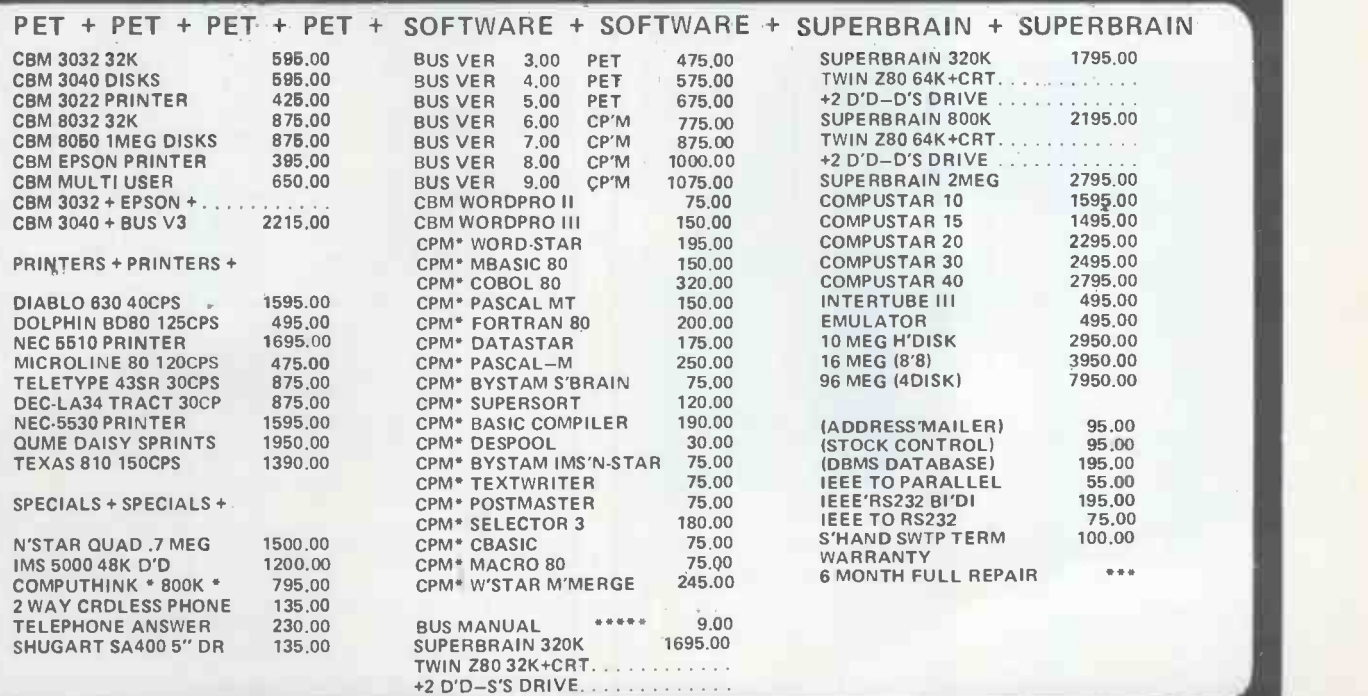

++++++++ SPECIAL INSTITUTION AND UNIVERSITY DISCOUNTS ++++++++ MOST ITEMS IN STOCK. (ACCESS 'AMEXCO' BCLYCARD OTHERWISE CHEQUE WITH ORDER) CONTACT TONY WINTER 01-636 8210/01-631 4818 55 BEDFORD CT MANS, BEDFORD AVE W.0 1.

# High Technology

# We make our Competition BAY POSSOLETE with Information Master. $M$

Information Master<sup>™</sup> is the sophisticate of software packages, but it also speaks your language. Its uncomplicated Englishspeaking design makes it easy to learn. No programming knowledge is necessary. Put it in your Apple II\*, and you're ready to go.

High Technology's Information Master organizes and prints everything from mailing lists to stock market data. Specify what records to store, type in the information, and Information Master organizes, calculates, stores and reports. Design your own reports and labels. Information Master is revolutionary in its adaptability and comes with a simple step-by-step instruction manual. Its screen layouts are designed to show you maximum information for easy operation. Information Master is so smart it stops mistakes that our competition lets you make.

If your computer dealer doesn't have Information Master, see one who does.

High Technology's perfect complement to Information Master, Data Master,'"allows you to change your mind months later without redoing

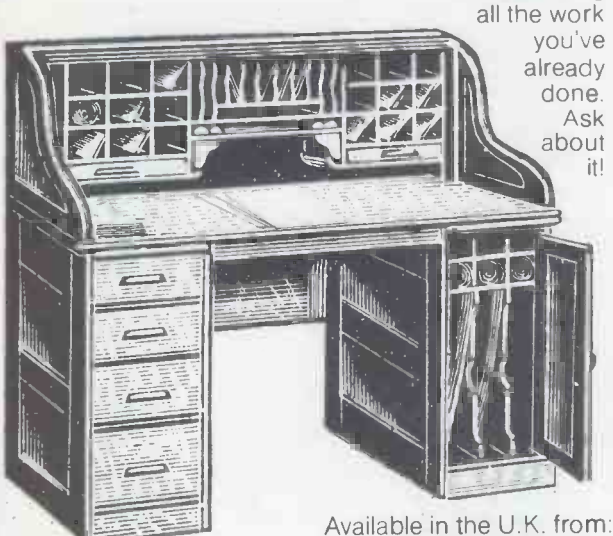

£75 + VAT

#### Pete & Pam Computers 98 Moyser Road London, SW 16 6SH 01-677-2052

\*Apple II is a trade name of Apple Computer. Inc

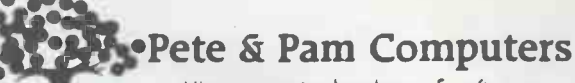

Microcomputer hardware & software Specialists in Applefore

#### PETE & PAM COMPUTERS

Microcomputer hardware & software Specialists in Applefare Peter & Pam Fisher

WE DISTRIBUTE FOR MICROSOFT, HIGH TECHNOLOGY,<br>STONEWEAR COMPUTER STATION, CALIFORNIA PACIFIC,<br>DAKIN 5, BRODERBUND, STARCRAFT, SUB LOGIC AND<br>M & R ENTERPRISES. DEALER ENQUIRIES WELCOMED.

HAVE YOU BEEN WATCHING OUR ADVERTISEMENTS?

Spend time reading through this one to find out how you can make more use of Your Apple II.

#### M & R ENTERPRISES

SUP-R-TERMINAL. An 80 column by 24 line plug-in compatible board for<br>APPLE 11, 128 ASC11 chrs. Upper and lower case --- with descenders. Shift<br>lock feature. Synchronous operation with APPLE. Incorporates PASCAL and<br>BASIC c

MICROSOFT<br>2-80 SOFTCARD. A true microprocessor plug-in board to allow you to run CP/M<br>software, Includes MICROSOFT's BASIC 5.0. <br>RAMCARD 16K Expansion card for APPLE. Requires 16 Sector System

| IDOS 3-31<br>RAMCARD + DOS 3-3 together, special price                                                                                                    | £110.95<br>£139.95 |
|----------------------------------------------------------------------------------------------------|--------------------|
| FORTRAN for SOFTCARD. Has a strong advantage over APPLE Fortran 4 to 6                                                                                       |                    |
| times faster because it generates true machine code rather than "P" code. £99.95                                                                             |                    |
| COBOL for SOFTCARD. The only COBOL available for APPLE. Ask for more<br>information. Special Price £359.95 - NOW                                             | £299.00            |
| BASIC COMPILER for SOFTCARD. Get fast program execution times without                                                                                        |                    |
| giving up BASIC, 3-10 times faster than interpreted BASIC.                                                                                                   | £192.95            |
| OLYMPIC DECATHALON. Latest game from MICROSOFT, 10 events presented                                                                                          | £14.95             |
| In extraordinary graphics, 1-8 players can play, extraordinary for the PDP11, and played during                                                              |                    |
| many a lunch hour on expensive main frames.                                                                                                    | £14.95             |
| TYPING TUTOR. Runs in INTEGER (incl. relocated) It works.<br>NOW available on disk Applesoft                                                                 | £8,95<br>£10.95    |
|                                                                                                    |                    |
| PERSONAL SOFTWARE                                                                                                    |                    |
| VISICALC. Yes, the one sold elsewhere for £125, Our price                                                                                                    | £75.00<br>£99.95   |
| PET VISICALC - complete, sealed package -<br>CCA DATA MANAGEMENT, Our price just                                                                             | £49.95             |
| DESK TOP PLAN. Develop your own large business model.                                                                                                    | £49.95             |
| <b>HIGH TECHNOLOGY</b>                                                                                                    |                    |
| INFORMATION MASTER. The latest data management system from High Tech.                                                                                        |                    |
| We use it for all our book-keeping up to trial balance and for our price lists. Can                                                                          |                    |
| be user trailored for many uses, if the state of the state of the system. Not as part of the SATEM . High Tech, is original system. Not as                   |                    |
| many features as Info. Master but is user oriented with lots of error trapping.                                                                              |                    |
|                                                                                                    | £49.95             |
| DATA MASTER. A utility for use with both info. master and D.B.M.S. allows<br>you to re-define field types, transfer data from one system to another, using a |                    |
| wide set of parameters. We use this too.                                                                                                    | £49.95             |
|                                                                                                    |                    |
| <b>STONEWARE</b>                                                                                                    |                    |
| D.B. MASTER. Up to 1020 Bytes per record - Up to 100 fields per record - Up                                                                                  |                    |
| to 9 screen pages per record - up to 4 fields in primary ISAM Key Supports<br>multi-diskette files - Automatic "Data Packing" for increased disk capacity, A |                    |
| great Data Base Management for big applications                                                                                                    | £109.95            |
| <b>GAMES</b>                                                                                                    |                    |
| TRANQUILITY BASE - Try to land a HIRES space craft                                                                                                    | £13.95             |
| BLOODY MURDER - Like playing with knives? (Integer) Disk                                                                                                    | €9.95              |
| MICROLEAGUE BASE BALL with real HIRES little people                                                                                                    | £11.95             |
| EDUCATIONAL                                                                                                    |                    |
| <b>ARISTOTLES APPLE - Tutorial Aide</b>                                                                                                    | £17.95             |
| PERIPHERALS PLUS                                                                                                    |                    |
| VERSAWRITER. A low cost graphics tablet for APPLE                                                                                                    | £124.95            |
| JOYSTICK T.G. Products robust joystick - and self cantering                                                                                                  | £34.95             |
| <b>COMPUTER STATION</b>                                                                                                    |                    |
| PASCAL GRAPHICS DUMP PROGRAM for Paper tiger 440 & 445 & 460 & NEC                                                                                           |                    |
| Spinwriter and Anades 9501                                                                                                    | £22.95<br>£22,95   |
| ENHANCED GRAPHICS DUMP PRDGRAM also available for above<br>VISILIST lists out the grid location and formulas of any Visicalc fil                             | £10.95             |
| MACRO SCREEN EDITOR Cursor oriented editing tool                                                                                                    | £19.95             |
| APPLEWRITER GRAPHICS. Links with Applewriter and any of the 28 character sets. Supplied in APPLE'S "Doe Tool Kit" to provide word processing with a          |                    |
| difference. Tiger 4406/4456 & Silentype.                                                                                                    | £17.95             |
|                                                                                                    |                    |
| CALIFORNIA PACIFIC GAMES<br>AKALABETH Latest Adventure type game                                                                                             | £16.95             |
| <b>TRILOGY</b>                                                                                                    | £15.95             |
| <b>HEAD DN From Japan</b>                                                                                                    | £13.95             |
| <b>BILL BUDGE'S SPACE ALBUM</b>                                                                                                    | £20.95             |
| <b>CONTINENTAL SOFTWARE</b>                                                                                                    |                    |
| LOS ANGELES MONDPOLY. Define your own street names or take a trip round                                                                                      |                    |
| the streets of L.A. Allows you change the rules                                                                                                    | £15.95             |
| <b>HYPERSPACE WARS</b><br>State revision 7 or earlier<br><b>VARIOUS</b>                                                                                      | £15.95             |
| DAN PAYMAR LOWER CASE ADAPTOR. Produces upper and lower case                                                                                                 |                    |
|                                                                                                    | £29.95             |
| 10 for<br>BASF 5.25 in DISKS FOR APPLE. At a good price<br>DAKINS (HVE) Find your way around the new APPLE DSS with Programming                              | £18.50             |
| Aids 3-3. 12 Utility programs on one Diskette. (16 sector) Well documented                                                                                   |                    |
|                                                                                                    | £49.95             |
| STARCRAFT (Tokyo)                                                                                                    |                    |
| APPLE GALAXIAN The best 'Invader' game we've set 1 bar none. We mean it!                                                                                     |                    |
|                                                                                                    | £13.95             |
| GALAXY WARS Another arcade game beautifully implem inted on APPLE                                                                                            | £13.95             |
| BRODERBUND Do you like Startrek adventures? 4 GALACTIC SAGAS From                                                                                            |                    |
| Broderbund, provide a level of complexity and sophistication not seen before.                                                                                |                    |
| GALACTIC EMPIRE, TRADER AND REVOLUTION (3 separate disks)                                                                                                    |                    |
| each                                                                                                    | £13.95             |

TAWALA's LAST REDOUBT **E16.95** 

PLEASE ADD 16% VAT TO YOUR ORDER POSTAGE AND PACKING FREE - ASK FOR OUR FULL CATALOG

WE SELL ALL SORTS OF THINGS FOR APPLE<br>TEL 01 677 2052 (24 HRS) 7 DAYS A WEEK 26 MOYSER ROAD<br>LONDON SW16 6SH POST DFFICE GIRO NO 8460

# Microtrend software and the Adler Alphatronic now YOU'RE TALKIN BUSInEss

microtrend

Microtrend Ltd., has software now for the microcomputer with a future. This wide range of well-specified, user-friendly and professionallypackaged products includes five accounting systems, two word processors (plus an inter -micro communications system for electronic mail and other data transfer operations).

Adler Business Systems provide Microtrend's Trendisk/1 Data Management System free of charge with each Alphatronic. Combine our excellent software with the superb Alphatronic and you are really talking business. Microtrend products are available off the shelf from your local dealer or distributor.

Call 0423-711878 or write to Microtrend Ltd., P.O. Box 51, Pateley Bridge, Harrogate, HG3 SDP., for more details.

**TAN ARTICLE** 

Professional Software for Microcomputers

### pITE posT ASTEROIDS IN SPACE (32K-d) Blas approaching Asteroids<br>hourse aliens - beware aliens £12.00 HORRIBLESCOPE (32K -d) Funniest horoscopes, great for parties! Includes your own insults! £10.75 SPACE (48K-3) Simulation of human life in space. You develop characters -6 games £18.00 SPACE II (48K -D) A continuation of SPACE, with more characters and games £15.00 ADVENTURELAND (32K-3) An enchanted world of lost treasures, wild animals - magical beings £9.00 PIRATE ADVENTURE (32K -C) Can you recover Long John's lost treasure? £9.00 ADVENTURELAND AND PIRATE ADVENTURE (48K) Both games on one disk [16,00]<br>FASTGAMMON (M-24K-C or D) Best computer backgammon [16,000]<br>| The Station Sound, hires graphics and cartoons. [16,000] You'll play for hours D £15.00 TEMPLE OF APSHAI (48K -D) Mythical labyrinth with fearsome monsters & treasure £18.00 THE WIZARD AND THE PRINCESS (48K -D) Best game ever! 100's of beautiful Hires pictures. It is possible to win - if you persevere! £20.50 DATESTONES OF RYN (48K -C or D) Built in scoring system - C £9.25 beat your friends. D £12.00 "MYSTERY HOUSE" HI-RES ADVENTURE (M -48K -D) See each room in 3D -type graphics £15.00 CONEY ISLAND (16K -c) 22 Fast paddle games for 1 or 2 players. Colour graphics £8.00 OTHELLO (16K -C) - by Softape - the best Othello game we've seen £9.00 SAUCER WARS (24K -C) Oneperson game, with 150 levels of difficulty £11.25 A VOYAGER EXCURSION (24K-C) Hires lunar loading game £11.25 | △<br>FORTE (16K-C) A music language —You can save your songs £12.25 | g<br>APPLE TALKER (M-16K-C) Create programmes so your Apple talks to you £9.75 APPLE LIS'NER (M -16K -c) Create programmes which understand up to 31 spoken words £12.25 TALKER and LIS'NER are compatible with each other GOLF (20K -C) 18 holes for 1 or 2 players - full choice of clubs and direction £5.00<br>AIR FLIGHT SIMULATION (16K-C) only £6.50 <br>OIL TYCOON (16K-C)<br>WINDFALL (32K-C) The oil crisis game **2008** E9.25 **19.25** - and back! £9.25<br>
NORTH ATLANTIC CONVOY RAIDER (16K-C) The Bismark<br>
ELECTRIC CRAYON (8K-C) Full colour graphics editor<br>
ELECTRIC CRAYON (8K-C) Full colour graphics editor<br>
MOSIC BOX (8K-C) Full 3 octaves by semitones,<br>
M RACER (24K -C) Best arcade racing game - Hires graphics £8.00 BREAKTHRU (M -16K -C) only £6.50 SPIDER TAG (M -16K -C) only £6.50 ATOMIC CASINO (16K -C) only £5.00 HIRES BASEBALL (M -16K -C) £10.25 E.S.P. (32K -C) Test yourself - Telepathy and Psycho-kinesis £6.00 NETWORK (48K-D) for 2 players  $-$  Try and programme a<br>TV network  $f12.00$ TV network £12.00 THE COUNT (32K -C) You awake in a brass bed - in a castle -- in Transylvania!<br>VOODOO CASTLE (32K-C) Rescue Count Cristo from his fiendish<br>curse! £9.00 CUTSEL<br>
STRANGE ODYSSEY (32K-C) Escape from an ancient alien<br>
civilisation 69.00 civilisation<br>ALL THREE ABOVE GAMES ON ONE DISK 25.00<br>MYSTERY FUN HOUSE (32K -C) Days of fun, but very difficult| £9.00<br>AKALABETH (48K -D) 10 Hires monsters, infinite dungeons,<br>perfect perspective 221.50 perfect perspective<br>FRACAS (32K-C or D) up to 8 players - monsters, sound - greatC £13.00 (4 VOIS) D £15.00 BATTLESHIP COMMANDER (32K - C or D) Strategy with sound cartoons & lights!  $C E10.00$ <br>D £12.00 HELLFIRE WARRIOR (48K-D) A dreamworld of danger - very difficult! **CPB E 10.00**<br>
very difficult! **E1.250** E12.25 **ASTRO APLE (52K-D)** A serious horoscope **E1.250** E12.50 **AMG (F4.001** ACCEDITION MATHEM (40K B) A dicalition<br>very difficult!<br>ASTRO APPLE (32K-D) A serious horoscope THE PRISONER (48K-D) A nightmare world of 1984 avoid brainwashing!<br>
COMPUTER NAPOLEONICS (48K-D) Traditional war game - E19.25 DCL (£7.50) COMPUTER NAPOLEONICS (48K-D) Traditional war game –<br>meticulous detail<br>ACANTHOPTERYGIAN FORTUNE TELLING (22K-D)<br>Great for parties!<br>Great for parties! SARGON II (M-24K-D) The champ – No better chess  $\begin{array}{c|c} \text{E21.25} & \text{E21.26} \end{array}$ COMPUTER BISMARK (48K -D) Accurate simulation of epic battle £37.75 A2-FS1 FLIGHT SIMULATOR (M-34K-D) Extended and<br>improved version, including British ACE 3D Aerial Battle Game only £21.00 PLUS LOTS MORE!! S.A.E. for full list

All programmes in Applesoft, unless M (machine code)  $C -$  on cassette D - on diskette

VAT ALREADY INCLUDED!! Just add 50p P and P to your order and sned with cheque /P.O. to:

GATE MIEROSYSTEMS LIMITED

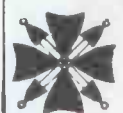

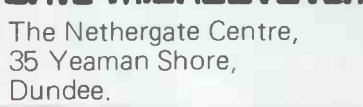

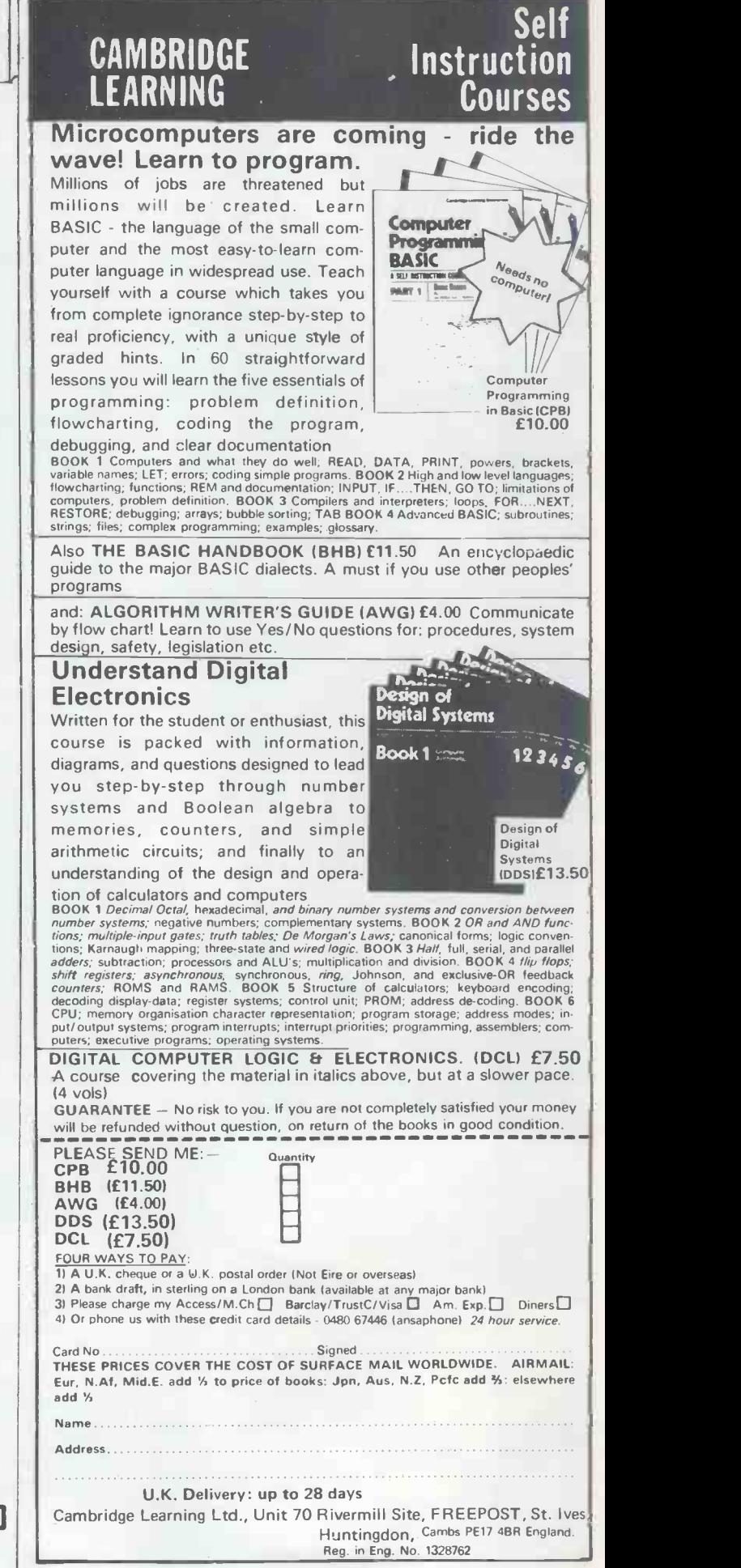

Manchester  $-$  the birthplace of the British computer is to stage the most significant computer event ever to be held in the North of England.

## **Three Day Exhibition & Seminars** 29, 30 April, 1 May 1981

New Century Hall and the National Computing Centre

#### Exhibition

The comprehensive microcomputer exhibition being held at the New Century Hall will include micro systems, business microcomputers, personal computers, word processors - in fact a full range of products displaying the versatility of the made micro for all types of business, for use in education and as a personal aid in the office or the home.

#### Exhibition Tickets

Admission to the exhibition will be by ticket only. £1.50 (inc. VAT), available at the door. A special offer of 3 tickets for £3.00 is available on tickets purchased before 17 April 1981. These tickets can be obtained from the Online offices. All ticket requests must be accompanied by cheque/postal order and a suitable S.A.E.

Please complete the coupon below or attach your business card.

#### Micros in Education Friday, 1 May 1981 Manchester University

This special seminar will be of interest to everyone involved in education. It has been designed and is chaired by John Coll, one of the country's leading exponents in this field. The speakers have been drawn from those most active in this area - the majority being practising teachers.

CIJODINI DI MATSHARI I SERIA NA MATSHARI NA MATSHARI NA MATSHARI NA MATSHARI NA MATSHARI NA MATSHARI NA MATSHA

#### Seminars

The one day seminars run in conjunction with the exhibition will be held at the National Computing Centre in its well appointed Atlas Theatre. Special arrangements have been made to bus delegates from the N.C.C. to the Exhibition each day.

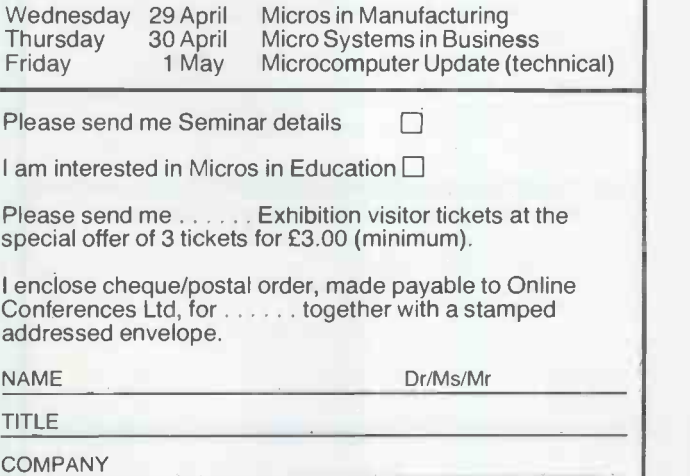

ADDRESS

Argyle House, Northwood Hills, HA6 1TS Middlesex, UK. Phone: Northwood (09274) 2821 1 Telex: 923498

CHESTER,

ICEUI

111111111111111111Milk

## The best in data base management for your micro-computer

## Get the most out of your micro-computer. Use our advanced and progressive data management system,

HDBS is an extended hierarchal data base system offering

- fixed length records
- file -level read/write protection
- one -to -many set relationships

#### **MDBS** is a full network data base system offered as an upgrade from HDBS...or it may be ideal as your initial system. Unique and versatile, it adds these features:

- full network CODASYL-oriented data structures
- 
- 
- multiple levels of read/write protection<br>• one-to-one, many-to-one, and many-to-many sets
- 
- non-redundancy of data, easy updating<br>• occurrences of a record type may own other<br>• a single set may have multiple owner and member
- record types

MDBS-DRS. As an add-on to MDBS, the DRS system offers extraordinary flexibility in data base

restructuring to meet new needs.<br>• Item, record, and set types can be added, deleted, Item, record, and set types can be added, deleted, or renamed in an existing data base as well as other data base characteristics. You can redesign the data base after it is already on-line!

**MDBS-RTL.** As an add-on to MDBS, the RTL (Recovery Transaction Logging) logs all data base transactions, so that in the event of a system failure, the data base can be recovered with minimal loss of information.

The recovery processor permits selective reloading of the data base from the transaction file. Users can log messages, indicate complex transaction sequences, and effect selective control over the recovery process.

**MDBS-QRS.** An interactive Report-<br>Writer/Query-System for HDBS/MDBS data bases.<br>Features...

- 
- may be customized for non -technical users complex retrieval conditions may be specified
- 
- detailed reports can be quickly generated wildcard and "match -one" string specifications included

#### HDBS and MDBS Packages Include:

- DDL data definition language analyzer/editor
- 
- DMS data management routines callable from **Finally, our software may cost a little more**
- Sample application program and DDL files<br>• Relocator to re-org all routines
- 
- System specific manual for bringing up our software

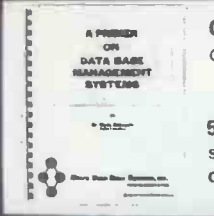

Coming soon: Multi-User Versions of MDBS, and a Z8000 Version.

54-page "primer" on data basesystems for micro-computers only £5.00 per copy.

## Both HDBS and MDBS Systems...

- Run under... CP/M with Microsoft BASICs, FORTRAN or COBOL; InterSystem PASCAL/Z; Sorcim PASCAL/M; Micro Focus CIS COBOL;<br>Digital Research PL/I
- - MVT/FAMOS with BASIC OASIS with BASIC
	- TRSDOS and NEWDOS (Models I and II) with Disk BASIC
	- North Star DOS with North Star BASIC<br>Apple DOS and Applesoft BASIC
	-
	- Machine Language Interface available on all above systems.
	- Up to 254 record -types definable in the data base; each record -type may contain up to 255 item -types;
	- Names of data items, records, sets, and files are<br>wholly user definable.
	- Commands to add, delete, update, search, and traverse the data base.
	- Straightforward use of ISAM-like structures. Records can be maintained in several sorted
	- orders.
	- Written in machine language for maximum execution efficiency and minimal memory usage.<br>• Independent of types and sizes of disk drives.<br>Support data base spread over several disk drives
	- (max.8); disks may be mini- or full-sized floppies or hard disks.
	- Available versions: Z80 (requires approx. 18K), 6502 (approx. 26K), 8080 (approx. 22K) Total memory requirement must allow for buffer
	- areas.<br>• 8086 version available. (Call or write for details

and prices.)

## Ordering and pricing information:

(applicable to Z80, 8080 and 6502 versions).

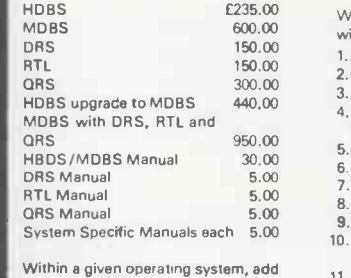

£240 for each additional language

selected.

When ordering, specify intended use with . 1. North Star DOS and BASIC

- 
- 2. CP/M Microsoft BASIC 4.XX 3. CP/M Microsoft BASIC 5.XX
- 4. CP/M Microsoft BASIC Complier or FORTRAN -80
- 
- 5. CP/M Microsoft COBOL -80 **6. CP/M Microsoft COBOL -80** 6. CP/M InterSystem PASCAL/Z
- 7. CP/M Sorcim PASCAL/M 8 CP/M Digital Research PL/1
- 
- 
- 9. CP/M Micro Focus CIS COBOL 10 TRSDOS/NEWDOS and TRS Disk BASIC (Models I and III 11. Apple DOS and Applesoft BASIC
- 12. MVT/FAMOS and BASIC<br>13. OASIS and OASIS BASIC
- 0ASIS and OASIS BASIC
- 14 Machine Language Programs (Specify operating system)

but it's worth a lot more in quality and versatility.

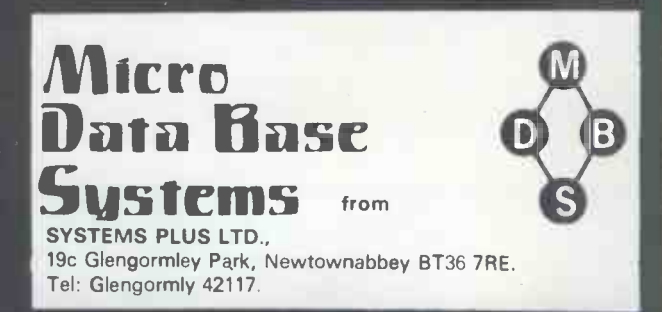

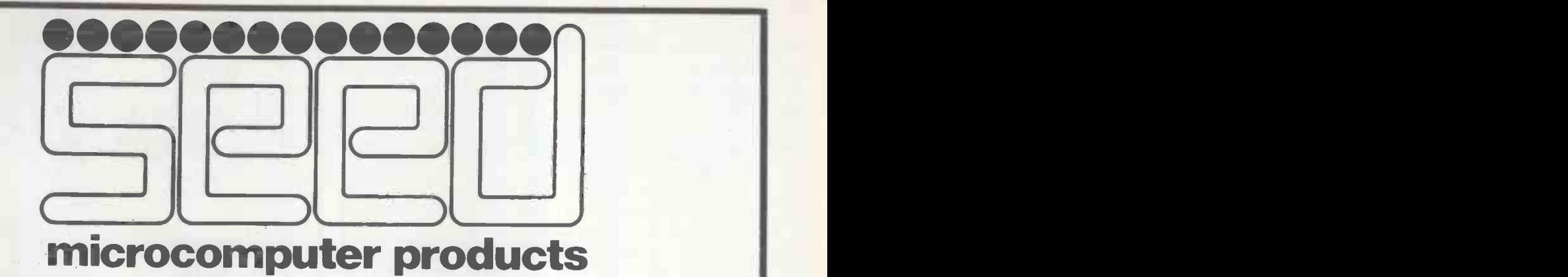

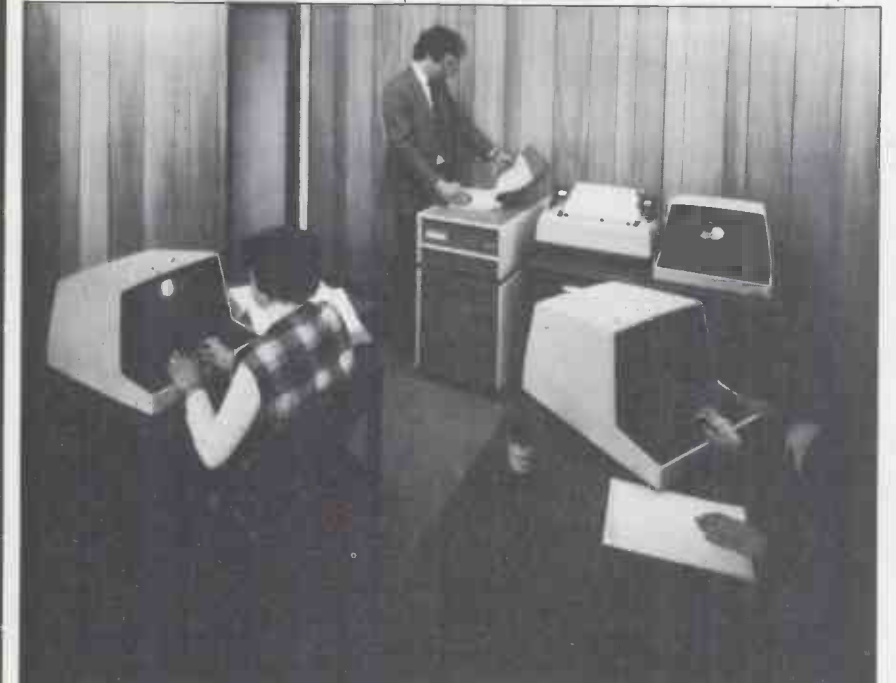

At SEED you will be dealing with professionals with extensive experience in all fields of computing, add to that our four years of dealing exclusively with only one type of microprocessor assures you of obtaining a system tailored to suit your application. You may wish to develop your own software or alternatively only require a small accountancy system; for which our 'SYSTEM ONE' would be ideally suited. Larger applications requiring up to 40 megabyte of online storage, four terminals and two printers then our 'SYSTEM 12' range is for you.

Prices range from £565.00 to £20,000.00+, we not only suit your<br>application but also conserve your<br>thinking of application but also conserve your bank balance. If you are thinking of installing a micro computer system,<br>then give us a call and take advantage<br>of our free advice. In the unlikely<br>compute not being then give us a call and take advantage of our free advice. In the unlikely event of our current range not being able to accomodate your requirements, then our shortly to be announced 6809 based system may well be the answer.

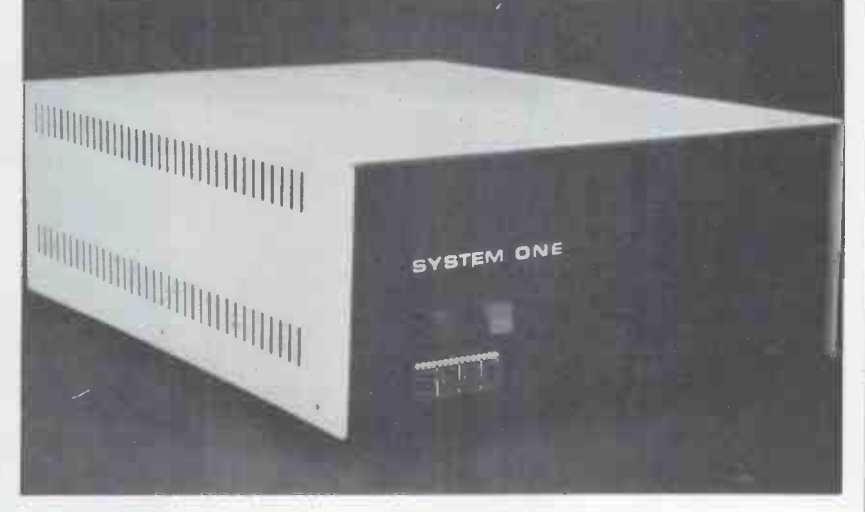

PLEASE CALL US ON 054 3378151 FOR YOUR FREE DEMONSTRATION OR DETAILS WITHOUT OBLIGATION.

# Strumech Engineering Electronics Developments Limited

PORTLAND HOUSE, COPPICE SIDE, BROWNHILLS, WALSALL WEST MIDLANDS

TELEPHONE: 054 33 78151 TELEX: 335243

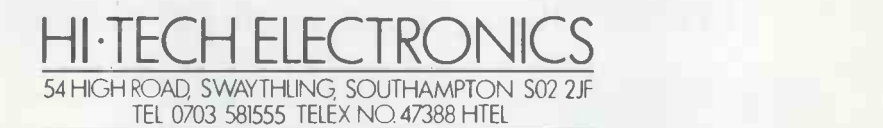

 $\blacktriangledown$ 

### COLOUR MONITOR

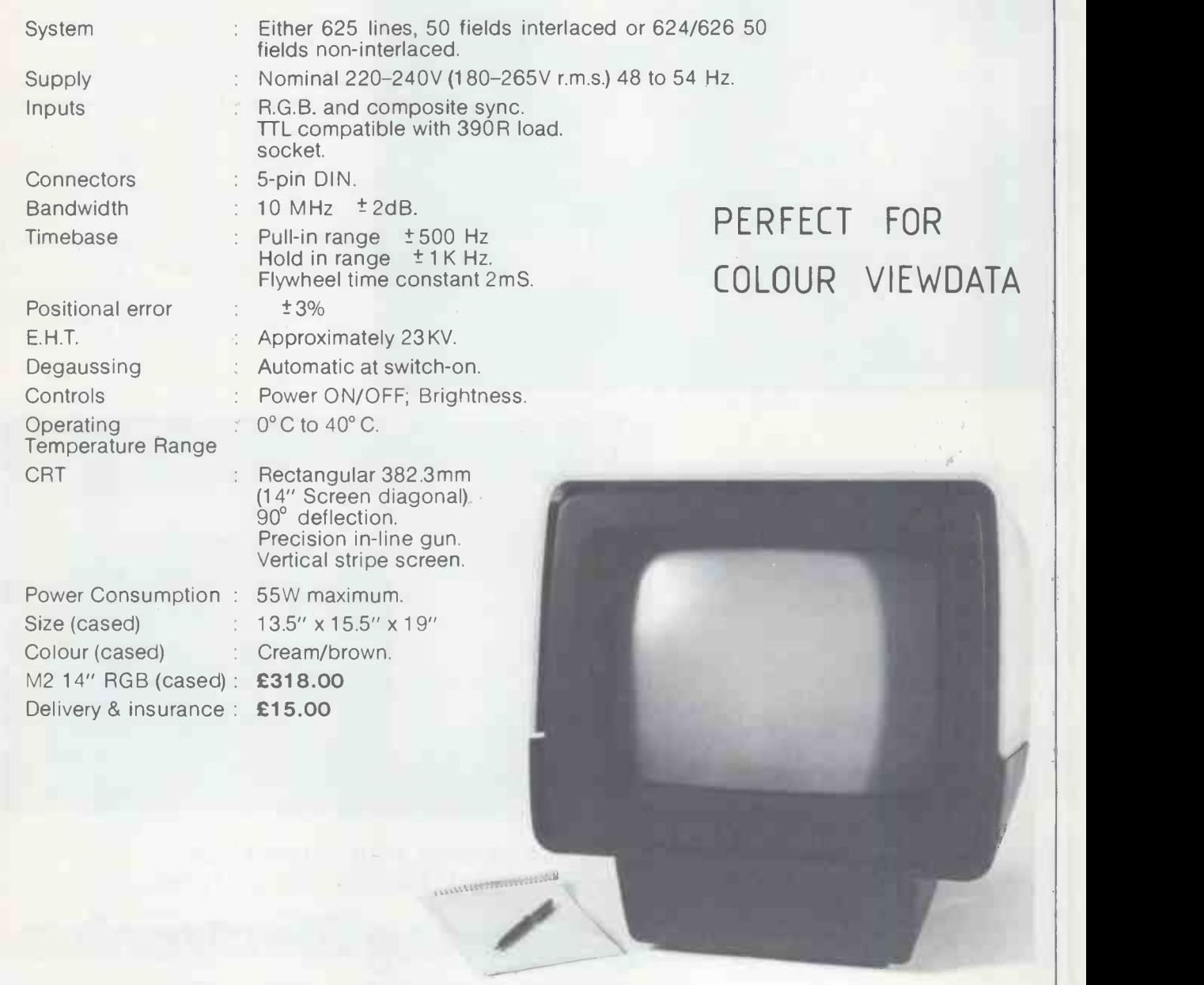

Prices do not include V.A.T.

HIGH TECHNOLOGY ELECTRONICS LID, A MEMBER OF THE GRAND METROPOLITAN GROUP<br>REGISTERED OFFICE 3 COLLEGE PLACE,<br>LONDON ROAD, SOUTHAMPTON.<br>REGISTERED IN ENGLAND NC)1486255

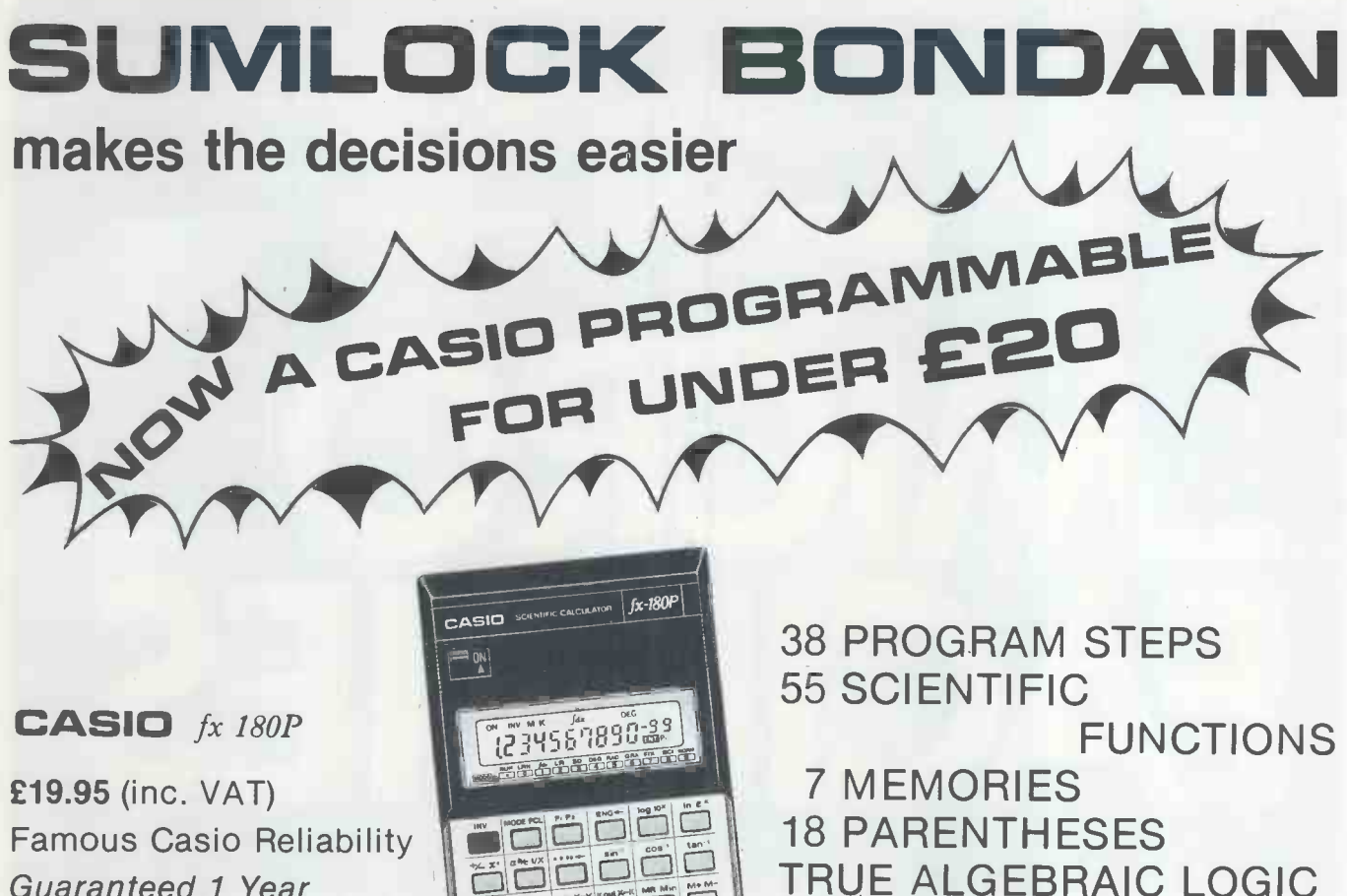

Guaranteed 1 Year Complete with Batteries Cover and Full Instruction Book.

 $\left| \cdot \right|$  $\left| \mathbf{3} \right|$  $|z|$  $E(XP)$   $E(XP)$ 

TRUE ALGEBRAIC LOGIC INTEGRATION LINEAR REGRESSION LOG, EXP, & POWER REGRESSIONS

fx 2700P 50 Sci. Functions 38 Prog. Steps Notebook Size £19.95 (Inc. VAT) fx 3500P 61 Sci. Functions 38 Prog. Steps Notebook Size £22.95 (Inc. VAT) Same Capability as fx180p + Hyperbolics (6 Functions) fx 502P 51 Sci. Functions 256 Prog. Steps 22 Registers £74.95 (Inc. VAT) fx 501P 51 Sci. Functions 128 Prog. Steps 11 Registers £54.95 (Inc. VAT)

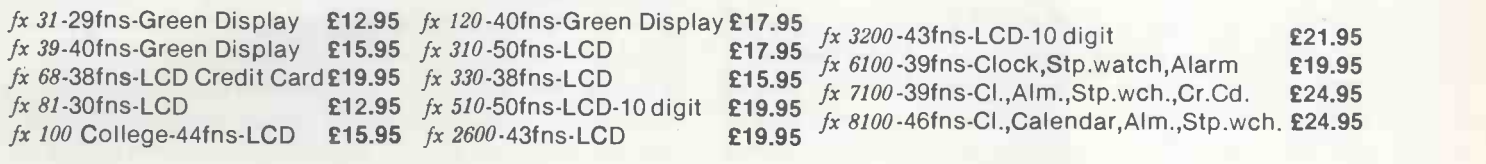

SUMLOCK BONDAIN LTD. 263-269 CITY ROAD, LONDON EC1V 1JX Tel: 01-250 0505 Telex 299844 and at Cannon Street Station, London EC4

All prices include VAT, p & p. 24 Hour Ordering Service Barclaycard/Access accepted Above offer applies UK only.

WE STOCK THE ENTIRE RANGE OF CASIO CALCULATORS Request Full Competitive Price List

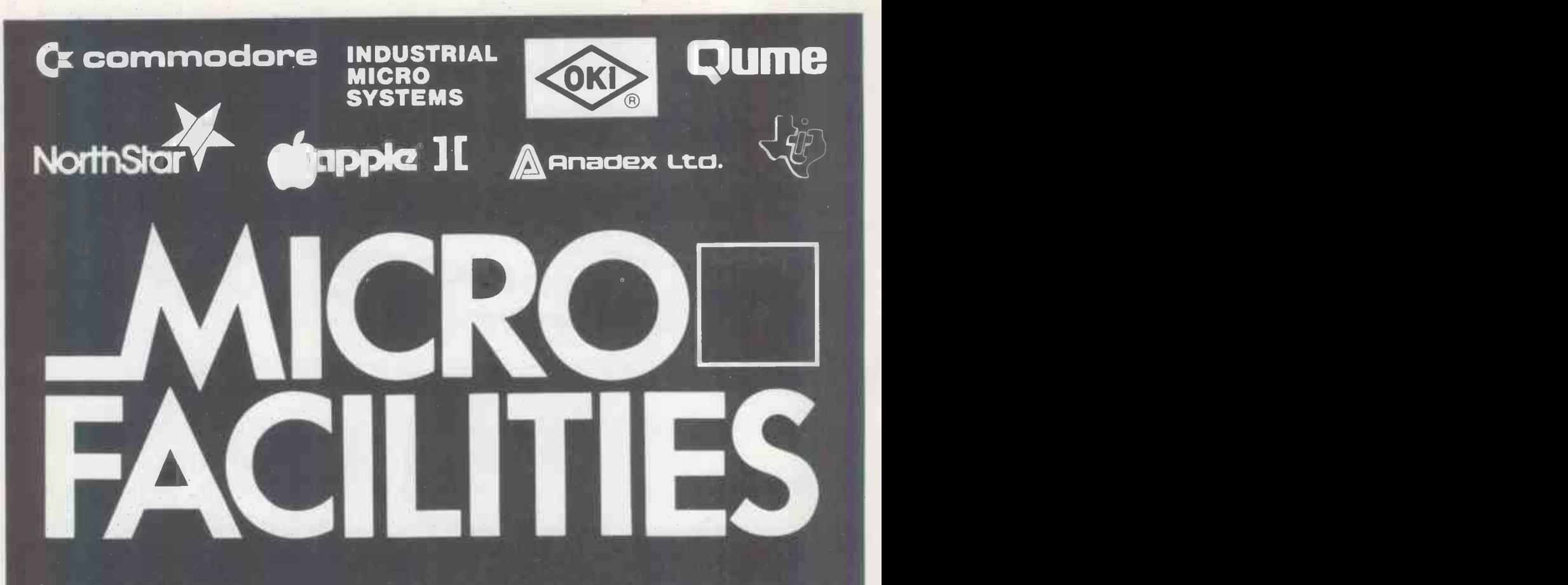

APPROVED

for Commodore Apple II North Star Horizon Industrial Micro Systems 5000 & 8000

## APPROVED

by Local Government Central Government National Laboratories Maritime Research Universities **Schools** 

## APPROVED

by **Accountants** Importers/Exporters Retailers Manufacturers **Printers** Surveyors

## WE WILL GET YOUR APPROVAL

Why? Because Micro-Facilities know that whether you are a. large establishment or a small business you are going to need help and good service. We believe, and our hundreds of satisfied customers seem to agree, that the service we give is second to none.

Our service starts right from your initial contact. We will meet with you to discuss your requirements and your business, without blinding you with computer jargon. We will arrange for you to have a demonstration of one or more computers from our range together with programs to suit your particular needs. If a ready-made program is not suitable then we can analyse, design and program your particular procedures (we have nearly twenty years experience of doing this).

As a further service we are able to arrange both leasing and financing of your computer equipment.

Our service does not stop when you have purchased your system; to ensure the smooth transfer of your work we train you and your staff to use the computer and its programs in your own environment. As additional security we offer full maintenance contracts. Above all we will be available to give you genuine after sales service. Not for just one week or one month but everytime it is wanted.

Please contact us to discuss your problems and requirements, we offer you a lot more, but only charge the same. Our ability will give you peace of mind and confidence that the job will be done properly.

Central Computer & Telecommunications Agency Approved Tenders from Local Authorities, Education and Government Departments welcomed.

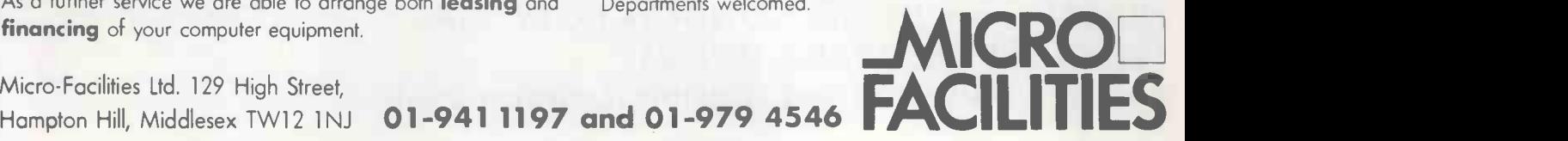

Micro-Facilities Ltd. 129 High Street,<br>Hampton Hill, Middlesex TW12 1NJ 01-941 1197 and 01-979 4546

# 24 lines of 80 characters L NEWBURY NIL NEWBURY NIL NEW Smart Micro -based Visual Display Terminals

per line. 96 ISO/ASCII character set. Dual interface - CCITT V24 and 20/60 mA current loop. Selectable half or full duplex. Green phosphor non glare display. 7000

Hard copy print out Numeric pad Video output for external monitors

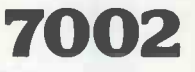

007/9

Full keyboard editing features. Addittional 6 pages of memory (7009). Block transmission by line or page.

Matrix<br>**Printer** 

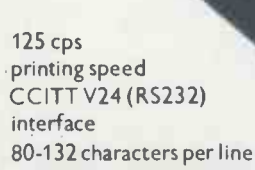

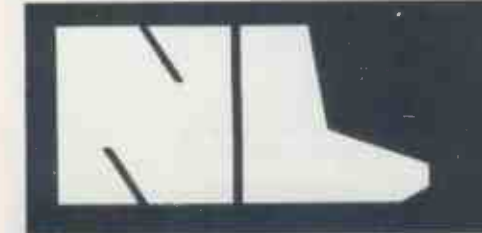

## NEWBURY **OR ATORIES LTD**

£460

Head Office & Sales: King Street, Odiham, Hampshire RG25 1N N Tel: 025-671 2910 Telex; 858815

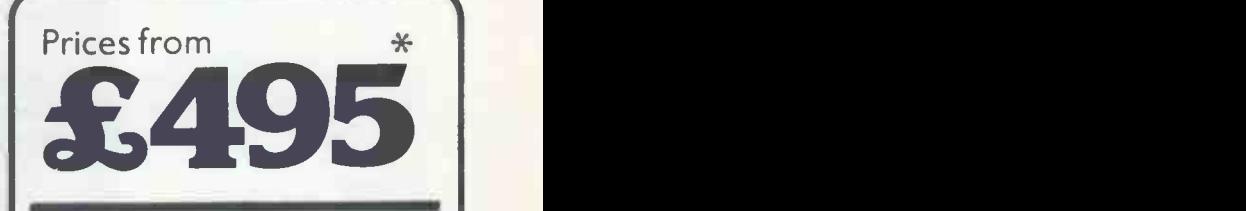

**Emulations:** APL. DEC VT52.ICL 7181 Honeywell VIP 7006 & 7250

> \*Prices inclusive of delivery in UK and cables ready to plug in.

#### Sales and Service:

North East Tel: York (0904) 412043 North West Tel: Stockport 061-491 0134 Midlands Tel: Birmingham 021-707 7170 East Anglia Tel: 0223 64862 Scotland Tel: Edinburgh 031-554 0051

# ComServe COMPUTER SHOP PRESENTS

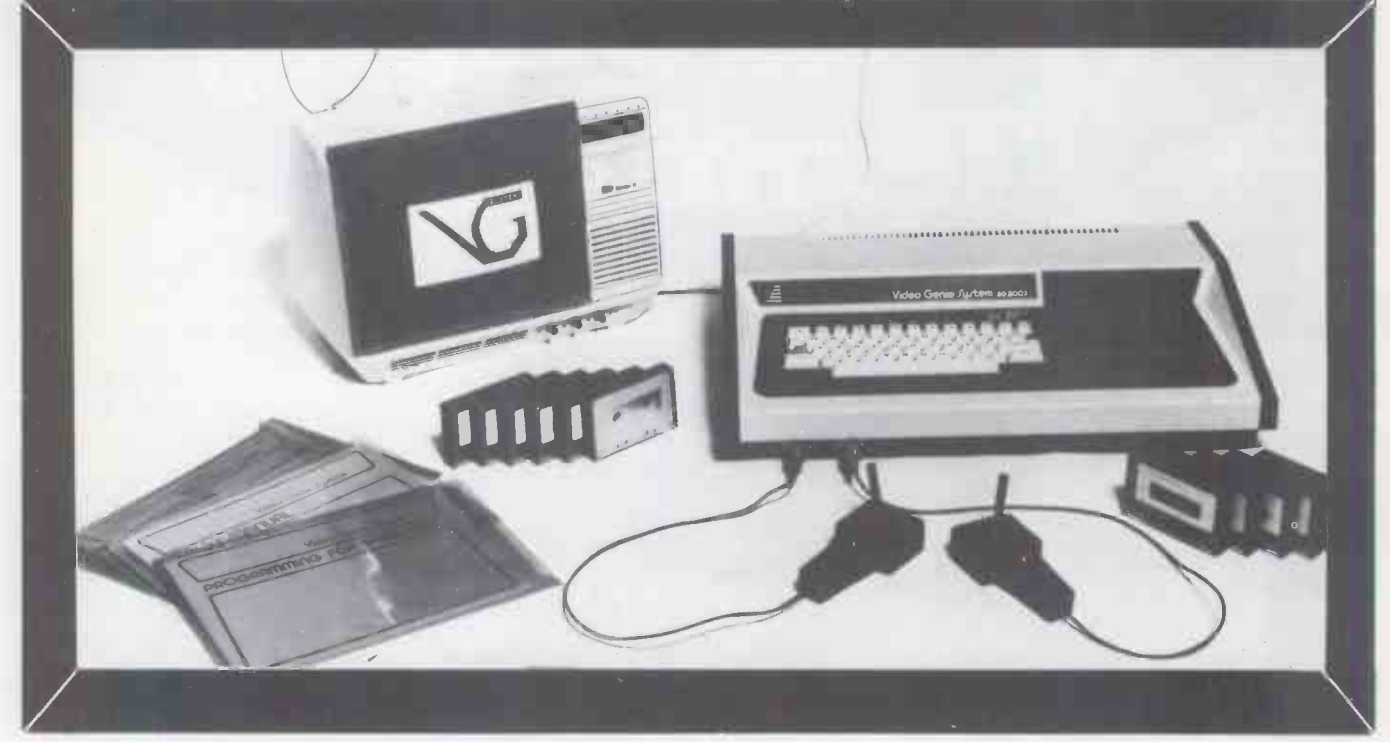

## THE ELEGANT, EXPANDABLE

# video genie rystem

£364 inc VAT. Postage. Requires T.V. or monitor  $-$  £80 if bought with Genie

Comprises standard 16K computer. 3 manuals. Demonstration tape. Lead for additional cassette player. Lead for monitor.

**FREE** Standard cover. Head cleaning/demagnetising

tape.<br>Programs: Games. Utilities. Subroutines.

FREE Standard soundkit

FREE Comserve joysticks

**FREE** Coloured plastic folders for manuals or screen overlays.

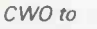

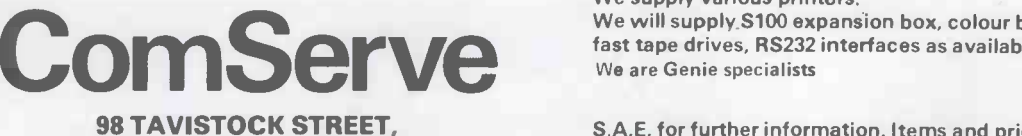

BEDFORD, BEDFORDSHIRE TELEPHONE (0234) 216749

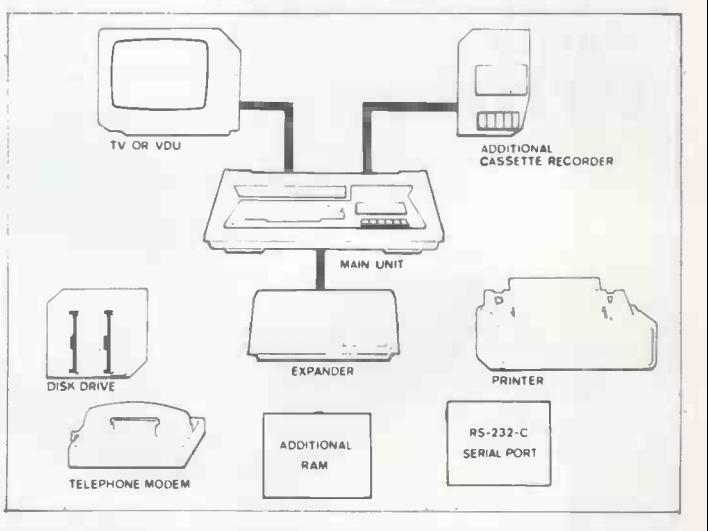

We supply various printers.

We will supply S100 expansion box, colour boards, disk drive, fast tape drives, RS232 interfaces as available. We are Genie specialists

S.A.E. for further information. Items and prices are as at time of going to press and are subject to alteration.

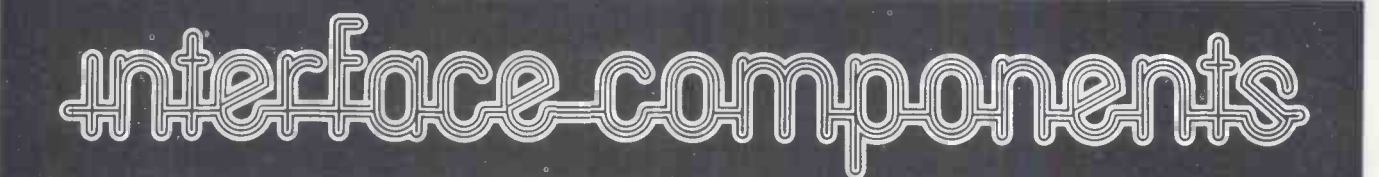

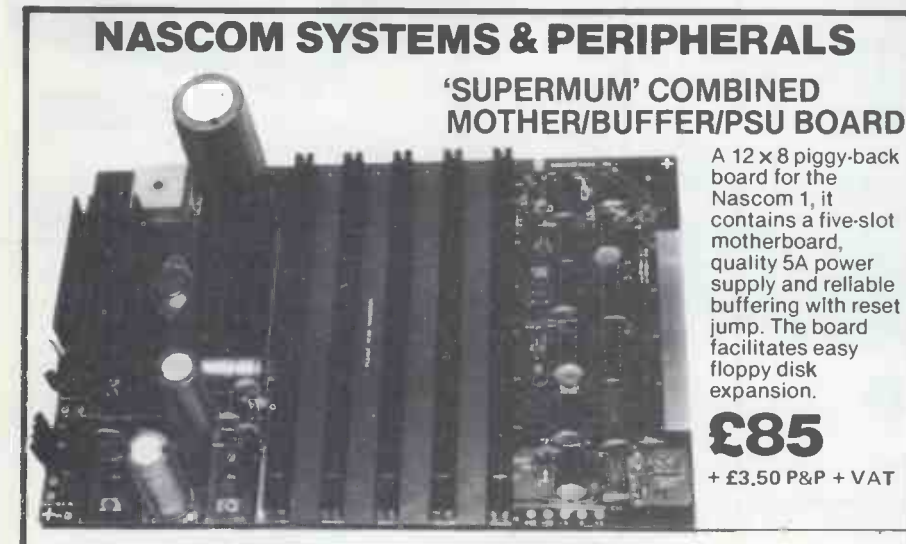

FLOPPY DISC SYSTEM Built and tested stand alone unit with 1/2 drives for both Nascom 1 & 2.<br>SingledriveCP/M(160K)...... £450  $...$  $E450 + E4P8P + VAT$ Double drive CP/M (320K) . . . . £640 + £4 P&P + VAT<br>Single drive D DOS system . . £395 + £4 P&P + VAT (enables existing NAS-Sys software to be used)  $ES205 + E2$  P&P + VAT Verbatim Diskettes £3.75 + VAT each 10 for £32 +VAT

Nascom 1 owners: Add £10 + VAT to prices above for Reset Jump Kit

NASCOM 1 kit £125 + £1.50 P&P + VAT NASCOM 1 built £140 + £1.50 P&P + VAT

SPECIAL INTERFACE OFFER NASCOM 2 WITH 16K RAM BOARD BUILT £345.KIT £295 (+ £2 P&P + VAT)

NASCOM IMP PLAIN PAPER PRINTER £325+ £2.75 P&P + VAT

**RAM BOARDS-SPECIAL PRICES** 16K RAM £90 + £1 P&P + VAT 32K RAM £110 + £1 P&P + VAT 48K RAM £130 + £1 P&P + VAT 64K RAM £150 + £1 P&P + VAT

SOFTWARE ON TAPE BASIC Programmers Aid £13 + VAT 8K BASIC  $\mathbf{\tilde{\Xi}}$ 15 + VAT ZEAP 2 £30 + VAT

### SHARP MZ-80K + Peripherals

Bi-Directional Serial Board £99.50 + VAT MZ8OFD (twin floppies 208K) £675 + £5 P&P +VAT MZ80P3 Printer £425 + £5 P&P + VAT MZ80 I/O Interface £99 + £2 P&P + VAT CP/M 2.2 £200 + VAT Stock Control, Sales/Purchase Ledger and other business software and games in stock. Full list available on request.

48K MZ-80K System **£460** SPECIAL INTERFACE OFFER

#### ENCLOSURES

<code>VERO</code> Frame £32.50 + £2 P&P + <code>VAT</code> Microtype M3 Case £24.50 + £2 P&P + VAT Kenilworth Case £49.50 + £5 P&P + VAT 2-card support kit £7.50 + VAT Bot

PERIPHERALS

3 Amp PSU £32.50 + £1.50 + P&P + VAT Motherboard £5.50 + VAT Mini Motherboard£2.90 + VAT VERO DIP Board £12.50 + VAT I/O Board £45 + £1 P&P + VAT Buffer Board £32.50 + VAT EPROM Board kit £55, built £70 +£1 P&P 4 VAT A -D Converter £49.50 + VAT Dual Monitor Board £6.50 + VAT EPROM Programmer £25.95 + VAT Castle Interface £17.50 + VAT Port Probe £17.50 + VAT

#### FIRMWARE IN EPROM

IMP -PRINT £30 + VAT NASPEN £30 + VAT ZEAP 2 £50 + VAT NAS-SYS 1 £25 + VAT NAS-DIS £37.50 + VAT NAS-DEBUG £15 + VAT NAS-SYS 3 £25 + VAT Programmers Aid £28+ VAT

> $T_0$ <br> $+$   $+$ T03 Send for list.

#### **SHARP PC-1211** POCKET COMPUTER

The PC -1211 uses BASIC and has up to 1424 program steps. 80 character input line with full editing facilities, 18 user definable keys, 24 character alpha -numeric LCD display. Optional cassette interface is available. PC-1211 is battery-operated, has auto power off function and maintains all programs and data in its memory even after the power has been turned off. Cassette interface £86.92

+£1 P&P + VAT

#### CENTRONICS MICRO PRINTERS

 $285$ <br> $737-2425+23$  P&P + VAT<br>737 Dot Matrix Printer runs at 80cps High performance - Low cost 737-£425 + £3 P&P + VAT

 $£13 + VAT$ 

(proportional) or 50cps (monospaced) giving text processing quality print. This new printer is capable of printing subscripts and superscripts.

730-£375 + £3 P&P + VAT

730 Dot Matrix Printer can print 10cp1 or 16.5cp1 at 100cps and 165cps respectively.

5-card support kit  $£9.50 + VAT$  are Both printers have 3 -way paper handling and parallel interface as standard. RS 232/V24 serial interface is optional.

Fanfold paper (2000 sheets) £18 + £2.50 P&P  $+$  VAT

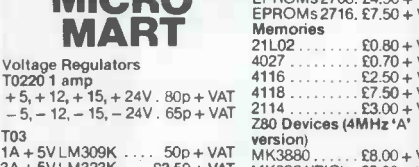

**HARA** 

CROTOPOLE.

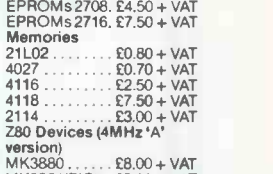

1A + 5V LM309K . . . . 50p + VAT MK3880 . . . . . . £8.00 + VAT<br>3A + 5V LM323K . . . £3.50 + VAT MK3881(PIO). . £5.00 + VAT<br>5A ± 5V 78H05 . . . . . £5.50 + VAT MK3882(CTC) . £5.00 + VAT Also extensive range of standard and LS TTL, CMOS and linear ICs, plus other semiconductors, in stock.

Cs

Unless stated otherwise add 50p P&P to all orders rices correct at time of going to press. \*New Interface catalogue now available on request. Access and Barclaycard accepted.

INTERFACE COMPONENTS LTD. OAKFIELD CORNER, SYCAMORE ROAD, AMERSHAM, BUCKS HP6 6SU TELEPHONE: 02403 22307. TELEX 837788

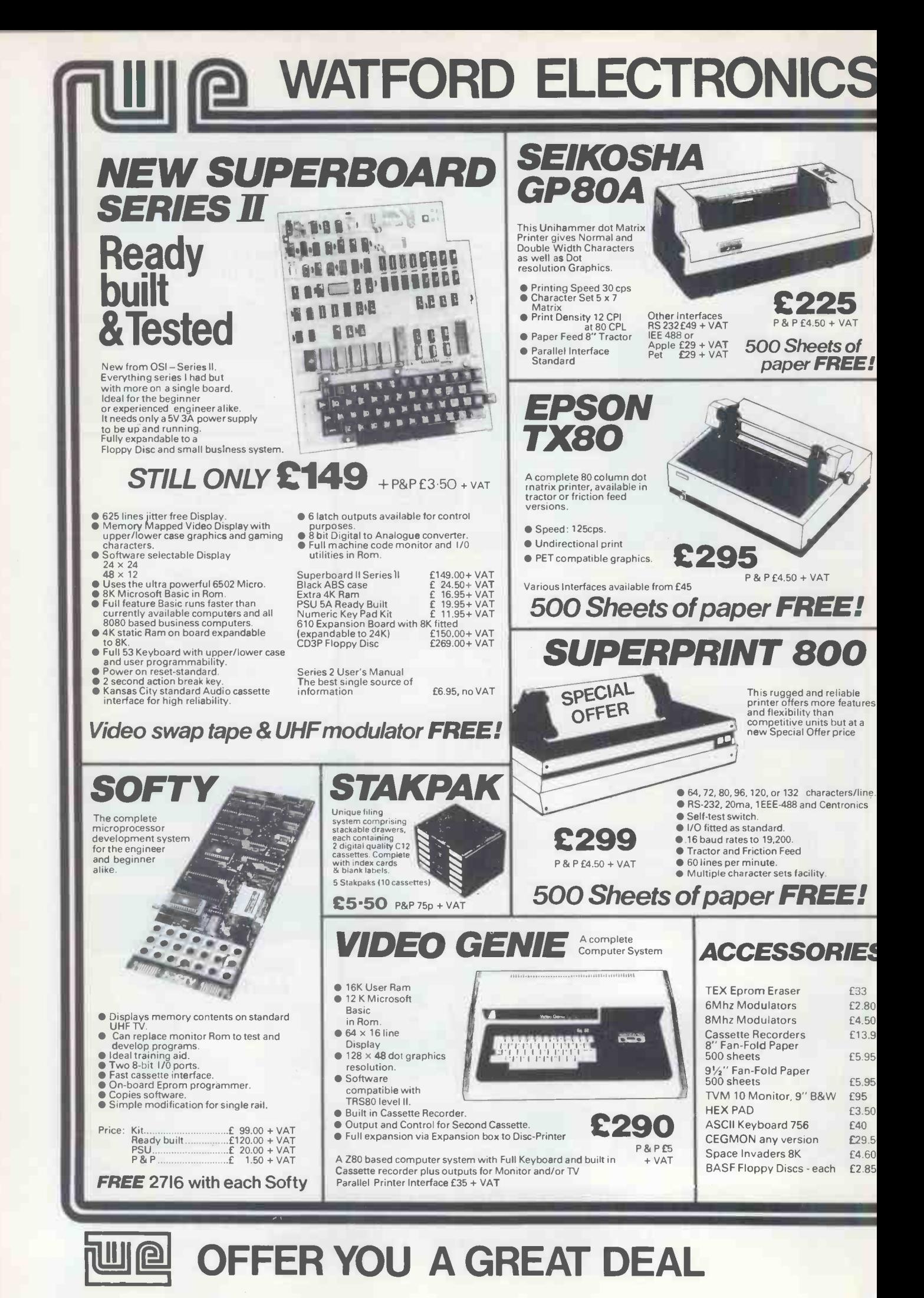

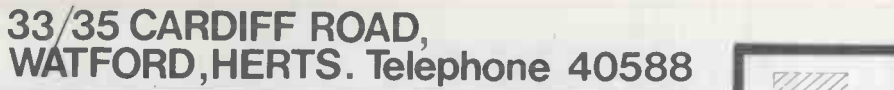

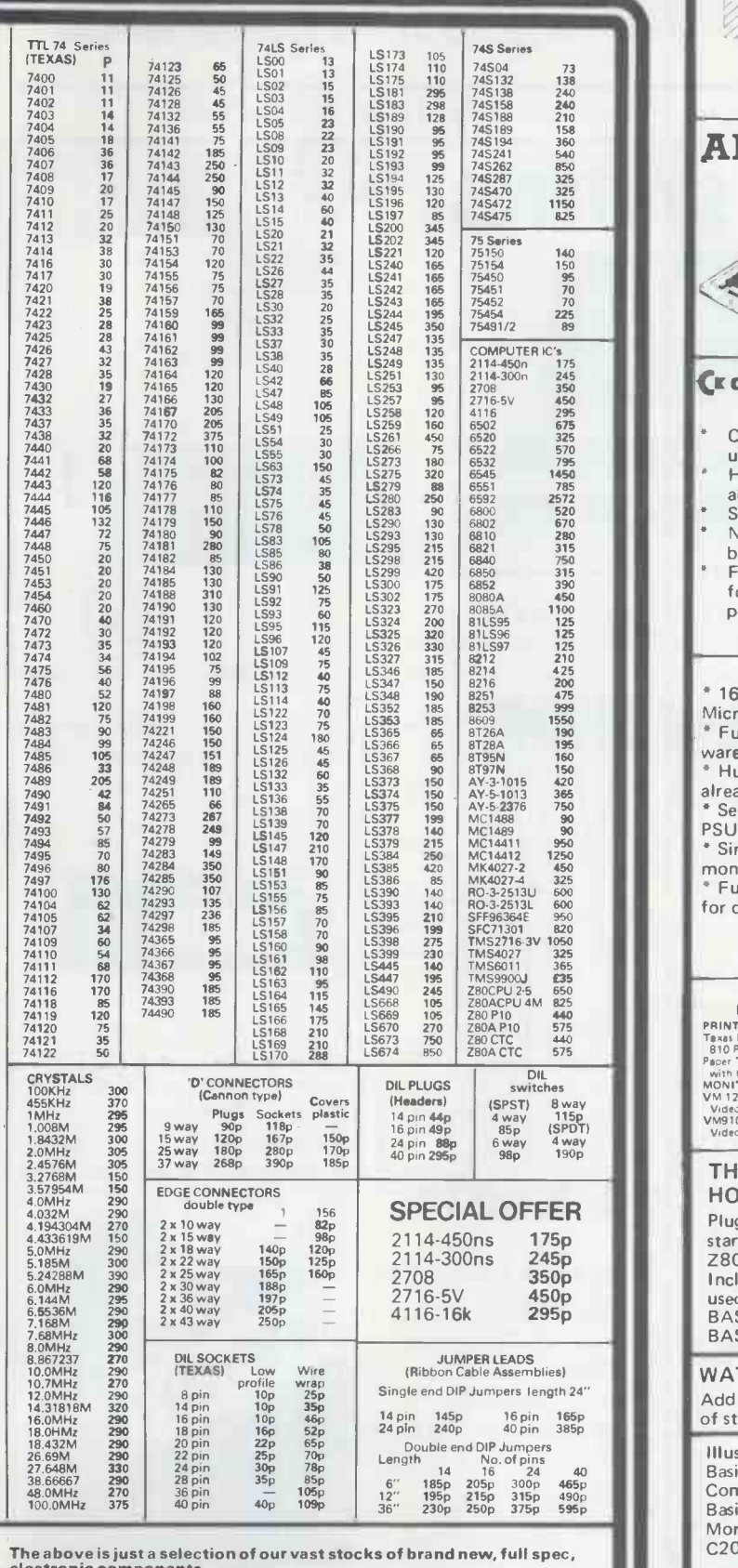

The above is just a selection of our vast stocks of brand new, full spec, electronic components.<br>electronic components.<br>To Order: Please add 15% VAT to all orders unless stated. On orders of

Buy it with Access

 $\mathscr{C}$ 

less than £10 add 40p P&P.<br>Terms of Business: Cash/Cheque/P.O.'s or Bankers Draft with order.<br>Draft with order.

Government, Education Authorities & Trade Welcome. Access Orders: Minimum £10 please.

JUST PHONE IN YOUR ORDER WE DO THE REST.

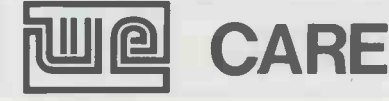

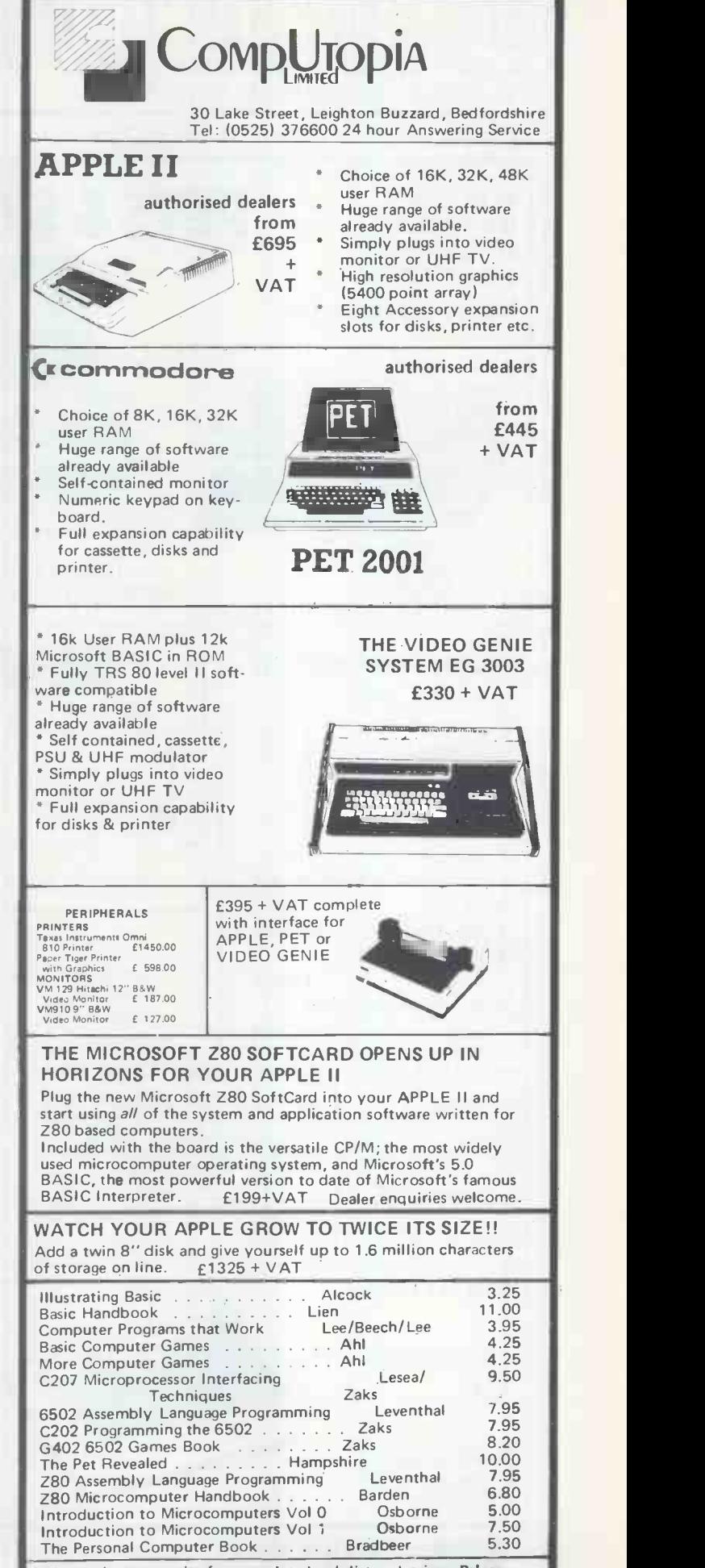

Please phone or write for complete book list and prices. Prices include P & P within the U.K. Please send cheque or P.O., or if phoning your order, state Barclaycard number.

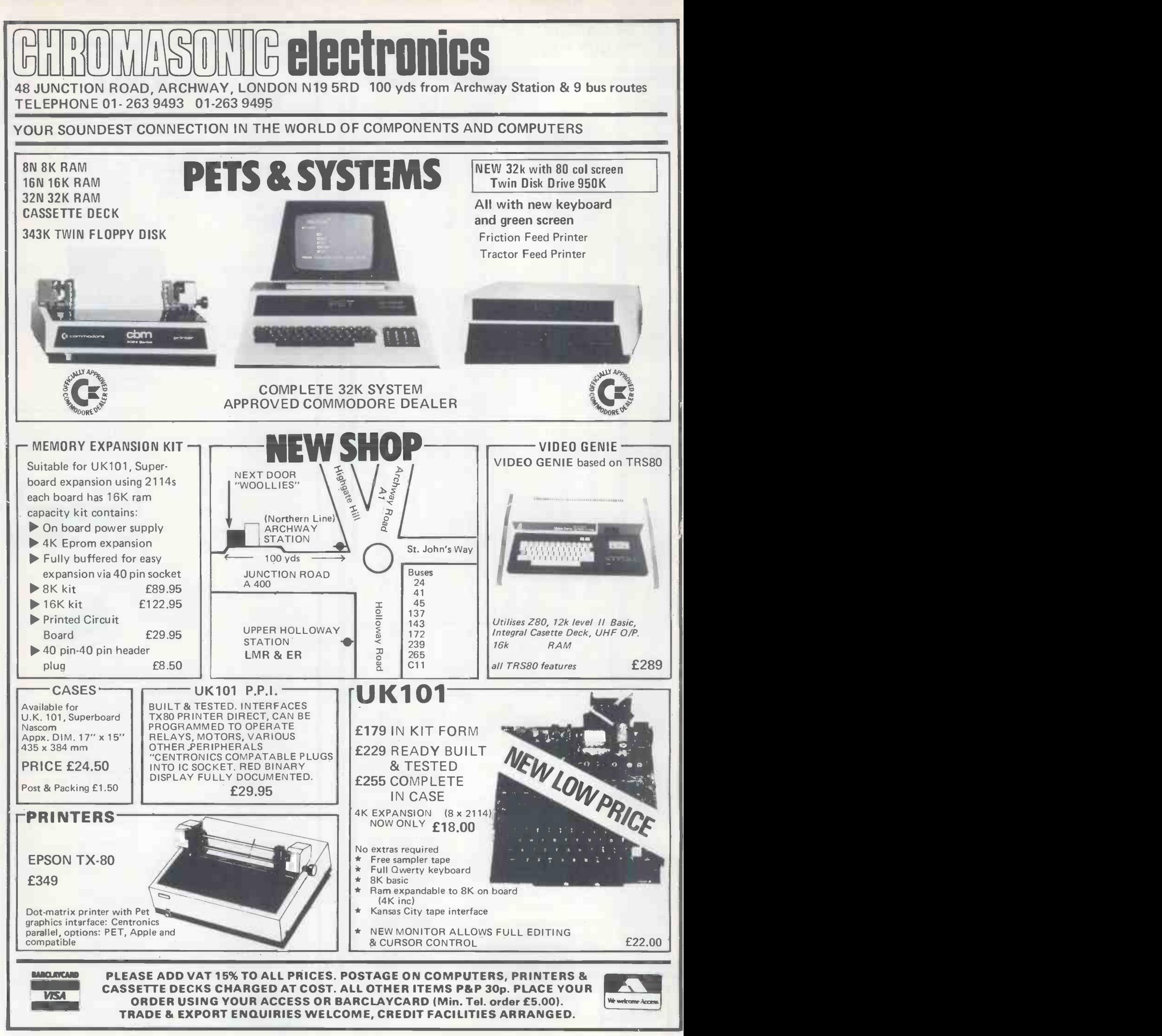

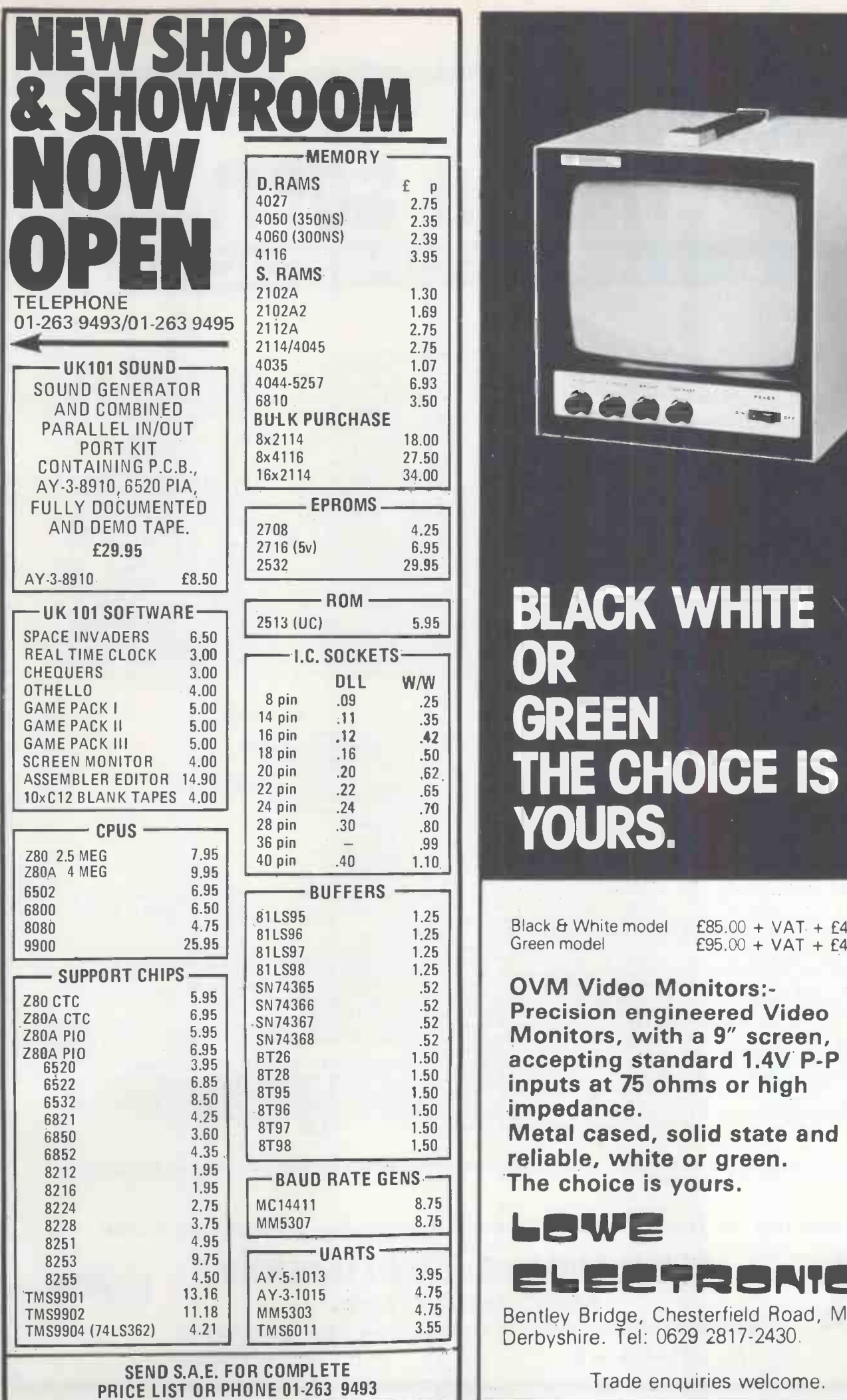

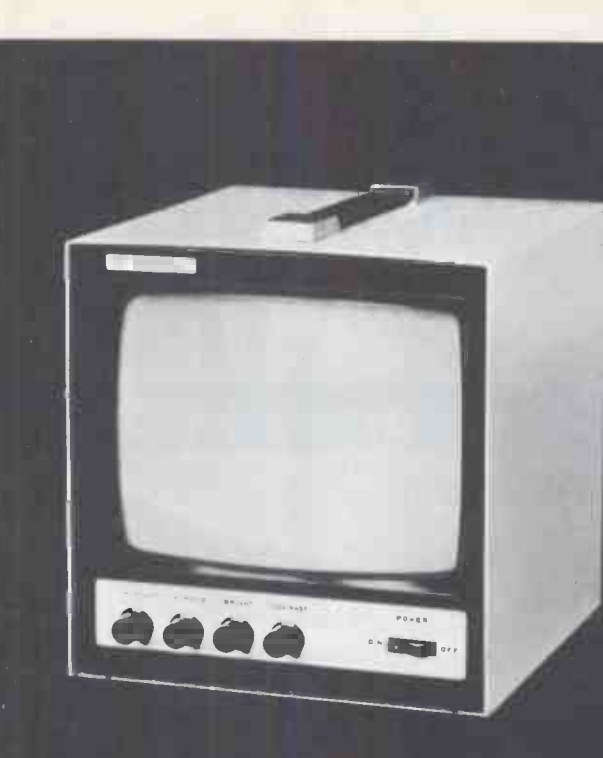

# BLACK WHITE OR GREEN THE CHOICE IS YOURS.

Black & White model  $E85.00 + VAT + E4.50 \text{ car}$ .<br>Green model  $E95.00 + VAT + E4.50 \text{ car}$ .  $E95.00 + VAT + E4.50$  car.

OVM Video Monitors:-<br>Precision engineered Video Monitors, with a 9" screen,<br>accepting standard 1.4V P-P inputs at 75 ohms or high impedance.

Metal cased, solid state and reliable, white or green. The choice is yours.

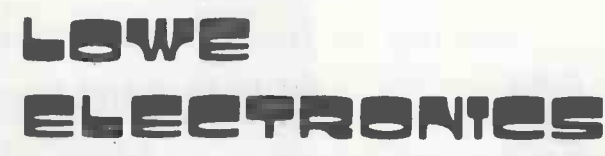

Bentley Bridge, Chesterfield Road, Matlock. Derbyshire. Tel: 0629 2817-2430.

Trade enquiries welcome.

# INNOVATIVE TRS-80 SOFTWARE HE PROFESSIONAL

#### INSTANT SORT/SEARCH DATABASE

Everything in electronics takes a finite time, consequently nothing can be instantaneous. However a database that will exerch 500 records and sort the names into alphabetical order in 1½ seconds, that will go on to do the names in only 2½ seconds, is fast. If you add that ability to search 500 or 1,000 records for a specific range of names or ages<br>or sexes or whatever, in such a small amount of time that it is not worth timing it, then the

as instantaneous. Especially as these times are attained on a standard Level II TRS-80.<br>- These results are achieved, obviously, by some very clever machine language coding. This however is not enough. After all<br>GSF from R

results required from this program it is necessary to change one's entire overview of database.<br>There are many databases available for the TRS-80 now. All of them have been designed to store as much data as possible,<br>as ea can file details of property away so that they can instantaneously obtain data on houses in a certain area or of a certain size.<br>Doctors can reach information as to patients with similar diseases, ages or whatever immediat library can be stored and every record by a certain composer written in a certain year can be accessed without delay. The list<br>of applications is endless. For any use where it is important to extract information within a c

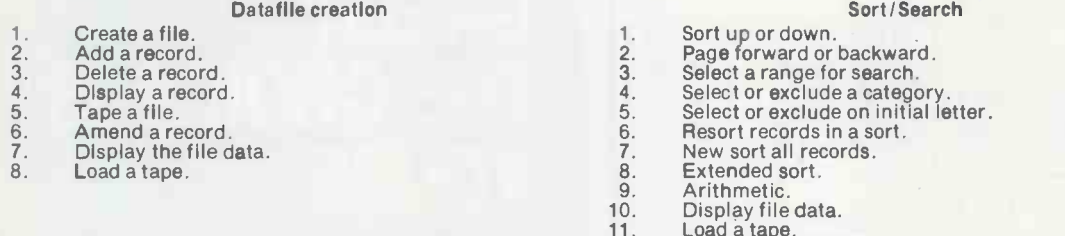

11. Load a tape. 12. Printout sorted data.

BARCLAYCARD **State Service** 

The data is displayed in columnar form and the data may be alphabetical, alphanumeric, integer or decimal. The number of the columns is from 2 to 10 and the records may contain a maximum 44 - 60 characters depending upon t

characters wide respectively will not have the option of searching within a range.<br>The program consists of two parts. The first is used for entering the data and the second for the sort or search. The second<br>part overlays space is available for data. The amount of data that can be contained will of course depend upon the amount of memory avail-<br>able, but as a rough guide a 16K user will be able to manipulate at one time 250 records of 39 ch

17 characters each. As a further rough guide on sorting speed, the time to sort 1,000 records on fields of random strings of<br>random length, or of random number between 1 and 99,999, averages under 2½ seconds.<br>Numeric colum

business, personal or hobby which can be comfortably displayed as one record per line upon the screen and in respect of<br>which it is required that super fast searches or sorts be carried out. The program is supplied on cass generated which can be fed into part 2 of the program to demonstrate the fantastically fast sort and search features.<br>Tape for 16K TRS-80 or video genie …………£19.50

All prices exclusive of VAT which should be added at the prevailing rate. Postage and packing including VAT 75p regardless of the number of programs ordered.

Send large SAE (44p) for our current Catalogue of TRS-80 software. Add £1.85 for a binder.

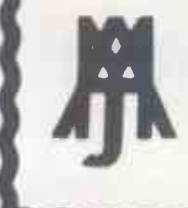

MOLIMERX LTD. 28 COLLINGTON AVENUE,BEXHILL-ON-SEA. E.SUSSEX. TEL: (0424) 220391 TELEX 86736 SOTEX G

A.J.HARDING CMOLIMERX3

# INNOVATIVE TRS-80 SOFTWARE PROFESSIONAL

#### **SUPERSCRIPT**

SuperScript is a series of machine language programs which will permanently customise Tandy's Scripsit to a user's own requirements, particularly as to his printer. It also adds a number of enhancements to the original Scr three principal ones are that the user can now access the Disk Directory from within SuperScript, listing all files<br>and the number of free granules on the diskette. Files can be killed from within SuperScript so as to make space to fit in a large text file. The third and perhaps the most important enhancement is to permit almost any<br>printer to be used with Scripsit. It includes eight driver routines for both serial and parallel printers and include utilities to enable the user to sculpture a customised serial or parallel driver to his own particular require-<br>ments. If your printer will backspace then underlining and slashed zeroes are options. Dedicated drive package are for Diablo parallel and serial, NEC5330 parallel and serial and two general purpose drivers. Disk for minimum single drive 32K machines £19.50

#### DUEL-N-DROIDS

A "second generation" Android Nim. Leo Christopherson has done it again! Two androids battle it out before your eyes with laser swords! There are two forms of play. In the first the player controls one android and the computer the other. The player must achieve a certain rank of skill as a swordsman to enable the android to`go on to fight a tournament. The player's android is controlled by four keys and the higher the rank that the player can<br>attain the better the chance that his android will beat the computer when it enters the tournament. Tournam are of two types. In one, the player's android is pitted against an equally ranked android controlled by the computer. In the other the player's android fights against androids controlled by the computer of random ranking. computer. In the other the player's android fights against androids controlled by the computer of random ranking.<br>Android Nim by Christopherson created something of a revolution in microcomputer games and Duel-N-Droids follows on in this same tradition. Excellent sound is provided in the program.<br>Tape version 16K TRS-80 or video genie ……£9.50, Disk version 32K one drive ……£12.50

#### BASKETBALL

Another highly graphically orientated machine language action game with sound. Each game lasts four minutes<br>and either two players take part or one player plays the computer. The graphics are based on a three dimensional<br>d playing, or when a human player plays against the computer the home player is controlled by the computer. The appeal of the game is its realism. The court player may be controlled in one of four directions, may dribble and shoot for the basket. The play**e**r who scores the most baskets in the four minutes of play wins the game.<br>Tape version 16K TRS-80 or video genie ……**£9.50,** Disk version 32K one drive ……£12.50

#### **QUAD**

Quad is three dimensional noughts and crosses. As its name implies, it is played on a cube of four layers each<br>with four ranks. Like noughts and crosses the aim of the game is to get crosses or noughts in a line either hor tally, vertically or diagonally. The cube is depicted graphically on the VDU and either two players may take part or<br>a single player may play the computer. Four levels of difficulty are provided and a time clock is also in rotated so that the player can see it from a different angle. A number of commands are provided including setting up previous positions, backing up to a previous position, progressing to the next position, reversal of order of play<br>and switching of opponents. This is a complex game of strategy in which the player will need all of his Tape version 16K TRS-80 or video genie ……£9.50, Disk version 32K one drive ……£12.50  $\,$ 

#### CODE BREAKER

Code Breaker is a, logic game with sound effects. It is not necessary to describe this program in great detail because it is essentially a computer adaptation of the well known logic game Mastermind. The object of the game Is to determine with as few moves as possible the colours and positions of four secret code pegs. For each move<br>the colour and position of four pegs is chosen and the response of the computer is with a black, white or pink

All prices exclusive of VAT which should be added at the prevailing rate. Postage and packing including VAT 75p regardless of the number of programs ordered.

Send large SAE (44p) for our current Catalogue of TRS-80 software. Add £1.85 for a binder.

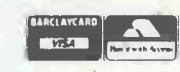

A.J.HARDING CMOLIMERX] MOLIMERX LTD.

28 COLLINGTON AVENUE.BEXHILL-ON-SEA. E.SUSSEX.

TEL: (0424) 220391 TELEX 86736 SOTEX G

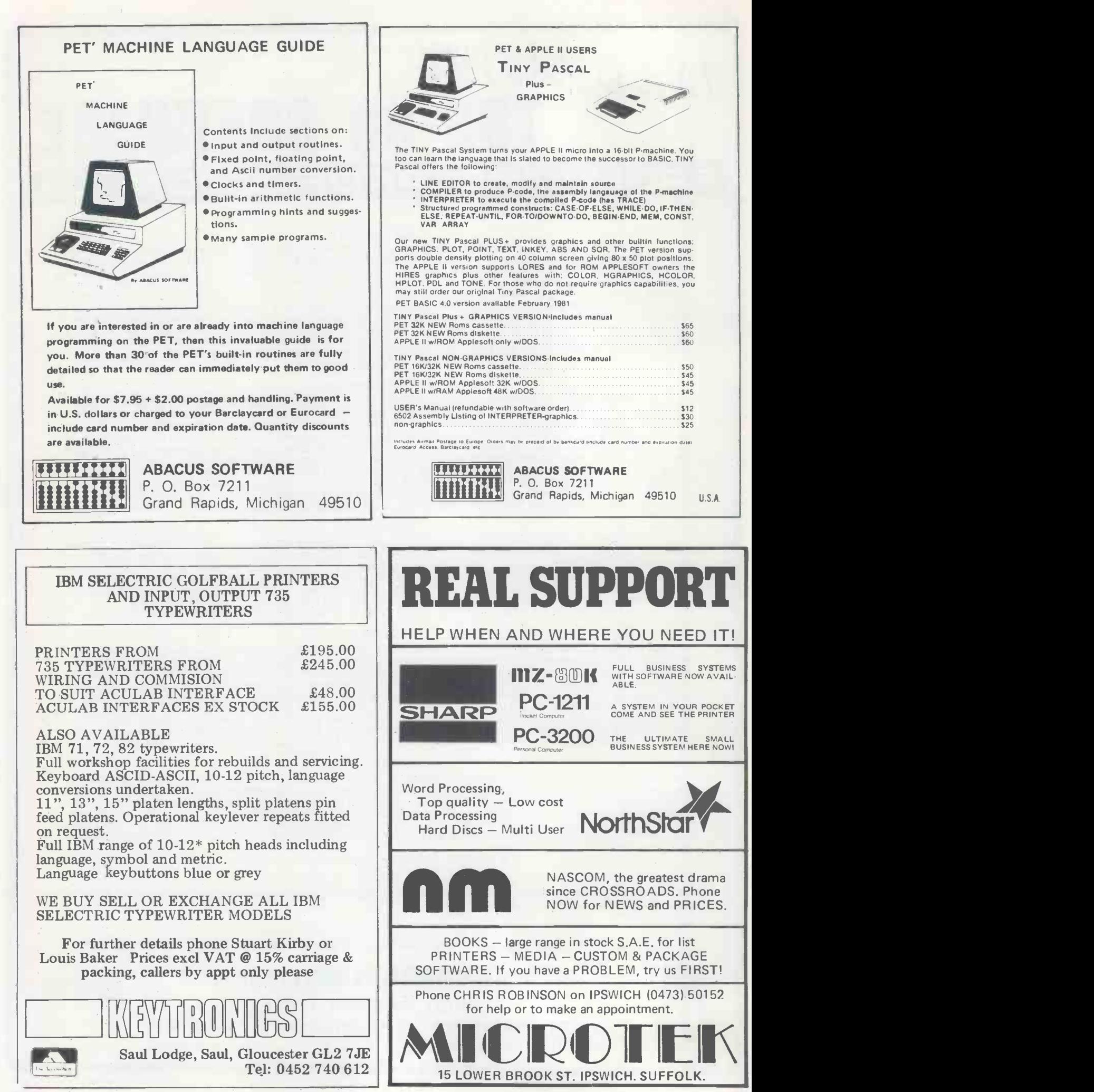

# Microcomputers on a mini budget

Businessmen and professional people alike can rid themselves of day-to-day problems and increased workload with a microcomputer.

Just a few tasks a microcomputer could be organising for your company, division or department:-

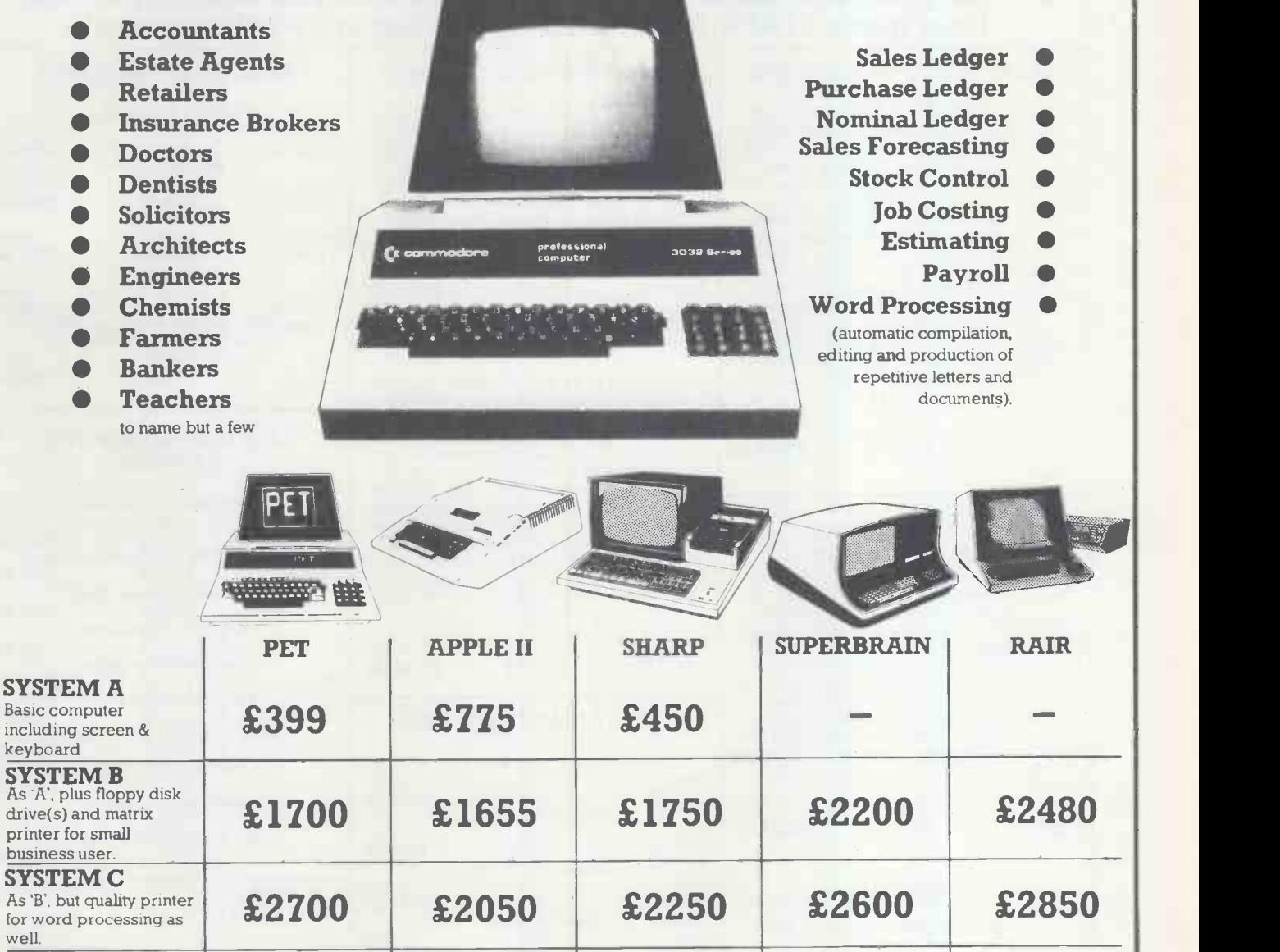

'Pnces exclude VAT

line

SYSTEM D As 'C', plus hard disk for up to 10,000,000 bytes on

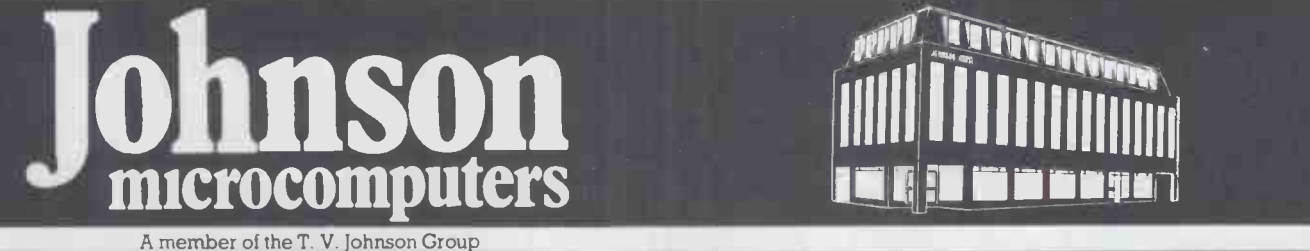

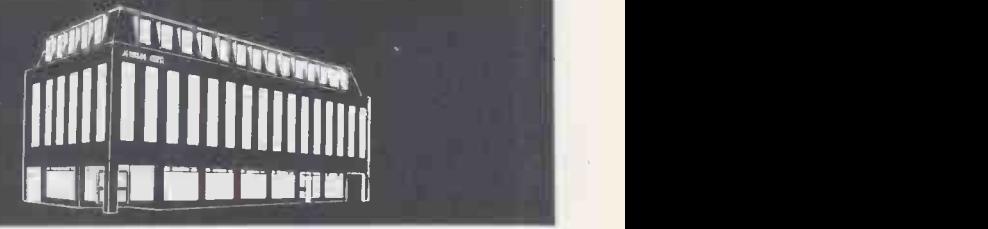

 $£5550$   $+$   $£5350$ 

Johnson House, 75-79 Park Street, Camberley Surrey. Telephone 0276 20446 48 Gloucester Road, Bristol. Telephone 0272 422061 148 Cowley Road, Oxford. Telephone 0865 721461

# Stack -Apple announce their **fast delivery ©** one year warranty  $\bullet$  full technical support<br>
APPLE -SHOPP - Paul Fullwood, Carl Phillips or<br>
APPLE -SHOPP - Paul Fullwood, Carl Phillips or<br>
Fiona McKendrick

If you have any queries on these or any other Apple product call 051-933 5511 Paul Fullwood, Carl Phillips or Fiona McKendrick

At last! A source where you can get any Apple -orientated product quickly, at a fair price and, most importantly, with the service and support that have made STACK -APPLE Britains' number one Apple supplier!

#### MICROSOFT Z-80 SOFTCARD

Microsofts innovative peripheral card turns Apple into one of the most flexible CP/M based systems you can buy. The Softcard actually contains a Z-80 processor and lets you switch between the Apples' 6502 and Z-80 with simple commands, so you can use software written for either processor.<br>
The Softcard gives you the two software<br>
standards-CP/M 2.2 and Microsoft 5.0<br>
Basic with PRINT... USING, 16 Digit<br> **E113.0** precision, CALL, CHAIN, COMMON,<br>powerful file handling. Applesofts' graphics extensions are also supported. Softcard allows you to run almost any CP/M based language or applications package.

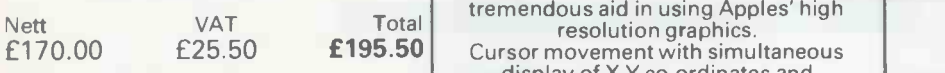

#### M & R ENTERPRISES SUP-R-TERMINAL

This is the best of the 80 col. boards. 80 x 24 Upper lower case, user defined character sets in RAM. The Z-80 softcard and super-r-terminal work perfectly together. If you are planning to use existing CP/M packages written for an 80 column terminal they should be compatible with this combination. The softcard BIOS allow you to emulate any common VDU or terminal using the Apple keyboard and Super'R'Terminal.

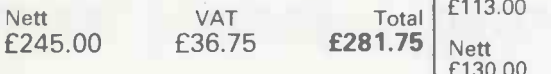

#### SPECIAL

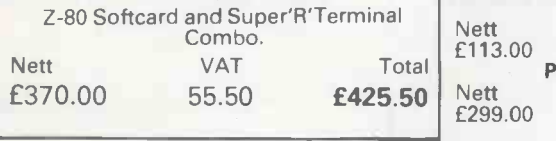

#### ANADEX GRAPHICS CARD

Our own printer card designed specifically for the Anadex DP9500/1 and new DP9000/1 printers. The card behaves as a normal Apple centronics interface but also

includes powerful graphics dump software on the ROM permitting dot-for-<br>dot reproduction of a hi-res image on the printer with almost any imaginable format - either hi-res, page, normal or inverse, expanded in X or Y directions with varying scale factors, left, right or centre justified across page.

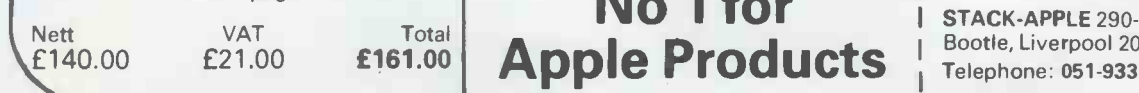

#### CCS ASYNCHRONOUS SERIAL

This is the serial card that goes where<br>Apples' fears to tread! SWITCH - Apples' fears to tread! SWITCH - SELECTABLE board rates from 50 to 19.2K baud. On -board crystal, supports hardware handshaking with RTS, CTS, DTE, DTR. Recommended for use with Apple Pascal, softcard, daisy-wheel printers, modem control etc.

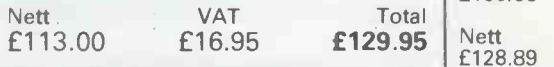

#### VERSAWRITER

Versawriter is a highly versatile graphics tablet of robust construction that is a tremendous aid in using Apples' high resolution graphics.

display of X Y co-ordinates and independent control of drawing size and scale. User defined shapes can be created, stored, positioned, rotated, even coloured (Up to 106 colours are available!). Apple with versawriter and printer can form

quite an effective computer Aided Design at a fraction of the cost of conventional systems.

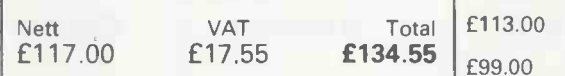

#### APPLE COMPUTER CARDS

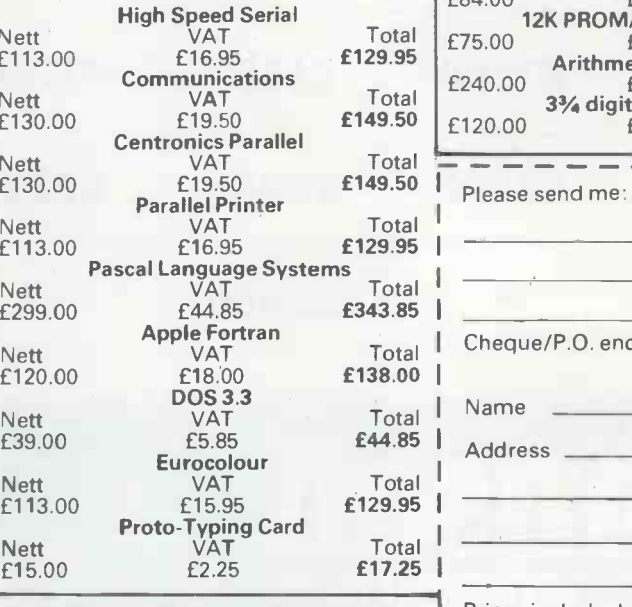

STACK -APPLE

No 1 for

## MOUNTAIN HARDWARE

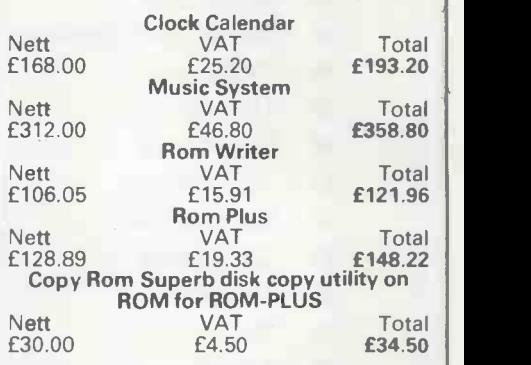

#### CALIFORNIA COMPUTER **SYSTEMS**

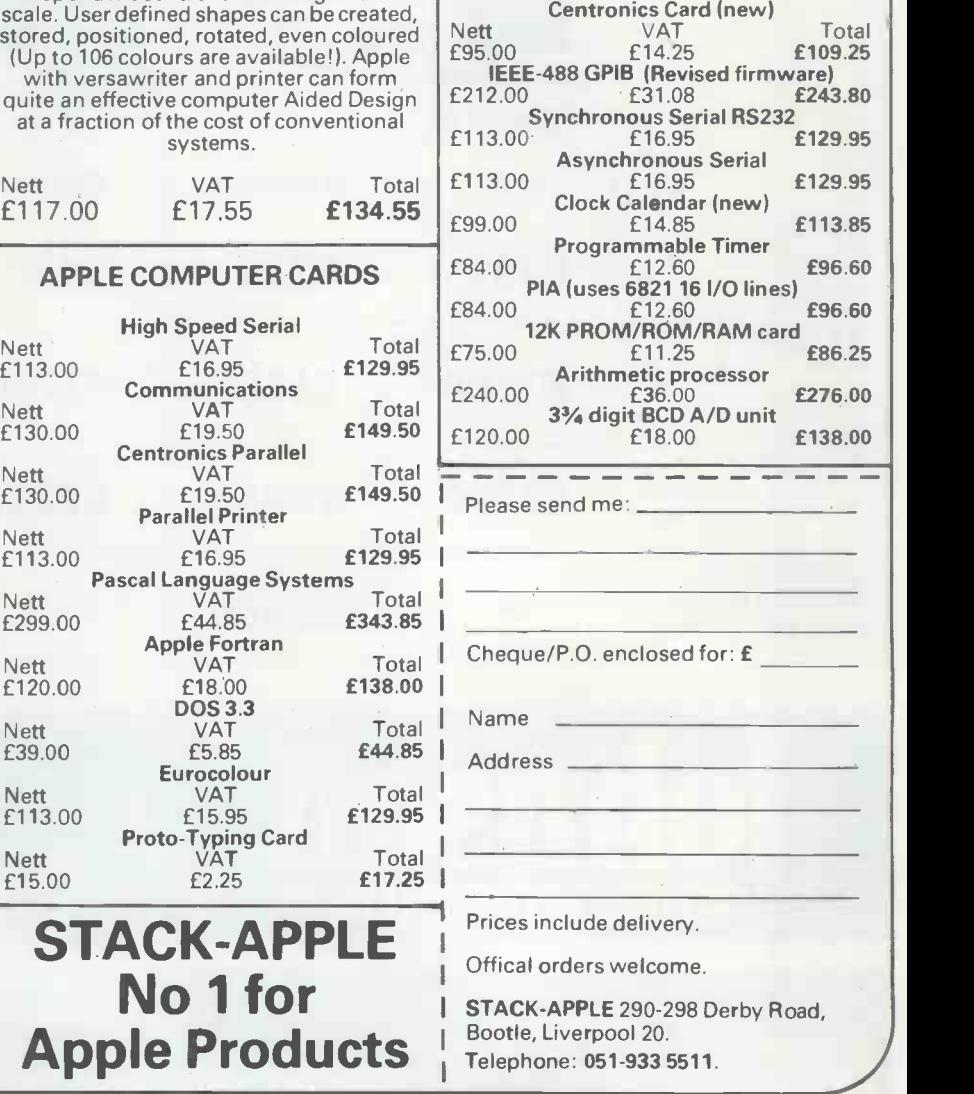

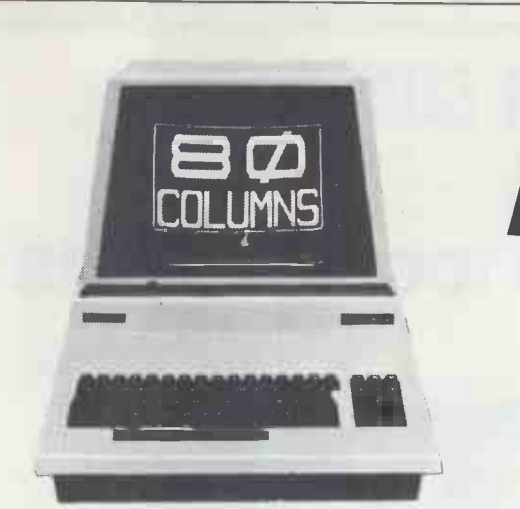

# CALL IN AND BUY A BETTER BUSINESS AT **CREAM**

ONE OF THE UK'S TOP BUSINESS SYSTEM DEALERS FOR BOTH THE

COMMODORE PET RANGE.

PROFESSIONAL DEMONSTRATIONS AND ADVICE.

WIDE RANGE OF RELIABLE & POWERFUL HARDWARE TO CHOOSE FROM.

COMPREHENSIVE CHOICE OF FLEXIBLE SOLID SOFTWARE FOR MOST BUSINESS APPLICATIONS, i.e. WORD PROCESSING, PAYROLL STOCK CONTROL, RECORD KEEPING, INVOICING, AND FULL ACCOUNTING PROCEDURES.

OUR OWN EXPERIENCED SOFTWARE HOUSE TO HANDLE PROMPTLY & PROFESSIONALLY ANY BESPOKE SOFTWARE OR TAILORING NEEDS TO PROGRAMS.

FAST DELIVERY (MOST ITEMS ARE EX -STOCK) FULL ENGINEERING SUPPORT.

FULL STOCK OF BOOKS, DISCS, TAPES, & < OTHER ACCESSORIES FORTHE COMPUTER USER.

BUY FROM CREAM - IT MAKES GOOD BUSINESS SENSE.

CALL US TO DISCUSS YOUR PARTICULAR APPLICATION POWERFUL APPLE II COMPUTER AND THE FULL CREAM COMPUTER SHOP

380 STATION ROAD, HARROW, MIDDLESEX HAI 2DE. Tel. 01-863 0833

OPEN TUESDAY - SATURDAY 10AM - 6PM. (3 MINS FROM HARROW -ON -THE -HILL TUBE STN ACCESS AND BARCLAY CARD WELCOMED.

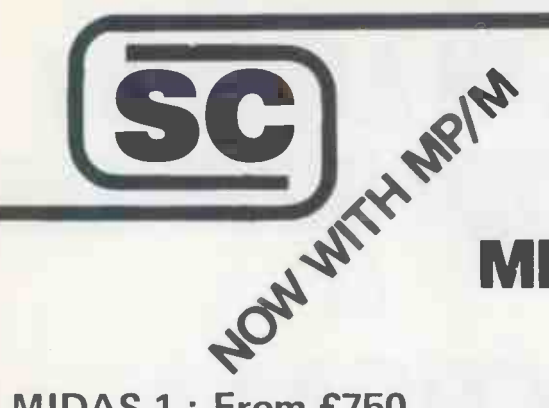

## Tel: 01-668 0761/2 MIDAS S100 SYSTEMS

76 Godstone Road, Kenley (Nr Croydon) Surrey CR2 5AA

SIRTON COMPUTERS

MIDAS 1 : From £750 MIDAS 2 : From £1580 **MIDAS 3: From £2150** MIDAS 4 : From £5900

ITHACA-DPS 1 : From £1075

MIDAS 3 D

- Our versatile Z80 Microcomputers are available as standard units or custom configured to your exact specification from a comprehensive range of stocked S100 boards.
- Disc storage capacity of the MIDAS 3 can be 2M Bytes, expandable to over 20M Bytes with a Winchester Hard Disc Unit in our MIDAS 4 range.
- $\bullet$  MIDAS runs CP/M and MP/M is also available. Other Software includes M-BASIC, C-BASIC, FORTRAN, COBOL, CIS-COBOL, PASCAL and Word Processing.
- A MIDAS 3, with 64K RAM and 2M Bytes storage on two 8" drives with two Serial I/O Ports and CP/M 2 only £2835
	- Multi-User System (four users) MIDAS 3 with four 48K blocks of RAM, 1 MByte disc storage on two 8" drives and four Serial I/O Ports, and CP/M 2 + MP/M - £3850.
- Printers, VDUs and other peripherals stocked to give complete package systems at keen prices.
- Business Packages include Accounts, Stock Control, Purchase Ledger etc etc.

Boards stocked from Ithaca, Godbout, SSM, S D Systems, Vector, Micromation Mullen, Mountain Hardware, Hi -Tech, Video Vector, Pickles & Trout, Central Data, Cromemco, Thinker Toys - Send for full Price List (many available in kit form).

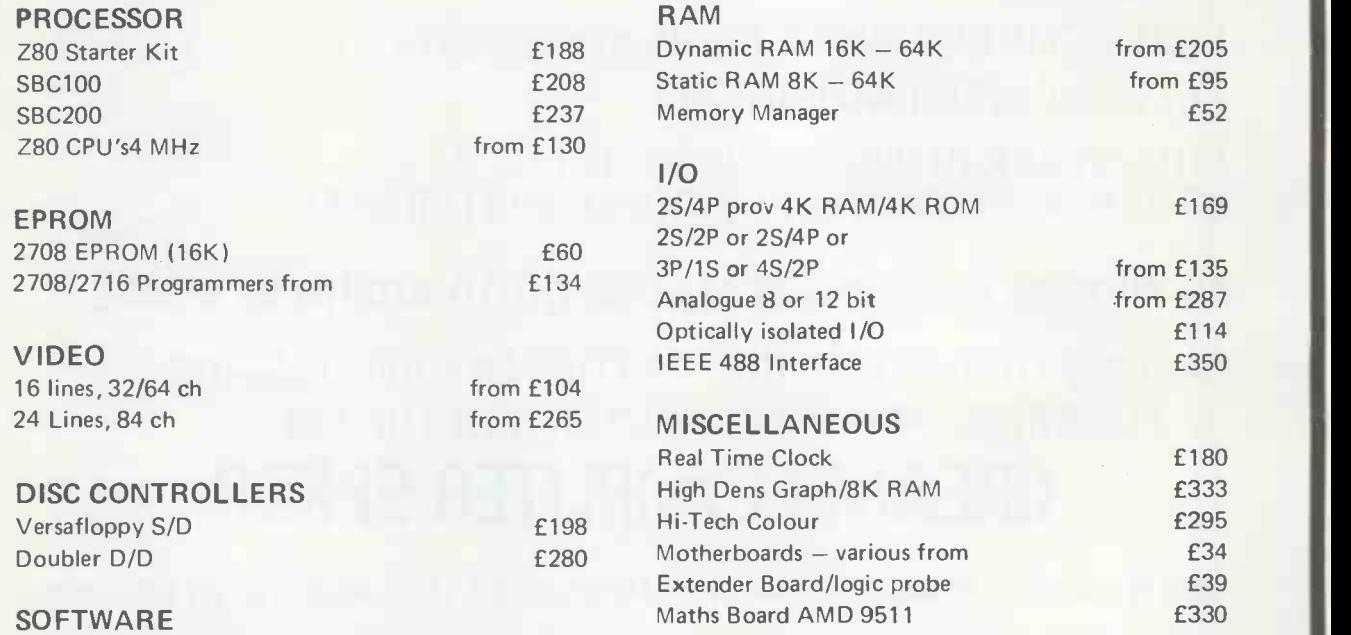

CP/M 1 & 2, MP/M, PL/1, C -BASIC 2, M -BASIC V5, XYBASIC, FORTRAN 80, COBOL 80, CIS-COBAL, PASCAL/Z, PASCAL (UCSD), PASCAL M/T, Forth, MAC, ZSID, Disassembler, Wordstar, Datastar, Magic Wand, Wordmaster, Supersort etc etc.

#### MAINFRAMES

We are the sole UK Distributor for Integrand Mainframes and Disc Enclosures, available in nine models including Desk Top and Rack Mounting, with or without provision for Disc Drives. All units totally enclosed, painted on all external surfaces and complete with power supply etc. WRITE OR PHONE FOR CATALOGUE PRICES EXCLUSIVE OF VAT

#### System VIP

- \* Vector 3 terminal with 6 -slot 5100 bus. \* Fast (4 MHz) CPU using the powerful
- Z80.

System B

RAM).

- \* 56K of user RAM.
- \* Serial RS232 port (110-9600 baud selectable), 3 8 -bit parallel ports.
- \* 80 x 24 display using 8 x 10 matrix.
- \* Full QWERTY keyboard plus separate numeric keypad and capacitance keys.
- \* UNISTOR disc drive giving 315K bytes of storage.

PLUS CP/M 2, Microsoft BASIC 80, SCOPE (text editor) and RAID (simulator debugger).

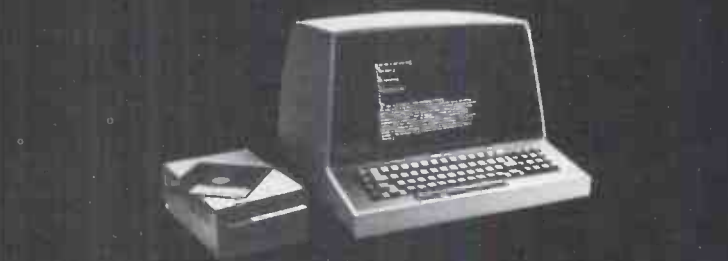

\* 4 serial ports (all switch -selectable 110-9600 baud), 5 parallel ports. \* Flashwriter II video board (80 x 24).

Vector mindless terminal. Z80 CPU with fast 4 MHz clock. 64K bank-selectable RAM (56K user \* Interrupt handling on I/O board.

\* Twin disc drives - 630K capacity. \* CP/M 2.2 operating system.

ZSM Z80 Assembler.

PLUS Microsoft BASIC 80, SCOPE (screen - oriented program editor), RAID (full screen dynamic simulating debugger), wa

# ERO CPU with fast 4 MHz clock.<br>
\* 64K bank-selectable RAM (56K user PLUS<br>
\* 4 serial ports (all switch-selectable orient Vector

The complete partnership in Microcomputing

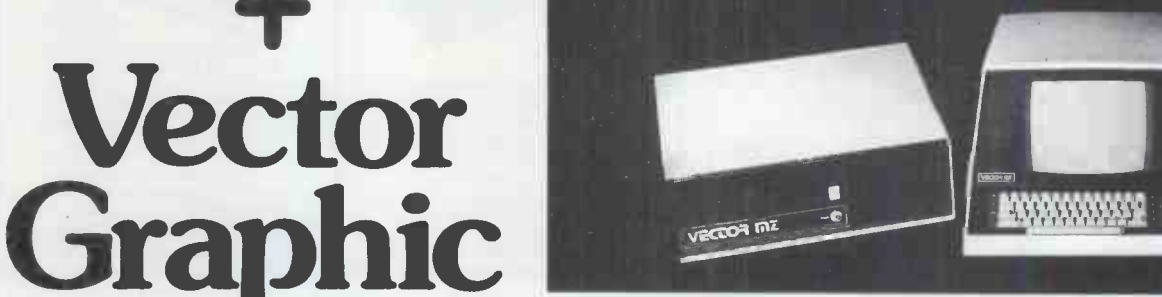

## System 2800

- Vector 3 console chassis with 12 inch CRT and capacitance keyboard. \* Z80 based single board computer
- with serial port,  $3$  8-bit parallel ports,  $*$  1 3 PROM slots and IK RAM.
- \* 64K dynamic memory board and disc controller.
- Flashwriter II video board (80  $\times$  24).
- \* 6 slot 5100 motherboard
- \* Switch -selectable asynchronous baud rates (110-9600 bits/sec).
- IBM-compatible DUALSTOR twin 8 inch double density disc drives, giving 2M bytes capacity.

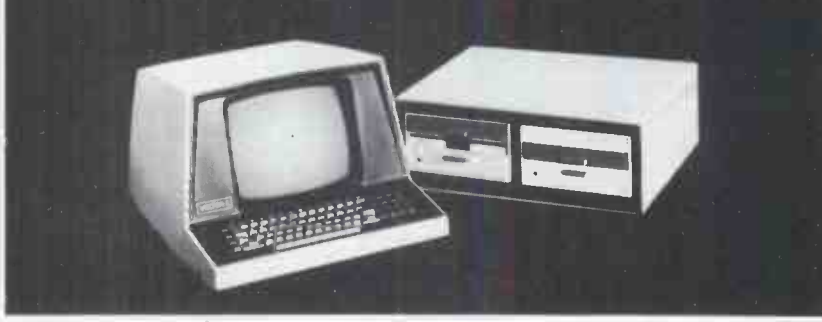

At ALMARC Data Systems, you can be sure of our experience of hundreds of Vector Graphic systems installed throughout the U.K. - all with 12-month warranty and the back-up of full service facilities carried out by experienced staff.

ALMARC are the specialists in Vector Graphic equipment with applications in word processing, business

systems, laboratories, research, schools, colleges, universities and industry. Plus an ever-growing list of compatible software -Pascal, Fortran, Cobol, APL, Algol, BasicCompilerandothers.

We will be pleased to demonstrate how ALMARC + VECTOR GRAPHIC Systems equals The Complete Partnership in microcomputing.

906 Woodborough Road, Nottingham NG5 5QS.Telephone: (0602) 625035.

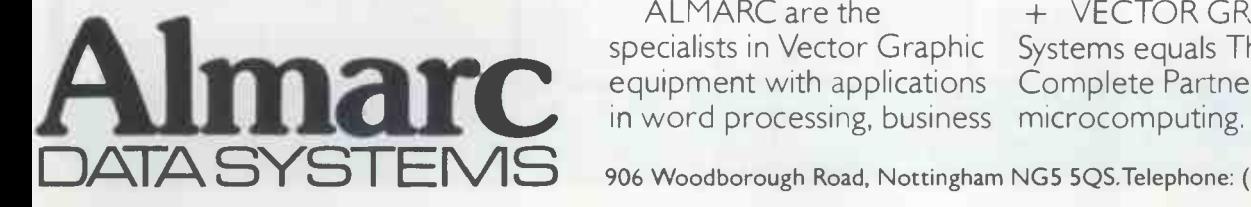

# LONDON COMPUTER CENTRE

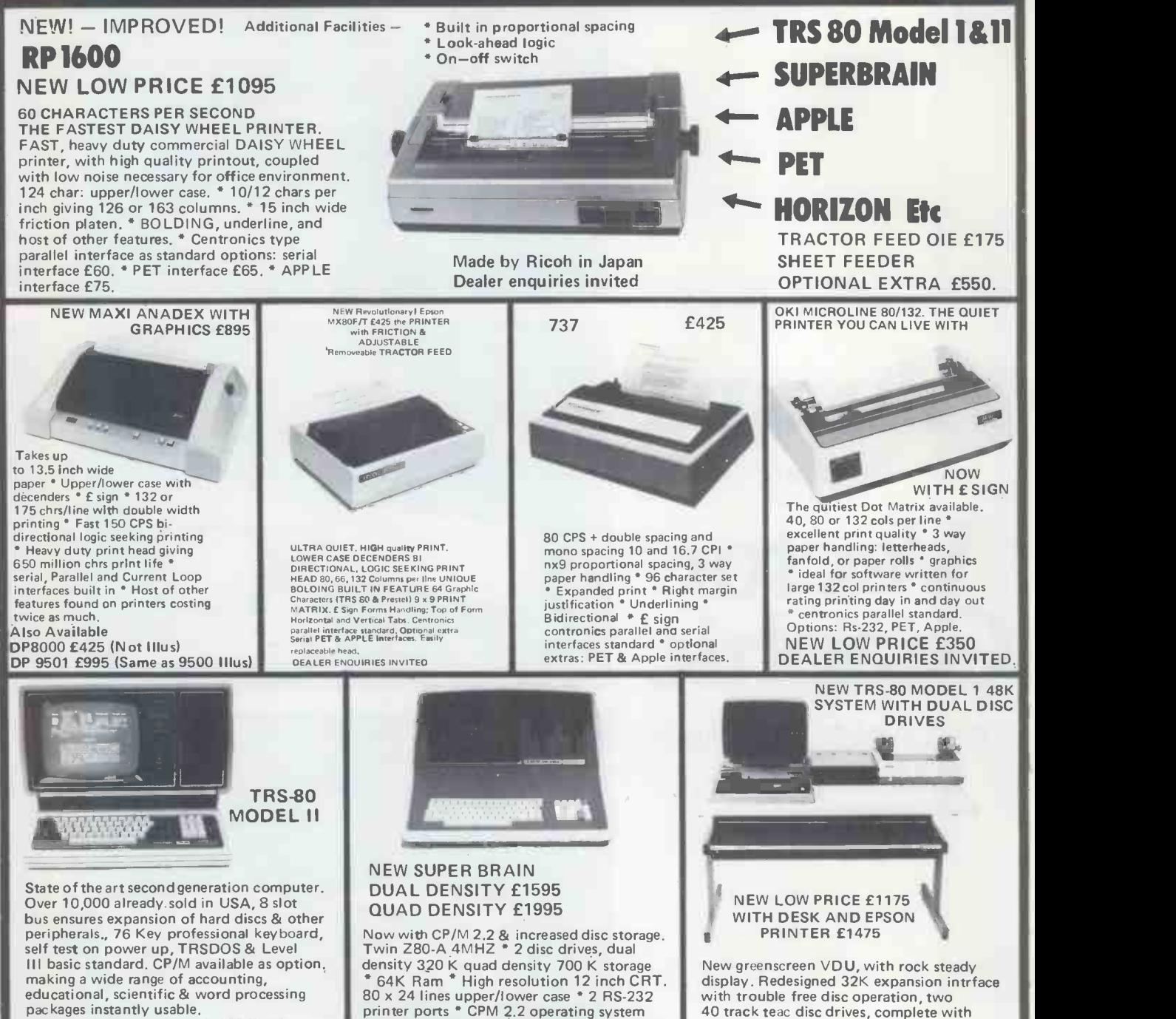

display. Redesigned 32K expansion intrface with trouble free disc operation, two 40 track teac disc drives, complete with cables.

Tridata sales, purchase, invoicing, payroll packages available.

90.00 Floppy discs (Box of 101 including library case. Xcel Silver 5" single sided double - ask Superbrain 25.00 Xcel Gold 5" double sided double density 30.00 ultimate in word processing. Letters auto-35.00 from se<br>
5.00 hivoicin<br>
POA comput LOW COST WORD PROCESSOR I Based on TRS-80 level 2 16K cassette recorder, electric pencil software, upper/ lower case mod, printer interface and OKI Dot Matrix printer. Complete ready to go £895 free mailing list program. WORD PROCESSOR II Same as above but with 48K, 2 disc drives and ricoh daisy wheel printer £2275 WORD PROCESSOR III Based on Superbrain computer shown above. With Ricoh printer & "Magic Wand" the matically formatted with addresses fetched from separate file. Complete system £2950. Invoicing, stockcontrol, sales ledger, purchase ledger, payroll available for above computers from £250 per package.

43 GRAFTON WAY, LONDON W1P 5LA (Opposite Maples ) Tel: 388 6991/2 OPENING HOURS: 11-7 MON-FRI 12-4 SAT 24 hour answer phone: 01-388 5721

M basic, COBOL, FORTRAN, Pascal, Word processing & accounts packages available DEALER ENQUIRIES INVITED.

density For Pet, Apple, TRS-80 & 35.00

60.00 45.00 45.00

60.00 Qume Daisy Wheels

Scripsit (cassette)

Mail Merge for Pencil/Scripsit VAT Aid Programme

MISCELLANEOUS

75.00 Paper, Ribbons, etc.

For Superbrain Memorex 8" Single Sided

double density Ricoh RP 1600

educational, scientific & word processing packages instantly usable.

250.00 315.00 250.00 195.00 175.00<br>90.00

295.00 295.00

35.00

Nationwide service through 180 Tandy

Report Writer (VisiCalc)<br>Accounts Packages from Accounts Packages from<br>Payroll from

Various other packages, available - ask

SOFTWARE FOR TRS-80<br>Electric Pencil (disc) 60.00

stores & computer centres. NOW WITH CP/M 2.24 £1999

CPM SOFTWARE

Word star mail merge Magic Wand Data Star T/Maker

Electric Pencil (disc) Electric Pencil (cassette)

Word Star

Payroll

for details.

Scripsit (disc)

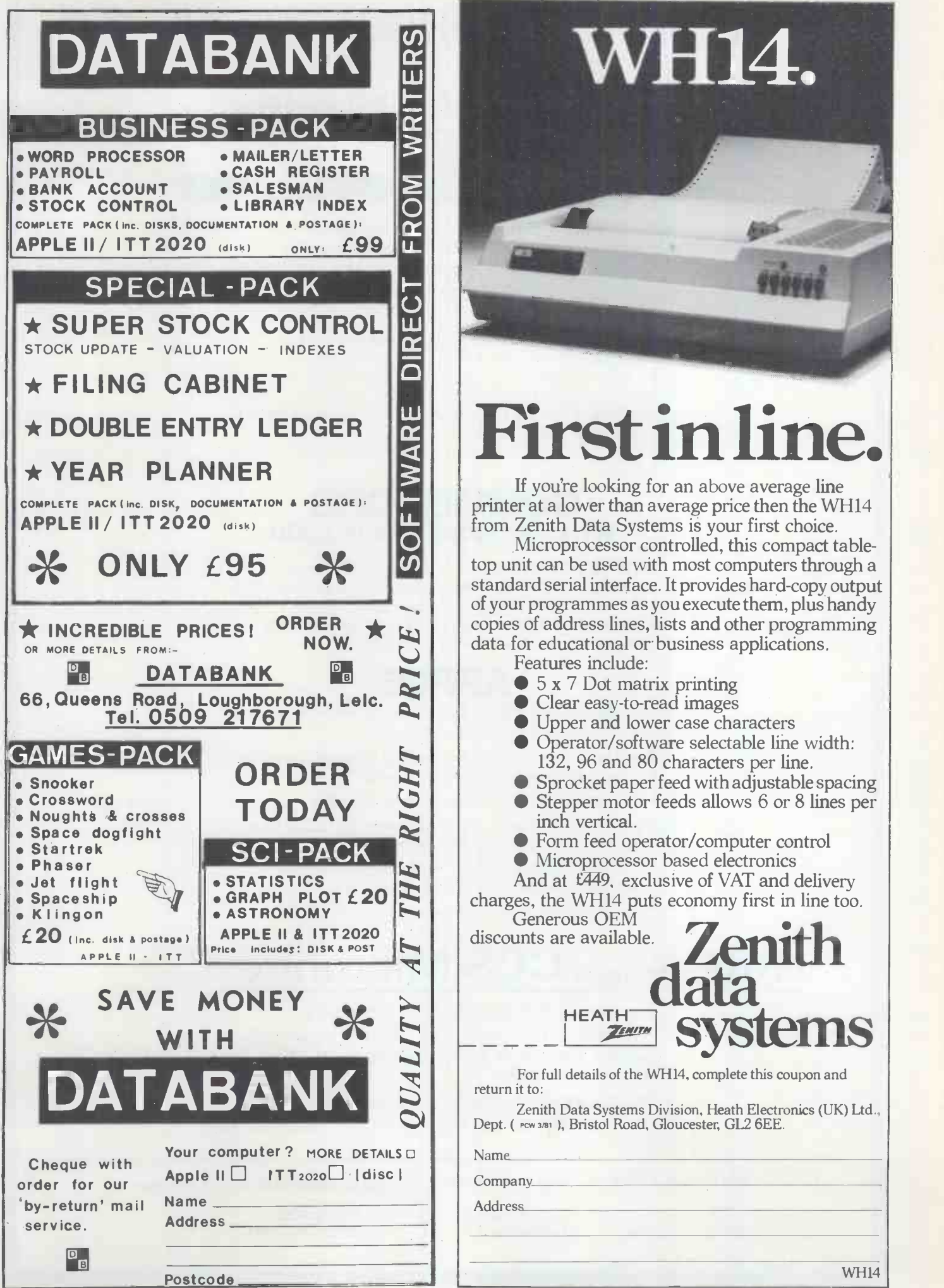

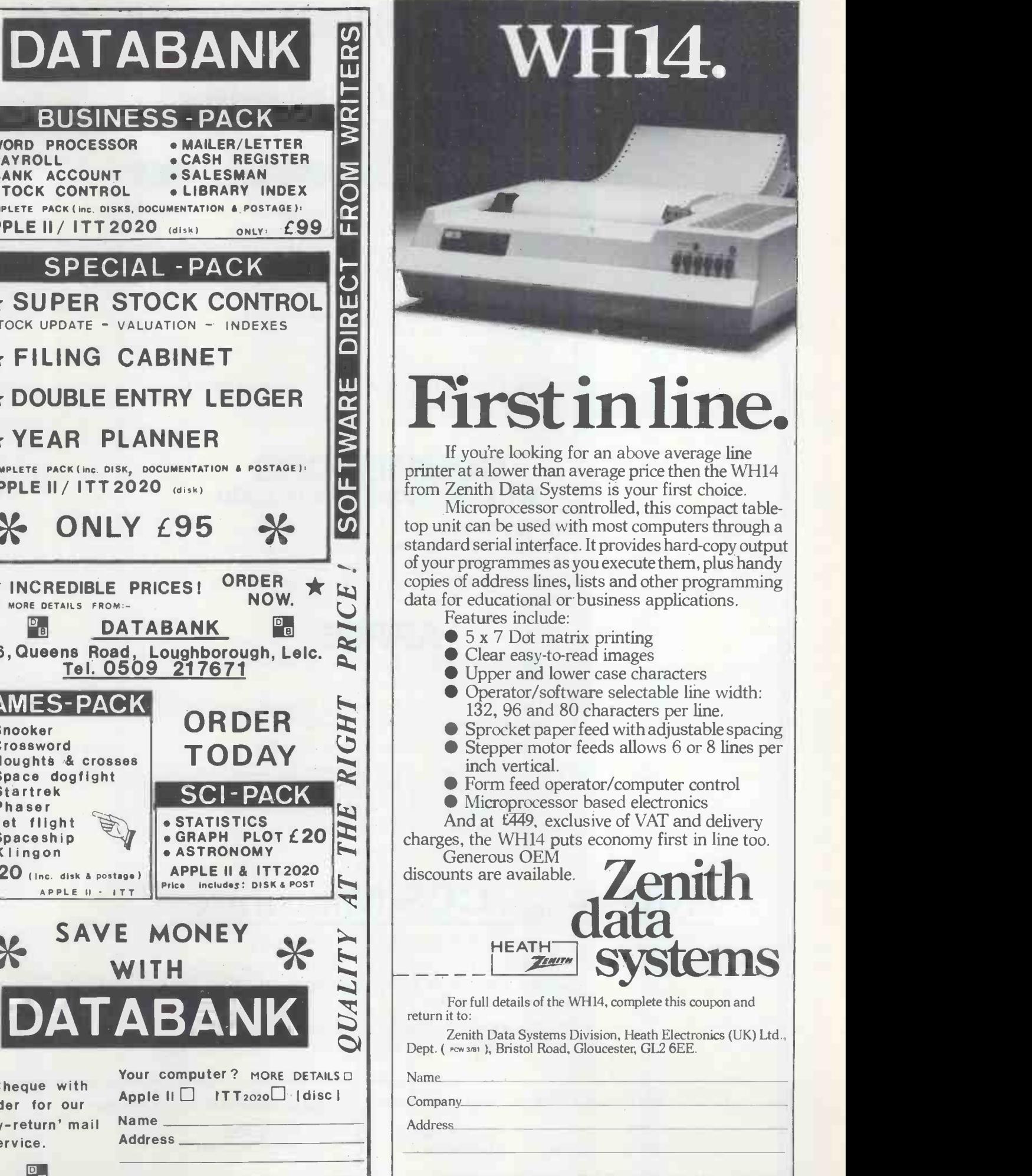

**448 COMPLETE COMPUTER SYSTEMS 4445** 

## **BUY** - FROM CCS Microsales

## SOFTWARE FOR APPLE/ PET

NOW you can WRITE PROGRAMS FAST for the Apple II/PET. Using our modular data handling approach, many tasks are reduced to your calculations - plus simple calls to our routines to handle all the disk input/output  $-$  screen editing and input of data  $$ report production.

At a cost of £40 for the main 4 modules (Define DESCRIPTION - READ file DESCRIPTION -FETCH - STORE) its going to pay for itself very quickly. Also available are: AMEND - MOVE - MOVE COMPUTED - PRINTER (PRINTER requires MOVE and MOVE COMPUTED).

ALL 8 MODULES for £64 - with more modules to follow.

## **COMMODORE** WHY PAY MORE? SAVE £200

3032 PET - 3040 Disc - 3022 Tractor Printer - c2N  $\text{Cassette} - 2 \text{ Cables} - \text{Pet Revaled.}$  Our price £1722 (ex. VAT). Save £50 on most units. Full range of Commodore programs available plus

programming and extended maintenance.

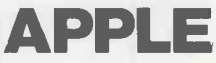

- The Apple is great in a business environment, with our commercial systems software.
- An Apple based Word Processing System is available for only £1990, including software.
- File management/database systems available.
- For the technically minded there are CCS boards, including Arithmetic Processor, ROM, IEEE interface, Synchronous and Asynchronous Serial Interface, and an A-D converter.
- 18 months guarantee included

## $HIRE - F_{FROM}$  CCS Microhire

- The leading microcomputer hire company.
- Available are: Apple, PET, Exidy Socerer, Seed System One/ MSI 6800, NASCOM/MICROS, and the Tandy TRS 80.
- Peripherals also available, and software!
- $\cdot$  New monthly rates  $-$  £79 to £99 per month (8K to 48K).

CCS Microsales and

WE HAVE RELOCATED! Visit or contact us at our new showroom

CCS Microhire

7 The Arcade Letchworth Herts

Tel No. (04626)-73301 Telex 261507 (Ref 3244)

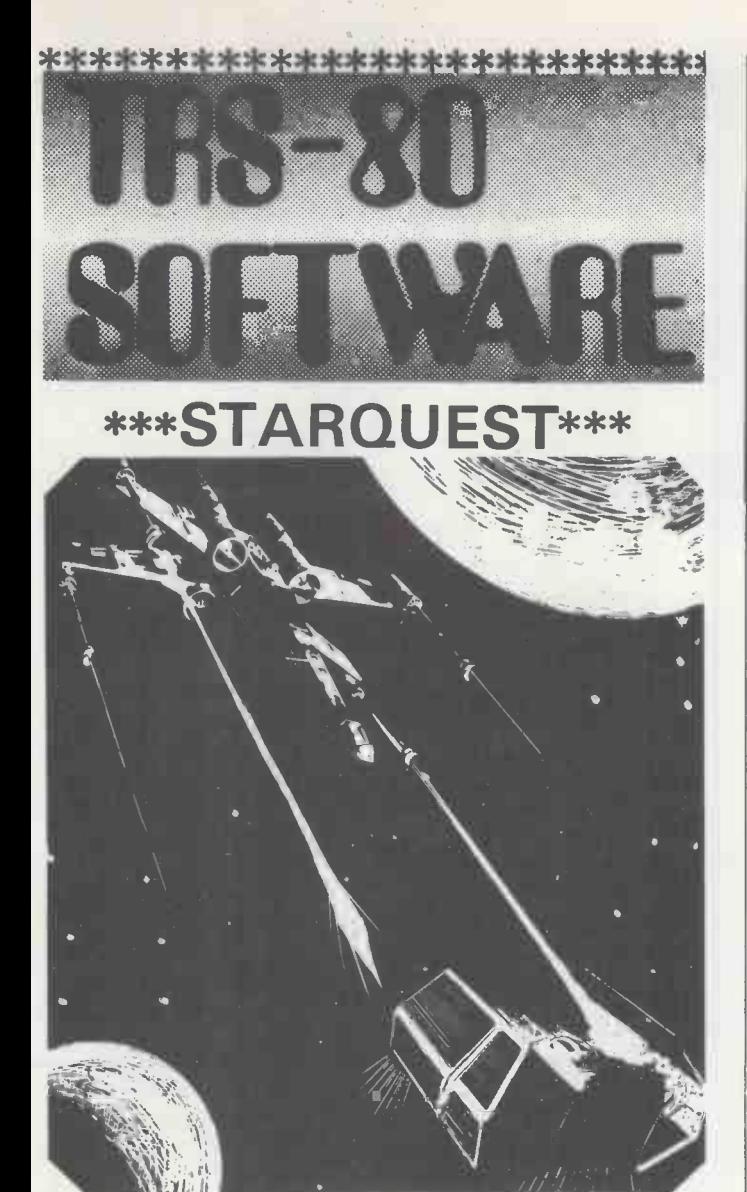

## INVASION ORION

#### an Automated Simulations Game

Welcome aboard the STARFLEET. INVASION ORION is more than a unique space battle game designed to challenge your tactical skill and imagination; it is in fact, a multitude of games that should provide you with years of enjoyment. In addition to the Space Battle program itself, the cassette supplied with the game also includes a separate programme that allows you to set up any of the 12 scenarios using 2 to 15 spacecraft described in the manual or to create entirely new ones based on your favourite science-fiction novels, films or your own vision of the history of the history of the history of the  $\sim$ 

## £13.95 LII 16k Cassette

(INC. VAT, P.b-P.)

#### Starfleet Orion **£12.95**

Same system as 'Invasion' but for 2 players, includes Battle Manual and Ship Control Sheets.

#### Rescue at Rigel **E10.95**

Is a graphic, real-time quest. As Sudden Smith with Force Shield and Blaster you make your way through several levels and scores of rooms to find and beam to safety the prisoners.

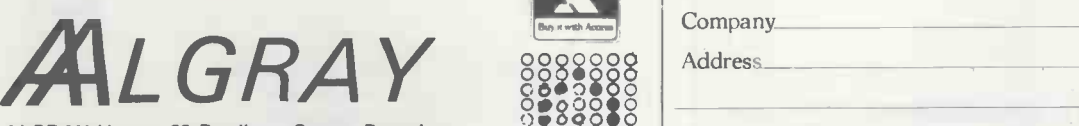

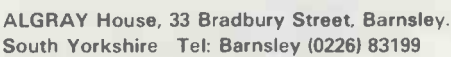

\*\*\*\*\*\*\*\*\*\*\*\*\*\*\*\*\*\*\*\*\*\*\*\*\*\*

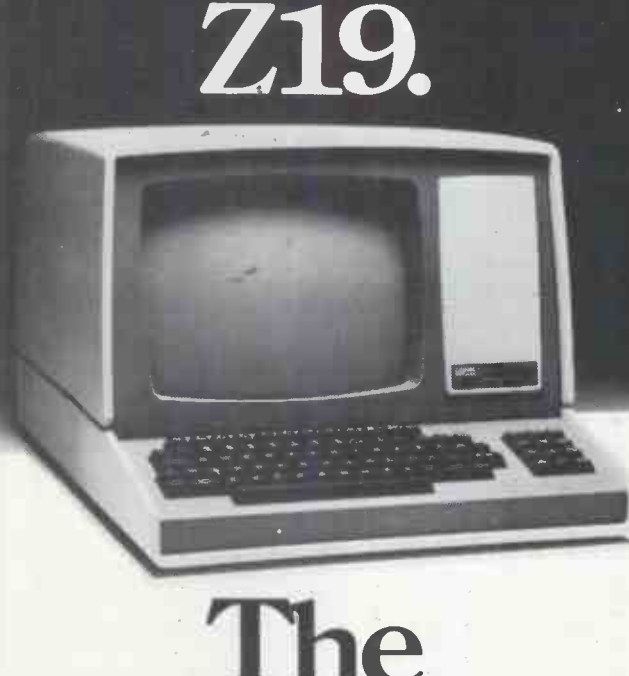

# **The** Intelligen

The Z19 'intelligent' Video Terminal, from Zenith Data Systems, is ideal for a wide variety of high-speed data handling tasks.

Compatible for use with EIA RS-232 or 20mA current loop, it has all the capabilities and features you'd expect from a top-of-the-line peripheral.<br>
280 Microprocessor based elec-

- Z80 Microprocessor based electronics
- Special deflection system for sharp resolution
- Full editing functions, plus user -definable keys
- Reverse video by character
- 24 lines of 80 characters plus 25th user status line
	- 5 x 7 Dot matrix (upper case)
	- 5 x 9 Dot matrix (lower case)
- 128 characters (95 ASC11 and 33 Graphic)
- ANSII and DEC VT 52 compatible

And there's one feature of the Z19 you wouldn't

expect. The price. Just £548 exclusive of VAT and delivery charges.

discounts are available.

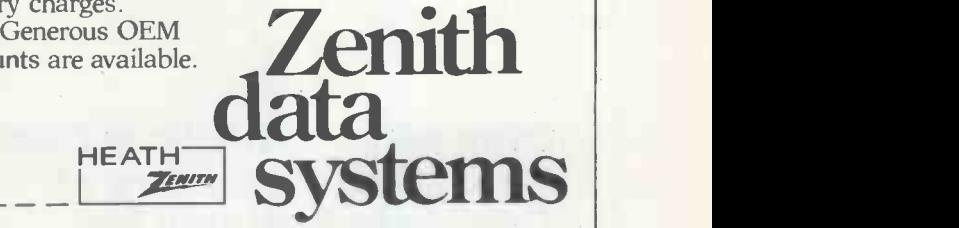

For full details about the Z19, complete this coupon and return it to:

Zenith Data Systems Division, Heath Electronics (UK) Ltd., Dept. (PCW 3/81), Bristol Road, Gloucester, GL2 6EE.

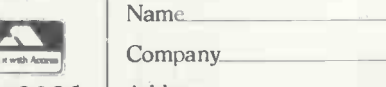

Address

 $\frac{8}{9}$ 

8883888 |<br>8888888 |-

Z19

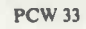

## Old tricks for new Pets...

COMMAND-O is a FOUR KILOBYTE Rom for the 4000/8000 Basic 4 Pets<br>with all the "Toolkit" commands RENUMBER (improved), AUTO, QUMP,<br>OELETE, FINO (improved), MELP, TRACE (improved & includes STEP),<br>INITIALIZE, MERRE, EXECUTE,

## New tricks for old Pets...

DISK-O-PRO is a FOUR KILOBYTE Rom that upgrades 2000/3000 Pets,<br>but lets you keep all your old software - including Toolkit. As<br>well as REPEAT KEYS and PRINT USING, you get all the Basic 4<br>disk commands CONCAT, OCPEN, OCLO

PRONTO-PET hard/soft reset switch for the 3000/4000 Pets. We<br>don't think you'll "crash" your Pet using our software, but if<br>you do the Pronto-Pet will get you out! Also clears the Pet for<br>the next job, without that nasty o

## and no tricks missed!

KRAM Keyed Random Access Mathod. Kid your Pet it's an IBM! VSAM<br>disk handling for 3032/4032/8032 Pets with 3040/4040/8050 disks<br>means you retrieve your data FAST, by NAME – no tracks, sectors<br>or blocks to worry about. Ove

SPACEMAKER All our Rom products are compatible with each other,<br>but should you want, say, Wordpro with Kram, or Disk-o-pro with<br>Visicalc, then SPACEMAKER will allow both Roms to address one<br>Rom socket, with just the flip o

We are sole UK distributors for all these fine producte. If your<br>CBM dealer is out of stock, they are available by mail from us,<br>by cheque/Access/Barclaycard (UK post paid) or send for details.

Calco Software | E Lakeside House Kingston Hill

# Two more products from Mutek

BASIC 1 & 3

Two replacement PROMs for all OSI and UK101 BASIC -in -ROM systems: BASIC 1 removes the input 'mask' to allow direct entry of graphics from either keyboard or cassette

BASIC 3 contains the patch for the string -handling 'garbage collector' bug, as published by the OSI/UK User Group

 $£15.00$ <sup>+VAT</sup>

for the pair, including notes and installation instructions

# Serial to parallel converter

300-9600 baud RS232 serial input Centronics -compatible parallel output

## £40.00<sup>+VAT</sup>

including case, cables and documentation

Mutek Quarry Hill, Box, Wilts. Tel: Bath (0225) 743289

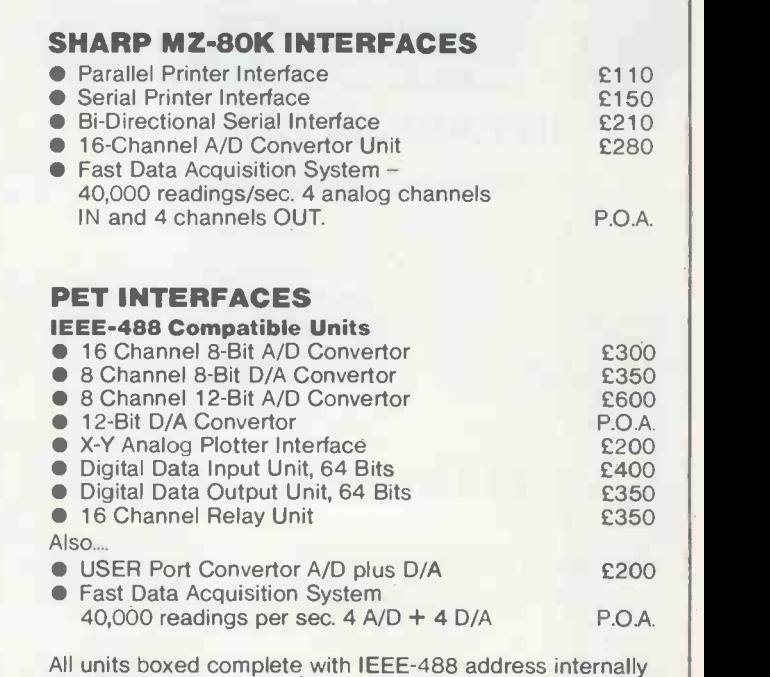

selectable, with integral power supply, cables, switch, fuse, indicators and illustrative BASIC software.

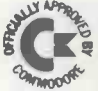

Please note our new address. Callers welcomed for demonstration and/or discussion.

TERMS: All prices EX -VAT. P&P extra. Cheques should be made payable to 3D Digital Design & Development. All goods supplied under 90 days warranty. CUSTOM DESIGN UNDERTAKEN

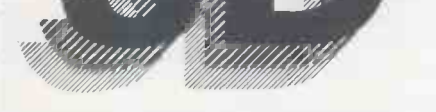

#### Digital Design and Development

18/19 Warren Street London W1P 5DB Tel: 01 387 7388

CBM PET SHARP MZ-80K Specialist Suppliers of Complete Systems for Industrial and Laboratory Monitoring and Control.
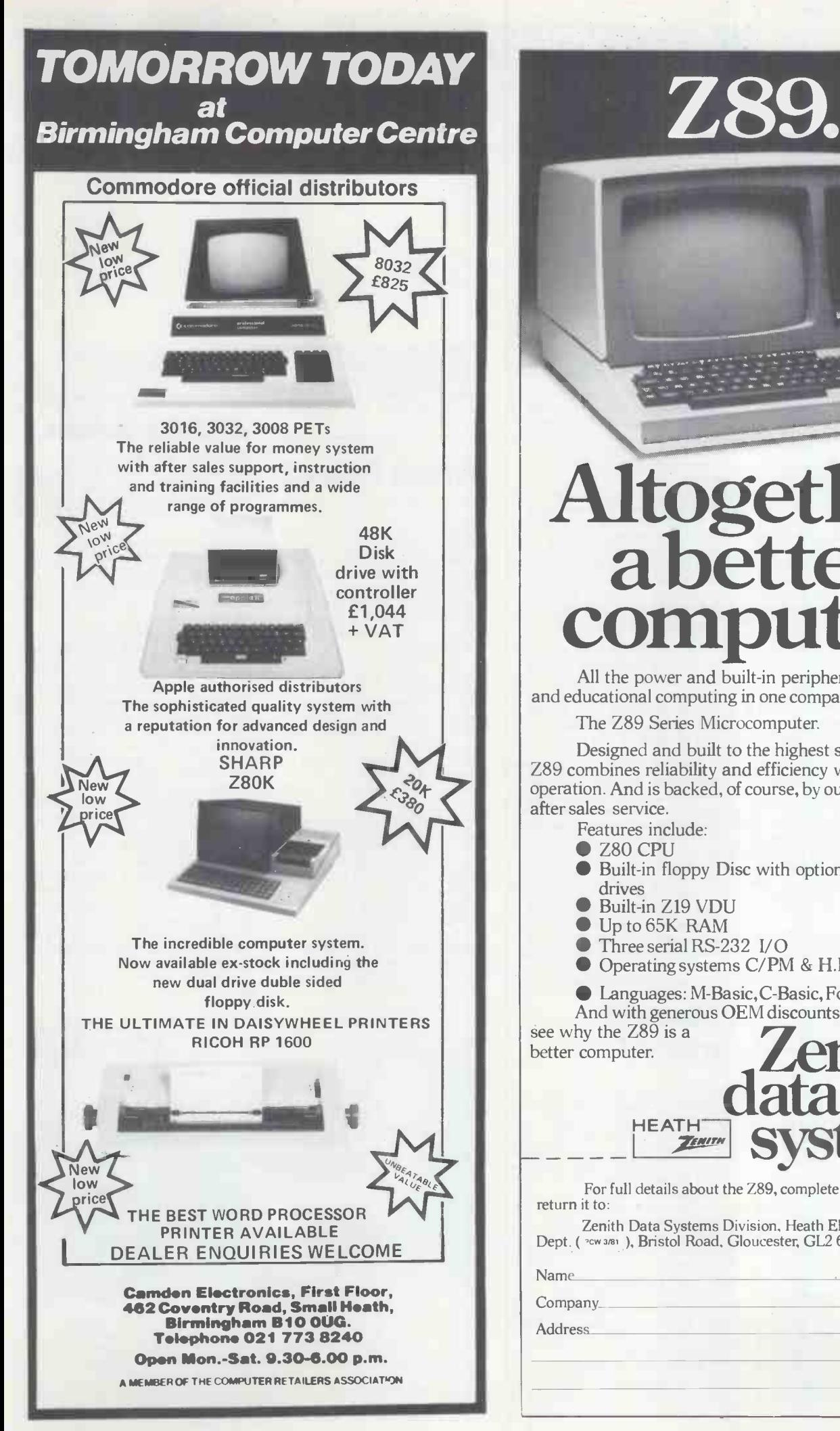

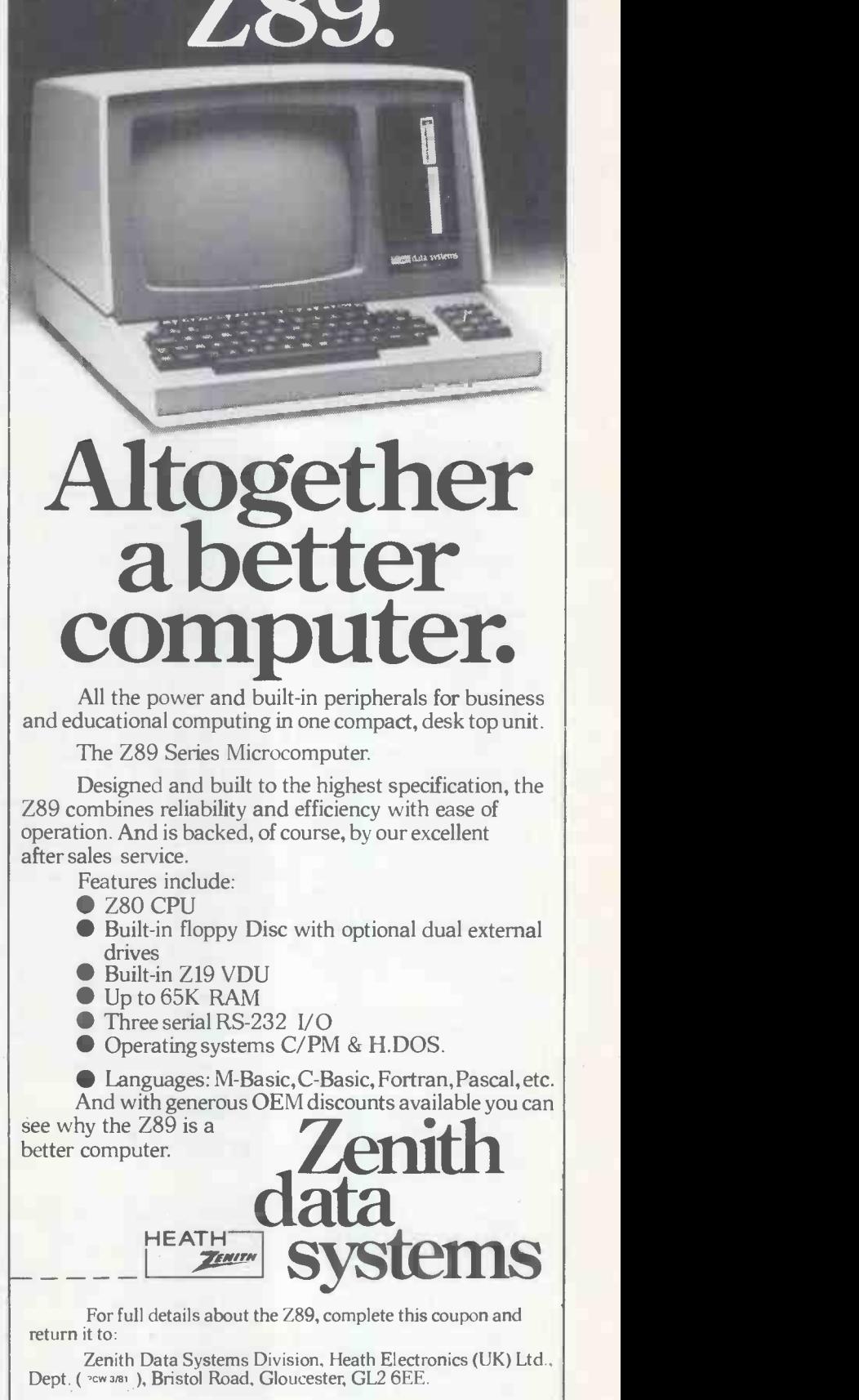

Name

Company

**Address** 

Z89

Guy Kewney, editor of Datalink, presents the latest news from the micro world.

## **RAcuts three teeth** to keep track of repeat prescriptions. It also do<br>her practice management of the and insist on prompt delivery. jobs, but repeats alone

The appointment of the .CRA's three-man steering committee is no surprise we get goods on 30 days<br>to readers, I hope, after the credit and can't sell them for to readers, I hope, after the irritation felt in Commodore circles recently. My phone was still warm from the imprecations of a Commod-<br>
ore dealer complaining of invoked (Commodore says<br>
the treatment meted out in it won't be) then the dealer the treatment meted out in this column to said company, when he rang again, having

E

S

'the new terms and conditions? I don't know, just as you think they've turned over He has, in effect, to pay<br>a new leaf they come out cash.<br>with something stupid like Hence the setting up this — the Computer Retail-<br>ers' Association is in an the

uproar...' and so on. measure<br>The story goes something Sharp d like this. Last year, an enting the dominance is<br>ambitious company called UK market of the three ambitious company called Isher-Woods went bust. The machines.<br>proprietors sold the company The Sharp division couldn't proprietors sold the company off, lock, stock and barrel, happen in America, because<br>for a song. Isher-Woods was there is a deal between Sharp, for a song. Isher-Woods was a PET dealer. In stock at the point of bankruptcy was a fair the licence to make the old heap of PET equipment micro for the MZ-80K fi<br>which had not been paid for and when Commodore rolled prohibits Sharp from sell<br>up to collect its share of the and wh

Apparently Commodore had failed to put in a fairly standard clause to the effect that it was entitled to a priority share of the money raised by selling the equipment, or that the machinery belonged<br>to Commodore until it was sold. Commodore accord-<br>ingly retired to lick its wounds and redraft its terms and conditions of sale.

The clause which says that<br>a dealer's stock of PETs<br>remains the property of Commodore until it is paid for is one result and not many PET dealers would<br>and I'll collect the<br>argue with that. What has<br>you this afternoon. enraged one or two of them<br>are two extra clauses. One, are two extra clauses. One, well<br>rather astonishingly, claims doc that 'time is not of the essence' in delivery and the one week's supply last<br>other insists on a trust fund two, and whether you<br>for the money received from didn't have the second for the money received from<br>any PET sales.

then a dealer has to wait for two weeks 'minimum' before into surgeries with micros,<br>he can contact Commodore has now produced a system he can contact Commodore

and insist on prompt denvery.<br>As one dealer said, angrily, 'If we get goods on 30 days at least two weeks, then it becomes 14 days credit at most.'

rapidly changed his tune. The sale of the equipment has 'Have you seen,' he asked to go into the bank. Not his 'the new terms and condit- bank, but a special account If the other clause is invoked (Commodore says won't be getting even 14 days.<br>
All the money he gets from a come of them will be stay the sale of the equipment has some of the fit will be st<br>to go into the bank. Not his supporters of the Cobol to go into the bank. Not his compiler which Micro Focus<br>bank, but a special account supplies and which runs on<br>belonging to Commodore. cash.

Hence the setting up of a  $\frac{16-511}{00}$ <br>special PET division within the CRA and, for good about a new Cobol called<br>measure, special Apple and Alpha Cobol, a version<br>Sharp divisions, too, repres-<br>enting the dominance in the UK market of the Alpha three<br>Microsystem a machina machines.

debris, it turned out that it this nice little carve-up is<br>wasn't going to be paid for, close to ending. Watch the<br>either.<br>Apparently Commodore announcement of the next The Sharp division couldn't<br>happen in America, because mini, rather like a DFC there is a deal between Sharp, mini,<br>and Zilog, which gave Sharp The licence to make the Z80 The micro for the MZ-80K from its own design. The deal probibits Sharp from selling prohibits Sharp from selling prohibits Sharp from selling include: "The only true into Zilog's patch. Mind you,<br>this nice little carve-up is multi-user (concurrent<br>close to ending. Watch the compilation); the fastest<br>American press for the announcement of the next<br>gent (error detecting and Sharp over there, deal or no deal.

prescriptions. It also does other practice managment jobs, but repeats alone will pay for it, they say. Details 01-579 5845.

We can expect some interesting fights in pubs among uter does what it does when<br>people who like writing pro-<br>you do. prams in Cobol on micros. That gem of wisdom is<br>Some of them will be staunch contained in my latest cop supplies and which runs on  $\frac{1}{\pi}$  from the Natio several orthodox 8-bit micros every so often. several orthodox 8 -bit micros plus the powerful Intel 8086 16 -bit micro.

Others will be enthusiastic about a new Cobol called Alpha Cobol, a version Microsystem, a machine that<br>uses the S100 bus, but in<br>most other respects looks like mini', rather like a DEC PDP love to play with. -II in fact.

The proponent of the new thoughts on documentation<br>hol is Angusglow whose and you can start from this Cobol is Angusglow, whose and you can start from the proprietor is Tony Sale. His thought that there are to claims for the compiler types of documentation multi-user (concurrent ion you add to your own pro-<br>compilation); the fastest grams so that while you are<br>compiler; the most intelli- writing them you can find correcting); the fastest in<br>execution; produces the most compact code; has the most<br>extensive level 2 implement-<br>action (?).'

Contact him on 02302 2788 or his agent, Leo Scheiner, 01-486 0702.

### ZX8Owisdom

Which Cobol? It is more important to tell an operator what to do after<br>pressing RUN, than it is to tell<br>the operator why the comp-

contained in my latest copy of the ZX80 micro user Interface, which emerges<br>from the National User Club

It comes after a neat list of standards (standards being things that computer people love to play with) which you need if you are going to swap programs with other ZX80 users. And it is in an equally neat list of reasons why you should avoid most documentation, this being something else which computer people

I'd welcome some readerthoughts on documentation; thought that there are two first, there is the documentatwriting them you can find<br>out what you've done wrong. out what you've done wrong. And second, there is the sort of documentation you add to a program which somebody else will run, so that they can run it.

### **Medical** marvel

`Doctor, I need another tetracyclene prescription – the symptoms are easing encouragingly but I feel prognosis will be greatly enhanced by taking a prophylactic attitude to reinfection and I'll collect the form from

The 'time' clause is explain-<br>
ed as follows: if goods from Px forms can take over four<br>
Commodore are delayed, hours each day. Well, you might just as<br>well, mightn't you? The<br>doctor has no real idea of whether s/he prescribed only one week's supply last time or two, and whether you did or prescription. S/he can find out, hours each day.<br>Medicom, which is moving and plus

into surgeries with micros, and *Apple deme*<br>has now produced a system *Hempstead* 

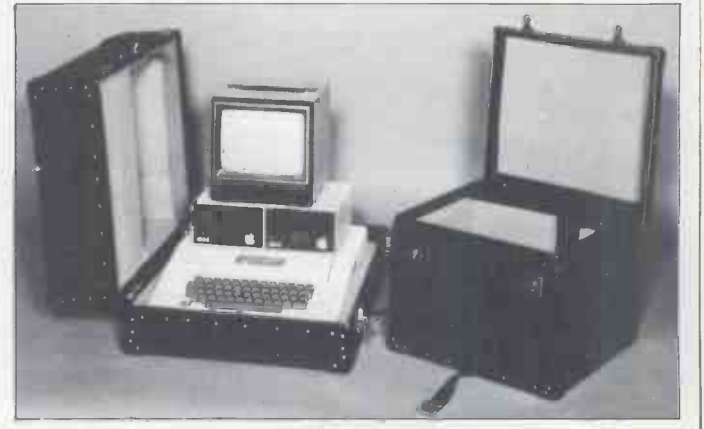

The first case would contain an Apple and two disk drives fully connected, Microsense suggests. The second case holds<br>a video monitor; by plugging the monitor into the Apple<br>and plugging the lot into the mains, you have an instant<br>Apple demonstration kit for a mere £60. Phone Hem

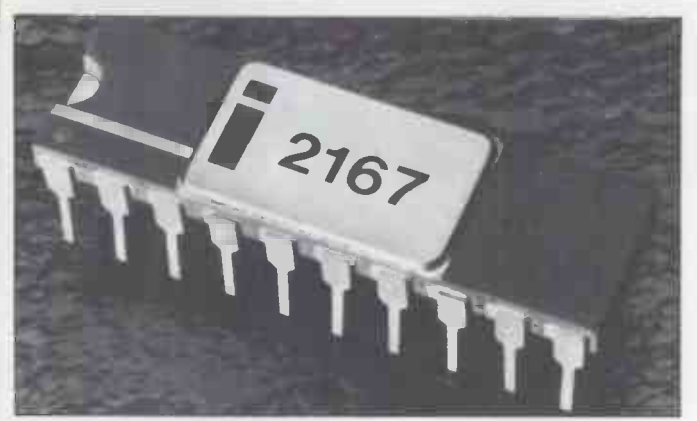

They don't write numbers like this any more; Intel's latest offering is a 16-kbit static RAM chip. It's cheaper than it it might be, because it has spare transistors on the chip. Like  $\frac{50}{\text{machi}}$ the chip soon to be released by Inmos, Our Own Taxpaid<br>Chip Company, this memory chip can be tested on the prod-<br>uction line - any dud columns of transistors can be switched wajero li version of the  $\Delta$ log  $\Delta$ 80<br>
out of the array and new ones switched in. So Intel gets more good chips and so it charges less. Still doesn't make the chip sand the lines will scroll<br>
good chips and so it charges less. St all that cheap, but one day it will...

It's the first sort that Tim Hartnell is talking about,<br>of course, when he says 'if of touse, when he says in<br>the algorithm is not transpar-<br>ent, document.' He has in<br>mind the time when you<br>want to change the program and won't be able to under-<br>stand the brilliant flash of insight which produced the code late one night. The in Britain appeared courtesy<br>second sort is much more of no large established compsecond sort is much more important to someone who<br>is trying to sell 1000 copies of his code; he wants to make Digital Equipment, Zilog or sure that nobody who didn't Intel, who could have been sure that nobody who didn't lntel, who has been assessed to the program can run expect it. Not, that is, without the little booklet that tells him what to do to avoid the disaster-trap he has set (and it is harder to get into the marker booklet which costs and so, here come the big £15, not the cassette or disk). guys at last. the booklet which costs

£15, not the cassette or disk). Standards on the ZX80 are more important than on<br>many micros because it has has opened two stores in<br>no printer yet so you have to London, calling them 'on hand. And standards such as `the symbol \* signifies a blank that is necessary in a PRINT statement' are essential in this case. So more in other major town<br>write to Unit 3, Woodthorne over the next 18 months. write to Unit 3, Woodthorpe over the next 18 months,<br>
Road, Ashford, Middx Inotice it sells Apple.<br>
TW15 2RP for the A good move — as long a Users Club, and send an SAE for details.

### MZ-80K hot up kit

Newbear just can't leave well<br>alone on the Sharp MZ-80K You will have noticed my<br>micro - it has launched fondness for the Hitch Hike<br>more additional functions, Guide to the Galaxy in the in software, available on memory. The package costs  $£12.50$ . They are: Break, Trace, Single step, Block delete, Renumber, Auto number, String inequalities, information on 100,000<br>
Logical operators, Set Reset, planets) has the dinkiest litt<br>
USR(x) and Print cursor video display. And it's only<br>
control. Details on 635<br>
a couple of inches thick! 30505.

## Enter the

Big companies find it hard to<br>do original things mainly [ntel's latest clever chip is do original things, mainly Intel's latest clever chip is<br>because they don't run out of money. So it was that the network of computer dealers<br>of money. So it was that the network of computer dealers<br>in Britain appeared cour in Britain appeared courtesy anies, not even the ones like memory chip like the ones<br>IBM ICL or Univac or even which most micro builders IBM, ICL or Univac or even Digital Equipment, Zilog or use to hold the monitor<br>Intel, who could have been program (the one which runs<br>expected to have some idea constantly on every machine, expected to have some idea<br>of what to do. Now that waiting!<br>many of the pioneers are rich and ther and established, it is much<br>harder to get into the market

type out your programs by stop business efficiency<br>hand And standards such as stores' in massively expensive, guys at last.<br>Curry's was the first and ing even now Xerox has climbed in. It viol has our y was the first and<br>has opened two stores in<br>has opened two stores in<br>London, calling them 'one-<br>stop business efficiency<br>that Transam's idealistic<br>transminively that Transam's idealistic stores' in massively expensive, servi-<br>prestige offices in the city centre. Well, the West End, actually. And it is planning<br>actually. And it is planning<br>more in other major towns<br>over the next 18 months.

A good move  $-$  as long as it doesn't fall for the Apple III (see story elsewhere). Details on 01-370 6971

### Smooth scroller

cassette. Apparently you get<br>
11 additional functions<br>
intervalses to the screen of your telly,<br>
without the use of any extra<br>
now that it is out from You will have noticed my fondness for the Hitch Hiker's past. Accordingly, you will have dutifully glued yourselvbehind the modest shrouds of radio, and you will have noticed that the Book (electronic, containing useful information on 100,000 planets) has the dinkiest little

a couple of inches thick! This<br>
Well, save the excitement bit si<br>
- it's a fake. That screen not s<br>
doesn't have a single computer

generated line, word or letter on it  $-$  it's all animat $ion from an art studio - and the old$ is in fact a standard cinema<br>screen. The projector is out

of sight. That said, you will have this chip, then load in new noticed that there was a nice, data.<br>
smooth system for moving This is one of several excit all the lines of text up one<br>line when the page was full

unlike the abrupt flicker wake us all up to the arrival values was full up to the arrival values of the new chip. When it That, surprisingly enough, is available on a real computer terminal. Unfortun computer terminal. Unfortun-<br>ately, it's not only very expensive (it is Digital Equip-<br>ment's VT100) but DEC can't any bound to give one to dinity

from  $R$  is opened to the *Sereen*, just like the *Guide*, and the lines will scroll

### heavies Intel EAROM

ominous-sounding ability to

It is a 'permanent'<br>
memory chip like the ones<br>
Wall Icoust Software for<br>
which most micro builders<br>
Mich you may have read<br>
which you may have read use to hold the monitor program (the one which runs recently, especially if you use<br>constantly on every machine, Tandy's TRS-80 Model I.<br>waiting for you to press a key The next publication from and then deciding what that the same house could be key means) but unlike the normal permanent chip computer because the normal permanent chip<br>(EPROM) which can only be changed by completely erasing everything in it with ultra- authors.<br>violet light, this one can be Sigma sees two types of

service to users of its original

 $Triton$  kit  $-$  it supplies all new software free to users of the old software - could be done by phone. The Transam computer could phone yours,<br>and tell the circuitry to erase this chip, then load in new

data. This is one of several exciting possibilities which inter<br>suggesting in an attempt to<br>wake us all up to the arrival

### Posh printer

everybody to give one to and in fascinated horror as<br>everybody who likes them.<br>So you can buy a little machine which emulates it, of concertina-folded contin-<br>from Mostek, using its own uous paper, will understand<br>version smoothly. But it won't make inside, out of cigarette-end<br>God vanish in a puff of logic. and coffee spill dangers. A<br>Details on 01-294 9322. the price looks good enoup<br>for them to quote in their For them to quote in their<br>announcement, usually a<br>good sign. Details on<br>01-848 9781. Anybody who has ever watch- ed in fascinated horror as er and puts his foot in the box of concertina -folded continuous paper, will understand why Data Dynamics is so pleased with its £995 fast (120 characters per second) terminal. It has the paper inside, out of cigarette -end and coffee -spill dangers. And the price looks good enough

### Authors wanted

Successful Software for Small Computers is a book recently, especially if you use<br>Tandy's TRS-80 Model I.

the same house could be compater because the<br>publishers, Sigma Technical<br>Press, is looking for software

erased by electricity.<br>That means, theoretically, the of small-to medium-size<br>that Transam's idealistic programs and large, specialis-<br>service to users of its original ed business programs. The big Sigma sees two types of publishable software: collections of small- to medium-size programs and large, specialis-

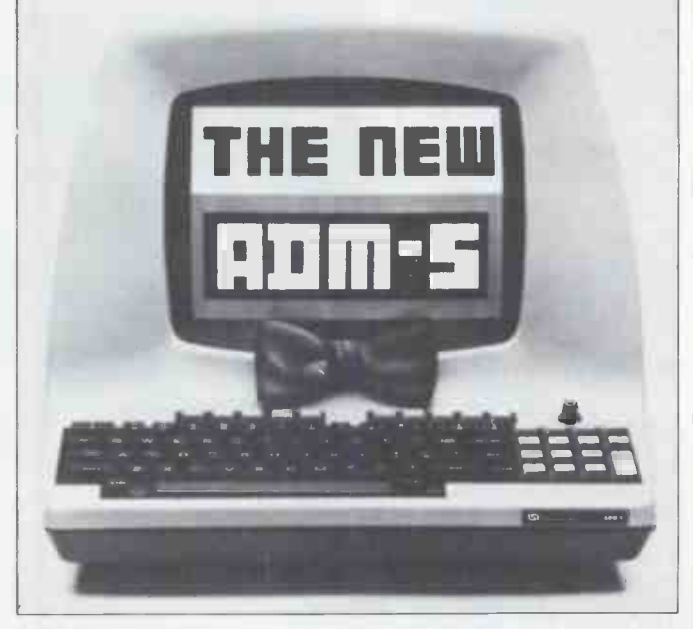

This is Lear Siegler's latest dumb terminal but it is actually a<br>bit smarter than a truly dumb terminal, says Lear. But it's<br>not smart. Ask Lear, not me: they're on 04867 80666.

business software will be supplied on tape or disk with blown theory right apart by a booklet to back it up. The producing a program called a booklet to back it up. The smaller stuff will be supplied in a book, with optional tape or disk back-up. Either way, the author will receive royalties exactly as if he'd written Most Of<br>an ordinary book. Details on the prog<br>on 0625 531035, or write to explaine 5 Alton Road, Wilmslow, Cheshire SK9 5DY.

frustrating to those of us who<br>waited to find out how to<br>write programs in the language Forth to be told that virtually the only micro which dis could understand it was a  $\frac{u}{\text{Spa}}$ strange beast supplied by space invaders possible a<br>RCA.<br>and the is setting up a

Since the claims made for Forth include the suggestion that it takes a tenth of

idea. It comes from some-<br>one called F Donavan, whose wants address looks very similar<br>to that of one of this magazine's own consultants, and the price includes 'a Using Forth book, two sample programs, and the compiler itself.'

compiler itself.'<br>
The only snag is that I<br>
Can't afford the Research<br>
Machines RML 380Z which<br>  $P_CW$ 's the compiler runs on. A lot of schools already have these machines, of course, but the rest of us will have to wait for a version for the  $6502$  micro<br>(found in PET, Apple, Acorn recognit and Microtan). The formation  $\frac{1}{1}$  this case of a new subset of the RML user group is similarly good<br>news for them but not for words or phonomes are n most of us.

Donavan explains the choice: am a non profit making enterprise, existing to promote the easy exchange<br>of software amongst 380Z<br>owners.' He or she is at 35 St Julians Road, St Albans, **Herts** 

Ah well, just have to get the £120 Forth package from Digital Devices which runs under CP/M. It's one of packages written by the US<br>company Supersoft, which company Supersoft, which DDL is selling here. Details on 0892 37977.

### ZX80 active display

the computer can't generate the picture of green meanies at the same time as it decides inated. So much for theory. Ron Bissell and Ken

**Forth sally Forth Sally Exercise Macdonald, who wants at** the Macdonald, who wants at the Macdonald **Solit Split Selling** program working properly,<br>the frustration was felt quite to sell programs from every.<br>keenly. So a Forth compiler at  $\frac{1000}{200}$  and  $\frac{1000}{200}$  looks like a brilliant and the space Intruders (that's the blown theory right apart by moment are trained to receproducing a program called nise only one voice. NPL's Amazing Active Display. You system overcomes these can get it two ways, possibly three. First, you can buy Tim Hartnell's book Making The 'clear<br>Most Of Your ZX80, where colou the program is listed and explained, as one of several ing 'speech' sounds weird<br>examples of how to program but is just about recognise the computer. Second, you for humans.<br>can buy the active display buring this stripping can buy the active display program for £5 from Ken Macdonald, who wants an SAE sent to him at 26 Spiers<br>Close, Knowle, Solihull, West<br>Midlands B93 9ES. Third, This external the contract of the speeding up the next strategy proprietor of the ZX80, is<br>that of matching the injuckled pink by the amazing with sounds, words and tickled pink by the amazing with sounds, words<br>display because it can make phrases held in the Space Invaders possible after software division, much to the disappointment of ACT Petsoft which had hoped to have his exclusive franchise. This software division hopes to sell programs from every- body, including Bissell and Macdonald. It doesn't stock Space Intruders (that's the why not?<br>
ZX80 version) yet, because it The NPL system doesn't<br>
wants a version that will fit mind too much if you're in<br>
into the memory of the stan-<br>
the habit of running your into the memory of the stan- dard ZX80 and at the moment Bissell's code needs most of 2 kbytes, twice that of the standard machine.

PCW's editors made an interesting visit to the more, in fact, but they<br>National Physical Laboratory haven't been implemented a week or two back. They saw what is claimed to be a new approach to speech<br>recognition by computer  $-$  in  $reception by computer - in be match$ this case an LSI-11. NPL suggests that recognition reducing speech down to the words or phonomes are pretty is done by nine analogue<br>limited in their application processors working in limited in their application and not only that: most

Macdonald of Solihull have systems available at the systems available at the moment are trained to recog-<br>moment are trained to recog- different speech feature disadvantages by accepting speech continuously and "Cleaning" it of its natural Now, the main reason colour - intonation, pitch, for this news item is to speed and so on. The result-<br>speed and so on. The result-<br>into Club which is open<br>ing 'speech' sounds weird ition Club but is just about recognisable for humans.

> process, the number of bits required to represent, say, benefit from an associatione second of speech are with the speech recognition drastically reduced from unit at the NPL and with drastically reduced from<br>80,000 to 1600, therefore speeding up the next stage that of matching the input example, a manufactu<br>with sounds, words and ioining the club may<br>phrases held in the find a software house phrases held in the find a secomputer's memory. At the already<br>moment, this table is limited ing prog to around 64 words because to around 64 words because use in his systems. There is<br>of the time taken to match an entry fee of around £80 the incoming patterns with each table entry as they came to the l<br>
> in. Of course, if time didn't the asset<br>
> matter then the table could joining<br>
> be as long as you like — have reveal a

speech<br>stable talk of matching tables has<br>spon the distribution of the state of the state of the state of the state of the state of the state of the state of the state of the state of the state of the state of the state of **recognition** tem actually works as a<br> *PCW*'s editors made an speech features. There are words together; it could pick hopefully, will see its<br>three words out of 'notinews' child incorporated in three words out of 'notinews' - if the match table contained the words not, tin and The man to contact is news, for example. All this talk of matching tables has probably diverted attention from the fact that the system actually works as a sub-phoneme level using 16 more, in fact, but they  $\frac{1}{2}$  For a few horrible moments, haven't been implemented it looked as though Britain's<br>yet. The features are stuck in pioneer micromaker, Tangtogether to form a pattern for each word or phrase to its image. be matched.

The hard work, that of minimum recognisable size, parallel. Each board is res-

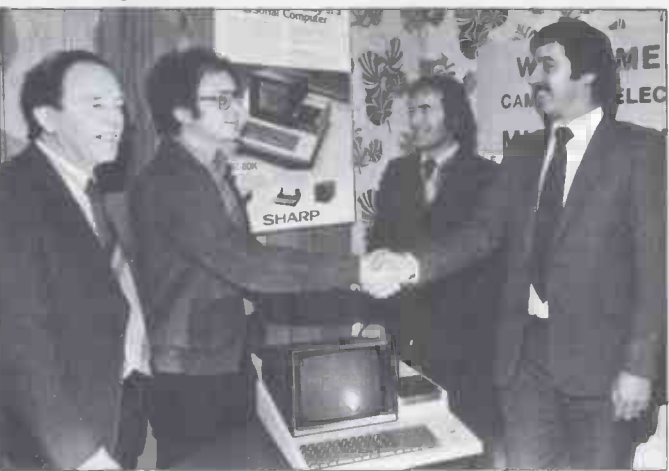

The one thing that nobody<br>was ever going to do with a<br>Sinclair ZX80 toy computer Printer Survey' (inexplicably referred to last month as<br>Sinclair ZX80 toy computer Printer Survey') winner Larry Woods of Birmingham's Astor<br> where to move them, or<br>  $A$  canden Electronics; and Paul Streeter, Sharp national sal<br>
whether one has been exterm<br>
inated, So much for theory.<br>
and to the 7000-odd readers who took part in the survey. PCW 'Reader Survey' (inexplicably referred to last month as out where it had gone and 'Printer Survey') winner Larry Woods of Birmingham's Aston who was responsible. Tange University, pictured receiving his prize, a Sharp Example the machine as part of a microcomputer project he is<br>undertaking. Pictured from left are: Derek Bailey, of Camden<br>Electronics, Small Heath, Larry Wood, Ron Bailey, also of Since the parcel was un-<br>Camden Electronic

different speech feature to its its component parts. The results are then blended together to form the input to the LSI-11.

a few megabytes on disk,<br>
why not?<br>
The NPL system doesn't reveal. The NPL will shipped the NPL system doesn't mind too much if you're in accumulated experience<br>
the habit of running your speech recognition and, Now, the main reason for this news item is to announce a Speech Recogto commercial establishments (subject to committee approval) who feel that they could contribute to and benefit from an association with the speech recognition other companies working on related projects. For example, a manufacturer joining the club may well find a software house already involved in producing programs which he could an entry fee of around £8000 but which is varied according to the benefit derived from the association. No-one joining the club will have to reveal anything about their developments other than that which they wish to reveal. The NPL will share its accumulated experience in spector will see its braincommercial products.

Dr David Schofield, NPL, Teddington, Middlesex, TW11 OLW. Telephone: 01- 977 3222.

### Happy ending

erine, might have to polish up

its image. The company has just launched a £200 'black box' which turns your ordinary television (rented, even) into a Prestel terminal. So what could go wrong with its

image?<br>Administrative confusion is one answer, unnecessary suspicion of their customers could be another. Either way, it seems the problem has been it seems the problem has been<br>solved, a tremendous relief<br>for the British computer kit<br>business. It started as a joke.<br>For Datalink's Xmas issue we invited people who had trouble in their relationship with their computer to write to one of the paper's less feminine staffers, Benjamin Wolley, for instant<br>psycho-system analysis.<br>In amongst all the

wisecracks was a<br>plea from a Tangerine custom-<br>er whose kit had been lost in the post and who had been trying for four months to find who was responsible. Tangerine had written a rather unsympathetic letter, he said, Office (maximum  $£10$  or so, since the parcel was un-

We were all delighted to find, when we contacted

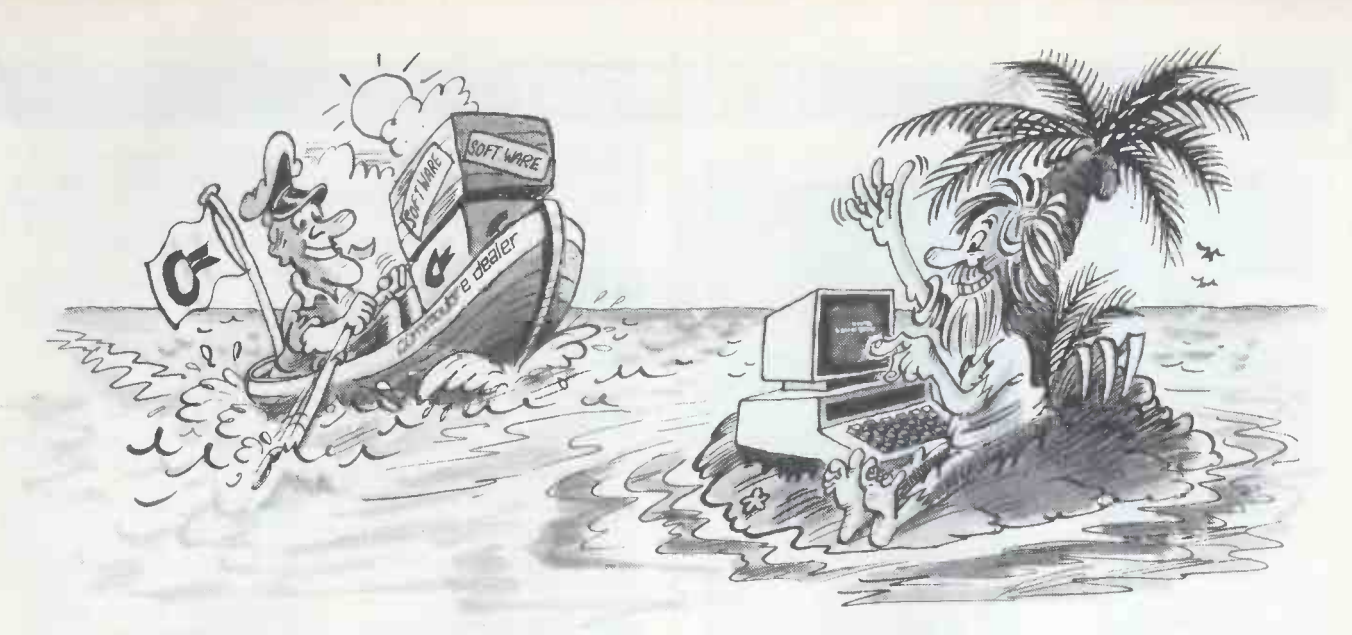

# You're never alone with aCommodore PET

If you buy just any make of microcomputer you could find yourself on your own. And that's serious. Because without first class software and support, all you're left with is a box of wires.

On the other hand, when you buy Europe's No.1 microcomputer, the Commodore PET, you have access to the largest and finest range of software in the UK today; the most experienced dealer network; 24 hour field maintenance service; plus our very own training courses and user's club - all to ensure that you get the best from your system.

LONDON AREA Adda Computers Ltd,<br>
W13, 01-579 5845<br>Advanced Management Systems,<br>
EC2, 01-638 9319<br>C.S.S. (Business Equipment)<br>C.td, E8, 01-254 9293<br>
A Centralex – London Ltd,<br>SE13, 01-318 4213<br>Computer Sales & Software<br>Centre Ltd,<br>ILFORD, 01-554 3344 Cream Computer Shop,  $HARROW, 01-863 0833$ <br>  $\rightarrow$  Ninci Computer Shop,<br>
EDGWARE, 01-952-0526<br>
EDGWARE, 01-952-0526<br>  $\leftarrow$  SE25, 01-654-5609<br>
SE25, 01-654-5609<br>  $\leftarrow$  SE25, 01-672-5107<br>  $\leftarrow$  SU Computers.<br>
E12. 01-472-5107<br>
NW9, 01-224 7525<br>
SW1 HAMPTON HILL, 01-979 4546 SOUTH<br>Sumlock Bondain Ltd, 80 SOUTHEC<br>EC1, 01-250 0505 SOUTH<br>Sumlock Bondain Ltd, Super-V<br>EC4, 01-626 0487 SOUTH

### HOME COUNTIES

Millhouse Designs Ltd, ALTON, 84517 H.S.V. Ltd, BASINGSTOKE, 62444<br>
MMS Ltd,<br>
BEDFORD, 40601<br>
D.D.M. Direct Data Marketing WATF<br>
Ltd, BRENTWOOD, 214168 Marketing<br>
Amplicon Micro Systems Ltd, Micro<br>
BRIGHTON, 562163<br>
BRIGHTON, 562163<br>
T&V Johnson (Microcomputers WOK)<br>
Et Cambridge Computer Store, CAMBRIDGE, 65334 Wego Computers Ltd, CATERHAM, 49235

Dataview Ltd, COLCHESTER, 78811 Am plicon Micro Systems Ltd, CRAWLEY, 26493

S. M.G. Microcomputers, GRAVESEND, 55813 South East Computers, HASTINGS, 426844 Bromwall Data Services Ltd, HATFIELD, 60980 Alpha Business Systems, HERTFORD, 57425 Commonsense Business Systems<br>Ltd, HIGH WYCOMBE, 40116 COVI<br>Kingsley Computers Ltd, Price Povid<br>HIGH WYCOMBE, 27342 DEP Brent Computer Systems,<br>KINGS LANGLEY, 65056 KINGS LANGLEY, 65056<br>Computopia Ltd, Hornel Computers Ltd, HINCK<br>South East Computers Ltd, HINCK<br>MAIDSTONE, 681263<br>J.R. Ward Computers Ltd, LEAM<br>J.R. Ward Computers Ltd, LEAM<br>Sumlock Bondain (East Anglia) LEICE<br>Ltd, NORWIC T&V Johnson (Microcomputers Ltd<br>Etc) Ltd, OXFORD, 73101 Low<br>C.S.E. (Computers), MA<br>READING, 61492 A.J.F<br>Slough Microshop, Ltd<br>SLOUGH, 72470 Beto Business Electronics, SOUTHAMPTON, 738248 H.S.V. Ltd, SOUTHAMPTON, 22131 Super -Vision, SOUTHAMPTON, 774023 Symtec Systems Ltd, SOUTHAMPTON, 38868 Stuart R Dean Ltd, SOUTHEND-ON-SEA, 62707 The Computer Room, TUNBRIDGE WELLS, 41644 Orchard Computer Services, WALLINGFORD, 35529 Photo Acoustics Ltd,<br>WATFORD, 40698 WATFORD, 40698<br>Microchips, 40698<br>Microchips, 2011<br>P. P. M. Ltd, WOKING, 80111<br>Petalect Electronic Services<br>Ltd, WOKING, 69032<br>Oxford Computer Systems,<br>WOODSTOCK, 812**838** MIDLANDS & S. HUMBERSIDE C.B.S. Consultants, BIRMINGHAM, 772 8181

Computer Services Midlands Ltd, BIRMINGHAM, 382 4171 Marchant Business Systems Ltd, G<br>BIRMINGHAM, 706 8232 Micro Associates, BIRMINGHAM, 328 4574 Peach Data Services Ltd, BURTON -ON -TRENT, 44968 Jondane Associates Ltd, COVENTRY, 664400 Davidson-Richards Ltd,<br>DERBY, 366803 Allen Computers, GRIMSBY, 40568 Caddis Computer Systems Ltd, HINCKLEY, 613544 Machsize Ltd,<br>LEAMINGTON SPA, 312542 Arden Data Processing,<br>LEICESTER, 22255<br>Roger Clark Business Systems E<br>Ltd, LEICESTER, 20455 Lowe Electronics, 1982<br>
MATLOCK, 2817<br>
A.J.R. Office Equipment Services Reeve<br>
Ltd, NOTTINGHAM, 206647 CAR<br>
Betos (Systems) Ltd, 1982<br>
ACCS (Systems) Ltd, 1982<br>
NOTTINGHAM, 48108 EXE PEG Associates (Computer Milec<br>Systems Ltd), RUGBY, 65756 GLC<br>Walters Computer Systems Ltd, Franch<br>STOURBRIDGE, 70811 [For System Micros Ltd, TELFORD, 460214

### YORK & N. HUMBERSIDE

Ackroyd Typewriter & Adding Machine Co. Ltd, BRADFORD, 31835 Microprocessor Services, HULL, 23146 Holdene Ltd, LEEDS, 459459 South Midlands Communications Ltd, LEEDS, 782326<br>
Ltd, LEEDS, 782326<br>
Vorkshire Electronics Services Ltd, MORLEY, 522181 Computer Centre (Sheffield) Ltd, SHEFFIELD, 53519 Hallam Computer Systems, SHEFFIELD, 663125 Holbrook Business Systems Ltd. SHEFFIELD, 484466

But how can Commodore offer so much? Well, we've been in the high technology business for over 20 years, whereas many of our competitors have just started out. We even manufacture the silicon chips for other microcomputers. This enables us to keep our costs to you down, so you can buy a self-contained PET for £450, or a complete business system from as little as  $\pounds2,000$  ( + VAT).

Of course, you could buy a box of wires for about the same price. But all you'll get from our dealers is sympathy.

Jeffrey Martin Computer Services Ltd, NEWQUAY, 2863

NORTH EAST Currie& Maughan, GATESHEAD, 774540 Elfton Ltd,<br>HARTLEPOOL, 61770 HARTLEPOOL, 61770<br>
Dyson Instruments,<br>
HETTON, 260452<br>Fiddes Marketing Ltd, British PLYMi<br>
Fiddes Marketing Ltd, Busines<br>
NEWCASTLE, 21093<br>
NEWCASTLE, 21093<br>
STOCKTON-ON-TEES, 781193<br>
STOCKTON-ON-TEES, 781193<br>
SWAN S. WALES &<br>WEST COUNTRY

WEST COUNTRY<br>
Radan Computational Ltd,<br>
BATH, 318483<br>
C.S.S. (Bristol) Ltd,<br>
BRISTOL, 779452<br>
T & V Johnson (Microcomputers Hele<br>
Sum lock Tabdown Ltd,<br>
Sum lock Tabdown Ltd,<br>
BRISTOL, 276685<br>
Cat<br>
Sigma Systems Ltd,<br>
Cat<br> Sigma Systems Ltd,<br>CARDIFF, 34869 Reeves Computers Ltd, CARMARTHEN, 32441 A.C. Systems, EXETER, 71718 Milequip Ltd, GLOUCESTER, 411010

L\_

Devon Computers, PAIGNTON, 526303 A.C. Systems, PLYMOUTH, 260861 J.A.D. Integrated Services, PLYMOUTH, 62616 Business Electronics, SOUTHAMPTON, 738248 Computer Supplies (Swansea), SWANSEA, 290047 NORTH WEST &

N. WALES<br>B & B (Computers) Ltd,<br>BOLTON, 26644<br>Tharstern Ltd,<br>Megapalm Ltd,<br>CARNFORTH, 3801 Catlands Information Systems Ltd, CHESTER, 46327 Catlands Information Systems Ltd, WILMSLOW, 527166

**LIVERPOOL** 

Aughton Microsystems Ltd, LIVERPOOL, 548 7788 Stack Computer Services Ltd, LIVERPOOL, 933 5511

Ayrshire Office Computers, KILMARNOCK, 42972 Thistle Computers, KIRKWALL, 3140 N. IRELAND

MANCHESTER AREA Byte Shop Computerland, MANCHESTER, 236 4737

Gate Microsystems Ltd, DUNDEE, 28194

SCOTLAND

Computatore Limited,<br>MANCHESTER, 8324761<br>Cytek (UK) Ltd,<br>MANCHESTER, 8724682<br>Executive Reprographic Ltd,<br>MANCHESTER, 228 1637

Professional Computer Services Ltd, OLDHAM, 061-624 4065

Holdene Microsystems Ltd,<br>EDINBURGH, 668 2727<br>Gate Microsystems Ltd,<br>GLASGOW, 221 9372<br>Robox Ltd, GLASGOW, 8413<br>Thistle Computers (Macmicro),<br>Thistle Computers (Macmicro),

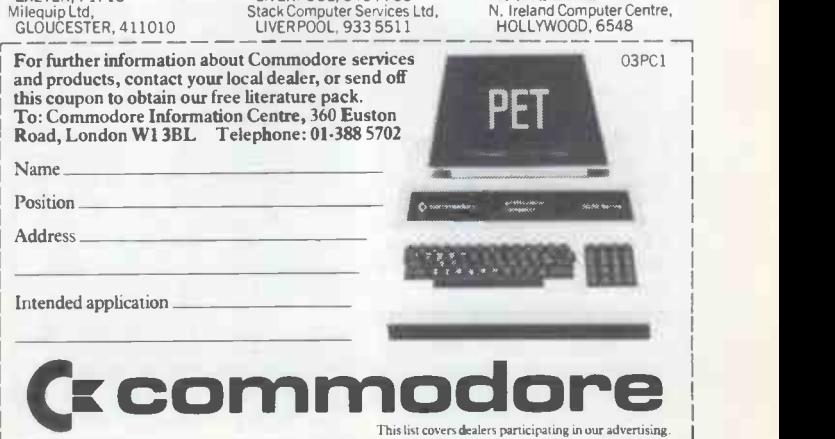

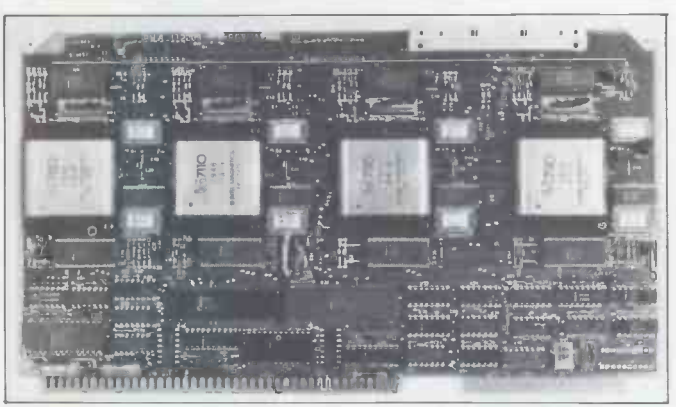

Remember how once we all speculated that bubble memory<br>might get so cheap that we'd use bubbles instead of floppy selves no service when they<br>disks? You didn't? Well I did and I'm still wrong. This shows regard the micropr disks? You did and I'm still wrong. This shows well and I'm still why: on this highly costly card is as much memory as you get on one floppy disk -half a megabyte. But that explains and such people will certain-<br>why disket

Tangerine ourselves, that in charge of the problem was a company director called Mike Rose. It wasn't only his name which pleased us, it was the speedy way he moved **COMMUNICATE** into top gear, got the system **With PE** crunching and despatched a new Microtan to our micro-

lorn reader the very same day. computers – no<br>Apparently something ones but even n<br>(they didn't specify what) of them, with a (they did not be the Tangerine man who had originally or a program called Intercomm,<br>man who had originally or a program called<br>written to the customer the customer sedford. notion that he was perhaps bediord.<br>trying to get an extra It enables you to get all trying to get an extra machine. Once assured by Datalink of the man's

**The assessed its delivery** ment system' to make sure that the say while

doesn't get unstuck) so it is quite realistic of Tangerine to save the 30p insurance per parcel it would cost to give Bromham Road<br>  $\text{\&}100 \text{ cover.}$  But I do think 0234 213571. that if a company decides to save this money, it should<br>compensate unhappy buyers <br>without question and Tangerine obviously agrees. Just a small memory from

the past to wind up with: ten years ago I ordered a ing about computers but has<br>stereo pre-amp and two  $\pounds 75$  to spend can spend a stereo pre-amp and two  $x^{75}$  to power amplifiers from day at Sinclair. They arrived and I am ment tractured in the couldn't make them work, so I sent them back with a believe that 'the only reaso snooty letter. Sinclair didn't for not using computers in snooty letter. Sinclair didn't for not using computers in receive them. When I wrote more aspects of business is again a month later, having people's reluctance and lack again a month later, having people's reluct<br>checked with the Post Office, of knowledge. checked with the Post Office, of knowledge.<br>
I had no doubt that I had rees include lunch, coffee,<br>
fallen into the hands of big, tea and VAT, and the course indifferent bureaucracy and<br>
would never see my amplifier<br>
as input, output, processor<br>
again. I was right. By return<br>
and memory, plus inform-<br>
of post, with no questions<br>
aiked Sinclair refunded not<br>
the amplifier but th a note hoping that my sad<br>a note hoping that my sad<br>experience hadn't deterred<br>there is another course, me from buying again. As a result, I have always trusted Uncle Clive's mail order

### **Communicate** with PET

Connect your PET to other<br>
computers – not just ICL<br>
ones but even networks<br>
ful, but ones but even networks ful, but the number means<br>of them, with a program called Intercomm, who buy it, it seems.<br>or a program called Now an independent<br>Syncomm, from Cortex in Now an independent<br>Syncomm, from Cortex in Con

sincerity, all was sweetness and light and he received his machine by return of post. It also allows you to dig out<br>machine by return of post. Information from the central<br>not content with that, that, that is a central dat same problem doesn't recur. against it is that Interco.<br>Most parcels that the Post on disk costs a mere £35<br>Office is given get where they and Syncomm on disk a<br>are sent (providing the label piddling £1700 includin the central computer's data appeal to people who in<br>set up locally and squirted the past used its ancestors set up locally and squirted through as fast as possible.<br>It also allows you to dig out network and to do this from a central database manage-<br>
ment system (it doesn't say which ). The only thing say which is compatible<br>
against it is that Intercomm multi-cards against it is that Intercomm multi-cards which Motorola<br>on disk costs a mere £350 an piddling £1700 including extra bits of hardware and installation costs. Cortex is in Tavistock House, 34-36<br>Bromham Road, Bedford; tel 0234 213571.

### **Coventry** courses

Somebody who knows nothday at the Coventry manage-<br>ment training centre in<br>Leamington Spa, where they<br>believe that 'the only reason for not using computers in<br>more aspects of business is<br>people's reluctance and lack<br>of knowledge.'<br>Fees include lunch, coffee,<br>tea and VAT, and the course

covers such essential details

there is another course,  $\frac{comp}{\text{lasting three days}}$ , based on  $\frac{who}{in}$  the Commodore PET. And if you can bring your own PET

you get a discount of nearly £25. This course aims to teach you to program in Basic. Details on 0926 36621.

### 6809 board

People who buy cars are not interested, advertising men merebood, and conting mediately<br>have discovered, in how<br>powerful, flexible, multipowerful, flexible, multi-<br>cylindered, overhead-cammed<br>or other magic words apply<br>to the engine. Write an ad ors' Acc about the engine and watch compli about the engine and watch complicated form of book-<br>them all turn the page unread. Leeping there is. It was said<br>Daft.

feel similarly about Tangerine. micro chip inside it, the Motorola 6809. Similarly, people who buy<br>microcomputers do them-<br>selves no service when they<br>Heith Jones of The Softv<br>microcomputers do them-<br>House – and PK has just regard the microprocessor inside it as an irrelevance. And such people will certainly not be attracted by an out-<br>of-the-ordinary machine with  $\frac{II}{I}$  hetter is a very out -of -the -ordinary<br>
micro chip inside it, the com<br>
Motorola 6809.

This can be said with confidence. Acorn has been sell-<br>ing a 6809-based board for a year. Well, offering one but selling. . . no, not really.<br>South West Tech has a 6809<br>processor available — powerprocessor available - power-<br>ful, but the number means<br>nothing even to the people  $Infow$ <br>who buy it, it seems.<br>Now an independent consultant, D A MacDonald, has produced a board using called

 $the 6809 - designed to run$ appeal to people who in the Motorola 6800, and the consists of programs which<br>Synertek System 65 based on perform the most common the 6800's cousin, the 6502. statistical procedures. It<br>MacDonald's system is a needs a minimum of 32 single board, and he claims it<br>is compatible with the rather<br>expensive boxed system of

called the Exorciser when it was launched six years ago. That should mean, compatible with the then popular D2<br>development evaluation development evaluation<br>board, too.

Details on 04892 81108

### Solicitor's software

It has been said that Solicitors' Accounts are the most complicate form of the book-<br>keeping there is. It was said<br>by PK Microsystems, in fact, a company connected with<br>Keith Jones of The Software produced a system which solicitors can use to keep their accounts on an Apple II microcomputer. It had better be good; the programs<br>cost £1500 and with a<br>complete system thrown in complete system thrown in, including disks, you pay up to £5300. Details on 01-637 2108

### North Star **Stats**<br>Infoworld, the US fortnightly

magazine, described as 'the best on the market' a piece of software from a company called Ecosoft. The program runs on North Star micros and is called U Microstat a statistics package which perform the most common statistical procedures. It kbytes, a dual drive disk system, and a good video and versions are available for the different operating sys-

![](_page_41_Picture_29.jpeg)

computer programming service, based on a Cado 20 computer supplied by the man with the beard, Robin Laney, computer supplied by the man with the beard, Robin Laney, who is managing director of DRG Business Machines. It's part of the Young Enterprise scheme - they're going to computerise the school's accounts.

![](_page_42_Picture_0.jpeg)

# dy<sub>dan</sub> Dysan Diskettes FROM STOCK

30,000 Diskettes is our stock level !

## FOR IMMEDIATE DELIVERY

Call Ann Perkins or Dan Taylor on Dysan Hotline: Weybridge (0932) 48346/7 HAL COMPUTERS LIMITED

57 Woodham Lane, New Haw, Weybridge, Surrey KT15 3ND.

## TWO SUPPLIES HOTLINES !

![](_page_42_Picture_7.jpeg)

The Solution to your Short -Run Form problems!

\* Single and Multi -Part Forms from our standard sizes to suit your systems. From 1000.

\* Word Processor Letterheads (tractor or friction feed).

- \* Self Design Layout Sheets.
- \* Full Artwork Service.
- \* Listing Papers, Word Processor Papers , Self Adhesive Labels.
- \* Diskette Storage Systems.

![](_page_42_Picture_168.jpeg)

Call Bob Humphrys or Richard Wells on Forms Hotline : Weybridge (0932) 48218 PRINTOUT BUSINESS FORMS 57 Woodham Lane, New Haw, Weybridge, Surrey KT15 3ND.

# Printout Business Forms

![](_page_43_Picture_1.jpeg)

You may never have thought of your pocket calculator as a fire hazard; nonetheless, there is a very small chance that it could generate a spark when you press the keys. This micro terminal from Burr-Brown may also generate a spark, but<br>since it is guaranteed waterproof there is no chance of fumes<br>or petrol vapour or gas reaching the spark. Clever, huh? Costs<br> $\text{\sterling}300$ . Details on 0923 33837.<br>that

tems, either CP/M or North Star DOS.

UK agent for the software (and all other Ecosoft packa-ges) is Digital Devices Ltd, Exes, is Sugara Devices Euch,<br>also a Horizon dealer.<br>Contact Val Long in South-<br>borough, Tunbridge Wells,<br>on 0892 37977.

## Sorcerer

Games still come top of most lists of software sent in. Whether 'Know Your Sorcerer' counts as a game or as Ltd on 0892 38664. serious software for the Exidy Sorcerer or not is hard to judge, but Liveport has put the three £6 programs under<br>this title at the top of its list this title at the top of its list<br>of 20 packages now available<br>for this machine. Most of the next 17 packages have typical names - 'Shoot Em Up Cow-<br>boys' and 'Stranded in Deep<br>Space' giving way to a couple<br>of mathematical routines,<br>plus something called<br>'Mortgage and Interest', `Mortgage and Interest', which almost certainly isn't much good in the UK since the whole batch was written<br>in America by North American Software. However, for<br>serious programmers, there is<br>a disassembler to analyse the<br>programs written for the<br>Zilog Z80 micro inside the<br>Sorcerer. There is also a Basic macro renumber and linker program, one of the three most expensive at £17. Details from Liveport on 0736 798157.

### **Creative change**<br>We at *PCW* have all the time

in the world for an American<br>magazine called Creative Computing, because we have good taste. So now that David Ahl and his mag have changed address, we will share it with you to prove how informative we are. The new address is 39 East Hanover Avenue, Morris Plains, NJ 07950. The new

building also contains<br>Microsystems, and SYNC, plus<br>the book coftware and SYNC, plus wants it is not altogether the book, software and<br>accurate. Dealers like Apple consulting sides of the<br>group. SYNC? It's the ZX80 and the group. SYNC? It's the ZX80 and the profit margin. Profit<br>bowever only comes on sall

### Chip chat

**Software**<br>Games still come top of most Seminex a show from 23 Chips, chips, and more chips<br>  $-$  on show with masses of state in complus and pieces - are to be dis-<br>cussed in serious papers at Seminex a show from 23 with all the old software and<br>to 27 March at Imperial add-ons you can get already College. Details from Seminex

### **May the fourth** And in order to stop the **be with us**<br>**be with us**<br>**be** details of its next, exciting, soon

You know what the Apple is the answer to Commod<br>II and III are; now, what do Vic. It should be exactly II and III are; now, what do you think Apple IV and V will be? The answer is: soon. Apple is the bright new star market, having put its amaz-ing growth up for grabs and

having hit the jackpot. The official<br>
next thing to happen could out three<br>
well be a stock value dive, contact<br>
for two good reasons. First, a lot of people who<br>
First, a lot of people who million<br>
bought stock did so bec

they knew it would resell for<br>a lot more than they paid for bigg it. People inside the company bit of silicon you can plan<br>with advantageous stock options, (for example did you hear about the Apple director ween after Intel produces its<br>who made all his stock over 32-bit version. Apple to his wife a few years back, ing that<br>when it was worth a few IV and pennies and since got divorc- of the soft<br>ed, leaving her with \$25 developed<br>million and him with a few storage – million and him with a few storage - Unix - plus a v<br>thousand?), or just good range of other language<br>horse-backers who saw a potions. I still don't have horse-backers who saw a coptions<br>winner. They will sell because details<br>they planned to. bear being a<br>Others will start to hear this on

Apple is going to drop it.<br>The idea that nobody wants it is not altogether **again** 

what will cause the dealers'<br>customers to buy the thing It offers one or two facilities the Boles 3450 micro. The but for so much more money microsystem itself is well but for so much more money microsystem itself is well<br>compared with the old Apple worth considering. It isn't compared with the old Apple II that most users will settle quite down there with the<br>for the old one, Especially Gemini and Superbrain, by for the old one. Especially Gemini and Superbrain, by with all the old software and the figures I've seen, but it is add-ons you can get already

and can't yet get for the III. which n<br>
American dealers are after the<br>
already letting it be known system. already letting it be known system<br>that they want none of it. The<br>And in order to stop the don't share price going down too the TG3450. It is made 't<br>embarrassingly, the company Tandberg's specifications embarrassingly, the company is likely to start leaking details of its next, exciting,  $\frac{1}{2}$ <br>world-shaking products -  $\frac{1}{2}$ the Apples IV and V. Apple V is the answer to Commodore's what Sinclair and Acorn have produced it. Details on<br>proved people want — some 0372 65461; talk to Alan proved people want - something to get started on for as Marchant.

little as possible. Apple IV is The Big One however. Its existence is still

![](_page_43_Picture_20.jpeg)

As plotters go, this may not be right up to architect/drafts-<br>man standards. As matrix printers, go, it's a damn fine blavii<br>plotter. Roxborough makes it in enough versions that you blem can connect it to Apple, PET, HP and any other sort of cheap micro using a Centronics or RS232 port standard. It looks like a useful printer, too. Details on Rye (079 73) 3777.

officially secret but it came out through Motorola contacts who couldn't resist<br>crowing about the multimillion dollar order they just<br>had for the 68000 chip.<br>The 68000 is still the<br>biggest, most powerful single

bit of silicon you can plan to buy and some think it will be the world's biggest micro even after Intel produces its 32 -bit version. Apple is putting that 68000 micro into the IV and will attach a version of the software Bell Labs developed for running disk<br>storage — Unix — plus a wide details or price. Apple is<br>being a bit paranoid about this one.

## **Tandberg tries**

profit margin. Profit, through an unfortunate<br>however, only comes on sale, phase of trying to sell its own<br>and I'm blessed if I can see design of microcomputers to Tandberg, best known for its tape recorders, has passed design of microcomputers to schools. Instead it has picked up an American machine, the Boles 3450 micro. The quite down there with the a reasonable price, something<br>which nobody could expect<br>after the original Tandberg

This one just so that you don't get confused, is called the TG3450. It is made 'to Tandberg's specifications' according to Mike Keenan of Tandberg, but it is being marketed in this country by Boles & Co (UK) Ltd, the UK arm of the American trading company (Boles Inc) which<br>produced it. Details on

### S100graphics

Plug in a board and get cheap graphics on a system. All you need is the S100 bus inside the system to plug the board into. The product is the board from Almarc Data Systems and the company claims it is usable with all Vector Graphic systems in conjunction with a standard Vector Graphic memory board holding 8 kbytes of RAM. Details on 0602 625035.

## **Atom club**<br>I am having some trouble

debugging the official soft-<br>ware supplied with my Acorn<br>Atom. Since there are now<br>around 5000 other users, I assume that some of them are<br>having similar irritating pro $blems - isn't there somebody$ out there trying to start a<br>user group? Get in touch with<br>me, (via PCW) and I'll<br>publicise it. I might even join.

![](_page_44_Picture_0.jpeg)

![](_page_45_Picture_0.jpeg)

Not since the days of Watergate has there been a public scandal of such far-reaching implications. It has recently come to the attention of the PCW Secret Police that certain regular readers have

been storing their valuable back issues 'au naturelle'. We consider this practise to be singularly lacking in dignity, and would therefore appeal to you in the name of common decency to please ensure that your magazines are properly dressed at all times.

This may be achieved by the simple expedient of purchasing one or more of our sturdy yet colourful PCW binders.

So why not join in the great cover-up and preserve your precious PCW 's in their original pristine perfection.

Just check the coupon at the foot of the page.

![](_page_45_Picture_7.jpeg)

![](_page_46_Picture_0.jpeg)

ComputerTown UK! is a nationwide network of voluntary computer literacy centres. All letters should be addressed to CTUK! c/o 14 Rathbone Place, London W IP 1DE

It's good news once again - this month fails, they know they can come to one we announce ComputerTown Gateshead. Of the three or four qualified organisers. This has been started by John Stephen I suspect that this all appe like Sutton-in-Ashfield before, is closely<br>affiliated with a computer club – Newaffiliated with a computer Society, in Arthur<br>fact. Anyone in the Tyne & Wear Teachers' fact. Anyone in the Tyne & Wear Teach<br>district who'd like to join in the fun, casset<br>please contact John at 2 Claremont called Place, Gateshead, Tyne & Wear — he'd does'. Th love to hear from you. More news from John when we hear how his first day using it went (he started on Saturday 10 January). Since we launched ComputerTown

last November we must have had letters CTUK! at 7 Collins Drive, Eastcote, from at least 30 people, but so far we've Middlesex We'll send your cassette back only heard about three ComputerTowns with the program encoded on both sides actually starting. Are there more of you but we out there who haven't told us about those r your activities, or do some of you need to say. your activities, or do some of you need a gentle reminder? We'd really like to<br>have the time and money to ring everyhave the time and monetary- one up periodically and whisper words soon. Sorry to be a bit mysterious — but of encouragement, but sadly we have if you're in the area and interested in neither, so it's really down to you, co individually, to find the enthusiasm and  $\it C T UK$  drive to get your local ComputerTown letters  $\it c$ started. Don't pretend that it will take Winslow<br>up too much of your time - Eastcote might be<br>gets around six hours' attention per here and<br>month from each of its volunteers. The someone sessions are run twice a month for two<br>hours each. Demand is increasing quite heavily but then again we are meeting quite a few people through the project who are capable of running Computer - we have offered<br>Town evenings themselves. This should Town Houses of<br>mean that those with little time to spare he likes. We shal<br>should not necessarily have to increase keep you posted should not necessarily have to increase their commitment. Surely you can find<br>just six hours per month?

Another thing that's beginning to 40 programs. These form the basis of happen in Eastcote is that adults are Commodore's Workshop Software coming along and seeing their children which is used by educational establishgetting stuck in to the computers with-<br>out any fear or problems. Six-year-olds<br>arrive and, within ten minutes, are arrive and, within ten minutes, are computine operating the PETs as if they'd grown these pro<br>up with them. The problem for the the pul adults is that they're frightened of associng<br>making fools of themselves in front of to co all the children. Even worse, we suspect, evaluated the programs, we chose seven is the thought of a child explaining how as being particularly suitable for use in to use the machines. Accordingly, there ComputerTowns. Any to use the machines. Accordingly, there is a movement in favour of adults-only using these programs should write to us evenings or even some sort of formal and we'll pass your address on to evenings or even some sort of formal and we'll pass your address on to lessons away from ComputerTown as Commodore, who'll do the rest. Once lessons away from ComputerTown as such. At the moment it's fairly tentative but if the pressure increases then we'll be taking one or other of these alternative approaches.

The third thing that adults find dis-<br>concerting is that ComputerTown works concerting is that ComputerTown works on the 'discovery' principle of learning. It is into difficulties they can kind

chew the problem over with the in- underground following the PCW Christevitable group of onlookers and, if that mas festivities may pay dividends. Les fails, they know they can come to one Ord of RAF Uxbridge expressed gre I suspect that this all appears pretty area shou chaotic to those used to a more formal learning environment. Enough, enough sympathetic hearing from Mr Colehan, - let's move on to the other news of the month.

Arthur French from Crawley Teachers' Centre has kindly sent us a cassette tape for the new ROM PET called 'This is a PET and this is what it does'. The program occupies 10k and is really quite excellent - we shall be there.<br>using it at ComputerTown Eastcote Julian Allason (founder of Petsoft next Tuesday. Any other Computer- and now publisher of *Printout*) came<br>Towns who'd like a copy should send a up with a smart idea the other day.<br>cassette and the return postage to Knowing how busy we are running cassette and the return postage to CTUK! at 7 Collins Drive, Eastcote,  $PCW$ , he suggested that we might find Middlesex We'll send your cassette back people prepared to take over the cenwith the program encoded on both sides tral organisation of ComputerTown at<br>but we will only provide this service to colleges and universities. It seems that<br>those running ComputerTowns needless such establishments are oft those running ComputerTowns, needless such establishments are often looking<br>to say. for real projects for students to run in

Bromwich will come into existence if you're in the area and interested in  $\Gamma$  Pete contacting the organisers then we at CTUK headquarters will pass your letters on. Similarly, anyone in the might Winslow area of Buckinghamshire who where he<br>might be interested should write to us here and we'll pass your letter on to on. Anot here and we'll pass your letter on to<br>someone in that area.

Have a peek at this month's 'Commons Report', you'll see that area ComputerTown has caught the imagination of Ian Lloyd MP. Needless to say, Green Road, Romford, Essex.<br>we have offered to run a Computer-<br>Town Houses of Parliament whenever from Wigan to volunteer hi he likes. We shall pursue this idea and

Nick Green of Commodore kindly ted at Kilmartin, Bellingham<br>at us a couple of cassettes containing Wigan Lane, Wigan WN1 2NJ. sent us a couple of cassettes containing 40 programs. These form the basis of Commodore's Workshop Software which is used by educational establish- for its own ComputerTown. According-<br>ments around the country where ly, she visited Eastcote recently to see ments around the country where ly, she visited Eastcote recently to see<br>teachers are learning about micro- how things operate there. Someone teachers are learning about micro- how computing. According to Kit Spencer, else who these programs are considered to be in Thomasso these programs are considered to be in Thomasson and he is now planning to<br>the public domain and anyone start a ComputerTown of his own in<br>associated with ComputerTown is free Rayners Lane. Anyone in the area who to copy them. At Eastcote, where we evaluated the programs, we chose seven as being particularly suitable for use in Middlesex.<br>ComputerTowns. Anyone interested in Look out for your local Computerusing these programs should write to us<br>and we'll nass your address on to Index and we'll pass your address on to Index — it will be listed under the Commodore, who'll do the rest. Once National section.<br>again, this only applies to bona fide  $\frac{1}{2}$ . Finally, thank you all very much for ComputerTowns.

in starting a ComputerTown should contact David Williams at 94 Gloucester Road, Aldershot, Hants GUll 35H. At moment David is looking for kindred spirits. A trip home on the

mas festivities may pay dividends. Les area should write to Les there. Incidentally, we already know that he'd get a the borough librarian, if he wants to use library premises. We also bumped into<br>library premises. We also bumped into<br>Frank Fadipe who lives at 1 Brook<br>Close, Ruislip. He's got an Apple and would be interested to hear from others in the Ruislip area who would be interested in getting something going there.

It looks as if a ComputerTown West order to gain practical experience. It PCW, he suggested that we might find colleges and universities. It seems that sounds like a great idea to us  $-$  any offers?

Shaw kindly wrote from Clacton -on -Sea in Essex to offer us help in London; he also mentioned that he might be getting something going near<br>where he lives. Anyone interested write<br>to us here and we'll pass your letters on. Another Essex man, Philip Joy, writes from Romford to say that he'd like to start a ComputerTown in his area. Anyone else in the area who'd like<br>to join him write to Philip at 130 Rush to join him write to Philip at 130 Rush Green Road, Romford, Essex.<br>Green Road, Romford, Essex.<br>Simon Withers, who is 13, writes

from Wigan to volunteer his services to anyone willing to start a Computer-<br>Town in his area. Simon can be contacted at Kilmartin, Bellingham Mount,

Lovely Cherry Watret of Microsense thinks that Hemel Hempstead is ripe for its own ComputerTown. According.<br>ly, she visited Eastcote recently to see how things operate there. Someone else who has visited Eastcote is Ian Thomasson and he is now planning to start a ComputerTown of his own in Rayners Lane. Anyone in the area who is interested should contact Ian at 16 High Worple, Rayners Lane, Harrow, Middlesex.

Town in our quarterly User Group National section.

Anyone in Aldershot who's interested ComputerTown. Please keep in touch<br>starting a ComputerTown should and tell us how things are going in your Finally, thank you all very much for all your enthusiasm and interest in ComputerTown. Please keep in touch neck of the woods. Remember, we'd like to see thousands of Computer-<br>Towns all over the country! We look forward to hearing from you.

![](_page_47_Picture_0.jpeg)

Enjoy a two-centre holiday in sunny California,  $1 - 9$  April, 1981 just in time for the 6th West Coast Computer Faire.

Lounge on Santa Monica beach, visit the first ever computer store or maybe even take a peek at Hollywood. Follow this with a few days in San Francisco visiting the Computer Faire and possibly pop down El Camino Real to Silicon Valley.

All this, and much more can be yours if you take advantage of Meridian Tours' special offer to PCW readers, details of which are now being finalised.

Three holidays are planned, each of which ensures that you are in San Francisco for the duration of the Faire, which must be the biggest micro-dedicated show in the world. The first holiday comprises one night in Los Angeles at the first-class Sheraton Miramar at Santa Monica Beach followed by six nights in San Francisco at the Civic Centre Holiday Inn, just round the corner from the Faire. The second holiday provides the chance to spend three nights in Los Angeles and four in San Francisco while the third allows you to 'do your own thing' for a week following one of the above holidays, simply returning to base for the journey home.

The holiday price includes all flights, hotel accommodation, supervised transfers between airports and hotels, entrance to the Faire, a copy of the conference proceedings and compulsory insurance. The cost does not include transport to and from Gatwick, meals abroad or additional accommodation for those wishing to stay an extra week.

Car hire can be arranged at special rates by Meridian before departure and special excursions may be booked with their local representatives while abroad.

Having said all that, this promises to become quite an event in the PCW year; it's bound to be fun — even for  $\blacksquare$ those who aren't too interested in computers. They can make the most of San Francisco with its Golden Gate Bridge, cable cars, Chinatown, Fisherman's Wharf not to mention a more recent phenomenon, lobby watching in the Hyatt Regency.

For further information and a booking form write to West Coast Trip, PCW, 14 Rathbone Place, London W1P 1DE.

This holiday is being organised by Meridian Tours Midlands Ltd who are bonded tour operators (Air Tour Operator's Licence No. 700B)

![](_page_47_Picture_10.jpeg)

**YANKEE DOODLES** 

Tom Williams reports on the American side of the microscene

of the mundane has implica-tions that could be called sensational. In this case, that news is that the manufacture is the product of experience of small 5% in Winchester disk and that investment in of small 51/4in Winchester disk<br>drives is becoming routine and that instead of pioneering to pay off in reliable volume<br>new technology, manufac-<br>production. new technology, manufac-turers are sticking to `conservative' design and manufacturing principles. What this means, in turn, is that the small and *inexpensive* that the will soon drives Winchester drive will soon<br>turn from technical wonder to commonplace.

There are times when news ler and data separator while ler and data separator while adhering to the Shugart interface standard. Manufacturing Winchester drives  $\frac{1}{100}$  is the product of experience experience will soon begin

to it is well known that one of the main reasons Apple did not include a hard disk option in the Apple III is that there was no source of drives that could produce in the volume that Apple would require to meet its needs.

 $\cdot$ . the small and inexpensive  $\frac{1}{16}$  the terminal can be trained Winchester drive will soon turn from technical RS232 channel. **wonder to commonplace.** by words, enter; the dynamically swap word so that

Manufacture of 8 and<br>14in Winchesters is gearing 14in Winchesters is gearing like it is i<br>up something fierce in come up<br>Silicon Valley, with a new there are company called Quantum recently formed for the express purpose of manufacturing drives that are compa-tible with the Shugart interface. There is quite a bit of carping among drive manu- facturers about the Shugart interface, but like the 5100 bus it has a foothold that is not likely to disappear. Of greater interest to users of pretty sizeable numbers in personal computers, however, order to keep up with are the goings-on in the 5<sup>1</sup>/4in the current trend toward Winnie world.

First to market a 51/4 in<br>drive was Shugart Technology, a company formed after<br>the founder of Shugart the founder of Shugart<br>Associates was eased out of N the company he started (a so if<br>not uncommon occurrence don in this industry). Shugart does<br>Technology has since been Acco renamed Seagate, and the Sperry<br>original Shugart is now have a announcing its own 51/4 in the working in the lab.<br>drive. The other serious dosephson junctions at contender in the market is IMI, a Cupertino -based company which is located zero. The Sperry machin<br>right across the street from said to operate around 2 right across the street from

Indications are, that as production volume increases, these highly reliable drives will be selling in OEM<br>
youthit is for around \$800. The machine should left<br>
that means that a 6 mega-<br>
predisk system should be<br>
years. There has been<br>
available to end users for<br>
word about how the available to end users for around \$1500 in the near<br>future. But, as in the past, guestions come<br>blase and treat even this become blase and treat even this perhaps it'll set up<br>phenomenal amount of at the north pole.<br>storage as the norm. Another it-sho

Another question is that of the controllers. IMI has built in its own controlNow that production looks like it is indeed going to come up to a decent volume, there are rumours that Apple is planning to include<br>that option.

There are even rumours<br>that Apple will begin to that Apple will begin to manufacture its own 51/4in Winchesters, either inde- pendently or under licence from an established manufacturer. At any rate, if these rumours are true, Apple<br>will have to initially buy in pretty sizeable numbers in pretty sizeable numbers in order to keep up with the current 99 so that there will order to keep up with<br>the current trend toward these fantastically small mass storage devices.

So if it doesn't happen,<br>
don't blame me, but if it<br>
does, you heard it here first.<br>
According to obscure sources,<br>
Sperry Univac is reputed to have a true Josephson compu-Josephson junctions are those circuits that operate best at a temperature near absolute<br>zero. The Sperry machine is degrees absolute, and Sperry's solution to the repair/service problem is supposed to be simple replacement. If all goes well,<br>the machine should be announced in about two years. There has been no company plans to ship such a product, but many inane suggestions come to mind.<br>Perhaps it'll set up a plant<br>at the north pole.<br>Another it -should -happen-

soon report concerns a per-<br>sonal computer that will fit in a case small enough to

and be complete. By<br>
complete, I mean full key-<br>
board, 64k RAM, CRT display, 54in floppy drive and running CP/M. The little in its<br>bird who told me this one really has not been known to be wrong very often in the past,<br>but, of course, I can't say<br>which bird it is.

The trend towards practical voice I/O is receiving another boost from Centigram Corporation with (mostly of the RS232<br>a new improved version of variety) among computers a new improved version of variety) among computers<br>their Mike voice terminal. and various peripherals. The their Mike voice terminal. Mike incorporates both voice company started out pro-<br>output and voice recognition. ducing simple RS232 switch to recognise up to 99 separate words, which it and<br>converts to codes and sends It has

Mike is not limited to that set of 99 words, either; the host computer can dynamically swap word sets the operator can work with sells for \$599 in kit form<br>an arbitrarily large number of and is positioned midway an arbitrarily large number of sets of 99. The computer

'

fit under the seat of a plane accuracy when training Mike<br>and be complete. By and then testing the terminal against a tape recording.<br>At the same time, it recog-<br>nises that voice I/O is still<br>in its infancy and there is not really a practical limit to the refinements they feel would really be desirable. The world of local net-

converts to codes and sends It has recently come out with<br>to the host computer via an an intelligent controller working is getting another boost from Giltronix, a Palo Alto company specialising in automatic switching (mostly of the RS232 various simpler two-zo-z switch<br>say, between a CRT terminal<br>and a hard copy terminal. an intelligent controller<br>
(run by an 8085) that can<br>
control traffic between five serial ports, an. IEEE-488<br>interface, two parallel ports,<br>and 16 DPDT DIP relays.<br>This little wonder

This little wonder<br>sells for \$599 in kit form between the manual switches

### .. a personal computer that will fit under the seat of a plane .

can also limit recognition and a \$40,000 unit meant<br>possibilities to subsets of the current 99 so that there will<br>it provides at an amazingly<br>be less chance of confusion righteous price is a traffic be less chance of confusion righteous price is a traffic<br>within the current set. centre for data acquisition, within the current set.

Storage devices.<br> **Rumours**<br>
Now here is a super rumour, the operator. Centigran Mike uses a method of generates patterns by analysing words spoken into it by the operator. Centigram says that it has achieved 100% lab from

and a \$40,000 unit meant for the big boys. The service it provides at an amazingly righteous price is a traffic<br>centre for data acquisition,<br>multiple computer<br>communications, and very versatile process control. My 'Fearless Forecast' is that Giltronix will be heard from loudly in the near future.

![](_page_48_Picture_25.jpeg)

'Honestly mum he never speaks to me these days. He just leaves me the occasional floppy disk.

### COMMUNICATIONS

PCW welcomes correspondence from its readers but we must warn that it tends to be one way! Please be as brief as possible and add "not for publication" if your letter is to be kept private. Please note that we are unable to give advice about the purchase of computers or other hardware/software - these questions must be addressed to Sheridan Williams (see 'Computer Answers' page). Address letters to: 'Communications', Personal Computer World, 14 Rathbone Place, London W1P 1DE.

As a half-blind, one-fingered memory<br>keyboard-poker, I have found secretari that the easiest way of entering a long program single-<br>handed from written matter the beats me how your<br>is to dictate it first onto tape writer can suggest that under is to dictate it first onto tape<br>on an ordinary tape recorder;  $\mathcal{L}^{2000}_{\text{coll}}$ then, using headphones, type a full v it in at a rate appropriate to one's ability. This way leads to far fewer errors<br>(spaces for example, can be (spaces for example, can be counted aloud both on dictat-<br>ing and on playing back), portable and more diing and on playing back), portal<br>far less fatigue and is much to lea<br>quicker. In addition the Nickland listing can be much more Se easily checked (again via the headphones) and it seems to allow much earlier under-

standing of the program.<br>The method is so success-<br>ful that I am considering  $\begin{array}{ll}\n \text{modifications to my PET} & \text{deliberately avoided in the} \\
 \text{to allow the built-in cassette} & \text{review} \text{ because the latter}\n \end{array}$ to allow the built-in cassette<br>to be used for the job. Peter Tyler, Attenborough,<br>Notts.

Your penetrating article on the Microwriter (November<br>PCW) rightly lists its values<br>as a portable word processing<br>system but makes the peculiar suggestion that the terminal price, around £400, is too costly. As a marketing consultancy with no connection whatever

with Microwriter, we were<br>one of the first MW users two years ago and our system has We would like to formal<br>proven the equal of dedicated request a retraction of t<br>WP setups costing thousands statement '(not to be<br>confused with the long<br>henefit of true nortability defunct Japa more  $-\overline{w}$  with the algorithm benefit of true portability. denote any WP system, it has in seen continuous use in producing personalised direct As one of the two in mail letters and standard ers of the Sord range of documents requiring<br>successive updatings. But successive updatings. But we<br>unlike others, it has also suc<br>enabled me to cope personally with secretarial chores when our business, should be<br>staff are absent and confident. published without first checkstaff are absent and confidentcannot be routed through a<br>secretariat.

Secretariat.<br>
To gain the cheapest<br>
comparable WP facilities with<br>
VDU and letter quality print-VDU and letter quality printing would require at least a Superbrain or Superpet 8000 plus peripherals at upwards<br>of £3000. And you cannot<br>put a PET in your brief-<br>case and write your reports<br>at home or during train journeys, as you can with the

MW.<br>The usual objection to the MW, its non-qwerty key-<br>board, is actually beneficial in learning the system. I was using the MW fluently within a week, whereas our new

**Easier entry** Superpet with Wordcraft<br>As a half-blind, one-fingered memory) will take our (acquired for its large disk the security of Sord are bein<br>memory) will take our asked by prospective purch;<br>secretaries weeks of training ers.<br>before it shows any real gains Sord is not only still in before it shows any real gains

writer can suggest that under Japan. The basic unit, the £2000 is too much to pay for M223 Mk III, is based on a full word processing system, Z80A CPU with an AM95 including all peripherals and APU, integral VDU and two with the benefit of portabil-<br>ity, when you could pay the same again for a comparable portable and more difficult floppy disks, 8 mbyte hard<br>to learn! disk with magnetic cartridge to learn!

Services, Luton.

*uting strings, for example, or*<br>**MW for WP** *reading names and addresses*<br>*from a separate file when* It is not possible to compare the Microwriter system For 1981 Sord is intr<br>directly with more expensive, ducing two new ranges of conventional word processors products. Firstly, the M243 (and such a comparison was which has as standard 192)<br>deliberately avoided in the bytes of RAM (and can be review) because the latter exten<br>offer many facilities which 1 mb are not available on the MW we tested - automatically searching for and substit-<br>uting strings, for example, or computers, the M400 series reading names and addresses from a separate file when with<br>printing direct mail letters. with<br>The extra facilities of more disk. complex WP systems<br>contribute to the longer training periods which they that Sord i<br>require  $-Ed$ . gross error. require

### Sord not 'defunct

request a retraction of the statement '(not to be<br>confused with the long

PCW.<br>As one of the two importers of the Sord range of  $\frac{-Ed.}{\text{w}e \text{ feel very strongly that}}$ we feel very strongly that<br>such sweeping statements,<br>which are very detrimental to  $\overline{\text{No L}}$ our business, should be **published without first check**ing the facts. We are already also prevents the program

finding that questions over from running. the security of Sord are being The following routine

Nick Robinson, Datanews backup and a complete<br>Services, Luton. 6 of peripherals including existence but is one of the as norn<br>leading manufacturers in exited: leading manufacturers in M223 Mk III, is based on a Z80A CPU with an AM9511 APU, integral VDU and twin 350k Teac disk drives. The expandability options of add  $\frac{1}{2}$  put C3H into 0004H and on 8in IBM compatible  $\frac{1}{2}$  A8H into 0005H. Type floppy disks, 8 mbyte hard then A274C<br>disk with magnetic cartridge as required. backup and a complete range  $\begin{array}{c} 10 \text{ P} \cdot 0 \text{ KE } 4, 17 \text{ : } \text{POKE } 5, \\ 0 \text{ f} \text{ peripherals including} \end{array}$  will cause a cold start and

which has as standard  $192k$ extended to approximately release the pause control and 1 mbyte) and 8in IBM<br>compatible units; hard disk, etc, are all available. Secondly, based on the 8086 CPU and with up to 1 mbyte RAM and<br>with internal 8 mbyte hard<br>disk. disk.

As you can see, pro-<br>gression is fast and to state  $\frac{1}{90}$ 

Penzance.

We would like to formally situation in the USA where, mfused with the long to assure readers that, as Mr funct Japanese Sord)' whitehead states, the comp-<br>'Yankee Doodles', January any itself is by no means `Yankee Doodles', of course, reflects and reports the situation in the USA when<br>we understand, Sord products<br>are no longer sold. We're glad to assure readers that, as Mr Many Whitehead states, the comp- the 'Phane any itself is by no means defunct and that its products continue to be sold in Britain. Service  $-Ed$ .

B Mistry's method of preventing listing on Ohios or UK101s<br>also prevents the program be forward

asked by prospective purchas-causes the computer to jun<br>ers. Sord is not only still in if the program (which runs causes the computer to jump to the machine code monitor as normal), is stopped or

on 8in IBM compatible <br>  $A8H$  into 0005H. Type '.'<br>
floppy disks, 8 mbyte hard <br>
then A274G — and run or list colour graphics, paper tape, make things even more<br>extra VDUs, data pads, etc. difficult! For automatic st:<br>For 1981 Sord is intro- of Basic programs after loa<br>ducing two new ranges of ing, first save the program. 10 POKE 4,0 : POKE 5,254 If somebody tries to list the program they will discover that it is impossible to get to command mode. To RUN again, stay in the monitor,<br>put C3H into 0004H and<br>A8H into 0005H. Type '.'<br>then A274G — and run or list  $10$  PÓKE 4, 17 : POKE 5,189 make things even more difficult! For automatic start of Basic programs after loading, first save the program. When OK appears, stop the tape using the pause control,<br>type "? POKE 515,0 : RUN",<br>release the pause control and hit RETURN.

Dave Henniker, Edinburgh

### **Printer** interface

gression is fast and to state guys that don't want to spend<br>that Sord is defunct is a mucho pounds on a com-Paul Whitehead, Exleigh<br>Business Machines Ltd, RS232 printer port and an<br>Paul Business Machines Ltd, BS232 printer port and an This is a very low-cost RS232 to 20 mA converter for those mercial converter. I use it<br>between my Explorer 85 between my Explorer Les Solomon, Popular<br>1933 Bolomon, Popular Electronics, New York

### 1211 problem

**No LIST** PC-1211/TRS-80 pocket Many thanks for mentioning the PC -1211 Users Club' in the December edition of PCW. I would like to offer the services of the club to help solve any problems readers of PCW have with their PC-1211/TRS-80 pocket computers in the same way that the ZX-80 Users Club appears to be of service. Any queries sent in can be forwarded to us at the

![](_page_49_Figure_33.jpeg)

 $Low-cost$   $RS232$  to 20 mA converter  $-$  see 'Printer Interface'.

### COMMUNICATIONS

address below and we will solve them as quickly as possible. Also, we were pleased

to see the PC -1211 information in 'Calculator Corner', to enable direct reading of<br>but please remember that it normal printed manuscripts. is a computer, not a calculator. Robe**rt** Valt, PC-1211 Users<br>Club, 281 Lidgett Lane, leeds LS17 6PD, Yorkshire like (leeds LS17 6PD, Yorkshire like (leeds

### **Telesolution** Birkered, Denmark

Recently, a telecommunications problem in my office started a thought process<br>which rapidly led to my Ha concluding that the problem a UK101, I h could be solved using existcould be solved using exist-<br>ing technology but in a novel after typing NEW.<br>manner. Furthermore, the When NEW is typed, idea has world-wide application potential and could be patented. Hopefully no-one has the t<br>has a similar system in their has a similar system in their lab! Are any fellow *PCW* the various v<br>readers interested? If so, locations complease make contact. The programs, it<br>New readers may be retrieve then

New readers may be<br>interested to know that I<br>started reading PCW last autumn after reviewing two other magazines: the choice<br>was an easy one. I hope<br> $PCW$  maintains the educational items in particular; I recommend the magazine to other newcomers. T R Armstrong, 21 Merdon — I am an e.<br>Ave, Chandlers Ford, student a<br>Eastleigh, Hants SO5 1EH Universit;

![](_page_50_Picture_6.jpeg)

In the July 1980  $PCW$ , Dr<br>Steve Abbott requested space operating or using a micro information regarding the England of the Periphicon<br>image digitiser.

you that we stock both the  $32x32$  and the  $64x64$  pixel models in Denmark, complete with housing, cable and TV<br>camera lens. We have started using this interesting device in industrial robotics mainly of supporting software. As one example of its applications, we can mention that it is used on the Champion (Cc)<br>Spark Plug production line er 1 Spark Plug production line er 1980) is akin to deciding<br>to control preset spark plug whether Robin Cousins or<br>gap as well as electrode Sebastian Coe is the greater

quality.<br>One application which<br>we would find very interest-

ing, but which we have no enable beginners (not necess-<br>time to develop, is a charact- arily programmers) to make er recognition device, perhaps use of a computer as a mathe<br>combined with one of the matical and analytical tool as<br>new language dictionary chips, quickly as possible, while new language dictionary chips, quic<br>to enable direct reading of  $\bigcirc$  Cobe<br>Perhaps that would be an prop<br>Perhaps that would be an prop<br>idea for Dr Abbott! and

The price for the 32x32 program<br>unit is about £300, and for transact the 64x64 unit about £800.

### **NEWtip**

Having recently purchased<br>a UK101, I have found it is

the 101 places zeros in locat-<br>ions 769 and 770, which are<br>the top of program pointers<br>programmers and their the top of program pointers in RAM. By keeping a note of the various values which the logic in order to amend it<br>locations contain for your correctly when necessary locations contain for your corrections contain for your corrections, it is possible to the flarge even v<br>retrieve them after you have even v typed NEW. P Mirams, Northwich, Cheshire

**Image digitiser** in Library Studies entitled<br>Library'. I would be very We are pleased to inform<br>their problems and successes.<br>that we stock both the Andy Dawson 53 Downton I am an external postgraduate student at Loughborough University and I am writing a thesis for a Masters degree in dif<br>in Library Studies entitled enable operating or using a micro-<br>computer in any form of analysis on the input data, library or information work, (Not<br>to learn what systems they I won<br>are using and to hear about Fortr:

The dispute between Malcolm ing manual (System 4, 1900 Peltu and D McFarlane ('Communications', Decemb-<br>er 1980) is akin to deciding Sebastian Coe is the greater readable<br>sportsman - like is not being Havin compared with like.<br>Basic was designed to out

![](_page_50_Picture_20.jpeg)

`No we can't tonight Gerald, it's not safe!'

E-C Data Inc, Tornevangsvej<br>
Re-C Data Inc, Tornevangsvej<br>
88, POB 116, DK-3460 Birkered, Denmark Birkered, Denmark Birkered, Denmark birkered, Denmark birkered, Denmark birkered, Denmark birkered, Denmark birkered, Denmar use of a computer as a mathe-context, which assumes that<br>matical and analytical tool as<br>quickly as possible, while points of OSI's kit. The<br>Cobol was aimed at the standard Superboard like all<br>business programmer. Basic mac programs tend to be short tions but a typical member<br>and short-lived, while Cobol machine has one and a half<br>programs (outside 'real-time' times the screen display and<br>transaction processing applic-<br>three times the Basic s have to run regularly for years and will handle far program. The accounting despite Guy's comments the package described in the kit is robust and consistently package described in the kit is robust and consistent<br>NCC book reviewed by Peltu reliable – something that I

possible to retrieve programs after typing NEW.<br>
Thus, professional<br>
When NEW is typed, hours to make sure that their<br>
Mem NEW is typed, programs are 'right', and to now p<br>document them so that other the Ho<br>programmers and their group. programmers and understand the successors can understand the successors can understand the successors can understand the successors of the user correctly when necessary<br>(large systems tend to change, even while the programs are<br>being written!). Less than<br>50 percent of a programmer's<br>time is spent in writing code.

**Micros in the contract of the Second Standard Basic.**<br> **Supervice**<br> **Contract of the other hand, few professionals would attempt to ibraries**<br> **libraries**<br> **l** am an external postgraduate mathematical routine in It would not be *possible*<br>to write the average Cobol program in standard Basic. **DIHETCHIST**<br>On the other hand, few prof-<br>essionals would attempt to **found!**<br>mathematical routine in In answer to Nigel Stokes' Cobol, although the facility to link subprograms written in different languages would  $\overline{I}$  use an Apple II with disk enable them to write, say, a drive to store want lists of enable them to write, say, a control and file -handling routine in Cobol, which counting the counterpart of the counterpart of the counterpart of the counterpart of the<br>International contract of the contract of the contract of the contract of the contract of the contract of the routine to perform statistical routine to perform statistical and saround the world.<br>
I am also working a mathematician, planning stage of a catalogue<br>
I wonder how much better program to update the value<br>
Fortran is than Basic — apart of my collections

Andy Dawson 53 Downton mean.)<br>Avenue, London SW2 3TU I hope Mr McFarlane does<br>not ignore the wider world **The Basic** I do advise him, though, to<br>use the System 4 Cobol refer-<br>ence manual as a doorstop or **Saga** bookend until he can scrounge<br>a copy of an ICL Cobol trainof programming altogether. bookend until he can scrounge or 2900 versions, though the former probably describes the<br>
simplest implementation) the Spa<br>
which will be much more the shall readable.

Having said all that, I all that the real agree that Mr. Peltu has gone out on the wrong limb for wave for their nine Apple once. I believe that the real once. I believe that the real conce. I believe that the real conflic conflict is the one which will<br>occur between the 'complete special language' Ada and Cobol (or Fortran or Basic, not to maxing of the oth mention Jovial, Coral 66 and the oth RTL2), and which is pre-<br>
figured by the Pascal v the tibl<br>
others debate. the cou others debate.<br>Frank Little, Swansea

## **Oh Oh Guy**<br>It's the privilege of user

groups to moan and to dream of the ideal machine, but<br>Guy Kewney (Oh Oh Ohio<br>in last issue's Newsprint) certainly got the wrong idea!

(September Bookfare) is believe can't be said of the almost certainly typical. 'Big Three' systems. All of Thus, professional our moans in the piece quoprogrammers take many man- ted have since been resolved hours to make He quoted the piece out of date and out of its user group context, which assumes that everyone knows the good points of OSI's kit. The machines has a few limitations but a typical member's times the screen display and three times the Basic speed of the TRS-80 for example, a screen editor and extensive machine code monitor builtin, and plenty more besides, a all for around  $\pounds 250$ . And despite Guy's comments the kit is robust and consistently reliable something that I<br>believe can't be said of the<br>'Big Three' systems. All of our moans in the piece quoted have since been resolved - even the documentation, now produced for Ohio by the Howard Sams publishing

For more details contact group through me.<br>Tom Graves, 19a West End, Street, Somerset.

### Computing philatelist found!

query about computing philatelists, I am one such! stamps needed in files by country. These I then update and send to my correspond- ents around the world.

Fortran is than Basic - apart form being compilable, I mose the areas showing the mean.) I hope Mr McFarlane does would be very grateful to I am also working on the planning stage of a catalogue<br>program to update the value hear from anyone else working in similar, or other,<br>philatelic fields.<br>John Oldfield, Calle Galatxo<br>29, Capdella, Mallorca, Spain

Big keys please

One of our customers is<br>the Spastic Centre of NSW. sheltered workshop and training centre, in Sydney. We supply them with soft- ware for their nine Apples. The Director has asked me to try to find a source of special keyboards with large letters, with the keys having separation one from having separation one from<br>the other. They would have to be connectable and compa-<br>tible with the Apple, of course. The object is to allow those with spastic problems to use the Apples and make fewer mistakes.

Apple education in Cupertino doesn't know of a suitable supplier, I wonder if any<br>of your readers can help?<br>Keith Stewart, Seahorse<br>Computer Services, PO Box Keith Stewart, Seahorse<br>Computer Services, PO Box<br>47, Camden NSW 2570, Australia.

# In the microcomputer jungle The Sharp MZ-80 system now with

Since its introduction, the Sharp MZ-80 system has proved to be one of the most versatile systems in the micro jungle, for commerce, industry and enthusiasts alike.

Now the MZ-80 Computer system has even more versatility thanks to CP/M<sub>,</sub> giving greater adaptability to face the future. After all look what happened to the Dinosaur.

The MZ-80 system is made up of the MZ-80K computer with the powerful Z-80 microprocessor. MZ-80FD Floppy Disc storage unit, now with CP/M@ for even greater versatility. MZ-80P3 dot printer producing ultra Sharp print out copy.

CP/M<sup>®</sup> is a Trade Mark of Digital Research Ltd and was developed by Crystal Electronics, Torquay.

# urvival depends on adaptability.  $\mathcal{V}$ M has even greater versatility.

### Your Sharp Microcomputer Dealers

AVON BCG SHOP EQUIPMENT LTD - BRISTOL<br>TEL: 0272 425338 DECIMAL BUSINESS M/CS LTD BRISTOL" TEL: 0272 294591 BEDFORDSHIRE<br>H. B. COMPUTERS (LUTON) LTD - LUTON<br>TEL: 0582 416887

![](_page_52_Picture_3.jpeg)

BERKSHIRE<br>BCG SHOP EQUIPMENT LTD READING TEL 0734 54015 NEW TEL: 01<br>NEWBEAR COMPUTING STORE LTD NEWBURY<br>TEL: 0635 30505

BUCKINGHAMSHIRE<br>INTERFACE COMPONENTS LTD - AMERSHAM<br>TEL : 02403 22307

CHESHIRE<br>CASH REGISTER SERVICES · CHESTER · TEL: 0244 317549 FLETCHER<br>FLETCHER WORTHINGTON LTD · HALE · TEL: 061-9288928 PERSO<br>DEVBEAR COMPUTING STORE LTD · CHEADLE HEATH, STOCKPORT<br>STOCKPORT · TEL: 061-491 2290<br>COMPUTING

CLEVELAND<br>HUNTING COMPUTER SERVICES LTD - STOCKTON -<br>TEL: 0642 613021

DEVON<br>BCG SHOPEQUIPMENT LTD PAIGNTON TEL: 0803 557711 - SUMLC<br>CRYSTAL ELECTRONICS LTD TORQUAY TEL: 0803 22699 - TEL: 061<br>PETER SCOTT (EXETER) LTD EXETER TEL: EXETER 73309 - NORTH

DORSET<br>SOUTH COAST BUSINESS M/CS · FERNDOWN, DORSET<br>TEL: 0202 893040 ESSEX<br>PROROLE LTD - WESTCLIFFE ON SEA - TEL: 0702 335298

GLOUCESTER<br>GLOUCESTERSHIRE SHOP EQUIPMENT LTD :<br>GLOUCESTER : TEL: 0452 36012

LANCASHIRE B & B (COMPUTERS) LTD BOLTON TEL: 0204 26644 MICRODIGITAL LTD · LIVERPOOL · TEL: 051-227 2535 SOMI<br>SUMITA ELECTRONICS LTD · PRESTON · TEL: 0772 55065 SUORS<br>SUMLOCK SOFTWARE LTD · MANCHESTER ·

TEL: 061-228 3502<br>SOUND SERVICES · BURNLEY · TEL: 0282 38481

SOUND DEN NUED-DONNER<br>LEICESTERSHIRE<br>ARDEN DATA PROCESSING - LEICESTER - TEL: 0533 22255<br>GILBERT COMPUTERS - LUBENHAM - TEL: 0858 65894 LINCOLNSHIRE HOWE CODENTIAVI - TEL: 0858 65894<br>HOWES ELECT. & AUTOM. SERVS. WASHINGBOROUGH TEL: LINCOLN 32379

LONDON<br>C.S.S. BUSINESS EQUIPT LTD · LONDON · E8 ·<br>TEL: 01-836 1176

CENTRAL CALCULATORS LTD - LONDON - EC2 .<br>
DICITIAL DESIGN & DEVELOPMENT - LONDON - W1<br>
DICITIAL DESIGN & DEVELOPMENT - LONDON - W1<br>
EL : 01-387 7388<br>
EURO- CALC LTD - LONDON W.1, TEL: 01-526 8161<br>
EURO- CALC LTD - LONDON W

VIDEO SERVICES (BROMLEY) . TEL: 01-4608833 CREAM COMPUTER SHOP HARROW TEL: 01-3800833

NORFOLK<br>SUMLOCK BONDAIN (EAST ANGLIA) LTD · NORWICH<br>TEL: 0603 26259

NORTHAMPTONSHIRE HB COMPUTERS LTD KETTERING . TEL: 0536 83922

NOTTINGHAMSHIRE KEEN COMPUTERS NOTTINGHAM TEL: 0602 583254 MANSFIELD BUSINESS M/CS LTD MANSFIELD TEL: 0623 26610

TEE: 0022 20010<br>OXEN<br>OXFORD COMPUTER CENTRE - 73/75 GEORGE STREET<br>OXFORD OX1 2BQ - TEL: 0865 49349 SALOP<br>COMPUTER CORNER - SHREWSBURY - TEL: 0743 55166

SOMERSET<br>NORSETT OFFICE SUPPLIES LTD · CHEDDAR<br>TEL: 0934 742184

SUFFOLK<br>MICROTEK · IPSWICH · TEL: 0473 50152

SURREY<br>PETALECT ELECTRONIC SERVICES<br>WOKING TEL: 04862 69032 R.B.M. DATA SERVICES ·<br>CROYDON · TEL: 01-684 11**34** 

BARNES CONSULTANTS GUILDFORD SARADAN ELECTRONICS SERVICES WALLINGTON TEL: 01 669 9483

T & V JOHNSON (MICROCOMPUTERS) - CAMBERLEY (<br>TEL: 0276 20446

SUSSEX<br>M & H OFFICE EQUIPMENT - BRIGHTON - TEL: 0273 697231 TYNE & WEAR P.M.S. LTD SUNDERLAND . TEL: 0783 480009

WALES<br>WALES<br>CITY RADIO - CARDIFF - TEL: 0222 28169<br>SIGMA SYSTEMS LTD - CARDIFF - TEL: 0222 21515

MORRISTON COMPUTER CENTRE 46 CROWN STREET MORRISTON SWANSEA TEL: SWANSEA 795817

W**EST MIDLANDS**<br>CAMDEN ELECTRONICS · SMALL HEATH (BIRMINGHAM)<br>TEL: 021-773 8240<br>E.B.S. LTD · BIRMINGHAM · TEL: 021-233 3045

JAXREST LTD - BIRMINGHAM - TEL: 021-328 4908<br>NEWBEAR COMPUTING STORE LTD - BIRMINGHAM -<br>TEL: 021-707 7170<br>POINTCRAFT - BIRMINGHAM - TEL: 021-233 2325

ORKSHIRE<br>ORKSHIRE<br>ATRON INTERFORM LTD - SHEFFIELD - TEL: 0742 585490<br>TS & P.C.S - WETHERBY, W YORKSHIRE - TEL: 0937 63744

SCOTLAND<br>A & G KNIGHT - ABERDEEN - TEL: 0224 630526<br>BUSINESS & ELECTRONIC M/CS - EDINGURGH<br>TEL: 031-226 5454<br>TEL: 031-226 5454<br>STRATHAND LTD - GLASGOW - TEL: 041-552 6731<br>STRATHAND LTD - GLASGOW - TEL: 041-552 6731 N<mark>ORTHERN IRELAND</mark><br>O & M SYSTEMS · BELFAST 49440 <sup>-</sup>

EIRE<br>TOMORROWS WORLD LTD · DUBLIN 2 · TEL: 00001 776861 ISLE OF MAN DELTA SYSTEMS LTD - DOUGLAS TEL: 0624 4586

![](_page_52_Picture_39.jpeg)

Find out today what a Sharp Microcomputer will do for you.

![](_page_53_Picture_0.jpeg)

RIY.

![](_page_53_Picture_2.jpeg)

A few years ago, computers could be The 2 divided (by word-length) into mainframes and minicomputers - fewer than to be stated bits to the word and it was a mini-<br>20 bits to the word and it was a minicomputer; otherwise, it had to be a tions (or mainframe. When the microcomputer struction<br>came along with an 8 bit word length, depends it fitted in neatly below the mini but and when the 32-bit 'superminis' were memory<br>announced, the dividing line began to the Z80 blur and it became necessary to find kbyte ad<br>other ways of classifying machines. ware extr Some people just said, 'a mini is a tions. B computer produced by a minicomputer manufacturer' and left it at that. Now manufacturer' and left it at that. Now or four  $64$ -bit registers. If desired, the that microcomputer manufacturers are first eight 16-bit registers can be further producing 16-bit machines which com- subdivided into 16 8 difficult to know whether it is approp-<br>riate to think in terms of 'supermicros' or to treat them as normal minis. In either case, the Onyx C8002 is the first in its Z8001 form, seems to have run of the 16-bit Z8000-based systems to be into more revisions than even Zilog can of the 16 -bit Z8000 -based systems to be made available in this country.

E PRODUCE DE L'AN

<u> Englisher</u> II

The Z8000 processor has an interesting history. Originally it was designed be supplied in two versions: the they had design<br>001 had a total of 45 distinct instruc- tity production. Z8001 had a total of 45 distinct instruc-<br>tions (or 105 mnemonics or 187 instructions including all variations  $-$  it its bets: it, too, wanted a large-memory depends on what you want to count)  $Z8000$  system but began with the more and could address eight Mbytes via readily available  $Z8002$  an the Z8002 had a straightforward 64 system to expand the Zilog processor's<br>kbyte addressing range (no fancy hard- addressing range from 64 kbytes to kbyte addressing range (no fancy hardware extras) and slightly fewer instructions. Both processors offered 16 16 -bit registers, or eight 32 -bit registers. first eight 16 -bit registers can be further Recently, Zilog announced that a third C8001, incorporates a Z80A processor version which incorporates hardware rather like the Z8001 implied by its version which incorporates hardware rather li<br>paging will emerge. In the course of designati<br>events, the Z8000 design, particularly Havin in its Z8001 form, seems to have run

number of OEMs have been unable to deliver the memory managed systems they had designed in advance of quan-

Strategicke St

Entrancia de An

In the meantime, Onyx has hedged its bets: it, too, wanted a large-memory readily available Z8002 and then designed its own memory management<br>system to expand the Zilog processor's<br>addressing range from 64 kbytes to 1 Mbyte. It was this ploy which enabled Onyx to win the race to provide the first commercially available supermicro system. Confusingly, although this system is known as an Onyx C8002, the other system which Onyx offers, the C8001, incorporates a Z80A processor rather like the Z8001 implied by its designation.

into more revisions than even Zilog can provide enough software to compete be happy with, with the result that a with the established minicomputers and Having resolved the hardware question, there was still a requirement to with the established minicomputers and once again two choices were available. fixed point arithmetic, incorporating Firstly, one could beef up the current its own stack and capable of interrupt-<br>8 bit software, offering (for example) ing the Z8000 on completion scheduling offered by MP/M. It is doubtful, however, whether this package software supplied with the review would behave as flexibly and coherently machine. Apparently an imminent opewould behave as flexibly and coherently machine. Apparently an imminent ope-<br>as a modern minicomputer operating rating system revision will, once imas a modern minicomputer operating system designed in and built for the type of processing environment at which this product is aimed. As an written, well-established minicomputer<br>operating system to run on one's own<br>hardware. Accordingly. Onvx has hardware. Accordingly, Onyx obtained a licence to provide Western Electric's Unix V7, running under the name Onix.

In fact, this 'lock, stock and barrel'<br>approach has left a few, for the most approach has left a few, for the most part fairly cosmetic, patches showing. the rest have software selectable baud<br>For instance, at login, the system comes rates from 300 to 38.4 k. The tenth<br>up with 'UNIX' rather than 'O there is the occasional reference to sec)  $RS422$  port designed for local  $PDP11'$  in the documentation. Finally, networking with other C8002s. There `PDP11' in the documentation. Finally, for the British user, it is somewhat disconcerting to work on a computer al, bu<br>which insists on telling the time accord- (eight ing to Silicon Valley (Pacific Standard) Time.

### **Hardware**

The least impressive feature of the disk conti  $Onyx$  is its looks  $-$  it's not that the the Mem box is particularly ugly but one expects which a 'big' machine to need more range from than a  $22 \times 17 \times 8$ in, 601b metal cabinet maj with a key-type on/off switch and a page) w single on/off light at the front. Installation involves releasing the carriage- makes it possible to maintain separate lock which stops the disk heads from program and data areas for each process. lock which stops the disk heads from program and data areas for each process, flopping about, plugging a terminal into each area being addressable up to the flopping about, plugging a terminal into each area being addressable up to the the 'console' slot at the back, plugging maximum  $64$  k. This represents an the 'console' slot at the back, plugging<br>the machine into the mains and switching on. As the fans start (one for the disk, the other for the rest of the system) so does the Winchester drive sounding like a jet engine warming up until it gets up

In the meantime, the system puts<br>itself through a series of hardware tests, displaying the message 'C8002 SELF' of Keen Computers, systems with 1<br>TEST COMPLETED' on the console Mbyte (ie two additional cards) would<br>when it is finished, followed by the be supplied fitted with a larger top when it is finished, followed by the prompt. Of course if something is wrong then a suitable message appears

Immediately beneath the cover are<br>two printed circuit boards (side-by-side) which completely span the box so that<br>the first impression is that it is packed<br>full of components. However, further full of components. However, further disk-s<br>examination reveals a second layer of left ir PC boards, beneath which lie the Transfe Winchester drive unit, the magnetic Winchester drive unit, the magnetic memory via the 8-bit DMA channel.<br>tape unit (accessed through a slot in The controller is capable of supporting<br>the front), the power supply and fan. a total of eight disk drives (10 Mby the front), the power supply and fan. The top two boards comprise the processor board and a 256 kbyte mem-<br>ory board, while the next layer provides a second 1/4 Mbyte of RAM and the<br>mass storage controller board. All boards are interconnected by cables along their common edge across the middle of the box so there is no back plane as such.

The processor board contains a sub-sy 40-pin  $\dot{Z}8002$  which, according to The spe Zilog, has a cycle time of 250 ns and together executes everything but 'multiply' faster than a PDP11/ 45. This is supplemented by the AMD 9512 floating-point pro- cessor capable of 64 -bit floating or

fixed point arithmetic, incorporating container. The specification claims zero its own stack and capable of interrupt- preventative maintenance and a halfits own stack and capable of interrupting the Z8000 on completion of com-<br>putation. Unfortunately, there was no though<br>way to access this device through the broken software supplied with the review Meanaccess

All the  $I/O$  ports stem from the through a slot in the front panel of the processor board — they are wired onto a cabinet and have a capacity of about plate at the rear of the cabinet via  $12$  Mbytes. An entire  $10$  Mbyte disk can 25- and 37- way D-sockets. There are be dum ten serial ports; nine of them are natively, it<br>RS232C, of which one supports a vidual-name<br>standard synchronous modem employ- vice-versa-so ing bisync or SDLC protocols, while<br>the other eight are for terminals or the other eight are for terminals or backup cartridge. Finally, the operating printers. The console port has hardware system can be loaded from tape. switches on the processor board but all rates from 300 to 38.4 k. The tenth serial port is a high-speed (880 kbits/ sec)  $RS422$  port designed for local Regent 25 and Cossor Unitels and as networking with other C8002s. There well as Hazeltines and ITTs at Queen is a single parallel port – 16 bidirection- Mary College. Keen Computers su al, buffered and terminated TTL lines (eight for data, eight for control) for a console device. Unfortunately, with parallel printer or similar peripheral. Such an exciting computer at the other parallel printer or similar peripheral.

The rest of the processor board end we contains circuitry to drive a DMA channel for communication with the<br>disk controller and for the Onyx special, the Memory Management Controller, which extends the Z8002's address detachable (up to 4ft) 94 key key-<br>range from 64 kbytes to 1 Mbyte via a board divided up into a qwerty area, range from 64 kbytes to 1 Mbyte via a board divided up into a qwerty area, mapping system (based on a 2 kbyte an editing/numeric key pad (program-<br>page) which effectively generates a mable) and a programmable 12-key 20-bit address. In addition, this device makes it possible to maintain separate improvement over many 16 -bit minis where the 64k limit must include both instructions and data.

to speed (3600 rpm) and settles to a (16k dynamic RAMs) together with steady hum.<br>
In the meantime, the system puts The cards supplied filled the cabinet, The memory modules are each com-The memory modules are each com-<br>posed of four 64k banks of 4116s<br>(16k dynamic RAMs) together with within which all terminal-type functions (16k dynamic RAMs) together with refresh hardware and particular and particular and particular and particular and particular and particular of Keen Computers, systems with 1 Mam which is maintained by battery Mbyte (ie two additional cards) would when the cover which allows more room.

instead. A simple carriage return will fourth board incorporates a Z80A pro-<br>initiate loading from the disk while a cessor with  $64$  kbytes of memory.<br>'T' will load from magnetic tape. Some of the memory is used to hold t The mass-storage controller on the fourth board incorporates a Z80A prosoftware necessary to control the disk<br>which operator entry may be forbidden, and tape hardware and the rest is used as a disk sector cache. Frequently accessed sectors will not initiate any words). disk-seek activity as they will still be  $transmi$ left in this memory from the last access.<br>
Transfer is from disk memory to main memory via the 8-bit DMA channel.<br>
The controller is capable of supporting<br>
a total of eight disk drives (10 Mbyte, On completion of the boot-18 Mbyte or 40 Mbyte). However, the system as a whole cannot support more placed than one controller so that there is no system. Since none of the other ter-<br>likelihood of improving efficiency by minals will, be 'live' at this point, the likelihood of improving efficiency by separating filestore from paging memory.

> was the IMI 7710 Winchester with a the disk) when it would be dangerous capacity of 10 Mbytes when formatted or a nuisance to have other users on the capacity of 10 Mbytes when formatted and which is also used in the Corvus<br>sub-system and the Cromemco Z2H. The special Winchester read/write heads together with the two actual disks (providing three data surfaces or 350 Onyx implementation of Unix V7. It data cylinders, depending on which would seem to be appropriate to try to data cylinders, depending on which would see direction you look) are enclosed in a give son sealed, contamination -free clear plastic

container. The specification claims zero preventative maintenance and a half- hour repair time, which sounds as though they just throw away the broken unit and stick a new one in. Mean access time is rated at 50 ms.

rating system revision will, once im-<br>plemented, allow this feature to be used. The  $4 \times 6 \times 3/4$  cartridges are inserted<br>All the I/O ports stem from the through a slot in the front panel of the A magnetic tape drive is built into The  $4 \times 6 \times 3/4$ in cartridges are inserted be dumped in about 15 minutes. Alternatively, it is possible to transfer individual named files from disk to tape and vice versa so that any given user can, on a multi-user system, maintain a personal

> During the time we had the review machine a number of different terminals were attached (without any difficulty) to the system, including our own ADDS Regent 25 and Cossor Unitels and as Mary College. Keen Computers supplied an Ann Arbor Ambassador as the console device. Unfortunately, with end we didn't have much time to investigate the facilities offered by this intelligent (Z80A controlled) terminal. Physically it features a 15in P39 phosphor non-glare screen with a detachable (up to 4ft) 94 key key-<br>board divided up into a qwerty area, an editing/numeric key pad (program-<br>mable) and a programmable 12 key top row (24 functions via the shift key). The display screen provides 60 lines of 80 characters. This gives <sup>a</sup> pretty cramped screen of smallish characters but the line count can be decreased by the operator down to a minimum of 18 lines of correspondingly larger characters. In fact 30 lines was a

such as baud rate and scrolling/paging are made the information is stored in RAM which is maintained by battery that it doesn't have to be reset every time it is used. In addition, it is possible to define a window anywhere on the screen and to restrict operator access to this region; further, you can define fields (in 'form filling' mode) within<br>which operator entry may be forbidden,<br>curtailed (eg numeric only), formatted curtailed (eg numeric only), formatted<br>(eg right -justified), or hidden (eg pass-<br>words). Such fields may be selectively transmitted to (or omitted from transprinter.

### Software

The disk drive on the review machine for certain operations (eg, backing up cedure, the console will have to be within the Onix operating system. Since none of the other terconsole is in single-user mode, useful the disk) when it would be dangerous system. As soon as the console is logged out (Ctrl-D), the multi-user Onix system boots in, enabling all attached terminals for logging in. Onix is the Onyx implementation of Unix V7. It would seem to be appropriate to try to give some idea of what the system feels like, particularly for readers accustomed

Comart Approved Dealers

Belfast 0 & M Systems 95 Dublin Road Tel: 0232 49440

Bir**mingham**<br>Byteshop Computerland Ltd<br>94/96 Hurst St, B5 4TD<br>Tel: 021 622 7149

Cambridge Cambridge Computer Stores 1 Emmanuel St, CB1 1NE Tel: 0223 68155

**Cornwall** Benchmark Computer Systems Ltd Tremena Manor<br>Tremena Road<br>St Austell, PL25 5GG<br>Tel: 0726 610000

Dublin<br>Lendac Data Systems Ltd<br>8 Dawson St<br>Tel: 0001 372052

Glasgow<br>Byteshop Computerland Ltd<br>Magnet House<br>61 Waterloo St, G2 7BP<br>Tel: 041 221 7409

Leeds<br>Holdene Ltd Holdene Ltd<br>Manchester Unity House<br>11/12 Rampart Road<br>Woodhouse St<br>Tel: 0532 459459

London<br>Byteshop Computerland Ltd<br>324 Euston Road<br>London W 1<br>Tel: 01-387 0505

Digitus<br>9 Macklin Street Covent Garden WC2 Tel: 01 405 6761

Jarrogate 67 Tulsemere Road, West Norwood, London SE17<br>Tel: 01-670 3674

Manchester<br>Byteshop Computerland Ltd<br>11 Gateway House<br>Piccadilly Station Approach<br>Tel: 061 236 4737 NSC Computers

29 Hanging Ditch<br>**Tel**: 061 832 **22**69

Ne**wbury**<br>Newbear Computing Store<br>40 Bartholomew St<br>Tel: 0635 30505

Nott**ingham**<br>Byteshop Computerland Ltd<br>92A Upper Parliament St.<br>NG 1 6LF<br>**Tel:** 0602 40576

Sheffield Hallam Computer Systems 451 Eccleshall Road, S11 9PN Tel: 0742 663125

**Southampton<br>Xitan Systems<br>23 Cumberland Place,<br>SO 1 2BB** Tel: 0703 38740

**Sudbury<br>Eurotec Consultants<br>Holbrook Hall<br>Little Waldingford<br>Tel: 0206 262319** 

**Warwicks**<br>Business & Leisure<br>Microcomputers<br>16 The Square Kenilworth Tel: 0926 512127

Watford<br>Lux Computer Services<br>108 The Parade<br>High Street<br>Watford WD11 2AW<br>Tel: 0923 29513

Comart Microcomputer dealers are located strategically<br>throughout the country to give<br>support, guidance and<br>assistance. In the event of<br>difficulty contact Comart direct.

# comart communicator

## The clean simplicity outside...

![](_page_55_Picture_23.jpeg)

## ...conceals the pedigree insid

Comart'sCP100 Communicator is the new British designed, British made Microcomputer from Comart. It is the result of a carefully conceived development programme. It exploits Comart's first hand experience of the British computer market, and their growing strength as a manufacturer.

CP100 is the first of a new generation of flexible, expandable micros specifically developed to suit British operating conditions and communication requirements.

The U.K. Leaders in Microcomputer

The clean lines outside, conceal the power within; its S-100 bus means wide ranging peripheral support, and simple after sales care. And, that's not all. Communicator is built to keep your future options open. It's ready for Prestel, asynchronous, and synchronous operation. It has expandable memory capability and yet it's price competitive as a stand-alone system with its CP/M TM operating system, and support software.

Find out more about Communicator today.

The U.K. Leaders in Microcomputer<br>Development, Application and Support. **COMART** 

St Neots HUNTINGDON Cambs PE19 2AF Tel (0480) 215005 Telex: 32514 Comart G.

to a single -user system. (A fuller description appears in a separate Unix article

In response to the 'login:' prompt, the user is required to type a directory name followed (after another prompt) by a password which is not echoed on fairly straightforward  $-$  and, of course, the screen. The directory name refers this sort of problem would not arise the screen. The directory name refers to the user's own file space and the<br>password guarantees the user privacy of access. After logging in, the command by creating absurdly large arrays  $-$  not is' will produce a list of all the entries very nice in a multi-user environment. 'Is' will produce a list of all the entries in the directory. These entries may be the names of files containing programs, or data, or text, or the names of other EXIT instruction from a C program.<br>subsidiary directories. In fact, the The compiler really should be able to subsidiary directories. In fact, the user's own directory name is simply another entry in some higher-level directory so that the entire file-structure is a massive tree -like hierarchy stemming from a ROOT directory. (This is the directory the console is logged into after booting up.) For security reasons it is possible for users to prohibit access by other users to one or more of their most of the system routines and facilities files, the access attributes of a file seemed to be direct recompilations of defining whether or not it is readable, the PDP originals, as described above. defining whether or not it is readable, writeable and executable. An executable<br>process (including 'system' processes such as editors, translators and utilities) eqn, the Unix text-formatting packages.<br>
can be initiated simply by typing its There was a slight feeling of fragility<br>
name; two or more processes can, in about the system (the one command, be initiated for sequential or parallel execution and a file containing a series of commands can be created, made executable and run. Software matures, however, we can<br>Finally, no practical distinction is drawn<br>expect this to fade and certainly the Finally, no practical distinction is drawn<br>between I/O devices and disk files (eg new (for the Serial Line Printer is a 'write-only' in

File called 'slp').<br>
The question is : Is Onix really Unix?<br>
We decided that, since every reference<br>
on the screen is actually to 'Unix'  $-$  access to the floating-point hardware;<br>
on the screen is actually to 'Unix'  $$  question to answer so we sought the<br>assistance of the Computer Systems<br>Laboratory at Queen Mary College. This unit, under Professor George Colouris,  $-$  a screen oriented editor; runs a network of three PDP11s, all  $-$  the GAMES package. running under Unix, and has developed<br>a quantity of software, including some — Codasyl DBMS (Microseed); a quantity of software, including some  $-$  Codasyl DBMS (Microse for computer-to-computer communica-  $-$  the portable C compiler. for computer-to-computer communica-<br>tions. The Onyx was linked into this network with no difficulty and commu-<br>supported by any documentation, was nications established. With the  $11/34$  slightly slower than we had expected. behaving as <sup>a</sup> terminal, <sup>a</sup> small C program was typed into the Onyx This and then used to handle the hand- previously unflagged shaking while a much larger program errors. It is diff (a QMC editor) was transferred at a the mech

system is written. It has specially convenient data -types for system work and, because it is a high-level language, it is fairly easy to use. It is thus a implementation, as far as it has gone.<br>straightforward matter to modify or Our thanks to the Computer Systems adapt Unix to specialised applications. people at Queen Mary College for their To transfer Unix to a new machine one enthusiasm and instructive help. needs a C compiler that will generate the machine code of the target system and a few device-specific handlers. The whole operating system can then Unix pro-The whole operating system can then Unix provides a program called TIME<br>be compiled like a normal program and which can be run in association with a<br>executed on the new system. specific process and with which most of

few chinks in software which has When a process has migrated in this way. For instance, at provides three figures: migrated in this way. For instance, at run-time, the little communications program flagged an OVERFLOW error which seems to have been caused by the

11 counterpart (ie, an 8-bit register). Job several times simultaneously, this There were no such problems with the produced a wide variation in results so (much larger) editor so we must assume we think it need that portability from the PDP will be will be accurate.); that portability from the PDP will be this sort of problem would not arise calls initiated by the program.<br>with anything developed on the Onyx In fact, TIME samples the processor<br>itself. We were able to crash the system every 60th of a second in order to itself. We were able to crash the system every  $60$ th of a second in order to by creating absurdly large arrays  $-$  not discover which process is actually runvery nice in a multi-user environment. ning at that instant, so that the figures More serious was the fact that the given for user and system are 'statissystem could be crashed by omitting the tically' accurate rather than 'absolutely'<br>EXIT instruction from a C program. accurate, as one would expect with pick up faulty syntax of this kind.

included a Pascal compiler (based on the UCSD system but without GET or PUT) as a single user system the sum of the which generates native Z8000 code user and system time was a smaller which generates native Z8000 code user and system time was a smaller rather than p-code, and a special Z8000 percentage of the real time than when rather than p-code, and a special Z8000 implementation of adb (the Unix assembler/debugger). Apart from these, seemed to be direct recompilations of These included bc and dc, the Unix desk calculator programs and nroff and eqn, the Unix text -formatting packages. There was a slight feeling of fragility about the system (the occasional unmessage) as though not all utilities had been completely tested. As the activity software matures, however, we can new (forthcoming) releases promise to optimised through a very large buffer).<br>incorporate more of the features which Nevertheless, we felt that the figures incorporate more of the features which make up the 'standard' Unix system,

- 
- 
- 
- 
- UUCP communication software, the Bell equivalent of the QMC routines which we used.
- 
- CRON;
- 
- 

(a QMC editor) was transferred at a the mechanism which gives rise to this much higher speed.<br>
C is a high-level system language in sirable for compile-time errors to be which almost the entire Unix operating masked in thi In addition, on one trial we hit a series of run-time errors which, when corrected, revealed a batch of unrelated but time elapsed which is being sought.<br>previously unflagged compile-time As was expected, system over errors. It is difficult to be certain about the mechanism but it is clearly unde-<br>sirable for compile-time errors to be process would. For the  $I/O$  test, we

Overall, however, we were impressed<br>with the power and flexibility of Unix and with the fidelity of the Onix implementation, as far as it has gone. enthusiasm and instructive help.

### Timings

However, there are bound to be a the figures given below were obtained. specific process and with which most of When a process has finished, TIME although these tests were probably not provides three figures: as successful (or stressful to the system)

> system clock (rounded to the nearest true to say that the system can cope second);<br>very well with four users at the level second);

> Z8000 C compiler allocating register User  $-$  time actually spent executing space more economically than its PDP the program. (When we ran the same 11 counterpart (ie, an 8-bit register). job several times simultaneously,  $User - time actually spent executing$ the program. (When we ran the same we think it needs attention before it

 $System - time$  spent obeying system

Other software on the system less of the number of tasks being ex-In fact, TIME samples the processor ' discover which process is actually run-<br>ning at that instant, so that the figures<br>given for user and system are 'statistically' accurate rather than 'absolutely' accurate, as one would expect with stopwatch timings. There is a certain amount of system time required regardecuted so when the system was run as a single user system the sum of the several tasks are run. (Similar system<br>overheads built up when a large number of jobs were run.) Real is taken off the system clock and is slightly longer than a stopwatch timing since TIME itself is a program that is running during the interval that the process is being timed.

access to the floating-point hardware; basis of comparison one with another,<br>f77, the Fortran '77 compiler; to be worth recording here.<br>Basic, apparently a special Z8000 The first tests to be run were the As a final caveat, it would be unreasonable to expect identical timings for two runs of the same job, even in single-user state, owing to the system<br>activity inherent in managing a large activity inherent in managing a large block of memory (paging) and an even larger backing store (disk access is obtained under the 'real' heading were sufficiently meaningful, particularly as a

Cobol ANSI '74, level 2 with multi- article. Test 1 is designed to tie up the - a screen oriented editor; 3 and 4 write and read records to and<br>- the GAMES package, SPELL & from the disk. Test 3 opens and closes The Pascal compiler, which was not one, two, three and then four users, oported by any documentation, was the idea being to measure the effects multi-user tests described in a previous processor (it is Basic Benchmark 7<br>translated into Pascal) while Test 2 is an I/O test (listing the character set onto the terminal  $100$  times). Tests from the disk. Test 3 opens and closes the file between each access while Test 4 simply opens the file once to write and once to read. All tests are run with of increasing usage on the system. Only (the longest) real timings are shown, since it is the effect on actual

sirable for compile-time errors to be process would. For the I/O test, we masked in this fashion.<br>
Overall, however, we were impressed at 9600 baud and two at 2400 (all we Unix provides a program called  $TIME$  although these tests did not seriously which can be run in association with a test the file  $I/O$  owing to the size of the  $\text{Real}$  - elapsed time measured on the as we would have liked, it is probably As was expected, system overheads accounted for most of the time on the processor test so that the four prounfortunately had to use two terminals at 9600 baud and two at 2400 (all we had). The timings show, though, that this job was completely limited by the terminal speeds (that is, sending characters to four terminals is no slower than sending to one). By comparing the figures for tests 3 and 4 it is possible to get some idea of the weight of system calls necessary to open and close the diskfile between accesses test the file I/O owing to the size of the disk buffer (64k) compared to the file size  $(12.8k)$ . Overall, however, although these tests were probably not true to say that the system can cope

of activity indicated by the tests and that no catastrophic loss in response<br>time occurs at this loading.

We felt the need to push the system quite a bit harder by increasing both<br>the loading and the number of users. Compiling a Pascal program seemed to and computer systems and as a research place pressure on the system and so, tool. Unix provides a good development for this test, we decided to compile the environment for programmers a first multi-user test. Compiling makes ample use both of the processor and of disk accesses and should therefore<br>provide a realistic loading.

seemed to cope best at about four users and still offered good response up to six users. After that, response drops to six users. After that, response drops ever, the  $\frac{1}{2}$  off badly as the system struggles to rules out s meet all the demands made on it, labo meet all the demands made on it, laboratory or control applications, spending more time moving code back-<br>wards and forward from the disk and scale commercial software houses. correspondingly less time on the user programs. (The ultimate catastrophe, of known as 'thrashing' would occur when and whe all its time is spent on these disk transfers.) As it is, with eight users executing work could take place on the Onyx programs on the system, a 40-second and the finished software down-compilation would take nearly ten loaded for distribution on single and compilation would take nearly ten loaded for distribution on single and minutes to complete. (Timings would multi-user micros. Moving in the other minutes to complete. (Timings would have been even worse if the users were direction compiling different language source<br>code as all the compilers are re-entrant,

so on our test only one copy of the Pascal compiler was being used.) While we had the review system in our possession, we were fortunate to be able to link it into a network of PDP11s, all running under Unix in the Computer Systems Laboratory at Queen of this type of application software Mary College. We were able to compare exists at present, there is the opportuits performance, in single user mode, nity to establish an early footin its performance, in single user mode, nity to establish an early footing in against that of a PDP11/34 (also single what could turn out to be a rapidly against that of a PDP11/34 (also single user) with 192 kbyte of memory (in single user mode the amount of memory<br>is irrelevant) and a massive 132 Mbyte Winchester disk system. These tests were devised by the QMC Computer by three large Unix manuals, draft Systems Laboratory and were written copies of the Onyx C8002 User's Guide in C. The first one was designed to tie and Software Release Notice and user up the processor by initialising a  $10000$  manuals for the Ann Arbor VDU and element array  $100$  times while the the Anadex printer. The Unix manuals element array 100 times while the the An second listed a large file to the terminal are the sing the NROFF text formatter (an Programm I/O test). The final one wrote single volume characters into a large disk file and then read them back. Everyone was surprised system  $-$  a good idea since software at how well the Onyx performed against updates can incorporate amendments to the pricier  $11/34$ , especially in the I/O

the 'system' times.<br>Finally, the Pascal Benchmarks were reference run on the Onyx in single-user mode The first but without the 'arithmetic' tests sections (MATHS, REALARITHMETIC, REAL- Subr ALGEBRA), owing to the absence of and floating point facilities. The figures packa from TIME varied quite a bit between Maintena runs and, since we felt it was unfair to every pro compare these, which included the so there TIME overhead and went from load to in the des completion against those of other machines which went from S to E, we ran the whole lot through again with a

are all below the figures from TIME, use of the index which accompanies although the differences varied more the text. than we would have liked. The compiler In contrast, the supplementary text<br>produced Z8000 object code. When contains 38 essays and tutorials on a<br>these figures are compared with those variety of topics (Unix for beginners. obtained for OMSI Pascal running on a The editor, The C language, etc).<br>PDP11/04, a slower processor, it seems These are carefully and clearly written that there is scope for a more efficient compiler.

As the figures show, the system should adequately provide for high-level There seem to be two major areas where the Onyx can make an inpression. The first is probably in educational institutions both for teaching programming and computer systems and as a research tool. Unix provides a good development a C8002<br>environment for programmers and an really use especially gentle entry into the arcane than str<br>world of systems programming. With ledge ab a sound implementation of Pascal, Fortran, Basic and Cobol, the system of the system programming teaching regardless of the programming philosophy adopted. However, the absence of a backplane rather rules out specialised hardware -dependent

The second area should be small scale commercial software houses. Facilities exist within Unix for the creation four users comes with 256 kbytes of of highly effective turnkey systems memory, the 10 Mbyte Winchester and when Microsoft's Bascom is implemented, commercial development can be expanded to an eight-user<br>work could take place on the Onyx system with up to eight 40 Mbyte<br>and the finished software down-<br>drives and 1 Mbyte of memory (accorand the finished software downmulti-user micros. Moving in the other the top memory is 1/2 Mbyte). It would direction, with a fairly extensive Cobol probably be unwise to think in terms compiler, a relational database and good of eight heavy users on t compiler, a relational database and good networking facilities (all promised), mainframe-scale development work with the 4 MHz processor and com-<br>could be undertaken. In either case, the paratively slow (only one controller) could be undertaken. In either case, the paratively s<br>size and scope of the Onyx system seem disk system. size and scope of the Onyx system seem disk system.<br>well suited to offer a flexible environ. On the software side, there is the well suited to offer a flexible environment for a wide range of commercial hope that the vast and ever-increasing applications. In addition, since little quantity of PDP originated Unix softapplications. In addition, since little of this type of application software ware will exists at present, there is the opportu-<br>nity to establish an early footing in<br>what could turn out to be a rapidly **Price** expanding software market.

### Documentation

test. The 11/34 seems to beat the Onyx user can reproduce as many copies as<br>when accessing disks, as is shown in required. Onyx doesn't seem to have<br>the 'system' times.<br>taken advantage since there are still stopwatch.<br>As expected, the stopwatch timings a scholarly approach and makes intense The review machine was accompanied by three large Unix manuals, draft  $_{\rm fold}^{\rm plus}$ copies of the Onyx C8002 User's Guide<br>and Software Release Notice and user  $\frac{10100000}{C80091}$ manuals for the Ann Arbor VDU and are the standard Bell labs set  $-$  The Programmer's Manual and the twovolume Supplementary Documents. This material is also supplied on the updates can incorporate amendments to the documentation and, in addition, the required. Onyx doesn't seem to have taken advantage since there are still C80<br>references to PDP 11s within the text. Oni: The first manual is divided into eight  $\frac{Eight}{S}$  sections: Commands; System calls; C8002 sections: Commands; System calls;<br>Subroutines; Special files; File formats<br>and conventions: Games: Macro and conventions; Games; packages and language conventions and Maintenance. Each section describes 256k every program pertaining to that section so there is a certain element of repetition in the descriptions. There is also a great deal of cross-referencing but, since Fortra 'the obvious is often left unsaid in RM Cobo favour of brevity,' this makes the the text.

contains 38 essays and tutorials on a match we could find (to the bottom of variety of topics (Unix for beginners, the range) was a Comma Hawk (PDP11/<br>The editor, The C language, etc). 23 with 256k, 5Mb fixed, 5Mb re-<br>Thes These are carefully and clearly written and an excellent way of learning about Unix for anyone willing to submit

themselves to the 'tutorial' discipline and pace. For reference purposes though, it's a pity there isn't something between the exhaustive tutorials and the laconic Programmer's Manual.

The 33-page draft C8002 User's Guide describes how to install and run a C8002, but too superficially to be really useful to anyone who needs more than straightforward 'operator knowledge' about the system. There really is a need for a more detailed description of the system and its procedures. The seven -page Software Release Notice simply lists the software available and repeats the tape -loading sequence found in the User's Guide. There was no Pascal manual at all.

### Expansion

The minium system configured for four users comes with 256 kbytes of and magnetic tape backup. The system can be expanded to an eight-user system with up to eight 40 Mbyte ding to Keen  $-$  the sales literature says plement of disk drives, particularly<br>with the 4 MHz processor and com-

hope that the vast and ever-increasing ware will migrate quite happily onto the Onyx C8002.

### Prices

Now for the bad news  $-$  the Onyx system is totally unbundled. Thus the review system was priced at £19,060 plus VAT, which breaks down as follows:

![](_page_57_Picture_1123.jpeg)

a scholarly approach and makes intense We have stated that the Onyx C8002<br>use of the index which accompanies competes in the traditional minicom-<br>the text. puter market and it is interesting to We have stated that the Onyx C8002 competes in the traditional minicomsee how competitive it is. The closest match we could find (to the bottom of the range) was a Comma Hawk (PDP11/ 23 with 256k, 5Mb fixed, 5Mb removable) four user system for  $\pounds 10,200$ .<br>This price doesn't include the Unix licence (free for educational users,

\$20,000 for commercial users) and so is only worth considering in an educational environment.

### **Conclusion**

Did we like it? Definitely  $-$  it was exciting to have such compressed computing both com- buch compressed com-<br>puting power humming away in the<br>front room throughout Christmas and From Year but then all we had to pay<br>for was the electricity. For those who must pay more for their programming pleasures there are other considerations. The hardware seems reasonably reliable  $\|\cdot\|_{\mathbb{R}^n}$  $-$  occasionally it took two goes to boot<br>in  $-$  but Keen Computers remedied<br>the only real problem we encountered  $$ the only real problem we encountered  $-$  a memory failure, probably due to  $\blacksquare$ lugging the system about too much - with commendable rapidity. The soft-<br>ware is a bit limited at present but this should expand and improve in quality and the PDP Unix software is obtainable (not to say available). The Z8000 assembler is a software plus and the current lack of floating point facilities a definite minus.<br>With the forthcoming crop of multi-

user systems, we are likely to face uncertainties similar to those which<br>abounded in the early days of eight-bit micros. In this context, Onyx seems a good bet because it seems to have selected the correct processor to guarantee early production and to have<br>adopted sensible software. It is difficult to know when the expansion limit of 1 Mbyte of main memory, eight Win-<br>chesters all on one controller and no proper backplane, will become a handi-<br>cap – that really depends on what configurations the other designers can come

For the educational user, the facilities offered are slightly greater than those available on a PDP  $11/23$  - only 64 kbytes of user memory (for program and data) and 256 kbytes memory in toto — but a less flexible range of disk-<br>drives and a higher price-tag. For the  $\sqrt{\phantom{\mathbf{u}_{\text{TCH}}}}$ commercial user the promised software (Cobol '74, Fortran '77, DBMS and CPU:<br>BASCOM) should prove superb tools CPU: BASCOM) should prove superb tools<br>for giving a competitive edge to pro-<br>duction software provided these arrive<br>before the competition can get their<br>systems to the market. For the Unix enthusiast, Onyx will supply the sources  $\begin{bmatrix} 5 & 1 \\ 1 & 1 \end{bmatrix}$ for the device-drivers and those parts<br>of the system for which any licence-<br>holder can show a need.

holder can show a need.<br>It would be misleading to end on anything but a positive note... therefore, it is a pleasure to welcome the first of the supermicros into the British computing arena.

 $\mathcal{R}^{\mathcal{G}}$ 

 $I/O$ 

Winchester drive

System 5<br>Real 723

### Pascal Benchmarks

![](_page_58_Picture_668.jpeg)

![](_page_58_Picture_8.jpeg)

![](_page_58_Picture_669.jpeg)

 $\Omega$ 

![](_page_58_Picture_670.jpeg)

![](_page_58_Picture_671.jpeg)

## Better than Adventure?

We reckon that CATACOMBS, our latest game in the Adventure mould, is better than the original: You'll need a 16 or 32k PET with disks to find out if we're right - and £27.

Also for disk owners we've two new games collections, each of six programs on one disk - BRAIN TEASERS (£15) and GAMES PLUS (£12). On a more serious note there's DISK APPEND and DISK MERGE at £15 each, and for £22 MASTER DIRECTORY is a powerful package that will keep track of all your disk files. We are official WORDPRO and VISICALC dealers and we can also offer KRAM for £59!

There are dozens of great PET programs in our free 1981 Catalogue, together with supplies and some nifty gadgets - like the KL-4M four-part harmony music board which comes complete with the excellent VISIBLE MUSIC MONITOR for £34. Also from the States we've PAPERMATE, a really versatile word processor that does everything that most people will ever want - for £25 on tape or disk:

We've the TOOLKIT at £29 (Basic 4 £34), and for £45 you can choose between PIC-CHIP and SUPERCHIP (now also available for Basic 4). Short of sockets ? Then we can offer both in one 4k chip for £90. If you've still got OLD ROMs then how about the OLD ROM PACKAGE - Toolkit, Superchip, and extension board for £75, the price you could have paid for Toolkit alone until recently.

From plug-ins to a plug-on, the PRESTO DIGITIZER, at a Supersoft price of just £18, saving you £24: Back to software with PEP, or PET ENHANCEMENT PACKAGE. For £25 you get a double-density PLOT command, computed GOTO and GOSUB, INPUT with timeout and many more original features. If you fancy writing your own machine code, we have MIKRO and MAKRO assemblers at £50 each.

SUPERSOFT 28 Burwood Avenue - Pinner - Middlesex 01-866 3326

![](_page_59_Picture_9.jpeg)

![](_page_60_Picture_0.jpeg)

Let's put the record straight,<br>for a start. The true author of<br>the Ski-Jump Simulation

The story goes like this<br>four months ago 'YCW'

the newsagents' stands than<br>we got a letter from Clive.<br>"Oi!' he said, 'that<br>program is mine! It's a

straight steal of one I did

line, Clive was right - he had<br>been ripped off by a youth who had been able to make<br>straight copies from disks

held at Norwich Polytechnic.<br>Not only had he copied<br>Clive's program, but those of<br>three other students, too!

coolly submitted them to this page for publication and In the end, justice was<br>done. The real author receiv-<br>ed payment and the thief

reasons: (1) the honour and<br>glory of seeing his name in

honour is sour; when he<br>proudly flashes the maga-<br>zine about, he knows that his<br>friends' congratulations are

that he won't be allowed to advertise in this magazine, but readers in the Norwich area had better look to the security of their programs!

Rip off

at the time.

### YOUNG COMPUTER WORLD

Compiled by Derrick Daines

### **Security**

the Ski -Jump Simulation program that we published three months back was Clive Riches of Sprowston, adequate and inadequate<br>Norwich, and not as credited law-abiding and criminal. received four programs from computers. Clive Riches is a reader, and very nice they only one victim among were, too. One of them was subsequently published but vast army of victims of a no sooner was the issue on type of crime impossible the newsagents' stands than a few years Time was when the whole **the** society of computer users<br>was a sort of scattered village, with everyone<br>
village, with everyone<br>
knowing everybody else, but<br>
one of the results of the<br>
one of the results of the<br>
explosion in computer use is<br>
that all sations of the series<br>
that all sations of the serie explosion in computer use is that all sections of society can get to use them  $-$  and that means the young and the old; honest and dishonest; wise and foolish;<br>dishonest; wise and foolish; Shootout by<br>adequate and inadequate; Sargaison (1) law-abiding and criminal. New forms of crime are enabled as fast as old ones  $(14)$  of Southport. are rendered difficult by type of crime impossible

for my A-levels, and I can Law has not yet caught up<br>prove it!' with new methods of data<br>Getting to the bottom storage. It must be recogni-Then he simply stripped off and college authorities must<br>any identifying lines and recognise that as they pro-<br>coolly submitted them to vide lockers for students has been blackballed, but I is easy, once the need has can't help wondering what been recognised — students sort of an idiot would do a log in and are given access thing like that in the first to a restricted number of<br>place. I can imagine only two We have the technology to come to terms with this and take what precautions<br>they can — especially as the Eaw has not yet caught up<br>with new methods of data  $\frac{1}{2}$  complex notion such as storage. It must be recogni-<br>sed that storing programs on the idea<br>disk in a College or Poly-<br>much ex as leaving them lying about<br>in a public place. This isn't you have begun to write the<br>much help to young folks that in a heaving has begun. like Clive, who are depen-<br>dent upon what is provided, to store books, sports gear and suchlike, so it is their day duty to provide secure  $\begin{array}{cc} \n\text{d} \\
\text{d} \\
\text{d} \\
\text{d}\n\end{array}$ storage for computer data and programs. The method is easy, once the need has **been recognised** - students  $b\vee c$ log in and are given access to a restricted number of files.

why are we not applying it?<br>There are two human

glory of seeing his name in print over a published failin<br>program, and (2) the money. Iike the first was his motiva-<br>if the first was his motiva-<br>tion, then the supposed we w undeserved. If the second, he would do a thing like<br>then the idiot might have that! That is a failing that<br>guessed that the original author would spot the publi-<br>cation and the events would once a school — or any indi-<br>ta failings here that I would like to draw your attention | 6 to. The first is that, because  $\left\{ \begin{array}{c} \bullet \\ \bullet \end{array} \right\}$ we work and study with<br>another person, we are loath to think of them as thieves. `Our school isn't like that!' we say, or, 'I can't believe<br>he would do a thing like<br>that!' That is a failing that

take the turn that they did. vidual or group of indivi-<br>Or perhaps he was simply duals – gets a reputation for<br>taking a chance on it? Either harbouring crooks, it is taking a chance on it? Either har<br>way, his action was ext:<br>contemptible. In point of fact, I suspect nan that it was money he was is<br>after, because I am told that he<br>he wants to set up in he m business selling software - prost, of course. For a school<br>business selling software - it means that in order to<br>preferably someone else's, undo the dishonesty of a few<br>I suppose. You could be sure thousands must labour lo that!' That is a failing that crooks take advantage of. The other failing is that once a school - or any indi- vidual or group of indivi- duals - gets a reputation for harbouring crooks, it is extremely difficult to get rid of it. 'Give a dog a bad<sup>"</sup> 120<br>name...' That human failing 120 is the one that dishonest most, of course. For a school, undo the dishonesty of a few,<br>thousands must labour long<br>and hard. That is why I hate thieves and vandals so much and why I crack down on them so hard in my own school.

### **Programs** into a film.) received

Stoker (16) of Gateshead.<br>Planet Predictor by D H Jonathan Lansdell of Sargaison  $(11)$  of Mole Hunter by Carl Birks

only one victim among what<br>will, without doubt, be a valid was tarmy of victims of a<br>vast army of victims of a variance in the valid with the valid with the state of computer of computer<br>at very long — some 19 pages -<br>page Even years ago.<br>
Computer users will have the program so much as an idea.<br>
the unker program is the much time and effort into resed that storing programs on<br>disk in a College or Poly-<br>technic is virtually the same<br>technic is virtually the same<br>at this stage than it is when<br>at this stage than it is when The submission from<br>Jonathan Lansdell was particularly interesting, although<br>we cannot publish it. It is<br>we cannot publish it. It is<br>Defence program by Stewart<br>very long — some 19 pages — Sargaison some time ago —<br>but represents not an actual well, Matthew is Stewart's fining an idea might seem pointless, but it isn't. With a Space Station Alpha, getting interes<br>the idea down onto paper is a Great!

supposing that ideas are saleable. I once had a friend sir who wrote for the film that I know have a very-wellindustry and who earned £30 days) for an idea scribbled on with my comments about<br>the back of an envelope. program theft. the back of an envelope.

(Yes, it was eventually made

Anti-Aircraft Gun by Daniel Brown (13) of London.<br>
Space Station Alpha by a program, he may find that<br>
Jonathan Lansdell of Brown be needs more computer Shootout by Matthew available; a common failing  $No$  - the main reason that we are not publishing is<br>because of its great length. It is also somewhere between an 'idea' and a 'program'; what the film industry would call a `treatment'. One also suspects that when our friend comes to translate his treatment into memory than most of us have

available; a common failing<br>with treatments.<br>Still - 'You Gotta Have A<br>Dream!' - and why not?

I was also happy to get<br>Matthew Sargaison's program.<br>Regular readers may recall I was privileged to meet them<br>all at the  $PCW$  Show  $-$  kids, all at the  $PCW$  Show  $-$  kids, dad, even grandad  $-$  all interested in computers. Great!

at this stage than it is when<br>
you have begun to write the<br>
program, or even when flow-<br>
thought that I was writing readers<br>
charting has begun.<br>
Jonathan is also right in<br>
but also (as he put it), 'the Talking of grandads re-<br>minds me: a kind old gentle-PCW Show to say that he thought that I was writing no not only for young readers, but also (as he put it), 'the young in heart'. Thank you  $\sin - i$  hope so. All the kids developed sense of what is 'fair' and will, I hope, agree

### TRS -80 L2 GRAPHICS by Torstein Kongshem

![](_page_60_Picture_839.jpeg)

![](_page_61_Picture_0.jpeg)

All you ever wanted to know about  $Unix - \text{course}$  of Chris Sadler and Sue Eisenbach.

The December 1980 issue of the American micro magazine *Byte* carried and impl an item which commented on the although Western Electric (the marketing number of 'Unix-like' operating sys- company of AT&T) will take your number of 'Unix-like' operating tems which were being advertised. The money when you buy Unix, it is not tems which were being advertised. The money when you buy Unix, it is not author, Sol Libes, mentioned three: Xenix, from Microsoft, for all the For ins 16 -bit processors, OS -1 from Electrolabs and a third, for Z80s, from Morrow support, no Designs. Had he read the advertising copy for that very issue, Sol Libes would have been able to add Cromix from \$4000 to \$40,000, depending on<br>(from Cromemco). Uniflex (from who you are and what exactly you buy. (from Cromemco), Uniflex (from Technical Systems Consultants), Idris (from Whitesmiths) and OS-9 from to run the p Microware. Even then he would have missed out Onix, Omnix, Tynix and Electric allows object code to be sold<br>Zilog's plans to sell Unix proper on its for the same price as source for a second<br>Z8000 systems. CPU. It also makes special arrangements

Now, most of the above will work with large software suppliers (Onyx, only on one processor or another; and Microsoft) who supply object code some of them have been designed from scratch (incorporating Unix-like features) while others have been transferred directly (under licence) from giving educational institutions only have the Bell Labs system sources, but all to pay the handling charge. The software exist because of the high regard in comes on a nine-track which the system software community with one set of manuals. which the system software community holds Unix.

Unix was developed in Bell Labs (the research and development company of AT&T) in 1969 by Ken Thompson, whose main objective was to create a hospitable environment for software development. By 1971 Thompson, who revenue obtained from Unix is big had been joined by Dennis Ritchie, had enough to have featured in one aspect had been joined by Dennis Ritchie, had produced the first single-user version, running on PDP 7s and 9s and drawing somewhat on some of the features of Honeywell's Multics mainframe operating system which had been developed at MIT. The second version was on a PDP 11/20 while the third incorporated **abou** multi-programming and could run on multi-programming and could run on<br>the entire PDP 11/34-70 range. The In order to discover why so much fuss<br>fourth version could run on the Inter- has been made of this piece of software, fourth version could run on the Inter- has been made of this piece of software, data  $8/34$  as well as a PDP. Nowadays, it is necessary to look at those features data 8/34 as well as a PDP. Nowadays, it most installations run Version 6 on PDP which co 11s although Version 7 exists, running on large  $PDP$  11s and the  $VAX$  11/780. in Apart from the new micro-versions operat catalogued above, Amdahl last November announced a version running on one decode instructions input by the user of their mainframes.<br>
of their mainframes.<br>  $\frac{1}{2}$  and act on them and a peripheral of their mainframes.

companies, the root of which is the data files, and user and system programs corporation  $AT&T$  (see Figure 1). A can be located and manipulated at will. corporation AT&T (see Figure 1). A can be located and manipulated at will.<br>series of legal judgements in the United In addition, a multi-user system must States during the fifties has led to the have a scheduling algorithm and a file-application of major monopoly con- security system in order to allocate the straints (the AT&T family of companies<br>is to be involved in communications only) to its marketing policy. This

colours almost everything about getting for each user while the second provides and implementing Unix. It appears that, a unique share of the storage facilities. and implementing Unix. It appears that, company of AT&T) will take your concise and logical command format<br>money when you buy Unix, it is not that is easy to learn and quick (and<br>allowed to treat you like a customer. consistent) to use. In addition, the<br>For inst vertise, there is no maintenance or make efficient use of disk space. There support, no warranty and no trial are many other features which are support, no warranty and no trial are period. The terms are strictly cash in highly de advance and the amount paid varies from \$4000 to \$40,000, depending on the four essentials: a command inter-<br>who you are and what exactly you buy. preter, a peripheral management system;<br>For customers who only require Unix a scheduler and a security system to run the products they sell, binary deal with code should be sufficient. Western Electric allows object code to be sold program called the *shell*. The basic for the same price as source for a second command format for the shell is a single for the same price as source for a second with large software suppliers (Onyx, normally be the name of a particular Microsoft) who supply object code program which performs the action only. Purchase price covers the licence commanded, eg only, the handling charge only, the handling charge (expenses and medium) being extra. Bona-fide degreegiving educational institutions only have comes on a nine-track magnetic tape \$who

It is a comment on the quality of Unix that, even though Western is on t forced to treat its customers (about pro 2000 sites) as shoddily as this, and even revenue obtained from Unix is big although to have featured in one aspect by me<br>of AT&T's recent reorganisation (ie  $\gg$  suc it is recognised as a significant source of income).

### What's so special about Unix?

Bell Labs is a branch in a tree of management system so that I/O devices, In order to discover why so much fuss from 'filename'<br>has been made of this piece of software, ors which can be<br>it is necessary to look at those features lines and these<br>which constitute any operating system The shell's and see which aspects Unix implements quite in a special way. Every interactive operating system incorporates at least two things - a command interpreter to decode instructions input by the user and a state ready for or during execution, data files, and user and system programs can be located and manipulated at will. In addition, a multi-user system must point a second program (exec) loads have a scheduling algorithm and a file in the code for the child pr system resources among competing users. The first of these tries to ensure a unique share of the processing facilities

A good operating system will have a consistent) to use. In addition, the<br>peripheral management system should make efficient use of disk space. There highly desirable in an operating system but it is probably best to look first at the four essentials: a command interpreter; a peripheral management system; deal with the extras afterwards.

The Unix command interpreter is a program called the shell. The basic word (generally two letters), which will commanded, eg

will execute the program 'ls' whose function is to list the user's filenames on the terminal screen. Similarly, \$who

though the bulk of distribution goes to shell assumes that the user's terminal is educational users (65 percent), the the default input/output peripheral, educational users (65 percent), the the default input/output peripheral, revenue obtained from Unix is big although this can be easily over-ridden will execute program 'who', which displays a list of all users currently on the system. Should the called<br>program require parameters, these will be passed with the command line. The shell assumes that the user's terminal is by means of the operators  $\leq$  and

 $\degree$ ' such that<br>  $\degree$  prog > filename (where filename

may be a perhipheral)<br>will have the effect of executing the<br>program 'prog' and directing the output to the specified file. Likewise  $$$  prog  $\leq$  filename

will execute 'prog' accepting input from 'filename'. There are other operators which can be used in shell command lines and these will be discussed later.

The shell's mode of operation is quite complex. Once the required command has been interpreted and the requisite program located on the disk, a `fork' process is initiated (any program is called a 'process' in Unix). What the fork does is to create two versions of the shell, one called the parent process and the other, the child process. At this point a second program (exec) loads in the code for the child process and begins to execute it. All the information available to the parent process (ie the information about the 'environment', which terminal to talk to, which

files are accessible, etc) is inherited by not hav the child (see Figure 2). In the meanthe child (see Figure 2). In the mean-<br>time, the parent process is still active,  $x =$  permission to execute a file (files<br>although in some cases it may not have created using an editor don't have this<br>anything to do until terminated by '&' will pass control back to the shell while it is executing, so that the shell can deal with the next ed by a ':' will be handled in sequence.

The filing system owes its strength to its simplicity – merely a tree-structure<br>whose root is a directory (a list of ion of users in his group (a special designat<br>names of other files) and whose final The designers of Unix have been at names of other files) and whose final The designers of Unix have been at branches are the programs and data great pains to make operations concise files of the system and the users (see and efficient for its users, who hav into subtrees, may be attached (mount-

not have write access, Unix doesn't presents to the user. Some may be write it back to the disk after usage); impressed by the power of the shell,  $x =$  permission to execute a file (files cothers by the simplicity of the

levels:

This is the first hint that Unix is a clever wide-open. Utilities exist which make<br>operating system. it possible for the user to protect (owner) (group) The above describes a file which is wide-open. Utilities exist which make files from, or to make them available to, users in his group (a special designation of users) or to all users.

Figure 3). Disks full of files, organised repaid with fierce loyalty. But Unix into subtrees, may be attached (mount- makes very little attempt (short of givrepaid with fierce loyalty. But Unix

Access rights are granted on three icular requirements of the current<br>els: programming job. The real strength of rwx rwx an operating system lies in its adapt-<br>group) (world) ability — its capacity to accept patching presents to the user. Some may be will know that no off-the-shelf operating system can exactly match the particular requirements of the current programming job. The real strength of<br>an operating system lies in its adapt-<br>ability - its capacity to accept patching or rebuilding as the programming environment evolves.

The designers of Unix have been at "generation" program asks the user<br>great pains to make operations concise which of the available options should be<br>and efficient for its users, who have built into the system. The result Several powerful operating systems seek to meet this requirement by offering a wide variety of 'building' options.<br>When the operating system is set up, a `generation' program asks the user which of the available options should be built into the system. The result is a Unix approach is completely different.

![](_page_62_Figure_8.jpeg)

(eg '. . ' means 'next highest level ') in commands to the shell. Additionally, I/O devices are treated simply as entities<br>in a directory dev so that it is straightforward to direct output to, say, a line, printer (ie,  $\frac{1}{2}$  file >/dev/slp where `sip' regers to `serial line printer'. Finally, the shell can interpret an extremely generous selection of wildcard designations so that '?' refers to any character users in the sense that 'a?e' stands for 'aae', is a 'ale', etc. Similarly, [. . ] means 'in contrast<br>the range' so that [a. .c]xyz stands (particula for axyz, bxyz, cxyz. Finally \* stands for 'everything' or 'any string'. So, mor<br>\*ing will find 'string', 'writing', 'laugh- ped ing', etc. More than one wildcard can theless, v

be used in a single string.<br>Security is dealt with by a password system. Each user logs into a named every file reference in a directory includes a string of bits which grant (or withhold) access rights as follows:

 $r =$  permission to read;<br>w = permission to write (if a file does

area on the file tree and must supply a ly large amounts of memory and disk password to gain access. All the pass- space and the scheduling algorithm is words are held in a publicly available perhaps not as sophisticated a (at least for reading) file called 'passwd' be. Still, if a system has to be kind to but in encrypted form. In addition, users or kind to machines, few would ing some error diagnostics) to keep its<br>users from making mistakes — the user is assumed to be intelligent. This is in contrast to some operating systems (particularly on mainframes) assume their users to be button -pushing morons who must continually be stopped from doing something stupid. Nevertheless, with all the attention paid to the user, Unix does not seem- to have the capacity to save the machine much  $work - it$  is known to need comparatively large amounts of memory and disk perhaps not as sophisticated as it could be . Still, if a system has to be kind to choose the latter.

pascal<br>
bin = binary files (commands etc)<br>
dev = devices (peripherals)<br>
etc - all the rest of the system files<br>
dib - library files

articles notes programs<br>Onyx i i unix<br>unix i i

I

Fig 3 Directory hierarchy

### Adaptability

The previous section attempted to give some idea of the sort of face Unix

![](_page_62_Figure_15.jpeg)

LUNAR LANDER SURFEME (16K/G/B)-<br>classic spacecraft-landing simulation. Short,<br>medium & long-range scans show planet<br>surface in arying detail. Continuously up-<br>dated STATUS REPORT gives vertical,<br>horizontal & relative veloc landing site. 8 skill selections. Brilliant<br>graphics £13.95<br>STARTREKII (32K/G/B) - enthralling, real-

time version from our Invasion Earth author, using M/C code sub-routines to great effect.<br>Special features include larger galaxy shielded homing warheads (fired by King-<br>ons), time slots & non stop action. 213.95<br>poss), ti INVASION EARTH (MC/G) - New improved<br>ed version! 4 complexity ratings. 10 overall<br>speeds. Variable shot speeds & alien descent<br>exploding, angled, direct, multiple warhead<br>& radio-jamming missiles. \$10.95

INVASION EARTH (MC/G) - as above with<br>SOUND EFFECTS using AY-3-8910 CHP<br>"WASCOUNT" — PEROSNAL FINANCE<br>"WASCOUNT" — PEROSNAL FINANCE<br>"WASCOUNT" — PEROSNAL FINANCE<br>finance planner, Budget income/expenses<br>sinneace planner, Bu analysis by code & sub -code. Calculate cumulative cash flow to specified month end. Output to cassette & printer.  $z12.95$ <br>CONSTELLATION (16K /B )- Turn your<br>screen into a telescope & view the stars<br>from any point in the Northern Hemisphere<br>than yie in the Northern Hemisphare<br>at any time & date. Dis

\* \* NASCOM 1 - COTTIS BLANDFORD cassette interface for N2 format, reliability cassette interface for N2 for the<br>& fast load, £14.50 or £11.50 with program (h)

order,<br>
Ben Nascom BASIC (State Tape BASIC if<br>
Ben Nascom BASIC (State Tape BASIC if<br>  $\frac{1}{2}$ <br>
is the Section of Tape Based in the Soften Stated, Ask for NAS-SYS or T4 versions.<br>
ALL PROGRAMS SUPPLIED ON<br>
CASSETTE IN CUT

## MUSIC BOX New you to keep the composition of the proposition of the second temporal set of the composition of the composition of the composition of the composition of the composition of the composition of the composition of the comp

WORDEASE -- WORD PROCESSOR (MC) Professionally written 4K word processor: - 14 line window on text buffer & extnesive on -screen editing facilities. Insert & delete characters, lines & paragraphs. Text man- ipulation - copy from one section of text to another, or read in additional material<br>from tape to any point in the text. FIND &<br>REPLACE facility. Text buffer size according<br>to available memory.<br>Exceptional formatting epapability: —<br>commands embedded in text allow flexibility e.g. variable tab position, indent, line length & page length. Use of up to 10 'MACROS' permits automatic inclusion of headings, footings & other 'text repeats', & also automatic page numbering.<br>& also automatic page numbering.<br>Ouput to printer - can vary character<br>delay, inhibit line feeds & force u if required.<br>An extensive manual is supplied (itself<br>prepared on Wordease).<br>(MANUAL ON**LY - El/refundable against**<br>program order) E25.00

### DRAUGHTS  $(B/G)$  - by a Country Player & member of English & American<br>Associations, this program plays the standard E.D.A; rules & employs advanced end-<br>game lactics, 6 levels & large clear graphics<br>mean real value for begi BACKGAMMON (16K /B) -5 levels of play are offered in this game, played to the standard rules. Program includes instructions. Available to run on its own or

excellently presented using our special games graphics ROM £9.95 WRITTEN ANY PROGRAMS? We pay handsome royalties

List of programs as follows:-<br>Super Startrek (16K/B) £9.95, Cowboy<br>Shoot-out (MC G) £6.95, Alien Labyrinth 16K /B/G) £8. 5, Musical Break-out MC/G) £6.95, Super LIFE (MC/G) 18.95, Driver (B/G) £6.95, Cliff Invasion (B/G)<br>£8.95, Labyrinth (B/G) £6.95, Space<br>Fighter (B/G) £7.95, Death Run (B/G)<br>£6.95.

PROGRAM POWER 5, Wensley Road, Leeds LS7 2LX Telephone (0532) 683186

### MUSIC BOX

Now you can make music with NASCOM. Easy to follow program allows you to key in old favourites or have fun composing your own tunes. 7 octave range with staccato option. 9 tempos. Set note duration or tap in

rhythm as required.<br>Comprehensive editing. Delete, insert or amend notes. Single-step forwards  $\&$  backwards through tune. Add new lines within declared array size. The program includes tape generating  $&$ 

play-hack routines & is supplied with 2<br>demonstration melodies & instructions<br>for connecting your Nascom to an amplifier speaker such as our unit below.<br>Min.16K required -- please state T4 or<br>Nas-sys/2 or 4 MHz/with or wi

### AUDIO INTERFACE BOARD & SPEAKER

Compact & ready assembled, suitable for use with "Music Box" & other 'sound effects'<br>programs. 3 simple connections. Complete with instructions on programming for<br>sounds £9.75.

### AY -3-8910 SOUND CHIP

Program up to three independent channels<br>with music & sound effects! Supplied with<br>detailed write-up £8.50 cm BOARD —<br>Soulyn CHIP INTERFACE BOARD —<br>Using the PIO, program up to four sound<br>chips at once. e.1. 12 separate p

SOUND CHIP DEMO PROGRAM - First mode gives direct entry to chip registers, making experimentation simple & thus rapid

appreciation of chip's potential. Second mode turns keyboard into 7 octave 'piano', displaying state of registers & notes (up to 3) being played. 26.95

### GAMES GRAPHICS ROM

Contains graphics characters for NAS-<br>CHESS, DRAUGHTS; BACKGAMMON,<br>DICE & a number of other userful characters.<br>USE & a number of other userful characters.<br>GAMES ROM ADAPTOR - allows switching between NAS-GRA ROM & GAMES<br>C

Please add 55p/order P & P + V.A.T. @ 15%<br>Sae for FULL CATALOGUE (now over<br>50 items!)

![](_page_63_Picture_25.jpeg)

There was a time when 'high-level' and 'system' were mutually exclusive when applied to languages. Although C is not the only such language around, it is a fairly powerful example of its kind and has the right sorts of control and self-contained segments of code availata structures to make it relatively easy able to users within their programs: data structures to make it relatively easy able to users within their programs:<br>to set up activities at system level. It and 'system calls' which are far from to set up activities at system level. It and 'system calls' which are far from<br>also produces very efficient run-time self-contained, burrowing into the inner<br>code. (It is said that Zilog's interest in workings of Unix itse Unix stems from its discovery that C was more efficient than  $PL/Z$ , Zilog's own 'system' language.) In addition, Unix provides a large number of routines which provide access to the system Unix is especially flexible in making the tables and other information which is essential to system programming.

Further, since the shell has very little processing capability in its own right, it relies on calls to lower-level utilities. Standard Unix comes with ed which is Since the source for these utilities is a fairly ordinary line-oriented editor Since the source for these utilities is<br>written in C, it is a simple matter to modify or replace these to suit one's<br>purposes and still make them available<br>via the shell. Finally, Unix can migrate<br>to foreign hardware more easily than most operating systems (which is why you are likely to see it around quite a lot) because one simply needs a good C compiler generating the required machine code and, apart from device handlers, a few hardware-specific routines and a few time -critical routines, the whole system can be built like an ordinary program.

At a higher level, the shell will execute any filename which it is supplied utility called lint will accept a C source so that a file containing a sequence of program and perform 'strong' typeso that a file containing a sequence of program and perform 'strong' type-<br>commands can be submitted to the shell checking and a number of other checks commands can be submitted to the shell checking and a number of other checks which will process them, one command (presumably the actual compiler is a which will process them, one command at a time, as directed. This is known as `programming the shell' and has develop-

2. Parameters can be passed into

3. The control structures

if <condition>then<action> fi

case  $\langle$  instance  $>$  in  $\langle$ list $>$ ) $\langle$  action $>$  $\leq$  action $>$ ;;  $\ldots$ ;; esac

for  $\leq$ instance $\geq$  in  $\leq$ ist $\geq$  do  $\leq$ action $\geq$  The Unix a done

are implemented; and in a fortnight in a fortnight is deserved in the directed (as input) to another program yet there is R running in parallel, without requiring preproces an intermediate datafile or explicit at the<br>synchronisation, by means of the another 'pipe' function ( : ). Thus, \$nroff Unix, inclust in the same of the control of the set of the view of the process file text and output to Failing the program 'pr' (the line printer) line by which wi line. Figure 4 illustrates this mechanism. into a Ratfor of These facilities enable the system the Ratfor prepr

to spend the time) to create a custom-<br>built environment with utilities which The s perform exactly the tasks required, Unix is<br>invoked by appropriate names - eg Pascal wh invoked by appropriate names – eg Pascal which generates a pseudocode<br>
'chatty' Unix would have a file 'remove' (not p-code) with great efficiency<br>
which contained the single (standard) and some thorough error checking. I even possible to replace the entire shell (in its role as the place which users log into) so that users find themselves in a Pascal compiler was used. For both of special environment (turnkey, or these, the compiler outputs to a fixedspecial environment (turnkey, or<br>dedicated to one function).

For the most part, however, pro-

The bulk of the operating system was grammers will be happy to accept written in C, a high-level system lang-<br>witten in C, a high-level system lang-<br>uage (also developed at Bell Labs). they find it, as it contains a broad grammers will be happy to accept object file. This could be a great<br>the bulk of the Unix environment as nuisance during heavy program develop-<br>they find it, as it contains a broad ment. they find it, as it contains a broad range of system facilities. The Unix ethos distinguishes between: 'commands' which are utilities directly available for invocation at the terminal, like editors -11 (fi & compilers; 'subroutines', which are self-contained segments of code avail-<br>able to users within their programs:  $-$  yacc (for 'ye'<br>and 'system calls' which are far from piler') and lex self-contained, burrowing into the inner building your own compiler or cross-<br>workings of Unix itself to achieve some assembler;<br>system function like accessing a file or  $-$  make for maintaining (ie making system function like accessing a file or  $-$  make for maintaining (ie making loading and executing a program. Both global amendments to and then reloading and executing a program. Both global amendments to and then recommands and subroutines can and do compiling) a suite of (usually interlockcommands and subroutines can and do compiling) a s<br>make implicit use of system calls, but ed) programs; make implicit use of system calls, but ed) programs;<br>Unix is especially flexible in making the  $-$  adf a debugger featuring core-dumps, naked system calls so easily available breakpoint execution etc; to the general user.

### **Commands**

with a few irritating features (eg no prompt at the beginning of each  $-$  as an elementary assembler.<br>command line). Anyone in this country Text-handling is a part of the raison command line). Anyone in this country Text-handling is a part of the raison either has, or should, be able to get hold d'etre for the entire Unix project at either has, or should, be able to get hold  $d$ 'etre for the entire Unix project at of em (an improved line-oriented Bell, so there is an unusually large range of em (an improved line-oriented Bell, so-there i<br>editor or, better still, ded (a screen- of programs<br>oriented\_editor) - both-emanating-from and otherwise Queen Mary College, London University. Chief among these are nroff and troff controller and troff and troff and troff and troff commands. One unusual feature of these editors is that it is possible to pass commands out embedded<br>to the shell from within the editor. these on to the shell from within the editor.

ed some very powerful features: ers are advised to use lint on all<br>1. Commands can be strung together completed programs, particularly those<br>with & or ; or on consecutive lines; which may have to travel (see Onyx There is a C compiler, obviously, as types it's the father of the Unix system in the sense that everything else sprang from the digital equivalent of its loins. A utility called lint will accept a C source same facilities with tabular formats program and perform 'strong' type  $-$  spell  $-$  which will check the spelling checking and a number of other checks of every word in the text (presumably the actual compiler is <sup>a</sup> bit sloppy about these things, probably to cut down on compile time). Develop-<br>ers are advised to use lint on all wore ers are advised to use lint on all words has been completed) and a large completed programs, particularly those number of smaller-scale programs which which may have to travel (see Onyx search, sort, count and otherwise review). Alternatively, there is a port-<br>able C compiler which should aid in<br>producing less troublesome transfers.

done what mixed – rumour has it that the while  $\leq$ condition $\geq$  do  $\leq$ action $\geq$  done first Fortran IV compiler was produced are implemented; in a fortnight for a bet! Any language These facilities enable the system the Ratfor preprocessor which produces programmer (or anyone else who wants another Fortran program for onward to spend the time) to create a custom transmission to f77. producing less troublesome transfers. output of There is a Fortran compiler and in terminal. version 7 this is the full (structured) Fortran 77 implementation called f77. from one user to another, whether the The Unix approach to Fortran is some-<br>what mixed - rumour has it that the There are other programs which permit first Fortran IV compiler was produced in a fortnight for a bet! Any language different deserves more respect than that. And in some w<br>yet there is Ratfor - the structured Finally yet there is Ratfor  $-$  the structured<br>preprocessor for Fortran which lies<br>at the heart of 'Software Tools'  $-$  yet at the heart of 'Software Tools' -- yet includes chess (another Bell speciality), another Bell Labs development. Under Othello, Blackjack and Moo (numerical Unix, Fortran porgrammers are encour-<br>Mastermind). The program le Failing that however there is struct and which will convert a Fortran program being six such into a Ratfor one. This is then fed to the Ratfor preprocessor which produces transmission to f77.

The standard Pascal compiler under Unix is Tanenbaum's 'Amsterdam' programs, de which provides immediate<br>Pascal which generates a pseudocode mode, Polish notation arbitrary precis-Pascal which generates a pseudocode<br>(not p-code) with great efficiency (not p-code) with great efficiency ion arithmetic capabilities and bc which and some thorough error checking. It is simply a pre-processor which allows and some thorough error checking. It is also possible to compile directly into native PDPP11 machine code (assuming of C-typ<br>you have a PDP11). This is a longer<br>process but produces faster code since **CON** the psuedo-code interpretation phase Many of the features described here is eliminated. On the Onyx, the UCSD Pascal compiler was used. For both of these, the compiler outputs to a fixed-<br>name file (typically a.out) from which features the user is expected to extract the

object file. This could be a great ment.

Other offerings under Unix include<br>APL, Lisp. BCPL (an ancestor of C),<br>ALGO68s (from Manitoba) and POP -11 (from Sussex).

There is a wide range of development tools including:<br>- yacc (for 'yet another compiler com-

piler') and lex (a lexical analyser), for

Self contained object-modules into<br>Standard Unix comes with ed which is something executable; ld (for 'loader'), a link loader which enables the assembly of collections of

something executable;<br>- ar (for 'archive'), a library creation and manipulation package, and

as an elementary assembler. Text-handling is a part of the *raison* d'etre for the entire Unix project at Bell, so there is an unusually large range of programs which transfer, format and otherwise manipulate text files. embedded in text-files and implement a line-printer or phototypesetter respectively. In addition, however, there are egn, which enables the user to insert mathematical equat- $\frac{1}{100}$  ions into text  $-$  tbl, which offers the same facilities with tabular formats 30,000 (American) English words (this will only be valuable in this country<br>when the project to Anglicise all these number of smaller -scale programs which search, sort, count and otherwise manipulate the words and letters in text -files. Finally, pr and cat handle the output of these files onto the printer or terminal.

There are programs to pass messages from one user to another, whether the (and control) communications between<br>different Unix systems, interconnected in some way.

Finally, there are all the 'extra' programs such as a games package which includes chess (another Bell speciality), ingut in programmed to control there is to introduce the new user to Unix. Unfortunately the feedback mechanism is not sufficiently sensitive for this program to be a particularly powerful educational tool. There are a pair of 'desk calculator' programs, dc which provides immediate ion arithmetic capabilities and be which is simply a pre-processor which allows one to pass input to dc by means of C -type syntax.

### **Conclusion**

deserve more attention than we have been able to give them and there are many other useful or interesting features which we could have discussed, GOTO page 146

![](_page_65_Picture_0.jpeg)

Line Printer Matrix Printer

 $\frac{1}{2}$ 

Ink Jet Printer Qume's Sprint 5

When you buy what is regarded as the best daisywheel printer terminal in the world - the Qume Sprint 5 - you expect a backup service to match. ISG Data Sales Ltd., your official UK distributor of Qume terminals, provide just that:-

- On -site installation, commissioning, service and maintenance by our own trained engineers.
- Fast response to service calls
- Maintenance contracts
- Ex -stock delivery of Qume terminals, accessories and supplies
- Purchasing or leasing options
- THE MOST COMPETITIVE PRICES AROUND.

### The Qume Sprint 5 offers:-

- Letter perfect printing at 45 or 55 cps.  $\bullet$
- Over 50 different type styles including APL, scientific symbols and international character sets

 $\bullet$  the contract of  $\bullet$ 

- Smart microprocessor utilisation for powerful flexibility  $\bullet$
- 43 Qume-defined commands for operator control
- $\bullet$ Convenient switch selectable functions on front panel
- Built-in diagnostics  $\bullet$
- $\bullet$ Serial or parallel interface
- $\bullet$ MultiColor ribbons

If you want to be ahead of your time, ask for Qume - from ISG Data Sales, your official UK distributor

![](_page_65_Picture_21.jpeg)

isg data sales ltd

Fairacres Estate, Unit 9, Dedworth Road, Windsor, Berkshire. Telephone: Windsor (07535) 57955 Telex: 849110.

![](_page_66_Picture_0.jpeg)

Lyn Antill continues her series aimed at bridging the gap between the micro expert and the would-be user.

So far in the series we've looked at the need for systems analysis, the means of<br>analysing the user's requirements and at the way in which a buyer can go about situations that you know keep cropping<br>looking for hardware and software, up. Another thing which has to be looking for hardware and software. All these jobs can be done by someone communively comp-<br>who didn't know anything about comp- different tuters when he started, because they ly the occ uters when he started, because they rely so much on knowing what the micro is going to be used for. The user is the one who knows about the job that is going to be done on the micro. If specification, this is one area that has<br>he can put that knowledge in terms of been thoroughly investigated by the<br>requirements that the computer people NCC, and most of their forms are can understand and if he can ask the ed to various aspects of program right questions about the systems he is specification. There is so much involved. offered, then he can make a sensible<br>choice of system. At least he can if there is a system on sale which meets his requirements. If you have not managed to find a

suitable program package and a machine<br>to run it, and if you still feel that a microcomputer system is going to be the best solution for your problems, As well as deciding who is going to write<br>then you have to start breaking new the program, you need to decide what<br>ground. You will have to write your machine you are going to buy. Ther grown program, or get someone else to is more freedom of choice here because write one for you. One thing that you there is not the problem of teaming it have to accept before you embark on up with an existing program pack such an enterprise is that it will not provide you with a quick solution to worked out what constraints your anything (except, perhaps, for the program is going to make on the choice anything (except, perhaps, for the program problem of how to use all that spare – what time and cash you didn't know what to size screen; graphics; disks? You will do with!). In other words, writing a want to choose a programmer who is program takes time, and having a familiar with the machine (or a machine program takes time, and having a familiar<br>program-written-for-you-takes-time-and--your-pro costs money, and it's only justified if the p it saves you more of both in the long will have to be borne in mind when<br>run run.

Specifying a program is probably the It's a toss-up just how soon to buy<br>most difficult part of systems analysis the machine. You don't want to part<br>for the non-programmer to come to with all that money before you have to, for the non -programmer to come to terms with. Indeed, many people who but then you don't want to find that are good programmers themselves would deliveries are late and your programmer are good programmers themselves would deliveries are late and your programmer<br>find it very difficult to write a specific- is twiddling his thumbs in your time. ation for someone else to program from. So, once you've decided on a machine, All sorts of information has to be you need to check out two things  $-$ All sorts of information has to be communicated to the programmer. Some of it is straightforward. Some aspects may be difficult but still perfectly clear-cut, eg, calculating PAYE, where, even though the rules are comp- sitti licated, there is a standard way of doing thinking of writing the programs your-<br>things and knowing whether the answer self, get hold of a machine as soon as things and knowing whether the answer is correct. Unfortunately, there are also areas where there are no rules and where than you think it will to learn your way<br>people have relied on their common around the machine and the language. people have relied on their common sense to decide how the work should be<br>done. Obviously computers do not have common sense so the work must be It also means that you have more time<br>spelled out in detail if it is to be to ask questions about all the snags spelled out in detail if it is to be programmed. If you leave it to the programmer to do this you may well

find that his view of common sense does not agree with yours, or that he  $\mathbf{V} \mathbf{V}$ simply does not allow for the odd-ball<br>situations that you know keep cropping **Writ**<br>up. Another thing which has to be communicated is the sequence in which different tasks have to be done, especially the occasional jobs like end of month and end of year.

Because there is so much information involved in a computer program program is to be written by you or<br>specification this is one area that has someone close to you. Many teachers specification, this is one area that has<br>been thoroughly investigated by the statement as a heresy and would point<br>NCC, and most of their forms are devot-<br>ed to various aspects of program out the danger that the lack of fo ed to various aspects of program out the danger that the lack of form-<br>specification There is so much involved ality may hide a lack of clear thinking and it is so important to get it right, that  $\frac{1}{2}$  that would lead to disaster later on  $\frac{1}{2}$  and  $\frac{1}{2}$  of course, that danger does exist. I will be spreading the subject of specify. ing a program over two months.

As well as deciding who is going to write the program, you need to decide what machine you are going to buy. There is more freedom of choice here because Before you decide, you should have your invoices, but would need to be worked out what constraints your spelled out in more detail to a stranger. program is going to make on the choice Well, could you write the program - w size screen; graphics; disks? You will that you don't want to or don't have<br>want to choose a programmer who is time to, or that what you want is far<br>familiar with the machine (or a machine too complicated for a novice. But familiar with the machine (or a machine too complicated for a novice. But if<br>your programmer is familiar with) and you're toying with the idea, and can't your programmer is familiar with) and you're to ying with the idea, and can't the particular features of the machine decide whether it's feasible, the only

It's a toss-up just how soon to buy<br>the machine. You don't want to part but then you don't want to find that But if you want to try (for the deliveries are late and your programmer experience if nothing else) then you is twiddling his thumbs in your time. need to start on a simple problem, or is twiddling his thumbs in your time. need to<br>So, once you've decided on a machine, at least a<br>you need to check out two things  $-$  You wil<br>how long it will take to get one is the m delivered (and functional), and how and it is the e delivered (and functional), and how and it is the easiest one to write simple<br>long it will take to get hold of a programs in (although this is a rather<br>programmer and get him to the stage of circular definition of simplici sitting down at the machine. If you're was designed for doing calculations possible, because it always takes longer. program you had in mind, you stand a than you think it will to learn your way fair chance of learning enough Basic to than you think it will to learn your way This means that the more time you have it's much easier to test this sort of proto spend on playing around the better. gram because you can see whether you to spend on playing around the better. you're bound to hit as you try to find your way through the manual.

### Who's going to write the program?

**What machine are**  $\frac{\text{information by people who}}{\text{known what they're doing. The import-}$ **you writing for ?** ant part is to specify the overall pattern<br>As well as deciding who is going to write ly, the structure. If the structure has Before looking at the job of writing a specification, I would like to look at specification. This is because you can get away with less formality if the program is to be written by you or statement as a heresy and would point statement as a heresy and would point that would lead to disaster later on - Nevertheless, it is clear that good programs are sometimes written from informal specifications by people who know what they're doing. The importcorrectly, the skeleton, or, more properbeen laid down clearly, then an inform-<br>al specification can afford to be sketchy about the details, eg, 'prepare invoice' is a perfectly good instruction to someone familiar with the way you prepare your invoices, but would need to be

the particular features of the machine decide whether it's feasible, the only will have to be borne in mind when way of finding out for sure is to try.<br>designing the programs. The only trouble with this is that you spelled out in more detail to a stranger. Well, could you write the program yourself? You may already have decided that you don't want to or don't have time to, or that what you want is far may have used up quite a lot of time<br>before you discover that the answer is `No', and this could be very frustrating. But if you want to try (for the experience if nothing else) then you at least a problem with a simple solution.<br>You will probably go for Basic as this<br>is the most popular language on micros, programs in (although this is a rather circular definition of simplicity). Basic and for passing information to and from the operator. If this is the sort of write the program satisfactorily. Also, are getting the right answers to the calculations by working out a few of the answers yourself.

Files were added to Basic as an after -

thought and different Basics have differ-<br>ent ways of handling them - some nicer it has,<br>than others. It's more difficult to test This is the biggest pitfall for the prothan others. It's more difficult to test file handling programs, because you have to write another program to read even if you've written and if the on the results are not what you expected, it's ideas and always obvious whether it's the that you reading or the writing that has gone you have reading or the writing that has gone you have done — see to what extent it<br>wrong. It's more disastrous if a file meets your requirements and don't handling program goes wrong because be afraid to throw away a first attempt<br>not only will you have wrong answers when it appears to be getting too messy.<br>this run but you will have duff input to You won't have lost the ide this run but you will have duff input to You won<sup>7</sup>t have lost the ideas, but they the next run unless you re-create your will be better for being put back tothe next run unless you re-create your will be better for being put back to-<br>data. File handling programs also call gether in a more coherent structure. data. File handling programs also call gether in a more coherent structure, for greater thought about security and (If it's any consolation I shall have to backup procedures and this relies on throw away the first draft of better knowledge of the operating becausesystem for taking copies, renaming under system for taking copies, renaming files, etc. Students are quite a way through a course in Basic (or Pascal) before they do any file handling. Cobol is the only language available on a micro where you start afra with file handling but you have to learn quite a lot of Cobol before you because y<br>write any programs at all. So, if yours is out prop<br>a file handling program, I would think because t<br>very hard (and possibly take some than you tuition) before embarking on that as handle. a first foray into programming.

Whether you are thinking of writing the program yourself or getting someone else to do it, you may well want to start<br>off by doing some experimental<br>programming - trying out different ideas to see what looks best. This is es of a building showing what it might<br>look like and getting his client to decide what he wants before the detailed plans are made. This is not something that you will find recommended in a text-book, probably because it is not really feasible on a mainframe, although it is precisely what I intend doing this year at work where we are toying with the idea of creating a database on our mainframe. It is a technique that I have always used but it probably only works for me because I am a user<br>and a programmer as well as an analyst. This is very rare in mainframe situations, but quite common on micros. For this reason, the program sketch is worth writing into the textbooks, as an early

stage in the design process. If you are writing your own program and it's not too complicated, you may well be able to go from the experiment- al program to the finished product with- out writing down a formal specification. This only works if you can keep the whole of the program in your mind's eye while you are working. What tends to happen is that things go fine for a while and then you start adding bits, or making corrections, and you patch the code to cater for things you forgot<br>the first time through. The patches get patched again for the second round of amendments and the program starts getting into a mess. You forget which is the latest version of the program and the listing and try amending the wrong one. And so on. Most programmers (except perhaps for a few youngsters brought up on a strict diet of structured programming) will have gone through the galling experience of each new patch creating several new bugs. This is bound to catch up with you at some point as your programs get bigger, but you always

think it won't until some time after it has.

grammer (layman or professional) so **NUIL CHAPL**<br>even if you think you can tinker around The first thing to specify is the way in even if you think you can tinker around or he first<br>on the machine, experimenting with which pr ideas and refining them, do make sure ideas and refining them, do make sure and with the user's clerical procedures,<br>that you take a long cold look at what and the way in which files are passed<br>you have done  $-$  see to what extent it from one program to anoth be afraid to throw away a first attempt you have only one program and no data<br>when it appears to be getting too messy. To ther than DATA statements in the<br>You won't have lost the ideas, but they program, then the run chart (If it's any consolation I shall have to appears to be very simple. A Run Chart throw away the first draft of this article is drawn up from the Systems Outline the first dragt draft draft draft of the first draft of the wrong in the wrong section heading. Particular program to be processed, how when you read it it'll be in a different programs store data on files, or read place. PS: the second draft got thrown away, too, because I'd started to tackle<br>things in the wrong order!) Don't be afraid to doing a bit of redrafting  $-\frac{1}{3}$  but if you're doing too much of it it's because you didn't think the problem out properly in the first place, or because the problem was more difficult ion, but on a micro it is probably than you realised or knew how to quite satisfactory to draw it at the

**Experimenting** programmer in, or you want to do a<br>whether you are thinking of writing the write the specification out properly. handle.<br>If you want to get a professional If you want to get a professional and programmer in, or you want to do a generally professional job yourself, then you must The<br>write the specification out properly. 1,

This is the culmination of the systems analyst's job.

### Run chart

which programs fit in with each other from one program to another or from you have only one program and no data other than DATA statements in the program, then the run chart becomes trivial and can be ignored. In all other Charts, and shows how data is input to a programs store data on files, or read stored data from files produced by other programs, and create output on<br>the screen or on the printer. It is a flowchart and uses different symbols to indicate the different elements involved.

It is customary for the Run Chart to be produced at various levels of abstractquite satisfactory to draw it at the programmer's level, using actual files<br>and programs, rather than talking generally about processes and storage.<br>The symbols used are shown in Figure 1, and Figure 2 gives an example of a

![](_page_67_Figure_11.jpeg)

Run Chart in use.

general principles. They start at the top and work down to the bottom. Stand-<br>ard symbols should be used so that their meaning is immediately apparent. The ments with every field you print. symbols should be joined by lines (which should never cross) with arrows on them to indicate the direction in run chart this arrow represents the flow<br>of control within the program. It should be clear where data enters the program from the outside and where the flow headings. Again starts and stops. The flowchart is not intended to be a confusing bit of technojargon. It is the simplest way of representing flow through a variety of processes. If it is not self-explanatory this isn't because it's a flowchart but because it's a bad one. Simplicity is the key both to clear thinking and to good

communication.<br>Several things are identified in the dialogues, reports and printouts, files, indicating what has gone wrong and programs. I like to tackle them in this should be done about it. This is order, if only because that puts the always easiest ones first. Every other part of needs the specification should be cross-<br>referenced to its place in the Run Chart. given

### Screen layout charts

graph paper. Ordinary graph paper is most likely to lose confidence in would do but it won't convey quite the competence of the programmer right shape for the letters. The correct paper has oblongs rather than squares. A full size screen is usually 80chs wide ERROR AT LINE 99'. The ability of and 24 lines deep, but many screens are Basic to produce such messages for the and 24 lines deep, but many screens are less than this. So the first thing to do is to check the size of screen that you'll

Unless the screen format is particularly important, or you want to create operator has no idea what has happened interesting graphics effects, then it is to any data that was being processed, interesting graphics effects, then it is probably sufficient to draw up samples files have<br>of each dialogue on ordinary paper and any pret leave the exact spacing to the program- mer. The main danger here is of trying to fit in more characters than you have available, especially with a smaller screen. But this can be avoided by remembering to count any long lines, The u<br>and also allowing a character position the sorts and also allowing a character position<br>for each punctuation mark.

## **Printer layout<br>charts**

The same goes for these as for the screen layout charts. The first thing to check is the size of your printer. If you have particular requirements  $-$  like wide forms that have to be printed  $-$  then these will have been taken into account requirements for reports, etc, where the exact spacing is not critical, can be drawn up on ordinary paper, but if you are using pre-printed forms, eg, to print invoices, where much of the information has been printed on to the paper and the computer has only to fill in the gaps, then these must be specified formally on the correct paper. This is the only way in which the pro- grammer can work out the exact spacing required to get the items to print in the right places. This sort of exact printing is far easier to do in Cobol than in any other language I have come across,

All flowcharts should observe several the complete format of each different within the program. With Basic you have to mess around with TAB state-

which the diagram is to be read. On a fields to be filled in one pre-printed run chart this arrow represents the flow forms, but this shouldn't cause any real Some printers have variable spacing, which could have some effect on the use of printer layout charts for specifying that are being used, or the way in which fields to be filled in one pre-printed data is stored and retrieved by the use fields to be filled in one pre-printed data is stored and retrieved by the use<br>forms, but this shouldn't cause any real of certain commands. This often makes problems. Other printers have facilities for printing double size letters for, sorts of errors that are going to occur<br>headings. Again, any use of this should in day-to-day operation. Conversely, it

Figure 3 shows an example of a printer layout chart.

### Error messages and reports

Several things are identified in the Every time an error might occur, there Run Chart which then have to be speci-<br>fied in detail later on. These are screen which should be sent to the operator These are done on a piece of glorified the operator  $-$  and the one where he graph paper. Ordinary graph paper is most likely to lose confidence in the These aren't really a separate item. should be an indication of the message<br>which should be sent to the operator the host indicating what has gone wrong and the boss)<br>what should be done about it. This is and in the always the area where the operator<br>needs the most help and the the most help and the most thought should, therefore, be given to this type of message. There is nothing more frustrating for the user than to be confronted with a message he doesn't understand and to be stuck in a situation he can't see how to get and knows how they are used and how out of. One of the worst situations for they fit in with the other parts of the the operator  $-$  and the one where he is most likely to lose confidence in the may be desi<br>competence of the programmer  $-$  is already outlin<br>where the program suddenly drops layout is spec<br>out of Basic and announces 'SYNTAX but there are ERROR AT LINE 99'. The ability of borne i<br>Basic to produce such messages for the Form programmer is one of its strengths, in different ways on different machines.<br>but statements such as these are On a typewriter, they are always fed but statements such as these are completely meaningless to the nonprogrammer. What is more, the operator has no idea what has happened files have not been properly closed, and<br>any pretence at security and control over the program has been lost. This variety of paper thicknesses including message indicates that the program has multiple copies. Some printers have a failed to test for potential errors, and has blindly tried to execute something<br>impossible.

The user should have a good idea of the sorts of clerical error that might occur, eg, trying to post an amount to an incorrect account because the

because it permits you to incorporate account number has been mistyped. sort of line into the data definitions about what sorts of errors could occur headings. Again, any use of this should in day-to-day operation. Conversely, it<br>be indicated on printer specifications. is often difficult for the programmer<br>Figure 3 shows an example of a printic put himself in the positi However, s/he may not be too clear from the computer's point of view. Things which it is easy for a human to check may be difficult for a machine and vice versa. A user may also not be familiar with the program instructions that are being used, or the way in which<br>data is stored and retrieved by the use of certain commands. This often makes it difficult for the user to imagine the sorts of errors that are going to occur is often difficult for the programmer to put himself in the position of the operator who has no idea of the logic of what is being done inside the machine and so has no idea of why mistakes are occuring, or what to do about them.

The only way in which a satisfactory solution can be worked out is for the programmer and the user (and that in- cludes the keyboard operator as well as the boss) to sit down together and discuss what is going on, both in the office and in the machine.

### Forms design

You may be trying to write programs to use your existing forms, in which case you must make sure that the programmer has copies of all of them and knows how they are used and how they fit in with the other parts of the program specification. There again, you may be designing new ones. I have already outlined the way in which the layout is specified for the programmer, but there are a few other things to be borne in mind.

Forms are fed through the printer in different ways on different machines. through from the back, and there is always a chance to open the carriage and correct the adjustment of the paper if necessary. A typewriter uses a friction feed, normally works on single sheets of paper and can be adjusted for a variety of paper thicknesses including friction feed and have hoppers for single sheets. Others will only work on rolls of paper (like a Telex machine) others have a sprocket feed mechanism and have to use fan-fold paper with

GOTO page 145

![](_page_68_Picture_845.jpeg)

Fig 3

![](_page_69_Picture_0.jpeg)

PCW welcomes Dr Neil Cryer to what we hope will be the first of many Bench tests by him.

The name Bigboard reflects the facilities offered by this single board computer, rather than its size. At only  $8\frac{1}{2} \times 13\frac{3}{4}$  The in, it is small enough to fit into a large keyboard case, which was how I for the manufacturer's target custom-<br>first saw it at the Breadboard exhibition ers experienced with hardware and first saw it at the Breadboard exhibition in November, 1980.

a kit and is advertised as being suitable things a<br>for people with some hardware/software soldering. for people with some hardware/software experience. It comes without the necessary ancilliaries of an ASCII someone making up the kit, I asked the keyboard, a power supply and a video agents to supply me with the compokeyboard, a power supply and a video agents to supply me with the compo-<br>monitor, and with no floppy disks. For nents for the serial port so that I could review purposes, however, the suppliers, Maclin-Zand, provided a ready constructed board, tested to the minimum six ICs, a cryst configuration advertised.

### Facilities

Bigboard comes with a floppy disk other  $\alpha$ controller, and gives a full 64k of RAM.

The minimum configuration has no spare ports; the existing two drive the floppy disk system and the ASCII keyboard. Extra kits are available  $-$  one supplies an extra PIO giving two spare 8-bit ports, and another is available<br>for adding two serial ports with software programmable baud rates (50 to 19.2 kbaud), while a third provides a counter timer chip to give a real time clock, together with floppy disk shut down after any 30 second period The system will operate without floppy of inactivity. No further expansion is disk drives, but since I imagined that intended, which some users may find most people would be buying it largel intended, which some users may find

I see Bigboard as providing the heart incorporate this. So I of a system comparable with Super- 8in Shugart SA800 units. brain.

instructions in the construction manual are clear, concise and adequate software. Other users might find them too brief, as there is no advice on such

To put myself in the position of someone making up the kit, I asked the see how easy it was to construct using the instructions. I consequently fitted Bigboard six ICs, a crystal and 20 sundry other plus  $2k$  components. There were no problems. EPROM The component positions were marked and EPR on the board in the usual way and the temporal on the board in the usual way and the soldering was no finer than with most other computer boards.<br>As with any kit of this type, there is

Maclin-Zand says that it will eventually little documented help for anyone<br>be available made up and in a case as a unlucky enough to have a system which<br>complete system. unlucky enough to have a system which doesn't work first time. The instructions do offer a few suggestions as to the areas of the circuit which may be responsible for certain faults, but essentially the user would have to be experienced enough to trace through the circuit using suitable equipment, Maclin-Zand does, however, promise a full back-up service.

### Installing the system

The system will operate without floppy the moment and so are free for user disk drives, but since I imagined that programs. The memory-mapped video most people would be buying it largely display similarly block switches be because of the controller, I wanted to incorporate this. So I connected two

**Construction** frame signal for a monitor which gave for the manufacturer's target custom-<br>
ers experienced with hardware and line is generally unreadable on a normal things as identifying resistors and operate with a 50Hz frame frequency soldering.<br>would still advise use with a monitor. no problems. I would not advise anyone to fit their own modulator for running this board on a normal television because any display of 80 characters per line is generally unreadable on a normal<br>television. Although Maclin-Zand says that later versions of the board will operate with a 50Hz frame frequency, I

### **Memory** arrangements

Bigboard has a full 64k of usable RAM, plus 2k of video RAM, plus up to 8k of EPROM type 2516. The video RAM and  $\mathtt{EPROM}$  are addressed at the cost of  $\vert$ temporarily switching out some of the 64k main RAM. Bigboard switches between alternative memory blocks by addressing an appropriate output port location.

The video section provides a 60Hz user wishes. This contrasts with systems On power up, Bigboard switches out the first 16k of RAM and makes the 8k block of EPROM available instead. It starts by executing the monitor program in this EPROM at address zero. The first instruction is the Z80 block move, which relocates the monitor to the top of RAM. Bigboard then makes a simple jump to the new copy of the monitor in RAM which then switches the bottom block of RAM back into use. Pressing the reset button does the same trick. 6k of the EPROM are not used at the moment and so are free for user programs. The memory -mapped video ween video and normal RAM. For the rest of the time, the whole of RAM is available for use in whatever way the

where some of the memory addresses memory out to disk.<br>are taken up permanently with EPROM. Bigboard requires all commands with<br>Bigboard's ports, in common with all numbers to be typed in with only

Bigboard's ports, in common with all number<br>Z80 systems, are addressed by separate comma IN and OUT commands and don't take up memory locations. Its port addresses used to, but might be a little annoying<br>are used not only for the usual input at first to anyone used to a freer format.<br>and output from the board, but also to I see purchasers addin control the baud rate of the serial ports, scrolling for the video, and block at prese scrolling for the video, and block at present, makes no use of the scroll<br>switching of the memory as described and cursor movement facilities, available above.

## **The character set** would set

Like many systems giving 24 lines of 80 characters, each of Bigboard's characters is formed using a  $5 \times 7$  dot matrix. I found these characters rather difficult to read and I was particularly unimpres-<br>sed by the way lower case is presented Any keyboard should be suitable, as a smaller version of upper case. I provided it supplies the ASCII codes would have preferred a true lower case, directly along seven wires (bits  $0$  to  $6$ ) although I appreciate that, with so few together with a strobe signal going high dots available, it would have required some compromise in displaying the descenders of letters, like y and g.

This character set would detract pow from Bigboard being used as the basis board's keyboard connector. for a word processor unless a separate serial terminal is used with its own character set. Alternatively, if a suitable program was written, Bigboard could drive a daisywheel printer to give a quality printout.

### The system commands

message '... system 3.3 . . .', followed on the next line with an asterisk and a single letter commands are available<br>before CP/M is called up: in particular, D to display the contents of a block of memory; M to display the contents of successive individual memory locations to allow them to be changed; R to read a sector from disk into memory; and  $\frac{1}{2}$  conv of course B to boot in CP/M.

Two commands strike me as unnecessary: one to test memory and the other to verify that two memory blocks hold the same information. I feel that these are only needed if the system has problems with corrupted data in memory, it is therefore independent of the main and that for a properly debugged RAM at the same address, 3000H. and that for a properly debugged system there are many more useful V commands that could be supplied instead, for example, to write a block of

### Technical Data

![](_page_70_Picture_887.jpeg)

### OPTIONAL ANCILLIARIES

For full potential an 8M Shugart SA power supply is needed. +2k video RAM 800 compatible disk drive and

associated power supply.

### memory out to disk.

numbers to be typed in with only commas as separators and with no extra used to, but might be a little annoying

mands to the monitor program which, as subroutines. I think it's a pity that Bigboard doesn't come with these; it would seem a relatively simple matter to full cursor control and on -screen editing, which would make such a difference.

### **Keyboard**

provided it supplies the ASCII codes on the bottom and vice versa. I see few directly along seven wires (bits 0 to 6) occasions for using this facility.<br>together with a strobe signal going high Writing to the screen is by cant problems with contact bounce. All

Bigboard uses the 1771 controller chip Expendican drive up to four SA800 or similar disk drives. Connections are nos standard. It powered up without trouble and, on typing B for boot, came up with

Bigboard powers up to display the purchase although any with specialised dash as a non-flashing cursor. Eleven<br>single letter commands are available<br>hofom CP/M is called up: in porticular the message '60k CP/M version 2.2'. comple<br>With the use of CP/M, a wide range connec<br>of software should be available for system purchase, although any with specialised screen displays may have to be modified. As it is too early for any commercial software to be advertised for Bigboard, and as the review board **DOCI** was supplied with no software other **Discharge** than  $\text{CP}/\text{M}$  2.2, I borrowed a copy of  $\frac{\text{Big}}{\text{QCD}}$ found no problems running it.

I checked a large number of the disk

### Video

The video is memory-mapped in a 2k section which Bigboard block switches;

When the screen is written to, it  $\log$ fills from the top down and, when it is  $\overline{RAM}$ . full, the display moves up each time a

![](_page_70_Picture_25.jpeg)

![](_page_70_Picture_26.jpeg)

new line is entered. The screen may also be scrolled up or down by writing to an appropriate port, in which case any lines moving off the top will reappear on the bottom and vice versa. I see few occasions for using this facility.

or low when the data is ready. The a subroutine in the monitor and occurs strobe line prevents there being signifi- at the current cursor position which power supply lines are available on Big-<br>board's keyboard connector.<br>method of scrolling the screen would<br>method of scrolling the screen would **Floppy disks** have to be taken into account which a subroutine in the monitor and occurs at the current cursor position which may be moved up/down, left/right. The user could also block switch in the video RAM and write direct to it, but the would make the programming trickier.

### Expansion possibilities

Bigboard has been designed to be complete in itself, and no external bus connector of any sort is provided. The system should be used within the facilities offered, and should not rely on later expansion, as this may not be simple or inaeed possible.

### Documentation

 $\frac{1}{2}$ <br>Basic from another CP/M system. I construction manual, a seven sheet<br>found no problems running it copy, verify and editing commands diagrams. The manuals are rather priet,<br>without any problems.<br>being for people with some expertise. Bigboard is supplied with an 11 sheet operation manual and very clear circuit diagrams. The manuals are rather brief,

### At a glance

Bigboard has some very attractive features, in particular the incorporated floppy disk controller and the full 64k RAM.

In summary, Bigboard's ports could drive a printer, a modem, a serial terminal and an ASCII keyboard and still have one 8-bit port spare. As no software is supplied to run the system, the user would have to write it himself.

With Bigboard, a system of video monitor, keyboard, 8in floppy disk with  $CP/M$  and power supplies can be put together for less than £1000, which

is certainly not unreasonable.<br>Overall I consider Bigboard to offer good value for money. I found it easy to set up and use and I suspect that for  $\parallel$ those with some experience it would be fairly straightforward to build from a kit. The lack of a bus arrangement limits expansion considerably but then you do get quite a system for your money. The ability to use CP/M makes an enormous number of packages available to the user and that, coupled with the 64k memory, must be one of<br>the strongest points in Bigboard's favour.

![](_page_71_Picture_0.jpeg)

Peter Faff concludes his series on hooking low-cost printers to micros.

## electro -sensitive print mechanism

The MP 18S is a fairly compact electro- sensitive printer that functions in an unusual but very clever fashion. The print needles are mounted on a plastic  $\frac{1}{2}$  is print needles are mounted on a plastic  $\frac{1}{2}$  is  $\frac{1}{2}$  in the plastic state in the characters from arm that moves in and out of the printer frame itself, while the connection to the print needles is made by seven wiping<br>motor requires a supply of approx 5V. contacts, plus a separate set that generates the timing signals. Due to its ates the timing signals. Due to its<br>method of construction this printer meeds to be ordered with a special the paper roll and the print needles.<br>
printed circuit board, which serves two should be adjusted to give good print<br>
for the printer and enables the paper<br>
density. If you will find that feed to function, and, secondly, it carries gold-plated tracks that enable the connections to be made to the print needles. The print mechanism and the mounting board are both available from Seltek Instruments Ltd at £58 and £4.25 respectively.

The mechanism itself is simple and there is little to be said about how to<br>use it. Printing is carried out from left to right in a serial fashion: that is, dot column by dot column. The timing tracks on the board indicate when to turn off the motor power at the end of a line and when to start printing a new line. Print format is 5x7 bit, and the unit can print up to about 21 characters on the paper. The spacing between dot columns is determined by an external dot clock. By varying this clock frequency you can alter the number and the size of the characters that are printed. As the unit is so simple I will only

give a brief description of the control logic required. A block diagram of the control circuit is given in Figure 1. When the motor is started, one of the moving contacts will indicate when the<br>start of the line is reached; when this start of the line is reached; when this occurs you must allow a short delay before starting to print. This delay will<br>give the left hand margin. The frequency<br>of the dot clock determines the dot of the dot clock determines the dot spacing and should be varied to taste.

The next stage is the column counter, which determines which of the five possible seven-bit data words is output by the character generator. This counter should count from  $1$  to 7, then reset to 1 and start counting up again. The first five counts will select the five possible columns of the 5x7 character cell while the next two counts will give a space between the characters.

A further stage is the character counter. This addresses the line store RAM and selects the 6-bit data for each character in turn. These six data bits go to the character generator where they select the correct page of  $5x7$   $\frac{F}{g}$   $\frac{D u}{a n d}$ data. This character counter is incremented by one each time the column

**Printina MP18S** er's upper limit is determined by the counter resets from 7 to 1. The counter's upper limit is determined by the adjacent dots instead of one. This will number of characters you wish to print. complicate the circuit slightly but the When the counter reaches its maximum count, the line of print is finished and the various stages should be reset ready for the next line. Power to the motor should be turned off when indicated **PU1** by the timing contact. You can see that this printer builds up characters from **Darallel** this printer builds up characters from **parallel thermal** be printed are sequentially read out of **DFI** the RAM until the line is finished. The motor requires a supply of approx 5V. The print head supply should be somewhere in the region of  $40-60V$  between describe the paper roll and the print needles. ence is that both units have a modified<br>The pulse width required to print a dot should be adjusted to give good print a continuous field of characters or dots;<br>density. If you wish to density. If you wish to print large both un characters, you will find that the or plo

way around this problem is to print two complicate the circuit slightly but the resultant print is much more legible.

## Olivetti series PU1828&PU1840 printers/plotters

individual dots are not very clear; one used as a plotter because it can only These two mechanisms look like stretch-<br>ed versions of the PU-1800 printer described in January. The main differ-<br>ence is that both units have a modified a continuous field of characters or dots; or plotters. The PU-1800 cannot be

![](_page_71_Figure_12.jpeg)

Fig 1 MP18S control circuit block diagram.

![](_page_71_Figure_14.jpeg)

Fig 2 Diagram of character cell covered by each thermal element and relationship of DT 1+2 and STLN timing signals to character matrix for PU 1828 printer.
print columns of five dots. The PU-1828 the counter reaches a count of 6, the and the PU-1840 are both available dot selection logic should be disabled; from Roxburgh Printers Ltd and cost the next DT1+2 pulse to occur is  $£40.50$  and  $£76.50$  respectively. The last of the first group (see Figure 2).<br>PU-1828 is a 28-character printer that This pulse should reverse the count has one element for each character direction so that the next puls field; the PU-1840 is a 40-character printer that has one element for every two characters.

per character, which makes it somewhat The next  $DT_1^{\dagger+2}$  signal is thus the first easier to drive because there is no need of the second group, decrementing the to work out which character out of two is being printed. When designing a control circuit for this printer, you first line can now be loaded into the 28-bit<br>need to know which dot in the charac-latch ready to be printed by the next<br>ter zone is to be printed next. After the DT1+2 pulse to occur; thi DT1 and the DT2 signals have been also decrement the counter to 4. This ORed together and debounced by a process continues until the counter suitable monostable, the resultant pulse reads 1; the logic now loads the first suitable monostable, the resultant pulse train should go to a counter. At the of the set start of the print cycle, this counter ready to<br>should be set to zero. The first DT1+2 pulse, w pulse to occur will then set this counter counter to 0. The counter is now reset to 1, indicating that the next character to 0 by the STLN signal and the count to 1, indicating that the next character to be printed is the first in the character direction is set to 'up'; as this occurs, field. The control logic must now load the print head again reverses and the the first dot of the  $\tilde{28}$  characters to be paper is moved up by one dot line again.<br>printed into the  $28$ -bit latch. When the The next DT1+2 signal to occur is printed into the 28-bit latch. When the next DT1+2 pulse occurs this will<br>enable the latch outputs to print a line of 28 dots. This pulse will also incre-<br>ment the counter indicating that the<br>next dot to be printed is the second one in the character field; the control logic must now load the state of the second  $DT1+2$  pulse. Each successive  $DT1+2$  next step is to determine which row is signal thus enables the latch outputs and being printed. The best way to do this is signal thus enables the latch outputs and increments the counter by one. When

**SORROW**  $-MOTOR$  (+ ye)  $-MOTOR$  ( $-$  ve) 33333 3500 - STLN 50000 - DT 1 wire OR signals 500 - DT 2 together **REAL** - Element No 1 2000  $\frac{1}{255500}$  – Element No 2 **Stores** - Element No 3 **REA** -Element No 4  $\frac{1}{2000}$  - Element No 5  $\frac{1}{2000000}$  – Element No 6 300000 - Element No 7 Element No 8 3333 Element No 9 555555 4717777 - Element No 10 Within Element No 11 Element No 12 335555 55665 Element No 13 Element No 14 **States** Element Common (19 V typical) mont Element No 15 Element No 16 60000  $5000$ Element No 17 Element No 18 Element No 19 300000 Element No 20 Element No 21 500000  $\frac{1}{\sqrt{277}}$   $-$  Element No 22 **Stone** Element No 23 -5555 Element No 24 Element No 25 33330 Since. Element No 26 33337 - Element No 27 - Element No 28

the next  $DT1+2$  pulse to occur is the last of the first group (see Figure 2). will cause the counter to count down from 6.

The PU-1828 differs from the other reverses the direction of its travel and units in that it has one print element the paper is spaced up by one dot line. At this point, the print head also reverses the direction of its travel and of the second group, decrementing the counter by one to 5. The counter now indicates that the fifth dot of the dot line can now be loaded into the 28 -bit also decrement the counter to 4. This process continues until the counter of the second dot line into the latch ready to be printed by the next  $DT1+2$  this is go pulse, which also decrements the The counter to 0. The counter is now reset sele-

STROBE DISC COMMON counter will increment by one to indithe first of the third group and this<br>increments the counter by one to indiincrements the counter by one to indi-<br>cate that the next dot to be printed is occurs. the first of the third group. The cycle then continues as outlined above so also change. The control logic must now that, at any time, the control logic can cycle through the 28 RAM locations that, at any time, the control logic can cycle through the 28 RAM locations look at this counter to find out which again in order to load the data for the look at this counter to find out which dot is next in line to be printed. The next dot into the latch. The cycle next step is to determine which row is continues as outlined above until the being printed. The best way to do this is entire row of characters is p to use a counter that is reset to 1 by the first STLN pulse to occur after the 'print start' command. This counter will the power to the motor should be turn-<br>thus indicate that the first row is being ed off when the next STLN pulse printed. After seven DT1+2 pulses, this occurs, and a dynamic break circuit counter will increment by one to indi-<br>cate that the second row of dots is being to a swift halt. When you wish to print<br>printed, and so on. In th keep track of which row is being printed

fy any dot out of the  $5x7$  character outlined above. If you refer to Figure 6, matrix. As explained above, the state of you will find a block diagram of the this dot now has to be loaded into the control circuit as descr this dot now has to be loaded into the 28-bit latch; since there are 28 latch which sh positions the loading routine must be the circu carried out 28 times, once for each

character position. The dot counter and the row counter remain fixed for each line of dots. You now have to determine the state of the first dot. To do this, the first RAM location is addressed and the resultant 6 -bit output is fed to the character generator ROM. This ROM outputs seven -bit slices out of a 5x7 character zone; a 3 -bit address from the coloumn counter will indicate which of the five possible 7 -bit slices will be output. This 7-bit word is then further processed by a data selector (controlled by the row counter) which selects one of the seven bits and outputs it. The single bit of data that results is then loaded into the first location of the 28 -bit latch. The next RAM location is now selected by a counter and the stored character data is output to the character generator ROM; the row and column counters do not change while this is going on.

direction is set to 'up'; as this occurs, until all 28 latch positions have been<br>the print head again reverses and the filled, at which point the cycle stops,<br>paper is moved up by one dot line again. and when the next DT1 Now that you know which row and pulse, which will initialise all the count-<br>column is being printed, you can identi- ers and allow the cycle to continue as The single bit data output of the data selector is then loaded into the second<br>latch position. This process continues until all 28 latch positions have been filled, at which point the cycle stops, the latch outputs will be enabled and print a complete line of 28 dots. As this occurs, the column counter will increment by one and the row counter may also change. The control logic must now next dot into the latch. The cycle continues as outlined above until the the selection logic should be disabled: the power to the motor should be turnoccurs, and a dynamic break circuit to a swift halt. When you wish to print again be turned on and the control logic must wait for the next STLN you will find a block diagram of the which should help you to understand the circuit operation.

The PU-1840 is a 40-character print-

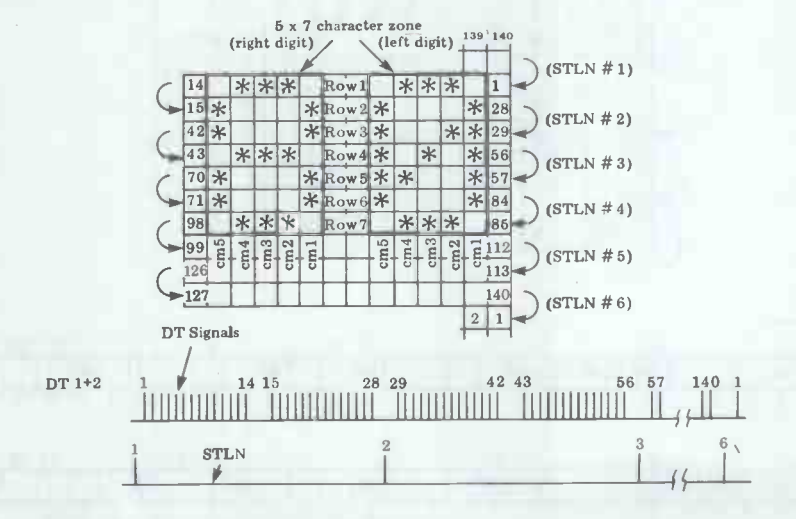

Fig 3 Connection diagram for PU 1828 flexible connector.

Fig 4 Diagram of character cell covered by each thermal element and relationship of DT 1+2 and STLN timing signals to character matrix for PU 1840 printer.

MOTOR + ye  $MOTOR -ve$ STROBE DISC COMMON "STLN"<br>"DT 1" "DT 1" Wire OR<br>"DT 2" Signals t Signals together Element No 1 Right Element No 2 hand Element No 3 Connector Element No 4 Element No 5 Element Common (19 V Typical)  $\overline{\Sigma}$ Element No 6 Element No 7 Element No 8 3333 Element No 9 Element No 10 1.1.61.1.11 Element No 11 Element No 12 2000 35555 Element No 13 Element No 14 Left Element No 15 hand **Element Common (19 V typical) Connector** Element No 16 0000005 | Element No 17 Element No 18 Element No 19 Element No 20

### Fig 5 Connection diagram of PU 1840 flexible connectors.

er that uses 20 thermal elements. Each element covers an array of  $14 \times n$  dots element covers an array of  $14 \times n$  dots which<br>which can contain two  $5 \times 7$  character ly to t cells as shown in Figure 4. This printer a minimum<br>could be used with a modified version a probably of the control circuit suggested for the parallel printer that has a large number Olivetti PU-1800 thermal printer in January's 'Printerfacing', but for the referring purposes of this article I will suggest an each pr alternative circuit that you may like to

With the circuit described in January, most of the processing required to determine which dots are to be printed next is carried out in the interval between DT signals. Further, this processing must be repeated for every thermal element. In the case of the PU-1840, this would mean 20 times. Now, since 70-bit shift registers a Now for the PU-1840, the interval probably rather hard to come by, between DT signals is approximately

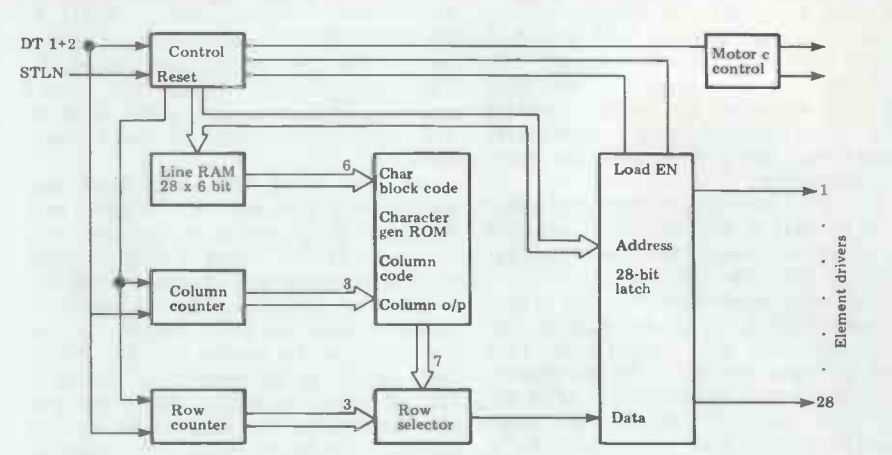

Fig 6 PU 1828 suggested control circuit block diagram.

2.7 ms; you therefore have only about  $130 \mu s$  in which to read a character out of the line store RAM into the 70-bit shift registers – these days RAMs character generator, select the correct are also very cheap. The PU-1840 has character generator, select the correct are also very cheap. The PU-1840 has bit from the resultant character column 20 print elements so you will require

This might seem to be pushing things how the circuit functions. slightly, so I have devised an alternative section is the address counter for the circuit where all the processing is carried line store RAM. When the print cycle is circuit where all the processing is carried line store RAM. When the print cycle is<br>out before the start of the print cycle. started, this counter should be reset. With this circuit, the data for each The least significant bit of this counter<br>element is stored in a shift register, from can be set independently of the rest and element is stored in a shift register, from which it can be read out and sent directly to the print element drivers with the minimum of fuss. This approach is of columns, such as the PU-1840. By the selected RAM location is referring to Figure 7 you will see how to the character generator. referring to Figure 7 you will see how each print element of the PU-1840 scans through two character cells within is a row counter that determines which<br>the  $14 \times n$  bit character zone. The dia- of the seven possible rows is to be outthe 14 x n bit character zone. The diagram below this figure shows how the put. This row counter is incremented by information required to print these two characters would be stored in a 70 -bit shift register. Each group of five dots ter generator thus outputs the five-bit that makes up each row is stored in the data for the first row of each of the 40 that makes up each row is stored in the sequence that it will be required by the charact print element.

Now, since 70-bit shift registers are

output and load this bit into the correct five RAMs. By referring to Figure 8, position of the 20-bit latch. you will be able to get a rough idea of instead. For instance, a 256 x 4 bit RAM could be used to replace four 70-bit shift registers - these days RAMs five RAMS. By referring to Figure 8, you will be able to get a rough idea of how the circuit functions. The first section is the address counter for the The least significant bit of this counter it determines which character is to be printed, ie, left to right. The counter<br>itself cycles through a count of 1 to 20. itself cycles through a count of 1 to 20. The resultant 6 -bit address goes to the line store RAM. The character stored in the selected RAM location is then output to the character generator. Also feeding this character generator

would suggest that you use a RAM directional shift registers. When the first<br>rows of the first four right hand characis a row counter that determines which one after the address counter has cycled through a full count of 40. The character generator thus outputs the five-bit characters stored in the line store RAM. The output of the character generator is then loaded into one of the four 5bit parallel load serial output bidirectional shift registers. When the first rows of the first four right hand characters have been loaded into these shift registers, the data is shifted out and serially loaded into the first five locations of one of the 256 x 4 bit RAMS. The direction in which the data is shifted is determined by the control logic and it will reverse after the second set of five -bit data is shifted into the RAM. The five 256 x 4 bit RAMs are addressed in turn and eventually the first five RAM locations will contain the data for the first row of 20 right hand

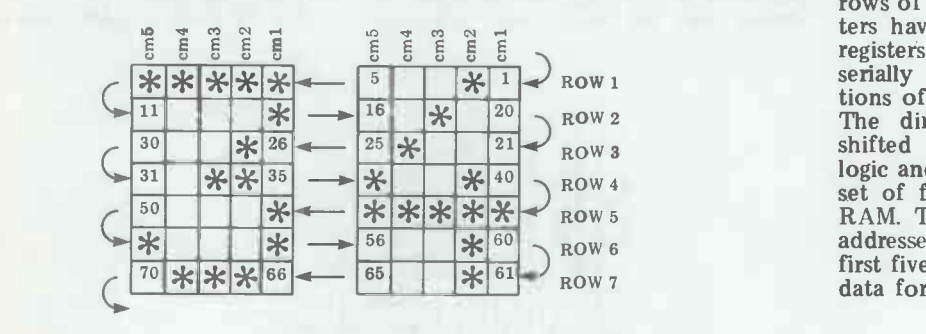

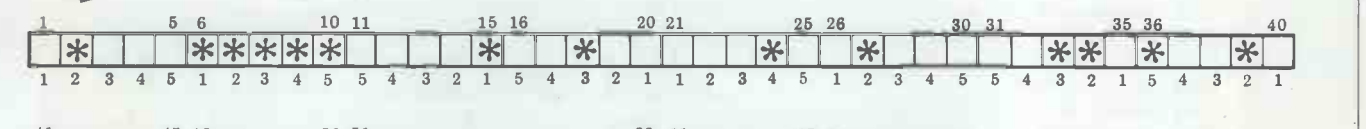

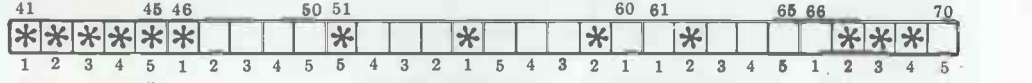

Fig 7 How data for one thermal element is stored in a 70 -bit shift register.

### **VOUR M**

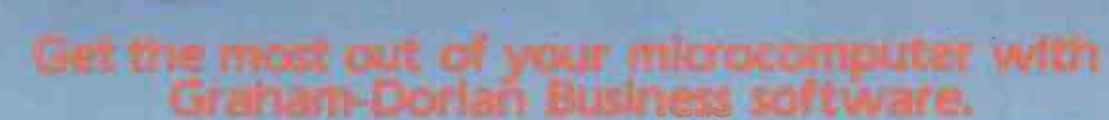

At any given time, your hardware is only as useful as the software you run in it. Our programs let you

**Bist** 

GRAHAM. GRAHAN **GRAIAN**<br>DORIAVARE

realise the full potential of your hardware Graham -Dorian provides highly detailed and well documented programs. All pretested on the job. Each so comprehensive that it takes little time to learn to run a program – even for someone who's never operated<br>a computer before. a computer before.<br>Graham -Dorian programs are on-line now working

for us and others around the world. They are ready to go to work immediately or to be tailored for your more specific needs. Each package contains a software **pack of the set of the set of the s**<br>program in BAS and INT film form plus a user's manual and hard copy SOURCE LISTING.<br>Programs are compatible with most major computers

using CP/M disk operating systems, and come in

standard 8" or on various mini -floppy disks. Graham -Dorian stand behind dealers with technical

advice. Yes, there's a world of difference in business software. Graham Dorian has more per package capabilities **and more packages (with new ones added every few** months).

Distributors for Micropro:- Wordstar, Datastar & Mailmerge. CP/M for Tandy Model I & II

tGDSS are appointing UK Dealers and European Distributors. Enquiries and applications invited. .CBASIC-2 is a trade mark (copyright 1980) of Compiler Systems, Inc. GDSS are the European Distributor for CBASIC-2.

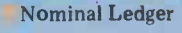

Purchase Ledger Sales Ledger Job Costing Order Entry & Apartmen Invoicing Payroll

Manufacturing Inventory

### Manufacturing Job Costing Wholesaler Inventory Retailer Inventory Cash Register Apartment

Surveying<br>Dental

CBASIC-2\*

Ask your dealer for a demonstration soon.

Graham -Dorian Software Systems

A division of Graham Dorian Enterprises<br>
& Terodec (Micro Systems) Ltd.<br>
Unit 58, Suttons Park Avenue, Earley<br>
Reading, Berks RG6 1AZ<br>
Tel (0734) 664345/6 GDSS

### Unique in concept-the home computer that grows as you do!

**The Acorn Atom** 

Special features include \* FULL SIZED **KEYBOARD**  $*$  ASSEMBLER AND BASIC  $*$  TOP QUALITY MOULDED CASE NEW! Colour Encoder for full colour graphics £21.50

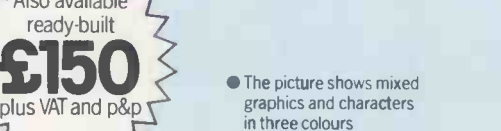

Eplus AQ

The Acorn Atom is a definitive personal computer. Simple to build, simple to operate. A powerful, full facility computer with all the features you would expect.

Just connect the assembled computer to any domestic TV and power source and you are The standaready to begin. (Power requirement: 8V at HARDWARE ready to begin. (Power requirement: 8V at 800mA). There is an ATOM power unit available  $\bullet$  Full-sized QWERTY keyboard  $\bullet$  6502 – see the coupon below Microprocessor  $\bullet$  Rugged injection-moul

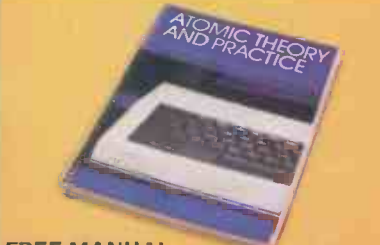

**FREE MANUAL** 

Free with every ATOM, kit or built, is a computer manual. The first section explains and teaches you BASIC, the language that most personal computers and the ATOM operate in. The instructions are simple and learning quickly becomes a pleasure. You'll soon be writing your own programs. The second section is a reference

fully illustrated with example programs. The standard ATOM includes: manual giving a full description of the ATOM's The ATOM modular concept<br>facilities and how to use them. Both sections are The ATOM has been designed to grow with you. facilities and how to use them. Both sections are

Microprocessor **·** Rugged injection moulded case 2K RAM 8K HYPER ROM

● 23 integrated circuits and sockets ● Audio cassette interface UHF TV output Full assembly instructions **SOFTWARE** 

● 32 bit arithmetic (±2,000,000,000) High speed execution <sup>1</sup> 43 standard/extended BASIC commands  $\bullet$  Variable length strings (up to 256 characters)  $\bullet$  String manipulation functions <sup>27</sup> x 32 bit integer variables 27 additional arrays **Random number** function  $\bullet$  PUT and GET byte  $\bullet$  WAIT

command for timing DO-UNTIL construction Logical operators (AND, OR, EX-OR) Link to machine - code routines P PLOT commands, DRAW and MOVE

11111111.1111111

Also available ready -built

<u>ITSLAATSOORRAALISEN KUURUITUUDESEN VANATTEEKSE KORRA KORRAALISEN MAANTAS KARAN KUUNITEEN KARAN KUURUITUU KARAN</u>

As you build confidence and knowledge you can add more components. For instance the next stage might be to increase the ROM and RAM on the basic ATOM from  $8K + 2K$  to  $12K + 12K$ respectively. This will give you a direct printer drive, floating point mathematics, scientific and trigonometric functions, high resolution graphics.

From there you can expand indefinitely. Acorn have produced an enormous range of compatible PCB's which can be added to your original computer. For instance:

A module to give red, green and blue colour signals Teletext VDU card (for Prestel and Ceefax information) An in -board connector for a communications loop interface - any number of ATOMs may be linked to each other or to a master system with mass storage/hard

copy facility Floppy disk controller card. For details of these and other additions write to the address below.

### **COMPUTER** 4a Market Hill,

Your ACORN ATOM may qualify as a business expense. To order complete the coupon below and post to Acorn Computer for delivery within 28 days. Return as received within 14 days for full money refund if not completely satisfied. All components are guaranteed with full service/repair facility available.

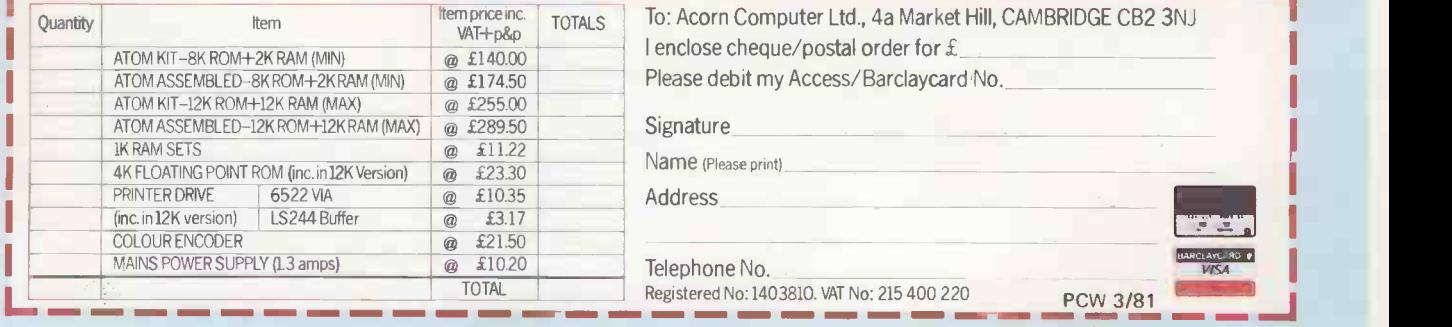

### Comart Approved Dealers

Belfast 0 & M Systems<br>95 Dublin Road<br>Tel: 0232 49440

Birmingham<br>Byteshop Computerland Ltd<br>94/96 Hurst St, B5 4TD<br>Tel: 021 622 7149

Cambridge Cambridge Computer Stores 1 Emmanuel St, CB1 1NE Tel: 0223 68155

Cornwall<br>Benchmark Computer<br>Systems Ltd<br>Tremena Manor<br>Tremena Maad<br>St Austell, PL25 5GG<br>Tel: 0726 610000

Dublin<br>Lendac Data Systems Ltd<br>8 Dawson St<br>Tel: 0001 372052

Glasgow<br>Byteshop Computerland Ltd<br>Magnet House<br>61 Waterloo St, G2 7BP<br>Tel: 041 221 7409

Leeds<br>Holdene Ltd<br>Manchester Unity House<br>11/12 Rampart Road Woodhouse St<br>**Te**l: 0**53**2 459459

L**ondon**<br>Byteshop Computerland Ltd<br>324 Euston Road London W 1<br>**Tel:** 01-387 050**5** 

Digitus<br>9 Macklin Street Covent Garden WC2<br>**Tel:** 01-405 6761

Jarrogate 67 Tulsemere Road, West Norwood,<br>London SE17<br>**Tel:** 01-670 3674

Manchester<br>Byteshop Computerland Ltd<br>11 Gateway House<br>Piccadilly Station Approach<br>Tel: 061 236 4737

NSC Computers<br>29 Hanging Ditch<br>**Tel:** 061 832 2269

Newbury<br>Newbear Computing Store 40 Bartholomew St<br>**Tel:** 0635 30**5**05

Nottingham<br>Byteshop Computerland Ltd<br>92A Upper Parliament St,<br>NG1 6LF<br>Tel: 0602 40576

Sheffield Hallam Computer Systems 4\$1 Eccleshall Road, S11 9PN Tel: 0742 663125

**Southampton** Xitan Systems 23 Cumberland Place, SO1 2BB Tel: 0703 38740

**Sudbury**<br>Eurotec Consultants<br>Holbrook Hall<br>Little Waldingford<br>Tel: 0206 262319

Warwicks<br>Business & Leisure Business & Leisure<br>Microcomputers<br>16 The Square<br>Kenilworth<br>Tel: 0926 5 12 127

**Watford**<br>Lux Computer Services<br>108 The Parade High Street<br>Watford WD11 2AW<br>Tel: 0923 29513

Comart Microcomputer dealers are located strategically<br>throughout the country to give<br>support, guidance and<br>assistance. In the event of difficulty contact Comart direct.

# Cromemco

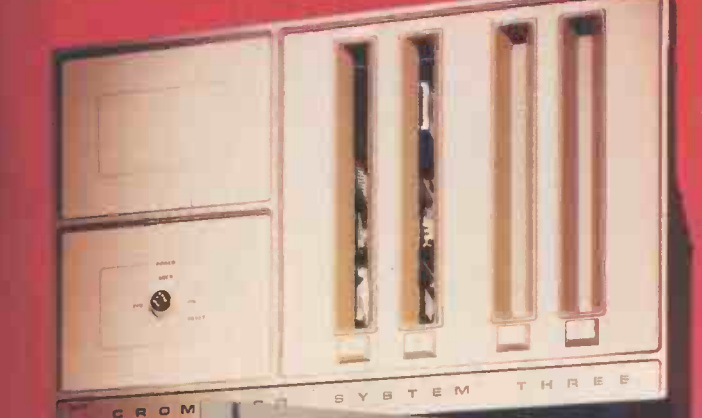

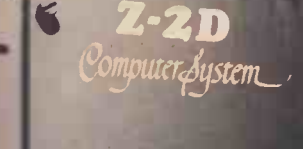

C Cromemco System Two

 $Z-2$  division in the  $Z-2$ Omputer System

# Flexibility +Versatility

**Cromemco** 

 $\mathbf{B}$ 

### System Flexibility

Cromemco give you the high performance, reliable computer power you need now, with the in-built capability for future expansion and adaption as demands and requirements change.

The choice is wide. Cromemco's S-100 bus construction provides for expandable memory capability and the widest choice and future options in peripheral support.

Now there is the exciting range of Cromemco High Resolution Colour Graphics Systems.

> The U.K. Leaders in Microcomputer Development, Application and Support.

### Applicational Versatility

Cromemco's CDOS Operating System supports proven, well documented Software for Business, Industry, Science, Research and Education; COBOL, RPG II, Macro Assembler, 16K and 32 BASIC, FORTRAN IV, LISP, RATFOR, Word Processing and Data Base, are all included in the range.

Now, there is the new CDOS compatible, Cromix Multi-user Multitasking Operating System which opens up new avenues in application and performance for Cromemco System Users.

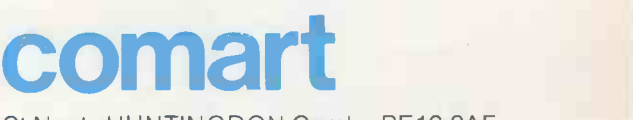

St Neots HUNTINGDON Cambs PE19 2AF Tel (0480) 215005 Telex: 32514 Comart G.

### WOULDN'T YOU LIKE AN OSCAR FOR A SUPERB PERFORMANCE

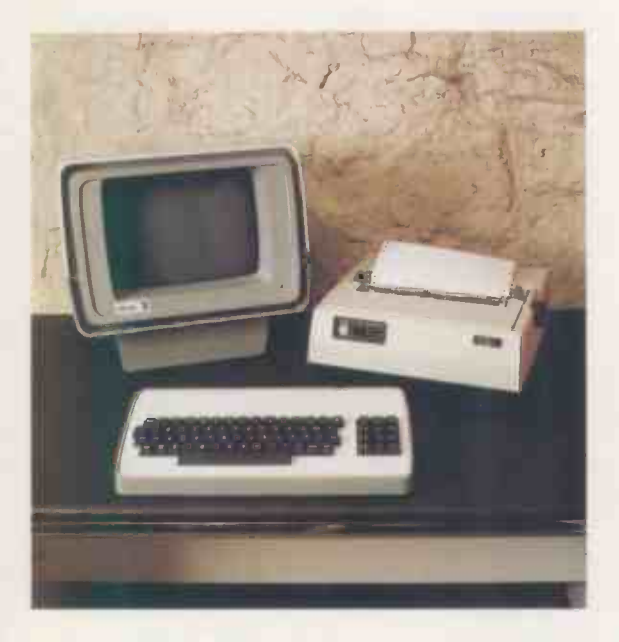

To a casual glance, we must admit that there are several other computers which superficially resemble OSCAR. However, if you peek under the stylish structural foam housing, with its separate keyboard for better ergonomics, you'll notice the differences.

### S100 SYSTEM

OSCAR has a 6 -slot motherboard, housed inside the VDU housing, with proven IDS  $\text{S}100$  cards to international standards for a flexible, easily maintained, system.

### 4MHz Z80A PROCESSOR CHIP

Possibly the most powerful m.p.u. chip in its class, running at full speed, makes OSCAR more powerful than many mini-computers.

#### 64K DYNAMIC MEMORY

A full sized system for your full sized applications.

#### DISKETTE OR HARD DISK

The options are yours, starting with twin floppies at 400KBytes per drive or an 11MBytes Winchester located inside the VDU housing.

Maximum size? We're not saying, as we keep on increasing it, but it's unlikely to be too small.

### CP/M™ OPERATING SYSTEM

Use of the industry standard  $\mathbf{CP}/\mathbf{M}^{\mathsf{TM}}$  Operating System  $\blacksquare$ means that a wealth of applications software will run on your OSCAR.

### VISUAL DISPLAY UNIT

With the green phosphor recommended by opticians for low eyestrain, the VDU also has a bonded face -plate for extra safety. There is a full character set with real descenders on the lower-case letters. There are 24 lines each of 80 characters.

### KEYBOARD

Separate keyboard with full QWERTY and numeric pad for fast entry.

### PRINTER OPTIONS

A range of printers is available. Your dealer can help you select the appropriate one for your requirements.

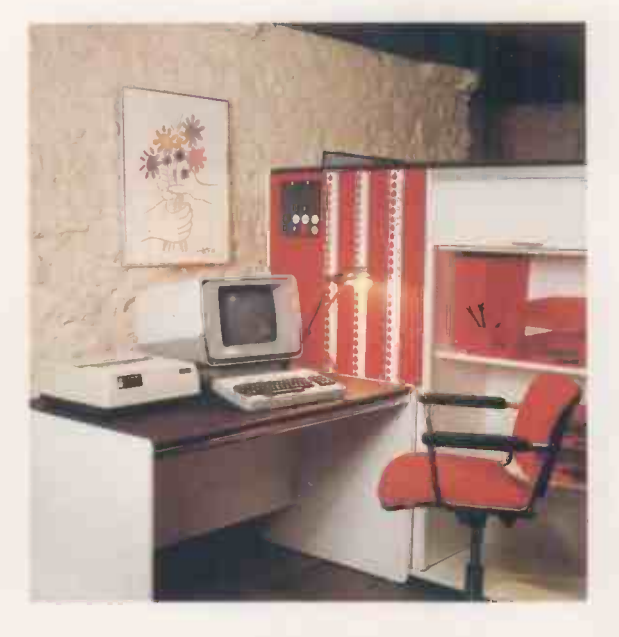

### APPLICATION PROGRAMS FREE

Sales, Purchase and Nominal Ledgers plus Stock Control and Payroll are available from your dealer and to avoid the problems of pirating, all you have to pay for are the manuals and the media. If these packages do not suit, your dealer will be able to offer alternatives, although, these are unlikely to be free!

### NATIONAL SERVICE NETWORK

It's no good owning the best system if you can't get it mended, so IDS have arranged for q National Service Network to offer maintenance contracts on your OSCAR.

#### PRICE

An OSCAR with twin floppies costs from £2,495.00 (excluding VAT and printer)

#### NOW

Cut along this line, complete and post for further details.

Designed and manufactured in the United Kingdom by:-

INTERACTIVE DATA SYSTEMS LTD. 14 Heathfield, Stacey Bushes, Milton Keynes MK12 6HP Buckinghamshire, England Telephone (0908) 313997

Please send details of OSCAR and your other 5100 products to:

Name

Position Address<sub>-</sub>

Company

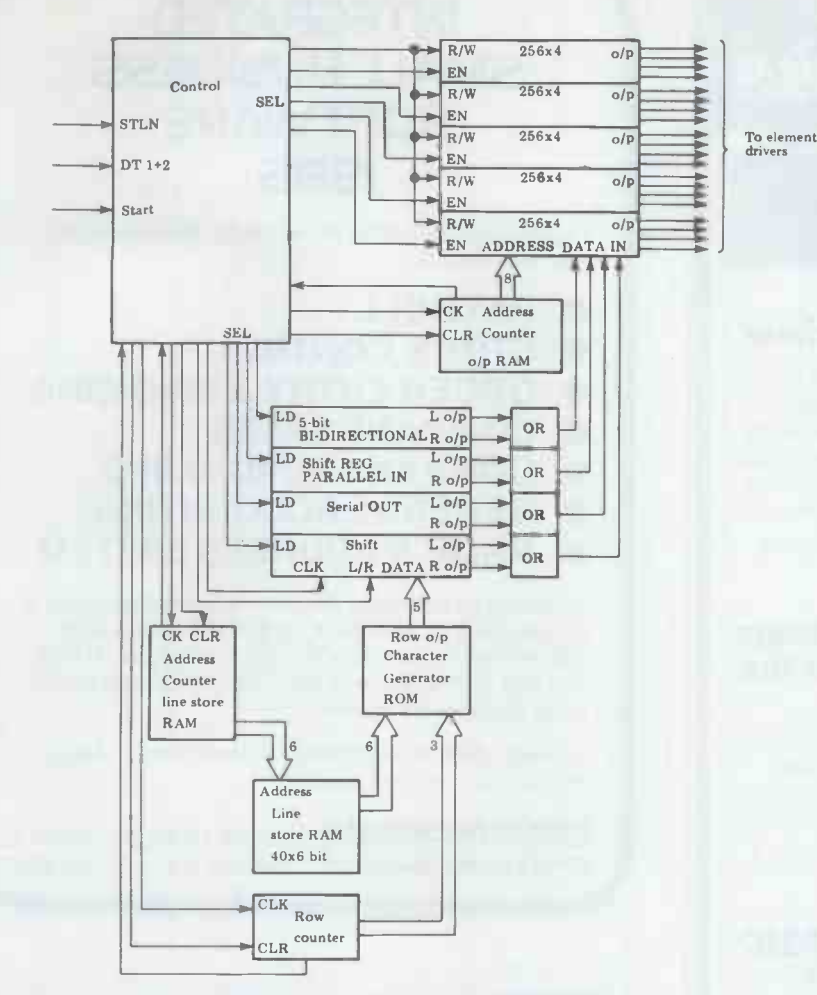

Fig 8 Block diagram of alternative control circuit for PU 1840 etc.

#### characters.

this time the address counter selects the 20 left hand characters stored in the line store RAM. The first row of data for these 20 characters is then loaded into the second set of five RAM locations. When the first ten RAM locations have been filled, the row counter selects the next row of character data stored in the character generator and the data for the 20 left and right characters can again be loaded into the output word for the 20 left or right hand RAM, only it now goes into the second columns into shift registers in groups set of ten RAM locations. Since the row of four. The data in these sh set of ten RAM locations. Since the row of four. The data in these shift registers counter has changed, the data will have could then be left or right shifted into counter has changed, the data will have<br>to be reversed and so the control logic changes the shift direction of the shift bits of data have been loaded into the register. This ensures that the data is RAM, the character zone will have been again loaded into the output RAM in filled and the data stored the correct sequence required to drive can then the elements. This process of cycling DT signa through the line store RAM is repeated drivers. "<br>until the data for all seven rows have process o until the data for all seven rows have process outlined above for the character-<br>been correctly stored. When the cycle only printer. stops each 256 x 4 bit RAM will contain a  $70$ -bit long data stream that corres-<br>ponds to that shown in Figure 7.<br>The 20 RAM outputs can thus be

used to control a thermal element directly. When the print cycle proper is then started, the logic will wait for the next STLN signal and when this now  $\frac{1}{5}$   $\frac{1000}{\times}$  occurs the DT1+2 signals will be used to clock the output RAM address counter and the stored data will be

ignals could be used directly but when<br>This process is repeated again, but using the PU 1828 or the PU 1840 you will have to allow for the two-dot space between characters and also the of the passingle-dot space at the edge of the zones are 14 x n bit character field.

the PU 1840 for plotting, you will those posed by the Olivetti series-<br>have to try a different approach. I parallel printer mentioned in January.<br>suggest dividing each 14 x n bit charac-<br>From Figure 9 you will see that eac suggest dividing each 14 x n bit character field into two 7-bit columns. print element prints eight characters. You can then load the 7-bit data The pr word for the 20 left or right hand right and columns into shift registers in groups through the column of eight characters.<br>of four. The data in these shift registers On each pass, an element can print up<br>could then be left or right shifted into to 48 dots. The timin a 256 x 20 bit RAM array. When 140 48 pulses as the print head moves<br>bits of data have been loaded into the across the paper; at the end of each dot<br>RAM, the character zone will have been row a fairly long home region is l RAM, the character zone will have been row a fairly long home region is located filled and the data stored in this RAM where no pulses are generated. During filled and the data stored in this RAM where no pulses are generated. During can then be directly clocked out by the this home period, the print head revercan then be directly clocked out by the this how<br>DT signals and fed to the element ses and drivers. This is again very similar to the dot line<br>process outlined above for the character- gram of

Anyway, that just about sums up

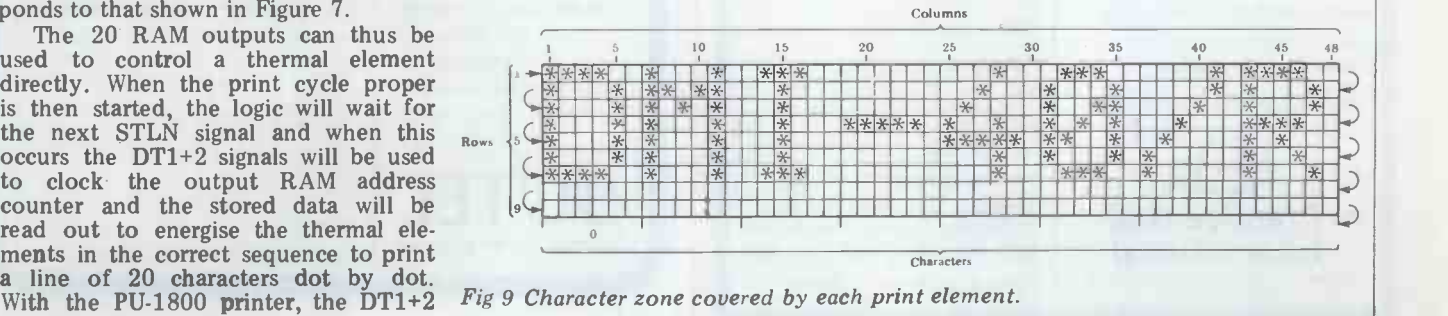

the Olivetti thermal printer series. Please bear in mind that the ideas given above are just suggestions and will require further development to suit your<br>particular application. Remember that<br>you can always contact me by writing to (not telephoning) PCW if you run into difficulties. I will try to help out anyone who bothers to ask.

### Datac DMI 40 **print mechanism**<br>The DMI40 is a 40-column series-

parallel impact printer with five solen-<br>oids mounted on an oscillating frame,<br>each covering eight character cells. The<br>mechanism can also be used for graphics and plotting because the print is not constrained by a preset timing disc to print only in columns. In order to print a complete line, the print head must make seven passes over the paper as well as two passes for the line space. It operates at approximately two lines per second. The basic mechanism prints on pressure -sensitive paper only, but <sup>a</sup> version fitted with a roll holder will shortly be available. The DMI-40 is available from Datac Ltd and costs

signals could be used directly but when zone that each print element covers;<br>using the PU 1828 or the PU 1840 you each zone contains eight characters approximately £139. The DMI-40 is rugged and should therefore give years of trouble-free service. The motor and the five solenoids both require a 12V DC supply. The dot timing signals are generated by a slotted strip and a LED and phototransistor assembly. This timing assem- bly generates one dot pulse DTS for each dot position. Using a 5x7 character matrix, each dot line will contain 240 dots; each print element thus prints 48 dots for each pass across the paper. By referring to Figure 9 you will see the zone that each print element covers; each zone contains eight characters and there are five zones across the width of the paper. During operation the five

x n bit character field.<br>If you wish to use the PU 1828 or printer will pose problems similar to zones are printed simultaneously. Designing a control circuit for this printer will pose problems similar to those posed by the Olivetti seriesparallel printer mentioned in January.<br>From Figure 9 you will see that each<br>print element prints eight characters.<br>The print element moves from left to right and then from right to left down On each pass, an element can print up 48 pulses as the print head moves across the paper; at the end of each dot ses and the paper is spaced up by one dot line. Figure 10 shows a block dia- gram of a suggested control circuit. The four important stages on this diagram are the column counter, the character

### new practical computing books

### prentice-hall books

Michael P. Zabinski

Introduction to TRS-80 LEVEL II BASIC and Computer Programming

With step-by-step instructions, this practical book shows how to use the TRS-80 for a wide range of applications from multiplication tables to computer graphics and video games.

### Hubert S. Howe, Jr.  $\Box$  TRS-80 Assembly Language

For the first-time user as well as experienced users of the TRS-80. this book covers introductory concepts, practical programming applications, ROM and RAM usage, and disk operating systems.

£6.45 pb 186 pages 13-931121-1

### Lance A. Leventhal

### **Microcomputer** Experimentation with the Motorola MEK6800D2

A complete introduction, this new book stresses practical applications of microprocessors in such areas as instrumentations, communications. test equipment, and industrial and process control.

£11.00 pb 368 pages 13-580761-1

### Lance A. Leventhal and Colin Walsh Li Microcomputer Experimentation with the Intel SDK -85

A series of laboratory experiments with over 70 fully documented programs are provided that cover all the basic aspects of using microprocessors in engineering systems design.

£10.35 pb 384 pages 13-580860-X

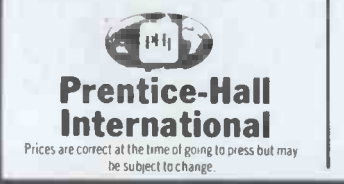

### sams books

Stephen M. Murtha and Mitchell Waite CP/M<sup>™</sup>Primer

Illustrated throughout with diagrams and photographs, this book gives clear instructions on how to use and work with the CP/M™ disk operating system which is very popular for the 8080, 8085 and Z80 microcomputers.

£7.75 pb 92 pages 672-21791-0

### £7.10 pb 186 pages 13-499962-2 **Programs for the** Howard M. Berlin  $\Box$  Circuit Design TRS-80

This book provides a variety of useful BASIC programs that will greatly simplify the design and analysis of common circuit problems.

£5.80 pb 140 pages 672-21741-4

Howard Berenbon Mostly BASIC Applications for Your Apple II £7.10 pb 152 pages 672-21789-9

Howard Berebon Mostly BASIC Applications for Your PET £7.10 pb 160 pages 672-21790-2

Howard Berenbon Mostly BASIC Applications for Your TRS-80

£7.10 pb 168 pages 672-21788-0

### book orders

These books can be ordered from your bookseller or in case of difficulty from Department 30, Prentice -Hall International, 66 Wood Lane End, Hemel Hempstead.

Hertfordshire, HP2 4RG, England.

Please mark the number of books you wish to order in the boxes beside each title and return the advertisement to the address above with your payment.

Name

Address

I enclose a cheque/P.O. for £ Please add 55p per book for postage and packing. Payment should be made out to International Book Distributors. Please allow 28 days for delivery.

### INTEGRATED SMALL BUSINESS **SOFTWARE** ISBS

Professional Business Packages for Microcomputer systems include:

- PAYROLL
- STOCK CONTROL
- ORDER ENTRY & INVOICING
- COMPANY SALES
- COMPANY PURCHASES
- GENERAL ACCOUNTING
- NAME & ADDRESS SYSTEM

Available as individual modules or complete system to run on RAIR BLACK BOX, NORTHSTAR, HEATH, CROMEMCO, DYNABYTE, IMS 5000/8000, ALTOS, ALTAIR, SUPERBRAIN, MICROMATION and most other 8080 based systems.

Contact Lifeboat Associates, 32 Neal Street, London WC2 or your nearest dealer.

CRAFFEEM 52 SHAFTESBURY AVENUE<br>SYSTEMS GROUP LONDON W1 01-734 8862 **SYSTEMS GROUP LONDON W1** 

### BUTEL-COMCO

RP1600 Daisywheel Printer

60cps!

List Price: £1450 (excluding VAT)

Technol

- Price includes an interface
- Interfaces available are
- Serial V24/IEEE/Centronics/Qume/Hytype
- **Trade/OEM discounts available**

Write or call for further information

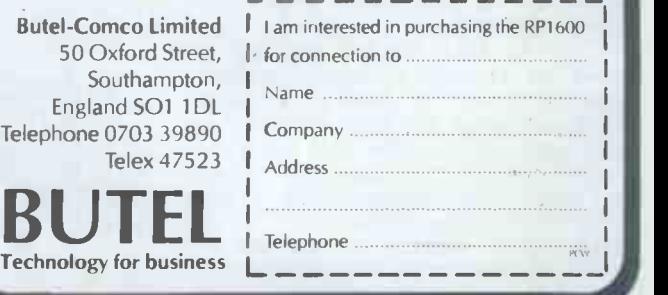

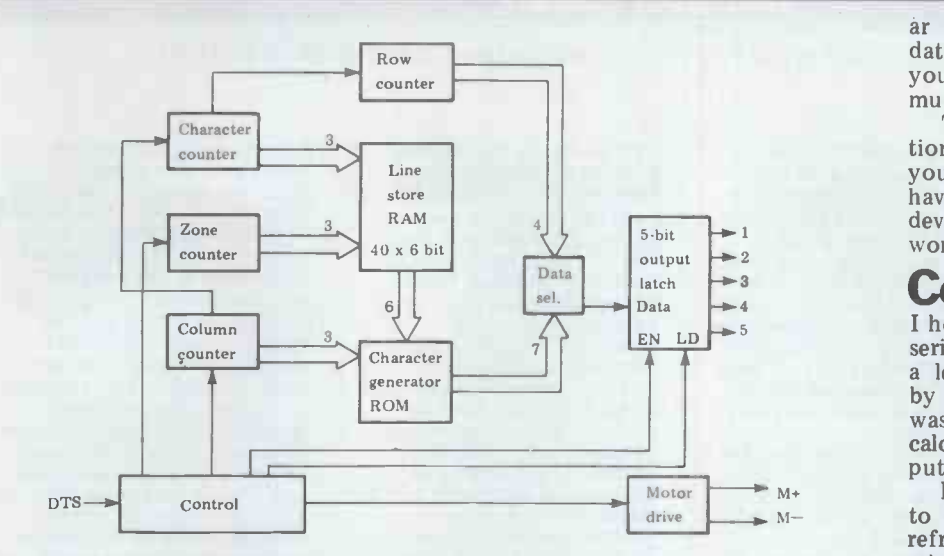

Fig 10 Suggested DMI 40 control circuit.

counter, the row counter and the zone counter. The column counter keeps track of which column is to be printed at any one time. At the start of a print cycle when the control logic detects the home signal, the various stages are reset. At this time the column counter will read 0 to indicate that the first column is to be printed. Some time after the data sele leading edge of the DTS signal all the the seve<br>processing will have been carried out ter gene<br>and the 5-bit latch will contain data to the r and the 5-bit latch will contain data<br>for the first dots to be printed. The control logic will then print these dots and then on the trailing edge of the DTS signal the column counter will be incremented to read one, indicating that the column number one is next a count of zero to four selecting, in to be printed. This continues until the turn, five blocks of eight characters to be printed. This continues until the counter reaches a count of five, which is<br>the space column and so no dots will be

counter to reset to zero, thus indicating that column number zero is to be allows printed next. In this way, the control turn printed next. In this way, the control turn into the output latch ready for logic always knows which dot is being printing. Thus, as the zone counter printed next and therefore it has time cycles through the five blocks of to get the next series of dots loaded into one of the eight available data words is the 5-bit latch. The column counter being selected by the character counter. is an up/down counter; for the first eight characters it counts up from zero selected g<br>to five and for the next eight charac- generator, to five and for the next eight characters it reverses its count direction and counts down from five to zero. This is to allow for the print head reversing passed an to allow for the print head reversing passed and then loaded into the five bit after every row of dots and is under the output latch in the position pointed to control of the control logic.

The next stage is the character counter. This counter keeps track of repeated five times, whereas the Olivetti which character is being printed. The series-parallel printer required that the counter is clocked by a carry signal selection process be repea from the column counter; this carry is which is a little bit more difficult. This generated every time that the column circuit might seem a little complex at counter resets. From start, this counter will count up to seven which is the last character of the first row. The next carry pulse now causes the counter to reverse its count direction. The next carry will now decrement the counter to six, and so on. When the counter<br>now reaches zero it will again be reversed by one carry pulse and the next carry pulse will increment the counter to one again. In this way, the character<br>counter keeps in step with the print<br>head as it zig-zags across the paper.<br>The third stage is the row counter<br>which keeps track of which row is

mented by a carry pulse that is generated every time that the character counter reverses. From reset this counter counts up to nine, when the motor should be requirements of most peoples' systems stopped, as the print cycle plus line will differ, this side of the construction stopped, as the print cycle plus line space is now finished. The four-bit output of the row counter goes to a data selector which selects one bit from the seven that are output by the character generator ROM. This bit will belong to the row that is being printed at that time.

printed.<br>The next DTS pulse will cause the selects the bit that corresponds to the cycles through the five zones that cover to print. This means that the micro is the paper while the other stages remain not tied up controlling a peripheral that the paper while the other stages remain fixed. The zone counter cycles through a count of zero to four selecting, in each from the line store RAM. The important. I estimate that for between 3-bit data from the zone counter  $\frac{150}{100}$  and  $\frac{100}{100}$  you should be able to also goes to the output latch where it build a control circuit for the printer of also goes to the output latch where it build a control circuit for the printer of<br>selects the bit that corresponds to the your choice.<br>character zone being printed. This At the end of the exercise you will character zone being printed. This allows five bits of data to be loaded in turn into the output latch ready for comm<br>printing. Thus, as the zone counter have h cycles through the five blocks of data, thing<br>one of the eight available data words is write<br>being selected by the character counter. enable The five data words that are thus direct selected go in turn to the character cheape data word which is sent to the data selector where one of the seven bits is passed and the interest of the position pointed to my best to help you out.<br>by the zone counter. You can see that Suppliers of units mentioned are: by the zone counter. You can see that the dot selection process only has to be repeated five times, whereas the Olivetti selection process be repeated ten times, circuit might seem a little complex at tel 0<br>first but if you spend some time study-Broa ing Figure 9 so that you become famili-

ar with the print format and how the data bits have to be selected in turn, you will understand the operation that<br>much better.

The block diagram and the description is given only as a guide to point tion is given only as a guide to point you in the right direction and you will have to undertake a certain amount of development work before you have a working printer, so good luck.

### Conclusion

I hope that you have enjoyed this short series of articles, which was inspired by by reader H P Stearn, who asked if it was possible to interface a cheapo calculator type printer to a KIM com-

being printed. This counter is incre- matrix printers that are available in this mented by a carry pulse that is generated country. I have also explained how the In order to make this series useful to as many people as possible, I have<br>refrained from any mention of specific microprocessor systems, and have given<br>a short survey of the various cheap dot units work and suggested ideas for control circuits. Since the interface requirements of most peoples' systems has been left to you.

Next is the zone counter, which to be loaded with a line of data and told less through the five zones that cover to print. This means that the micro is With the circuits given you will have to load the ASCII data for the line to be printed into the block that is shown as the line store RAM on my block diagrams. All the circuits suggested are self-contained in that they only have to be loaded with a line of data and told could function on its own. Since you will be building the unit yourself, the extra work and cost involved is not too  $£50$  and  $£100$  you should be able to

which outputs a 7-bit tage of tying up your processor when it have a printer that costs less than a commercial unit and you will also have had the satisfaction of building the thing yourself. You could, of course, write suitable software that would<br>enable your micro to control the printer directly. This approach is certainly far cheaper but it does have the disadvancould be doing other things. Remember that if you run into any problems you can contact me via  $PCW$  and I will do

Seltek Instruments Ltd, The Old Pied. Bull, High Street, Stanstead Abbots, Herts SG12 8AB, tel 0920 871094. Roxburgh Printers Ltd, 22 Winchelsea<br>Road, Rye, East Sussex TN31 7BR,<br>tel 07973 3777. Datac Ltd, Tudor Road,<br>Broadheath, Altrincham, Cheshire Broadheath, Altrincham, Cheshire WA14 5TN, tel 061-941 2351/2.

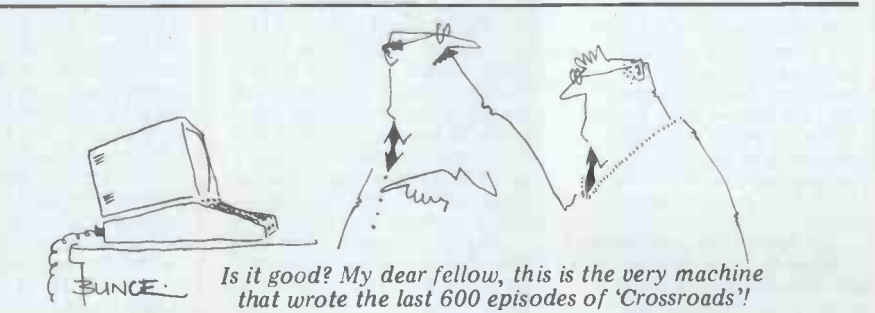

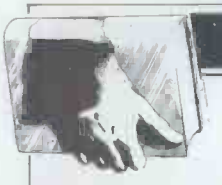

### **BOOKFARE**

Malcolm Peltu reviews more books on social and political microimplications.

# Makers

Mindstorms sounds like the title of a John Lennon song.<br>It represents the kind of<br>cultural and personal thoughtquakes and whirl-<br>pools of ideas which helped tion and originality. There<br>to shape Lennon and which, might be a renaissance of to shape Lennon and which, in turn, he helped to create. it has in this metallicity of the minimal state of the minimal state as a state of the minimal state as a state of the minimal state as a state of the minimal state

far as this 'Bookfare' goes) is also the title of an<br>important new book by Seymour Papert. In it he ting will not be technical but<br>explains why he believes political and cultural. explains why he believes that computers could become an educational aid which will argue in their different ways,<br>overcome 'mathophobia' in order to create an environovercome `mathophobia' and the cultural blocks which have divided people filment of individual crea<br>from an early age into arts/ potential as well as<br>humanistic/'creative' or community well-being as from an early age into arts/ humanistic/`creative' or maths/scientific/'boring'-<br>technological ghettoes.

Architect or Bee?, on the is political,' as Papert<br>other hand, sounds like the inelegantly expresses it.<br>start of a children's ABC or Papert, however, is a start of a children's ABC or a constructively censored technological optimist wh<br>version of the old Birds believes that the capitalist version of the old Birds<br>and Bees tale. It is, however, and Bees tale. It is, however, a question based on a phrase from Karl Marx and the title from Karl Marx and the title able base for nourishing the of another thought-stirring darling buds of computer book which examines the creativity. Cooley, on the relationship (or possibly the power struggle) between<br>people and technology.<br>The author of this book,

people and technology. ting mover the author of this book, the circlic technologist and active trade the communionist Mike Cooley, uses the Marxist analogy because strong<br>it encapsulates his fear that be used<br>computers are being used to 'gain co

emasculate creative skills. Marx wrote: 'A bee puts to shame many an architect stated: 'People are t<br>in the construction of its but machines obey. cells; but what distinguishes the worst of architects from examples of the use of<br>the best of bees is namely computers in 'humanthe best of bees is namely this. The architect will construct in his imagination them as insignificant drops<br>that which he will ultimately in the political ocean comthat which he will ultimately erect in reality. At the end of the labour process, we get that which existed in the that which existed in the Papert, however, quotes he consciousness of the labourer own personal experiences consciousness of the labourer own personal experiences<br>at its commencement.' with one computer educaat its commencement.'

Supported by a range of tional<br>practical examples, Cooley poten shows how computers have his vi<br>been used to **Pa** been used to **Papert** is a professor of<br>human creativity from many both mathematics and edu jobs, such as toolmaking and engineering design,<br>
thereby diminishing human (MIT). Since 1967 he has<br>
beings and making them been developing a special beings and making them been developing a special<br>'subordinate to the machine.' computer language for use

Unlike many left-wing by children called Loge critics of technology, The Logo group in the however, Cooley also shows<br>how computers could be logy. He shares with Papert<br>a belief that, in the right<br>political and cultural environment, computing<br>could be a positive social<br>force.

Cooley states unequivocal-<br>ly 'Human ingenuity, expres- that<br>sed through appropriate by c science and technology,

**Or breakers?** Shelter.' Papert believes<br>Mindstorms sounds like the that, by placing computer world from squalor and disease and fulfil our basic needs of food, warmth and shelter.' Papert believes power in the hands of many learning' and that Logo people, the personal computer explosion will open new mathematics and in opportunities for imagination and originality. 'There learning) techniques.<br>
might be a renaissance of He believes that the<br>
thinking about education,' puter can make formal. thinking about education,'<br>he concludes.<br>They also agree that the

determining factor in the difficult' concepts like<br>direction taken by compu-<br>differential geometry c Mindstorms are needed, they argue in their different ways, ment which places the fulfilment of individual creative shapes made up of simple<br>potential as well as program steps which move potential as well as a progress community well-being as a prime social goal. 'The bottom line for such change for  $\frac{1}{2}$  a prime for such change for such change for such change for such change for such change for such c is political,' as Papert

inelegantly expresses it. Papert, however, is a technological optimist who believes that the capitalist<br>environment could, after<br>some mindstorming, be a suitsome mindstorming, be a suit-<br>able base for nourishing the darling buds of computer darling buds of computer creativity. Cooley, on the d, where '1' indicates to the other hand, believes that Turtle to 'move a little bit'. the forces currently dominating most societies (and he intuitive analogue of the is critical of Russian communism as well as communism as well as eept that is fundamental to<br>Western capitalism) are so traditional applied mathe-<br>strong that computing will matics. Differential calculus be used by those in power to describes growth by explain 'gain control over human ing what is happening at the `gain control over human beings' because, as a head-<br>line in The Engineer once gra

enhancing' roles but regards<br>them as insignificant drops pared with the majority of Papert believes that the industrial applications. <br>
knowledge which the child Papert, however, quotes his learns in a concrete way with one computer educa-<br>with one computer educa-<br>when learning about wider<br>tional project as proof of the mathematical ideas. tional project as proof of the mathematical ideas.<br>
potency and practicality of Most significantly, claim<br>
his vision.<br>
Papert is a professor of ing the languages of mathe-

'subordinate to the machine.' computer language for u<br>Unlike many left-wing by children called Logo. used as a human-enhancing, Logo with a movable device<br>liberatory form of techno-called a Turtle as a means of<br>logy. He shares with Papert teaching mathematical con-Papert is a professor of its both mathematics and education at the Massachusetts Institute of Technology<br>(MIT). Since 1967 he has Artificial Intelligence (AI) he has bogo and the Turtle as a special computer language for use a special Logo.<br>Iaboratory at MIT has used has Mathland in which children laboratory at MIT has used Mathland in which childr<br>Logo with a movable device can learn the language of thematical constants mathematical control controller mathematical controller extending Newtonian laws of motion of the Newtonian France As well as computer program-<br>ming techniques and struc-<br>tured systems thinking.

that the mindstorms set off by computer techniques like As one child working with<br>
Logo will create new Logo described it, structured

could do much to free our approaches to the whole **programming techniques**<br>process of education and break complex ideas into training. He explains the by pointing out that the of this when trying to draw<br>Greek word 'math' meant a figure with the Turtle bu<br>'learning' and that I age finds bugs in the program. has applications both in An unstructured program<br>
mathematics and in 'difficult to debug but the<br>
'mathetic' (learning about fault in a well-organised `mathetic' (learning about

He believes that the computer can make formal, abstract ideas concrete and Math<br>personal to a child. Even learn differential geometry can be ing. The child knows why translated into Logo example, overall complex translated into Logo programs which control the problems should be broken<br>movement of the Turtle. into simpler, 'mind-sized movement of the Turtle.<br>The child views Turtle geometry partly as a game which tries to create different shapes made up of simple<br>program steps which move<br>the Turtle forwards, to the notion of debugging teaches the Turtle forwards, to the notion of debugging teading the right, etc.

right, etc. a child could simple r For example, a child could be asked to: 'Play Turtle.<br>Draw a circle.' After experi- mew ide<br>menting with Logo program- question<br>ming, the child will realise all 'theo that drawing a circle involves the repetition of a large incorrect.<br>
number of very small Logo From a cultural point of<br>
programming steps of the view, this type of use of<br>
form FORWARD 1 RIGHT 1 computers to 'concretise' form FORWARD 1 RIGHT 1 computers to "concretise"<br>1, where '1' indicates to the formal ideas could help to 1, where '1' indicates to the Turtle to 'move a little bit'.

stated: 'People are trouble between where it is now and<br>but machines obey.' where it shall be in a<br>Cooley quotes positive moment.<br>examples of the use of Although the child will This is effectively an differential equation, a con-<br>cept that is fundamental to<br>traditional applied mathe-<br>impassable iron curtains. matics. Differential calculus describes growth by explaining what is happening at the an 'invasive intellectual<br>growing tip; the Turtle pro- process that leads us all<br>gram describes the difference define ourselves as bune where it shall be in a moment.

the relationship between<br>the Logo circule program the differential calculus, Papert believes that the versatility<br>Papert believes that the versatility<br>knowledge which the child could, in knowledge which the child could, in the appropriate<br>learns in a concrete way will political and social environ<br>become a point of reference ment, break through the

Most significantly, claims the inadequacies of teaching<br>Papert, the child will be learn-<br>ing the languages of mathe-<br>As he explains, 'A major matics in a natural way and<br>will not feel excluded from the world of mathematics what could be done in the<br>as do so many children when setting of school classrooms as do so many children when faced with traditional, formalised classroom maths.

Papert, however, predicts er techniques and systems<br>it the mindstorms set off 'powerful intellectual tool' Papert describes the learning environment created by like drawing graphs and<br>Logo and the Turtle as a mexicing formulae and create<br>Mathland in which children the notion of maths as an<br>can learn the language of abstract, formal technique. mathematics as naturally as<br>English children learn English in England and French child-What is more, he argues that<br>procedural and systems by observing the movem<br>thinking inherent in comput-<br>of a fly on his bedroom thinking inherent in comput- er techniques and systems

break complex ideas into 'mind-sized bites'. The child<br>may initially learn the benefit may initially learn the benefit of this when trying to draw a figure with the Turtle but  $\left\{\n \begin{array}{c}\n f_{\text{inds}}\text{ bugs in the program.} \n \end{array}\n \right.$ An unstructured program is modular program is more<br>easily identified and rectified.<br>Working in the Turtle

Mathland, children therefore<br>learn a systematic approach to generalised problem solv-ing. The child knows why, for example, overall complex problems should be broken bites' and can be related to problems that are already understood. From drawing a<br>circle, more complex pro-<br>blems can be explored. The<br>notion of debugging teaches<br>a child that there are no simple right/wrong solutions to the process of exploring new ideas and that a key question is whether the over-<br>all 'theoretical' structure is<br>'fixable' or basically incorrect.

moment. "non-mathematical",<br>Although the child will "artistic" or "non-artistic","<br>not be immediately aware of he says. break through what he calls the 'balkanisation of human knowledge which children come to see as a patchwork of territories separated by Difficulty with school maths. is frequently the first step of process that leads us all to define ourselves as bundles of aptitudes and ineptitudes, as being "mathematical" or

he says. Echoing the McLuhanism `the medium is the message', Papert expects that the versatility of computing versatility of computing<br>could, in the appropriate<br>political and social environshackles of traditional school maths which were created by the inadequacies of teaching

factor that determined what went into school maths was what could be done in the setting of school classrooms<br>with the primitive technology of pencil and paper.' This forced an emphasis on tasks writing formulae and created the notion of maths as an

As one child working with childhood understanding of go described it, structured how the gears of a motor car Yet, as Papert explains, mathematics can be based on physical actions. For exam-<br>ple, Descartes apparently invented analytical geometry by observing the movements ceiling and Papert himself childhood understanding of

### **BOOKFARE**

worked. He has used Logo to analyse a supposedly purely physical activity like notions of structured think-<br>ing just as the 'physical' act

tional notions and description of possible learning<br>innovations makes  $Mind$  computer acting best as an innovations makes  $Min\ddot{d}$ -<br>storms a stimulating book but storms a stimulating book but<br>
more as a mind-rippler than<br>
a mind-stormer. Although<br>
his theory is a general one,<br>
Papert uses Logo as the only Papert uses Logo as the only<br>specific example, so that the book becomes<br>mainly a justification for Logo. It also gets bogged<br>down in a great deal of educational theorising which is an example of the 'thought balkanisation' which Papert so dislikes.

If ycu are an education- alist to whom 'Piaget's epsitemology', is second nature then you will not, as I did, begin to feel excluded from a special 'education psychology club' in parts of the book. The fixation with Logo and a too liberal sprinkling of educational jargon makes Mindstorms a book of specialist interest to those already involved in computing and/or education rather than a major work of general importance, which its thesis

justified. Papert have Papert also dismisses criticism of his beliefs too criticism of his beliefs too<br>glibly. He accepts that the use<br>of computers in education<br>may not have the effect he intends. In most cases of existing educational use, he<br>admits, computers are being auside primarily to put chil-<br>dren through their traditional<br>arithmetic or spelling paces,<br>reinforcing traditional school<br>drill and practice techniques<br>and imposing rigid, automat-<br>ed methods on children. Instead of becoming a tool, Coolie<br>like a 'pencil', that children activel can use to experiment with,<br>to think and to make things Stev<br>with, the computer imposes has

that he has seen children interact creatively with Logo and that he hopes experi- ments like Logo will stimu-late a major change in 'how things might be'. In other words, he has little more words, he has little more created a corporate plan<br>to offer than wishy washy which included the develop-

wishful thoughts.<br>
Mike Cooley takes a<br>
much harsher and, to me,<br>
more realistic view of the equivalent dichotomy<br>between experience and

promise in the application of<br>computing to employment.<br>He describes how humans<br>and computers *could* interand computers could inter-<br>act creatively at work. It is possible, for example, to tion of Logo, hove program a numerical -control machine by allowing the skilled craftsman to instruct the machine directly through

of drawing a circle should be updeterming through doing' used to illustrate the theore-<br>tical concept of differential computer-aided design in equations.<br>
The challenges posed by skills and aptitudes for<br>
Papert to traditional educa-<br>
Sasessing complex situations a physical medium, such as turning a crank or moving a joystick, rather than using a symbolic programming language. This is close to Papert's Turtle concept of 'programming through doing'. in Lucas Aerospace are being<br>There is also a technique of made redundant when the<br>computer-aided design in state has to find them £40 a<br>which the designer's special week to do nothing except<br>s excellent analyser and computational machine.

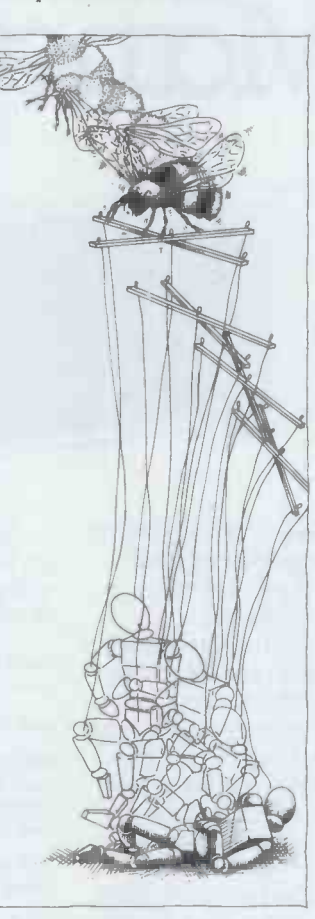

with, the computer imposes<br>its way on the child.<br>His only answer is to say<br>bution to creating an enviror Aerospace Combine Shop<br>Stewards' Committee which has been internationally<br>recognised as a major contri-<br>hotographic memory, you<br>hution to creating an environ-<br>don't need (the name of the bution to creating an environ-<br>
ment in which industrial<br>
democracy is used to direct Cooley detects a trend democracy is used to direct Computed technology to socially bene-<br>toward ficial uses. When faced with medic the prospect of redundancy, the Combine Committee ment of a special vehicle for comes from people discussing<br>children with spina bifida, a life support system to help people with heart attacks to get to hospital, solar collecting equipment and a vehicle that could run on rail and roads. They would also like the film and that 'human be<br>to have money to build could become industrial to have money to build

kidney machines. Unlike Papert's promotion of Logo, however,<br>Cooley does not build a cooley does not build a<br>revolutionary mountain by work to life. The book is clutching at these few positive straws. He uses these

examples, however, to get to the political and economic `bottom line' when he quotes the secretary of the Combine<br>Committee who said, 'It is<br>outrageous that our members force p made redundant when the cards them when they state has to find them £40 a week to do nothing except suffer the degradation of the commands. should be given this money and allowed to produce stic Marxist cliche that the socially useful products such

examples to show that a major in the major management aim in also points out that Lenin introducing new technology believed that 'capitalist' is to reduce reliance on<br>human skills and to improve productivity. He quotes an socialist' organisation on<br>American systems designer, socialist' organisation and<br>into words the usually unstat-<br>into words the usually unstated assumption and objective<br>ed assumption and objecti and to create the instruments which can achieve that control. In systems design, he what he is to do and how says, the 'human operating he is t units' have many disadvant-<br>ages. 'They are somewhat upon the<br>fragile, unreliable and limited to him fragile, unreliable and limited<br>in memory capacity. But<br>beyond all this, they some-<br>times seek to design their beyond all this, they some<br>times seek to design their own circuitry. This in a material is unforgivable and technology to more humani-<br>material is unforgivable and technology to more humaniany systems utilising them stic ends. Solving the probmust devise appropriate<br>safeguards.<br>Cooley will need a much

Cooley has also been age put it: 'If you've got a actively involved in the Lucas guy who can produce draw-The bluntness of this quote is appalling, regarding<br>
people as 'materials' and<br>
'operating units'. But many<br>  $\frac{1}{\text{Two}}$ computer systems are design-<br>
ed precisely to this specifica-<br>
ed precisely to this specifica-<br>
tion — to design human<br>
ereativity and 'unreliability' university of his otherwise<br>
creativity and 'unreliability' university  $tion - to design human$ creativity and 'unreliability<br>out of rather than into the system. As an advert for a<br>computer-aided design pack-<br>age put it: 'If you've got a gyst<br>guy who can produce draw-<br>stru

medical, educational and<br>other systems in which human/computer interaction communication replaces tional regime. 'the rich interaction which loss of the open-ended cross writings and speeches; as fertilisation which flows from natural human interaction and that 'human beings this is overcome by the Robinson Crusoes in an island of machines

Apt and vivid phrases<br>like these bring Cooley's a<br>work to life. The book is

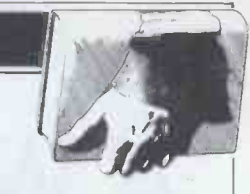

force people to become 'operating units' and disbecome too old or unreliable to obey the machine's

social usefulness, however,<br>Social usefulness, however, see rather the enslave work-<br>Social usefulness, however, ers 'can only become<br>cooley provides many in business.<br>Cooley provides many in the object of their<br>examples t It is a pity, therefore, that he should fall into the simplipotential of technology to free rather the enslave work-<br>ers 'can only become actuality' when workers 'own the means of the production' labour.' However, he<br>also points out that Lenin techniques of automation should be the foundation of 'socialist' organisation and the Soviet Union espoused with enthusiasm the manage- ment notion of Taylorism ment notion of Taylorism<br>or Scientific Management. first wave of manufacturing automation in the early 20th Century by Frederick Winslow Taylor who summa- rised its aim as; 'In my system the workman is told precisely what he is to do and how he is to do it and any<br>improvement he makes upon the instructions given to him is fatal to success'

(sounds just like Boguslaw).<br>
The means of production<br>
in 'socialist' countries clearly<br>
does not in itself harness<br>
technology to more humani-<br>
stic ends. Solving the prob-<br>
lems so lucidly posed by<br>
solution.<br>
Two other in 'socialist' countries clearly does not in itself harness technology to more humanilems so lucidly posed by<br>
Cooley will need a much<br>
subtler, more complex<br>
approach than Cooley's solution.

ings non-stop all day, never<br>gets tired or ill, never strikes, logy intrinsically implies a<br>is happy on half pay, with a<br>photographic memory, you<br>philosophy; such technical<br>don't need (the name of the package).<br>Cooley dete Two other criticisms Firstly perceptive technological descriptions to suggest<br>that, because IBM operating<br>systems have hierarchical structures and use words like 'supervisor', the techno-<br>logy intrinsically implies a particular management<br>philosophy; such technical to available technology and to solving the practical prob-lem of scheduling multi programming and multi- access to systems, not to imposing a fascist organisa-

work problems with each Cooley who edited the book, other.' He fears, quite rightly, it is not so much a book but that this could lead to the a compilation of various secondly, and this is acknowledged by Shirley such, it is a bit disjointed and repetitive in places but vigour and clarity of most of the text.

work to life. The book is about the application of<br>liberally peppered with crisp computer technology. From Between them, Cooley and Papert raise many urgent<br>and important questions their different perspectives

# A Word Processor,<br>Report Writer, Mailing System,<br>Data Base Manager,<br>and a Computer<br>all for £1995

Yes, we are offering all this with our a SERIES 5000 5" floppy-disc system the option o for the incredibly low price of  $f_{\text{1995}}$ .

Not only do you get a powerful Z-80A system on the S-100 bus built to high quality standards by Industrial Microsystems, one of the longest-and best -established companies in the microcomputer industry,and supported by Equinox, specialists in microcomputers and multi-user systems.

and dual 5" double-density drives with the option of a third drive (or quad capacity drives in place of doubledensity) in the same cabinet. Additionally,there is the Turbocharger option providing both enhanced disc capacity,disc performance and diagnostics. And if even greater storage is required we can supply 8" floppy

drives and cartridge disc drives. A powerful system for the computer-user and system developer - and one with eventual access to OS/2000, the Industrial Microsystems

networking system. And for the office or business user we are including as standard a powerful Word-Processing package (Wordstar), a Mailing and Letterwriting package (Mail-Merge) and the Datastar Data Base Manager. All these packages are widely accepted and professionally written by Micropro International.

Being CP/M based,the system with suitable configuration will also run the business software developed by (for instance) Graffcom,Peachtree, Paxton,etc.

It will also run a wide range of languages - Basic, Cobol, Fortran, Pascal,APL,Algol,C.Lisp,and Forth and will support a wide range of addon S-100 devices, such as floating point processors,Prestel interfaces,speech synthesisers,digitisers and plotters,etc.

And just to make certain that you get full use out of your system, nationwide field service support is available at a modest extra cost.

\* add VAT and the terminal and printer of your choice at the costs shown.

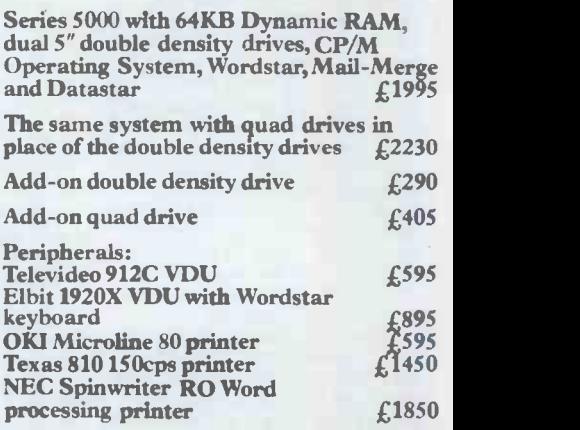

All prices exclude VAT,carriage,training and installation<br>and are subject to our standard terms and conditions.

OEM dealer and educational enquiries welcome.

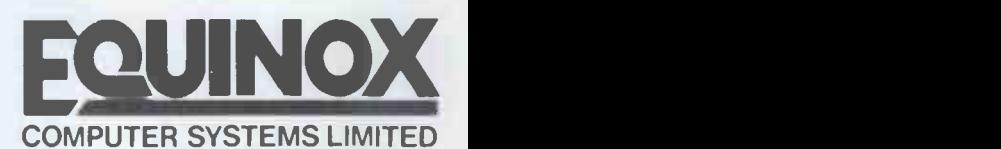

Kleeman House,16 Anning Street, New Inn Yard,London EC2A 3HB Tel:01-739 2387/9 & 01-729 4460

Being CP/M based,<br>
Being CP/M based,<br>
suitable configuration<br>
business software deve<br>
instance) Graffcom, Pe<br>
popular CP/M<br>
Paxton, etc.<br>
Unit also run a wide popular CP/M Operating System (from Digital Research), a 12-slot bus for easy expansion, a Z-80A CPU for powerful performance,2 serial and one parallel interfaces, 64KB of dynamic RAM with in-built error detection capability,

### **BOOKFARE**

they converge on the belief that computers could enhance human life, although they can also impose inhumane conditions at work and in education.

Their interplay between state that 'Having thorou<br>intical politics and philo- aired the scepticism with practical politics and philo-<br>sophical, humanistic thoughts<br>would have appealed to John<br>Lennon. Unfortunately, as<br>Lennon's death showed, mindstorms can prove to be the coming decade?' Withou<br>insufficient to overcome the pausing for breath to at least insufficient to overcome the pausing for breath to at least<br>forces of fear, violence and attempt a justification, they forces of fear, violence and attempt a justification, they<br>frustration created in a launch into almost 50 pages frustration created in a launch into almost 5<br>society where individuals of mainly superficial society where individuals feel alienated and part of a feel alienated and part of a futurology and micro myth-<br>soul-less machine rather than making.<br>a living, caring community. Without giving any real a living, caring community.

nourishing Christmas pud bute to the 'collapse of work<br>coated in shocking-pink using the standard argument marzipan. The startling cover of 'we will lose more jobs if<br>may attract attention but we do not use technology.'<br>spoils the wholesome goodies fact it is they who create<br>inside. myths. Clive Jenkins, Barrie inside.

flood of books about the microelectronics 'revolution' the Myth of the Micro has threat to unemployment<br>been tarted up to try to have based their projection<br>appeal to the mass market on the fact that rapid mic appeal to the mass market created by the Horizon 'Chips' insp<br>TV programme and Dr Chris is happens' Mighty Micro book as fa and TV series. The Dale and Williamson twist is to disguise caused by the early sixties<br>a very lively and readable baby boom are already<br>introduction to micros and increasing unemployment introduction to micros and programming techniques as throughout the world.<br>
an attack on the micro<br>
"Wet, by their own calcular tions, they accept it is not

some sour-grapeshot against<br>the pundits who have predic-<br>ted the future importance of ted the future importance of microelectronics. They reserve particular bile for an analytic control of the Chris Evans and the title of so the book seems clearly aimed ficed in the interest of

at his Mighty Micro.<br>
at his Mighty Micro.<br>
They make much of their cause for concern, if there attack using a generalised, human suffering likely<br>
guilt-by-implication created is not cause for<br>
technique. Futorologists vo technique. Futorologists<br>have the misfortune to be<br>spectators, divorced from the spectators, divorced from the It is not my<br>game — perhaps disinterested-call attention<br>ly observing the play from exacerbatic the sidelines,' they comment. Who are they talking

about? Surely not Chris mot<br>Evans? At the National form<br>Physical Laboratory, he was Eva in the thick of micro developments and his team was one of the first in the UK to make innovative uses of virtually define intelligence<br>the micro, particularly in as that which a computer the micro, particularly in socially useful activities like the Mavis aid to the disabled or the Mickie hospital patient that was once regarded as a interviewing system. Yet sign of human intelligence,

about a person who helped to Computing the fears about mass stantial, unemployment caused by by Paper unemployment caused by by Papert and Cooley in the the micro because of a report books reviewed earlier in this he helped to produce? But 'Bookfare', the futurology then Iann Barron, director of Inmos, minicomputer pioneer Williamson is lightweight<br>and co-author of The Future punditry.<br>with Microelectronics could To concentrate on what with Microelectronics could

hardly be described as  $\begin{array}{ll}\n\text{hardly be described as} & \text{I regard as the distasteful} \\
\text{`divorced' from the micro} & \text{wrappings of the } \textit{Myth} \textit{ of} \\
\end{array}$ game. So, come on, Dale and *Micro* is unfair to the Williamson — name some<br>Williamson — name some<br>able, witty, intelligent<br>able, witty, intelligent names please. And a black a black and a black a black and a black a black a black a black a black a black a bl

state that 'Having thoroughly which we approach the myth of the micro what dare we chip making and other ourselves say constructively microelectronics and ourselves say constructively microelectronics and<br>about the world we face in computing techniques. about the world we face in comput<br>the coming decade?' Without It do<br>pausing for breath to at least anto the<br>attempt a justification, they and bin

**Myth tickle** micros would be the only The Myth of the Micro by<br>
Ridney Dale and Ian William-<br>
Ridney Dale and Ian William-<br>
son is like a tasty and<br>
tion technology could contri-<br>
nourishing Christmas pud<br>
bute to the 'collapse of work' As with many other of the Sherman, Colin Hines and<br>od of books about the others who have written and making. The main into almost 50 pages of mainly superficial futurology to mate the more contradictory evidence and micro mythout stating who said that however, use familiar micros would be the only ment, Dale and Williamson washing machine. Anyone<br>dismiss fears that informa- wanting to get into bits and dismiss fears that information technology could contri-<br>bute to the 'collapse of work' find the  $\mu$ <br>using the standard argument accessible<br>of 'we will lose more jobs if The b<br>we do not use technology.' In and the a fact it is they who create however<br>myths. Clive Jenkins, Barrie chins by<br>Sherman, Colin Hines and superfic<br>others who have written and myth m others who have written and myth mythology of the spoken about the micro<br>book with slogans such have based their projections on the fact that rapid microinspired employment changes is happening at the same time as factors like world recession and a population bulge caused by the early sixties baby boom are already baby boom are already<br>increasing unemployment<br>throughout the world.<br>Yet, by their own calcula-

This leads them to scatter unreasonable to project<br>me sour-grapeshot against loss of  $\frac{1}{2}$  million jobs in unreasonable to project the taken to task by reader D manufacturing industry in the attacks on Basic. In  $Mind-1980s$  and that in the service storms (reviewed above) industry, 'the less privileged and organised members of some<br>society will no doubt be sacri- for m<br>ficed in the interest of He economy.' If this is not a cause for concern, if the human suffering likely to be voiciferous, emotional as the questioning, then what is?<br>It is not myth making to the call attention to the possible exacerbation of such human

Evans is high on their list of like playing a good game of<br>myth makers.<br>Or could they be talking sign of intelligence at all.<br>about a person who helped to Compared with the submount a superficial, unin-<br>formed attack on Chris Evans' notion of Ultra Intelligent Machines. As is typical of many critics of artificial intelligence, they virtually define intelligence because it was possible to as that which a computer have Basic on systems with cannot at present do. When the small memory capacity at computer can do something of early microcomputers. a computer can do something of early microcompute<br>that was once regarded as a But when the technical that was once regarded as a sign of human intelligence, cons<br>like playing a good game of chean and l<br>chess, it is dismissed as no cer, B

sign of intelligence at all. Compared with the sub-<br>stantial, stimulating analyses Basic<br>by Papert and Cooley in the books reviewed earlier in this primit books reviewed earlier in this primitive technolog<br>'Bookfare', the futurology ed them or because and sociology of Dale and<br>
Williamson is lightweight we alternatives were revealing<br>
williamson is lightweight punditry.<br>
To concentrate on what comments Papert.

wrappings of the  $Myth$  of the Micro is unfair to the bulk of the book which is a readintroduction to concepts like algorithms, binary arithmetic, computer archi-<br>tecture, software, microtecture, software, micro-<br>chip making and other basic mocabulary. The surface

computing techniques.<br>
It does get quite heavily<br>
into the details of circuitry conte and binary rather empha-<br>sising the uses of information structural languages. technology and, as such, might lose people who want to help children to special language<br>might lose people who want to help children to speak.

micro-control, say, in a<br>washing machine. Anyone washing machine. Anyone wanting to get into bits and wanting to get into bits and the vecabulary gates is therefore likely to might find the  $Myth$  of the Micro the us accessible and informative.<br>The book's publishers

and the authors have,<br>however, led with their glass<br>chins by emphasising the<br>superficial shock-horror antisuperficial shock-horror anti-<br>myth mythology of the<br>book with slogans such as `Don't be fooled by Lon't be rooted by<br>technofear', on the cover.<br>Don't be fooled by publishers' blurbs and authors' wild hobby horses is my advice. Despite them, you that<br>might actually get to the mot succulent goods that lie  $\overline{a}$ <br>behind the gaudy wrappings.

### **Basic bashing** than trivial ends.

McFarlane for my frequent storms (reviewed above) Seymour Papert provides some more ammunition

problems. fast. But when this techno-<br>Dale and Williamson also logical limitation was overphenomenon. The layout of the standard typewriter keyboard (with QWERTY keyboard (with QWERTY mathematics as inaccessible<br>as the top alphabetic row) bolsters the maintenance of<br>was designed to overcome basic, which in turn confirm<br>the way keys jammed on these perceptions.' the way keys jammed on these po<br>manual typewriter key-<br>boards if the typist went too Basic 'n<br>fast. But when this techno-<br>tially re fast. But when this techno-<br>logical limitation was over- computer technology,'<br>come, the QWERTY design which he believes could tra typists had been trained on teachi<br>it. endet!

In the same way, he says, Basic took root on micros because it was possible to have Basic on systems with the small memory capacities. constraints were removed "Bookfare' were:<br>and hardware became cheap- Mindstorms by Seymoure

invented to justify features of Basic that were originally included because the primitive technology demand-<br>
ed them or because<br>
alternatives were not well<br>  $\begin{array}{r} \text{plus} 50\text{p} \text{ post} \text{ and } \text{packing} \\ \text{alternatives were not well} \end{array}$ alternatives were not well The Myth of the Micro by<br>enough known at the time Rodney Dale and Ian<br>the language was designed,' Williamson (Star paperback, enough known at the time the language was designed,'

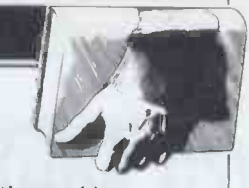

He continues: 'An example of Basic ideology is the argument that the language is easy to learn becabulary. The surface<br>validity of the argument is<br>immediately called into immediately called into question if we apply it to the context of how children

'Imagine a suggestion that This language would have a small vocabulary of just 50 words, but 50 words so well chosen that all ideas could be expressed using them. Would this language

`Perhaps the vocabulary might be easy to learn, but the use of the vocabulary to express what one wanted to say would be so contorted that only the most motivated and brilliant children would learn to say more than "hi".

`This is close to the situation with Basic. Its small vocabulary can be learned quickly enough. But using it is a different matter. Programs in Basic acquire so labrinthine a structure that in fact only the most motivated and brilliant ("mathematical") children do learn to use it for more than trivial ends.'

In the December  $PCW$ , I was many schools where it taken to task by reader  $D$  appears that children find it some more ammunition<br>for my Basic bashing.<br>He calls Basic a typical<br>example of the QWERTY and "formal" as program<br>phenomenon. The layout of ming. Thus the culture's Of course, this seems to experience of many schools where the respective easy' to learn Basic. Papert's answer is that 'Most teachers' do not expect high performance from most students, especially in a domain of work that appears to be as "mathematical" and "formal" as program-<br>ming. Thus the culture's<br>general perception of<br>mathematics as inaccessible bolsters the maintenance of Basic, which in turn confirms<br>these perceptions.'

remained because so many form maths and other<br>typists had been trained on teaching methods. And there these perceptions.' Ultimately, he believes, Basic 'neutralises the potenof computer technology,' which he believes could transform maths and other teaching methods. And there endeth my latest sermon on the evils of Basic.

er, Basic lingered on. Papert (The Harvester Press, 'Complex arguments are Brighton, £9.95)<br>invented to justify features of Architect or Bee? by Mike Reviewed in this month's `Bookfare' were: Cooley (Langley Technical<br>Cooley (Langley Technical<br>Services, 95 Sussex Place,<br>Slough SL1 1NN, £2.50<br>plus 50p post and packing)<br>The Myth of the Micro by<br>Rodney Dale and Ian<br>Williamson (Star paperback<br>£1.50.)

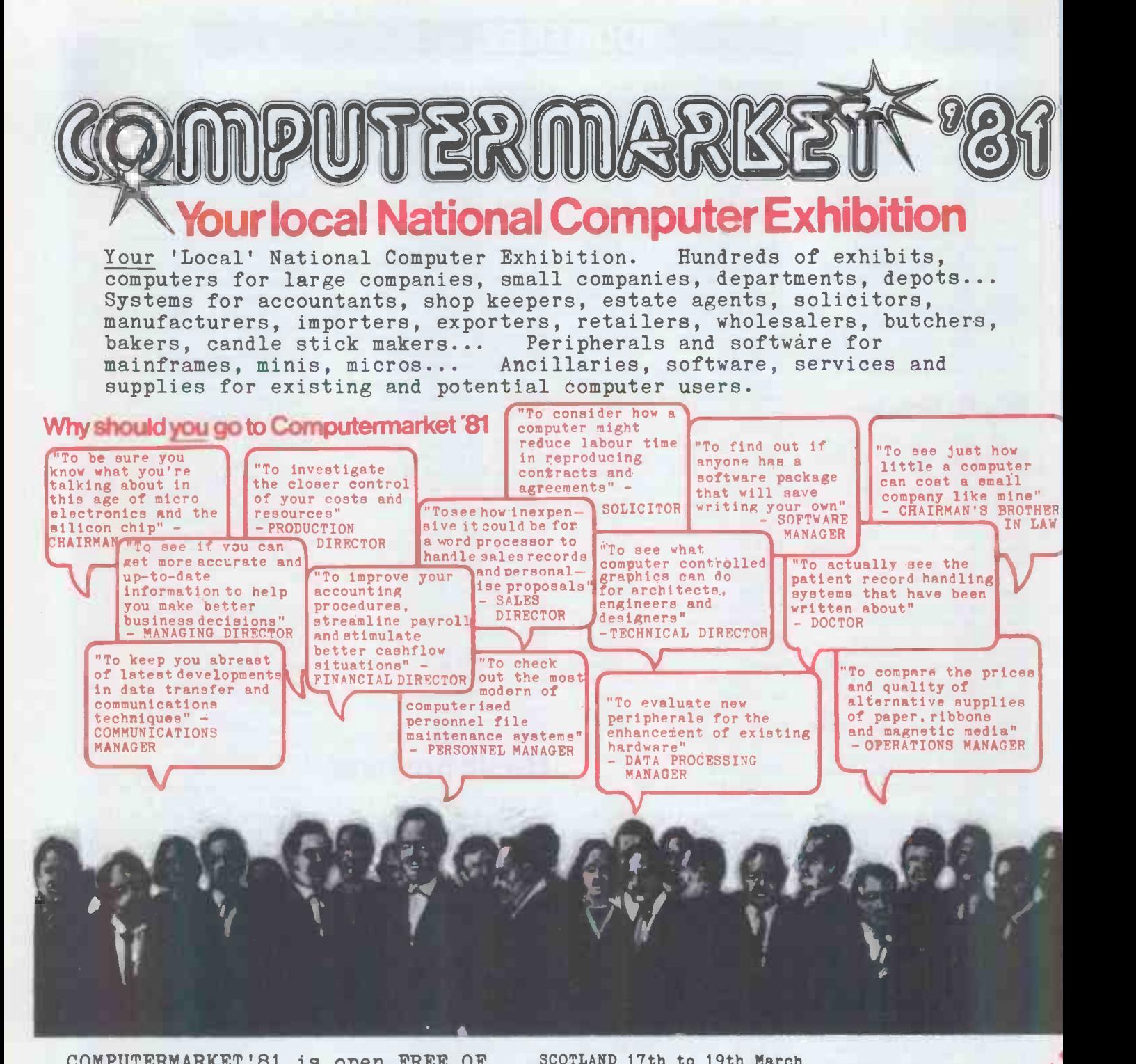

COMPUTERMARKET'81 is open FREE OF CHARGE from 10 to 5 daily to businesspeople over the age of 18. Other admissions £2.50. In order to preserve the business-like nature of the exhibitions, student parties cannot be admitted and the Organisers reserve the right of<br>admission. Organisers: Couchme Organisers: Couchmead (nr New Street Stn) Ltd, 42 Gt Windmill St, London W1V 7PA.

For FREE admission, complete this West C coupon and present it on arrival at (nr W. Bron the exhibition - additional tickets will be available for your staff or colleagues at reception.

SCOTLAND 17th to 19th March Albany Hotel, Douglas Street, (off Bothwell Street), Glasgow.

NORTH WEST 24th to 26th March Rew Century Hall, Corporation Street, (opp Victoria Stn) Manchester.

MIDLANDS 31st March to 2nd April<br>Albany Hotel, Smallbrook Queensway, 30<br>Birmingham.<br>Firmingham. Albany Hotel, Smallbrook Queensway, (nr New Street Stn)<br>Birmingham.

, or the way of the way to

,..z) . 4., ,'' .' . v Nt. d>

ME MN MO OM OM MEM MB MR MB OM I

Ochemine , co. 4 4 river , paras .... ... 408 co.

**Composition** .

 $\sim$ 

LONDON 7th to 9th April<br>West Centre Hotel,<br>Lillie Road,<br>(nr W.Brompton tube), LONDON 7th to 9th April<br>West Centre Hotel,<br>Lillie Road,<br>London SW6<br>London SW6 Lillie Road, (nr W.Brompton tube), London SW6

### CRO MUSIC MAI Don Finlay analyses the music -making method used by the MTU Instrument Synthesis Software Package.

In principle, it is easy to turn a series of binary -encoded numbers into analogue voltages, which then drive loudspeakers to produce sound. The broadcasting and package by Micro Technology Unlimit-<br>recording companies are using this ed uses similar principles but adds four recording companies are using this process very successfully to achieve high wavefor.<br>quality and low noise, without the dis- a PET tortion of normal tape recording processes.

To synthesise sound, however, is not<br>so easy if natural or interesting effects are wanted. The lack of repeated patterns means that either the digital samples must be calculated as needed, a job which is still beyond any computer betwe<br>at the rates necessary for high quality, and ti<br>or they must be calculated at lower the rates and then stored on tape for play- 'Instrume<br>back at normal rates, a process which age', agai involves expensive buffer stores to smooth the rate of output of the taped available samples. A tape store is needed because, as yet, no electronic memory is feasible for the size required. A small computer for the size required. A small computer wborough<br>with 32k memory can give only one a 55-pa second of sound at a reasonable sampling rate of 32 kHz, needed for hifi.

So we are driven to using repeated patterns in our personal.computers. I have  ${\bf described,\, in\, previous\, articles,\, how$ 

MICHO MASTER

**COLLECT** 

to generate organ-like notes and play which gives mono output and is sold tunes with them in a Nascom 1 system  $(PCW \text{ Vols } 2, 8 \text{ and } 3, 5)$  and how a VAT, as package by Micro Technology Unlimit- issue of .<br>ed uses similar principles but adds four waveforms to get four-part harmony in that the a PET  $(PCW$  Vol 4, 1). The method ed as req adopted in both systems is to set up a the hard 256 byte waveform table and scan interest through it repeatedly, skipping samples amany<br>as necessary to get the frequencies of thesise the equal -tempered scale.

But why limit the table length to 256  $\mathsf{Prim}$ bytes? Could there not be a compromise the state of the set of the set of the set of the set of the set of the<br>between this and 32k? In fact there can, In a m and the methods of setting this up are the main advances offered in the 'Instrument Synthesis Software Pack- number<br>age', again by MTU, written by Frank which gi<br>Covitz and Cliff Ashcroft, and made can be r available for the 6502-based PET, KIM storing just one and AIM systems. Obtainable from IJJ<br>Design Ltd, 37 London Road, Marl-<br>borough, Wilts SN8 2AA, it consists of costs £30 plus VAT. It is intended for use, initially, with a hardware board carrying a single digital to analogue con-<br>verter and 500 mW audio amplifier,

with the simpler software at £57 plus VAT, as described in the January 1981 issue of *PCW*. However, stereo options issue of *PCW*. However, stereo options<br>are prov<del>ide</del>d for in the new software, so that the four `voices'' could be distributed as required between two outputs if the hard ware were available. Much more interesting sounds can be produced and many of the effects of an analogue synthesiser can be imitated.

### Principles

In a musical instrument which is sound-<br>ing a steady tone, such as an organ pipe,<br>there is a fundamental frequency and a ing a steady tone, such as an organ pipe,  $\frac{8}{6}$ <br>there is a fundamental frequency and a  $\frac{8}{6}$ <br>number of harmonics of this frequency which give a periodic waveform. This  $\frac{8}{6}$ <br>can be reproduced reasonably well b storing just one cycle of the waveform  $\degree$ in a table, usually occupying one page  $\hat{S}$ <br>of memory, and scanning it repeatedly.  $\hat{S}$ <br>However, it takes time to build up a

steady tone in a pipe, and it also takes  $\frac{3}{2}$ time for the tone to die away when the  $\frac{35}{22}$  wind supply is stopped. If sudden  $\frac{35}{22}$  switch -on and release are allowed in a computer simulation, the imitation is | not so good. It is far worse when simulating other musical instruments which do not have a steady tone at any  $\Box$ time, such as plucked string types - guitars and harpsichords, for instance. So a first approach is to control the build-up and decay of amplitude of a waveform with a fixed harmonic content, allowing also for a steady por-<br>tion ('sustain') if wanted. We could have a sequence of several cycles for the attack stored in a section of memory several pages long, then a repeatable sustain page and another sequence of<br>several page/cycles for release.<br>However, even this technique

occupies too much memory. Our  $32k$  memory contains only 128 pages, so a 440 Hz waveform (concert pitch A) would scan through the whole memory in only  $128/440$ , or about a third of a same second. This is less than the decay time Figure second. This is less than the decay time<br>of many real instruments.

explanation is that, for example, in a number, and 20 is more typical for the plucked string, air friction is greater for steps to be inaudible.<br>higher harmonics, so these die down more rapidly. So any method of specify-<br>p ing attack and decay waveforms should allow for amplitude variations of each affect the harmonic.

Figure 1 shows a simplified example to with a fundamental and second harmonic only. The harmonic rises This immediately to a value greater than the ed by the software loop which has to fundamental but dies away more rapid- get samples from each of the four sets fundamental but dies away more rapidly. The waveform, and its analysis into fundamental and harmonic, are shown in (a) and (b) respectively.

To avoid having to use all our memory in reproducing this waveform,<br>we approximate it into a number of<br>steps – a form of quantisation. Figure  $2(a)$  shows an eight-step approximation Even so, the time taken limits the range to the analysis of Figure 1(b). For each step, we can carry out a Fourier kHz.<br>synthesis and create a waveform page In the tempo period scale in Figure synthesis and create a waveform page containing the appropriate level of<br>fundamental and harmonic, so this will occupy only eight pages of memory. Now, in playing through these wave-<br>forms, we should ideally use interpolation between the tables but this would<br>again be too slow for real-time playing. Instead, we repeat each page as many times as needed before moving on to the next one, making the total time the

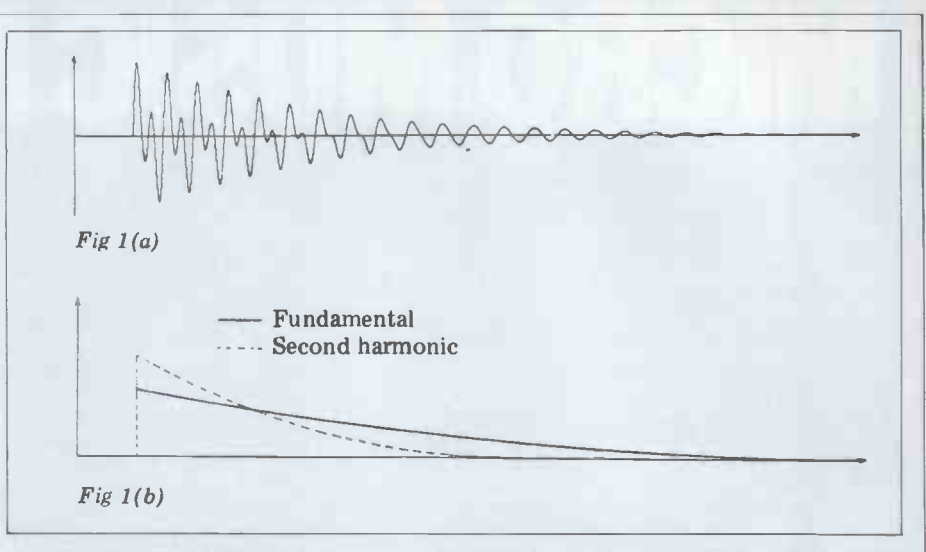

second. This is less than the decay time Figure 2(b) shows the waveform<br>of many real instruments.<br>There is another aspect to consider. This is that, during the attack and decay cycles for each waveform instead of 32;<br>cycle same as for the original waveform. decaying sound, scanning in reverse<br>Figure 2(b) shows the waveform order-can-give-a-controlled-attack. Varysame as for the original waveform. decaying sound, scanning in reverse <br>Figure 2(b) shows the waveform order can give-a-controlled-attack. Varyproduced by this 'stair -step' approximaproduced by this 'stair-step' approxima- ing numbers of repetitions of individual tion. It is simplified, showing only three waveforms may be used to alter the rate even so, to make the figures less number, and 20 is more typical for the

Figure  $2(a)$  is calibrated in 'tempo cause the tempo setting in a piece will locate in addition to the set of waveforms, we affect the timing but not the tempo need instructions telling the computer periods. A tempo period is in fact equal to 'tempo setting' multiplied by times t 'sampling time' (118 microseconds). has This time between samples is determinof waveforms (or four samples from one waveform, etc), add them, output them, and increment the pointers ready for the next samples. The 6502 is extremely efficient at this because of its 'zero -page indexed addressing' mode. Surprisingly, even a 4 MHz Z80A could not better it. of frequencies to a maximum of 3.5 kHz.

 $2(a)$ , for example, a tempo setting of 80 decimal gives 80 x 118 microseconds, ie, just under 10 ms per tempo period. The whole time axis then occupies about 2.5 seconds. Each tempo period corresponds to scanning one page, so each of the eight pages is scanned 32 times in clears the screen and calls up the start-<br>expression succession.

Although setting up the waveform

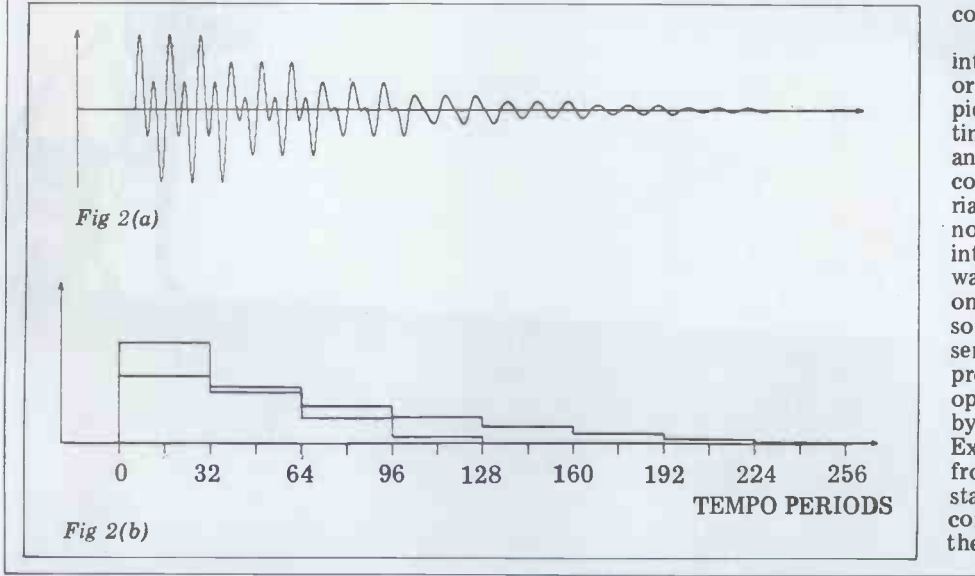

individual may be used to improve the resolution.<br>
Figure 3 shows two other sequences.

### Two data tables per' instrument'

In addition to the set of waveforms, we which waveforms to use and how many times they are to be repeated. So we have a 'waveform set' and a 'waveform sequence table'. Any waveform set can have several sequence tables controlling it at different times. For convenience, a waveform sequence table is always allowed one page of memory, so occupies much less than the waveforms. In cases where the sound must decay to zero in a time less than provided for by the 256 tempo periods, the end table entries are made to scan a 'silent' waveform, consisting of a page of 80s (hex), since offset binary coding is used.

### Software implentation

tables according to this diagram implies can be re-executed by the usual RUN All the MTU software is carried out in machine code, as for the earlier version.<br>There is just one line of Basic, which clears the screen and calls up the start-Program execution is automatic after loading the PET from a cassette and it command.

However, we are promised a 'human<br>interface' with a graphical entry mode or alphanumeric mode for very large pieces and this should be available any time now. At present, all instructions and data have to be turned into hex-<br>coded bytes and entered into approp-<br>riate memory locations. The codes have nothing to do with the 6502, but are interpreted by the MTU monitor soft- ware according to principles which are, on the whole, very well explained in the software book. Each command re- sembles an instruction to <sup>a</sup> microprocessor, in that it has a single byte operation code followed by one or more bytes of data or address operands. Execution follows the command string from an address SQSTRT (sequence start) whose location depends on the computer being used, but is OEOOH in the PET.

86 PCW

### Constucting a waveform set

It would be very tedious for the programmer to have to work out the amplitudes of several harmonics in each of about 20 waveforms in a sequence, and then get the microprocessor to calculate  $W = R V R V E$ <br>each waveform in turn. Instead, it is assumed that each harmonic grows or REPEA.<br>decays in a linear manner between decays in a linear manner between<br>breakpoints specified by the user and<br>the monitor interpolates between the breakpoints for the intermediate wave-<br>forms. The command consists of the operation code F5H, starting and end page numbers relative to a memory boundary LOWLIM (page 20 in the PET), and a series of x-y co-ordinates for each harmonic, where x gives the page number of a breakpoint and y the Terminators FFH are inserted after each harmonic, and OOH ends the command.<br>The waveforms are then calculated and attack and then a decay which decreases The waveforms are then calculated and<br>entered into the correct pages by this command; since this sometimes takes exponential decay in an electric circuit. several seconds it is best done before a  $\frac{50}{2}$  a sequence which can generate a piece is played.

piece is played.<br>A noise component can also be could specified by this command, using hex This is numbers 80 or more in the position of option of the 'build waveform sequence the harmonic number.

In creating this waveform set, amplitudes are not normalised, because the and in the second one are two nibbles versatility of the system requires the user to retain control of amplitude. It is necessary, though, to guard against overflow and against too small an amplitude, degree of stretch to be used; its first<br>which will give poor signal-to-noise subble defines the length of the initial which will give poor signal-to-noise ratio. Rule-of-thumb advice is given to block in the table and its second defines<br>aim at a total harmonic amplitude sum how many times a block is to be repeataim at a total harmonic amplitude sum of about 350 for a large number of harmonics, or 300 for only a couple, on the basis that the theoretical maximum of 255 results in smaller waveforms because of cancellation effects between harmonics.

### Constucting a waveform sequence **table**<br>The obvious way of telling the com-

The obvious way of telling the com- a rising waveform amplitude whose rate puter how to scan the waveform set is of rise decreases with time, giving an to type the waveform page numbers one inverted quadratic. Since the se at a time into the appropriate page of memory reserved for the waveform polation, this is a very powerful pair of sequence table. For the simple example commands, on which the authors should sequence table. For the simple example commands, on which the authors should<br>of Figure 2, the first page number be congratulated.<br>32 times, and so on, until the page is **Generating attack.** filled with eight sets of 32 repeated page numbers.

Rather than do this, we use the  $\overline{\phantom{a}}$ 'arbitrary waveform sequence table' command. In this, the op code, F8H, is<br>followed by an instrument identity For sust number (one nibble  $-$  allowing up to 15 such as trumpet, clarinet, and horn, we instruments, since zero is reserved for a silent instrument; the other nibble of The 'simple stretch' option nibble in the the byte is not used); then pairs of F6H command set is now changed so the byte is not used); then pairs of bytes, the first of which gives the relative waveform page and the second the number of repetitions; and finally, a terminator FFH. So the table for Figure to  $32*INT(X/2)$ , where X is the nibble, 2 could be constructed using commands and the last waveform of the attack which occupy only 19 bytes instead of 256.<br>However, for many instruments a

However, for many instruments a are added to the command to determine<br>useful sequence can be constructed even the release sequence.<br>more simply. For struck or plucked - ADSR envelopes, as used in some string instruments, there is a sharp

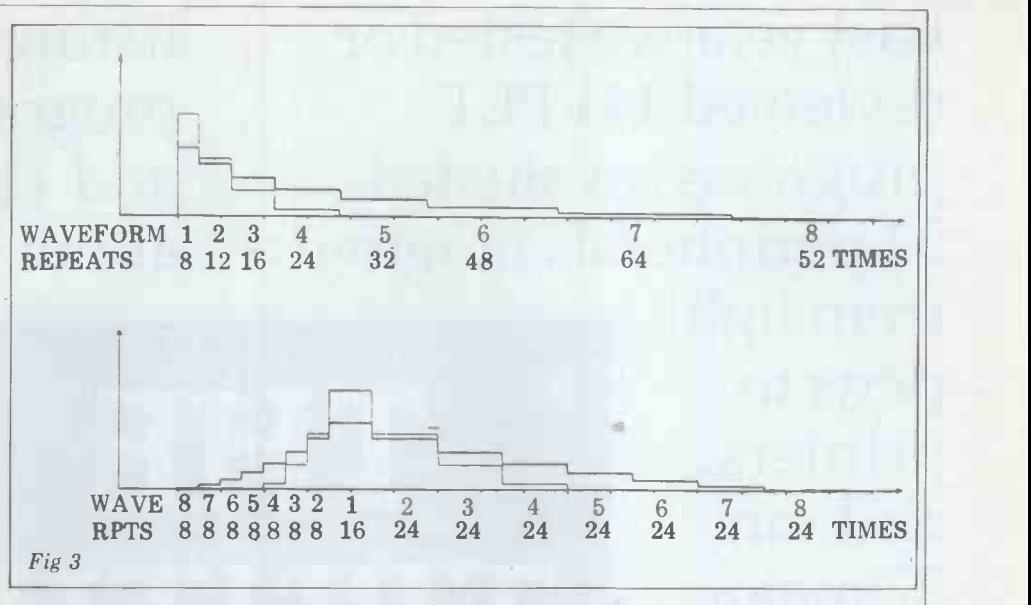

more slowly as time goes on, as in an So a sequence which can generate a decreasing rate of decay automatically could be very useful.

table' command, which needs only five allow for three sections.<br>bytes. The first one is the op code F6H, As might be expected, an even value<br>and in the second one are two nibbles of X in the sustain-length nibble is made<br>w which define the simple stretch option (using zero) and instrument identity<br>number. The third byte specifies the degree of stretch to be used; its first block in the table and its second defines ed. The fourth and fifth bytes define the starting and end page numbers. For instance, if the initial block length is table entries per cycle. For a typical<br>one and each block length is repeated tempo setting, this gives a rate of about one and each block length is repeated tempo sequence before incrementing the block  $13 \text{ Hz}$ . length, we may get a table of this form: 05 06 07 07 08 08 09 09 09 0A 0A 0A . ...etc.

would turn a linear fall of amplitude into a quadratic one or, to use MTU's description, it gives 'quadratic stretching'. The same sequence in reverse would give of rise decreases with time, giving an This uses the op code F7H, with two inverted quadratic. Since the sets of waveforms are built using linear inter-<br>polation, this is a very powerful pair of for the<br>commands, on which the authors should include be congratulated.

### Generating attack, **sustain and release** so (ASR )sequences

need a more complex sequence table. byte which had to be entered into a The 'simple stretch' option nibble in the Song table. This byte was used to access that it is an odd number, and used to the frequ determine the length of the sustain in incre phase. This length is in fact made equal stored. This was a little trying to use, as to  $32*INT(X/2)$ , where X is the nibble, the codes bore no resemblance to phase is scanned this number of tin es is ever for the sustain period. Three more by es has fou<br>are added to the command to determine The

analogue synthesisers, are not mentioned

ild be very useful. This is done in the 'simple stretch' optione the key is released. Probably the 'build be ' by MTU. The extra letter refers to decay before the sustain period and is sometimes wanted to simulate, for instance, the decay of a piano string vibration after the key is struck but used here, as the stretch options do not

X in the sustain-length nibble is made is odd. In fact it is made to give a<br>pseudo-tremolo effect which the pseudo-tremolo effect which the authors describe, fairly, as 'warble'. In this mode, during the 16X table entries of the sustain period, the sequence cycles through the last three waveforms in the attack set, playing them twice each to and fro, so that they take eight table entries per cycle. For a typical tempo setting, this gives a rate of about 13 Hz.

### Strumming sounds

A little thought reveals that this One more command is provided for<br>and turn a linear fall of amplitude in-<br>creation of a waveform sequence table. This one simply modifies an existing table by taking the first block of entries from it, and repeatedly copying them into the new table until the page is full. nibbles for source and destination instrument identities and one more byte for the block length to be copied. Uses include synthesis of strumming sounds for plucked or struck instruments.

### Note coding

For sustained wind instrument sounds the previous software  $(PCW \text{ Jan } 81)$ , such as trumpet, clarinet, and horn, we each note of the scale was given a single So far, I have summarised the methods creating musical instruments within the computer. We now have to look at the way in which notes are coded. In the previous software (PCW Jan 81), an address where a two-byte code for the frequency (in fact, the skip needed in incrementing the sample pointer) was the codes bore no resemblance to musical notation. In the latest version, it is even more trying, because each note has four possible identity codes!

release sequence. The release sequence.<br>ADSR envelopes, as used in some specification for an instrument accord-The reason for this is that sometimes specification for an instrument according to the note it is to sound. A natural

Last year we tested or reviewed 141 PET programs, evaluated 54 peripherals ranging

from light pens to printers, and ran 27 major articles on PET programming. Our gossip columnist blew the gaffe on

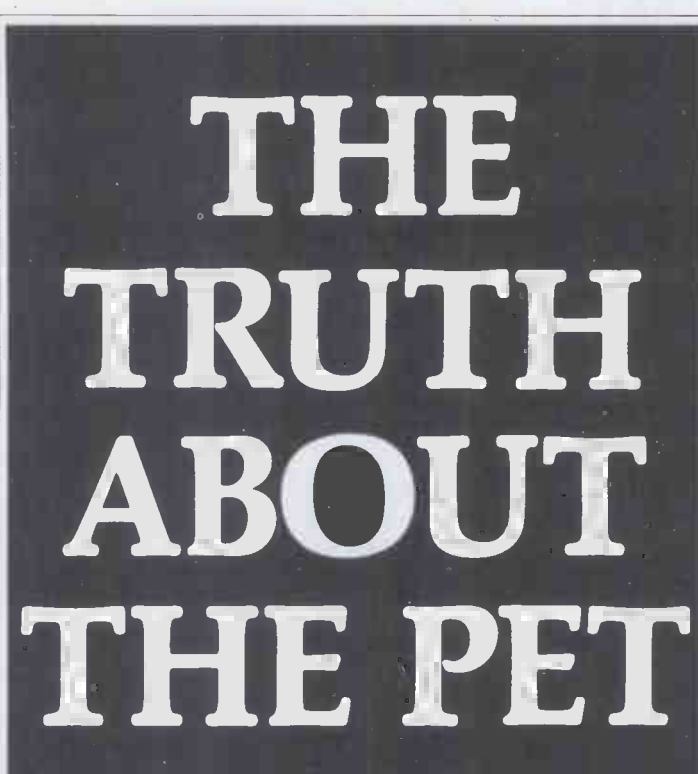

listings, 105 programming hints, and 116 news stories about the CBM/PET. All this

added up to more than 150,000 words of essential PET information. We are PRINTOUT, the independent

dozens of inside stories, receiving two death threats, five poison pen letters and a dead rat for his pains. We also published 53 letters from PET users, 88

magazine about the CBM/PET. Shouldn't you subscribe?

E9.50 buys you the ten issues of  $\mathcal{M} \subset \mathbb{R}$ . set of Volume 1 (1980). Simply send us a cheque, postal or<br>money order or the number of your Barclaycard/Visa, Access, Mastercharge or Eurocard. We also accept credit card orders by telephone on **1686-1696.**<br>0635-201131. Sample copies of the latest issue are available at £1. All prices include UK Postage.

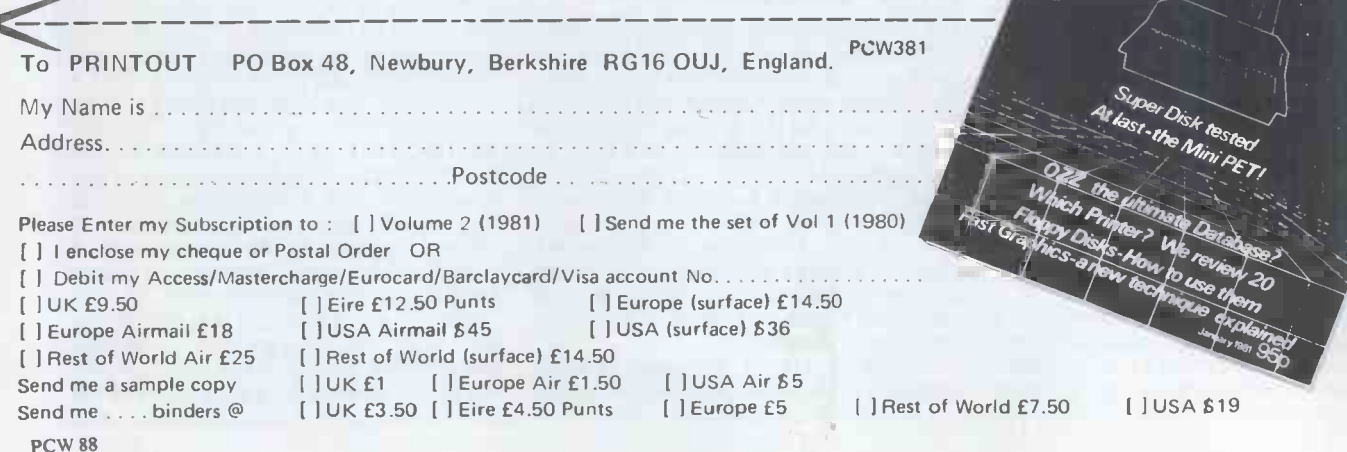

musical instrument covering a wide range of notes has different characteristics of timbre, volume, attack and<br>decay for different notes, so the requirements of good simulation must take has been fully overcome.<br>account of this. In addition, aliasing can Finally, in the set of commands, two occur if there are too many harmonics in a computer-generated waveform,<br>which can happen in high notes; but if we cut down on the harmonics in these high notes, the lower versions will sound impoverished. Ideally, we should have a waveform which is individually controlled for every note. As always, compromise is made, and in this system any particular note can use any of three<br>instruments, created as already described.

A note code occupies one byte. Of this, the six least significant bits select 63 notes (zero is used for a rest) and the other two select the three instruments or a 'sustain' mode. The sustain mode is necessary to allow tied notes to carry on this is really inadequate for the package. sounding when other parts are changing in a new musical event. This means that, usually, the programmer does not have to regard a break between repeated four voices as appropriate, with changes notes as an event, as in the previous of instruments giving different effects:<br>software, since normal decay will take plucked string instrument trumpet like software, since normal decay will take plucked splace, and sounding the note again by instrumer using the sustain code will have the weird  $r$ required effect. In this sense, program- ming is easier. In another, looking at the printed page which shows 252 codes against an enlarged pair of musical staves, it is certainly not!

There has to be a command to contained the complete listing for this<br>specify which instruments are called up program in assembler language format specify which instruments are called up by the different modes for the four with explanation column, so I was able<br>voices. This uses the op code F1H, and to study it in detail. The instrument<br>it is followed by bytes defini it is followed by bytes defining the descriptions I have listed here are those<br>mode table and the four instruments given by MTH in this listing and are used by the four voices. I found this apt. section of the software difficult to grasp as there isn't a clear example, but code is needed to use the package. eventually worked out the following sequence of commands to provide one:<br>F1 01 45 67

Fl 02 89 AB

Fl 03 CD EF

In this, voice one uses instrument four for mode one; voice two uses instrument five for mode one; voice three uses instrument six for mode one; occasionally and there are long pauses etc . . . and voice four uses instrument FH for mode three. The order of the four voices is implied by the position of the nibbles of the last two bytes in each line.

corresponds to a musical score, com-<br>produces some good harpsichord sounds<br>parts a series of groups of bytes. If four parts with one byte for the duration of the<br>with one byte for the duration of the is Tchaikowsky's Danc note codes for voices one to four in order. Where a voice is inactive, a zero is inserted. The principle to follow in provided for these two programs, alcoding for the three optional instru-<br>though they can be examined by enterments is to use one of the modes one to  $\frac{1}{2}$  matching code on the com-<br>three for the initial entry of any voice nuter and looking at the memory. The but if it is to carry on sounding without<br>repeat then use the sustain code in the<br>repeat then use the sustain code in the<br>repeat of next event. Codes up to 3FH represent<br> $\frac{1}{R}$  represent<br> $\frac{1}{R}$  is the next event. Cod the sustain mode.

commands are provided to shift the in the s notes by 'offsets'. One enables any or ments and all of four voices to be shifted down pair of it all of four voices to be shifted down pair of instructions to build the wave-<br>one octave or up two octaves, and the form set and the waveform sequence<br>other gives absolute offsets of  $-12$  to table, and some with extra se

offsets of  $-15$  to +15. Absolute offsets You don't really understand a cancel previous ones. My criticism of the previous software, that transposihas been fully overcome.

more set the number of voices to be had caused me trouble in the reading. interpreted from the song table and There's a natural tendency to 'switch on<br>the tempo, and there is, of course, one to Bach' when you have a twangy sound the tempo, and there is, of course, one to locate the start of a song table sequence to be played.

### User impressions

instruments, created as already three demonstration programs some described.<br>
time before the 'Instrument Synthesis I received the cassette carrying the<br>
'INMUS MONITOR' software with 'INMUS MONITOR' software three demonstration programs some Software Package Release 1' arrived. The difference from the previous package was immediately apparent. The faces this — you have to specify where<br>first program is a demonstration which you are putting your codes as there is first program is a demonstration which can be run in an 8k system, although this is really inadequate for the package. However, examining the default settings<br>This contains short note sequences of carefully showed that I had plenty of<br>scales and arpeggii, and a chord room. The playing sequence cod scales and arpeggii, and a chord sequence, to be played in one, two and plucked string instrument, trumpet-like<br>instrument (using the three modes), playing sequence. There is a 'LOWLIM' instrument (using the three modes), playing sequence. There is a LOWLIM'<br>weird metallic instrument, constructed boundary at 2000H; waveforms are with only fifth, seventh, tenth and fifteenth harmonics, oddball instrument using the warble effect, and a chiming count down from it, so there is a danger instrument made by modifying the of song table and waveform sequence instrument made by modifying the previous one. The software booklet with explanation column, so I was able to study it in detail. The instrument truct your own waveform, a sinewave is given by MTU in this listing, and are table into page  $1EH$  (all  $21H$ ). This isn't

As before, no knowledge of 6502 booklet,<br>de is needed to use the package. memory.

tration program show the versatility of the system in a very effective way. They are marred to some extent by noise, which is inevitable in an 8 -bit system where sometimes only six bits able for the playing sequence table and are being used (one-voice note song t sequences). Slight clicks can be heard The t occasionally and there are long pauses use 11H pages each, so would occupy<br>between playings of the note tables pages 21H to 53H. Even this simple<br>while new waveforms are created. program requires more than 16k of while new waveforms are created. Truly, music is one of the most demanding applications for a computer!

line.<br>As before, the song table, which a history on the cassette is a program bas-<br>corresponds to a musical score, com-<br>produces some good harpsichord sounds the sustain mode.<br> **Transposition** wouldn't be necessary to look at the<br>
whole 32k. However, the commands<br>
for some of the instruments used in The restriction of the note range to 63 these programs are listed in a very use-<br>may not always be acceptable, so two ful 'Library of Instrument Definitions'<br>commands are provided to shift the in the software book. Twenty ed on Bach's Sinfonia No 14. This The command sequence code turned and some unconventional ones, and requires 16k of memory. Finally, there is Tchaikowsky's Dance of the Reed Flutes from the Nutcracker Suite, co requiring 32k and giving a fair imitation of orchestral sounds. No listings are move<br>provided for these two programs, al-<br>top of though they can be examined by enterputer and looking at the memory. The Tchaikowsky occupy only locations where I had reached when entering it; it 0E00H to 1B4EH in the PET, so it went in with only one major error, OEOOH to 1B4EH in the PET, so it went in with only one major error, wouldn't be necessary to look at the which took some time to find by studyfor some of the instruments used in these programs are listed in a very use-<br>ful 'Library of Instrument Definitions' problem of reading the four possible in the soft ware specified, each defined by a pair of instructions to build the wavetable, and some with extra sequence tables.

tion was limited to an octave upwards, a short program to see if I could<br>has been fully overcome.<br>generate a number of instruments and You don't really understand a<br>system, though, until you have tried to program it youself. I decided to write a short program to see if I could use them in the three modes, as they There's a natural tendency to 'switch on available, so I programmed the first few bars of his Toccata in D major (BWV-912) and entered the 'plucked catgut' instrument from the library, plus two softer versions of it which I invented for the other two modes, and used there for all four voices.

Memory allocation was the first problem. There is a lot about this in the software book, which seems overwhelming. Anyone working in machine code no high level language to do it for you. at OEOOH and goes upwards through memory, being followed normally by the song table, which has to be called up boundary at 2000H; waveforms are constructed in pages counting up from here, but waveform sequence tables count down from it, so there is a danger tables colliding. Also, a silent waveform is entered into page 20H (all 80H) and its corresponding sequence table into page 1FH (all 20H). If you don't consentered into page 21H and its sequence written out in so many words in the booklet, so I checked it by examining

The sounds produced by the demons-<br>I wanted to create three instruments, so their waveform sequence tables would occupy pages 1EH, 1DH and 1CH, over-writing the sinewave. This would leave pages OEH to 1BH, avail-<br>able for the playing sequence table and song table  $-$  ample for this need.

The three sets of waveforms would use 11H pages each, so would occupy pages 21H to 53H. Even this simple program requires more than 16k of memory, which would give only up to page 3FH, so it's fortunate that my PET had 32k.

out to occupy memory from OEOOH to OECCH, so I started the song table at 1200H, leaving plenty of space for afterthoughts on instruments. If I eventually  $code$  the complete toccata  $-$  unlikely, as it is a very long work - I would have to move LOWLIM up, or possibly use the top of memory, for the song table. This is allowed for in the monitor.

I wrote out the command sequence on paper first, so that <sup>I</sup> could add memory locations and keep a check on ing sequence tables to see which had gone wrong. The song table was more codes for each note, and when it goes in as sets of five bytes but has to be entered using the PET cursor on a block with lines of eight bytes of memory, the

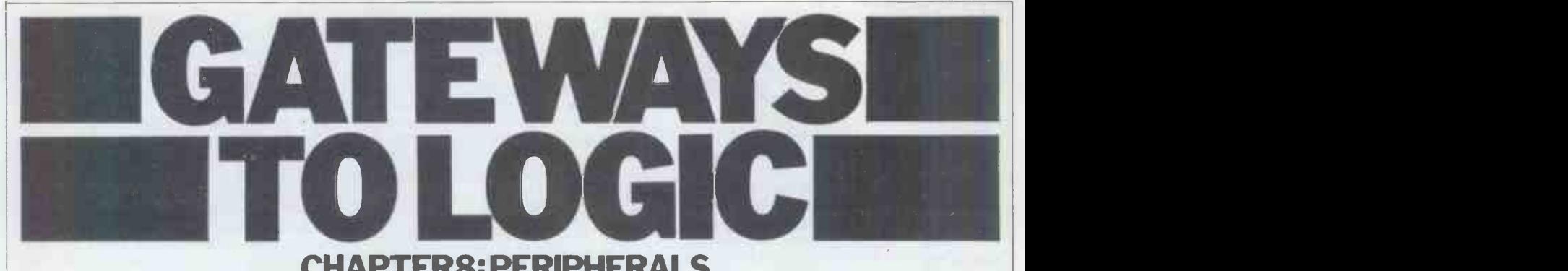

CHAPTERS: PERIPHERALS

Derrick Daines continues his series on teaching microcomputing to others.

So far the microprocessor has been provides a restricted keyboard. The discussed almost entirely in connection addition is a dedicated chip which turns discussed almost entirely in connection addition is a dedicated chip which turns with computing. Now is the time, how-<br>ex to binary, so all that is needed are<br>ever, to stress that although computing 16 simple pushbuttons l ever, to stress that although computing 16 simple pushbuttons labelled 0 to F.<br>is an important application, it is only Such microcomputers are available for is an important application, it is only Such m<br>one among many. Hazarding a guess, as little I would estimate that less than ten bytes of n percent of all micros in use today are in level off at about three to five percent.<br>The rest will go into an infinite variety of industrial, commercial and domestic

It is not that the actual numbers of computers will drop  $-$  on the contrary,<br>they will increase as never before  $$ but that there will be an explosive electronics) and the other is a Visual growth in the range of products using Display Unit (VDU), like a television the micro. Where this process will end set with is anyone's guess and it is this very fact ations what endows the long-term future with television that endows the long-term future with<br>its most exciting aspects.

most exciting aspects.<br> **Earlier in the series we stressed that** Some of the mystery of the VDU croprocessors can be put to an will disappear if the student is enmicroprocessors can be put to an amazing variety of uses simply by attaching different peripheral devices. A peripheral is any device that can be each chapter coupled to the micro, by means of dots or which the micro is controlled or The chain<br>communicated with, and through which the VD communicated with, and through which<br>the micro can communicate with and/or<br>manipulate the outside world. It can be extraordinarily simple as in the case of a switch, or fantastically complicated like an electronic typewriter keyboard. use a variation of the technique in order<br>(Figure 7 in chapter 3 shows some to draw diagrams and pictures of all peripherals.)

Any on/off switch can communicate memory with a micro. Apart from switching the power supply on or off, or resetting all contents to zero, the switch can also be used to input information of one kind or another. An example would be a road pad to count the number of vehicles, or a light -operated switch to count the number of articles passing along a conveyor belt. A few years ago a switch of this type was used to  $Fig$ .

count bees entering and leaving a hive. The switch may also be used to program the micro. Impecunious souls<br>with patience may easily rig up a set<br>of switches that are used to input<br>binary-coded information into memory; binary coded information into memory;<br>the Open University has for years used just such a device (called 'Opus') for teaching the rudiments of computing. One sets up the eight binary switching. One sets up the eight binary switch-<br>es and then, when satisfied, presses a of system memory.

A slight extension of this idea

16 simple pushbuttons labelled 0 to F. ufacturer's product to another and of Such microcomputers are available for course depends upon the number of as little as  $£40$  in kit form, with 256 cells on the screen. Other comp bytes of memory, which would provide very useful computing facilities and ed so that the circuitry can then decode enable the control of peripheral output it and display the cell in a choice of enable the control of peripheral output devices.

### **Computer terminals colour**

Ideally, a terminal should be in two halves to stress the fact that it comprises two separate units. One part is an extended keyboard (with its associated electronics) and the other is a Visual limage in close typescript, wherein the Display Unit (VDU), like a television shading is produced by different printed set without the sound. Many install- characters. What is importa ations will indeed use an unmodified television in the same way that TV

Some of the mystery of the VDU closely, when it will be found that<br>each character consists of a pattern of dots or very short dashes (see Figure 1.)<br>The characters are coded by circuitry in the VDU in a manner similar to the ASCII system detailed below but working in reverse. Figure 2 is an example of a 7 x 5 matrix.

peripherals.)<br>
Switch imputs<br>
Any on/off switch can communicate memory location within the computer. Computers with graphics capability use a variation of the technique in order the draw diagrams are seen in the screen into a very large number of cells, each one of which is accessed by one particular

provides a restricted keyboard. The By addressing the memory the cell can be turned on or off  $-$  white or black. The definition varies from one mancells on the screen. Other computers ed so that the circuitry can then decode colours. Home computers boasting colour graphics are becoming very

> Newspaper photographs can be used to illustrate the basic idea, and no doubt many will have seen the type of computer photograph that prints the image in close typescript, wherein the shading is produced by different printed of these ideas is not the fine technical detail but the main outline of the technique involved.

couraged to examine the display very computer  $-$  a technique that was used closely, when it will be found that on the pictures sent back by Mariner Another offshoot of all this work is the enhancement of photographs by computer  $-$  a technique that was used

IN STREET

Fig I Fig 2 MIN EMI MEN UNE EMISSIONEN MIIII MEN MN Ell NM <u>A E U SPAQUE</u> MOW MINIMUM <u>NM AMERICAN MEMBER AND AN</u> <u>ENE A SSS I DE ENEDER M</u> <u>i 111 | 111 | 111 | 125 |</u> mer den 1986.<br>Med 1987 Micro-<br>processer address & data lines of system PIA address &<br>data lines Calc chip Fig 3 To the micro, the PIA looks like just another block of memory. Clock

### from Mars, for example.

The typewriter keyboard is the  $\vert \searrow \vert$ principal method by which the human communicates with the computer. The basic principles have been taught already, with the dedicated chip turning the number input into binary code.<br>With the introduction of a full keyboard, students will want to know how the computer deals with letters, spaces, brackets, etc. The answer lies with brackets, etc. The answer lies with 6 the ASCII code, which is given in Table 1. ASCII stands for American | 8 Standard Code for Information Interchange and was originally designed for the transmission of news reports, telegrams and the like over wire. Althe ASCII code remains the most popular, sometimes with local variations. (There is no £ sign, for example.)

### **ASCII code**<br>To change a character to its hex equiv-

alent, find the character on the chart, note the number of the column and then the number of the row. (MSB stands for Most Significant Bit.) Thus `A' in hex is 41, while the lower-case `a' is 61. To change from hex back  $into$  script is obvious  $-$  find the column, then the row. Thus 3F is ?

In passing it might be noted that this adds a slight complication to computing since (eg) 3F can stand for a question mark, an instruction to stop or the numeric value 63 (decimal), depending entirely upon the context. As far as the micro is concerned, however, it is still either an instruction or data in the manner described in a previous chapter. manner described in a previous chapter. | 010A<br>When instructed to print, it sends the | 010C<br>data to the printing device which | 010F decodes it back into characters.

The complication is more than offset by the advantage of having a binary code for script, making it easy to use  $\sqrt{0117}$ the micro for text manipulation. Perhaps | 011/ the most spectacular application of this is in programs for word processing, but all computer programs make use of it to

a greater or lesser extent.<br>
A very useful program for those<br>
with a 6800-based computer is contain-<br>
ed in Table 2. Children of 8 years old and up will happily translate their name or other short message into ASCII -coded hex and then trot over to the terminal. The computer asks them<br>to type in their list of hex numbers, to type in their list of hex numbers, 0132<br>automatically printing a space after each 0133<br>pair of input symbols. The child signals 0134 the end of his input by typing RETURN, which prompts the computer 0135 to translate the hex into a row of 0137 script. It then waits for the next inputs. 01<br>This has been found to be a most 01 successful program with a number of 013E<br>points to commend it. (1) It accustoms 0140 children to the ASCII code; (2) it 0 restricts the child's use of the keyboard | 0145 to the numeric keys and  $A-F$ ; (3) the child learns of the computer's infinite patience; (4) the principles of coding generally are absorbed; (5) the lesson is  $\vert$  0150 self-correcting and  $(6)$  the child is  $|015|$ 

highly motivated.<br>Need it be added that the program is<br>also great fun? Somewhat deliberately,<br>there is no way that a keying error<br>can be corrected. With coding errors<br>added, the printout frequently causes<br>added, the printo great hilarity plus, of course, great satisfaction when something is printed out correctly.

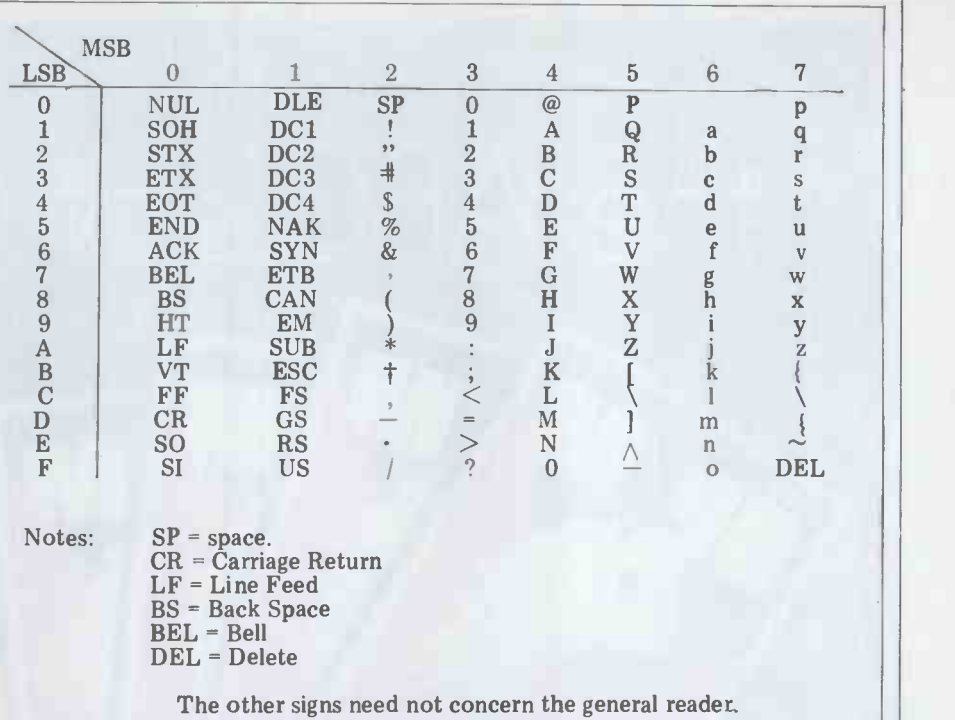

This program accepts a series of Hex numbers and prints out their ASCII

Table 1 ASCII to hex conversion table.

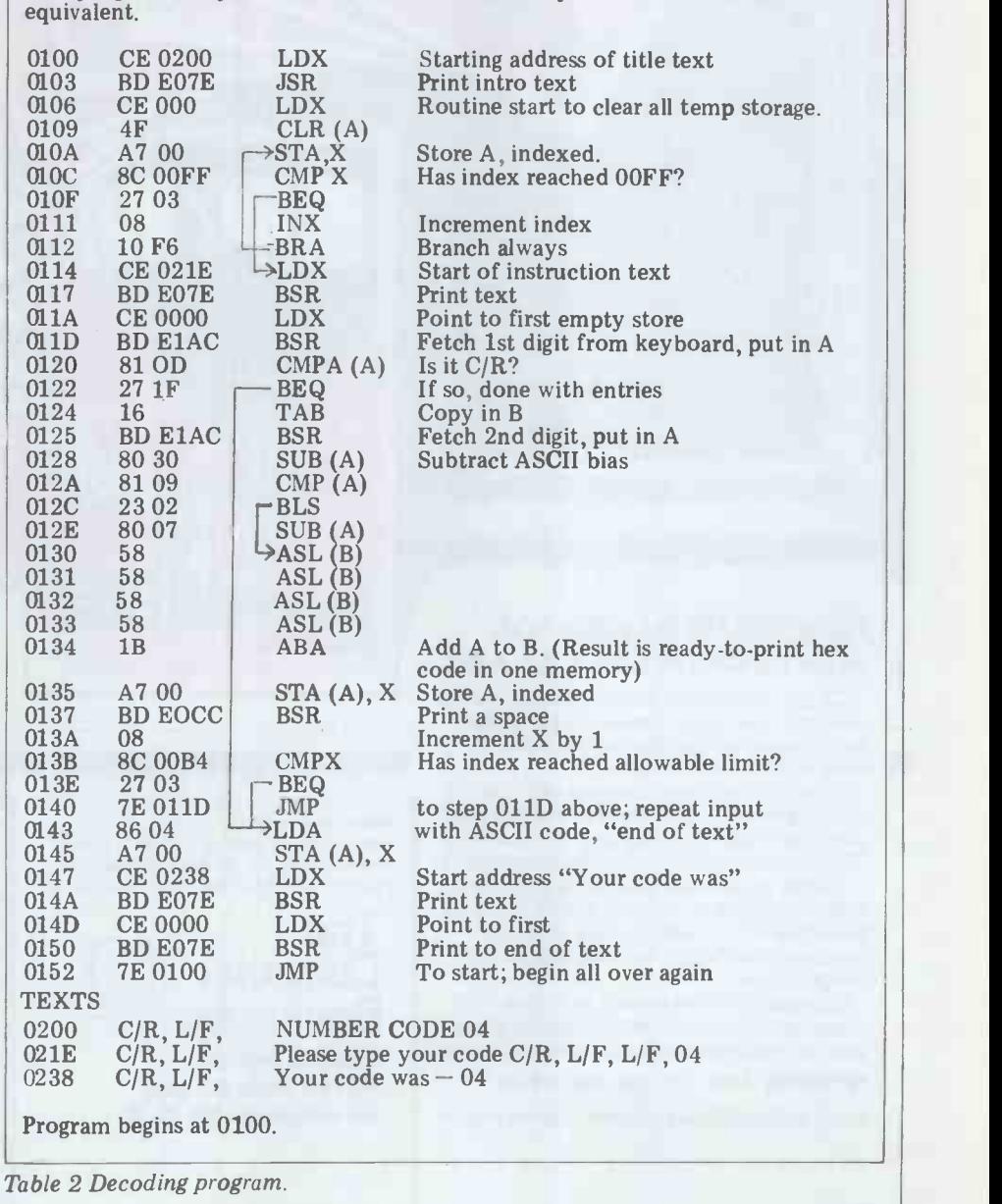

PCW 91

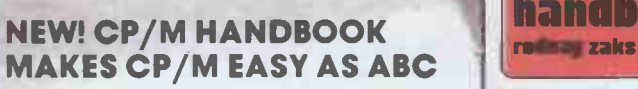

CP/M-the industry standard in operating systems: now Sybex makes it easy as ABC with a new step-by-step guide: THE CP/M® **FrandBOOK (with MP/Mtm).** 

Gain a clear understanding of CP/M's basic operation, learn how to use the editor and assembler, then explore all versions of CP/M, including CDOS and multi-user MP/M.

Numerous sample programs, practical operating hints and handy reference tables make the CP/M HANDBOOK a must for anyone -from beginner to experienced programmer.

For sophisticated editing or simple copying, the new CP/M HANDBOOK gives you a hand-and makes CP/M easy as ABC.

By Rodnay Zaks, 250 pp., Ref. C300,

CP/M® and MP/M <sup>tm</sup> are trademarks of Digital Research

Get your copy of the CP/M Handbook from your local Computer store or Bookshop. In case of difficulty, send cheque/ P.O. for £8.95 + 70p post & packing to the SYBEX UK Distributor.

 $\overline{\zeta}$ 

STE

Sngp

Gree

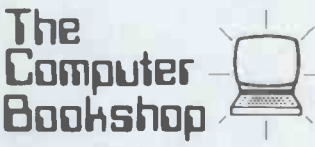

Temple House, 43/48 New Street, Birmingham B2 4LH

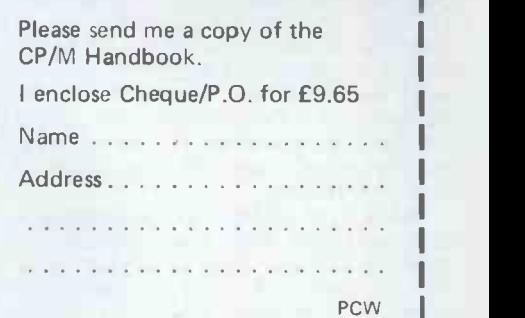

1

 $(\widehat{\mathsf{R}})$ 

# KEEN COMPUTERS

## NETWORKING SYSTEMS-FOR MICROCOMPUTER POWER ON TAP.

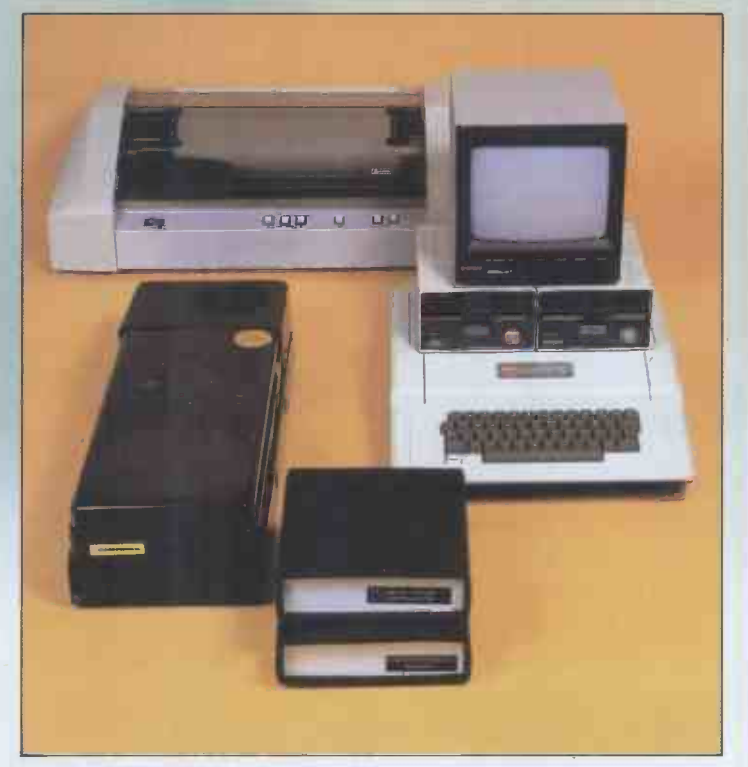

### **Miracle**

### Applications unlimited with database flexibility.

Add up to 72Mb of Corvus hard disc drive to a single-user microcomputer system - Apple, S-100, Superbrain, LSI-11 and many others - and you're half-way towards a Miracle. Add on more microcomputers, link them up with a Constellation shared data multiplexer - and you've arrived.

Miracle puts distributed data processing on tap - with each user station enjoying high-speed access and total flexibility. A Miracle system can be as big or as small as you want  $-$  as and when you want it. With a 4-micro Miracle system you can save £7,000 on a minicomputer system  $-$  and gain database flexibility.

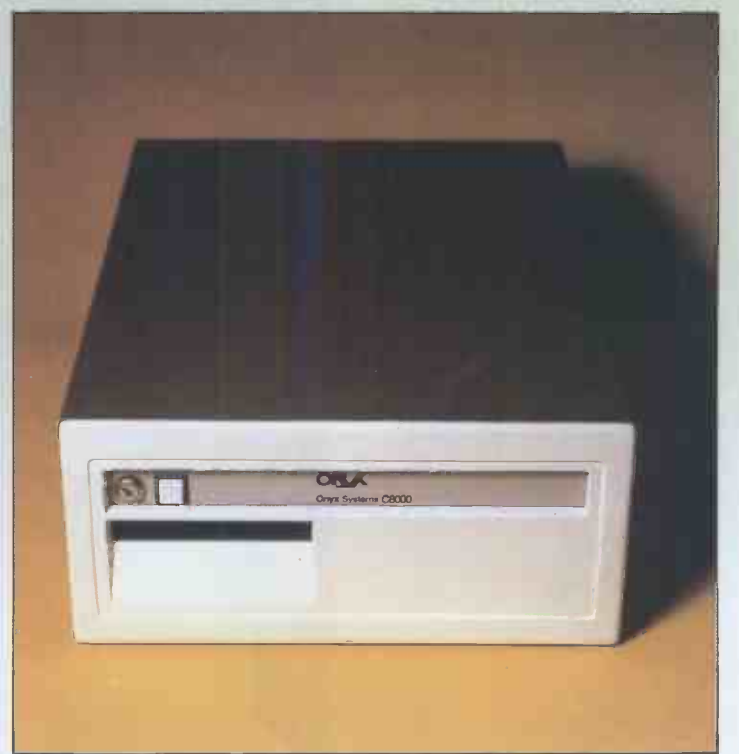

### Onyx C8000 Series

### Your powerful new ally in applications technology.

Processor, memory, fixed 8-inch disc and cartridge tape come in a single compact powerhouse - and in two versions.

The powerful 16-bit C8002, which handles up to eight users, has a faster throughput than the PDP-11/45. With its UNIX 7 timesharing operating system, the C8002 gives you the power of a mainframe in a desk -top device. Extra user stations and storage capacity can be added in minutes; and C8002s can be connected together in a network.

The 8-bit C8001 is ideal for one or two users and can be easily upgraded to the C8002.

# EXPAND YOUR NI NEEDS EXPAND WITH AND YOU CAN START WIT

### Miracle

A Miracle system has almost unlimited disc drive scope for accessing shared data via multiple terminals in accounting, word<br>processing financial planning stock processing financial planning stock historical planning stock control, graphics, critical path analysis and database management applications - and at the same high-speed as with single-user systems.

In addition to his own dedicated computer and associated memory, each user has access to a central hard

disc memory - without interference from other users. Miracle also makes it possible for like computers to

Five -user scientific Miracle system

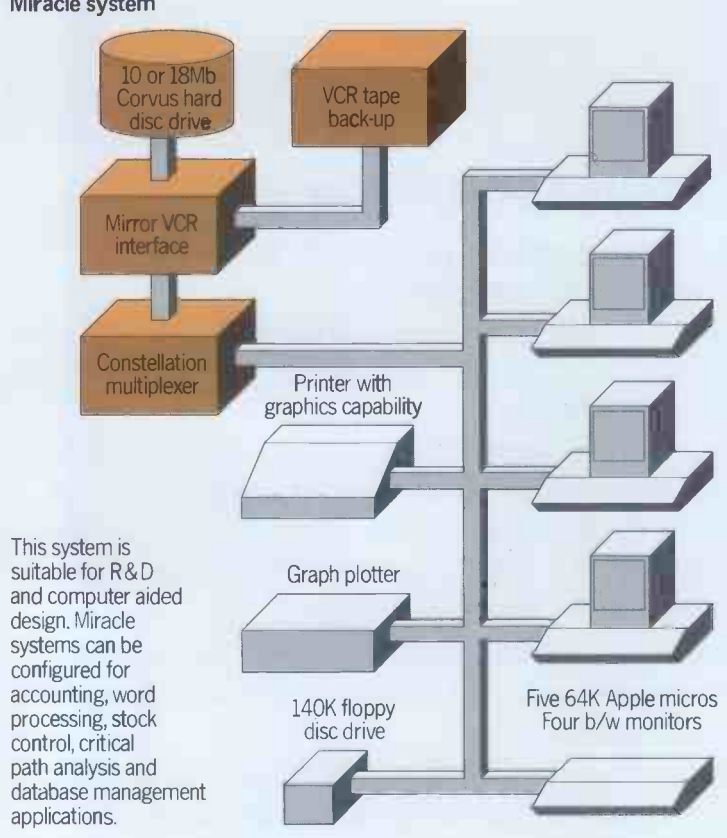

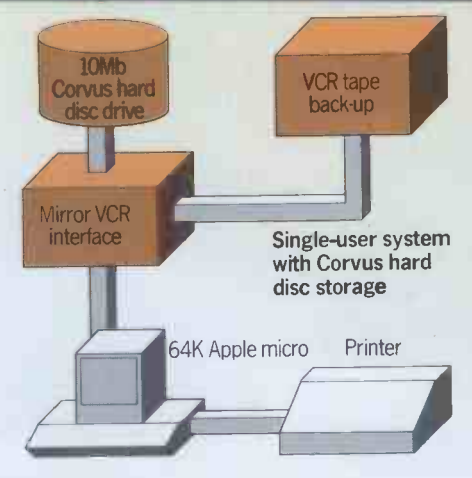

communicate with each other in the network and for peripherals to be shared.

Apple, Alpha, Altos, Superbrain, TRS-80 Models 1 and 11, DEC LSI-11 and all S-100 bus computers.

The system will interface with all these micros- in any combination. Traditional peripherals, such as printers and VDUs, plus interactive devices like speech output, voice recognition, colour graphics, light pens and digitisers can also be linked up to give a Miracle system unrivalled configurability.

A single -level Miracle network polls up to 8 computers; and a two -level network allows up to 64 computers to share the disc memory.

The Constellation shared data multiplexer is used to connect the computers in the system to 10Mb or 18Mb of Corvus hard disc drive. Using four disc drives the total capacity of a Miracle system can be extended by up to 72Mb. Corvus will work with your existing software and

give disc accessing speed which is normally twenty times faster than with floppies.

### Mirror back-up system

The unique Corvus Mirror provides an inexpensive back-up for the hard disc system. It interfaces the data signals on the disc with a 100Mb capacity video tape system; and the entire contents of a 10Mb disc can be archived in about 15 minutes.

Making use of a comprehensive range of languages, from BASIC, COBOL, and FORTRAN to PASCAL, ALGOL and APL, the applications of Miracle are flexible and almost limitless. Cost effectiveness is enormous - for the simple reason you never have to buy more system than you need.

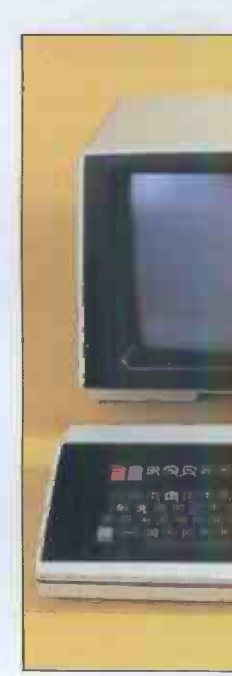

# **TWORK AS YOUR** MIRACLE AND ONYX. [-I A SINGLE -USER SYSTEM.

### Onyx C8000 Series

In fields such as computer aided design, critical path analysis, finite element analysis, document production, phototypesetting surveying cartography, and internal electronic mail, the Onyx C8002 proves that microcomputer systems have not only caught up with minicomputers - but actually overtaken them!

Take, for example, the PDP-11/45<sup>\*</sup>a superb minicomputer system by any reckoning. Yet how does it compare

with the C8002's compact and cost-effective package of 18Mb of Winchester hard disc drive,12Mb of 3M cartridge tape drive, 512Kb of RAM and 16-bit Z8000\* processor?

The plain fact is that all but one of the 28000's instructions are faster than with the PDP-11/45 and the C8002 costs a few thousand pounds less.

Both the C8002 and C8001 can be directly connected to almost any standard terminal, printer or modem. Disc

### Ambassador

User -definable terminal provides cost-effective flexibility.

This powerful and flexible terminal implements a major portion of the ANSI X3.64-1979 standard - with a comprehensive set of cursor, erasure, editing and transmission commands; and a full complement of graphics.

The Ambassador can be customised by selecting the required features, downloading command functions, setting up operating parameters and defining function key operations.

**ت د** هذ system keys.

30/60 line display, selectable cursor display and user -selectable page, window and status areas are available on the15-inch green phosphor screen. A 94 -key detached keyboard is standard, including 13 programmable function keys, cursor movement and numeric pad, and

storage capacity can be increased by daisy -chaining up to seven additional disc drives to the internal controller.

### Eight-user system.

At the heart of the C8002's advanced systems architecture and powerful throughput is the UNIX 7\* timesharing operating system.This enables up to eight users to share files (subject to security constraints) and to compile or execute programmes written in BASIC, COBOL, FORTRAN, UCSD PASCAL, C and MUMPS - concurrently and independently. Memory allocation and management uses techniques previously unavailable on microcomputers.

When more than eight terminals are required. C8002s can be linked together in a high-speed local network for construction of very large distributed databases at less than half the price of a comparable minicomputer network.

### One or two- user system.

The 8-bit C8001, available with either OASIS or CP/M\* operating systems to tackle similar applications to the C8002, is a powerful one or two -user 4MHz Z80A-based microcomputer system with 10 or 18Mb 8 -inch Winchester hard disc drives (also available for the C8002) and 64Kb of RAM. It uses the same cartridge tape drive as the C8002, thus enabling an entire 10Mb disc to be copied in less than 14 minutes. It can be quickly upgraded to the C8002 when more computing power or terminals are required.

'Zilog is a trademark of Zilog Inc. CP/M is a trademark of Digital Research Inc. UNIX is a trademark of Bell Telephone Laboratories. PDP-11 is a trademark of Digital Equipment Corporation.

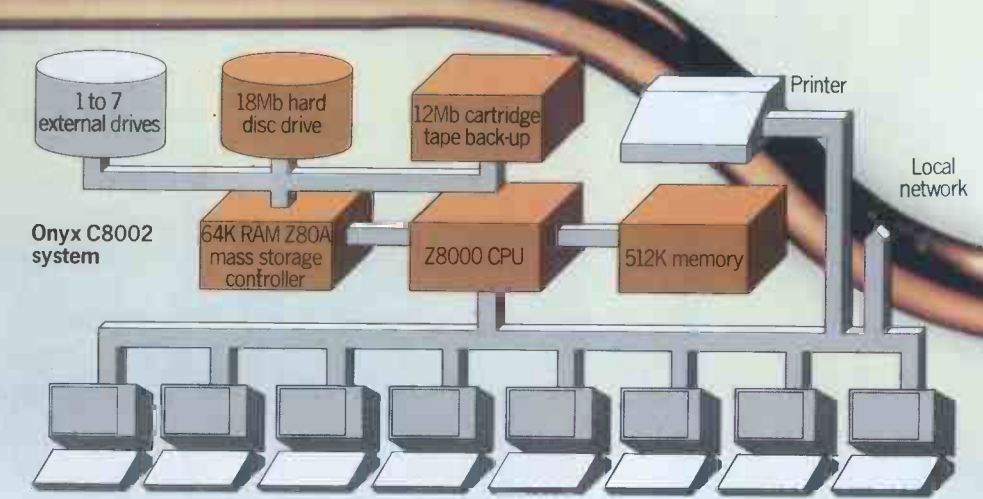

## KEEN COMPUTERS BRING YOU SERVICE ALL ALONG THE LINE.

The Keenstar range of over 200 hardware and software products is backed up by a complete service from consultancy to after sales. Consultancy has been the cornerstone of Keen Computers' success.They will correctly identify a

user's problems and requirements; then design, develop and commission a system which exactly fits the bill.

**Software capability** has an important role to play in which the providing cost-effective solutions. And this capability has enabled Keen Computers to assemble many of the software packages in the Keenstar range - as well as providing custombuilt software, as required.

In addition to **staff training**, Keen Computers organise seminars for top management - so that they can fully appreciate a system's potential and derive maximum benefit from it.

Purchase and leasing terms made available over 5 years through a leading finance company- are supported by full maintenance service.

Special **short-term hire** facilities are also available for customers who want to appraise equipment or test software and systems before commiting themselves.

Trouble -free operation and prolonged life for Keen

Computers' installations can be safe guarded with cost-effective maintenance agreements.

Experience of the substitution of the parts and labour<br>warranty in the quoted price. Microcover Guarantee is that extra bonus for all Miracle/Onyx systems - providing delivery, installation, commissioning and 90-day on-site parts and labour

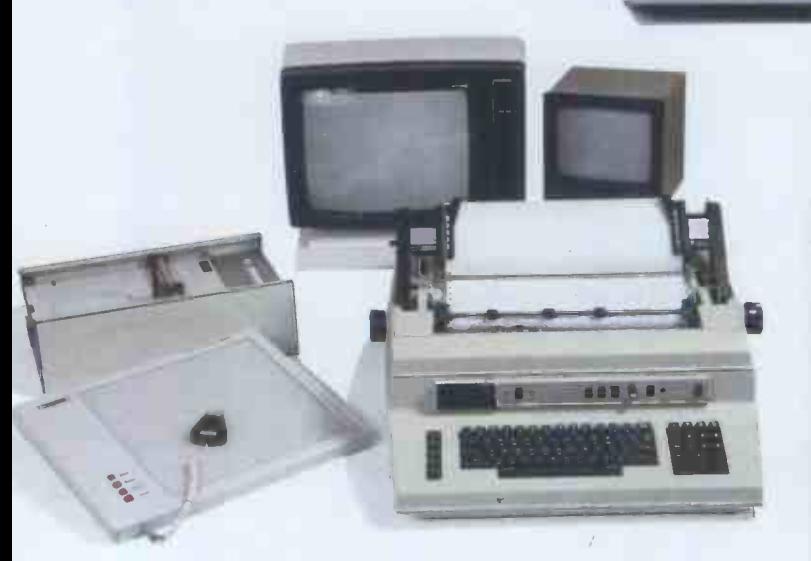

### ENQUIRIES FROM OEMs, DEALERS AND OVERSEAS WELCOME

5b the Poultry 5b the Poultry<br>Nottingham NG1 2HW Tel: 0602 583254 Telex: 37297 (keenco)

I

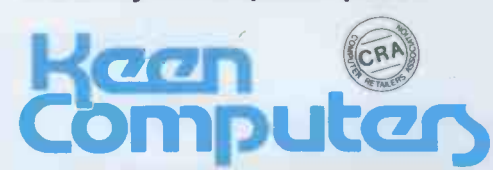

I

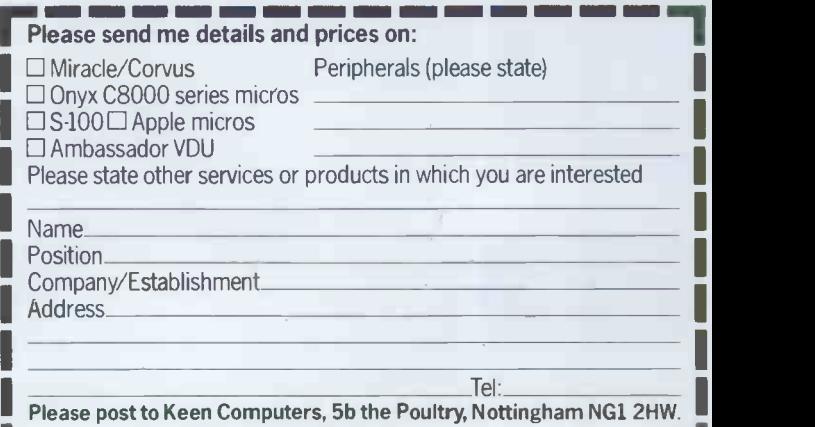

MO WA WA MOM OEM OEM MI EMM OM DE EN MODERNE DIE MAN Offices in London and San Francisco

### **Calculators**<br>It may seem odd that hitherto I have

made no mention of calculators. This obvious calculating circuitry (see Figure is because we have been concerned with<br>the mainstream of technological development and where that stream is likely to accountant having his own scratchpad take us. Although fascinating and or jotter. It should be obvious that the worthy of a study in itself, it is my user cannot access the memory directly, worthy of a study in itself, it is my user cannot access the memory directly, view that the calculator stands a little but must in effect say to the micro, aside from the mainstream, an end in Please ask the calculator wha aside from the mainstream, an end in<br>itself without the potential for future<br>development that the micro has.

The programmable calculator is a part of having such a calculator cupled<br>hybrid, standing between the calculator to the micro is learning to trust it.<br>and the computer proper. Certainly the<br>and the computer proper. Certain practice at writing simple programs, but<br>needless to say, such programs will be of adjunct to the computer. needless to say, such programs will be of the number -crunching variety.

It is one of the small ironies of history that up until about 15 year ago, all research and development went into designing computers that did consider- ably less than the average hand-held calculator of today. What was termed a computer then we now call a calc- ulator. There is the blessing that now mathematicians have nearly all they ever wanted in the programmable calculator, the close identification of the computer with higher mathematics has been<br>relaxed. It is also true that the manufacturing techniques that went initially into the calculator have been  $\frac{1}{\text{From PI}}$ turned with benefit to the computer **From**<br>as we know it today.

Both the calculator and the computer use binary arithmetic but their internal structure or architecture how the bits and pieces are fitted together  $-$  makes the calculator good at number-crunching and good at control. Certainly the computer can impress you or I with its speed and accuracy but, compared with the calculator, it is neither fast nor accurate. It is, in fact, extremely difficult to program a computer to do mathematics, as anyone who has studied such a program will tell you (I mean, of course,<br>in machine code. When we use Basic, for example, it includes <sup>a</sup> floating- point arithmetic program in its structure).

The calculator chip therefore makes<br>an excellent peripheral for the micro,<br>especially in the computer. The micro takes care of all the control functions switching gates on and off, shunting data about, running programs and generally being a busybody - and when generative being a busy body and the thermal the details to the calculator. It's all rather like the boss of an international corporation having an accountant at his elbow  $-$  he could do it himself, but it is more efficient to let the other do it. Quick as a flash the calculator chip flings back the answers and the micro deals with them. Both chips are doing what they do best and obviously the installation of a calculator in a computer speeds up the operation of most programs.

Figure 3 gives a block diagram of the installation, based upon the National Semiconductor MM 57109 calculator chip. The PIA (Peripheral Interface Adaptor) is simply a device that allows the two chips to talk to each other,<br>while the separate clock shown is for  $\overline{F}i$ while the separate clock shown is for<br>the use of the calculator only, allowing

it to run at its own speed once it has **Print** been given a job to do. Within the calculator chip itself, apart from the A very v obvious calculating circuitry (see Figure able as peripherals. Perhaps the simplest  $4$ ), are a number of registers and a would be the Morse ticker-tape printer memory, which is rather like the or jotter. It should be obvious that the Stepping up from that are 20-and 40-<br>user cannot access the memory directly, column printers that use rolls of adding-<br>but must in effect say to the micro, machine paper. These are

squares, roots and pi, can operate in are driven forward in a matrix pattern<br>degrees or radians as well as utilise its on the lines of Figure 2. The other is memory as a constant and deal with based on the electric typewriter and is brackets embedded four deep, the calculator constitutes a very powerful

### Printers

A very wide variety of printers are availwould be the Morse ticker-tape printer that might make a suitable project for boys to make out of Meccano. more expensive bracket still are fullwidth printers mainly of two types. a set of solenoid -driven needles which are driven forward in a matrix pattern the most expensive of all.

The latest developments in this field do not rely on the impact of some

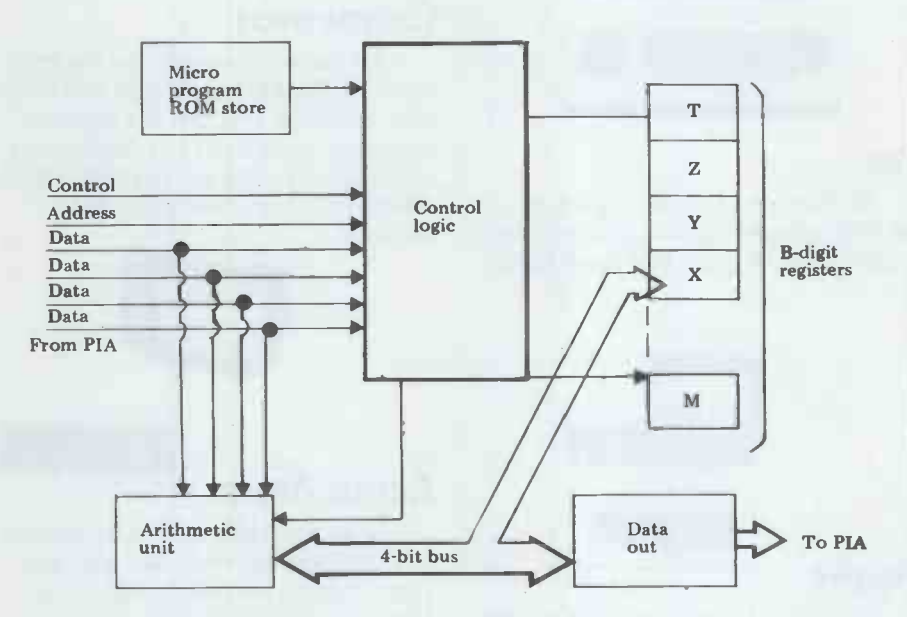

Fig 4 Calculator block diagram

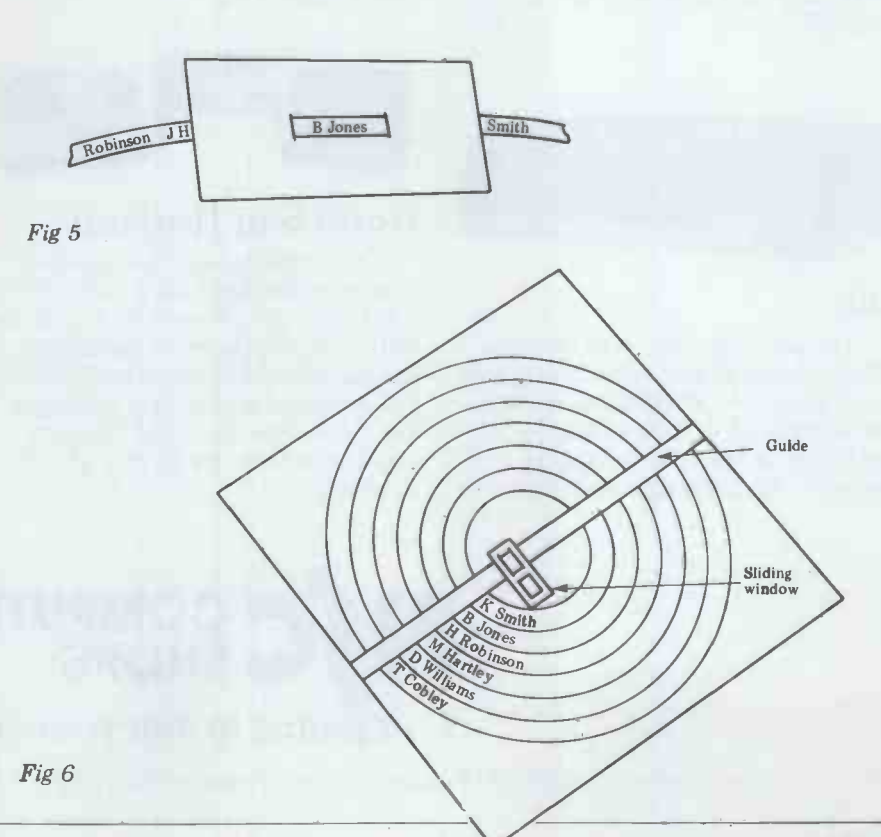

# Your search for the right<br>price stops here.

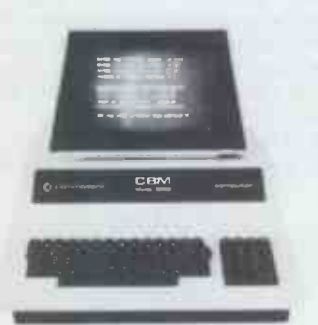

### Pet

Well known for making short work of accounting, word processing, mailing lists. A great buy from NSC.

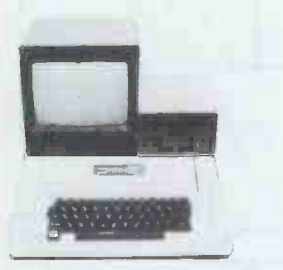

### Apple

You know what the Apple system will do but you don't know the deal we're offering. Come and see for yourself.

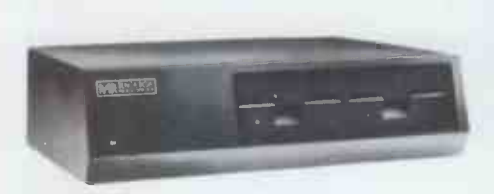

### Rair

The exciting new 3/30 system offering 5 mb of fixed disc storage on brand new 51/4" Winchester drives. 64K Machine £4,313 incl. VAT. Full range of black box systems available. Rental terms available.

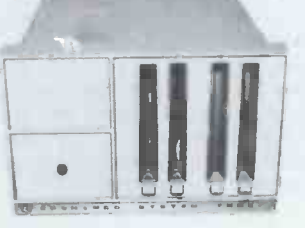

### Cromemco

We can now supply the Cromix operating system for single and multi user working. The first big system operating system to be offered on a small system-the only system which offers up to 63K memory space per user.

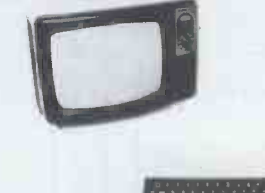

### Acorn Atom

Now available ex-stock. Special offer to ZX80 owners: We will take your ZX80 in part exchange for an Atom.

Used Bargain: Second hand ZX80's from £50.

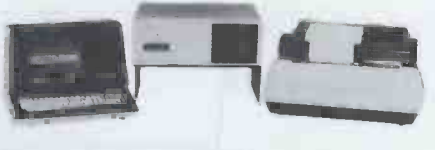

### North Star Horizon

A complete word processing system extendible from 32K -56K RAM, with up to four mini disc drives, 4MHz Z80A processor, serial and parallel I/O ports and extended BASIC. Full range of accounting packages available. You can lease this very popular system for as little as £25 per week.

### Bargain Offers

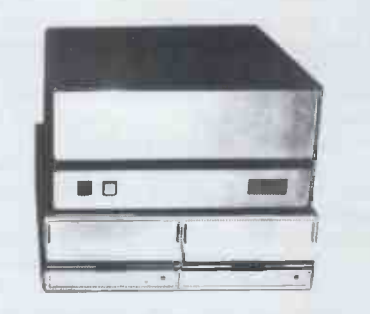

### South West Technical Products

56K 6809 based system, with twin 8" disc drives and Centronics 779 printer. From £3,163 incl. VAT., while stocks last. Keenest prices around on individual boards and peripherals.

### 48K Apple for £695

Buy a 16K Apple from NSC Computer Shops now and get 32K FREE.

### After Sales Service

When you buy from NSC Computer Shops you have the opportunity to take advantage of a special service contract on favourable terms.

### Order by post with confidence

Instead of calling personally at NSC Computer Shops you can send cash with order. Orders are despatched by carrier, please telephone for details of delivery charges.

BOOKS: Send s.a.e. for our full price list, or call in at our shop to see our wide range of publications.

All our prices are heavily discounted and therefore payment must accompany the order. Credit card payments will be accepted. Please quote credit card number and type of card.

### WE WILL NOT BE KNOWINGLY UNDERSOLD.

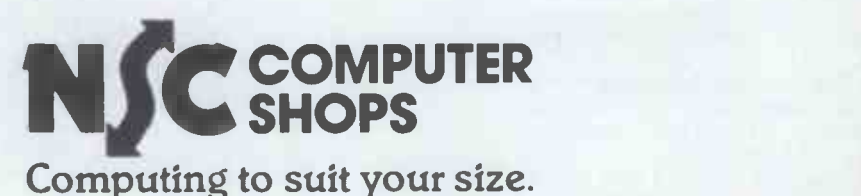

NSC Computer Shops, 29 Hanging Ditch, Manchester M4 3ES. Ring 061-832 2269 for further information.

gadget bashing its image through a ribbon, but upon the arcing of tiny transmissic sparks from electrodes to a microscopically-thin aluminium layer on black common piece of equipment nowadays paper. The spark burns away the  $-$  so common that, in any given class of paper. The spark burns away the  $-$  so common that, in any given class of aluminium to reveal the black under-<br>children, half are likely to own their aluminium to reveal the black underneath. These printers are very much faster than the other types and, because there are few moving parts, are also storage. T cheaper, but of course the paper is more

driving only a printer is grossly underused. the problem of keeping the computer in step with the printer is availabl solved by the latter having memory screen the capability equal to one line-lingth. Some remember whole pages. computer is then able to execute other tasks until signalled by the printer that bits per second that are transmitted, it is ready to accept more data. The children will be impressed to learn it is ready to accept more data.

program stored within most computers is lost. For this reason  $-$  as well as for This those occasions when the program users frequen bombs  $-$  all computer users feel the slow it is. I know  $-$  I'm one of them.<br>need for some form of long-term It also means that the average C-60 tape need for some form of long-term It also means storage of programs. Then again, data <sup>will</sup> sto<br>of all kinds must be stored when it is or 135. of all kinds must be stored when it is<br>not actually used by the computer.<br>Three methods are in current use  $$ magnetic tape, paper tape and magnetic disk. All are easy to understand but a r it is probably best to introduce students to paper tape first as they can see and decode the information stored.

Samples of paper tape are easy to<br>come by from firms using this form of storage, provided that the teacher is able to explain what he or she wants it for and the firm is satisfied that no<br>breach of confidentiality is likely. About  $6 - 9$ ft per pupil is sufficient.<br>Now there are four ways to hold a strip of paper and Murphy's Law ensures that no-one will hold it the right way, so the first exercise must of necessity clear up this point. The sprock- et holes are smaller than data holes and are in a continuous line to the right of centre, while the curl of paper facturers provide tapes with broad blue<br>arrows printed on them to show the<br>direction of movement and some punches automatically cut the ends of the tape with a vee for the same purpose.

Experiment with a vece for the student draw a pencil line under any selected row of holes and write it on scrap as a binary word. Usually there is no difficulty in getting them to understand that a hole repre-<br>sents a binary 1 and that the absence of<br>a hole represents a binary 0.

Given previous experience of deco-<br>ding binary to hex and hex to ASCII,<br>most people will be able to decode a few rows before boredom sets in, but nothing more is required for them to have grasped the idea. The keen or fortunate may have come across something intelligible and will pursue it doggedly to the end.

Now that much earlier commercial computer equipment is being disposed of at give-away prices, it would be a good plan for schools to acquire paper-<br>tape punches or readers. The first punches or readers. The first translate depressions of keys or computer -held data into holes in tape, while the readers accept punched tape

and translate it into a stream of data for transmission to the computer.

expensive. 0 into high- and low-pitched tones. The<br>However fast they appear to be, idea is quickly grasped and there is little<br>printers remain the slowest of peri-<br>that one need do to illustrate except<br>pherals and any comp The cassette tape recorder is a very common piece of equipment nowadays and thirdly, it is not sequential. To put  $-$  so common that, in any given class of that another way, you do not have to - so common that, in any given class of that an<br>children, half are likely to own their play all<br>own. This is fortunate because the the end cassette is increasingly used for data storage. The system relies upon electro-<br>nic circuitry that translates binary 1 and nic circuitry that translates binary 1 and books, Man Uses the Computer and 0 into high- and low-pitched tones. The Computer Bits & Pieces, (Blackie, idea is quickly grasped and there is little 1967).<br>that one need do to illustrate except analogous<br>put such a data tape into an ordinary write a lo<br>machine and allow the class to hear the it throug stream of tones, or if a computer is so that only one name can be read at<br>available, to have it echo onto the VDU a time. Now to find a particular name,<br>screen the data being received from the tape must be fed through from screen the data being received from the tape must be fed through from the cassette.<br>beginning  $-$  perhaps in its entirety. The cassette.

**Recording data** that the standard for magnetic tape is<br>When the power is switched off, any ling at its standard 17/8in per second,<br>program stored within most computers 1ft of tape holds 1920 bits of binary. the baud rate  $-$  the number of binary bits per second that are transmitted. ments, one name per segment. (See<br>The children will be impressed to learn Figures 5 and 6.) The pick-up head is<br>that the standard for magnetic tape is modelled by a small window of car 300 baud, so that if the tape is travel- free to slide up and down a fixed guide. ling at its standard 17/8in per second, To find a part of tape holds 1920 bits of binary. System, one si<br>This is impressive, although computer up, looking a<br>users frequently grumble about how letters of each slow it is. I know  $-$  I'm one of them. one

is provided by the disk system. This too is familiar in concept but there are number of important differences

between computer disks and the domestic LP. Firstly, it is magnetic, like the tape. Secondly, it spins very much faster and thirdly, it is not sequential. To put play all the recording to get to a bit at the end.

One can discuss what is known as disk system can be modelled by a disk<br>baud rate – the number of binary of card with the names arranged in seg-The point can be illustrated by two<br>simple cardboard models from the SMP simpler Bits & Pieces, (Blackie, 1967). A length of ticker tape is analogous to the cassette tape. Children write a lot of names on it and then feed it through two slits in a piece of card a time. Now to find a particular name, ments, one name per segment. (See<br>Figures 5 and 6.) The pick-up head is To find a particular name with this system, one simply pushes the window up, looking at the first one or two letters of each name, until one finds the one wanted.

It also means that the average C-60 tape For computer users, the difference is<br>will store some 1,080,000 binary bits, one of up to half an hour with tape<br>or 135,000 computer words. Just about the same order of storage Not one of up to half an hour with tape compared with milliseconds for disk. Not only that, but disk allows the comtion freely, jumping from one program to another without any human inter-

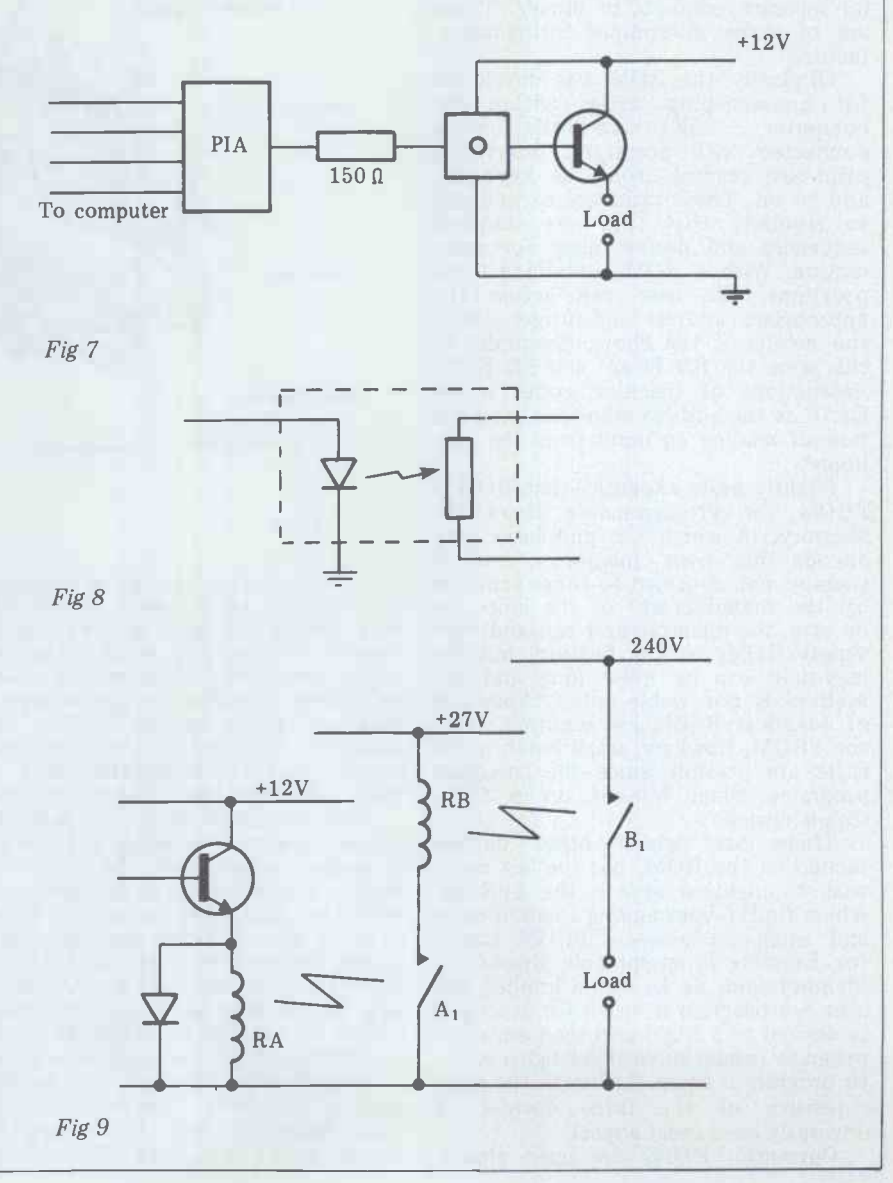

vention  $-$  a process known as chaining.<br>A little thought, and you will see that this greatly multiplies the power of even<br>the humblest computer.

In practice, up to four disks can be accessed at once. Moreover, disks are<br>double-sided and/or double density as well, so that the information readily accessible attains astronomical propor-<br>tions, with yet more available in no tions, with yet more available in no more time than it takes to change a disk. Such devices are expensive at the present time, although blank disks are themselves cheap. Since the advent of home computing, smaller devices known as mini -floppies have become available. The disks are flexible, as their name implies, and hold a little under half a million bits per side, although the same remarks about double density apply. The latest developments in this field include Winchester storage and<br>stringy floppies. The Winchester is a more sophisticated disk system with a greater storage capacity and shorter access time, while the stringy floppy is a continuous tape.

### ROM and his relations

Another device for the long-term storage of information is Read-Only Memory (ROM). It is an ordinary integrated circuit in appearance but locked within it is a stack of memory, each with its own address and each with its separate contents in binary. These are, of course, determined during manufacture.

Originally the ROM was developed for housekeeping duties within the  $\frac{1}{2}$  computer  $\frac{1}{2}$  all those little chores connected with power-up, interrupts,<br>print-out, reading from the keyboard and so on. These tasks are carried out so regularly that they are standard<br>sequences and perfect meat for automation. With a ROM containing these programs, the user can access the appropriate address and forget about the details of the chore. Examples of this were the BD E1AC and BD E1D1 instructions of machine code, where E1AC is the address appropriate to the task of reading an input from the key-<br>board. Slightly more expensive than ROM is

PROM, or Programmable Read-only Memory, in which the purchaser may<br>encode his own memories and is<br>thereby not confined to those supplied by the manufacturer of the chip. To but there is no technical reason why be sure, the manufacturer can and does supply ROMs to specification, but the storage lead-time can be quite long and the Some in method is not viable unless thousands be totall method is not viable unless thousands be totally unsuited to the storage of<br>of identical ROMs are required. With data on tape. Besides which, tape<br>the PROM, however, small batch quan- machines and disk readers are enorthe PROM, however, small batch quantities are possible since the customer mously bulky by comparison with the programs them himself on a fairly ROM and their costs disproportionate.<br>Some computer games and television simple device.<br>There are

related to the ROM, but the last one I wish to mention here is the EPROM, which finds favour among amateur users and small businesses. EPROM stands for Erasable Programmable Read-Only supply the simpler versions of Basic as Memory and, as its name implies, the ROM and it doesn't take much imagina-<br>user can program it, use it for as long as tion to see that all written user can program it, use it for as long as<br>is desired as a ROM and then erase the program (under ultra -violet light) ready to program it again. Although the most expensive of the three devices, it<br>obviously has a great appeal.

Currently, ROMs are used almost

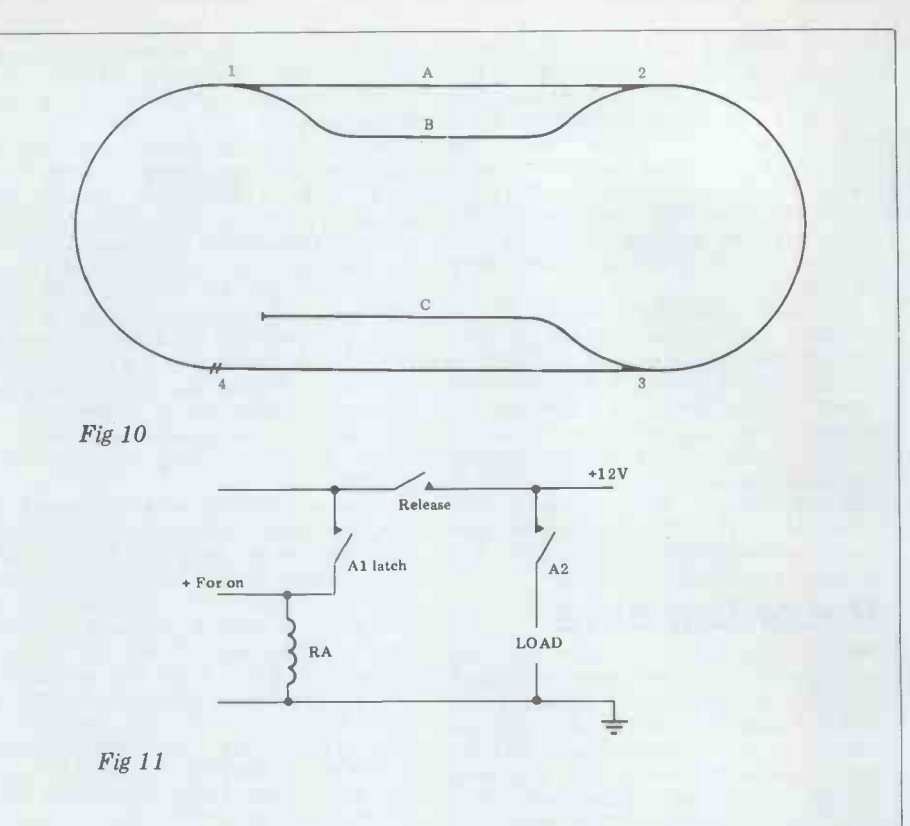

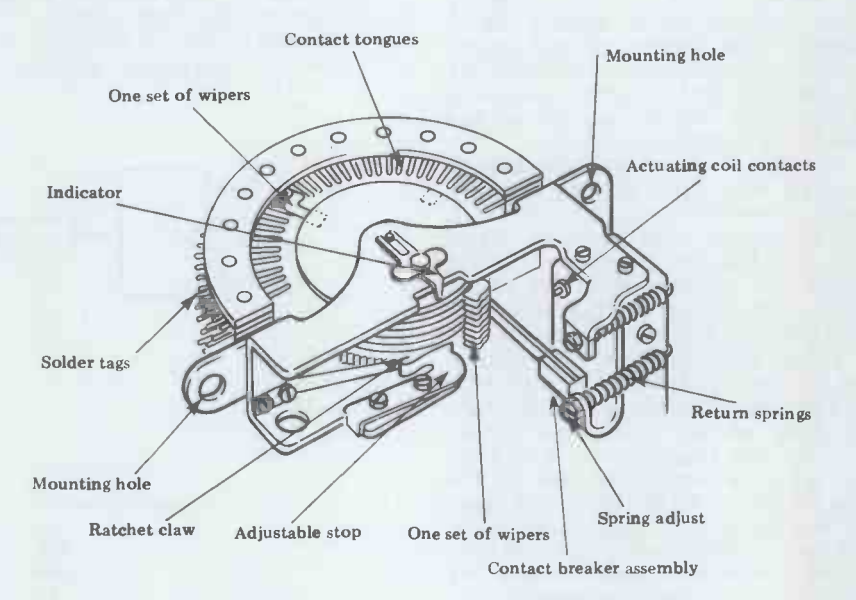

#### Fig 12

exclusively for the storage of programs, storage, although this will become but there is no technical reason why less true as the manufacturer packs they should not also be used for the storage of data in small quantities. Some industrial environments would be totally unsuited to the storage of types data on tape. Besides which, tape ments.<br>machines and disk readers are enor- off app

several other devices games are already available as ROM and<br>ROM, but the last one I it seems certain that the scope will games are already available as ROM and gadgets containing a micro and PROM, it seems certain that the scope will while if you are a large manufacturer widen. The more versatile home com- or governm<br>puters are made with sockets for a plug- very cheap. puters are made with sockets for a plugin ROM. Manufacturers are beginning to **Perhaps** before we leave the ROM supply the simpler versions of Basic as family, one further advantage over other supply the simpler versions of Basic as family, one further advantage over other ROM and it doesn't take much imagina- forms of data storage ought to be stres-ROM and it doesn't take much imagination to see that all written or printed sed  $-$  the data is not degradable under matter is capable of being stored for normal storage conditions. Tape and eternity in ROM. I confidently expect disk-stored data are suscept a considerable amount of develop $m$ ent in this field  $-$  perhaps beginning with statistical data. It is only the tear, ma longer works that need disk or tape torn or

storage, although this will become more and more into his integrated circuits.

mously bulky by comparison with the home-user might require, the PROM ROM and their costs disproportionate. caters for the small business entrepre-<br>Some computer games and television neur who hopes to sell a few hundred<br>ga Between them, the three ROM-<br>types cater for all the market requirements. The EPROM provides for one-<br>off applications such as the average<br>home-user might require, the PROM neur who hopes to sell a few hundred or governmental agency, the ROM is

Perhaps before we leave the ROM normal storage conditions. Tape and dation due to magnetic field and dust and indelicate handling. Paper tapes tear, magnetic tapes get fouled up or torn or creased, disks get scratched.

The micro is great for switching things: the number of devices that it can switch directly is governed by the length of the transist<br>computer word, but the practical limit in this is set by the bulk of the PIA's (Peripheral Interface Adaptors). The average home computer has room inside for about six or eight of these devices, each one addressing up to 16 or 32 separate lines with suitable multiplexing. extended as I will show.<br>The simplest method is shown in

The simplest method is shown in previously described and it could be Figure 7. '0' is an opto-isolator inserted made extremely compact and not too to isolate the computer from the circuitry that follows - possibly high-energy recomme circuits that could damage the micro. Figure 8 is a diagram of the working of the opto-isolator. A rise in voltage its action<br>caused by the presence of a binary uniselecto 1 causes the LED to glow. Encapsulated with it but electrically separate is a photo-resistor or (sometimes) a phototransistor. Both are encouraged to so the output is an image of the input, but in the event of something going wrong with later parts of the circuit, no damage can accrue to the micro. Following the opto-isolator of Figure

<sup>7</sup> is a transistor used as a switch. For small-current applications, this is sufficient, but for heavier currents and perhaps alternating current, the transistor switches in a relay to carry the heavier current. Relays of this type commonly carry a few amps but for even greater carry a few amps but for even greater and the currents, the first relay can switch in

another, really rugged. This application<br>would be suitable for heavy duty<br>motors or electric heaters. (Figure 9)<br>A model railway is a small current<br>application that is both an excellent<br>demonstration piece and a first-clas demonstration piece and a first-class<br>school project. There is no limit to the<br>size and complexity of the layout as far as the computer is concerned, but for a discussion of the general principles involved, I will confine myself to the layout of Figure 10. At the most this would accommodate three locomotives at A, B and C. Three switchpoints at 1, 2 and 3 would energise whichever section of track was open. (See Beale, *Model Railway Encyclopaedia* and other Model Railway Encyclopaedia and other works.) A rail gap at point 4 would isolate the section 3-4 and one or two other gaps might be needed, depending upon the working and number of locos involved. Initially, a loco would be ener-<br>gised (off to full on) by action of the<br>pointswitches but see later for speed and other controls.

Normally, pointswitches are self-<br>holding. That is to say, they remain without the need for further current<br>applications. Therefore simple control of locos is gained by merely switching over the appropriate pointswitches through circuits as per Figure 7. Signals however are different, whether semahowever are different, whether sema-<br>phore or lamp. They need a continual<br>supply of current. It would be uneco-<br>nomical and perhaps even impossible to<br>devote the computer to the job of<br>continually addressing the signal, so as per Figure 11. Here it will be pair of contacts A1 that bypass the energising device, thus the relay remains on after the initialising pulse. When we wish to switch it off, we actuate a

**Output switching** release switch that is normally closed, release switch that is normally closed, one way in and a choice of routes out. coil. Spring action pulls it off. The release switch can be another relay or transistor switch, but the relay is better which the actuating pulses were provid-<br>in this case and it could act in a similar ed by the dialling mechanism. The numin this case and it could act in a similar ed by the dialling mechanism. The num-<br>capacity for several self-latching devices ber of pulses determined the route at once.

However, this number can be greatly ways out of the dilemma. Electroni-<br>extended as I will show. eally, we could multiplex in the manner Suppose that we build on the system until we have neither the room nor the cash to accommodate enough interfaces while another signal from the PIA and switching circuits? There are several would then be routed as chosen to any<br>ways out of the dilemma. Electroni-<br>cally, we could multiplex in the manner previously described and it could be manner previously described a expensive. For school use however I railway recommend the uniselector. It can be Office recommend the uniselector. It can be obtained very cheaply on the surplus market, it is reliable and above all else, from the PIA board.<br>its action is visible to the students. The With the wide range of skills involvits action is visible to the students. The uniselector is a selective switch with

capacity for several self-latching devices ber of pulses determined the route<br>at once. taken. The computer/small relay combione way in and a choice of routes out.<br>(See Figure 12). It was designed and built for the Post Office for the automatic switching of telephone lines, in which the actuating pulses were providnation can handle this pulsing very easily from one address out of the PIA, would then be routed as chosen to any one of 25 lines. The scheme is shown in Figure 13.

If that were not enough, there is no railway, we could not emulate the Post Office and cascade uniselectors, allowing one to address hundreds of lines from the PIA board.

ed, building and running a model

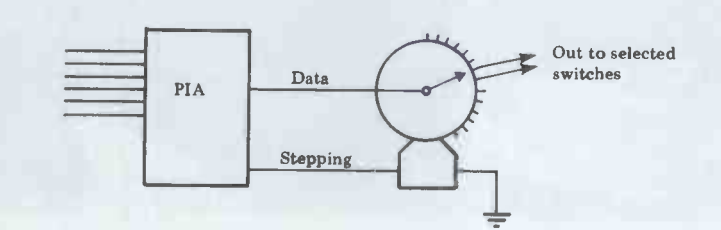

Fig 13 Small relays needed on stepping + data (switching) lines.

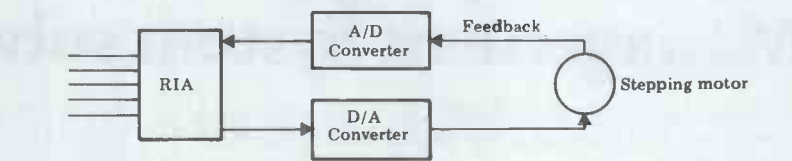

Fig 14 Uniselector

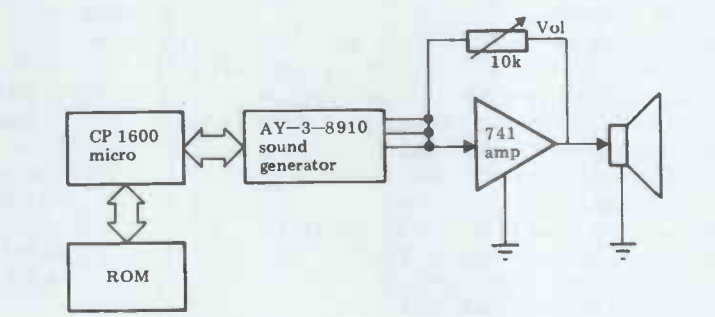

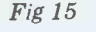

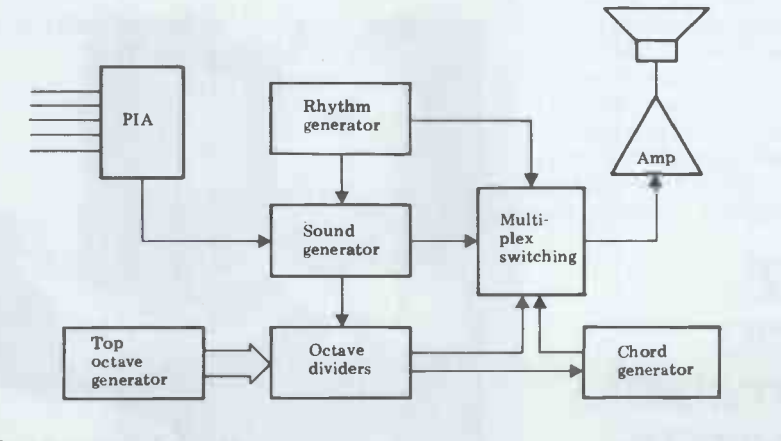

Fig 16 Experimental rig

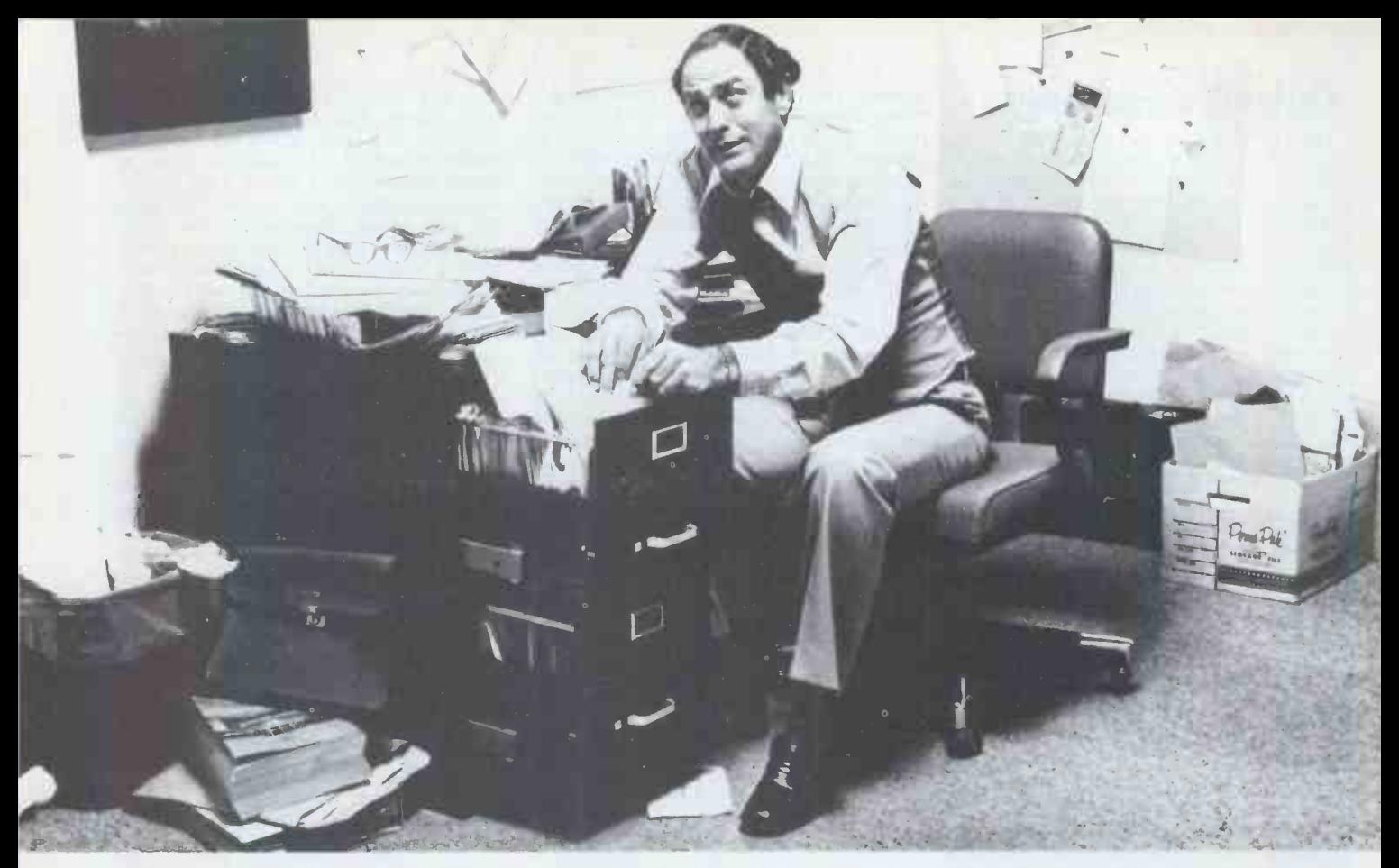

### Record keeping problems? Our CCA Data Management System solves them easily.

Having information at your fingertips can make your job a whole lot easier. And that's what the CCA Data Management System is all about.

With this Personal Software" package and an Apple II" disk system, it will be far easier to keep inventories, custom -er lists, accounts receivable and payable records, patient histories and many more items.

In fact, you can use the CCA DMS for all of your data management needs, rather than buying (expensive) or writing (time consuming) separate programs for each application.. That's because DMS lets you create your own filing systems, adapting itself to the types of records you keep. You specify the number and names of each data field-without any programming.

With DMS keeping all of your records, you only have to learn how to use one system. That's easier, too. It's menu driven, with plenty of prompts to help you create files and add, update, scan, inspect, delete, sort, condense and print data. Our comprehensive 130-page step-by-step instruction manual even provides complete "how to" inventory and mailing list applications so you can start processing immediately.

DMS is a very powerful system, with more file and record storage capacity than other data base programs on the market.

**ACT** Micro **II Computer** Programs

£75 + VAT

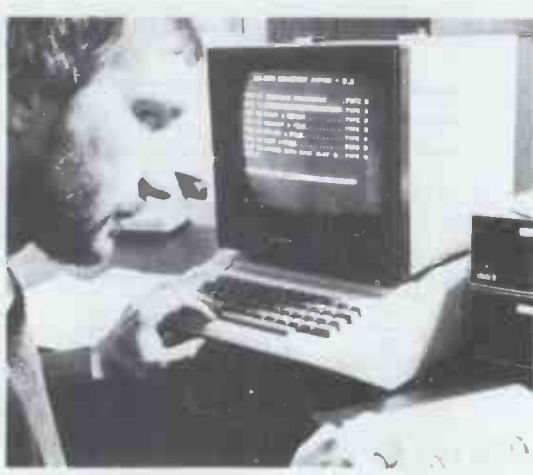

And it also gives you greater data handling flexibility. To customize DMS, write add-on BASIC programs that read or write DMS files and perform any kind of processing you want.

You can sort and print your data in nearly any form of report and mailing label you want. Sort data by up to 10 fields for zip code, balance due, geographic location or whatever. And print reports with subtotals and totals automatically calculated.

Apple DMS has two additional features. Its ISAM search method helps you find any item on a diskette within 10 seconds. And it's Data Interchange Format Program allows you to move DMS files into our Apple VisiCalc program-the "electronic worksheet"-for powerful, flexible calculating.

Ask your dealer to show you how easy computerized record keeping is. To locate the nearest dealer, contact ACT (Microsoft) Limited

> For free details plus the address of your neare ACT dealer send us your name and address

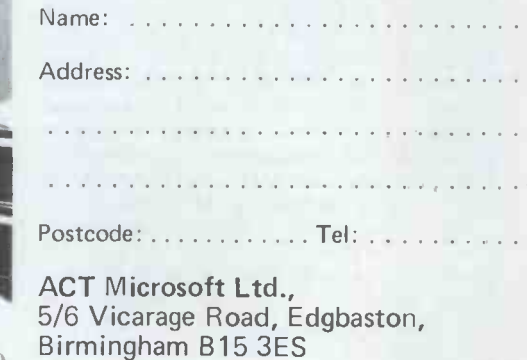

Tel: 021-454 5341 Telex: 33934

railway on the above lines would be a control of a single micro.<br>most admirable project for a Senior It is extremely simple to make an<br>school and I am sure that many such analogue output control physical move-<br>projects wil projects will be undertaken, both by ment by means of a stepping motor,<br>schools and solo enthusiasts. For the for example, or some types of plunger –<br>general reader, the point to be absorbed both of which give rise to a nu general reader, the point to be absorbed is that a single micro can and does<br>switch a very large number of electronic and electrical circuits. What one does with the secondary circuits so switched is limited only by the imagination. They range from slot machines to control<br>systems for giant oil tankers.<br>Every switchable item could be possible and maybe the most familiar

Every switchable item could be under the control of a micro or fullyfledged computer. Already some enthu-<br>siasts in the States have computeroperated lawn mowers, for example, ment has been turned to digital data via<br>while in this country the notion of analogue voltages; a situation ripe with<br>computer-controlled central heating has potential. Any physical movem become so commonplace that in computer circles it is a standing joke.

The title will not convey much to many readers, so it must be explained that the computer is termed digital because it deals with numbers. However many<br>electronic applications are analogue, electronic applications are analogue, which is to say that instead of two states (on or off), there is a whole range of ally an of states. A good example familiar to stogether all is the volume control knob. Turning the knob adjusts the output over a wide control. By use of a feed-back loop the range and to within close limits. Now by motor can, as it were, keep the micro range and to within close limits. Now by combining voltage -adding and multiplex circuits, we are able to make a digital-toanalogue converter. The simplest modelling of the method is the numbering present time is the graphic plotter. At round the skirt of some control knobs; first sight this device looks somewhat round the skirt of some control knobs; a numeric input is turned into a sliding

to be confined to audio, then your<br>imagination is still in bottom gear. That imagination is still in bottom gear. That the contr<br>model railway engine's speed can be special ki<br>controlled, for example, as can any move in electric motor. Electric heaters can be stepping electric motor. Electric heaters can be stepping motor controls the move-<br>precisely controlled, as well as a host of ment of the paper in a North/South<br>other industrial devices. Nevertheless direction. Combining the two mo audio applications will probably intrude into our lives first. For example, elecfive years shown the most remarkable development, but there is a lot more to come. Synthesisers are prime targets for micro control and with the marriage of the micro-controlled synthesiser and<br>electronic organ, I expect whole electronic organ, I expect whole orchestras of super -realistic sound to be available to one -finger players within the next decade.<br>There is also a type of computer ter-

There is also a type of computer. We don't hear so much of it these days and its use seems to have been confined to the higher mathematical processes of integration and differentiation and the interaction of constantly-sliding states as in complex mathematical models of systems. Recently, there has been a move to combine digital and analogue computers, but the potential is not clear. It seems likely that the uses of the combination will remain in the sphere of higher mathematics, but, as yet, no one can tell.

Stage lighting has been under computer control for some time now Speed and with the plummeting cost of control devices it is certain that even village hall companies will invest, while less begin to creep into the home, with per-<br>haps a dozen or so lamps under the

analogue output control physical move-<br>ment by means of a stepping motor, engine<br>for example, or some types of plunger - both of which give rise to a number of plotte<br>possibilities, particularly in hazardous Etcha industrial applications.

Digital to analogue ridden patient, for example, the move-The opposite transformation is equally to draw<br>possible and maybe the most familiar application is the joystick control he wou common to many TV games. Here it ment has been turned to digital data via analogue voltages; a situation ripe with capable<br>potential. Any physical movement will scoupling<br>suffice to feed information to the micros micro -movement of the head of a bedridden patient, for example, the move- ment of a steering wheel, the turn of a road wheel, the spin of a wind-speed A/D co indicator, the growth of a plant, the opening of a door or the movement of wind and tides.

If you imagine that users are going this by means of a pen head free to be confined to audio, then your move in an East/West direction under It will be noted that the A/D converter is essentially an input device for the micro, while a D/A converter is essentially an output. When the two are used things  $-$  surely a most telling argument together some interesting possibilities for a micro in a school department, together some interesting possibilities for a micro in a s<br>arise, especially in the field of motor regardless of budget.<br>control. By use of a feed-back loop the informed as to its current state of position (Figure 14). Perhaps the most spectacular application of this at the penerators by incorporating two or<br>present time is the graphic plotter. At three simple amplifiers, a noise<br>first sight this device looks somewhat generator, envelope shapers and mult like a printer, but instead of printing<br>text, the plotter draws pictures. It does this by means of a pen head free to the control of a stepping motor (a from a s special kind of electric motor able to the same move in small increments.) Another A sim stepping motor controls the move- micro, a<br>ment of the paper in a North/South ROM and direction. Combining the two move- ments backwards and forwards, the result is an impressive drawing based on

It is extremely simple to make an ly such plotters are used in drawing<br>alogue output control physical move- weather maps and a wide variety of data accessed by the computer. Current-

**Analogue to digital** asketch control knobs are numbered engineering drawings.<br>
A very good model of the graphic<br>
plotter is the child's toy known as teaching aid in classrooms devoted to learning about the future. The Etch- asketch control knobs are numbered round the skirt, lending themselves admirably to a written form of program to draw given pictures. If a child was<br>given the task of writing such a program<br>he would learn much  $-$  as would any other child that attempted to follow the program later.

 $\vec{A}/\vec{D}$  converters are, of course, capable of much more than this. By coupling them directly to dedicated<br>micros and/or other circuitry, the retail cost of digital voltmeters and similar test equipment has shown a dramatic fall in recent years. Anyone with an  $A/D$  converter and the smallest of computers can, with a minimum of programming effort, provide himself with the facilities of a digital voltmeter, frequency meter, oscilloscope, transistor checker and curvetracer, plus a number of other things -- surely a most telling argument for a micro in a school department, regardless of budget.

### Sound generators

Manufacturers have produced sound generators by incorporating two or three simple amplifiers, a noise generator, envelope shapers and multiage. Waveform envelope shapers give a note to its characteristic timbre and make it possible to distinguish a violin from a shriek, although both may have<br>the same pitch and duration.

A simple application is to couple a micro, <sup>a</sup> tone generator and some ROM and you have a whole range of noises suitable for fitting inside a child's

GOTO page 144

#### SOME TRANSDUCERS

Lamp, tungsten Lamp, X-ray Lamp, arc Pressure gauge<br>Brake meter Decibel meter Laser beam Human mouth Heater, electric Horn Voltmeter Electricity consumption meter Frequency meter Clock, electric Auto pilot (?) Gas sensor Human nose Welding arc Motor Ammeter Speedometer Spectrometer Barometer **Battery** Human tongue there are many, many more.

Aerial Thermometer Piezo-electric crystal Ohmmeter Milometer Car ignition Human muscles Depth gauge Bell Gas meter Petrol gauge Frequency generator Detonator Colour temperature gauge Torch Human eye Human skin Loudspeaker TV screen Weighing machine Geiger counter **Altimeter** Human brain Human ear Joystick

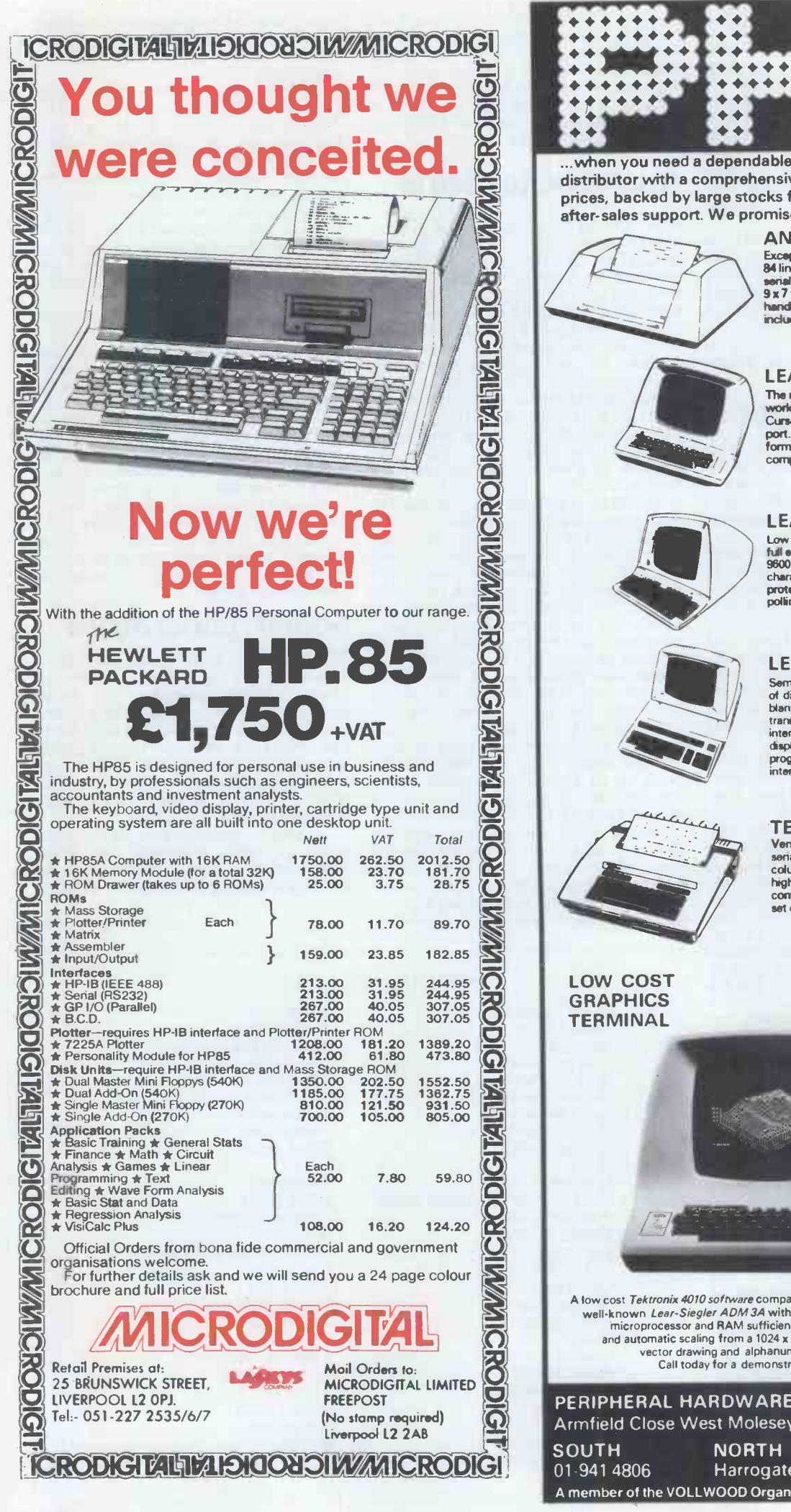

#### $\bullet$  $\triangle$ ...when you need a dependable supplier, an authorised distributor with a comprehensive range of products at keen prices, backed by large stocks for fast delivery, with full after-sales support. We promise you a rapid response.

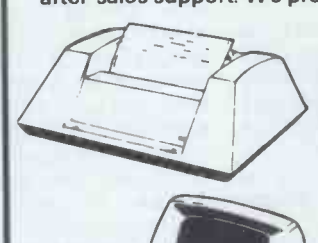

### ANADEX DP8000

Exceptional value and high relatedity.<br>
SA lines per minute, 112 cps. Parallel and<br>
serial interfaces as standard. 96 ASCII set,<br>
9x 7 fornt. Variable tractor. Forms<br>
handling facilities. 1K buffer store. Options<br>
include

### from only £494

LEAR SIEGLER ADM-3A The most popular visual display in the<br>world. 1920 character screen capacity.<br>Cursor addressing. Dual interface. Auxiliary<br>port. Wide range of speed and word<br>compatible graphics.<br>compatible graphics.

from only £450

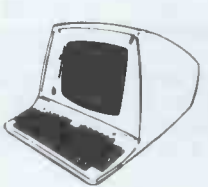

**LEAR SIEGLER ADM-31** Low cost VDU with two page display and<br>full editing features. Dust interface, 50-<br>9600 baud data rates. Upper/lower case<br>character set. Cursor addressing, editing,<br>protected fields, dust interairly. Optional<br>poling and add

### from only £795

### **LEAR SIEGLER ADM-42**

Semi-intelligent VDU with up to 8 pages<br>of display. Full editing features, blinking,<br>blanking, cursor addressing, format<br>transmission, protected fields, dual<br>intensity, separate function keys, status<br>programmable function interface, line drawing set. trom only £1049

TELETYPE 43<br>Versatile, economic and reliable,30 cps,<br>serial interface keyboard printer. 132 or 80<br>high quality printout. Microprocessor<br>controlled. Portable versions. Character set options.

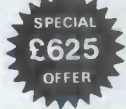

£1190

LOW COST GRAPHICS

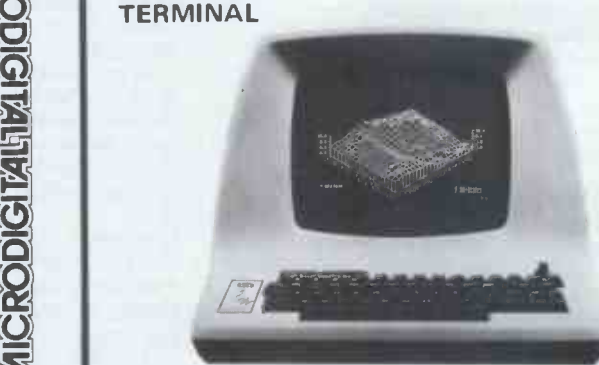

A fow cost *Tektronix 4010 software* compatible option means that we can offer the<br>well-known *Lear-Siegler ADM 34* with powerful graphics capablity, A 2-80A<br>microprocessor and RAM sufficient to provide a 512 x 250 dot gr

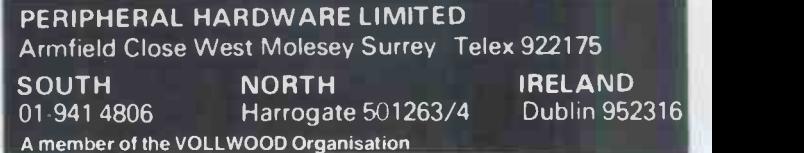

When loading programs from cassette to microcomputer via the DIN socket on the cassette recorder, the signal level to the computer is a function of the volume control. As the input circuit of the microcomputer which converts the audio analogue signal to a digital signal has a certain threshold and perhaps built in hysteresis, it is necessary to set the audio level above a minimum for the circuit.

The cassette when playing back via the DIN socket also produces an audio signal via the loudspeaker. It is quite useful to hear the audio signal of the cassette required level for the micro-<br>computer may make the audio level too loud for normal hearing. Another problem may arise when loading a program the operational amplifier. The input from a cassette which was recorded on a level. The volume control will have to

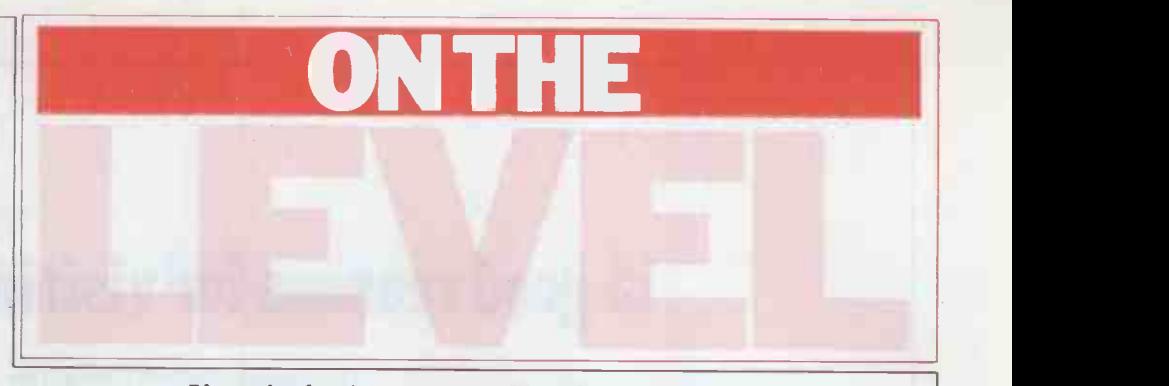

If you're having tape troubles then this simple circuit from B Ward should help.

different machine, with a different audio operational amplifier and the rectifier<br>level. The volume control will have to circuit. When the average input signal cell  $\triangle G$  is wired in the feedback loop of

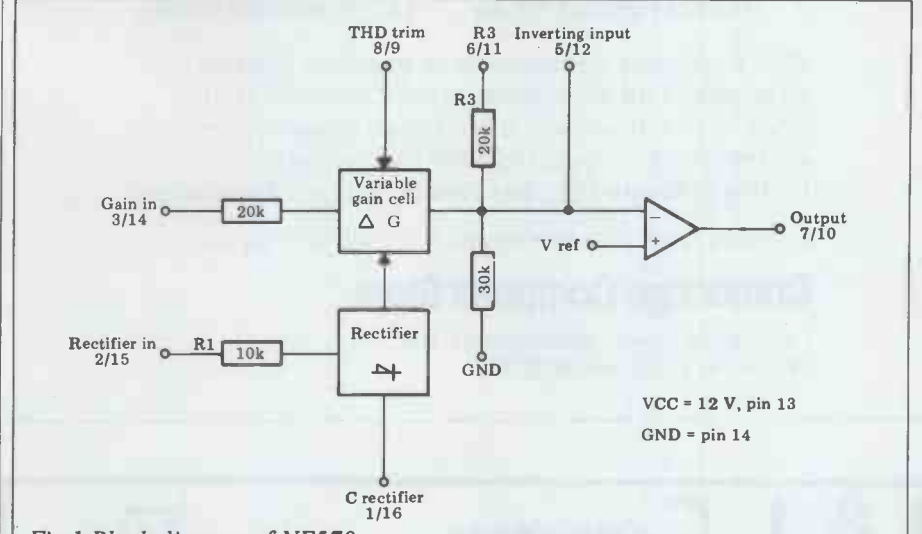

Fig 1 Block diagram of NE570

an automatic level control (ALC) loop of the operational amplifier. The circuit to fit between the cassette and net result of this is that for a large the microcomputer interface. With this input variation one obtains a co the microcomputer interface. With this input variati<br>circuit, a constant output voltage is output level. obtained over a wide variation of input voltage. The circuit consists of two dual inline (DIL) modules and several discreet components, the total cost being in the region of £5.

### Principle of operation

The ALC circuit used is a Signetics NE570 Compandor. This circuit was originally designed for telephone network requirements where the audio signal is compressed before transmission over a telephone link and then expanded back to the original dynamic range<br>at the other end. Figure 1 shows the<br>basic block diagram of the NE 570.<br>In fact there are two identical circuits within the module, hence two pin  $\sim$ numbers are given for each of the signal lines. The circuit consists of:

 $-$  a full wave averaging rectifier, provid-<br>ing gain control current IG;

 $-$  a variable gain cell  $\triangle$  G;<br>  $-$  an operational amplifier.<br>
The NE570, as previously stated,<br>
may be wired up as a compandor,<br>
expandor or for our case an ALC circuit,<br>
as shown in Figure 2. The variable gain

be adjusted to the optimum level for varies, the gain control current IG from correct loading.<br>To overcome these problems, here's variable gain circuit in the feedback varies, the gain control current IG from variable gain circuit in the feedback loop of the operational amplifier. The net result of this is that for a large input variation one obtains a constant<br>output level.<br>The dynamic range over which a

constant output level is obtained can I recomn

the operational amplifier. The input side of the reduces the dynamic signal to the ALC circuit goes to the range. For this application, where the operational amplifier and the rectifier maximum dynamic range is used, an be controlled by resistor RX. Reducing the value of RX reduces the dynamic range. For this application, where the maximum dynamic range is used, an infinite value of  $RX$  is used  $-$  that is, no resistor at all. Figure 3 shows the<br>response of the ALC circuit for maximum dynamic range. It can be seen that the output voltage remains relatively constant for an input variation of 10 millivolts to 3 V RMS, which is nearly a 50 dB variation of input signal.

### ALC circuit

Figure 4 shows the proposed cassette recorder to microcomputer interface circuit. The NE570 wired up as an ALC buffer whose gain can be set to any amount from 0 to +5. The buffer amplifier also avoids overloading the output operational amplifier of the NE570.

As can be seen from the circuit diagram, only a 12V power supply is required. The components' values shown were available. The four 0.68 nF coupling capacitors could be any value between 0.47 nF and 1 nF. I used one quarter of an operational amplifier<br>RC 4136, but any 741 type operation amplifier would be suitable.

### Setting up and testing

I recommend that the circuit be wired

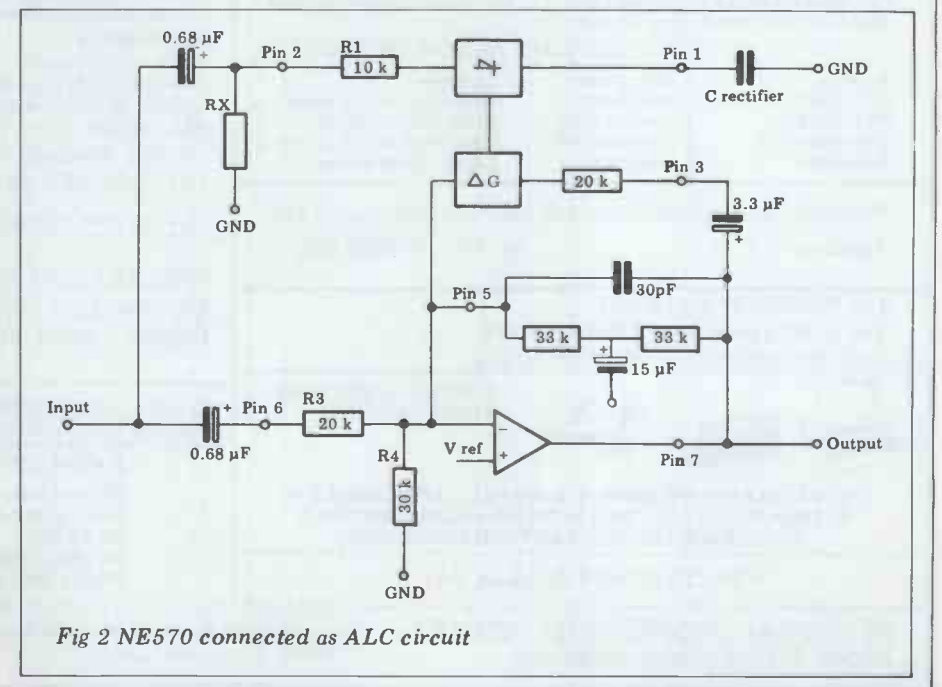

### 15 good reasonsfor visiting Cambridge

- 1. Sharp Pocket Computer 8. Acorn Atom
- 2. TRS-80 Model | & II 9. UK-101
- 
- 4. CBM (PET) 3000 11. Qume
- 
- 
- 7. Hewlett-Packard HP-85 14. Computer Books
- 
- 
- 3. Apple II & III 10. X-Y Plotters
	-
- 5. North -Star Horizon 12. Farm Systems
- 6. Cromemco 13. Word Processing
	-

With a uniquely comprehensive selection like this  $$ all generally on demonstration and available from stock with full support by our team of computer professionals  $-$  you'll have the ideal chance of finding precisely the right system for your application.

Looking for a microcomputer?  $-$  then visit us at:

### Cambridge Computer Store

1 Emmanuel Street Cambridge CB1 1NE Telephone: (0223) 65334/68155

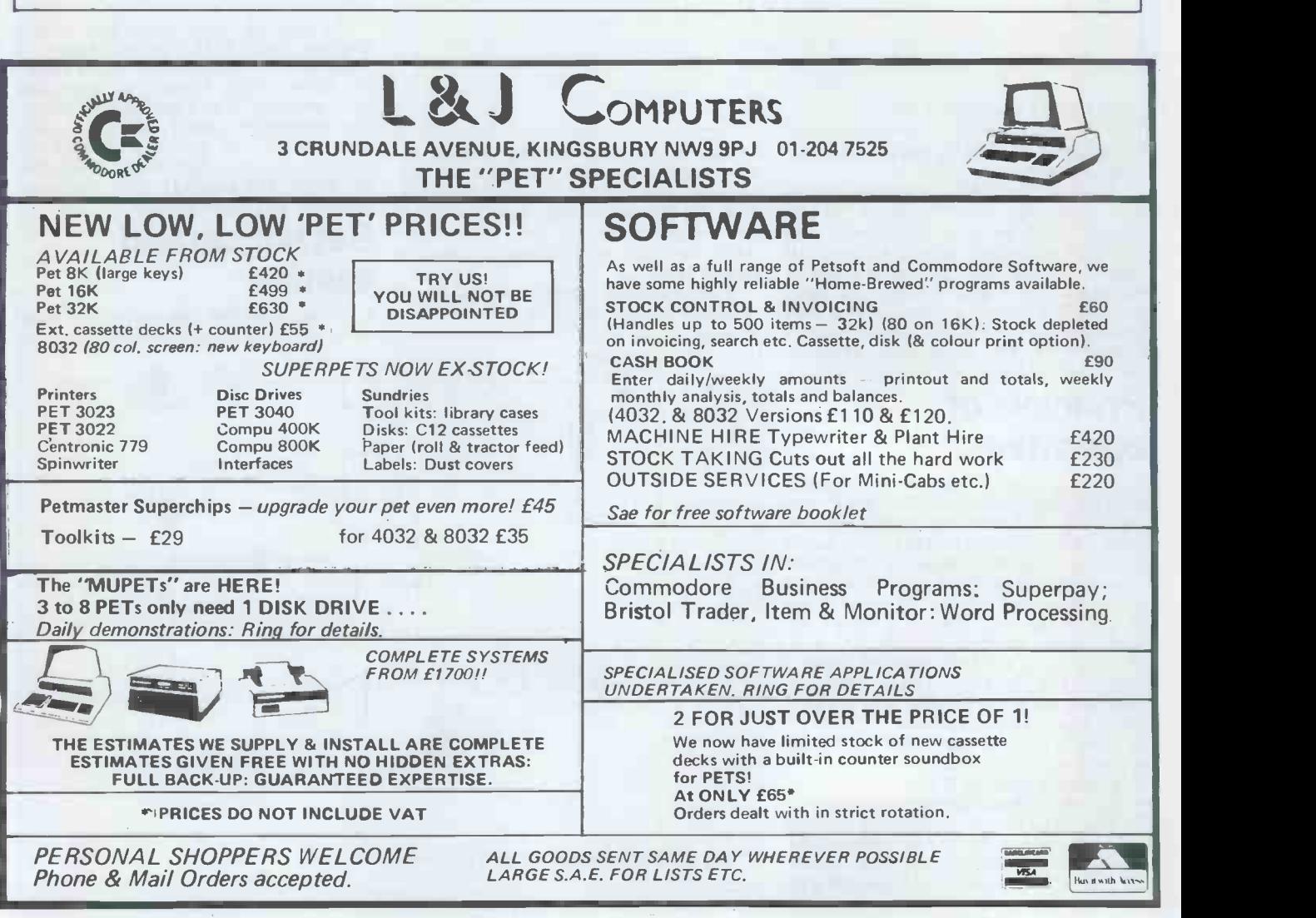
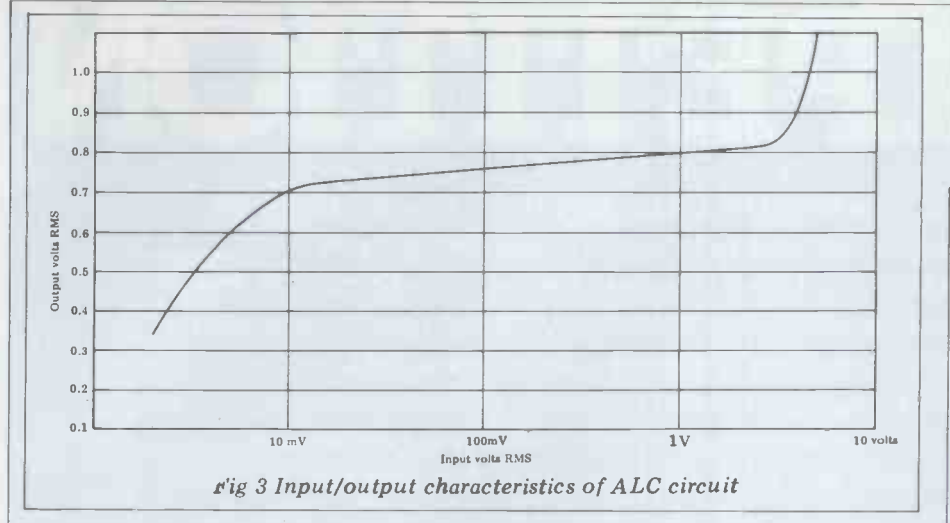

up using either wire wrap or solder sockets for the two DIL modules.<br>If an oscilloscope is available, play a

If an oscilloscope is available, play a loading<br>program cassette tape and measure the potention<br>output wave from of the NE570 on pin voltage is<br>7; it should be 2 V peak to peak. Vary is correct the volume control of the cassette possible recorder and the output of the ALC over a wide should remain constant. Note that at maximum volume control setting there is considerable signal distortion with the cheaper cassette tape recorder and hence this should be avoided.<br>Place the oscilloscope on the output

of the capacitor from the operational amplifier and vary the potentiometer.<br>The signal should vary from 0V to 10V

peak to peak. Connect the output of the circuit to the microcomputer; try loading a program and adjust the **the** potentiometer until the correct output voltage is obtained so that the program is correctly read. It should now be<br>possible to adjust the volume control 0.68uF over a wide range with satisfactory program loading.

Component list

- 1 x NE570 1 x RC4136  $4 \times 0.68$  uF  $> +15$  V working
- $2 \times 3.3$ uF  $>$  +15 V working  $1 \times 15$ uF  $> +15$  V working

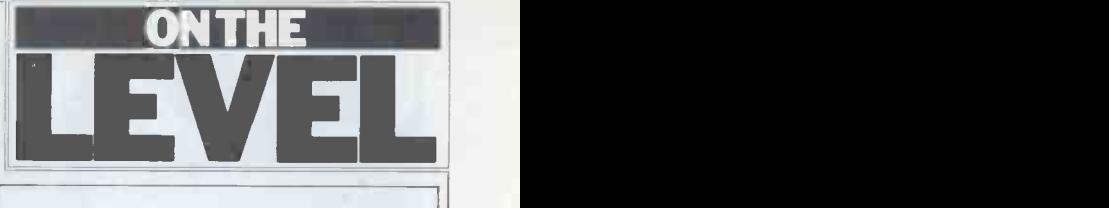

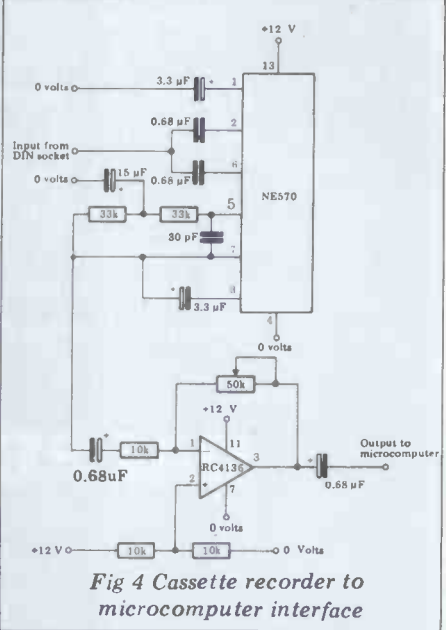

- 1 x 30pF capacitor
- 2 x 33k resistor 5 percent 1/4 W
- 3 x 10k resistor 5 percent 1/4 W
- 1 x 50k pot, 1/4W

BACK NUMB

PLEASE NOTE THAT THE FOLLOWING emb ISSUES ARE SOLD OUT VOLUME 1 Nos. 4, 5, 6, 9, 10, 11, 12 VOLUME 2 Nos. 5, 6, 8 VOLUME 3 Nos. 1, 2, 3, 4 ALL OTHER ISSUES MAY BE ORDERED USING THIS FORM.

Volume 1 No. 1 May 1978 VD<br>Mascom 1/77-68: The Mighty cur<br>Micromite/A charity system 80.

Research Machines 380Z/ Computer in the classroom/ The Europa Bus.

Volume 1 No. 3 July 1978<br>Buzzwords - A to Z of computer terms/Pattern re- cognition/Micro music

Volume 1 Number 7 Inter-Facing Line<br>Structured Programming/ C3<br>Programming Decision Tables Vo

Volume 1 No. 8 December 1978 Computers and Art/3-D Noughts and Crosses/Mickie the interviewing micro.

Volume 2 No. 1 May 1979 Small computers for small organisations/Sorcerer graphics/Chess Programming Hints/ Compuction Case Study<br>Parkinsons Revas. Volume 3 Number 7 July

Volume 2 No. 2 June 1979 MSI 6800/Witbit - disassem-ble your programs/The Multible your programs/The Multi-<br>
lingual Machine/Polytechnical<br>
Processing.<br>
Volume 3 Number 8 August

Volume 2 No. 3 July 1979 1980 SuperBrain Benchtest<br>Vision link: Interfacing and Printer Survey/ROMPLUS+<br>Software for the Superscamp Checkout

VDU/Pet Preening/Extended cursor graphics for the TRS-

Volume 1 No. 2 June 1978 Volume 2 No. 4 August 1979<br>Research Machines 380Z/ The North Star Horizon/High Volume 2 No. 4 August 1979 The North Star Horizon/High Speed Cassette Interface for the SWTP 6800/Garage Acco- unting program/Apple Medi- cal Application.

> Volume 2 No. 7 November<br>1979 PCW Show issue/6800 Bug/Hard disk security/<br>Detecting literary forgeries/<br>Benchtest — the Challenger  $C3$

Volume 3 Number 5 May 1980 Benchtests - TI 99/4, Altos ACS -8000-2, HP -85/ West Coast Faire report.

Volume 3 Number 6 June 1980 Benchtests — TRS-80<br>Model II, Periflex 630/48/<br>Stringy Floppy Checkout/<br>Compucolor Case Study

Volume 3 Number 7 July<br>1980 Benchtests — Acorn<br>Atom, DDE SPC-1/Animistics<br>—Humanoid Micros/Sharp<br>PC 1211 review

Volume 3 Number 8 August<br>1980 SuperBrain Benchtest/<br>Printer Survey/ROMPLUS+

Volume 3 Number 9 Sept-<br>
ember 1980 Benchtests<br>
BASF 7120, CBM 8032/ Hi-Tech Colour Board Checkout/Portable Basic

Volume 3 Number 10 October 1980 Benchtests - DAI<br>Personal Computer, Atari 400 and 800/Robotics/ 3D Graphics/Program `Tuning'

Volume 3 Number 11 November 1980 Benchtest UK! — Community Computer<br>Literacy Project/Apple<br>Colour. Graphics Volume 3 Number 12 December 1980 Benchtest - Raannd SP1/Pascal Micro-Engine/Microwriter Check- out/Micro-based Toys Review

Volume 4 Number 1 January 1981. Benchtest - Transam Tuscan/Printer Surrey<br>Update/MTU PET Music<br>Board Checkout.

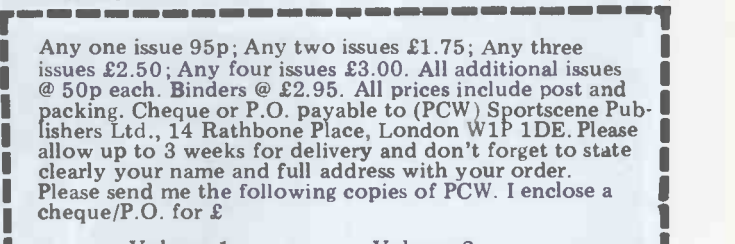

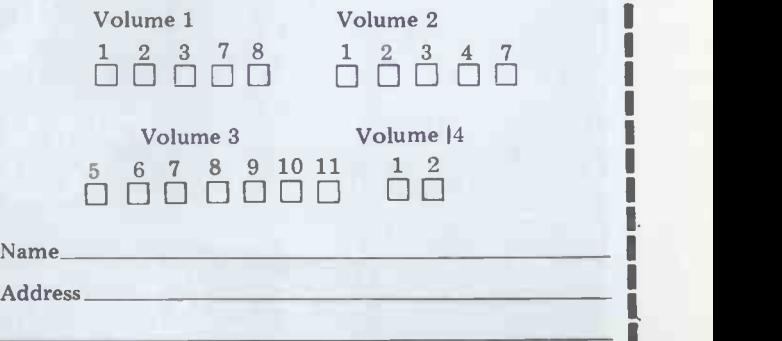

\*Tick appropriate boxes

1

# COMPETITION

Modern microcomputer technology has many applications, but one where it has so far had little impact is in reducing the problems of disability. To mark the designation by the United Nations of 1981 as 'The International Year of Disabled People ', PCW, in conjunction with the IYDP Technology Working Group, is holding a competition for the best article on the subject: 'he application of micro -computer technology to the problems of disability' . There must be many possible applications for microtechnology in the fields of physical and sensory disabilities - remember, these include handicaps such as deafness, blindness, diabetes and epilepsy, as well as the more obvious physical impediments .

#### **lst Prize** DAI PERSONAL COMPUTER

2nd Prize 3rd Prize E100 £50

Articles of around 2500 words are invited, which can be either theoretical or a description of an actual application (with photographs, if possible), and which we will print in  $PCW$  later in the year. Entries will be judged by PCW's Editor, David Tebbutt, Adrian V Stokes, Chairman of the IYDP Technology Working Group and Judith Hann, presenter of Tomorrow's World and science writer.

Please send your entry to IYDP Competition, 14 Rathbone Place, London W1P 1DE, to arrive not later than 30 April 1981, enclosing a suitable SAE if you would like it returned.

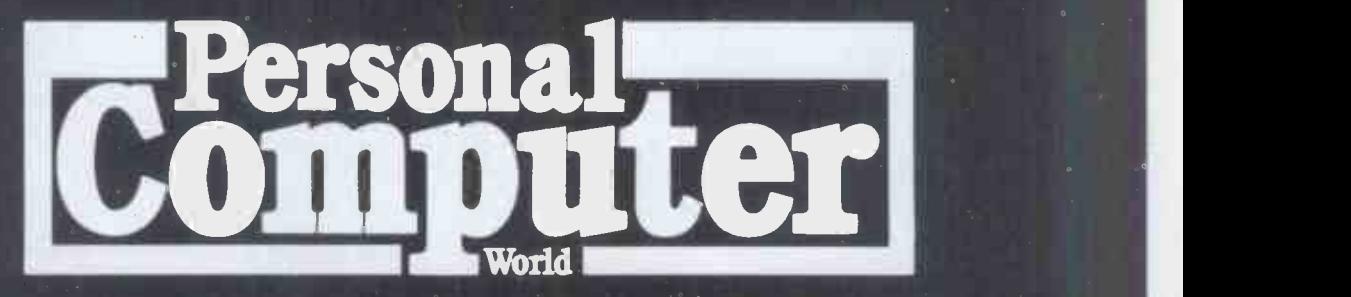

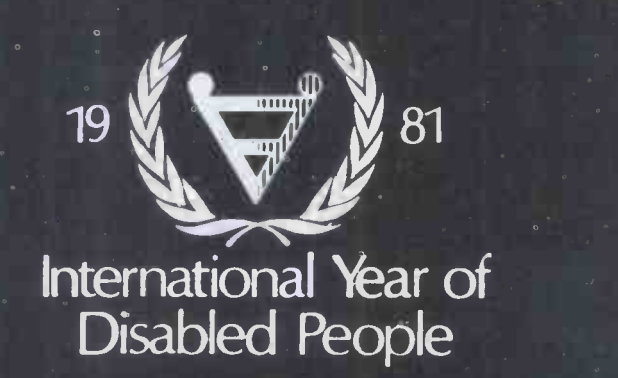

Data Applications Ltd has kindly donated the first prize of a 48K personal computer worth £595. Plugging into the domestic TV, it provides sound, colour and high-resolution graphics. Sharp Electronics (UK) Ltd has kindly donated the third prize of £50.

The articles I have read recently on ComputerTown have<br>encouraged me to think that this concept will be applied throughout the UK as rapidly as it deserves. In recent years I have come to the conclusion that the UK is most proficient at diagnosing the 'British disease' and much less effective at suggesting and taking details or explanation on the proposed action. This is a most heartening exception and I look forward to hearing that the examples of Suttonin-Ashfield, Street and Eastcote will be widely followed. There have been several

developments at Westminster in recent weeks, even if we do and it is important to be able<br>not have our own Computer- to discover quickly  $who$  has Town centre  $-$  yet. Perhaps the most significant is the belated appointment of an been given and by which<br>actual Minister of Information *minister*. Hitherto the Library actual Minister of Information Technology, indicating that the Government has at last department which handles<br>recognised the importance of the questions and motions put recognised the importance of this area. Kenneth Baker will down by members) have been<br>bring energy and enthusiasm completely dependant on a bring energy and enthusiasm completely de to this task, but he will have to be a fast learner and his to be a fast learner and his of rapid search and analysis success will be proportionate by computer will need no to his determination to ensure that Information Technology is appropriately and intensive-<br>ly developed in all govenment ly developed in all govenment The database will even-<br>departments and not exclu- tually be extended to include<br>sively in or by the Department proceedings, papers, legis-<br>of Industry. lation, UK and EEC official

Within the House of Commons itself two developments deserve a mention. The first is the advent of the 'POLIS' system, which was formally<br>inaugurated on December 15 by Philip Whitehead, Chair-<br>man of the Computer Sub -Committee of the Services Committee. This acronym reveals that Parliament has acquired a Parliamentary On -Line Information System. It was supplied by Scicon Computer Services, a BP subsi-<br>diary and is intended to meet a requirement by Members and their staff for: 'instant access to up-to-date inform- ation on parlamentary papers and proceedings, UK and EEC legislation, current  $\bullet$  fairs, and other items of specific interest to Parliamentarians.'

The hardware consists of six British -made Cifer 2632s with printers, three Cifer 2684 terminals with printers and magnetic diskettes in Norman Shaw (our annexe). The database, to which the system is linked by private lines with 9600 baud modems, is held on Univac 1100<br>computers in Milton-Keynes. computers in Milton -Keynes. There is also a 5D11-PDP-11 system with printer and disk storage in Norman Shaw. The software has also been dev-<br>eloped by Scicon and is based eloped by Scicon and is based<br>on the use of a UNIDAS information retrieval system

#### COMMONS REPORT WESTMINSTER NEEDS A course, answers as well as **COMPUTERTOWN** by Ian Lloyd, MP

SCICON, will supply either (0908) 565656.

But what does it all do and who can use it?

is Parliamentary Questions. thus receive a regular printout Thousands of these are asked of any material which has Thousands of these are asked and answered every month been adde that the House is in session and it is important to be able asked the question, what has Computer been asked, what *answer* has decided at an early stage that been given and by which there was likely to be a been given and by which and the Table Office (a small department which handles down by members) have been completely dependant on a sible with<br>manual index. The advantages primary of<br>of rapid search and analysis an improv<br>by computer will need no ment itself advocacy, but I think that side experience will demonstrate to the I many unsuspected advantages.

tually be extended to include install their own terminals.<br>proceedings, papers, legis-<br>All this is very heartening, proceedings, papers, legis- lation, UK and EEC official publications, international and foreign official publicerial. Even when fully develop-

on the mainframe and is ed it will not be a system to on the mainframe and is ed it will not be a system to daily input transaction oriented, using which Members have direct be possible. TIP/CMS. Mr, Chris Baker, of access. But a request to the SCICON, will supply either Library will produce information virtually immediately. Virt

At present, the only input an information profile and<br>Parliamentary Questions. thus receive a regular printout In due course Members The co (and other users) will be able to provide the Library with an information profile and been added to the database within this definition of their interest or interests.

The House of Commons Sub-Committee decided at an early stage that  $t$  demand for outside access to addressing that august body, this information and that, the Parlamentary and Scien-<br>since most of it was in the tific Committee. Jim Prior, I<br>public domain, the demand am delighted to say, is a recent public domain, the demand am delight should be met wherever pos-convert<br>sible without prejudice to the microel primary objective of providing an improved service to Parlia-<br>ment itself. Organisations outside Westminster may apply to the Library of the House Individual purpose to the system on a The text of his speech deserves for access to the system on a subscription basis and may install their own terminals.

and foreign official public- of the wide spectrum of in-<br>ations, press comment and formation which the House miscellaneous Library mat- of Commons itself generates erial. Even when fully develop- and requires. When, in due even if the initial system covers only a small segment formation which the House

THERMAL PRINTER

which is already available<br>access. But a request to the ation is already available<br>Library will produce informa-<br>today, unsorted, unclassified,<br>tion withially immediately virtually on a random basis. questions are included, immediate public access to what is undoubtedly one of the most comprehensive data-<br>bases in the Kingdom – the daily input to Hansard  $-$  will be possible. All this inform-The country, as things are, does not really get value for the money which it spends on the large machines which Whitehall has created to deal with the innumerable questions which MPs ask on their constituents' behalf.

of Commons itself generates<br>and requires. When, in due it is similar to the revolution<br>heralded by the discovery of While all this was going on downstairs, a most interesting speech on microelectronics was being given upstairs by the Rt Hon James Prior, who was addressing that august body,<br>the Parlamentary and Scientific Committee. Jim Prior, I convert to the significance of microelectronics. As St Paul once said, the late Christian is always more welcome than the early Christian, though it is a sentiment which many find puzzling and paradoxical. much wider circulation than it received, but there is one argument with which <sup>I</sup> disagree. The Secretary of State for Employment does not believe that the microelectronics revolution is, in fact, a `revolution' at all. He believes it is similar to the revolution steam, electricity and the internal combustion engine and<br>that 'historical precedent gives us reason to expect that society will take it all slowly<br>and quietly, in its stride.' I and quietly, in its stride.' I<br>believe this to be a profound<br>misjudgement of the differ-<br>ence between all previous technologies which have en-<br>hanced the power of human<br>muscle and this unprecedented and novel technology<br>which will enhance, expone-<br>entially and with dramatic effect, the power of the human brain. human brain.<br>I do not believe that the

Frects will be negative or da-<br>maging for society as a whole.<br>No system which enables men<br>to eliminate drudgery, danger<br>to eliminate drudgery, danger<br>or monotony from what has<br>hitherto been defined as<br>"work' can be other t effects will be negative or damaging for society as a whole. No system which enables men to eliminate drudgery, danger or monotony from what has beneficial if wisely and intelligently harnessed to human need. But I have no doubt that the effects will be traumatic for some, difficult if not impossible, to anticipate, and catastrophic where there is mindless resistance and a total lack of imagination. I have written to Jim Prior about this and in my next article will discuss his reply.

#### HOUSE OF COMMONS LIBRARY COMPUTER INDEXING SYSTEM UNIVAC 1100 COMPUTER FRONT END PROCESSOR  $V.D.U. * DISC$ PORT SELECTOR SCICON SUPPORT UNIT STATISTICAL **International** MODEMS  $\bullet$

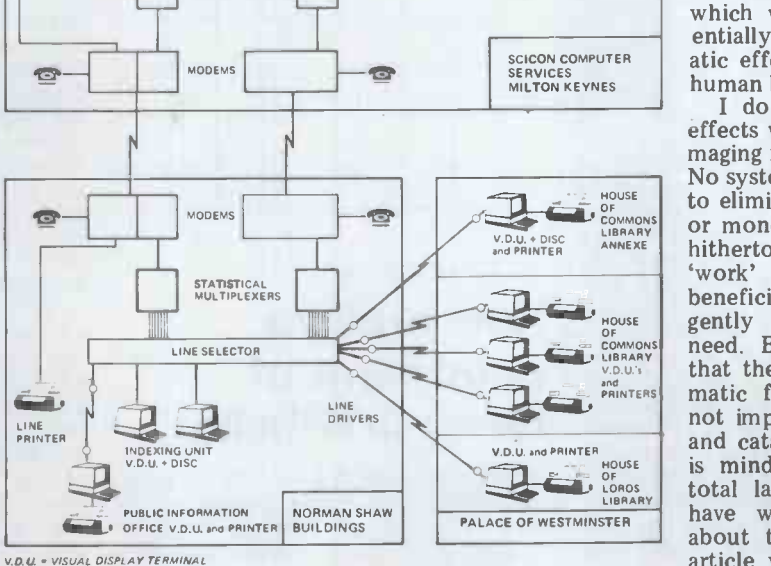

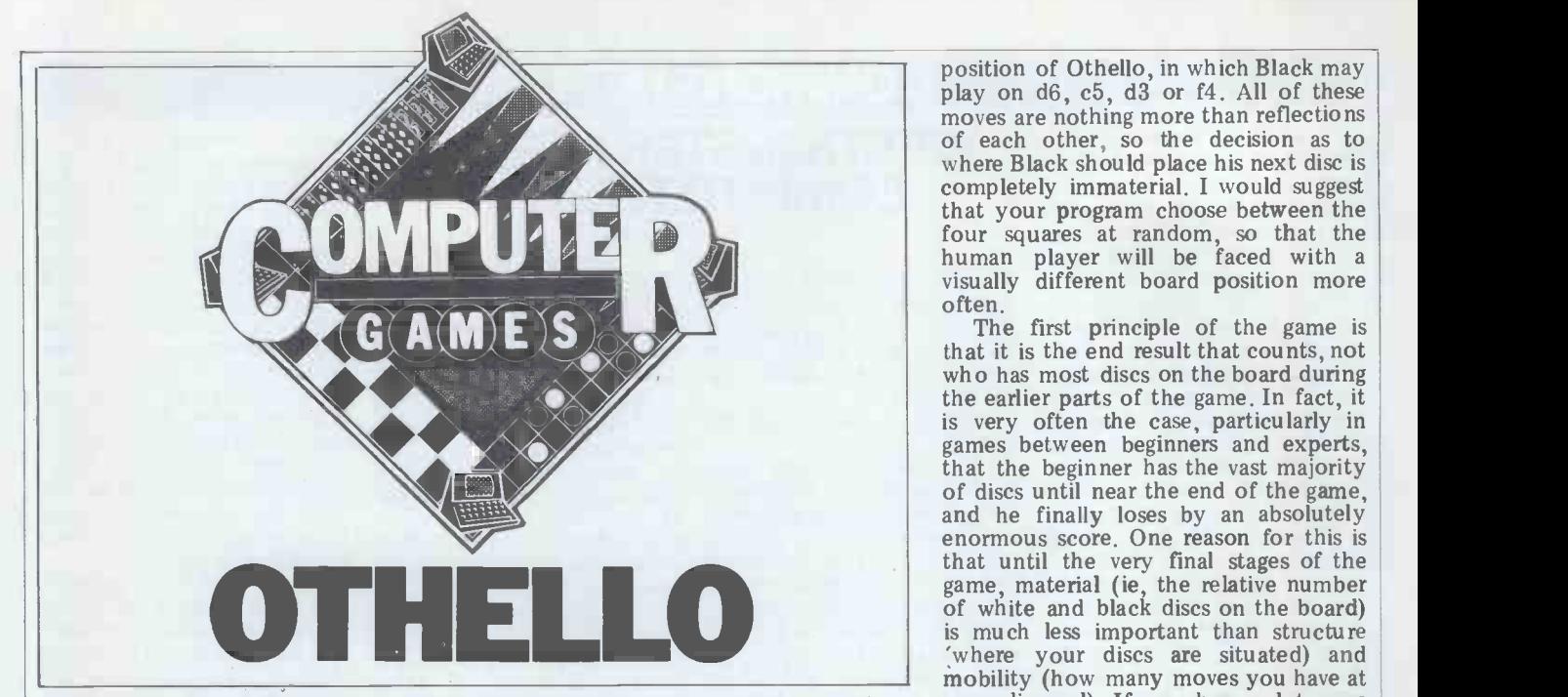

David Levy examines the underlying principles of the century-old your disposal). If you have a lot more game of Reversi.

This month we are going to take a look at the game of Reversi (which has recently become known as 'Othello'). Jap This is a superb game simply because the starts the game with discs on  $d4$  and  $e5$ . rules can be learned in less than one minute, yet it can take years to master. It is more complex than draughts invent It is more complex than draughts invented a wonderful game called David (checkers) but far less so than chess. Chess, in which the rules are exactly And it is great fun to play.

during the early 1880s, and so it should King's side. (Incidentally, Kevin now be celebrating its centenary. The O'Connell has invented another game, game is played on an 8 x 8 board with almost as interesting as my own, c discs which are coloured black on one Kevin Chess, in which White must make side and white on the other. The players his first move on the Queen's side, and move alternately until the board is full or une are both going to patent our games<br>or until neither side may make a move, and try to make as much money out of<br>at which point the player with the most disc discs on the board player reaches a position in which he has no moves at his disposal, he must pass, and the right to move is returned

In order to make a legal move, a player must put down a disc with his own colour uppermost, so that the disc being put down and another of his discs which is already on the board contain between them an unbroken line them an unbroken (horizontal, vertical or diagonal) of his 6<br>opponent's pieces. These pieces showing<br>the opponent's colour are then flinned 5 the opponent's colour are then flipped over and now belong to the player who<br>has just moved but they may be flinned  $\frac{4}{3}$ has just moved, but they may be flipped<br>back later by a move made by the opponent. If the disc being put down 3 forms more than one 'sandwich', all<br>the sandwiched discs are flipped. 2

The first four moves must all be denined. The four central squares of the  $\overline{1}$ made in the four central squares of the board, d4, e4, d5 and e5, and herein lies<br>the one and only difference between the one and only difference between Reversi and 'Othello'. In Reversi, the two players may choose where they right, su play within these four central squares.  $\blacksquare$ <br>Thus, the player who moves second may Thus, the player who moves second may<br>either force his opponent to make the first two moves in a horizontal or vertical line or offer his opponent the choice between that and a diagonal line. Black moves first and if he decides to put a disc on (say) d4, White could Having explained the rules of the game, force him to play in a horizontal or vert- we should now examine some of the force him to play in a horizontal or vertical line by himself playing on the only diagonal spot, e5. Or White could leave

the choice open by playing on e4 or  $d5$ . In Othello, which was 'invented' in the turns

Reversi was invented in England White must make his first move on the Japan during the early 1970s, Black  $\frac{ne}{name}$  Of White with discs on e4 and d5. If this really is a new game then I have just invented a wonderful game called David when it turned so few discs that its Chess, in which the rules are exactly the same as in normal chess except that<br>White must make his first move on the<br>King's side (Incidentally, Kevin side. (Incidentally, O'Connell has invented another game, Material and mobility are easy to almost as interesting as my own, called magazine has determined in much make we are both going to patent our games the licensing fee as did the man who `invented' Othello).

Since the principles of playing<br>Reversi and Othello are identical, we can expand outwards unmolested. For<br>chall now refer to the games under the this reason, the player who first capturshall now refer to the games under the this rea combined name of Reversi/Othello.  $_{\rm Si}^{\rm es}$ 

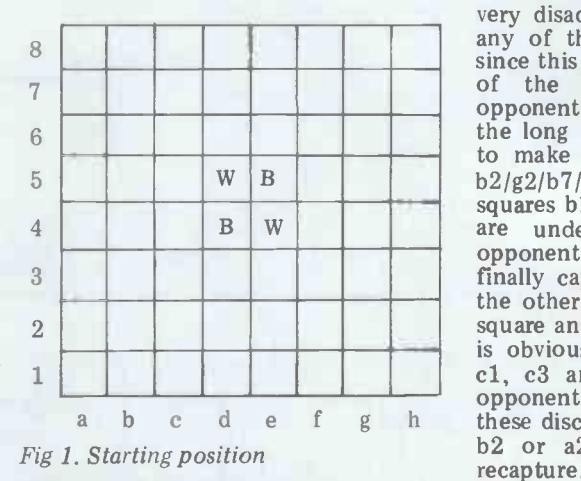

## How to playa good game of

Having explained the rules of the game, more important principles or heuristics of good play. Figure 1 shows the initial

position of Othello, in which Black may play on d6, c5, d3 or f4. All of these moves are nothing more than reflections of each other, so the decision as to where Black should place his next disc is completely immaterial. I would suggest that your program choose between the four squares at random, so that the human player will be faced with <sup>a</sup> visually different board position more often.

The first principle of the game is that it is the end result that counts, not who has most discs on the board during<br>the earlier parts of the game. In fact, it is very often the case, particularly in games between beginners and experts, that the beginner has the vast majority of discs until near the end of the game, and he finally loses by an absolutely enormous score. One reason for this is that until the very final stages of the game, material (ie, the relative number of white and black discs on the board) is much less important than structure 'where your discs are situated) and your disposal). If you have a lot more to have the greater mobility, so it is usually the case that a strong player will<br>try to minimise the number of discs that he turns during the first part of the game. Of course, this strategy can be taken too far. One Othello program which is commercially available recently lost two games in a Pris tournament opponent scored a clean sweep during the first 20 moves. Such accidents are rare, but your program should prevent them.

h these discs, putting his own disc on b1,<br>b2 or a2, and you will be able to measure, but structure is much more complex. Certain aspects of structure are obvious, and these help us to formulate a sensible strategy. For example, a disc on a corner square can never be captured, so it can form an ever growing base from which its owner es a corner very often wins the game. Since a corner square is so desirable, it is<br>very disadvantageous to place a disc on any of the squares b2,  $g2$ , b7 or  $g7$ , since this almost always leads to the loss of the adjacent corner, when the opponent gets one of his own men on the long diagonal for just long enough to make a sandwich that includes the b2/g2/b7/g7 square. Similarly, the squares  $b1$ ,  $a2$ ,  $g1$ ,  $h2$ ,  $b8$ ,  $a7$ ,  $g8$  and  $h7$ are undesirable, as they allow an opponent to creep along the edge and finally capture the adjacent corner. On the other hand, since al is such a good square and b1, b2 and a2 are so bad, it<br>is obviously desirable to have discs on is obviously desirable to have discs on<br>c1, c3 and a3, so that one day the opponent will be forced to capture b2 or a2, and you will be able to<br>recapture, putting your disc on a1.<br>This analysis of structure can be

Reversi/Othello<br>will be able to make a capture on the edge continued, by placing greater value on the squares  $d3$  and  $e3$  than on  $c2$ ,  $d2$ , e2 and f2, on the grounds that if a player occupies the third rank, when his of the board, and edge squares are worth having. In fact, the value of edge squares is an extremely complex subject, well beyond the scope of this article, but suffice it to say that a lot of erroneous ideas have been expressed about edge squares, Certainly b1 and a2 are bad squares to occupy from the structural point of view, but in fact it is edge formations that are really important, and not individual edge squares.

#### How the game changes

The nature of the game changes as more and more discs are added to the board. In the early stages (the opening) and the middle-game, structure and mobility <sup>10</sup> are all important, but in the final analysis it is the player with the most<br>discs on the board who wins the game.<br>It is therefore clear that up until a Fig 2. It is therefore clear that up until a Fig 2. Possible square weightings to certain point in the game, structure and reflect good and bad squares.<br>mobility should be the most heavily -<br>weighted features in the evaluation i function, while during the last few  $\frac{1}{2}$  and this ch moves the evaluation should become and this more and more oriented towards the number of black and white discs actualhumber of black and white discs actual-<br>ly on the board. One way in which<br>b2 might lead to the loss of a1, but if this might be accomplished is to have an evaluation function of the form:  $W_1$  x (MOBILITY + k x STRUCTURE)  $\frac{y \text{ cm}}{m \text{ m}}$ + W2 x MATERIAL

where  $W_1 = e^{-nx}$  and  $W_2 = (1-e^{-nx})$ n=number of discs on the board

k and z are constants When the number of discs on the board<br>was low, ie during the early stages of the<br>Reversi/Othello is not yet sufficiently

#### approached 64, W<sub>1</sub> approached 0. Quantifying the features

Mobility is easy to measure, being merely the number of moves available, but We have already discussed the subject in a tree searching program the matter of mo is not so simple, The reason for this is that after a white move, it is possible ability that White has a very low mobility a disc out because he has just made a number of The reason for this is rather obvious captures (ie flipped a number of black if you are the first to place a disc on discs), whereas after Black's reply move<br>White might have a much higher mobility because Black has flipped a number of player to place a disc on the edge of discs back. It is therefore rather mean-<br>ingless to compare mobility evaluations ant. Therefore, if your program could at odd and even ply, so the tree should analyse exhaustively the first 12 moves<br>be searched to a uniform depth, or at of the game (remember that there are<br>least all terminal nodes should be either 4 discs on the board at t least all terminal nodes should be either at odd or even ply. In this way the program can happily compare its<br>mobility in different positions, whereas

merely the count of how many White and once, and the results could be printed so Black discs are on the board. The most that you would be able to construct difficult problem is how to measure the an openings book comprisin difficult problem is how to measure the<br>structural aspects of the position. One obvious method, which has gained wide this strategy). Then, even though your support, is to weigh the squares of the program might only be able to perform support, is to weigh the squares of the  $\frac{1}{2}$  program is board in some way that reflects which  $\frac{1}{2}$  a 3-ply of ones are desirable and which ones it could should be avoided. A simple weighting basis of the map is shown in Figure 2. All things being equal, which they yet know

All things being equal, which they never are, the above map represents an acceptable valuation of individual squares, but the problem is made more complex by the fact that occupation of one square may well change the desirab-

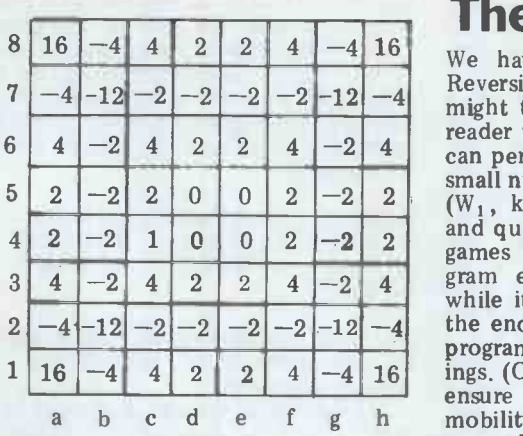

Fig 2. Possible square weightings to reflect good and bad squares.

ility of occupying some other square, board<br>and this change might have an effect of for de<br>fatal proportions. A simple example is lost for the question of the b2 square. It is very last lew the game progresses, and your program your program should be able to cater for these changes.  $\frac{dC}{dQ}$ 

was low, ie during the early stages of the Reversi/Othello is not yet sufficiently game, W<sub>1</sub> might be just below 1, while well analysed for us to be able to near the end of the game, when n tabulate the best and worst op Reversi/Othello is not yet sufficiently to the end of the game, are rather well analysed for us to be able to obvious. tabulate the best and worst openings,<br>but that is not to say that we cannot **W**<br>make some definite remarks about opening play. Indeed, it is quite possible  $\Box$ for your program to build up its own openings library, given one or two This artic elementary principles.

were it to compare the mobility after a which gave itself the best chance of White move with the mobility after a being the first player to place a disc on Black move, the answer would be mean-the edge of the board. This e Material is also easy to measure, being time, but it would only need to be done if you are the first to place a disc one rank or file away from the edge, your my earlier articles in which I went into opponent will probably be the first great detail over these essential elements player to place a disc on the edge of of game playing programmin player to place a disc on the edge of the board, and edge squares are import-<br>ant. Therefore, if your program could or even analyse exhaustively the first 12 moves magazin<br>of the game (remember that there are  $\frac{2\alpha}{\alpha}$  acquain<br>4 discs on the board at the start), it searching could determine which side was ahead will be lost on you. in mobility in every variation, and it  $\mathsf{Ex}\varepsilon$ which gave itself the best chance of **COM**<br>being the first player to place a disc on the edge of the board. This exhaustive Just how strong are the best Othello 12-ply search might take a great deal of programs compared to the strongest time, but it would only need to be done human players? Since the game once, and the results could be printed so that you would be able to construct diffician openings book comprising optimal after play (at least, optimal in the context of colour this strategy). Then, even though your again and again for the to perform between the t a 3-ply or  $4$ -ply search during the game, programs should be much smaller than it could play the first few moves on the is the case in, for example, the game of basis of the exhaustive 12 -ply search. I should perhaps add that it is not

yet known the extent to which the players 'Sweet 16' strategy is likely to be than the successful, but that, combined with a mobility feature, should enable your mobility feature, should enable your there are programs which program to write a strong openings ever lose a game to a human. book.

#### The middle game

 $-4$  -12 -2 -2 -2 -12 -4 Reversi/Othello evaluation function <sup>2</sup> -2 <sup>2</sup> <sup>0</sup> <sup>0</sup> <sup>2</sup> -2 <sup>2</sup> (W1, k and z) makes it relatively easy 2 -2 1 0 0 2 -2 2<br>
4 -2 4 2 2 4 -2 4<br>
-4 -12 -2 -2 -2 -2 -12 -4<br>
-4 -2 -2 -2 -2 -2 -2 -4<br>
-4 -12 -2 -2 -2 -2 -12 -4<br>
-4 -12 -2 -2 -2 -2 -12 -4<br>
-4 -12 -2 -2 -2 -12 -4<br>
-4 -12 -2 -2 -2 -12 -4<br>
-4 -12 -2 -2 -2 -12 -4<br>
-4 -1 16 -4 4 2 2 4 -4 16 ings. (Once again, let me remind you to ensure that, in its quest for high mobility, your program does not give We have examined the form that a might take, and it only remains for the reader to select his weightings, which he can perhaps do on a learning basis. The small number of independent parameters ings. (Once again, let me remind you to away all of its discs.)

#### The end game

be might lead to the loss of all, but if  $\frac{1}{2}$  and of the game an exhaustive search is you already occupy all then b2 can do possible will depend upon the speed of you no harm. A map of square values<br>must therefore change dynamically as your processor and the efficiency of<br>the game prograsses and your program. For this reason, it is **The openings** of being able to search the whole of the game tree from six or eight moves prior Since the total number of discs on the board is the final and absolute criterion for determining the winner, it is clear that your program should, during the last few moves, search the game tree to its very end, and apply only material as its evaluation feature. How far from the your processor and the efficiency of doubly important to have an efficient<br>move generation routine. The advantage

#### Writing the program

We have already discussed the subject<br>of mobility. Another important aspect<br>of opening play is the apparent undesir-<br>ability of being the first player to place<br>a disc outside the central 16 squares,<br>ability of being the fi This article contains all that you need to know to be able to devise a suitable program will be a traditional tree-searchwith it (alpha-beta window; killer heuristic; iterative deepening; move sortmy earlier articles in which I went into great detail over these essential elements would strongly urge you to beg, borrow<br>or even buy the back numbers of the magazine so that you will be properly acquainted with all the principles of treesearching, otherwise most of my articles

#### Examples of computer play

Just how strong are the best Othello programs compared to the strongest human players? Since the game is quite complex, and humans have more difficulty envisaging board positions after a number of discs have changed after a number of discs have changed<br>colour and changed back again (and again and again), the relative difference between the best humans and the best programs should be much smaller than is the case in, for example, the game of chess. And that is exactly how things are. The world's strongest human players are not demonstrably better<br>than the best Othello programs and I would guess that within a year or two there are programs which will never,

In order to test the world's best

human players against good Othello programs, Professor Peter Frey, of idea, even near the end of the game.<br>Northwestern University, Evanston, Look what happens now, from a posi-Northwestern University, Evanston, Lo Illinois (home of the famed CHESS 4.n programs), organised a man v discs to 11, with only seven squares left to machine tournament on June 19 1980 play on. We begin with White's play at machine tournament on June 19 1980 at the Northwestern campus. Six Othello programs were pitted against the two top ranking human players in the world, Hiroshi Inouie of Japan (the current World Champion), and Jonathan Cerf of the USA (runner up in the previous World Championship<br>but winner of the title in October 1980.) The result of the tournament was a and now win for Inquie but he did lose one game, so the win for Inouie, but he did lose one game,<br>to a program written in London named The Moor\*. Cerf also lost a game, The previous episode shows just how<br>to a program written by Dan and Kathe easy it is to be deceived into thinking<br>Spracklen of Sargon fame. Since June that having a big material advantage the programs have all been debugged to some extent, and I imagine that if the

To produce programs that can play this well, normally requires a substantial commitment in man hours. But there is<br>no reason why the readers of this<br>magazine cannot write a program to<br>play at or near expert level. Mike Reeve, play at or near expert level. Mike Reeve, argument<br>who programmed THE MOOR, didn't already pleven know how the pieces moved when human pla<br>he began working on the game, so some advice from a strong player is **the** very useful; you can achieve quite a lot with the information I have given you.<br>The following games show The Moor<br>White: The Moor (4-plv location)

in action, and illustrate some of the finer points of Othello/Reversi.

\*The Moor was written by Mike Reeve, College, University of London. Expert advice was provided by Michael Stean, a chess Grandmaster who is also a very<br>strong Othello player. The program was<br>written for Philidor Software, a written for Philidor Software, a<br>company owned by myself and Kevin<br>O'Connell, and will be available later in 1981 as part of the Scisys range of game playing computers.

#### **Game**

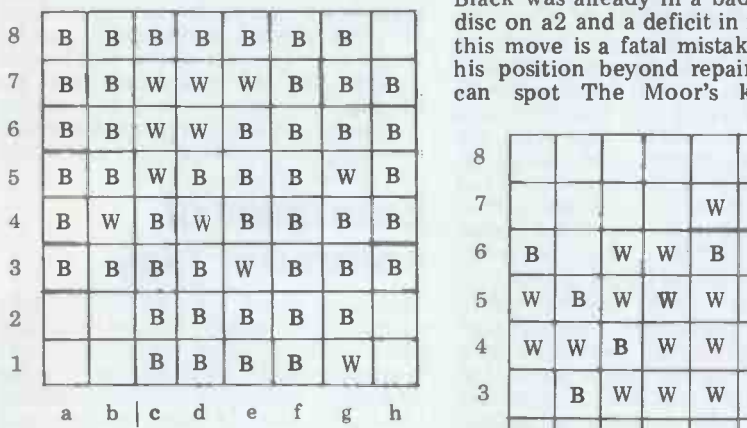

First a position, taken from a game in the third Othello/Reversi tournament for computers organised by the<br>French magazine L'Ordinateur Indivi-French magazine *L'Ordinateur Indivi-* a<br>*duel*, in May 1980. In this game The Moor, searching to a depth of only 22 W a3 2 -ply, had fallen foul of a program looking to 6 -ply (The Moor was a development version, written in Pascal). Black, our opponent, had just made a mistake,<br>and I give this position only to illustrate 23 B d& and I give this position only to illustrate 2 the point that having a large number of  $2$ 

discs on the board is not always a good idea, even near the end of the game. tion in which Black is 'winning' by 46 discs to 11,with only seven squares left to move 58: (White moves are W, Black moves are B)

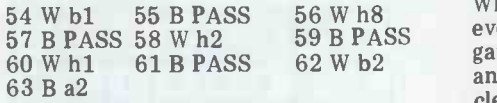

and now neither side may move again, game ends, with White  $39 \quad 41B$  h<br>lack's 24  $\frac{44W}{}$ discs to Black's 24.

tournament were to be replayed the to follow it properly, Black gets into<br>humans would have more difficulty serious trouble from early on, and then<br>finishing at the top. makes a serious mistake which costs The previous episode shows just how easy it is to be deceived into thinking that having a big material advantage is  $tan t$ .<br>decisive. In the next game, for which  $46$  W a7 you will need an Othello set if you wish There is you will need an Othello set if you wish<br>to follow it properly, Black gets into out of h1 If Black plays on f1 White makes a serious mistake which costs him the first corner. This game was played at the finals of the 1980 British Othello Championships in London, immediately after Neil Cogle won the Championship title. It illustrates my argument that a computer program can  $\frac{1}{15}$  mare already play at the same level as top  $\frac{1}{54}$  W h 2 human players.

#### Game two

Black: Neil Cogle (1980 British Othello White: The Moor  $(4$ -ply look ahead) move.

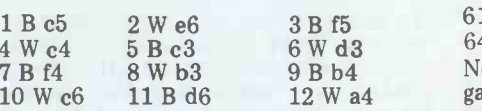

So The Moor has gained the first disc on the edge of the board, and to redress the end of a game of chess.<br>the balance Black takes the dangerous Finally, I shall give without comment the balance Black takes the dangerous square a2.

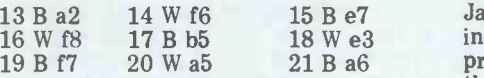

BBBBBBBBBBBBBBC con a2 and a deficit in mobility, but White: H<br>BBBBBBBBBBBC con a2 and a deficit in mobility, but White: H<br>BBBBBBBBBC can spot The Moor's killing reply.  $\frac{1}{4}B\alpha$ can spot The Moor's killing reply.

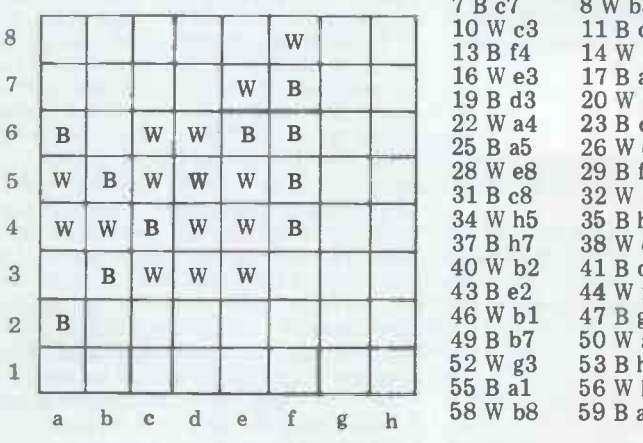

#### 22 W a3

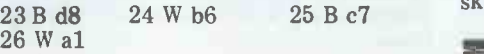

Now that The Moor has a corner, it uses it as an impregnable base from which to expand its control of the board.

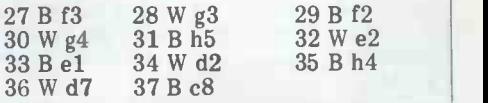

59 B PASS every edge square at this stage of the game, in the knowledge that his corner anchor on al will eventually allow a White can afford to concede virtually<br>every edge square at this stage of the anchor on al will eventually allow a clean sweep of the edges.

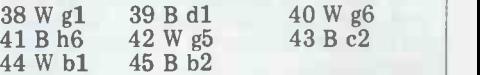

Now that al is already occupied, putting a disc on b2 is relatively unimportant.<br> $46$  W a $7$ 

 $47Bg2$ 

There is no way that White can be kept<br>out of h1. If Black plays on f1, White replies on cl and then Black is forced to play on b7 and g2 within the next few moves.

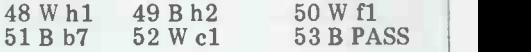

Black has no moves, and White continues its march around the edge of the board. 54 W h3 55 B PASS 56 W h7<br>57 B PASS 58 W g8 59 B g7 57 B PASS 58 W g8

Black's problems are aggravated by the fact that by now The Moor is examining the whole of the game tree exhaustively, and is always making the very best

61 B PASS 62 W e8 63 B PASS 64 W b8

Neither side may move to a8, so the game comes to an end with The Moor winning by 61 discs to 2, which is rather like being several queens up at the end of a game of chess.

Finally, I shall give without comment the game won by The Moor against World Champion Hiroshi Inoue of Japan, on June 19 1980. The final score in this game was 36-28 in favour of the program, and not 34-30 as reported in the tournament bulletin.

Black: The Moor

White: Hiroshi Inoue

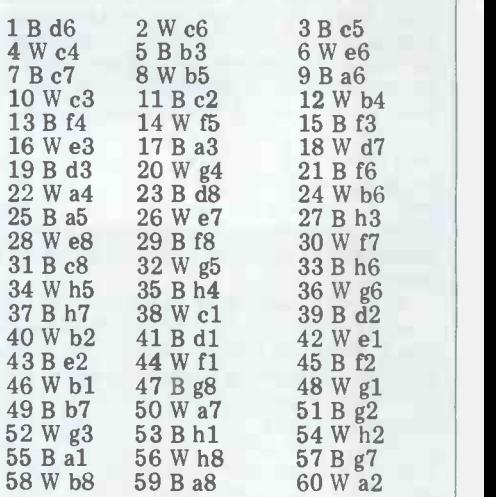

Now you can see the danger of playing is the first time that a computer<br>on a2. Black must lose the al corner. World Champion in a game of numer Black wins by 36-28. To the best of my knowledge, this World Champion in a game of pure skill.

## SUN NOW THE INTEGRAL SYSTEM WITH PERFORMANCE, QUALITY, EXPANDABILITY & RELIABILITY; ESSENTIAL FOR A BUSINESS SYSTEM.

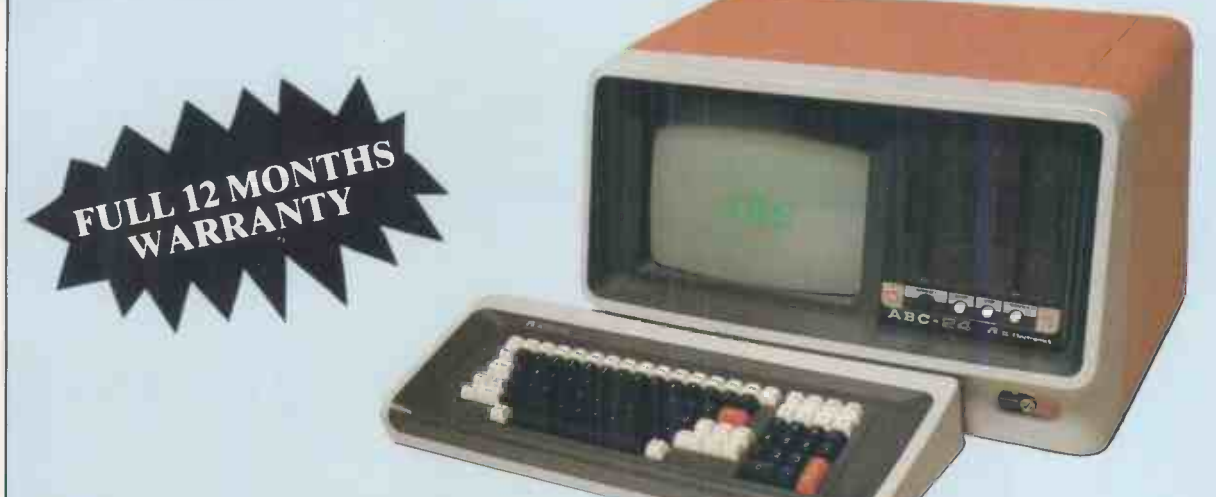

#### **ABC 24:- 620K BYTES ON** DUAL MINI FLOPPY DISKS ABC 26:- 2.3 MBYTES ON DUAL 8 INCH FLOPPY DISKS

#### LOOK AT THESE STANDARD Al FEATURES, INCLUDED IN THE PRICE.

\* DOSKET OPERATING SYSTEM

- \* FORTRAN IV
- \* UTILITIES
- \* DIAGNOSTICS
- \* BASIC INTERPRETER/COMPILER
- \* Z80 ASSEMBLER
- \* LIBRARY
- \* EDIT (& MORE)

#### **HARDWARE**

\* 64K BYTES RAM

- \* REAL-TIME CLOCK (INTERVAL TIMER)
- \* GREEN SCREEN
- \* SEPARATE KEYBOARD
- \* SECURITY LOCK
- \* HARD DISK AVAILABLE
- \* MULTI USER HARD DISK AVAILABLE SOON
- 
- \* SEPARATE SCREEN BUFFER
- \* IEEE 488 INTERFACE BUS
- \* LARGE GRAPHICS SET
- \* 12 FULL RS232 PORTS
- \* 16 SEPARATE USER DEFINABLE KEYS
- \* DMA FOR HARD DISK ATTACHMENT

#### Al ELECTRONICS ABC 26 £4750 Al ELECTRONICS ABC 24 £3350

#### OPTIONAL SOFTWARE

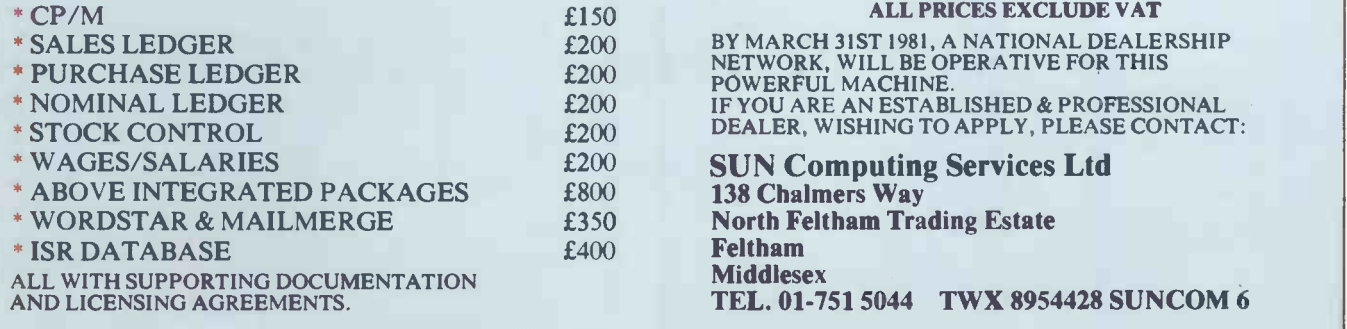

# Why the Sinclair ZX80 is Britain's best selling

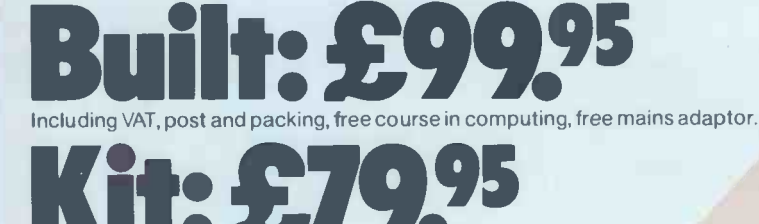

Including VAT, post and packing, free course in computing.

This is the ZX80. A really powerful, fullfacility computer, matching or surpassing other personal computers at several times the price. 'Personal Computer World' gave it 5 stars for 'excellent value'. Benchmark tests say it's faster than all previous personal computers.

Programmed in BASIC -the world's most popular language - the ZX80 is suitable for beginners and experts alike. And response from enthusiasts has been tremendous -over 20,000 ZX8Os have been sold so far!

#### Powerful ROM and BASIC interpreter

The 4K BASIC ROM offers remarkable programming advantages: \* Unique

'one -touch' key word entry: the ZX80 eliminates a great deal of tiresome typing. Key words (RUN, PRINT, LIST, etc.) have their own single -key entry.

- \* Unique syntax check. A cursor identifies errors immediately.  $*$  Excellent string-handling capability -
- takes up to 26 string variables of any length. All strings can undergo all relational tests (e.g. comparison).
- \* Up to 26 single dimension arrays.
- FOR/NEXT loops nested up to 26.
- \* Variable names of any length.
- BASIC language also handles full Boolean arithmetic, conditional expressions, etc.
- \* Randomise function, useful for games and secret codes, as well as more serious applications.
- \* Timer under program control. \* PEEK and POKE enable entry of
- machine code instructions. \* High -resolution graphics.
- \* Lines of unlimited length.

#### Unique RAM

The ZX80's1K-BYTE RAM is the equivalent of up to 4K BYTES in a conventional computer -typically storing 100 lines of BASIC.

No other personal computer offers this unique combination of high capability and low price.

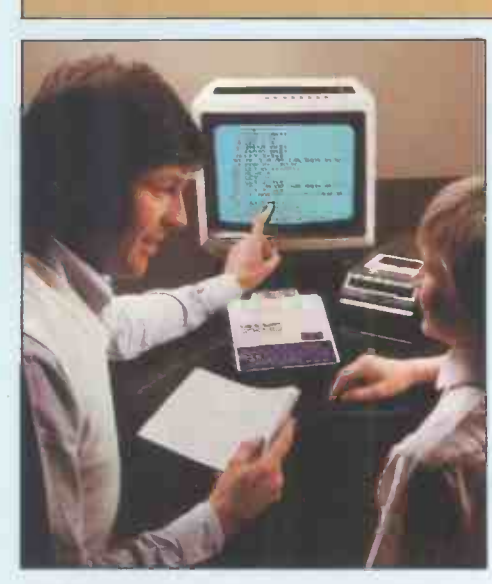

The ZX80 as a family learning aid. Children of 10 years and upwards are quick to understand the principles of computing-and enjoy their personal computer.

#### The Sinclair teach -yourself BASIC manual

If the specifications of the Sinclair ZX80 mean little to you-don't worry. They're all explained in the specially written 128-page book (free with every ZX80). The book makes learning easy, exciting and enjoyable, and represents a complete course in BASIC programming from first principles to complex programs.

**PUBOUT** 

EDIT VEИ<br>*INE* 

#### Kit or built  $-$ it's up to you

In kit form, the ZX80 is pleasantly easy to assemble, using a fine -tipped soldering iron. And you may already have a suitable mains adaptor -600 mA at 9V DC nominal unregulated. If not, see the coupon.

Both kit and built versions come complete with all necessary leads to connect to your TV (colour or black and white) and cassette recorder. Plug in and you're ready to go. (Built versions come with mains adaptor.)

# personal computer. Now available for the ZX80... New 16K-BYTE RAM pack

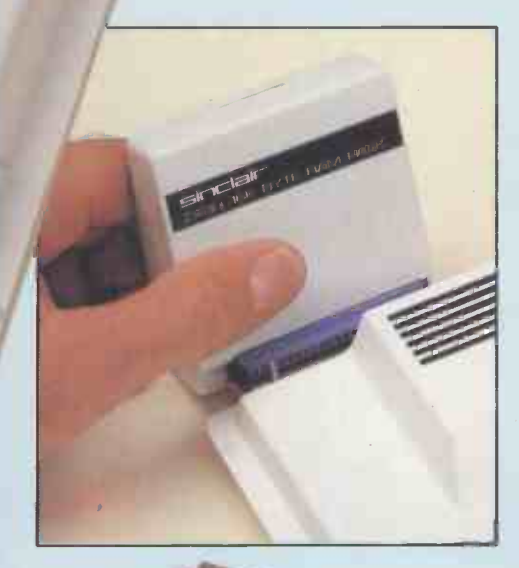

Massive add-on memory. Only £49.95.

The new 16K-BYTE RAM pack is a complete module designed to provide you - and your Sinclair ZX80 - with massive add-on memory. You can use it forthose really long and complex programs -or as a personal database. (Yet it can cost as little as half the price of competitive add-on memory for other computers.)

For example, you could write an interactive or 'conversational' program to show people what your ZX80 can do. With 16K -BYTES of RAM, they could be talking to your computer for hours!

Or you can store a mass of data perhaps in a fairly simple program -such as a name and address list, or a telephone directory.

And by linking a number of separate programs together into one giant, but modular, program, you can achieve the same effect as loading several programs A Course in BASIC Programmin

We're also confident that it won't be long before you can buy cassette -based software using the full 16K -BYTE RAM. So keep an eye on the personal computer magazines-and brush up your chess perhaps!

The RAM pack simply plugs into the existing expansion port on the rear of the ZX80. No wires, no soldering. It's a matter of seconds and you don't need another power supply. You can only add one RAM pack to your ZX80-but with 16K-BYTES who could want more!

#### How to order

Demand for the ZX80 exceeds all other personal computers put together! So use the coupon to order today for the earliest possible delivery. All orders will be despatched in strict rotation. We'll acknowledge each order by return, and tell you exactly when your ZX80 will be delivered. If you choose not to wait, you can cancel your order immediately, and your money will be refunded at once. Again, of course, you may return your ZX80 as received within 14 days for a full refund. We want you to be satisfied beyond all doubt-and we have no doubt that you will be.

To: Science of Cambridge, FREEPOST 7, Cambridge CB21YY.

Remember: all prices shown include VAT, postage and packing. No hidden extras. Please send me:

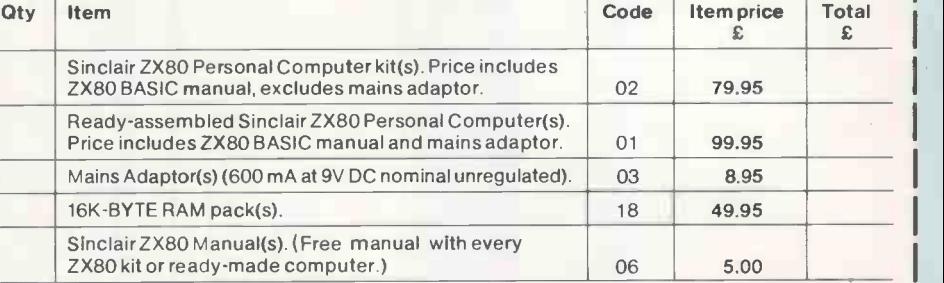

NB. Your Sinclair  $ZX80$  may qualify as a business expense. TOTAL:  $\epsilon$ 

I enclose a cheque/postal order payable to Science of Cambridge Ltd for  $\pounds$  = Please print Name: Mr/Mrs/Miss

Address

**FREEPOST-no stamp needed.** PCW031

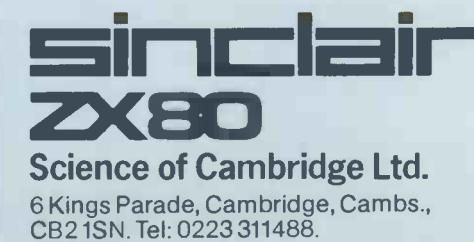

# **Use of the USE of the USE**

Use your TANDY, APPLE, PET or SORCERER with our En Street Contract.

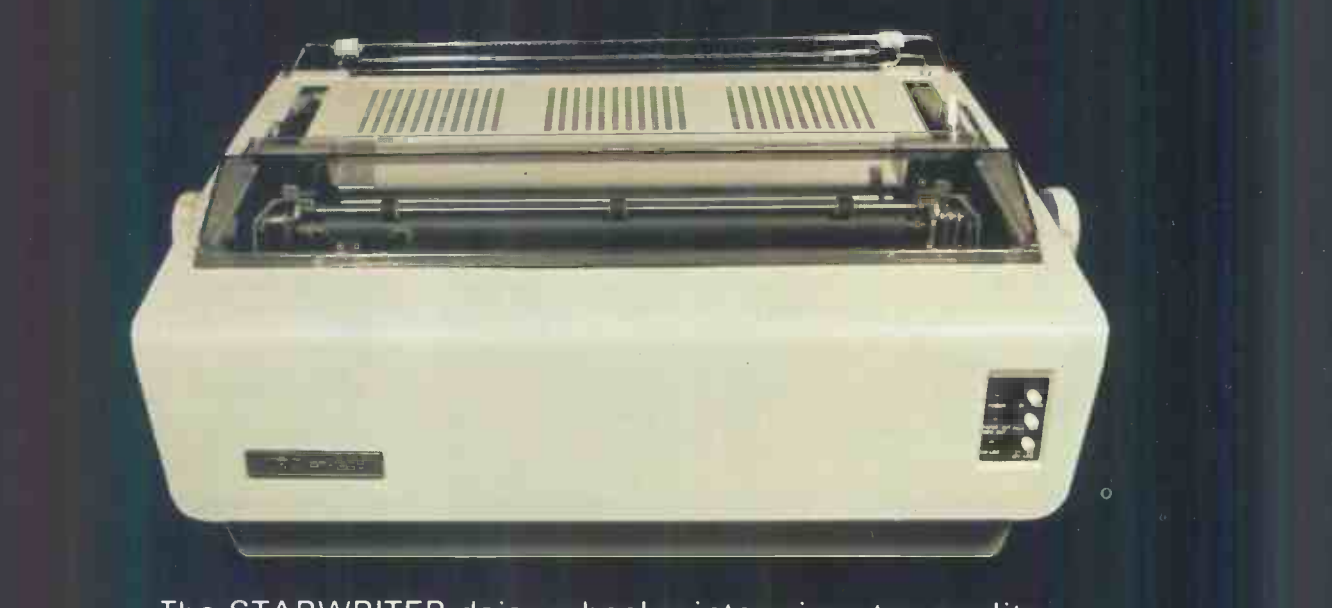

printout for any computer with a Paral he STARWRITER daisy wheel printe<br>rintout for any computer with a Par **Hytype Spacing Space** \* Uses and the Uses of the Uses of the

#### include **capability** printing induded **parameter** Features inc

- centronics and centronics of the control of the control of the control of the control of the control of the co ytype in Frint Mechanism **(with the second second** Width Standard Diablo Hyty
	- sum<br>Broportional Spacing capabilite<br>Case of Spacing capabilite when wheeling
		- ng (with suita ial printing (wi
		-
		- ★ Up to 15 inch paper width<br>★ Uses standard Diablo wheels and ribbons

Geoff

 $\sim$   $\sim$   $\sim$ 

information.

further

Telephone: Telephone: Telephone: Telephone: Telephone: Telephone: Telephone: Telephone: Telephone: Telephone: Telephone: Telephone: Telephone: Telephone: Telephone: Telephone: Telephone: Telephone: Telephone: Telephone: Te

 $\mathbb{N}$ 

 $\sim$   $\sim$ 

PCW.C

\* Die-cast alloy case

**Contact Contact Contact Contact Contact Contact Contact Contact Contact Contact Contact Contact Contact Contact Contact Contact Contact Contact Contact Contact Contact Contact Contact Contact Contact Contact Contact Conta** Telephone: (0736) 798157

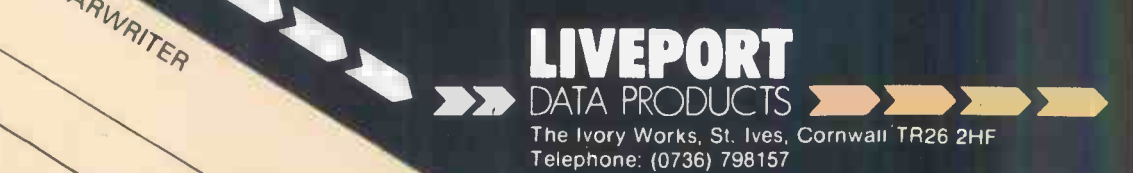

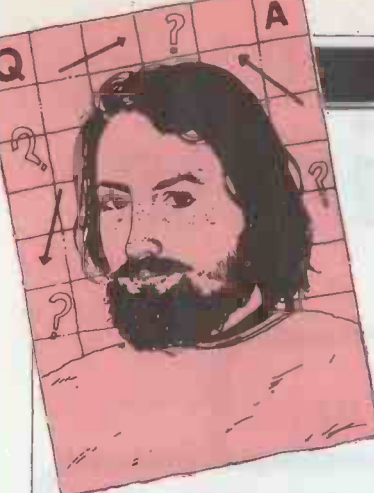

#### COMPUTER ANSWERS

Send your queries to: Sheridan Williams, 35 St Julians Road, St Albans, Herts.

RML 380Z and an Anadex DP9501 doing HRG hard copy: if you are using a two -wire serial link at highest baud rate and are having extra dots printed, go down<br>to 1200 baud or, better still, parallel mode. This ROM plus 16k RAM plus a<br>occurred on the program that ROM cartridge slot, which<br>I have written for Anadex can hold up to 16k depend<br>driving and *not* RML's driver ing on the size of the ROM driving and not RML's driver ing or<br>program. If anyone would cartri like further details they may You wi contact me directly.<br>C J Pink, 14 Cowbeck Close, Park wood, Rainham, Kent.

Thank you for a most useful<br>tip, I know lots of people are tip, I know lots of people are brand of<br>working on high resolution in to writte<br>graphics hard copy. The Steve Bei<br>information that you want on Electroni<br>Parkinson's Revas can be It is ve found in PCW vol 2 nos 1, 2, 3,4 7, 8 and vol 3 no 1. There was also an offer in

vol 2 no 1 which read as it cert.<br>follows: 'REVAS on cassette for mo in relocatable form  $£4$ ,  $\frac{u}{s}$ included. You tell the loader REVAS program origin,<br>REVAS workspace origin,<br>the loader does the rest. State CUTS or NASCOM standard. From D W Parkin-son, Well Cottage, The Street, Tuddenham, Ipswich 1P6 9BT. SW

I was very interested in your<br>review of the Atari 400 and 10 A=.<br>would like to know whether GOTO you recommend it compared 33 but t<br>with other systems. How is 39999<br>much is it going to cost? Are confined there any drawbacks with the keyboard? What is the actual memory configuration? Will the graphics plot on me<br>off the screen? Can I use ls other software than that developed for the Atari 400? A K Timms

As I had no inside information on the Atari, I sent your that uses 'pure binary' for<br>letter direct to Ingersoll representation of decimal letter direct to Ingersoll represent<br>Electronics, 202 New North numbers<br>Road, London N1 7BL, who can be re<br>kindly replied most promptly in both o

with this answer:

**Revas request** end-users' requirement 'We expect that the suggested retail price of the Atari 400 with 16k RAM will be £395 inc VAT. With  $0.2 = 0.06$ <br>the full colour range capa-recurring. the full colour range capa- bility, on -screen editing and all the features described in all the features described in storage and therefore<br>your excellent original numbers have to be rep<br>write-up (PCW, Oct 80), ted by a fixed number<br>coupled with consumer (binary digits); a community requirements for<br>ease of

Can you tell me where I can<br>get a complete listing of Parkinson's Revas (1.5k Z80  $\frac{1}{2}$ <br>Reverse Assembler)? One other thing that may be one of interest to users of the capable of all the functions<br> $\frac{1}{2}$ <br>RML 380Z a drawbacks with the monothe advantage that if liquids are spilt over it, it will not immediately blow up the err electronics.

'The Atari 400 has 10k ROM plus 16k RAM plus a<br>
ROM cartridge slot, which been added up<br>
can hold up to 16k depend-<br>
ing on the size of the ROM weird effect ca cartridge pack being used. You will therefore be able to write programs of up to 16 kbytes long. The graphics do plot off the screen. The Atari 410 cassette recorder will not accept any other<br>brand of software as they are<br>not written in the same Basic. Steve Bernard, Ingersoll Electronics Ltd.

comment on the above statements as the machine has worldwide<br>yet to be released. On paper in I it certainly looks good value when<br>for money, especially at purpo<br>under £400. to Na matte

#### Numerial nasty  $\frac{sw}{2}$

**Atari answer** investigation, I noticed I have unearthed a peculiar fault in the Nascom Microsoft Basic (8k version 4.7). The following results appear: <br>
PRINT 26.53-26 yields the mor<br>
result .529999. On further with<br>
investigation, I noticed a a 'cl large number of similar<br>
results, and the program<br>
10 A=A+0.01 : PRINT A: would lik<br>
GOTO 10 seems okay up to realise the  $.83$  but the next value given out, but is 839999. Is there a problem<br>confined to version 4.7 of printer (Centro Microsoft Basic? Does it appear on all Nascom 2 machines? What is the precise mechanism for the failure? Is there a cure for it? M D Heden, Ampthill,<br>Bedfordshire

> The problem that you have found exists on any system that uses 'pure binary' for its representation of decimal and the series of the series of the series of the series of the series of the series o can be represented exactly I will in both denary and binary; the printer will cost you

examples are  $0.5 = 0.1$  around £400 of your but  $0.25 = 0.01$   $0.75 = 0.11$ , leaving £600 for comput etc; however, the majority and cassette. Although the cannot, eg, will enable you to buy a

reliability, the Atari repre-<br>sents a significant advance. There are no particular spood books dealing with this panel keyboard and it is<br>capable of all the functions **Publications**). Using 24 bits,<br>of a standard typewriter 0.2 is held as 0.19999999881;<br>Qwerty keyboard. It also has now as long as the version<br>the advantage that if liq numbers have to be represennumbers have to be represen-<br>ted by a fixed number of bits<br>(binary digits); a common discussion assuming each page has (binary digits); a common number might be  $32$  bits of exponent (there are many and a good one is Computer<br>Science by C S French, DP perform the word processing of Basic only prints six or sexerch of Basic only prints six or sexerch decimal places, the error will not appear until to type and edit fewer than this number has been added 20 pages at a time. error will not appear until<br>this number has been added up many times, but as soon as this erroneous value has been added up enough times, minutes to load 20k of text<br>it will soon appear. This from cassette; this may not<br>weird effect can also be worry you, but you ought<br>observed by trying the really to make regular backobserved by trying the following program:<br> $10 \text{ A} = 10000001$  $20 B = 10000000$ 

- $30 \text{ C} = 0.0000001$
- 40 PRINT A/C-B/C; (A-B)/C

It is very hard for me to cure for it in some applicanment on the above state-<br>nons, such as finance is to This has serious implications when developing programs, especially in the T<sub>r</sub><br>scientific field, and should there always be borne in mind. The cure for it in some applications, such as finance is to good<br>work always in pence and not at a s in pounds, dividing by 100 too, at<br>when necessary for display maint<br>purposes. It is not confined altern: io Nascom or, for that<br>
matter, any particular<br>
machine, as it is not the<br>
fault of the machine but<br>
y rather of the version of the  $\frac{2825}{9}$  plus VAT for a 32k<br>language implemented. system; you would be wisest language implemented.

#### Text troubles

Soon I will have totted up 50 years of writing. I am getting more and more frustrated with the time taken to type<br>
a 'clean' copy so I would like<br>
a word processor. I have set a<br>
budget of around £1000 and<br>
would like your advice. I<br>
ability would like your advice. I<br>realise that disk drives are<br>out, but I would like a nice out, but I would like a nice  $\frac{1}{100}$ <br>
hexeboard, a reasonable  $\frac{1}{100}$ <br>
Epsom MX80 will do), use  $\frac{1}{100}$ <br>
of my own TV, display of  $\frac{1}{100}$ 'long' lines, plenty of RAM You may find (would 16k suffice? ); and a 'ready -to -go' system. J H Miskin, London

 $$1000$  that will satisfy a professional such as yourself.<br>I will explain why. Firstly,

cannot, eg, will enable you to buy a<br>  $0.2 = 0.0011001100110011$  computer, it will inevitably<br>
recurring. have 16k or perhaps  $32k$  of Computers have limited<br>rage and therefore without disks then you will around  $£400$  of your budget, leaving  $£600$  for computer and cassette. Although this

> 36 lines, and 55 characters<br>per line, that makes approx<br>2000 ch/page or 2k/page. 2000 ch/page or 2k/page. Therefore ten pages need 20k RAM. You will also have to have a program to perform the word processing which may take anywhere from 8-20k depending on sophistication, making perhaps 30k in all. I don't to type and edit fewer than

Another point is that it<br>will take around four minutes to load 20k of text from cassette; this may not<br>worry you, but you ought<br>really to make regular back-<br>you edit it. With a disk<br>system I do this about every ten minutes.

You also want a 'turn-key'<br>system, and I know of none

for under £1000.<br>To be more optimistic, To be more optimistic,<br>there are hopes, for example,<br>the Nascom II with Naspen,<br>which is certainly cheap and good value for money. Look at a stringy floppy system, too, and get a quote for a maintenance contract. An alternative is the PET with a ROM -based word processor, but unfortunately the new 80 -column PET is outside your price range at about £825 plus VAT for a 32k system; you would be wisest<br>to try and save up for this<br>version, but I wouldn't be<br>talked into getting anything less than 32k; again, look for<br>a stringy floppy for that.<br>SW

## **ZXpansion?**<br>I am considering buying a

ZX80. What is the avail-<br>ability of peripherals like.

Is it possible to expand it<br>cheaply?<br>D Bloodworth (and many<br>other users throughout<br>Britain!)

I am sorry to disappoint you,<br>
I am sorry to disappoint you, address is: Tim Hartnell,<br>
but I don't really think that ZX80 Users Group, 44-46<br>
you will be able to put a Earls Court Road, London<br>
system together for under W You may find that you obtain better, more up-to-<br>date answers by writing directly to the National W8 6EJ.

It is essential that you enclose an SAE. You can obtain monthly copies of their newsletter called

Mobil | Company

Says SO . . .

'Just one 48K Apple, VisiCalc, disc-drive and printer enabled us to save over £13,000 p.a. in outside computer bureau costs' states Mobil's Manager, Financial Analysis, Mr E.A.E Peach. 'With this sort of saving it is hardly surprising that our use of Apples has grown from one Apple to five in under six months. Our trolley-mounted Apples bring the analytical powers of VisiCalc direct to the user's desk; and the simplicity and robustness of the system make it as easy to use as a desk calculator. Apples are now producing virtually all our analytical work, profit plans, forecasts etc., promptly and cost -efficiently.'

## 'Apple means business - who says so?

## RANK XEROX says so...

If small businesses are to continue trading successfully during the next 10 years they cannot afford to let the business equipment revolution pass them by' observed Mr B.H. Nicholson, International Director of Rank Xerox Ltd., at the recent opening of the Xerox Store, Piccadilly, London.

'This store carries almost everything the small business needs, and that has to include Apple microcomputers, and the software programs that go with them. Our research has identified 500,000 small businesses in the UK: Apple will feature strongly in our service to this mass market.'

#### CROWN JOINERY and LAMINATING says so...

'Faced with a 100% increase in turnover in our factories in Chesham and Aylesbury, we recently installed an Apple microcomputer in our Accounts Department' comments Mr R.F. Alderton, Partner of the Company. 'The results have been a revelation to us. Apple gives us prompt management information on sales and bought ledgers, our cash flow situation is much improved because of our debt analysis control, and my P.A. accountant has really enjoyed the transition to computerised accounting with Apple.

#### If you direct, manage or control a company or department then the Apple Computer can help you.

#### Apple means...business

 $\overline{1}$ 

software which is available and in everyday use now. Below is listed just a small selection of business management programs available for users of the Apple Computer System:

- 
- Apple Cashier Apple Desk Top/Plan
- Apple Plot
- Mailing List
- Job Costing System
- Stock Control
- Time and Cost Recording Accounting Programs for Apple Users:
- Apple Business Controller Fixed Asset and Plant Package
- Incomplete Records
- Invoicing System
- Sales Accounting and Invoicing System
- Sales and Purchase Ledgers
- Specific professions can benefit too: Agriculture and Business Group Package
- Architecture
- Contract Costing
- Estate Agents
- Matching Vehicle Service Records<br>• Personnel Matching<br>AND IN ADDITION—most companies can use:
- 
- AND IN ADDITION—most companies can use:<br>Payroll and Salaries
- Apple Writer (Word Processing)
- 
- 'This is just a small selection of the hundreds of programs available for the Apple business user.

\*Prices exclusive of VAT and correct at time of going to press. .Apple is a trademark of Apple Computer Inc, Cupertino, California, USA. APPLE MEANS . .. that you can have immediate access to vital, accurate business information, keep that same information up-to-date more easily and have printed copies instantly, thus giving your company or department a competitive and efficient edge.

Apple means ... solving problems not creating them! Executives can make valuable use of their Apple System within only a few hours of delivery, administrative staff lose any fear of computers and are soon planning and printing their data at the touch of a button.

Apple means ... reliability and service. To assure the Apple user that there are no unanticipated service costs and that their System is fully maintained, Apple offer an optional, renewable Extended Warranty

Apple means ... you are not alone. Over 200,000 Apple Systems have been sold throughout the world. At £2,400 (smaller starter systems available) the Apple Business System is capable of running any of the programs listed here and many more besides. Sole UK Distributor

microsense comppters limited

Finway Road, Hemel Hempstead, Herts HP2 7PS. Hemel Hempstead (0442) 41191 and 48151. Telex: 825554 DATEFF G.

Apple means ... educationalists, scientists, engineers and computer professionals have a choice. Apple grows - with many useful accessories including sound, music and colour graphics. In addition to the BASIC language, Apple have their own UCSD Pascal, and more recently PILOT for the courseware author, and FORTRAN for the scientist.

Apple means ... a problem shared is a problem solved when you share it with an Apple Dealer. For details of your nearest dealer please contact us at the address below.

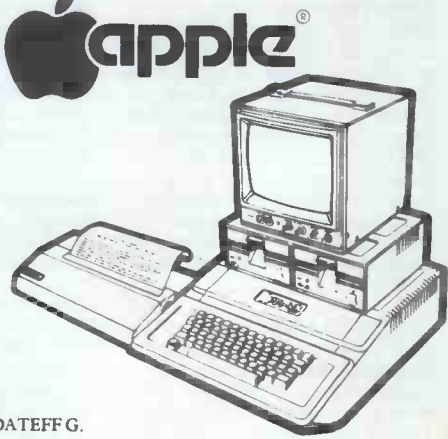

#### **COMPUTER ANSWERS**

Interface by sending £7.50<br>
(UK) £9.50 (Europe) or<br>
£13.50 (elsewhere) to: (UK) £9.50 (Europe) or  $\begin{array}{l} {\rm c} \ {\rm c} \ 213.50 \ {\rm (else where)} \ {\rm to:} \ {\rm National \ ZX80 \ Users \ Club,} \ {\rm Unit \ 3, Woodthore0.} \ {\rm Ashford, Middx. TW15 2RP.} \ {\rm S} \end{array}$ 

## **Words wanted**<br>Can you tell me where I may

Can you tell me where I may<br>get a book on the subject of word processing? Also the subject of the program<br>following books: Electronic but whatever value this<br>following books: Electronic address is the found *Logic Circuits* by J R Gibson, published by Arnold and Systems Design with Micro-<br>processors by Zissos publish-<br>ed by Academic Press?<br>Name and address supplied

I wonder why you requested<br>to remain anonymous?

order the two books mentioned above from any good<br>bookshop – after all, this is<br>their job.<br> $\frac{11}{2}$  which explains why

As for books on word<br>processors there is Wordprocessors there is Word-<br>processors Report and by tes h<br>Supplement by Lamsac 1978 he foun at around £4 if you can still  $\begin{array}{c} \text{de I} \text{ot} \\ \text{get it; also, } Word\text{ Processing} \\ \text{change} \end{array}$ In the Modern Office by The Paula Cecil, published by The Books but<br>Addison Wesley in 1980 for  $\frac{27}{4}$  and there is also a maga-<br>zine called Which Word sime zine called Which Word<br>
Processor? available from looking at the various<br>
memory locations either from some stationers. SW

## **Mathematical**

Can you give me any prob-<br>lems to work on using my lems to work on using my  $\frac{69}{6}$ <br>micro. They are best kept to  $\frac{\text{know}}{\text{helse}}$ something mathematical, but<br>I would prefer to try some-<br>Mi I would prefer to try some-<br>thing that no-one else has yet solved; are there any such<br>problems?<br>T Hutchinson, Weybridge,<br>Surrey

any whole pumber solutions?<br>Has  $x^4 + x^4 + z^4 = N$  got any whole number solutions, whole N is an exact fourth power?

power? Let's hope they don't you awake all night.  $SW$ 

#### Data difficulty

I have an Apple II and<br>recently bought a 6502 manual and assembler with a view to writing subroutines<br>for Basic programs. I cannot for Basic programs. I cannot make  $\frac{acu}{ma}$ variables (strings in parti-<br>cular) between Basic and  $\begin{array}{cc} \n\text{Cov} & \text{Cov} \\
\text{Cov} & \text{Cov}\n\end{array}$ cular) between Basic and<br>assembler.

Miss H Prince, Harrow, Middx

You have hit on one area that<br>is lacking in many micros, is lacking in many micros, the Apple being no exception. However, all is not lost, ei<br>as page 137 in the Applesoft O<br>manual explains all. The

Let us consider variables only. Whichever variable is

to remain anonymous?<br>
You should be able to a decimal equivalent is the statement of the decimal equivalent is the defined first in the program can be accessed via locations<br>hex 69 and 6A. However, only the first one can be  $\overline{P}$   $\overline{Be}$ .<br>located in this way, Let us Leics located in this way. Let us assume that line  $\emptyset$  of our Basic program is 0 MDS = The main<br>"Mike Dennis". At locations a domes<br>69 and 6A will be found two lies in tl bytes that, together, make up the signa<br>an address where MD\$ can be the comp an address where MD\$ can be the computer to it. The<br>found. This address depends domestic TV expects the<br>on the size of the program signal to be a radio-frequene<br>but whatever value this (or rf) modulated signal. In but whatever value this address is, it can be found from these two locations. Let us assume that location 35. At address 359E will be found the following data, ASCII M then ASCII D at location 359F. The \$ isn't mod<br>stored. At location 35A0 com current length of the string UHF modulators fitted. A (in this instance it will be TV monitor, on the other (in this instance it will be  $11$ ) which explains why hand, expects a standard unstrings have a maximum length of 255. The next two where the string will actually<br>be found, say 8E98. This<br>address will dynamically change every time A\$ is to adjust come that the program that is the set of the referenced by the program but we can always find this picture.<br>address via 69/A. Try writing Mike De simple programs and then<br>looking at the various<br>memory locations either from **Sneedige** Basic or alternatively via the monitor.

**MICro**<br>Can you give me any prob-<br>from the address given at The next two bytes are set to zero; this is to leave room I have a 32k l<br>to store real variables. Other a bit slow, est variables can then be found on seven byte increments 69/6A but you do have to<br>know in what order your variables appear in the program.<br>Mike Dennis

#### APL available

Try these:<br>Has  $x^4 + y^4 + z^4 = N$  got any<br>any whole number solutions?<br>an APL subset for the from L Davies of Cheshunt on the subject of APL on a<br>Tandy TRS-80. You may be<br>pleased to know that there is TRS-80 called APL80 and this is available in both disk and cassette form from:

Micro Computer Applica-tions, 11 Riverside Court, Caversham, Reading, Berks.<br>I have a copy of the tape<br>version and am well pleased

with it.<br>P G Hughes, Bracknell, Berks.

This letter needs no answer from me but it does illustrate a good point - that inter-<br>action from readers will help<br>make these pages more<br>up-to-date and readable.<br>Thank you Mr Hughes.<br>SW Thank you Mr Hughes.

#### TVtips

I am considering buying either a Superboard II or an<br>Ohio Challenger. PCW's review stated that the computer was built for use with a domestic television  $-$  does this mean that I will not be able to use a standard monitor with it? Beauchamp, Hinckley,

69 holds 9E and 6A holds TV aerial lead. To this end,<br>35. At address 359E will be many single board computers The main difference between a domestic TV and a monitor extensively used already<br>lies in the manner in which there is very little to be lies in the manner in which<br>the signal is transferred from gained in that area. If you the signal is transferred from gained in that area. If you the computer to it. The knew exactly what shapes domestic TV expects the<br>signal to be a radio-frequency where they were destined to signal to be a radio-frequency (or rf) modulated signal. In go (and<br>other words, it expects to see then yo<br>a signal similar to that which ly into (including the Superboard and UK101) are fitted with modulators that 'prepare' the computer video signal into a suitable form for the domestic TV, ie they have tied into<br>UHF modulators fitted. A and so I and TV monitor, on the other<br>hand, expects a standard un-<br>modulated video signal and all the this is also provided on the control of dot<br>UK 101 at pin 12 on J2, the must<br>earth being on pin 11. You plot! should connect your monitor Five to this point. You may need to adjust contrast and bright-<br>ness to achieve a decent<br>picture.<br>as power supplies are picture. Mike Dennis

#### **Speedier** shapes

a bit slow, especially when difficulty when, for instandrawing shape tables. Is it possible to speed it up to disk recorded on an Apple.<br>2 MHz? Also I am thinking It all depends on the of buying a disk drive from<br>the US. Will it run on my

I have just read the letter larly as it is virtually ident<br>from L Davies of Cheshunt to the Apple II which has I'm surprised that you think lem) is to set the speed the ITT 2020 slow, particu-<br>the ITT 2020 slow, particuthe ITT 2020 slow, particularly as it is virtually identical mach<br>to the Apple II which has always been considered to comp always been considered to compromise<br>have quite respectable Bench- Mike Dennis

crawls out of the end of your Ty into the screen memory<br>crawls out of the end of your using machine code for speed.<br>TV aerial lead. To this end, many since this defeats mask timings, although I appreciate the fact that they<br>don't test shape tables. Normally, the solution that<br>I would suggest would be to<br>incorporate some assembler incorporate some assembler subroutines but, as these are extensively used already,<br>there is very little to be<br>gained in that area. **If** you knew exactly what shapes<br>you wanted and exactly<br>where they were destined to<br>go (and not to move around)<br>then you could POKE directly into the screen memory However since this defeats<br>the object of 'drawing' the object of 'drawing' shapes, it's not of much practical use. You can't run the ITT at 2 MHz for many reasons, such as the fact that the screen display is<br>tied into the clock-rate, and so I am afraid that you<br>will have to learn to live with the status  $\frac{1}{2}$  after all there are a heck of a lot of dots being plotted which must take some time to plot!<br>In answer to your second

I have a 32k ITT 2020. It is different and can cause<br>a bit slow, especially when difficulty when, for instance, the US interest the US in the US is resent power supply? The access to a disk-speed test<br>Terence Wong, London disk then one answer (if you In answer to your second<br>question, there is no<br>problem with buying a disk<br>drive from the States as far concerned since it runs off the DC supplied and not the mains. You may have some difficulty with the slight difference between the clock speeds of the Apple and ITT. They are marginally different and can cause It all depends on the<br>tolerances of the respective tolerances of the respective disk drives. If you have access to a disk-speed test<br>disk then one answer (if you are experiencing this problem) is to set the speed to machine but slow for the other and so achieve a compromise.

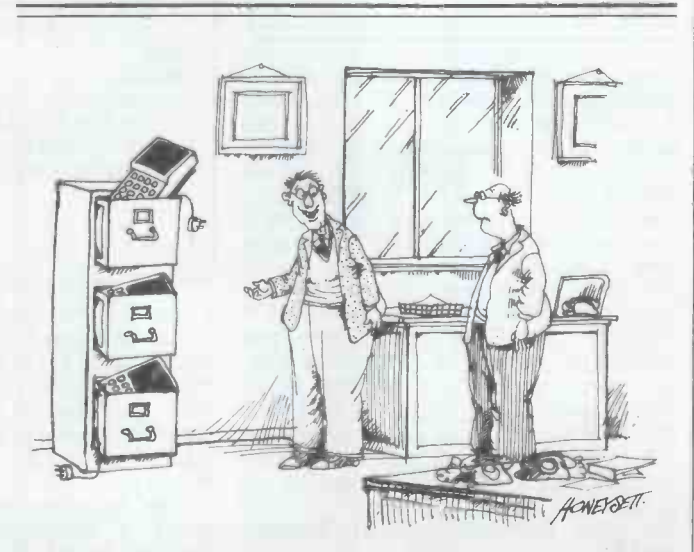

"It's amazing  $-with$  these microcomputers we only need one filing cabinet instead of five!"

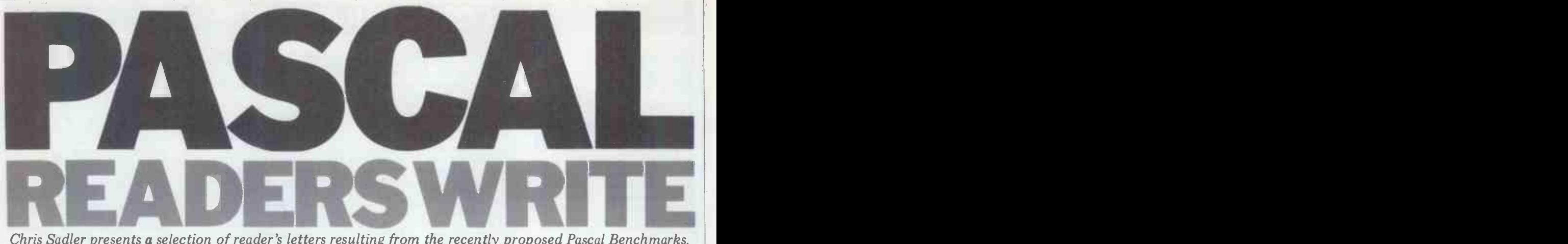

Chris Sadler presents a selection of reader's letters resulting from the recently proposed Pascal Benchmarks.

As promised, here are the collected timings of the Pascal Benchmarks as sent in by PCW readers. Some of the certainly letters we received appear below. First, however, the misprints (p61,  $PCW$  Dec) - five in all, starting with program VECTOR where the second for -loop

should read:<br>for j:=1 to 10 do

for j:=1 to 10 do aspects of the compiler.<br>The second error is in program UNE-<br>QUALIF where the 'else' line should program iteration;<br>terminate with a semi-colon. The third var i,k: integer; terminate with a semi -colon. The third is in program VALUE, procedure VALUES, the body of which should read:  $i := 1$ 

Program MATHS was a bit of a mess so I've listed it  $-$  see Listing 1.<br>Now for the letters.

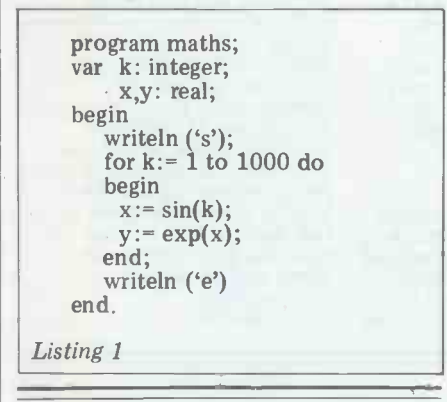

I have just tried out your Pascal Bench- marks on our Apple II Pascal system but I have made two amendments to the programs. For convenience, I replaced i: all  $WRITELN(S')$  by  $READLN$  and all This meant that programs did not start running until I pressed RETURN and gave an audible bleep at the end, result-<br>ing in easier timing. The second  $$ ing in easier timing. The second  $\overline{\qquad \qquad }$ <br>essential  $-$  change was in PROGRAM  $\qquad$  I have just read ti MATHS where you try to take the article ar  $EXP of K from 1 to 1000. This will, beer of course, result in a floating point  $my$ .$ error when you try to calculate have r  $EXP(1000)!$  I also wrote a couple of marks  $(m \text{ other test programs which time an}$  REAL at other test programs which time an REAL arithmetic or reference para-<br>iterative and a recursive calculation, as meters).<br>in Listings 2 and 3.<br>The Pascal system in question is one

Dr John Rostron, Dept of Biology, NELP

conform to the Basic Benchmarks (and and then translates the p-code into Z80 because not every computer produces a machine code, hence the rather fast because not every computer produces a

tone on  $CHR(7)$  but the tactile start times.<br>and audible finish is a good idea which I should like to take this opportunity and audible finish is a good idea which certainly makes timings. more convenient. Iteration and recursion are interesting to compare but since both use the good work! same procedure-calling mechanism although for a different number of calls  $-$  they don't distinguish different Cor<br>aspects of the compiler.  $\frac{1}{2}$ 

program iteration; function ifac (n: integer); var i,f: integer begin  $f := 1$ if  $n > 1$  then for  $i=2$  to n do  $f:=f^*i$ ; ifac:=f end; begin readln; for k:= 1 to 1000 do  $i:=$  if ac(10) writeln (chr(7)) end

Listing 2

```
program recursion;<br>var i,k: integer;
 function rfac (n: integer);
 begin
    if n > 1 then rfac:= n * rfac(n-1)
             else rfac:= 1
 end;
 begin
     readln;
     for k:= 1 to 1000 do
     i:= rfac(10)
    writeln (chr(7))
 end
Listing 3
```
I have just read the Pascal Benchmarks with sufficient memory.<br>article and found it most helpful. I had **Dr J B Brooke, Departit**<br>been looking for some way of comparing Psychology, UWIST my own Pascal system with others and<br>have now run all the relevant Benchmeters).

available from A J Harding (Molimerx).<br>We adopted the 's' and 'e' scheme to It compiles first into a form of p-code The Pascal system in question is one  $\frac{1}{\sqrt{1-\frac{1}{n}}}$  is the Benchmark timings achietich I developed myself for the I enclose the Benchmark timings achiewhich I developed myself for the I encle TRS-80 Model I and which is now ved by Pasca TRS-80 Model I and which is now ved by Pascal-Z version 3.2 on my available from A J Harding (Molimerx). Midas 3 system, which comprises an It compiles first into a form of p-code S100 system with 4 MHz Z80 and 64k and then translates the p-code into  $Z80$ 

times.

I should like to take this opportunity of thanking you for your coverage of Pascal in PCW. Please carry on the

Tim Bourne, Hemel Hempstead

Congratulations on writing your own compiler and I hope you don't mind my naming it as such in the timings table. Please press on with the REAL arithmetic.

You may be interested in the enclosed timings which I ran on our depart-<br>mental PDP11/04. The system com-<br>prises a Unibus PDP11/04 processor,  $64k$  MOS memory, two RK05 disk drives and a bunch of exotic lab peri-<br>pherals which are irrelevant in the<br>present context.

The Benchmarks were compiled with the OMSI Pascal 1.2 compiler running under RT11 V3B. This compiles Pascal source code into MACRO (PDP11 assembler language) which is then assembled and linked. All Benchmarks were self timing, using the system clock |<br>which runs at line frequency (although | these times should probably only be considered accurate to 0.1 sec.<br>As you can see, the execution times

As you can see, the execution times are an order of magnitude faster (with the exception of the floating point routines) than the Benchmarks run on the  $H11A$  which you reported in December. The slow floating point execution is <sup>a</sup> consequence of the 11/04 system having no EIS or FPP installed. However, as the 11/04 and LSI 11/2 are roughly comparable in terms of performance, this OMSI Pascal compiler may be of interest since the differences in performance seem to be largely a function of the software, which can be run on any RT11 system

Dr J B Brooke, Department of Applied Psychology, UWIST

marks (my system does not yet support interesting comparison with those of  $REAL$  arithmetic or reference para-<br>REAL arithmetic or reference para-<br>marked MIA. We seem to benefit from the The OMSI Pascal timings make an interesting comparison with those of EIS chip and suffer for the p-machine.

> Midas 3 system, which comprises an RAM running under CP/M 2.1. The Pascal-Z times are quite favour-

able except in those areas requiring 5. Finally calculation, as in REALARITHMETIC several errors and REALALGEBRA. The relatively 'misprints', the program statements<br>bad timings for calculations are un- should be of the form program bench-<br>doubtedly due to some extent to the mark (output), to be accepted by a<br>maths ch view of the low precision used by<br>Pascal-Z (seven to eight decimal digits, with all REAL numbers held as binary<br>in a 32-bit two's complement field where the first eight digits are expo-<br>nent), I feel that the results are significant.

Mr C J Neville, Welling, Kent

Thank you for your Pascal-Z timings  $-$  1. I have always claimed that one of your floating point software certainly Pascal's strengths is its readability. My does seem a bit slow.

the Benchmarks with the disk compiler is the assignment statement which we<br>but they came out approximately five are trying to time. Simple arithmetic<br>percent faster than with the resident dictates therefore that the assign compiler.

Mr C Cook, Middlesbrough

It's a pity that the one major Pascal of each for-loop. If there were a semicompiler produced in Britain is so slow, colon between the last 'do' and the even when compared with the Apple II  $\{1 := j' \}$  (and this is where t and also goes through pseudo-code.

The prospect of the Pascal Benchmarks handli being used in all future PCW Bench tests perform<br>of Pascal systems is so appalling that I routines<br>must point out the glaring shortcomings own en<br>of the Benchmarks published before handling of the Benchmarks published before<br>they become any more widely used:<br>1. Probably the most important 1. Probably the most important be published as a book entitled Pascal problem is that the short tests, such as for Programmers published by Springer-<br>memoryaccess, have an inner x10 loop as well as the outer x10,000 loop in order to give a reasonable runtime for stopwatch timing. This means that memoryaccess, for example, executes 110,000 for statements and only 10,000 assignments in its run; thus the

time for the statement supposedly being tested is quite swamped and quite misleading times result. Useful results can be extracted by doing the right arithmetic, but what is really required is a set of figures which can be compared directly, which could be achieved if ten assignment statements were written out explicitly, and similarly for most of the other tests.

2. No test is made of operations on character type data; why not?

3. It certainly is worth noting that no account has been taken of the speed of compilation. Again, one can only ask, why not? In practical program develop-<br>ment, this factor is at least as important as the execution speed.

4. Some figures on memory usage really should be provided. The size of the<br>compiler at least should be easy to find out. The size of the object code generated could be tested by compiling some<br>standard program of reasonable size, say a standard sort of algorithm, and this would also give a useful test of compilation time, execution speed of a typical mix of statements and show up<br>quirks in the system. Pascal standards are much more widely adhered to than<br>Basic standards, so development of a<br>researchly large Banchmark program If you have a contribution for Pascal reasonably large Benchmark program should not present serious problems.

5. Finally, the programs printed contain Verlag). Since these vary considerably several errors. As well as the traditional both in form and in scope, there didn't several errors. As well as the traditional `misprints', the program statements standard compiler.

have some standard Benchmarks for ters (imagine trying to write an editor?)<br>Pascal but only if they are thorough and and we would be pleased to hear from informative.

 $PS - Whatever happened to case$ statements and function subroutines? Paul Farrell, Birmingham

To tackle the points in order:

Enclosed are timings run on a Com-<br>
modore PET with the TCL Pascal Chip,<br>
using the resident compiler. Due to lack<br>
of disk space I could only test a few of<br>
the Benchmarks with the disk compiler<br>
is the assignment statem 1. I have always claimed that one of when we wrote the original Benchmark<br>Pascal's strengths is its readability. My article. These remarks are simply<br>apologies — we now have positive proof Mr Farrell's own ideas for a diff apologies - we now have positive proof that it cannot be as readable as we type of Bench thought. How else can one explain the of limitations. thought. How else can one explain the of limitations.<br>following? Program MEMORYACCESS 5. There are following? Program MEMORYACCESS (and all of the other 'short' tests) has a 10,000 step loop, within which is a 10 comput  $10,000$  step loop, within which is a computers in this country. At least one ten step loop, contained within which of these will flag a compile-time error are trying to time. Simple arithmetic rest will certainly ignore it.<br>dictates therefore that the assignment PS The CASE statement is<br>statement will execute  $10 \times 10,000 =$  similar to the IF. THEN<br> $100,000$  times, once for of each for loop. If there were a semi-<br>colon between the last 'do' and the reference. It seems unlikely, therefore,<br>'1 := j' (and this is where the readability that a compiler-writer would be able  $'1 := j'$  (and this is where the readability

aren't.<br>2. This is a good point. Most character handling routines in our PCW series performed using library string handling routines and indeed we published our I wou<br>own emulation of the UCSD string - help i<br>handling routines in our PCW series Pascal/ The Complete Pascal' (which is soon to be published as a book entitled *Pascal* Pascal of *Programmers* published by Springer-

 $\begin{array}{ll}\n\text{mark}(\text{output})\,, & \text{to} \quad be \quad accepted \quad by \quad a \quad \text{character-handling per} \quad \text{se.} \quad I \quad \text{accept}, \quad \text{boundary} \quad \text{conver, that some types of program}.\n\end{array}$ Pascal but only if they are thorough and and we would be pleased to hear from informative.<br>Pascal programmers with this type of seem any way of comparing them and it never occurred to us to descend to ming deal almost exclusively in characters (imagine trying to write an editor?) experience who can suggest a brief, effective test of these facilities.

 $3&4.1$  feel that Sue and I were frank<br>enough about the limitations inherent in the ideas behind our Benchmarks when we wrote the original Benchmark article. These remarks are simply type of Benchmark with a different set

5. There are five Pascal compilers<br>(commercially) available for 8-bit microof these will flag a compile-time error if the 'standard' syntax is used and the

be correct; but there isn't, so they these and so we could see no point in aren't. PS The CASE statement is structurally similar to the IF- THEN-ELSE statement and the function-calling mechato find any shortcuts in implementing

Finally, we would like to thank everyone who wrote in to us. There are still some gaps in our table which I would be grateful if readers would help us to fill; we need: Pascal/M, Pascal/MT, TCL Pascal under CP/M or resident, Whitesmiths Pascal, UCSD Pascal on a Z80A processor.

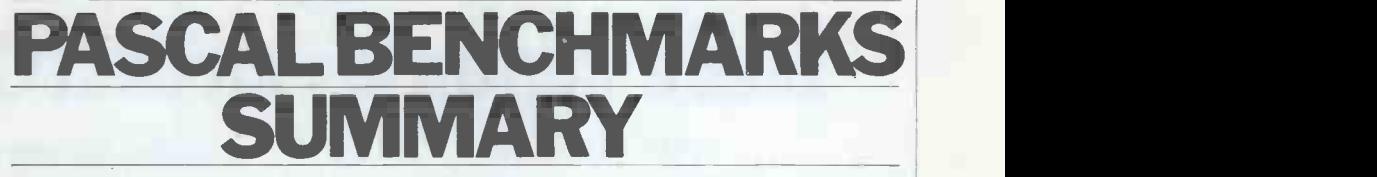

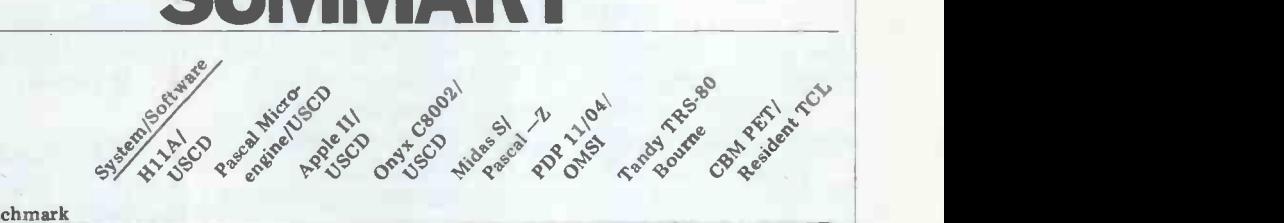

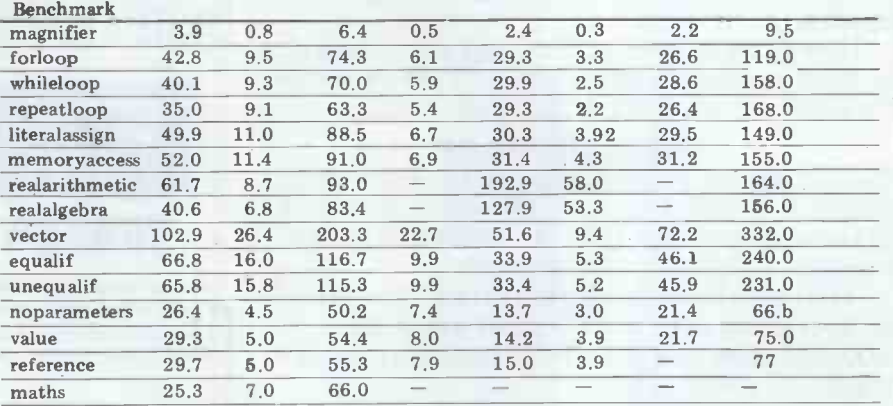

Table 1 Pascal Benchmarks summary. Timings are in seconds, rounded to nearest 0.1 sec

Benchmarks, send it to Chris Sadler,

c/o PCW, 14 Rathbone Place, London<br>W1P 1DE.

## **'TUSCAN' FROM TRANSAM**

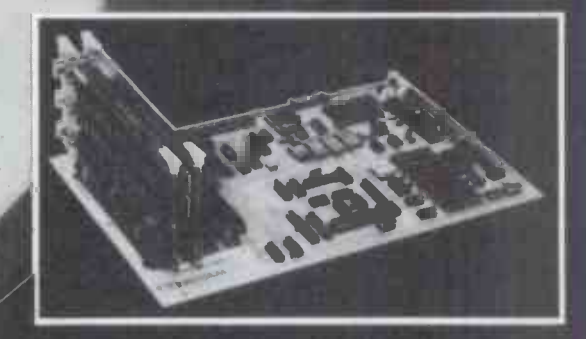

## Take a step up to your next Computer!

#### THE CONCEPT

How many ways are there to build an 5100 system? Not many, and all expensive.TUSCAN changes all that.

/ <sup>0</sup> <sup>0</sup> . <sup>e</sup> .. , ,r \*  $\mathcal{L}$ .  $\mathcal{L}$ 

 $\frac{1}{2}$   $\frac{1}{2}$   $\frac{1}{2}$   $\frac{1}{2}$   $\frac{1}{2}$   $\frac{1}{2}$  $\mathbf{r}$  .  $\mathbf{r}$  ,  $\mathbf{r}$  $\frac{1}{2}$ 

 $\circ$   $\circ$ 

Five S100 boards on one single board—just for starters. Plus five extra slots for future expansion.

What a combination! Z80 and S100 with the TRANSAM total package of system and applications software.

How do we do it? Our prices start at £195 and you can build up in easy stages to a fully  $\text{CP}/\text{M}$  compatible disc based system. Something to think about!

#### THE HARDWARE

The first Z80 single board computer with integral S100 expansion. British designed to the new IEEE (8 BIT)  $S100$  specification, the TUSCAN offers total system  $NUB$ flexibility. A flexibility available now.

The board holds the equivalent of a Z80 cpu card, 8k ram, 8k rom video and I/O cards with 5 spare S100 expansion slots and offers a price/performance ratio which is hard to beat.

Just compare our price with a commercial S100 ten slot motherboard with this specification.

#### THE SOFTWARE

TUSCAN offers the user the choice of system monitor, editor, resident 8k basic, resident Pascal compiler or full CP/M disk operating system. All options are upwards

compatible and fully supported with applications software. Both 51/4" and 8" drives are supported in double density.

#### THE PACKAGE

TUSCAN is available in kit form or assembled. With several hardware and software options to suit your requirements and budget. Attractive desk top case also available holds  $2 \times 5\frac{1}{4}$ " Drives.

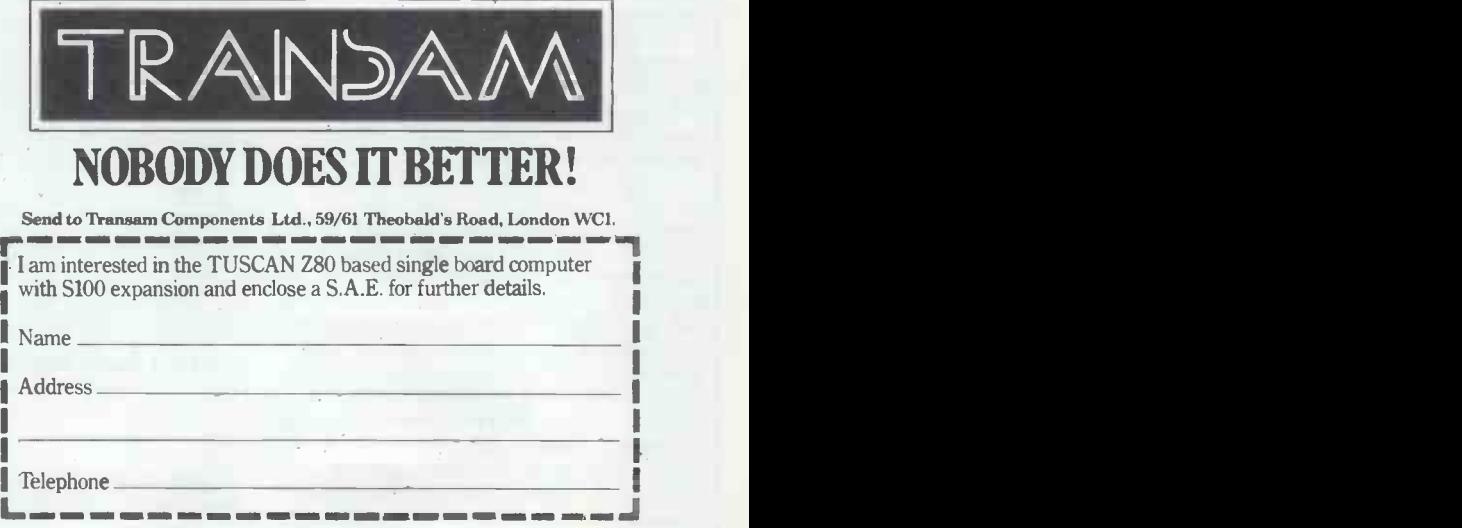

#### CALCULATOR CORNER

Dick Pountain tests Hewlett Packard's problem solver.

Introduced to the UK in November 1979, the HP 34C is Hewlett Packard's and integrate, about which more later.<br>latest programmable calculator, though These functions are accessed by a latest programmable calculator, though These fund<br>inevitably it has been somewhat over-deceptively inevitably it has been somewhat over- shadowed by the remarkable alpha- numeric 41C. While the HP 34C is an altogether more modest (and much this end, cheaper) machine, it has some features which will endear it to the mathematically -involved user.

As one would expect, the 34C is very play status is in continuous memory.<br>
well-made and finished, in a strong As expected from HP, the 34C<br>
ABS case and large, positive, 'click' operates in Reverse Polish Notation and<br>
ke keys with sloping lower surfaces which the excellent 300 page manual lays<br>bear a second function symbol, heavy stress on the full use of the stack.

by plugging in the supplied AC adapter. The calculator may be used on AC while recharging. A fully-charged pack allows about three hours of continuous

The suffix C denotes that the 34C has continuous memory, ie, memory All the i contents are retained when switched programm contents are retained when switched programmability are provided; that is to off. No bulk storage by cassette tape say, conditional and unconditional bran-<br>or magnetic card is provided so atten-<br>ching, register arithmetic tion must be given to the state of multiply and divide), six levels of sub-<br>battery charge, as it must to good docu- routine, loop control and flags and<br>mentation of programs. Programs in the indirect operations. In true H calculator are safe for around one<br>month without recharging.

month without recharging.<br>The display, surprisingly, is a traditional red LED 10-digit affair with are provid tional red LED 10-digit affair with are provided.<br>no frills; a pity that an LCD unit, as The destination of jumps is either a<br>on 41C, could not have been adopted numeric label  $0-9$ , or to an absolute to prolong battery life.

#### **Memory**

The 34C has its memory allocated as progra follows: 70 lines of program and 20 executed follows: 70 lines of program and 20 executed by GSB and the numeric label data storage registers, plus four stack of the start. GTO nnn sends control to registers, a 'last x' register and the 'I' line nam without executing the program<br>register for indirect operations. Program and is useful in editing.<br>data and I registers are continuous; the The loop control functions ISG

memory may be used by repartitioning value an the memory; this task is handled automatically in a very straightforward fashion. As the seventy-first program commands whi highest numbered) is converted into Program editing is straightforward seven extra program registers. Data registers are converted as required, from the top, until a maximum of 210 program lines are accommodated, leav-<br>ing only the I register for data storage.

memory free. Simple, effective and occupy much less confusing than messing In s around with partitions.

The 34C has a useful set of scientific functions including trig and their inverses (but no hyberbolics), exponentials, roots, reciprocals, factorials, rectangular to polar, degrees to radians, sexagemisal conversions, FRAC,  $INT_{I}$ and ABS. In addition to these usual functions are some useful statistical ones;  $\Sigma$  +,  $\Sigma$  -, standard deviation, mean, linear estimate and correlation coefficient, and linear regression. The

two final tours de force are SOLVE

and integrate, about which more later.<br>These functions are accessed by a **integrate** deceptively simple-looking 30-key These two special deceptively simple looking 30 key These<br>board, by making almost all the keys have b serve no less than four functions. To Packard this end, three shift keys labelled f, g and h are provided.<br>The display formats are fixed point.

Power is supplied by a battery pack including the stack-fill technique and<br>which can be recharged without removal Horner's method for reducing poly-<br>by plugging in the supplied AC adapter, nominals to nested first order operates in Reverse Polish Notation and definite integrals of the function by a the excellent 300 page manual lays rather sophisticated numerical method. expressions.

say, conditional and unconditional branching, register arithmetic (including multiply and divide), six levels of sub-<br>routine, loop control and flags and x is not a root.<br>indirect operations. In true HP style,  $\int y$  or integrate is used in a similar able:  $x \le y$ ,  $x>y$ ,  $x+y$ ,  $x=y$ ,  $x<0$ ,  $x>0$ ,  $x>0$ ,  $x\ne 0$ ,  $x=0$ . Four flags with set and test

address stored in the I register. In addition, two user-defined keys A and B can for other be used as labels to execute programs the leve from the keyboard. If more than two by using programs are stored, the remainder are decimal places computed. Integrate will executed by GSB and the numeric label then calculate the integral to this degree of the start. GTO.nnn sends control to line nnn without executing the program

data and I registers are continuous; the The loop control functions ISG and others are lost on power off. DSE are of the sophisticated multi More than 70 lines of program argument variety, with start value, test<br>emory may be used by repartitioning value and increment value, as on the The loop control functions ISG and remarkably so. Integrate can be used in<br>
DSE are of the sophisticated multi programs and in a subroutine used by<br>
argument variety, with start value, test SOLVE, but cannot be used recurs STO + etc., GOTO, and GSB.

ing only the I register for data storage. Steps are well displayed with a three To check how many data registers digit line number separated from the are left at any point, one presses the instruction code. When keying in, with automatic insertion and manual to high accuracy. Nevertheless, having delete. The only gripe here is that both them permanently on tap should be delete. The only gripe here is that both back and forward step are shifted functions requiring two keystrokes. Program steps are well displayed with a three ing wit<br>digit line number separated from the fx-502p instruction code. When keying in, the memory instruction code. When keying in, the memory and more of it.<br>step just entered is displayed and all However, particular<br>instructions are fully merged to scientific community. instructions are<br>occupy one line.

**Functions** the HP 41C. The only criticism in this the 34C has a useful set of scientific area is the slow speed of execution. For In short, the 34C has features to allow program structures as sophisticated as those of the TI-59, Casio 502 or tions. With the undoubtedly useful my Benchmark I, the 34C took 67 secs, lecture theatre. I found it a pleasant as opposed to 36 sec for the TI 59 and machine to use, well documented and 7 sec for the Casio.

## **Solve and**

These two special features of the 34C have been widely advertised by Hewlett-<br>Packard and will recommend the and will recommend the<br>Transformaticians and mathematicians engineers.

Scientific and engineering and the dis-<br>play is single keystroke. SOLVE<br>play status is in continuous memory. As expected from HP, the 34C users subroutine. 'Integrate' evaluates They are hard wired routines, executfinds zeros of a function defined in a definite integrals of the function by a

Horner's method for reducing poly-two estimates of x between which you nominals to nested first order wish to find a root of  $f(x)=0$ . Then on **Programming** root. If no such root exists in the range, All the necessary instructions for full Error message results and values are left programmability are provided; that is to in the X, Y and Z registers, which say, conditional and unconditional bran-enable further analysis To use SOLVE you first write a subroutine which evaluates  $f(x)$ . Then enter wish to find a root of  $f(x)=0$ . Then on pressing f SOLVE, the calculator will search for and evaluate the desired the routine may find a minimum or an asymptote if such exist. In this case, an in the X,  $Y$  and Z registers, which used in a program, in which case it acts

The destination of jumps is either a register. This latter is a nice touch which numeric label  $0-9$ , or to an absolute put this routine a cut above the Simparddress stored in the I register. In addi-son's Rule programs w  $f y$  or integrate is used in a similar way<sup>x</sup>, entering the upper and lower limits of integration and pressing f  $\int_{X}^{y}$ . The value of the integral is displayed and its range of uncertainty is stored in the Yput this routine a cut above the Simpfor other calculators. You can specify the level of accuracy of your function by using FIX n to limit the number of  $\vert$  decimal places computed. Integrate will of uncertainty, choose its own number of iterations. Obviously a less certain result is more quickly calculated, often **Programs and in a subroutine used by SOLVE, but cannot be used recursively** 

> Both these routines are more sophisticated than the usual ones found in calculator program libraries. They are rather slow in operation, often taking several minutes to evaluate an integral to high accuracy. Nevertheless, having attractive to the right sort of user. At around £83, the HP 34C is competing with the TI-38C and the Casio  $fx - 502p$ , both of which have continuous

> However, particularly among the<br>entific community, the Hewlett scientific community, the Hewlett Packard name and quality reputation exact a price premium which overrides such strict value -for -money considera-SOLVE and 'integrate' facilities, it will find many users in the laboratory and lecture theatre. <sup>I</sup> found it a pleasant machine to use, well documented and presented, but rather slow.

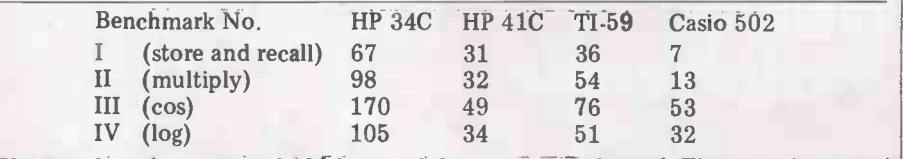

The Benchmarks consist of 100 loops of the function indicated. Times are in seconds

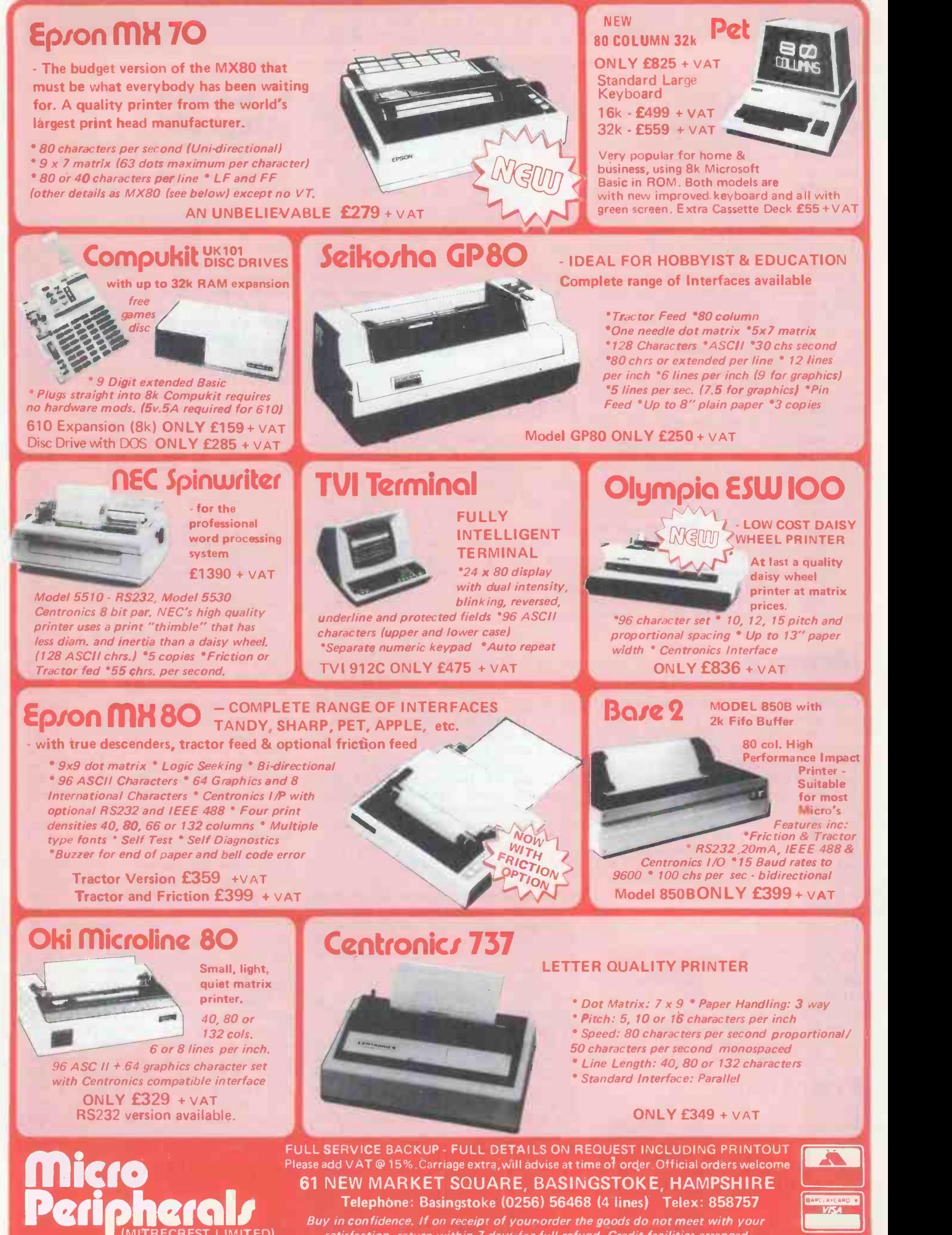

 $\blacksquare$  (MITRECREST LIMITED) satisfaction, return within 7 days for full refund. Credit facilities arranged. DISCOUNTS: Attractive quantity discounts for OEM, Educational & Dealers also in association with O.S.I. COMPUTERS, ESHER, SURREY. Telephone: 0372 62071

**ALES HOTLINE** 

0256 56468

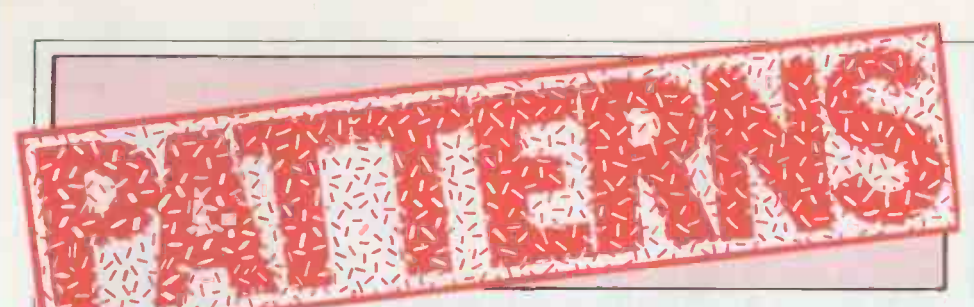

in mathematical pastimes relating to the knight's move.

The moves a knight can make on a chess board are a rich source of mathe-<br>matical pastimes. In 1512 Guarini put two white knights on the top corner cells which can be reached in one<br>squares of a 3 x 3 chess board and two further move, except for those which<br>black knights on the bottom corner have already been given a value.<br>squares. to the top corner squares and the white ones to the bottom corners.

One of the most discussed of all<br>puzzles is the tour of a single knight to every square of the chess board, visiting each square just once and returning to its starting point. Euler was working on this in the  $1750s - he$ is the same man who had figured out the famous problem of the bridges of Konigburg some 20 years earlier.

The puzzle I am going to describe here concerns the shortest path a knight can take from one square to another. What is the smallest number of knight's moves that are needed to get from any square to any other square on a  $5 \times 5$ chess board? Generalising it to boards of

different sizes will be left to you. Figure 1 shows the least number of moves needed by a knight starting from a corner square to reach any other<br>square. There are three squares that can-<br>Fig 1 Least number of knight's moves not be reached in fewer than four moves, all  $-$  as it happens  $-$  along the diagonal. No square needs more than four moves.

There are five other distinct possible starting points: all others are equivalent to invert the procedure and look at to these by rotation and reflection. each remaining cell in turn to see if it Similar arrays can easily be made for could be reached in one mov shows them in various states of completion. You are invited to fill in the you hav remaining cells. You will find that in no

*Board* The  $5 \times 5$  board of squares; *Square or cell* a single square on this board;

square orthogonally then one square<br>diagonally;

from one cell to another;

the same value; the first generation is all those with value 1, and so on.

The procedure for calculating all the turn into code.<br>values on a board for a given starting The problems here are: point is straightforward. The first step is to mark with value 1 all those cells which can be reached in one move from the start square, which is marked 0.

squares just marked in the first generation and mark with value 2 all those further move, except for those which have already been given a value. While the step is then repeated for each There succeeding generation until all the squares have been marked. This all think that writing a program to do it was hardly worth talking about. Certainly there are no deep principles or difficult ideas involved. Nevertheless, this innocent puzzle is like a small jewel box: open it, set about solving it by program, and there are all these tiny fascinating questions.

| $\overline{a}$ | $\overline{2}$ | $\mathcal{R}$  |                |
|----------------|----------------|----------------|----------------|
|                |                | $\overline{2}$ |                |
|                |                |                | $\overline{2}$ |
|                |                | $\overline{c}$ |                |
|                |                |                |                |
|                |                |                |                |

needed starting from a corner square.

remaining cells. You will find that in no without even thinking about it. With case are more than four moves necessary. only one cell left unmarked you can Here is the terminology I shall use in simply see that it can be r Notice, for example, that towards the end, for the last one or two generations, it would be more efficient to invert the procedure and look at cell in the last generation. If you completed the squares in Figure 2, you have made this switch in method without even thinking about it. With only one cell left unmarked you can simply see that it can be reached in one more move. No need to look at every cell in the last generation to see where they lead to.

Move a knight's move in chess, one problems in programming. A task may square orthogonally then one square be so trivial for a human to perform Trip a sequence of one or more moves used is hardly thought about, while to from one cell to another;  $\frac{d}{dx}$  write a program to do the same thing Value (of  $a$  cell) the least number of automatically turns out to be awkward.<br>moves to reach the cell from the Turning back now to the main puzzle, starting point;<br>Generation all the cells on a board with to be selected, moves to be made, or<br>the same value; the first generation is conditions to be met which are easy This typifies one of the common problems in programming. A task may  $\begin{bmatrix} 1 & 2 \end{bmatrix}$ with pencil and paper that the method used is hardly thought about, while to there are, as is often the case, items to be selected, moves to be made, or to do by hand and eye but tricky to turn into code.

Selecting the squares in the generation just produced as the starting points for the next generation. Visually, it is not necessary to inspect each square to see if it is one of those with the right value as the eye picks them out without the need for any apparent thought; the need for any apparent thought;<br>2 To list the squares that can be

reached from a given one in a knight's move is trickier by program than it is

Alan Sutcliffe examines the underlying patterns a problem by a human solver but a pro-<br>Alan Sutcliffe examines the underlying patterns gram is certain to need to test for this. by hand;<br>3. Ensuring that the squares that are<br>one move away are within the area of<br>the board may not even be noticed as

The second step is to take each of these hut they are often important factors cells which can be reached in one used. For larger problems they can I have written two programs to list the number of moves needed to reach<br>any square from a given starting point. The different approaches and methods<br>vary in the quantities of code, storage<br>and processor time they need. This may but they are often important factors, especially when a small machine is being used. For larger problems they can to solve it or not on your computer. There are no best solutions, however.

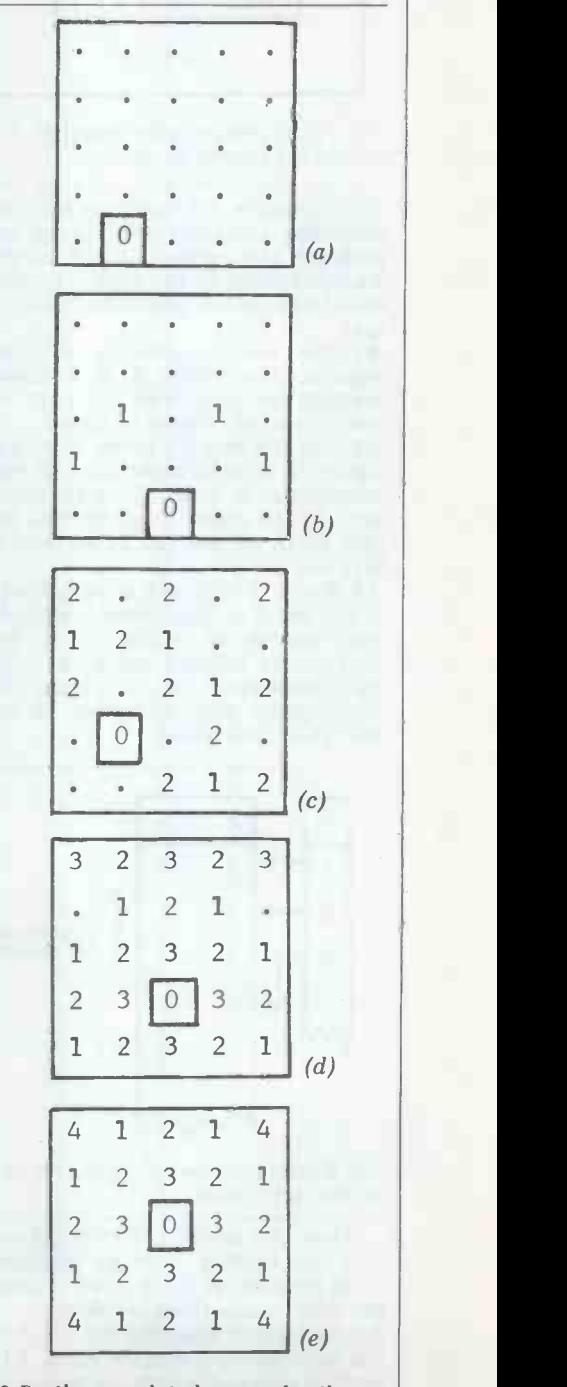

Fig 2 Partly completed arrays for the other five possible starting squares.

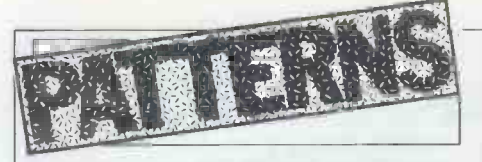

storage space or running time. And<br>usually there are trade offe as loss use of adopted usually there are trade-offs as less use of adopted independently. However, one resource entails more use of another.

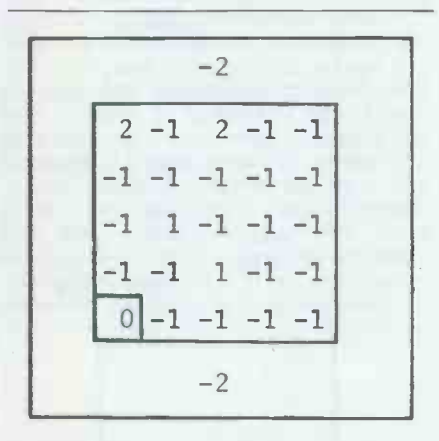

Fig 3 Data structure for program A during the second generation.

In program A I have concentrated on simplicity of coding, with liberal use of memory and reasonable but somewhat wasteful effect on run time. The approaches to the three problems stated above are:

are:<br>A1 For each generation of starting that is a<br>A r squares, the whole  $5 \times 5$  board is modella

square, a table of eight pairs of relative  $\frac{1 \text{ radical}}{2 \text{ s} \cdot 10^{10}}$ coordinates is used. These are added in  $\frac{\text{value}}{380}$  is all give all those that can be reached from it in one move;

A3 The 5 x 5 board is embedded in a 9 x 9 board so that there is a border of two squares all round. These border<br>squares are initially set to a different value to those in the inner board: this is the simplest way of testing for moves that go off the board.

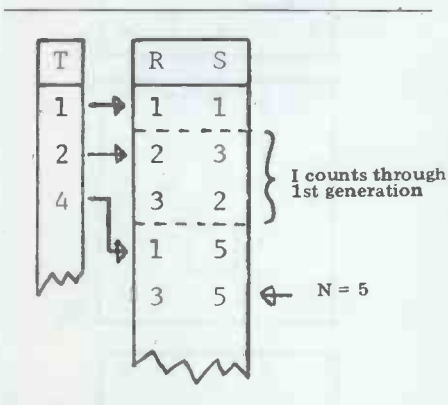

Fig 4 Data structure for program B at the same point.

How this works out in detail can be seen by looking through program A. In program B the following methods are used for the three problems: B1 Instead of scanning the 5 x 5 array for cells with the current value, a list is<br>kept of cells in the order in which values are allocated to them and grouped by value. There is a pointer to the first cell

from a given square, code replaces the list of relative coordinates;

It all depends on what resource you are off the board, logic is used rather than most keen to save: programming effort, These different encouples can be B3 Similarly, to test whether a square is same length. The main loop in A is only off the board, logic is used rather than half the length of that in B, including

 $\begin{array}{|c|c|c|c|c|}\n\hline\n2 & -1 & 2 & -1 & -1\n\end{array}$  knight's moves does not affect the way<br>the other problems are solved. works naturally with having border cells as in A3. A mixed method, with a list of cells as in B1 and an array corresponding to the same cells as in A1 but with-  $B$ . This is illustrated in Figures 3 and 4 out the border squares, is quite work- which shows the state of the data at able. The method of generating the the same point part way t

-1 -1 -1 -1 -1 Now let us turn to some possible refinements. First there is the possibility<br>already mentioned of switching the There is another kind of saving that a method of scanning for the last genera- human might make in solving this pro-<br>tion or two. This is not relevant to blem, by taking advantage of different tion or two. This is not relevant to blem, by taking advantage of different method B1 because the cells to be used kinds of symmetry. The 5 x 5 arrays method B1 because the cells to be used are already listed and in any case there is no representation in this method of mation. First, some of the arrays have the cells which have still to be allocated an axis of symmetry. Figure 5 shows the cells which have still to be allocated an axis of symmetry. Figure 5 shows values: they are simply the ones that are these for the six cases of Figures 1 and values: they are simply the ones that are not yet on the list.

squares, the whole 5  $\chi$  5 board is modelled on statements 320 to 440.<br>
Scanned for cells with the right value. The statement corresponding to 340<br>  $\Delta$ 2 For the knight's moves from a given is altered to test for equalit coordinates is used. These are added in<br>turn to the position of the base cell to  $\frac{380}{N}$  is altered to test for equality with The point at which it is advantageous to switch to the alternative scan is when there are fewer cells left to be sary to given values than there are in the generation just completed. This is easy enough those on the other side can simply be to test for. A new counter is needed for copied. They are all needed because a to test for. A new counter is needed for copied. They are all needed because a the number of cells in the current path to a cell on one side of the axis of the number of cells in the current generation while the number of cells symmetry may go to a cell on the other remaining is  $25-\tilde{M}$ . These should be side. In Figure 1, for example, the cell remaining is 25-M. These should be side. In compared at the end of each generation, value 2 in the n<br>that is after statement 440 in program can only be re<br>A. A piece of code is then needed, the 1 cell in th<br>modelled on statements 320 to 440. In the six modelled on statements 320 to 440. In the six arrays there are four The statement corresponding to 340 different kinds of symmetry, including value. The statement corresponding to 380 is altered to test for equality with  $N-1$ , indicating a cell in the last generation. The saving is small, even if a larger

with each value;<br>B2 To generate the knight's moves serves to illustrate the kind of refine-<br>from a given square, code replaces the ment possible. board were being dealt with, but it

These different approaches can be ments. The code in A is easy to follow.<br>opted independently. However, In B the code to generate the knight's independently. However, In B the code to generate the knight's rray of cells to scan as in A1 moves is more opaque  $-$  it just happens ment possible.<br>Programs A and B are almost the same length. The main loop in A is only  $\vert$  half the length of that in B, including the subroutine but not the print stateto work. The main difference between the programs is the way the data is organised - an array in  $A$  and a list in the same point part way through the second generation of cells.

#### Symmetries

There is another kind of saving that a human might make in solving this pro-<br>blem, by taking advantage of different kinds of symmetry. The 5 x 5 arrays contain two sorts of redundant information. First, some of the arrays have<br>an axis of symmetry. Figure 5 shows these for the six cases of Figures 1 and 2. The array in Figure 1, for example, is symmetrical about the diagonal through the start cell. It is only necessary to compute the values for the cells along the diagonal and on one side of it: those on the other side can simply be symmetry may go to a cell on the other<br>side. In Figure 1, for example, the cell<br>value 2 in the middle of the bottom row can only be reached in two moves via the 1 cell in the other half of the array.

different kinds of symmetry, including none in the second array. This is reduced to three kinds as it will be shown in the next section that the sixth array need not be computed. This still leaves code to be written to distinguish the cases, and further code for the

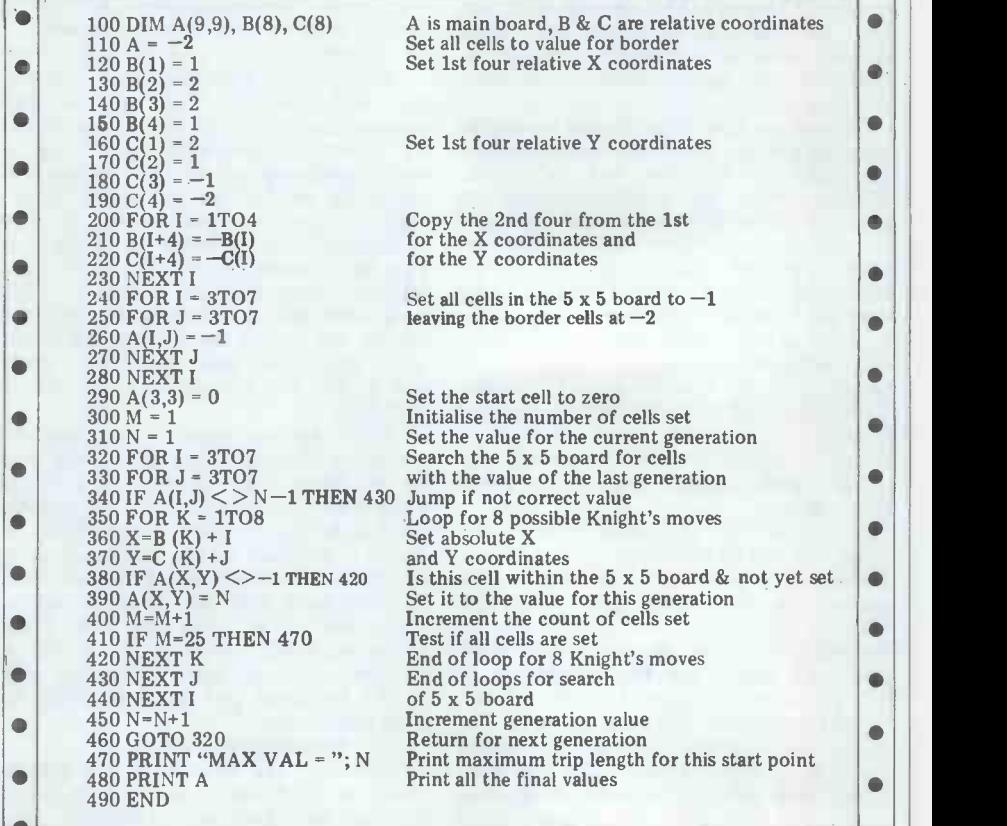

Program A

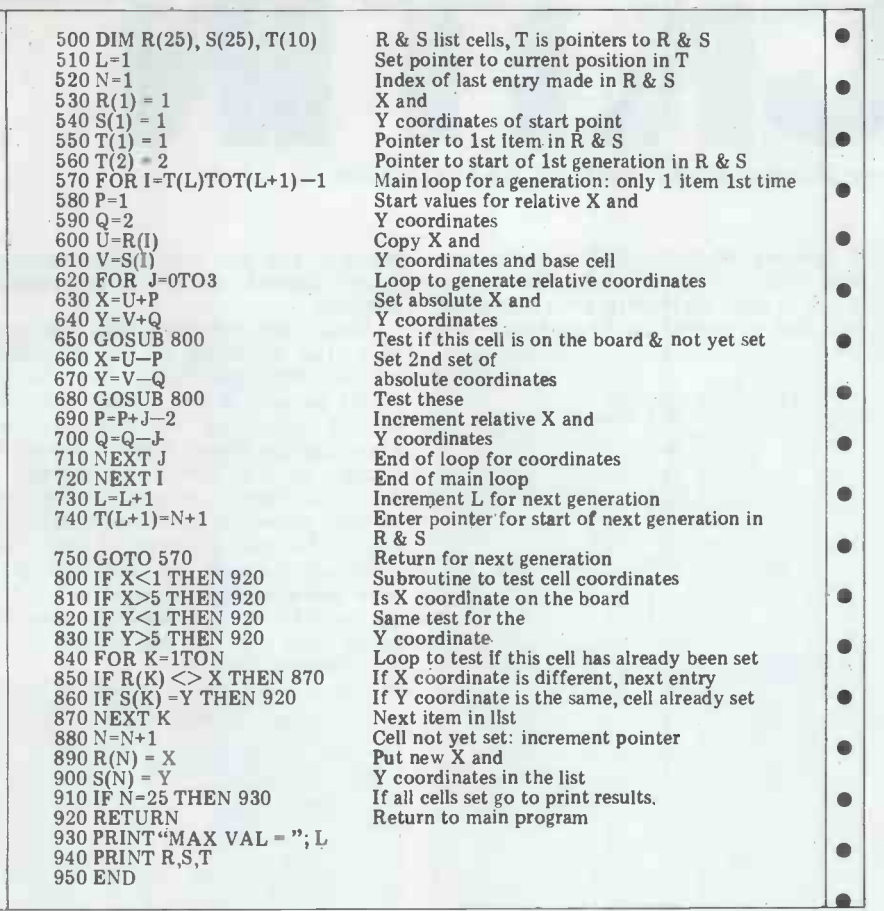

#### Program B

diagonal and vertical symmetries. A lot of effort for rather small return. On larger boards there will be relatively fewer arrays with symmetry, so that even here the saving will not be great.<br>The second kind of symmetry arises from the fact that in the set of cases for all six starting points, most paths appear twice: once for each end, if the end cells are of different sorts. For example, in  $\begin{vmatrix} -2 & -1 \end{vmatrix}$  -2 the centre takes four moves. In Figure 2(e) it takes four moves to get from

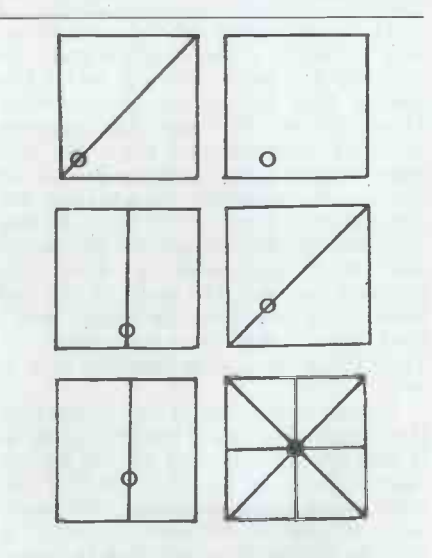

Fig 5 Axes of symmetry for the six arrays of Fig 1 and 2.

routes which are not duplicated are The squares that have been blanked off those which begin and end on the same will be needed as intermediate points kind of square. In Figure 1 again, the on the paths to other squares. It is only route from corner to opposite corner is when the array is complete that the route from corner to opposite corner is when the array is complete that the not repeated elsewhere. To take advan- values in these squares can be discarded. tage of this kind of symmetry would Not much saving in that, but tage of this kind of symmetry would

#### $A(5,3)=0$   $A(4,4)=0$  and  $A(5,4)=0$ . But since we want to extend this to the general case it is better to generate these  $\blacksquare$ values by program: 290 FOR G=3T04 292 FOR H=GTO5  $294 A(G.H)=0$

#### 482 NEXT H 484 NEXT G

also need a lot of code, more than the with in earlier arrays. But the only cases saving would justify unless a very large not covered are trips from one central This leaves one last awkwardness in<br>generalising to any size of square board. Odd and even sizes differ slightly. With an even-sided board there is no centre<br>square but a set of four central squares, square but a set of four central squares, as shown in Figure 7 for a 6 x 6 board. It is not possible to omit the array starting at one of these squares without a bit more thought. Not all the paths from such a square will have been dealt with in earlier arrays. But the only cases not covered are trips from one central square to another. The moves needed are also shown in Figure 7. Let us, for the sake of discussion, not rely on this for the  $6 \times 6$  board would then be 290 FOR G = 3T05

292 FOR H = GTO5

To generalise this further to cope following code is needed:

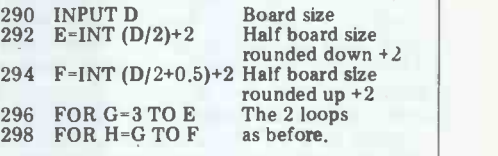

use D, the length of the side of the board. For example, the test for completion of the array would become 410 IF M=D\* D THEN 470

The dimensions of A would have to be increased to allow for the largest board that was to be solved. Similar amendments would be needed in program B.

GOTO page 146

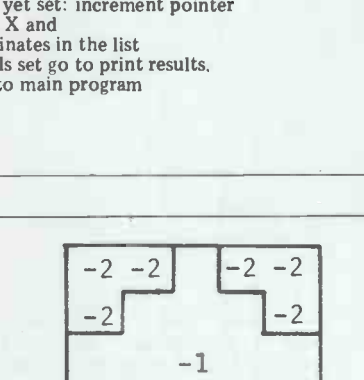

#### $-2$  $-2$  $0$   $\boxed{-2}$   $-2$   $\boxed{\phantom{000}$   $\phantom{000}$   $\phantom$  $-2$  0  $-2$   $-2$

#### Fig 6 Start points already used set as being off the board.

saving would justify unless a very large board is being solved. There is one small easy saving to be made. On the 5 x 5 board, all the routes to the centre the sake square shown in Figure 2(e) have always already appeared in earlier arrays. Except, strictly, for the path from the centre square to itself, a route of zero length, requiring 0 moves. Thus there is no generalise this further to cope no need to compute the values for this with both odd and even boards, the sixth array.

the centre of a corner square. The only tioned for the first kind of symmetry. To implement this saving more generally, the following method might be tried. Each square of a kind that has already been used as a starting cell for an array should be blanked out. In terms of Program A this is achieved simply by setting these cells with value<br> $-2$  so that they are considered to be off Various statements throughout the -2 so that they are considered to be off sail ours statements throughout the board. This is shown in Figure 6 sprogram would need to be changed to the board. This is shown in Figure 6 for the array corresponding to Figure 2(b). However this method does not work, for a reason similar to that men-The squares that have been blanked off values in these squares can be discarded.

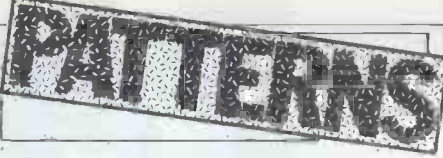

kind of improvement that should be considered even if it is rejected.

#### **Generalisation**

 $\bullet$  $\bullet$ 

 $\bullet$  $\bullet$  $\bullet$ ó

 $\blacksquare$  $\blacksquare$  $\bullet$  $\bullet$  $\bullet$  $\bullet$ 

It has already been suggested that these programs can be generalised to<br>deal with larger boards. But before that we should put in a loop to set up the different start squares automatically.

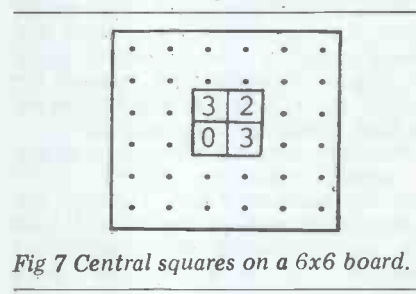

This could be done just be setting the coordinates explicitly. In terms of program A this is done in statement<br>290  $A(3,3)=0$  then  $A(4,3)=0$ ,

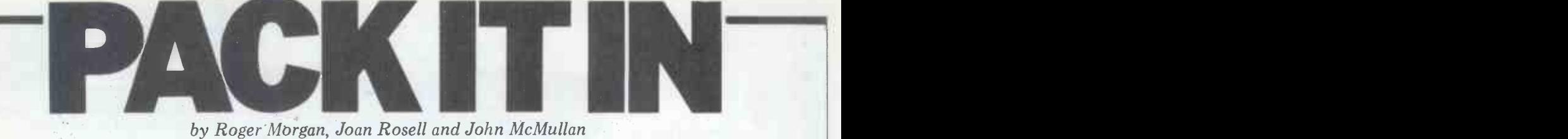

by Roger Morgan, Joan Rosell and John McMullan

large volumes of data on magnetic with value between 0 and  $4095$ , by line media such as cassettes or floppy disks. 20. It is then divided up into two parts, Nevertheless, when used for automatic the first representing 's or disks can be too small. This article describes a method for improving the storage capacity for numerical data. The specific examples are intended for the PET but it is easy to adapt them for<br>any Basic-speaking microcomputer.

Numbers are usually stored as strings of numeric characters, which can in-<br>clude the numbers 0 to 9, the sign, the decimal point and the exponent E, and<br>they are terminated by a terminator character, such as a new line. Such storage is provided very simply by the Basic interpreter by means of a state-<br>ment such as 10 PRINT 1, X. In mathematical terms this is known as counting in base ten.

It is possible to represent numbers<br>by counting in bases other than ten.<br>Computers count in binary or base two,<br>using symbols 0 and 1. Assembler code<br>usually counts in hexadecimal, using 0<br>to 9 and A to F. In fact, any int base is permissible provided that one<br>has enough distinctive symbols. The advantage of using a higher base than<br>ten is that it allows one to represent a ten is that it allows one to represent a<br>bigger range of numbers with a given<br>number of characters. To make this *Program* clearer, let us consider the problem of clearer, let us consider the problem of the<br>representing positive whole numbers. lines<br>In decimal counting, a two-character and<br>number has a maximum value of 99. In and binary characters, the maximum is 3 out in o (11). If one goes to a higher base, such (11). If one goes to a higher base, such line 50. The two parts are now given a as  $16$ , the maximum rises to  $255$ . character representation and the ob-<br>Generally, the maximum integer which vious ones to use are  $64$  cha can be represented by C characters when counting in base B is  $B^C - 1$ .

For the present purpose, the advantage of counting in bases higher than control of tage of counting in bases higher than control characters rather than screen<br>ten is that it allows one to use fewer symbols, so they are somewhat difficharacters to store numbers of a given range. Once again, let us make this use the clearer by studying the problem of (space<br>storing positive whole numbers. Let us arrow) storing positive whole numbers. Let us<br>imagine that an experiment produces<br>results over the range 0 to 4095, as results over the range 0 to 4095, as them<br>might result from a 12-bit A/D con-<br>this is verter. In decimal notation, this can one of t verter. In decimal notation, this can one of the useful features of Basic require up to four characters, plus a character facilities, the ability to add terminator character. If instead one strings to form longer ones. Thi terminator character. If instead one chooses to count in base 64, one needs only two characters plus a terminator. Thus the number of characters is reduced from five to three. Indeed, if printed by line 120.<br>one decides to insist that all numbers The above has accomplished the should be two characters long, one can essential encoding of the numbers, and<br>do without the terminator altogether, has also stored the results of encoding<br>reducing the character count to two. This last step is almost alw ficial because, though it apparently 'wastes' a character for numbers from tional decimal system with a newline 0 to 63, this wasting is not really a as the terminator, also displaying the waste because one would have needed numbers to ensure correct operation.

such, an approach to storing large volumes of data, consider Program 1.

Most microcomputers are able to store A random whole number is generated, with value between 0 and  $40\overline{95}$ , by line satisfy oneself that the system really is 20. It is then divided up into two parts, working.<br>the first representing 'sixty-fours' and When this program was run on a

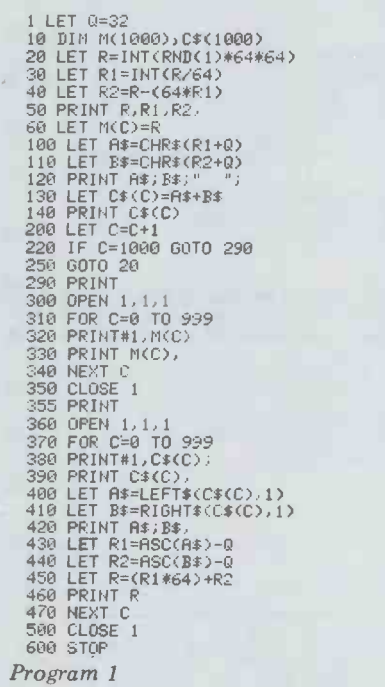

second representing 'units', by lines 30 and 40, and then for interest and illustration, the original number and its two divided parts are printed out in ordinary decimal notation by line 50. The two parts are now given a character representation and the ob-<br>vious ones to use are 64 characters of  $P_{\text{nonon}}$ the ASCII set, starting at 0. Unfortunately the characters  $0$  to  $31$  are Having recorded the data, it is neces-<br>unprintable in the sense that they are sary to write a decoding program for symbols, so they are somewhat diffi-<br>cult to follow; it makes better sense to use the 64 characters starting at 32 (space) and ending at 96 (backward arrow). All these characters are printable, so it becomes easy to display put the re them for interest and illustration; lines 23<br>this is done by line 120. Next comes and no<br>one of the useful features of Basic program character facilities, the ability to add strings to form longer ones. This is done in line 130, forming a string which when printed by line 140, should look identical to the pair of characters Having succeeded in our initial aim,

two characters anyway, the number Lines 360 to 500 record the numbers<br>and the terminator.<br>As an example of the benefits of without a terminator, and also display essential encoding of the numbers, and base available to us. With the PET and has also stored the results of encoding most other microcomputers, the maxiin the arrays  $M(C)$  and  $CS(C)$ . Lines mum number of different characters is 300 to 350 record the 1000 numbers  $256$ , so it should be possible to count on to cassette tape using the conventional decimal system with a newline useful facility for 8-bit A/D converters, as the terminator, also displaying the which have a range of positive integer numbers to ensure correct operation. Other stress  $360$  to  $500$ in their encoded two-character form, single character. As mentioned earlier, without a terminator, and also display some of the characters are unprintable, without a terminator, and also display the two -character string, the two separate single -character parts, and the

decimal number equivalent, again to satisfy oneself that the system really is

working. When this program was run on a PET, the recording of the first batch of data, from line 300 to line 350, was fourid to take 4 min 25 sec, while the second batch in its encoded form,<br>including the time taken to decode for display on the screen, took only 2m 45s. Thus there is an appreciable saving<br>of time in recording. More significantly, when the two batches of data were replayed through an ordinary audio tape recorder, the decimal batch took up 3m 57s of tape, while the encoded batch took only lm 20s, almost exactly one third of the tape.

1 DIM A(1000),D(1000)<br>2 LET 0=32<br>10 OPEN 1,1,0<br>15 PRINT "FOUND DATA"<br>20 FOR C=0 TO 999<br>30 INPUT#1,A(C)<br>40 PRINT A(C),<br>50 NEXT C<br>60 CLOSE 1 60 CLOSE 1<br>100 PRINT "TO GO ON PRESS KEY AND RET"<br>105 INPUT Z\$ 105 INPUT 2\$<br>116 OPEN 1,1,0<br>115 PRINT "FOUND DATE"<br>120 FOR C=0 TO 999<br>130 GET#1,A\$<br>140 GET#1,B\$<br>160 LET R2=ASC(B\$)-0<br>170 LET R2=ASC(B\$)-0 180 LET D(C)-(R1#64)+R2<br>190 PRINT D(C),<br>200 NEXT C<br>220 PRINT "TO VERIFY PRESS KEY AND RET"<br>225 INPUT 2\$<br>230 FOR 0=0 TO 999<br>240 IF A(C)<DIC) THEN PRINT "ERROR ";C<br>250 NEXT C<br>250 NEXT C 260 PRINT "DONE" 300 STOP Program 2

Having recorded the data, it is necessary to write a decoding program for recalling it  $-$  see Program 2, which also checks that the system has worked.<br>Lines 10 to 60 recall the decimalrecorded numbers and put them into array A(C). Lines 110 to 210 recall the encoded numbers, decode them and put the results into array D(C). Finally and notify any mistakes. When this program was run, the recall of the first batch took 4m 30s, the second batch took 2m 15s and there were no errors. Thus the system saves recalling time as well.

it is tempting to push the idea as far as it will go, by counting in the highest base available to us. With the PET and mum number of different characters is with this as base. This makes a very outputs from 0 to 255, allowing each but this does not prevent their use on tape. The program might then be very

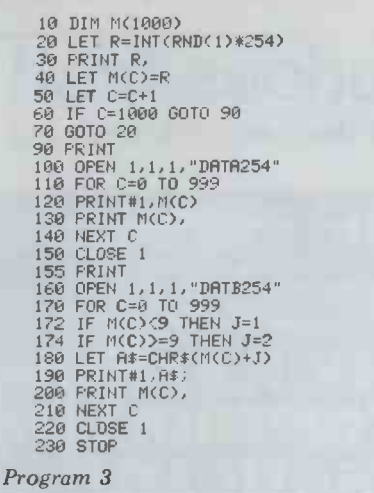

simple; the main job of encoding would<br>be done by a line such as

10 LET  $\tilde{A}\tilde{S}$  = CHRS (X) first batch and 1m 40s for the second<br>Attempts to use such an approach batch, with no errors. Thus this is a<br>met with some unexpected faults. The very satisfactory system.<br>symbol correspond ASCII character NUL, caused the pro- numbers only. Some types of data gram to crash during recall, for reasons recording systems can produce decimal which are by no means clear. Fortu- fractions and it would be useful to n by changing the program line to  $10$  LET A\$= CHR\$  $(X+1)$ 

This allows the program to store and rounding recall the number  $\emptyset$  without crashing, priate.<br>but also restricts the largest number to possible 254 instead of 255, an acceptable limi-tation. A further problem produced the rather bizarre effect of missing a

number whenever it had the value 9 (corresponding to CHR\$  $(10)$ , the  $\frac{10}{20}$  or ASCII character LF or line feed). This  $\frac{20}{30}$  FC could have been avoided by adding 10 to every number, but since this would restrict the maximum number to 245 it was felt to be extravagant. Instead, the inelegant procedure was adopted of adding 1 to the number if it was less than 9, and 2 to the number otherwise. This restricts the maximum to 253.

**Program 3 generates random num-**  $\frac{154 \text{ IF } \overline{2}}{156 \text{ F}}$ <br>bers from 0 to 253, records them in the usual decimal notation, and then  $\frac{180}{170}$  NEXT records them again in coded form. When tested on a PET, the recording of the first batch of data took 3m 40s, and 210 FOR the second took 1m 50s. Playing back through an audio tape recorder, the first batch occupied 3m 20 s and the second batch 50s, representing a tape saving of a factor of four. Recalling the numbers using Program 4 took 3m 50s for the first batch and 1m 40s for the second counting. Indeed, the system can be batch, with no errors. Thus this is a made as simple or as complicated as batch, with no errors. Thus this is a

numbers only. Some types of data fractions and it would be useful to devise ways of handling them. The case, the simplest way is probably to multiply disks are simplest way is probably to multiply disks are so quick anyway, but rather them up to a whole number, possibly to improve the storage capacity. The rounding or truncating where appropriate. Alternatively, it would be possible to encode the figures before saving i the decimal point and after the decimal point as separate entities, imitating what is already done in ordinary decimal

10 DIM W1000),B<1000) 20 OPEN 1,1,0,"DAT8254" 30 FOR C=0 TO 999 40 INPUT#1,R<C) 50 PRINT WC), 60 NEXT C 70 PRINT 90 CLOSE 1<br>100 PRINT 1,1,0,"DATB254"<br>110 OPEN 1,1,0,"DATB254"<br>130 FOR C=0 TO 999 140 GET#1,A\$<br>150 LET Z=ASC(A\$)<br>152 IF Z<10 THEN J=1<br>154 IF Z>=10 THEN J=2 156 LET B(C)=2-3<br>160 PRINT B(C),<br>190 RENT C<br>190 CLOSE 1<br>230 PRINT<br>210 FOR C=0 TO 999<br>230 IF A(C)C-B(C) THEN PRINT "ERROR",C<br>230 IF A(C)=B(C) THEN PRINT C, "OK"<br>250 NEXT C<br>250 PRINT "DONE"<br>300 STOP Program 4

counting. Indeed, the system can be the user needs it to be.

The operation has been described entirely in terms of cassette recording. Obviously, however, the system can be adapted to suit floppy disks. In this case, the object is not to save time, since to improve the storage capacity. The factor of improvement should be roughly in the same proportion as the saving in tape consumption. It is worth remarking, however, that we have not actually tested the system with disks.

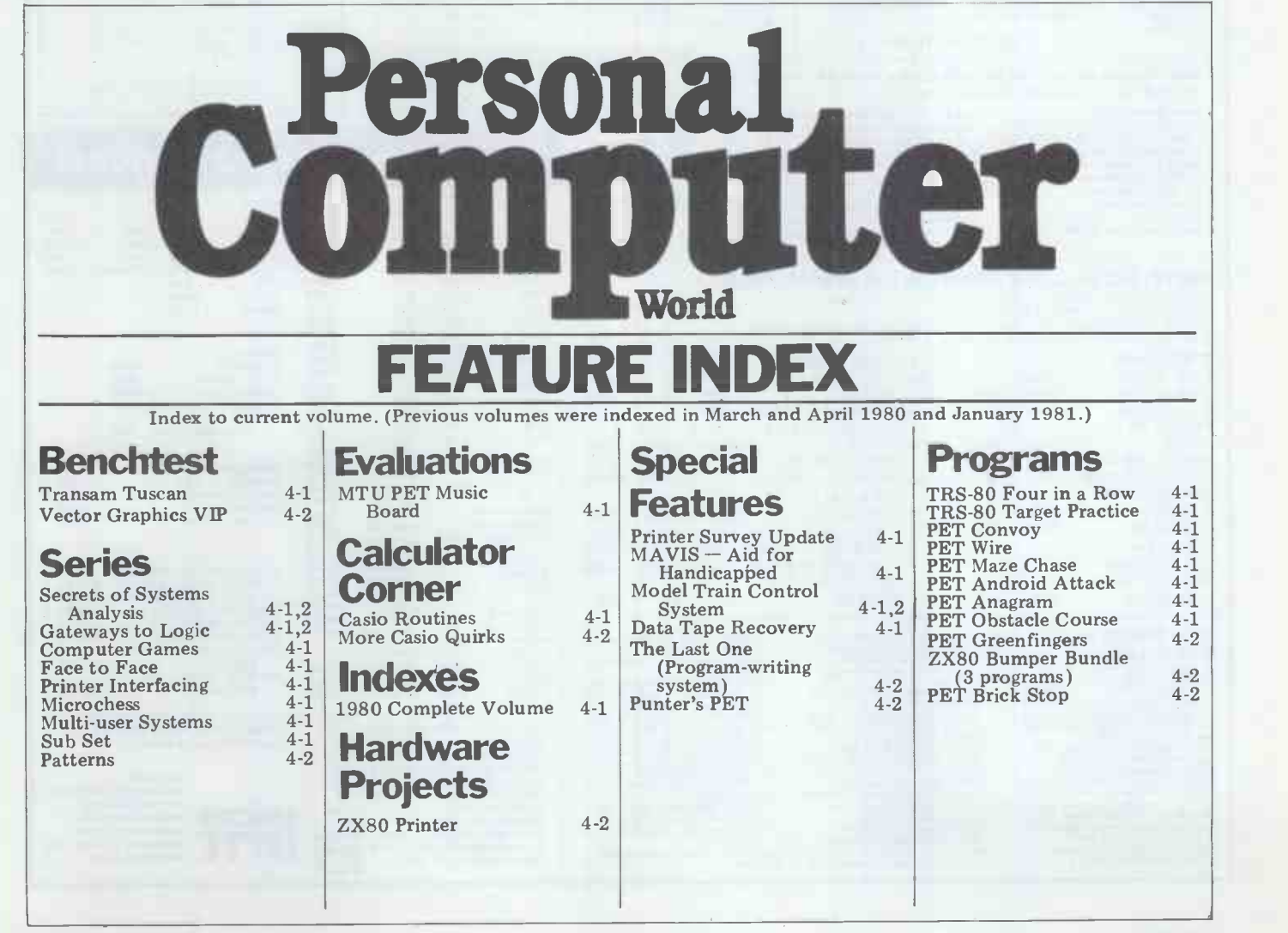

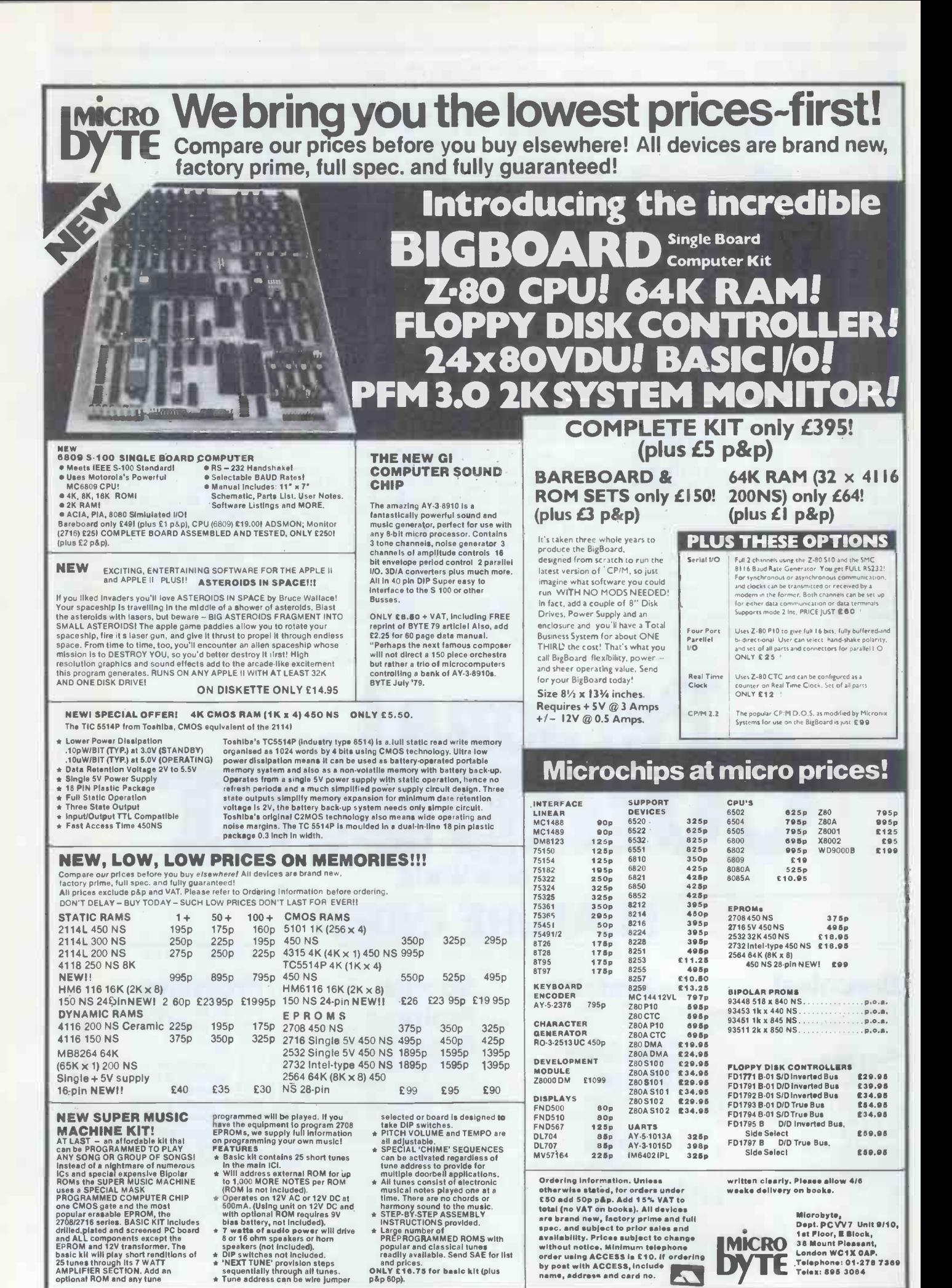

#### **MICRO CHESS**

### by Kevin O'Connell IAWS MK I

Last month I promised to let you know This wins at least an exchange (rook for how the Chess Champion Mark V\* fared in the Islington tournament. Although it somewhat disappointed its programmer, it still acheived a better perform-<br>ance rating than, to my knowledge, any<br>other chess micro has yet achieved.<br>In 1979 Sargon 2.5 (as it then was)

played in a human tournament in the United States and obtained a rating of 1640. In Islington every one of the Chess Champion's opponents was rated 1700 or over and by scoring  $2^{1/2}$  points out of 6 it achieved a rating serious human chess players and strong-<br>er than more than 99 percent of humans<br>who play chess. It might have done even better but for a bug that caused it to lose its last round game without a

real fight. Chess Champion's best game of the tournament was played in the 4th 23 ... round, its human opponent having a 24 Nd2 rating of 1760, placing him comfort- ably among the top 1% of humans. The game developed as follows: White: A Bice

Black: Chess Champion Mk V

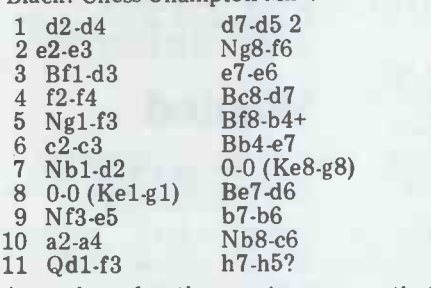

surprised the programmer and the There onlookers. A weak and rather curious move that

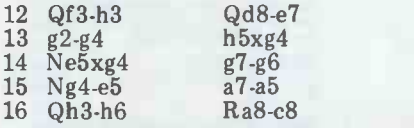

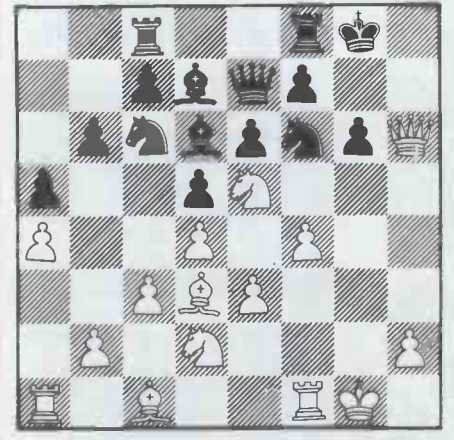

Although Black has developed all of its pieces, White's position is much beta as a counter to the slow build-up of<br>a king-side attack by White. However,<br>computers do not relax, while humans<br>do...<br>17 Rf1-f2? Bd6xe5! 17 Rf1-f2?

This wins at least an exchange (rook for knight or bishop). If 18 f4xe5 Nf6-g4 followed by  $19.$  . Ng $4xf2$ 18 Rf2-g2

White thought that he had a very strong attack after this move and it was the best practical chance.

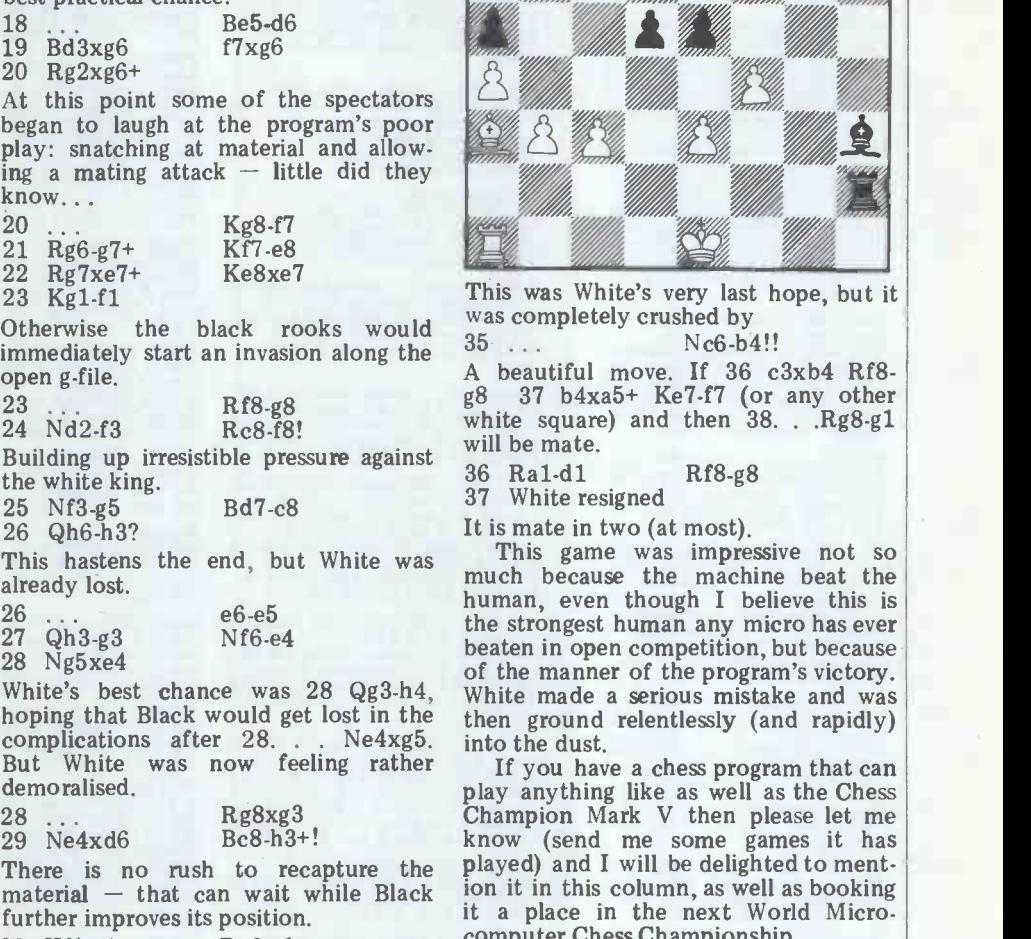

30 Kfl-el 31 Kel-f2 32 Kf2-el 33 d4xe5<br>34 b2-b3 34 b2-b3<br>25 Bc1-a3 Bc1-a3+  $Rg3-g1+$  $Rg1-g2+$ c7xd6 d6xe5 Rg2xh2

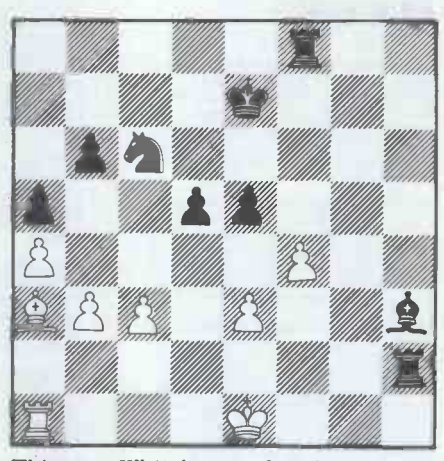

This was White's very last hope, but it was completely crushed by 35 .. . Nc6-b4!!

A beautiful move. If 36 c3xb4 Rf8 g8 37 b4xa5+ Ke7-f7 (or any other white square) and then 38. . .Rg8-gl will be mate.

36 Ra1-d1 Rf8-g8<br>37 White resigned

human, even though I believe this is the strongest human any micro has ever beaten in open competition, but because of the manner of the program's victory. White made a serious mistake and was then ground relentlessly (and rapidly) into the dust.<br>If you have a chess program that can

 $\frac{1}{2}$  - that can wait while Black in this column, as well as booking play anything like as well as the Chess<br>Champion Mark V then please let me<br>know (send me some games it has played) and I will be delighted to mentit a place in the next World Micro- computer Chess Championship.

> \*The Chess Champion Mk V is not commercially available at present.

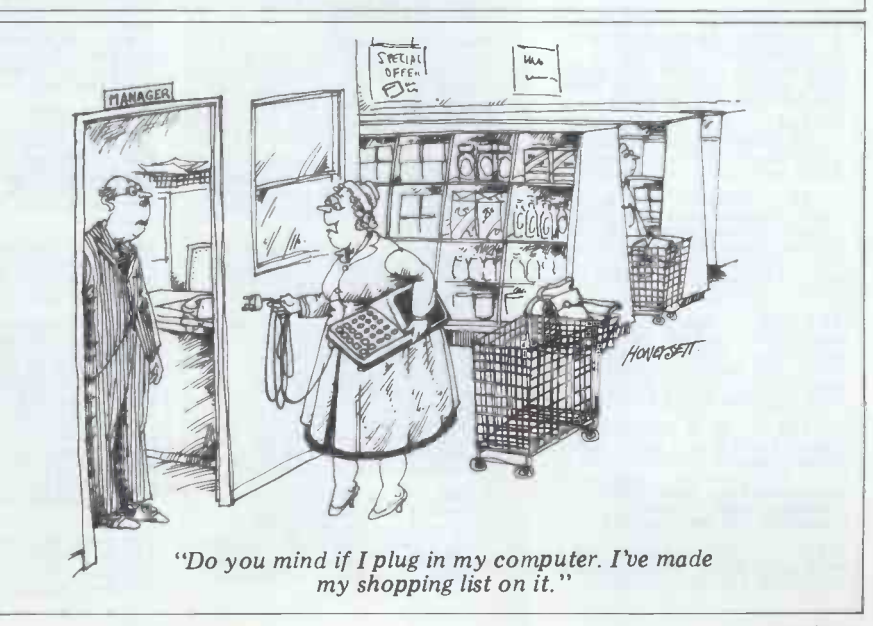

#### TRANSACTION FILE

The classified service that's free to non-commercial readers. Advertisements (50 words max) to: PCW Transaction File, 14 Rathbone Place, London W 1P 1DE.

#### For sale

Grandstand/Fairchild ... prog TV  $\sum_{30}^{\infty}$  Safilly adventure, the working, c/w box instructions, adventure, the PSU, 1 cartridge, £35 ono. Also, 3 simulator, d cartridges (Spitfire, Breakout, Baseball) £7 each or all 3 for £15.<br>Baseball) £7 each or all 3 for £15.<br>Tel Barry after 4.30 or weekends, 01-501 1661.

ZX80  $\ldots$  fully ass, working, in  $\ldots$   $\stackrel{1}{\text{2350}}$   $\stackrel{1}{\text{2350}}$   $\stackrel{1}{\text{2350}}$  [eads. Inverse video switch fitted (black on white/white on black) w/ends. Users Club, 3 months old, good Evyboa cond, £90. Tel 02

Nascom 1...with S100 bus, 16k<br>static RAM, switchable NaSSys/<br>T4, CUTS & Nascom tape ints<br>T4, CUTS & Nascom tape ints<br>status indicators, many extras, all printer,<br>documented, fully cased, remote<br>belowing the leleprint<br>kbd.

PET 32k ... large keyboard. green screen, new ROMs, firmware inc Toolkit. Rabbit - Supermon & Computhink dual eves.<br>
disk DOS. Computhink dual disk<br>
controller, documentation, tons of software etc, sensible offers of software etc sensible offers<br>
please. Tel 0905 813558.<br>
RS232

UK101 ... 8k, Microtype 3 case,  $\frac{2000 \text{ AY-8910}}{4 \text{ V-K1}}$ <br>with leads, tapes & documentation, ready to run,<br>£300. Tel 041-956 1768.

Ex IBM/360 . . . golfball console, converted for office golfballs, parallel interface, complete with manuals, comector & details of  $0.41-20$ <br>manuals, connector & details of  $0.41-20$ <br>how to interface to a parallel port p req. Comp Shop asks £650 + VAT, monetage Comp Shop asks £650 + VAT, case<br>I'll settle for £499. Tel Tony decrees<br>Aylward, 0634 56830.

KB756 keyboard ... £35. 211-A<br>RAMs, new, £2.50 or £40 lot (20).<br>Superboard PIA £15. Light pen,<br>£8. ETI March 77 to April 79,<br>offers. P Mistry, 75 St Margaret's<br>Rd, Bradford Bb7 2BY.

Apple II + 48k ... with disk & controller, 4 months old. Tel 01-450 5049.

TRS-80 L2 16k . . . little used, VDU, cassette, P/S, ref manual, some games tapes, £380. Tel Medway 31757 after 7.

TI58 ... good cond, in box with manuals, charger, module etc, ine a few progs, £40. Tel Tim, Francisco Burnham-on-Sea (0278) 785845.

 $ZX80...$  boxed as new, Sinclair<br>built with leads & PSU, £75. Also [Hitach:<br>£43 of commercial software, £20 only  $\varepsilon$ or both for £90. Tel Menai Bridge month<br>712177.

TRS-80 L2 16k ... with monitor & software, editor/assembler, Bug, monitor 3, Sysdmp, 6 months old, perfect & boxed as new, worth £600, accept £395. Tel 0954 80437, eves.

UK101 ... prof built, tested, cased, assembler/editor, plus own software, 4k RAM manuals etc, £230 ono. Tel 01-300 5987.

ZX80 ... Sinclair built, never use<br>used, genuine reason for sale,<br>offered complete with all leads,<br>manual, Sinc PSU, expansion<br>board with additional 1k memory,<br>cost £136, accept £86. Tel Byflee<br>Byfleet 40712.

PET 32k ... disk system, comprising 8k PET, 24k Expand-<br>amem, new ROMs, Computhink<br>400k disk drive, Toolkit, external<br>keyboard, over 250 progs, £1150,<br>will split. Tel 01-894 7149.

UK101 . . . 8k, 2 MHz, cased,  $\frac{0}{N}$ <br>progs, Basic & m/c code, cass int,  $\frac{N}{N}$ <br>illust. training manual, loads of  $\frac{1}{N}$ info, prof assemb, lightly used,<br>improved PSU, £260. 140<br>London Road, Nantwich,<br>Cheshire, Tel 0270 64403.

HP67...mag card prog calc, in them<br>very good cond, with standard £100<br>pac, £90. Tel 021-421 5372. Whitl

TRS-80 L2 16k ...16k, latest<br>ROM (needs no debouncing),<br>numeric keypad, CTR-80 cass<br>recorder, ext speaker, all manuals<br> $\&$  sample tapes, TV mod, etc<br> $\&$  sample tapes, TV mod, etc<br>adventure, typing tutor, flight<br>adventur

PET 8k ... new ROM, built-in<br>
cassette; progs: business develop- branc<br>
ment, games & manuals, all for an manu<br>
fraction 234474 eves or w/ends.<br>
Wends. The Wends.

PET 16k . . . new ROM, large monther<br>Revboard, green screen, cass deck, of softw.<br>Toolkit, all as new, documen-<br>accept £<br>assembler, £600. Tel 0475 one for 81413 (Greenock).<br>81413 (Greenock).

Data Dynamics ... 390 RO<br>printer, ASCII, plain paper, teleprinter 110 baud (ideal for<br>UK101/micros), £250. Tel<br>01-959 1844, eves.

Acorn Atom ... 4k RAM, integer buser<br>Basic & assembler in 8k ROM, PSU & manuals, built by Acorn, Pel PSU & months old, buyer collects. Tel P<br>3 months old, buyer collects. Tel Hemel Hempstead 50500 Apple<br>eves. And Hempstead

Keyboard ... serial printer, 180 silvare may<br>cps, Dacoll LX180, standard V24/ silvare ro<br>RS232 int, monochrectional with manuals<br>stand, form feed control, etc, £20<br>£200. Tel Iver (0753) 652389. [159...

UK101 ... 8k, cased (Microtype), Brywat 2k Cegmon monitor ROM & 2 others, sound board fitted, fully switched & socketted for TV, Pri<br>cassette, etc, all leads, cass player, ser<br>tapes & documentation, £285. Tel<br>Tel Bill, 041-956 1132 (eves) or 041-204 2737 ext 34 (day). All

UK101 ... 8k Microsoft Basic, 2k Sharp TV<br>monitor, 4k RAM, prof built with radio & c case, fully working, TV set & cass small i<br>deck inc, PSU, manuals & many only), games on tape, delivery possible,  $\frac{1}{210}$ . Tel 0245 469370 eves or w/ends.

S100 ... bits & pieces, 8k SRAM Tel Terry Hoare, 8-slot motherboard in rack mount chassis with 12.5 A/2 A/2 A PSU, PET 2001 16k ... other bits. MPU & TTL chips available. Tel Max, Southampton inc 3D Star Trek (0703) 55366

Colour Micrographics . . . & Microsof<br>
modulator & interface for 16k old books in<br>
ROM PET, instruction & demo<br>
cassette, £70. Tel 01-840 3610. anytime.

Sorcerer II 48k ... Microsoft 2<br>Basic, 22 months warranty remaining, with Hitachi TR Q299  $\frac{270}{100}$ , Texas, 12 unopened Microdigital 59382.<br>
cassettes, nanuals, cables,  $\frac{270}{1000}$ ,  $\frac{270}{1000}$ ,  $\frac{270}{1000}$ ,  $\frac{270}{1000}$ ,  $\frac{270}{1000}$ ,  $\frac{270}{1000}$ ,  $\frac{270}{10$ 

Fairchild Grandstand ... video entertainment computer, 4 cartridges (Tanks. Codebreaker, £500 or<br>Robot Wars, Tic Tac Toe) with  $A$ ve, Lie<br>many other games & variations,<br>hardly used & in good cond, £90 Superborough 54344.<br>the lot. Tel Farnborough 54344.

Sharp PC1211 . . . pocket comp, PSU<br>owner now a computer science go w student, moving to mainframe,<br>
£90 ono. Tel A Scobie, 031-667 Windsc<br>
6557 after 6. eves.

Nascom 1 ... 16k RAM, 8 A PSU, TV monitor, Verocased, Basic & Zeap, etc 2350. Tel Paignton (0803) 521237.

HP41C ... 41C prog calc with  $\frac{1}{2}$  complement companent display & per-<br>manuals, keyboard overlays, case, warranty card & box, manuals, keyboard overlays, reduced made redundant by 32k micro, or accept<br>offers around £1 Morgan, 5 Ashmole Close,<br>Lichfield, Staffs WS14 9RS,<br>tel Lichfield (05432) 51300.

ZX80 . . . guaranteed as new, complete inc leads, mains adaptor, manual, extra 1k<br>memory etc, cost £137, accept<br>£100. Mr C England Headlands, Whitley, Dewsbury, W Yorks.

System 68 ... home built computer, as ETI magazine, in calc key!<br>Corputer, as ETI magazine, in Verocase, inc b/w TV & 2 systems manuals, £300 ono. Also Petsoft soundbox with demo tape & instructions sheet for use on 2nd N cass port, £10 ono. Tel Stevenage (0438) 5807 eves.

**PET serial interface ... drives any V24 serial device, eg Qume Sprint 5 printer. Baud rates 110-9600, brand new, complete with manuals maker's price £147.50, sell for £95. Tel 0353 3205 eves.** 

Triton ... with L7 monitor  $\&$  Medway, K<br>Basic (Basic not fitted, no 7.<br>montherboard), full doc  $&$  plenty of software, full on-board RAM, HP25<br>accept 2300 ono the lot. Also 2 regist<br>Teleprinters type 7, one working, accuracy<br>one for spares, with service data, charge<br>reperforator & tape reader (5 2 yrs<br>Hillier, 5a Gregory 8t, L

Apple II+  $48k$ ... 2 disk drives & controller,  $12$ " monitor, Silentype printer, DOS 3.3, data-<br>base & w/p software, full doc, as new, £2000 ono (list over £2500). Tel 01-876 4613 eves.

Apple II 48k & twin disk drives, DOS 3.2.1, little used since May, many games & useful s/ware routines, games paddles, p<br>manuals & orig packing, £1100. Tel Norwich 810675.

TI59 ... brand new, complete, bargain at £110 ono. T Lawler, Brywater, Ripple Tewkesbury, tel Upton 2995 eves.

Printer ... super fast 180 1pm,<br>serial int, £300 ono. Keyboard,<br>TASA solid state, parallel ASCII,<br>£30 ono. Tel Tring 4797 or St<br>Albans 64077.

Sharp TV ... 4.5" screen with radio & clock, ideal for use as small monitor for micro (RF in only), £50 ono. Tel Robert, Derby (0332) 701964 after 6.

ZX80 ... with Sinclair mains adaptor, leads & manual, E60. Tel Terry Hoare, Birmingham, 021-444 7320 eves.

PET 2001 16k ... new keyboard & ROMs, ext cass, lots of s/ware inc 3D Star Trek, Space Invaders, Corby, tel<br>Micro Chess, Breakout, Dissembler, Assembler, Assembler, Several Back issues<br>Microsoft progs, also manuals & May Augu books inc PET Revealed, Zaks 6502, £600. Tel 01-807 8249 anytime.

 $ZX80...$  as new, Sinclair built, with adaptor, leads & manual.<br> $£70.$  Tel Horndean (Hants) 593827.

Teletype . , . terminal, cheap hard <sup>272148</sup><br>copy, £150. Tel Hitchin (0462) 7 Helping<br>730809. week fo

MZ-80K ... 20k RAM, in maker's baker<br>box, as new, bought August last baker<br>year, inc m/c code tape, Crystal 2557<br>Basic tape & manuals, plus Space ZX80 Invaders, delivery not possible,<br>£500 ono. M Davies, 12 Bishops (02<br>Ave, Llandaff, Cardiff CF5 2HJ.

Superboard II ... 4k RAM, 8k Basic, RS232, video & cass int, also Centre<br>
properly cased & assembled, S100 dyna<br>
go with all cables, 4 manuals & Harold Eas<br>
go with all cables, 4 manuals & House, Brow<br>
sample cassettes, £2

PET 8k ... as new with large<br>number progs, 2350. PET cass<br>machine with built-in Soundbox,<br>£40. Tel High Wycombe 33164.

cav. 1et High Wycombe 33164.<br>
Complete set . . . PCW mags, May<br>
78-Jan 81 (33 issues),  $E_5$ ;<br>
Computing Today complete set<br>
Mar 79-Jan 81 (23 issues),  $E_3$ 50;<br>
Practical Computing complete<br>
except Sept 78, Oct 78, Dec 7

Tangerine Micron . . . 8k RAM, Pleas<br>1/case, chunky graphics & ASCII John<br>kayboard, some games inc Space Brou<br>Invaders, £320. Tel 01-690 6676. 3LU.

PET 8k ... int cass, old ROMs, calc keyboard, upgraded to 32k, £250 no offers. To see & test tel 01-582 7766 any time.

Nascom 1 32k ... Stuart colour<br>board, NasSys & Nasbug monitors, Verocase, 8k Basic & Zeap assembler on tape, 10 books,<br>loads of progs, good cond, reliable, £240. Tel Fareham 280829, 9am-<br>5pm.

ZX80 . . . fully built inc all leads.<br>manuals & memory exp board<br>with additional 1k RAM, £80. Tel<br>Medway, Kent, 0634 30329 after

HP25C ... continuous memory, 8 registers, 49 steps, 10 -digit accuracy, charger, separate charging cradle, spare batt pack, 2 yrs old but little used & still<br>with orig packing & manuals, owner has bought micro, £50<br>plus postage. H G Shaw, 2<br>plus postage. H G Shaw, 2<br>Cambridge Terrace, Douglas, IoM.

Expandamem ... board, converts 8k PET to 32k, complete with manual & test tape, £160 ono. Tel 061-654 8983 after 7.

Sorcerer 32k . . . Basic (Microsoft 8k), s/ware manual, h/ware manual, cass recorder, many progs inc 1 Adventure game, £500. Tel Kim Wood, Eris 2399 or 2rite 8 Ash Close, Laken-<br>heath Camp, Brandon, Suffolk.

TRS-80 L2 ... 4k with VDU, PSU, manual, instruction tapes, 6 monthsl old, £225 ono. Tel Alsager (09363) 3365.

12" monitor ... new ICL, uncased, boxed with documentation, giveaway at £50 for quick sale as surplus to req, tel 01-950 6936 after 7.

#### Wanted

Apple II+ ... with single disk<br>drive, PET, MZ-80K, 32k for<br>preference, cash waiting. Tel Ken,<br>0632 678828 anytime.

Constructed ZX80 ... will pay around £60-£70. Contact James Corby, tel Sevenoaks 62620.

Back issues . . . of<br>Microcomputing, March, April,<br>May, August & September, Tel<br>Nottingham (0602) 206573.

HP97 ... prog printing calc or similar. 21 Leicester Rd, Poole, or tel 0202 761936.

PCW Vol 3 No 1 ... moderately good cond, tel Whitstable (0227) 272148.

Helping Hand... say an hour a<br>week for 2 months, to get going<br>with a ZX80. Location 2 mins Baker St tube. Please tel 01-723 2557 (pm).

ZX80 . . . must be in good working cond, tel Chelmsford<br>(0245) 57350 eves or w/ends.

8" Shugart 800... series disk<br>drives, also VDU Hazeltine type, also Centronics 100 series, also<br>S100 dynamic memory boards.<br>Harold Easton, 7 Ingrebourne<br>House, Broadley St, London NW8,<br>tel 01-723 5822 anytime.

PCW Vol 3 nos 1,4...willing to<br>pay £2.50 for both. Tel<br>Alexander Holt, Plymtree (08847)<br>423.

SC/MP MK14 ... any reasonable<br>cond, Mk 5 PCB & RAM I/O if<br>poss, spare parts &/or upgrade<br>per PCW articles to PROM pro-<br>gkammer or intelligent int for<br>TRS-80. Tel Derby (0332)<br>550408 eves or/w/ends.

Large keyboard PET ... must have intact expansion port & 4116 sockets. Can collect (50 miles). Tel Sandiway 883436 after 5.

Eight 6550... RAM chips req to help old PET recover its memory.<br>Please send details to Mr D<br>Johnston, 12 Balgillo Rd,<br>Broughty Ferry, Dundee DD5 3L<br>3LU.

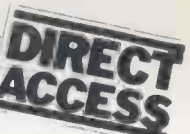

#### **PACKAGES**

PCW's 'Packages' section is produced bi-monthly, alternating with our 'In Store' hardware guide. We have confined coverage to business packages which are available and supported at national level and which have been in use for at least six months in a minimum of five sites. Producers of packages which fall within these constraints should send details or updates to: Packages, PCW, 14 Rathbone Place, London W1P 1DE.

The layout has been designed to allow you to discover which packages are available for the application you have in mind and to show you which packages are available for your computer if you already have a machine. In eith

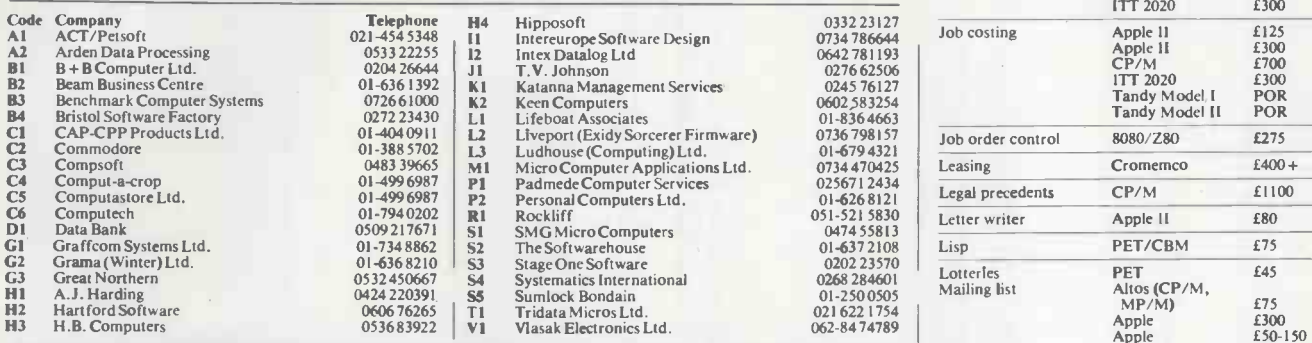

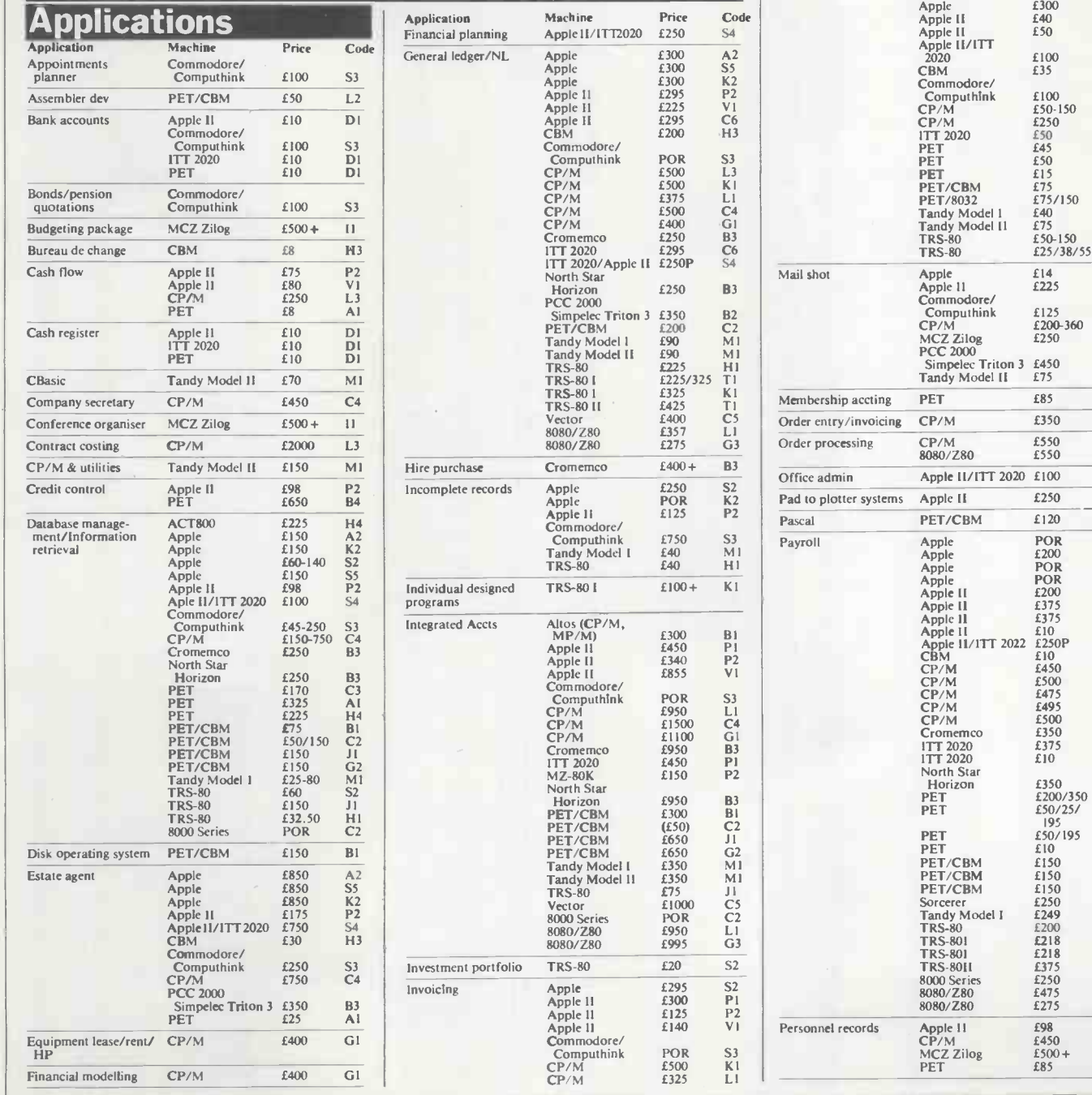

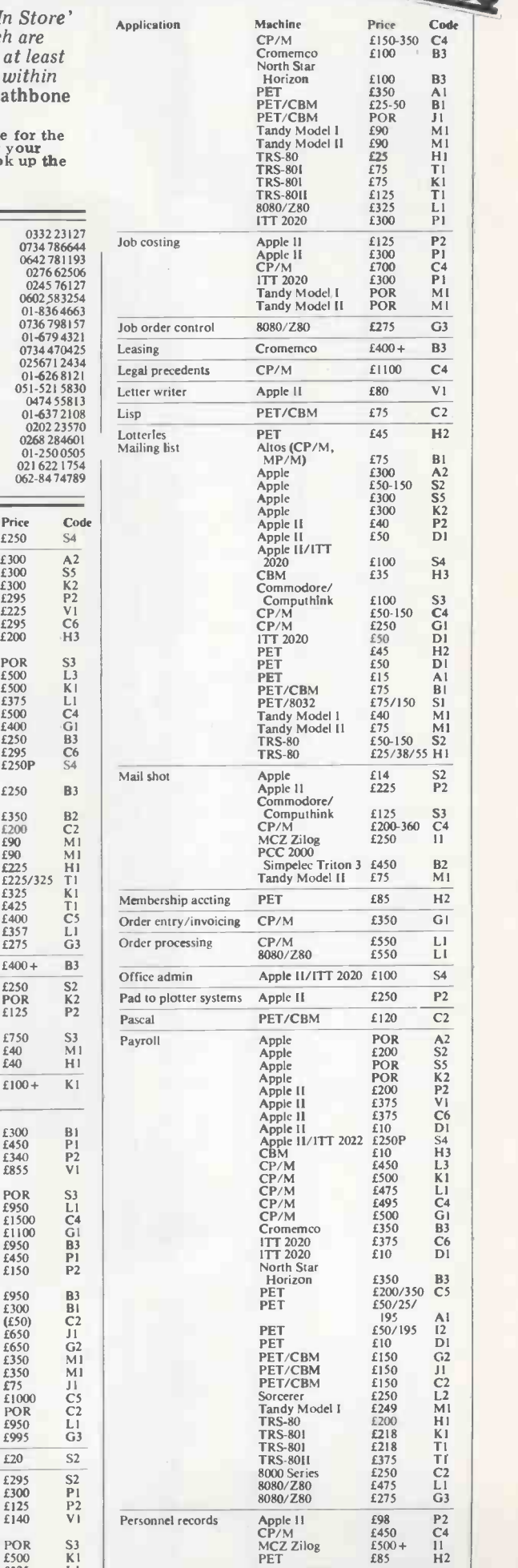

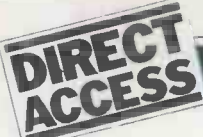

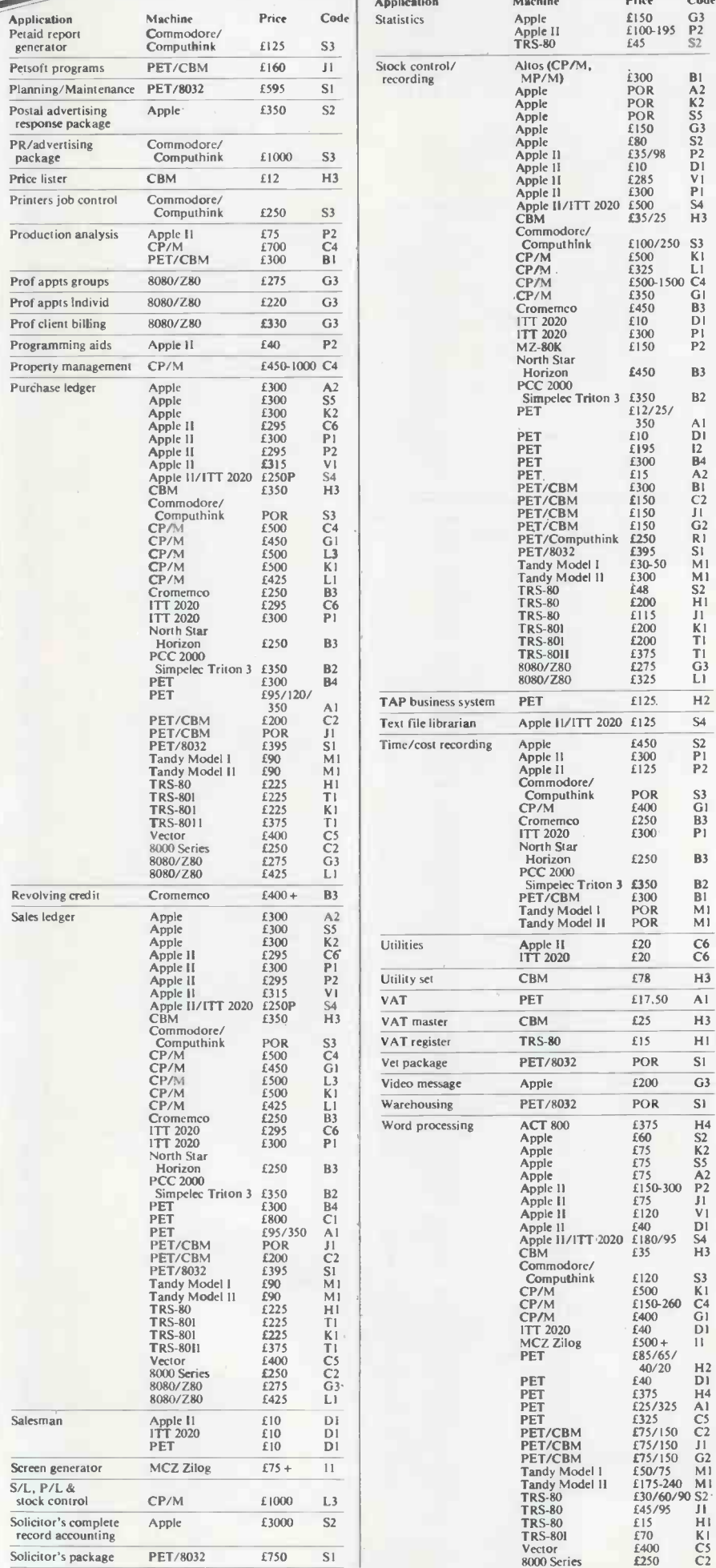

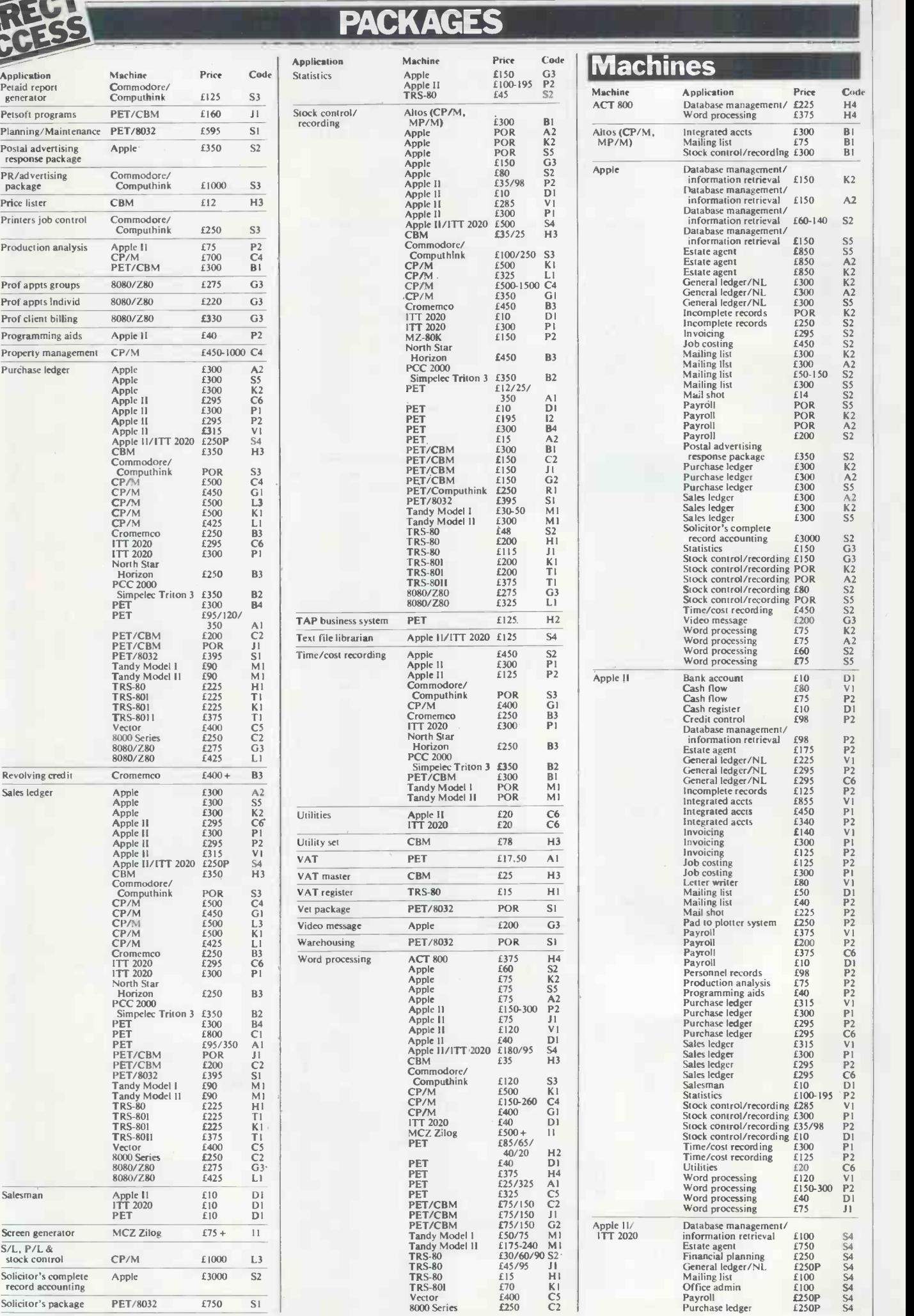

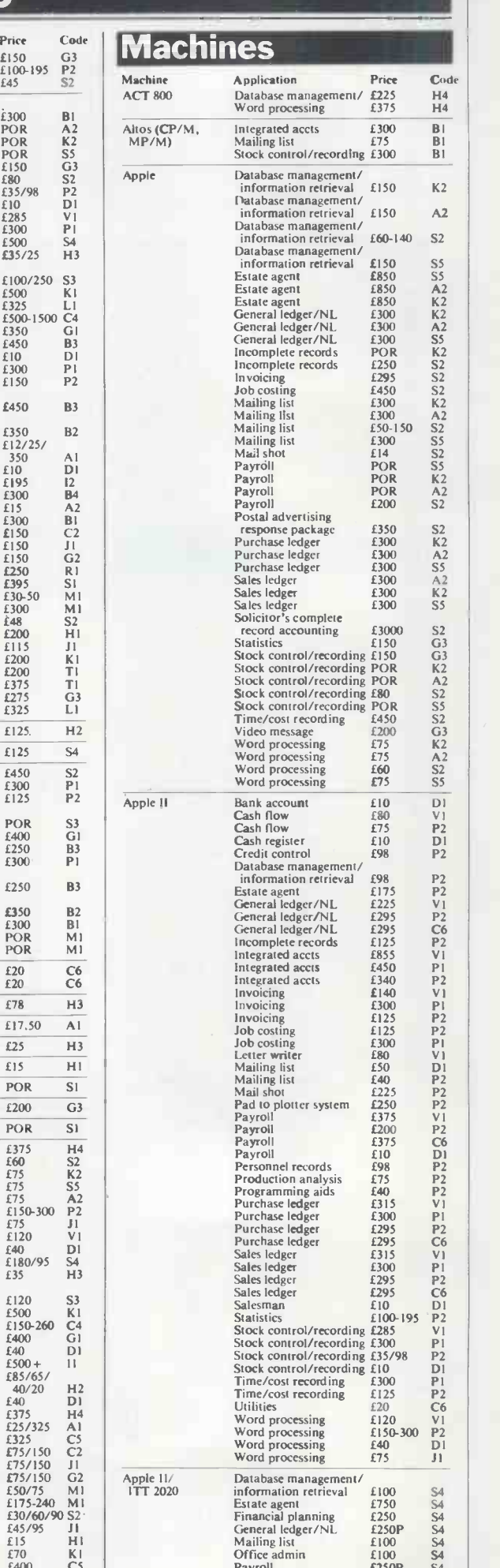

 $\overline{S4}$ 

## PACKAGES DIRECT

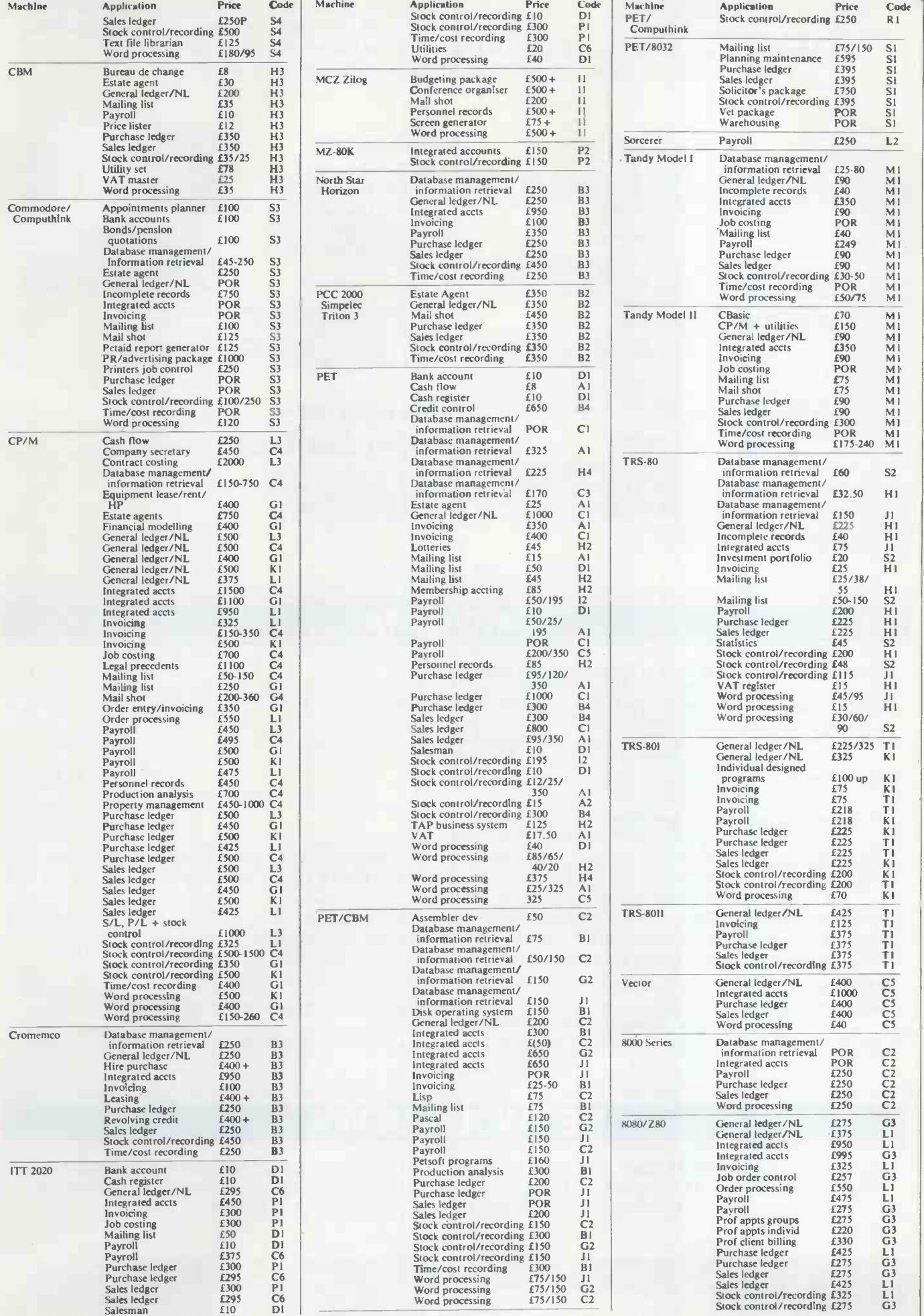

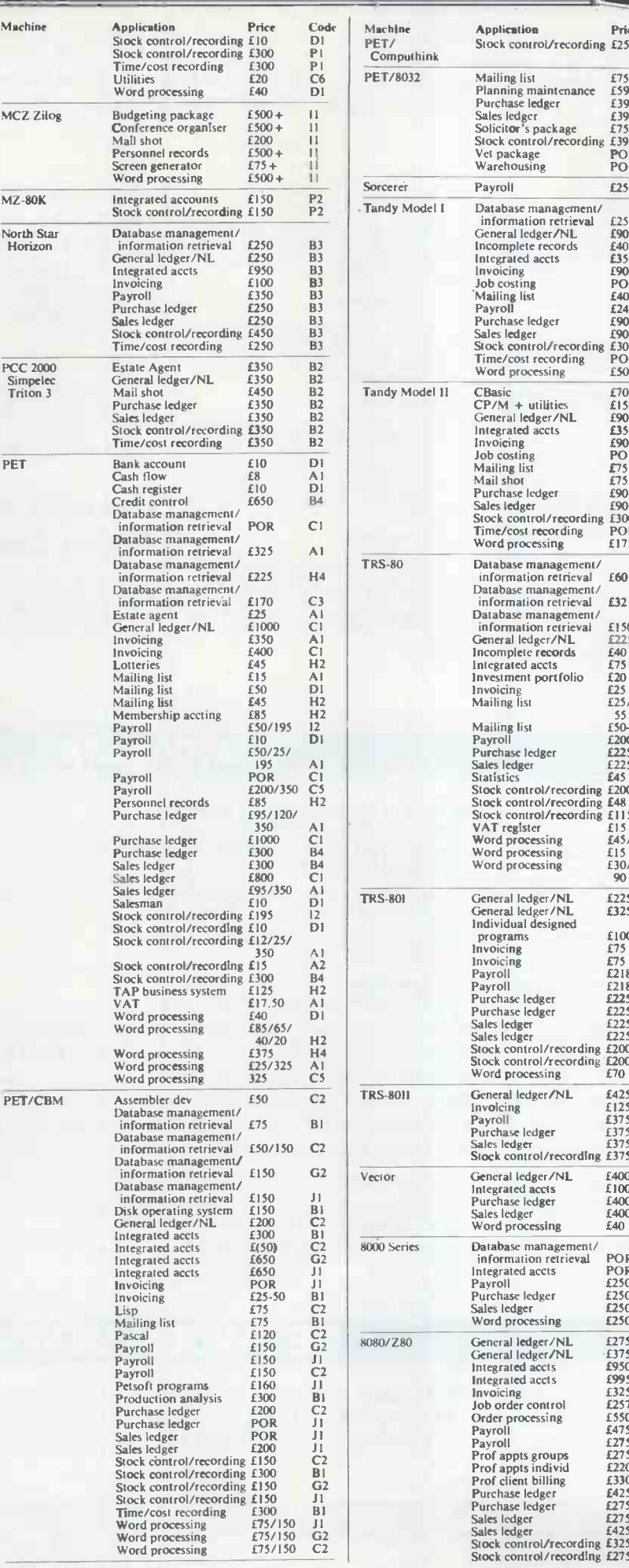

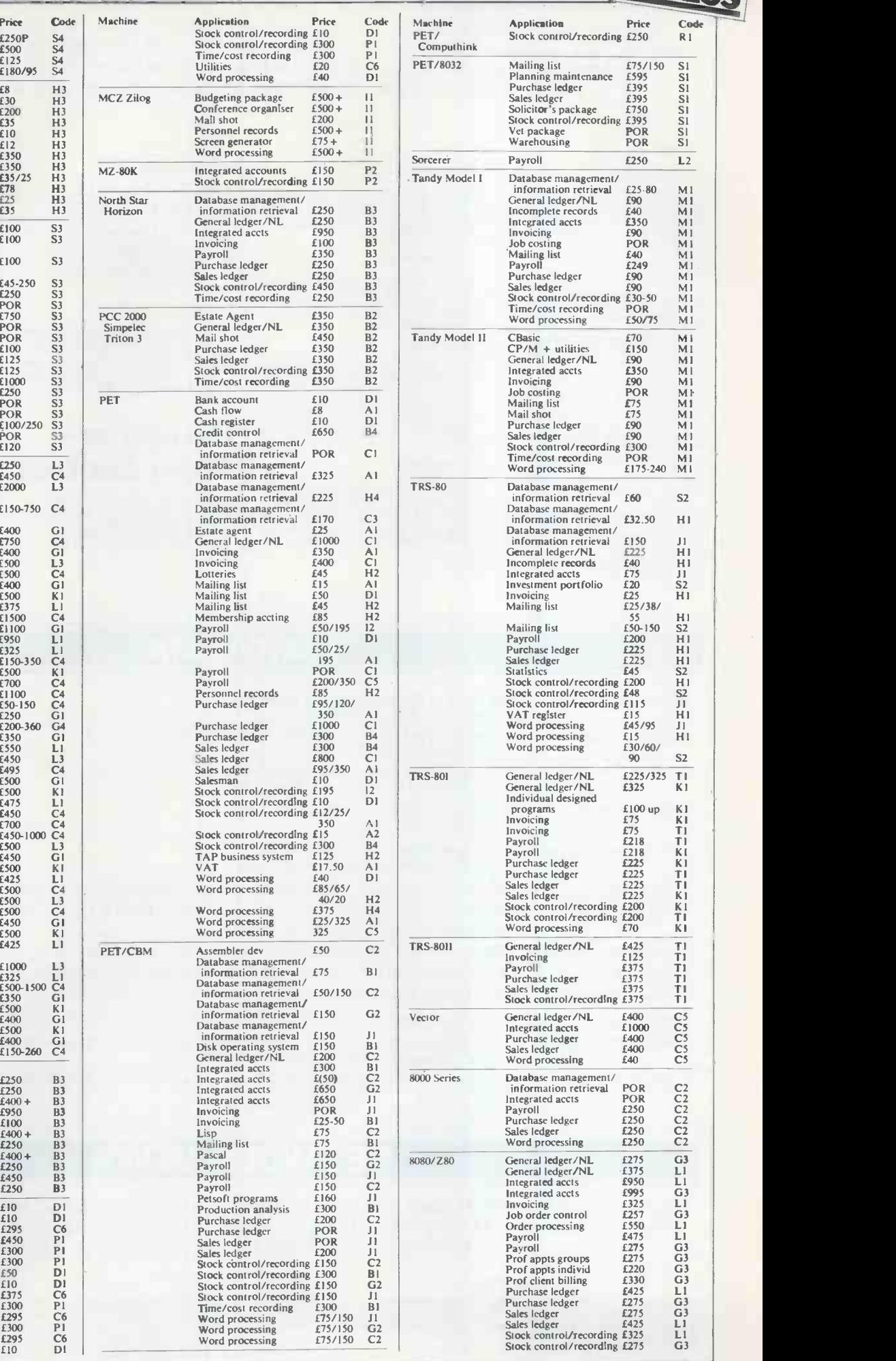

 $\left\langle \cdot \right\rangle$ 

#### USER GROUPS INDEX

Here are the details of additions and changes recently notified. If we have failed to include YOUR group (or have published incorrect information) either here or in the complete listing, then please address changes/additions to: PCW (User Groups Index), 14 Rath bone Place, London W 1P 1DE. Finally, the next complete listing will appear in our May issue.

#### INTERNATIONAL

Sym-1 Users' Group. Publishes a quarterly newsletter Sym-physis.<br>Annual sub \$13.50 (airmail). Contact Sym-1 Users' Group<br>PO Box 315, Chico, CA95927, USA.

#### NATIONAL

British Amateur Robotics Asso-<br>
ciation. Recently formed for anyone interested in robotics. Davies, 105 Membership free but small pro-<br>
Membership free but small pro-<br>
Derby DE1 2GG,<br>
duction charge for newsletter. Contact

UK Pilot User Group. Send an chair and A4-size SAE for fact sheet on 50p<br>various Pilot versions available. to y<br>Common Pilot Reference Man- Cos ual available for £5. Versions of Pilot available for different machines. Contact: Alec Wood, Wirral Grammer School for boys, Cross Lane, Bebington, Wirral, Merseyside L63 3AQ.

ZX80 Users Club. Bi-monthly term at Newsletter, software bank, tech- Polytechrical support. Annual member-<br>nical support. Annual member- Precinct,<br>ship £6 (UK) or £10 (overseas). John Grie<br>Contact: ZX80 Users Clu<u>b,</u> PO Box 159, Kingston-upon-Thames,

#### BUCKS/BERKS

Anyone interested in joining an<br>Apple Users Group in the Bucks/<br>Berks should contact: S F Proffitt<br>on Marlow 73074 (evenings) or<br>01-750 7298 (day).

#### **DERBYSHIRE**

Derby & District branch of IPUG Four energy meets second Thursday each month. Contact: Raymond Davies (office hours).<br>month. Contact: Raymond Davies Davies, 105 Normanton Rd, Derby DE1 2GG. Contral Sociland Contact

#### EAST MIDLANDS

The East Midlands Independent<br>
TRS-80 Users Group now has to<br>
charge for its newsletter. Send<br>
50p for Issue 4 (balance credited<br>
to your account). Contact: Mike<br>
Costello, 17 Langbank Avenue,<br>
SBU.<br>
58U.

#### LONDON

East London Computer Club. Meets every Friday at 7.30 in term 'at North East London Polytechnic, Romford Rd Precinct, Stratford E15. Contact John Gneve, 01-533 4761.

#### NORTH-EAST

cass (except last San month)<br>
North-East RML 380Z Users'<br>
from 10am to 4pm at 22 Durham<br>
Group, Meets monthly at Micro-<br>
Electronics Education Centre,<br>
Contact: Mathield<br>
The Polytechnic, Newcastle<br>
The Polytechnic, Newcas

#### SCOTLAND

Central Scotland Computer Club.<br>Meets twice monthly in Falkirk<br>College of Technology, Grange-<br>mouth Rd, Falkirk. Contact: Jam James Lyon, 78 Slamannan Rd, Falkirk FK1 5NF, tel (0324) 22430.

## Computer- Town Centres

EASTCOTE: Meets 1st & 3rd<br>Tuesdays monthly in Eastcote<br>Library from 6-8pm. Contact:<br>CTUK! Eastcote, 7 Collins<br>Drive, Eastcote, Middx HA4<br>9EL.

GATESHEAD: Meets on Satur-<br>days (except last Sat in month)<br>from 10am to 4pm at 22 Durham Rd, Gateshead, Tyne & Wear.<br>Contact: John Bone, 2 Claremont<br>Place, Gateshead, Tyne & Wear<br>NE8 1TL.

SUTTON-IN-ASHFIELD: Group<br>has a computer permanently<br>available to the public in Sutton-<br>in-Ashfield library, The Precinct,<br>Sutton-in-Ashfield. Contact:<br>Deric Ellerby, tel (0380) 75376.

#### DIARY DATA

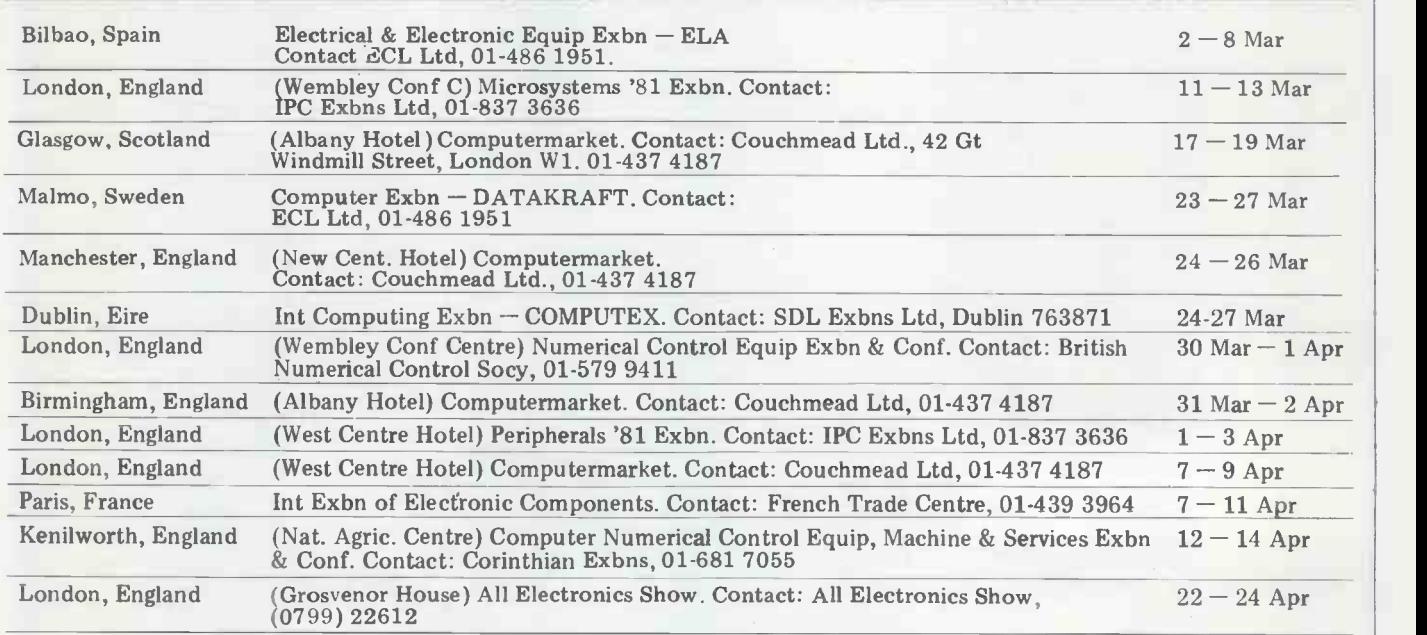

#### NETWORK NEWS

Personal computer networks have been springing up all over the States for 18 months or more and now we have two in Britain. As more networks appear  $-$  and as more facilities are added to existing networks -we'll report them in this section, which appears monthly.

Forum-80...operated by Frede-Sun 1200-2200. Facilities: National TRS-80 Users' Group... will be reduced and refunds<br>rick Brown, tel: Hull (0482) bulletin board, program library being set up at time of writing, made accordi to any micro owner. Operating Basic), users, not just TRS-80 owners. downloading. Contact: Brian Tues & Thurs 1900-2200, Sat & Initially access charge will be a Pain, tel 0908 566660 (office).<br>Initially access charge will

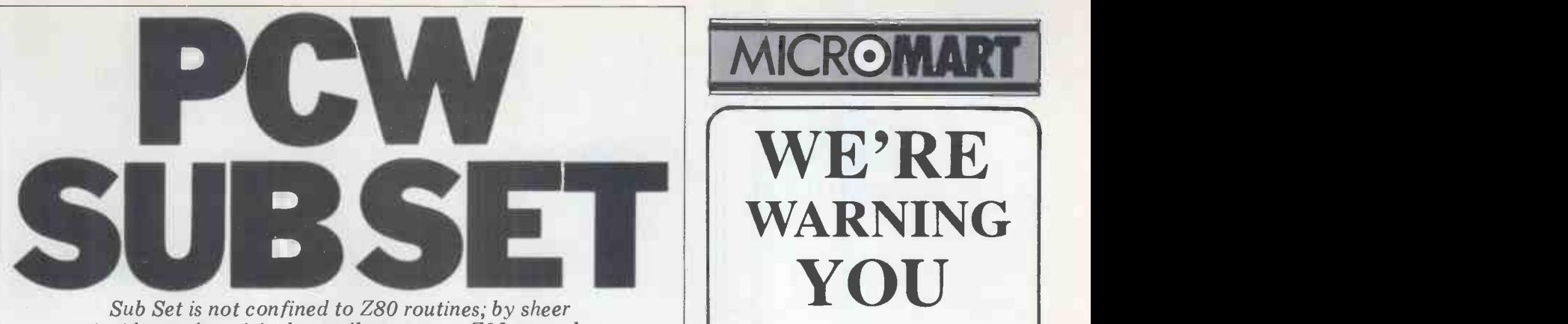

Sub Set is not confined to Z80 routines; by sheer coincidence the original contributors were Z80 users, but contributions, documented as shown here, are most welcome from users of other processors. Send your subroutines to: PCW Sub Set, PCW, 14 Rathbone Place, London W1P 1DE

The first Datasheet this month,  $\frac{N!}{R}$ HEXMV, is a collection of routines <sup>tell us</sup> translate <sup>a</sup> block of binary data to are stored at a specified location with a checksum appended.

checksum appended.<br>HEXMV is used to prepare for the in place serial transmission of ASCII data from **routility**, we if one micro to another. Several systems become<br>put data to backing storage in this form. Storing data in ASCII-hexadecimal has the advantages of allowing for the <sup>176</sup> possible non -ASCII bytes to be used for control purposes or for redun- dant bits to be used in the detection and correction of transmission errors. It has the disadvantages of occupying twice as much space as the original data and<br>therefore taking twice as long to transmit and allowing twice as many opportunities for errors in transmission to round, superb indexed addressing facili-<br>occur.

occur.<br>There are other situations, apart from data storage, where it is useful the Z80's abundance of 16-bit registers to convert and hold data in ASCII- and its digit rotating instructions. See to convert and hold data in ASCII and its digit rotating instructions. See hexadecimal, in order to distinguish Figure 1 for the appearance of the stack hexadecimal, in order to distinguish Figure 1 for the it from control information. Write in while HEXMV it from control information. Write in

**Block move** Just as we received these routines, from Paul Zarucki of Solihull. These converts a binary to an ASCII-hexa-ASCII hexadecimal characters, which technique could be adapted to any<br>are stored at a specified location with a machine with a DAA (decimal adjust) and tell us of any you have found. Nigel Stephens of Wembley wrote to tell us how neatly Intel's MDS monitor  $\begin{array}{|c|c|c|}\n\hline\n\text{converts a binary to an ASCII hexa-} \\
\text{decimal digital and pointed out that the}\n\end{array}$ technique could be adapted to any  $\overrightarrow{c}$ instruction, such as the M6800. So, in place of Paul's original HEXASC routine, we have borrowed the Intel technique Nigel wrote in about.

#### Motorola

HEXMV is our first Datasheet for the Motorola M6800 processor, which has  $\int_{\tau_1}$ two 8-bit accumulators,  $\overrightarrow{A}$  and  $\overrightarrow{B}$ ,  $\overrightarrow{a}$  and  $\overrightarrow{b}$ condition codes register and a 16 -bit index register, stack pointer and<br>program counter. Don't skip this Dataprogram counter. Don't skip this Data - sheet, you Z80 owners, but enjoy the simple directness of the M6800 instruction set, with addresses the right way round, superb indexed addressing facilisider how you would do the job with the  $Z80$ 's abundance of  $16$ -bit registers. is being executed.

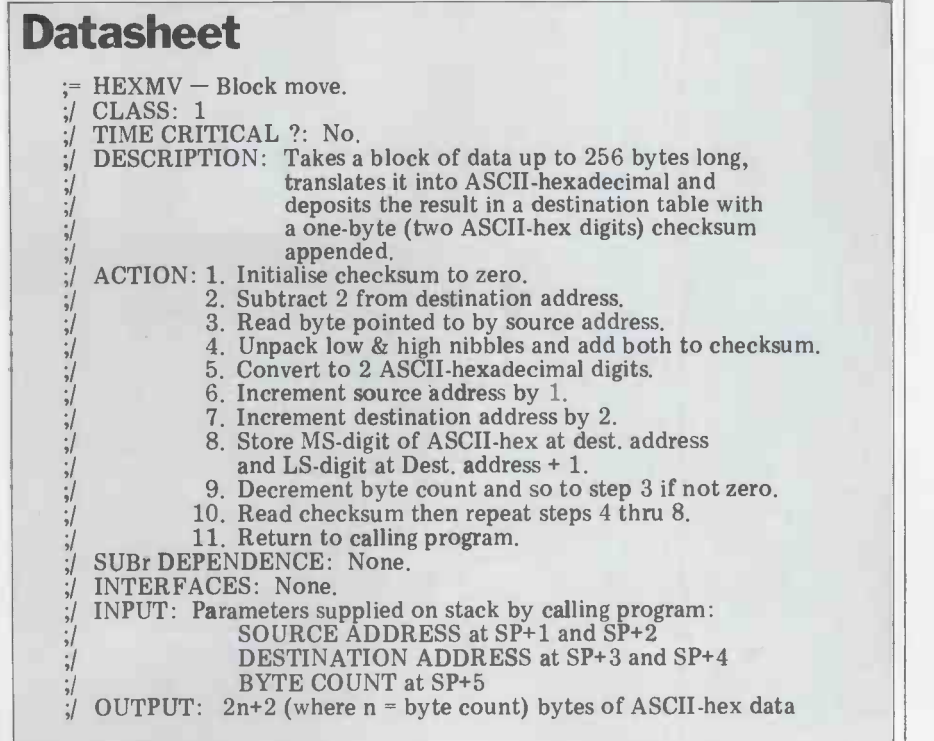

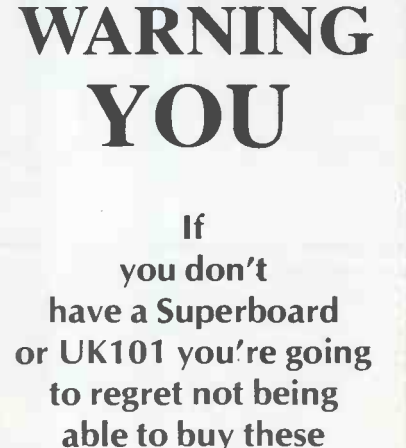

WE'RE

MICRO**MART** 

**CEGMON** 

amazing add-ons!

The new monitor for all OSI and UK101 systems, with the right range of features!

 $\star$  Twin-cursor screen editor  $\star$ 

\* Improved keyboard routine \*  $\star$  New screen-handler  $\star$ with fully programmable protected areas, screen and 'window' -clear, cursor controls \* New machine-code monitor \* with load/save, tabular display, 'modify' entry for text and hexadecimal, breakpoint handler, block move, and much more \* Disc bootstrap \*

 $\star$  Full compatibility  $\star$ 

Complete with full manual and card for only £29.50

#### HIGH-SPEED **CASSETTE** INTERFACE

Really fast cassette loading at 4800 baud: loads an 8K BASIC program reliably in under half a minute!

Switchable to standard 300 baud for compatibility with existing software.

> Ready built interface unit for a mere £22.50

All prices quoted exclude VAT

Quarry Hill, Box, Wilts MUTEK Tel: Bath (0225) 743289

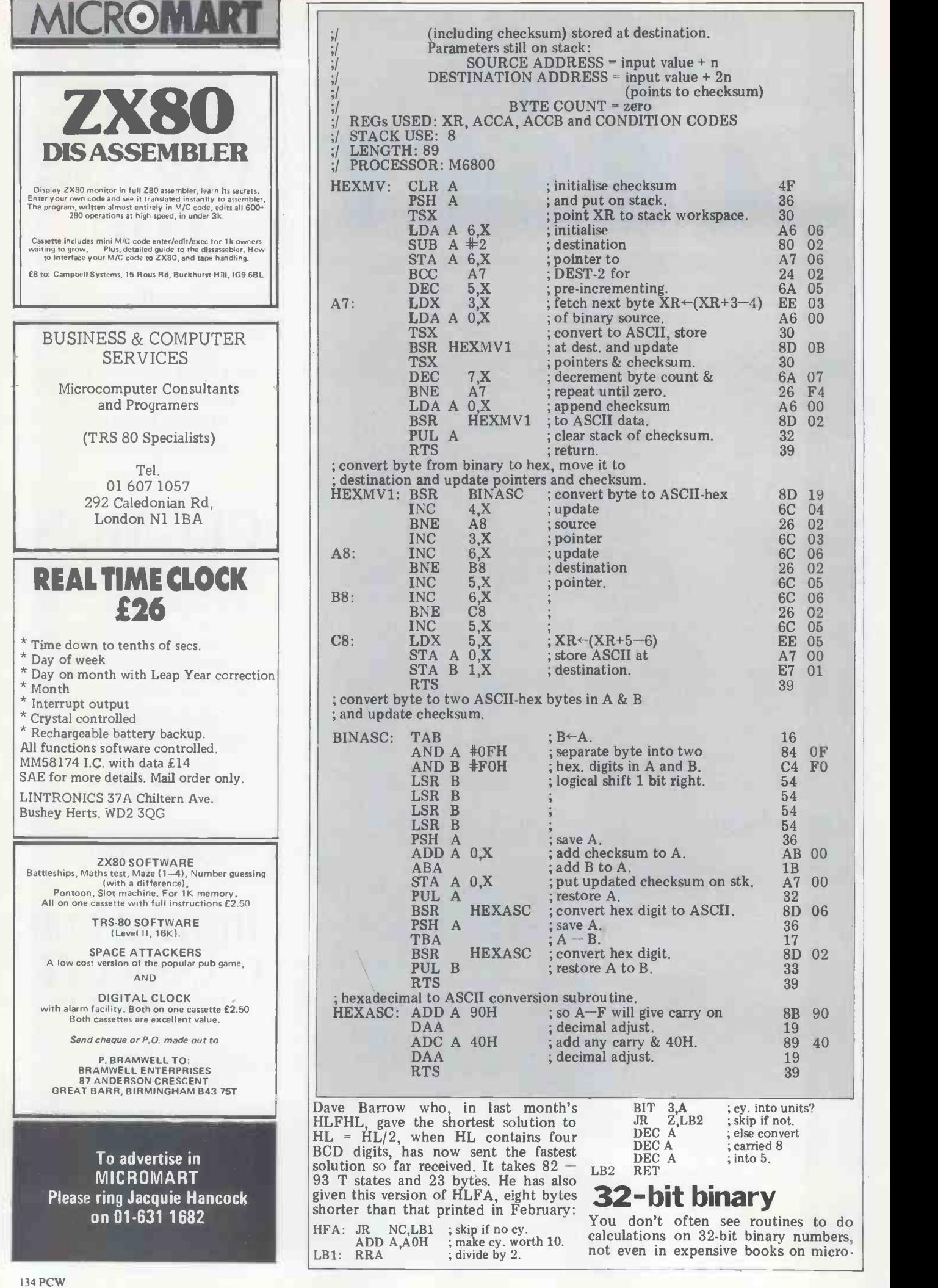

processor programming. This probably Paul Jenner of Southampton is the first has something to do with the fact that contributor to brave your scrutiny of a they are not all that easy to handle with 4-byte integer divide in they are not all that easy to handle with 4-byte integer divide in our second Data-<br>the limited number of registers in the sheet, DIV4. In the true spirit of this<br>popular microprocessors. Even the Z80 series, Paul will be comes to manipulating 32-bit numbers.

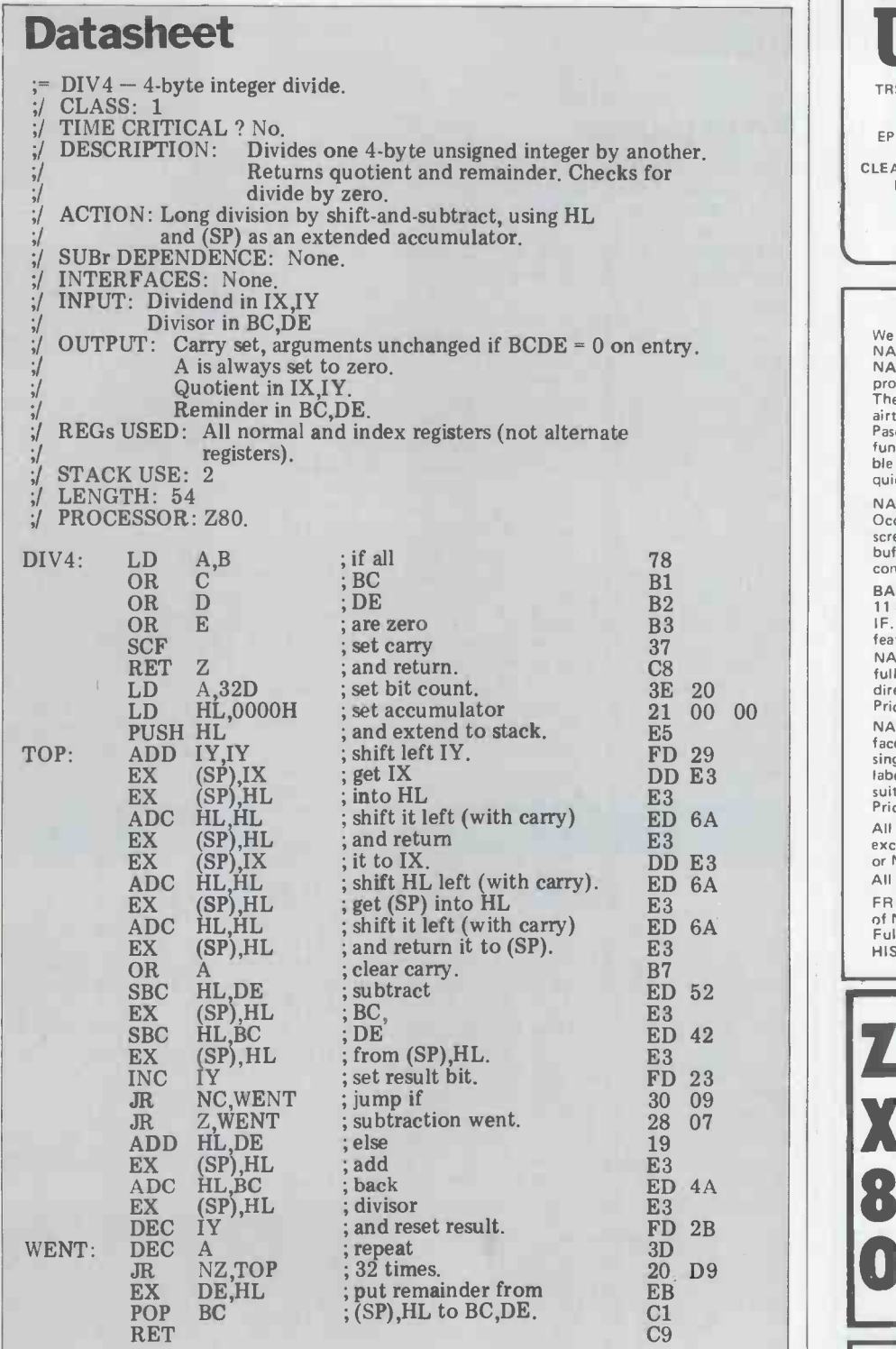

#### LEISURE LINES

The check digit problem set in puzzle specify the modulo.<br>number 16 proved to be a little tougher I'm not sure about that last comment<br>than usual, and only about 30 entries but anyway the solution was as follows: than usual, and only about 30 entries but anyway the solution was as follows: were received. Weights 1-82

In inverse proportion to the number 2-86 of entries were the cries of 'too easy' - 3-94 this time only two correspondents com $plained - although one reader pointed$ out that there was no need to give the information about successive primes and

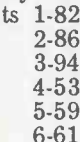

And the required checksum (not check

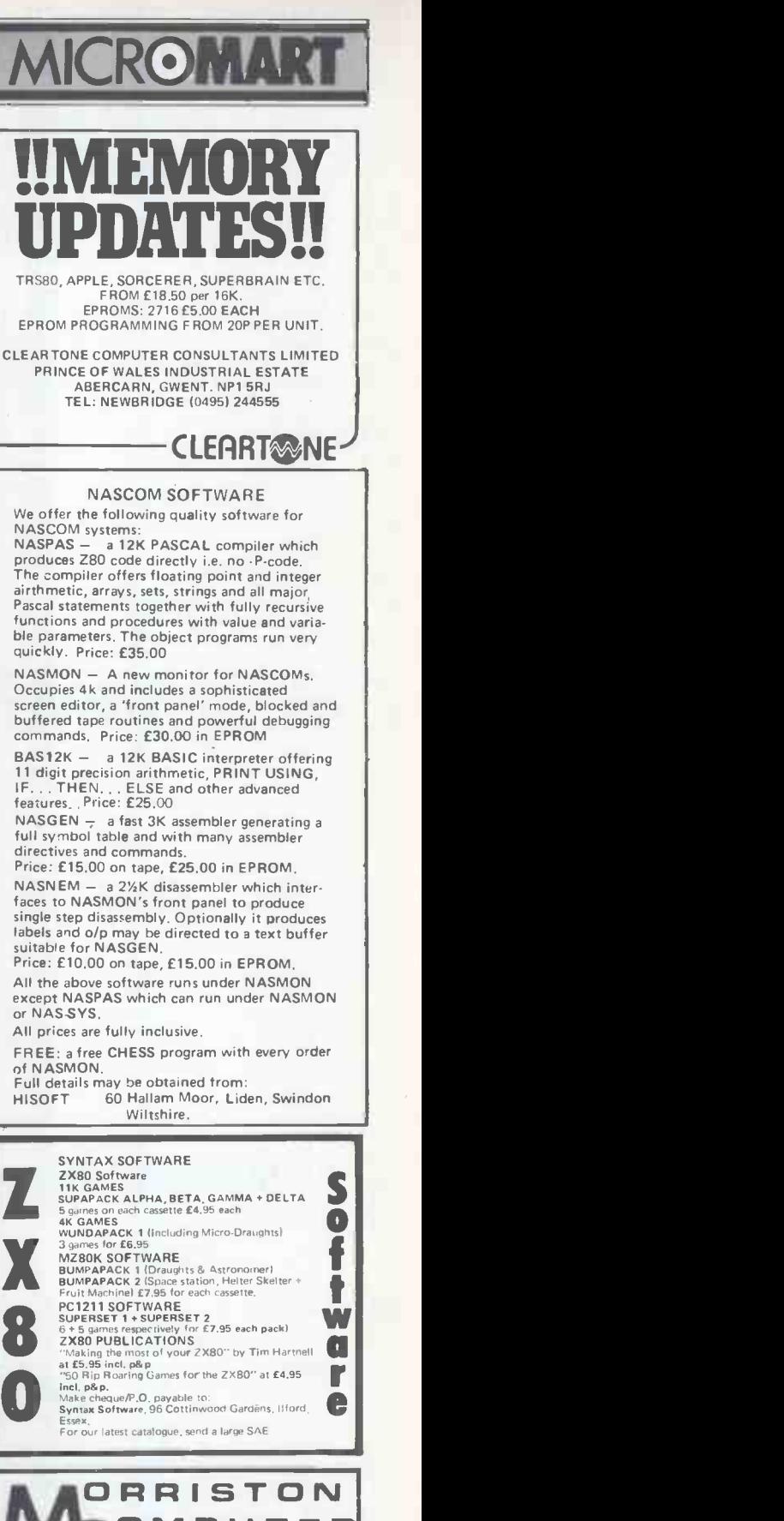

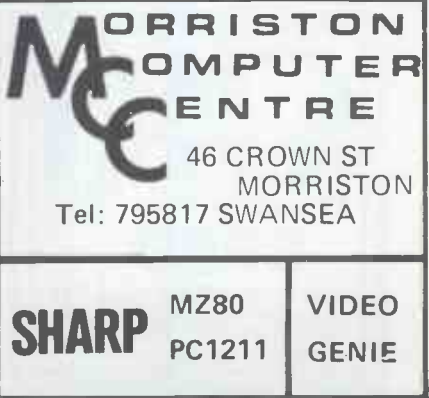

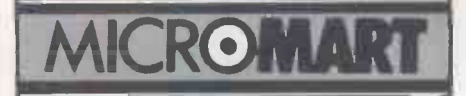

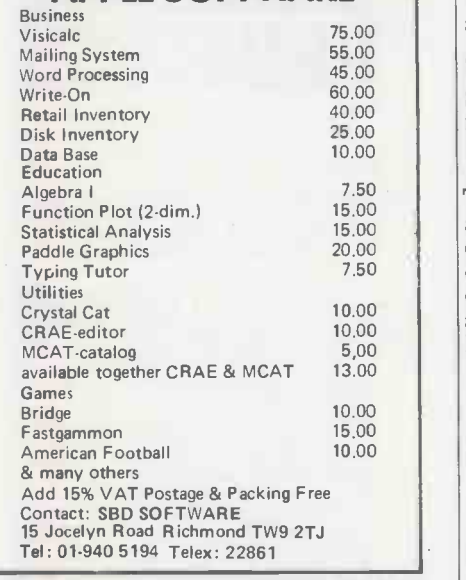

FANTASTIC MUSIC MACHINE! Write a play music on your PET. Displays notes as they play. 4 voices, chords, re -definable key-board and waveforms. Repeat segments, re -arrange, transpose, change tempo, key etc by just typing a row of letters. Save/load music with tape or disk. Includes amplifier, manual and m/code program on cassette. 8K -32K, old or new ROMs. HARDWARE + SOFTWARE: only £37 PROGRAMMER's TOOLKIT - 16/32K New ROM: makes programming less like work! £30.

LIGHT PEN + SOFTWARE - plugs in. £22

SCOTT ADAMS ADVENTURES 1 & 2: classic game: needs 24K. Each £7 (both £13)

SUPER MACHINE CODE WORD PROCESSOR: does all you'd expect for £75-150, and also gives re definable keyboard, works with tape & disk<br>files, old or new ROMs, any printer, AND 80column PETS!! We didn't believe it either: £35 (£37 disk)

ALL PRICES + VAT PLEASE, BUT POSTAGE FREE. SEND FOR LIST & MORE DETAIL.

"turns a board into a real computer" NASCOM 2 SUPERBOARD **COMPUKIT** 

also uncut for Nascom 1 & OEM Direct from us or from your dealer - but make sure you see a<br>GENUINE 'MICROCASE'

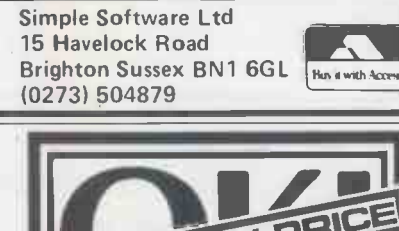

**1W PRIC 111** PRIG NEBI' C3 <sup>i</sup>MICROLINE 80 Mk £329\* NORTHAMBER LTD Great Oak House, Esher, Surrey KT10 9BR Tel: 0372 62071 'plus VAT and delivery

digit - someone else picked me up about that!) was 51.<br>The winner by random selection was

again from overseas  $-$  Brussels to be exact - Mr Hans Van Leeuwen.

**APPLE SOFTWARE** Congratulations – your prize is on its way from Angleterre (or should we say Engeland?).

#### **Quickie**

Sorry quickie addicts, nothing this  $\mathbb{E}_{\mathbf{s}}$ month since you got two last month.

#### Prize puzzle

This month's prize puzzle will probably eliminate all those readers who  $X_2$   $A_1$ don't have alpha facilities on their calculators. But necessity is the mother<br>of invention, so perhaps they'll find  $\frac{5}{5}$  Hence, from the start point, a move<br>some other means of cracking this prob-<br>of six squares East will take you to some other means of cracking this prob-

 $\frac{\text{lem}}{1}$ words and the initial letters of each of<br>the seven words will form an eighth word which is the answer to the puzzle.<br>2 Alongside each letter is also a num-<br>ber in the range 1-6. This indicates

the number of squares that must be traversed to reach the next square. 3 Starting with the letter  $D$  in the than or centre of the grid move the number permitted.

SPECIALS FOR PET **of** squares specified (in this case six) East, West, North or South (assuming the grid will yield seven consecutive North is at the top of the grid) and you seven-letter English words, the initial will arrive at another souare. will arrive at another square.

edge of the grid, you should assume<br>that the grid 'wraps round'. Thus, if a that the grid 'wraps round'. Thus, if a *Answers*<br>Northerly move takes you to the top of number the grid, the count of squares should continue from the foot of the same than March<br>column book token. column.

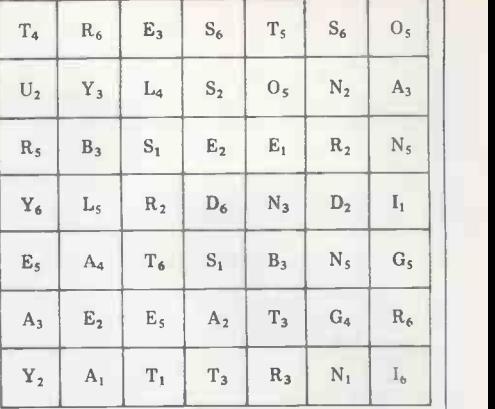

5 Hence, from the start point, a move of six squares East will take you to the right hand edge after three squares

The 49 letters shown in the grid can and the fourth, fifth and sixth squares be formed into seven by seven-letter should be made from the left-hand edge and the fourth, fifth and sixth squares of the same row to bring you to the letter R2.

6 In this way the initial move can take you to either the R2, E2, N3 or S1 squares immediately adjacent to the start letter.

No square may be landed on more than once. Diagonal moves are not

4 If any move takes you beyond the then give the required solution. 8 A correct series of moves throughout the grid will yield seven consecutive seven-letter English words, the initial

One word only required.

Answers on a postcard please, to Puzzle<br>number 19, PCW, 14 Rathbone Place, London, W1P 1DE, to arrive no later than March 31. The prize is the usual

#### PROGRAMS TRS- 80 Show Jumping

by Roy Bowden

**MICROCASE** are their way round the course using we've ever received! It is a game for one to four players each of whom must the arrow keys. Start by positioning ed by whi your horse under the START hitting S chosen. 1,<br>when you reach the right position. Press and 3, 6<br>R to start your round. As you reach spread. T R to start your round. As you reach spread. The only other point worth each jump a picture of it will appear and making is that the vertical arrow comes a square will appear in the top centre of out on the listing as a squ a square will appear in the top centre of the screen. You then have two seconds to put in your figures relating to the

This must be the best TRS-80 program height and the spread of the jump. Low we've ever received! It is a game for one height is represented by number keys height and the spread of the jump. Low height is represented by number keys<br>1, 2 and 3, medium by 4, 5 and 6 and high by 7, 8 and 9. Spread is dictat-<br>ed by which of the keys in the group is<br>chosen. 1, 4 and 7 represent no spread and 3, 6 and 9 represent maximum spread. The only other point worth making is that the vertical arrow comes out on the listing as a square bracket. Good luck!

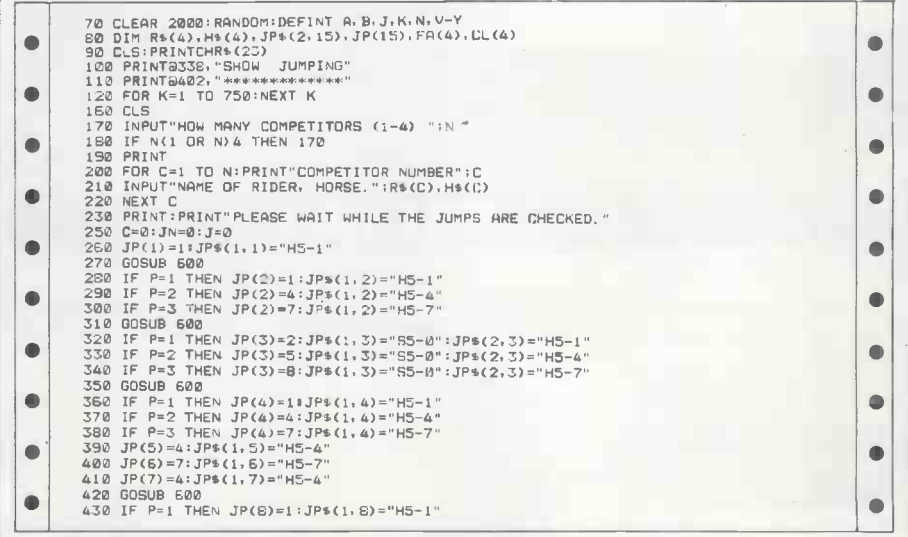

#### PROGRAMS

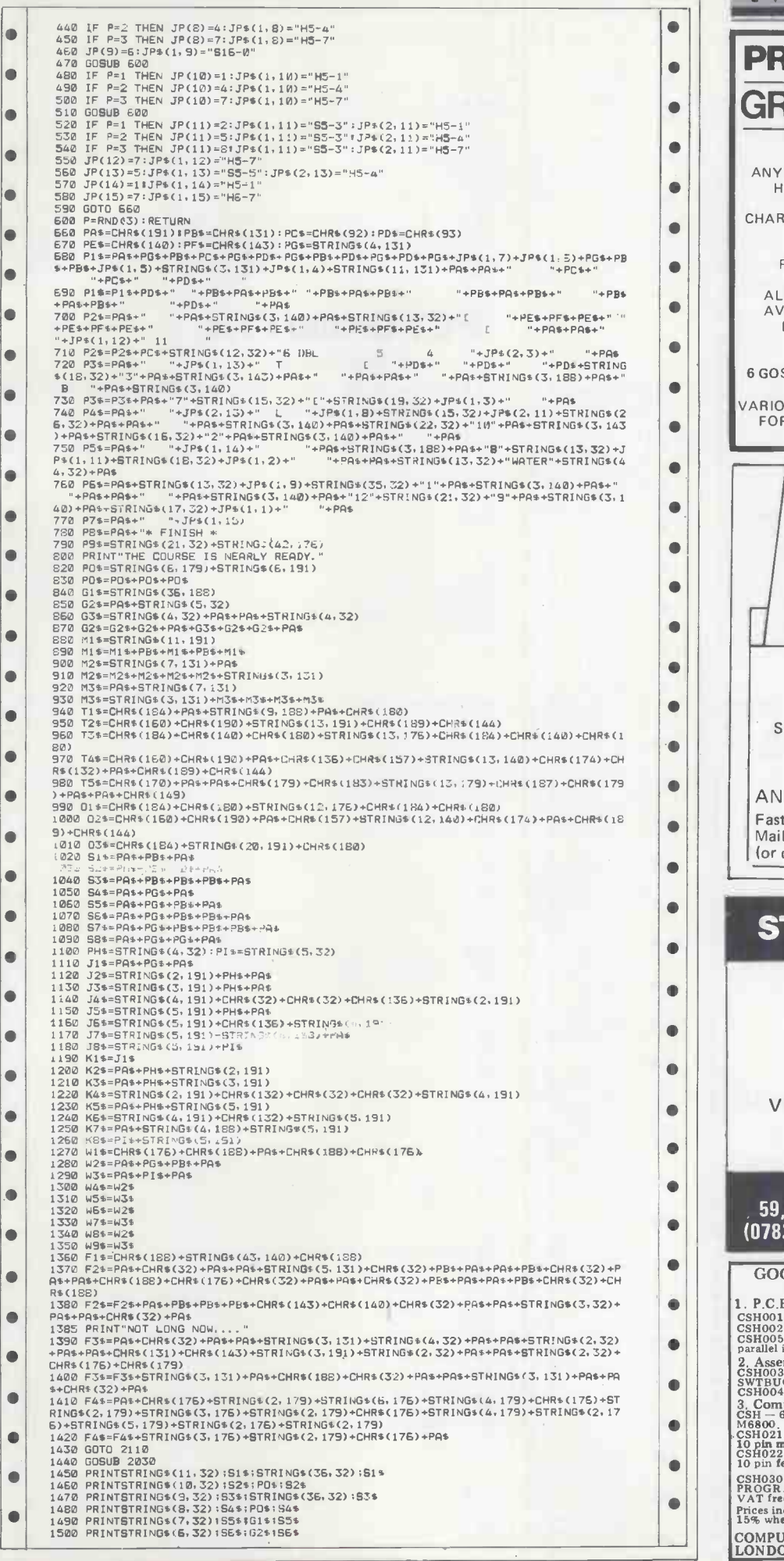

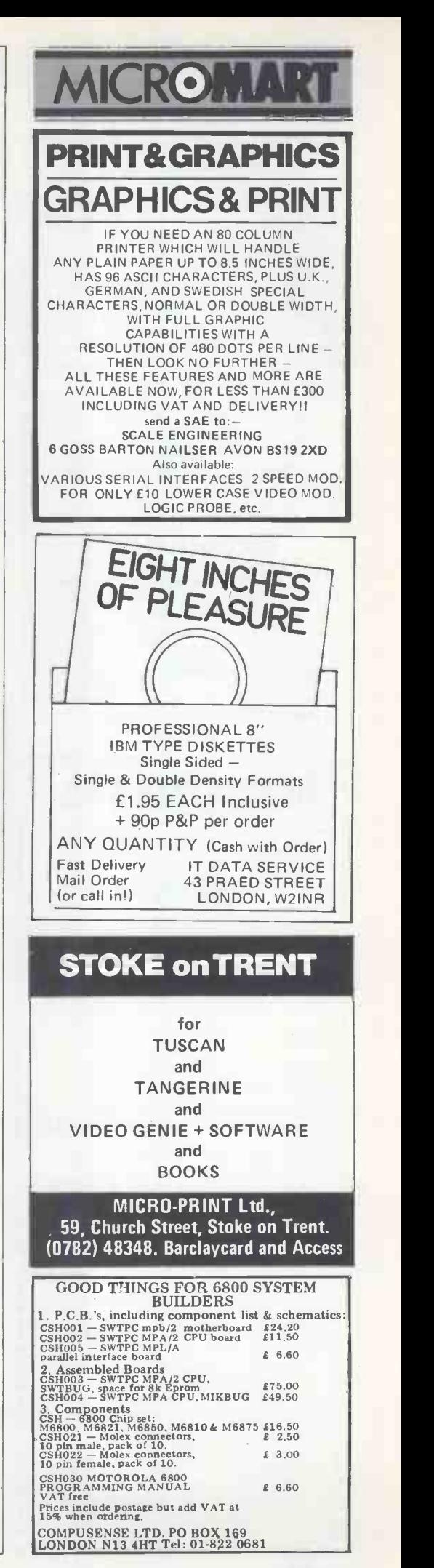

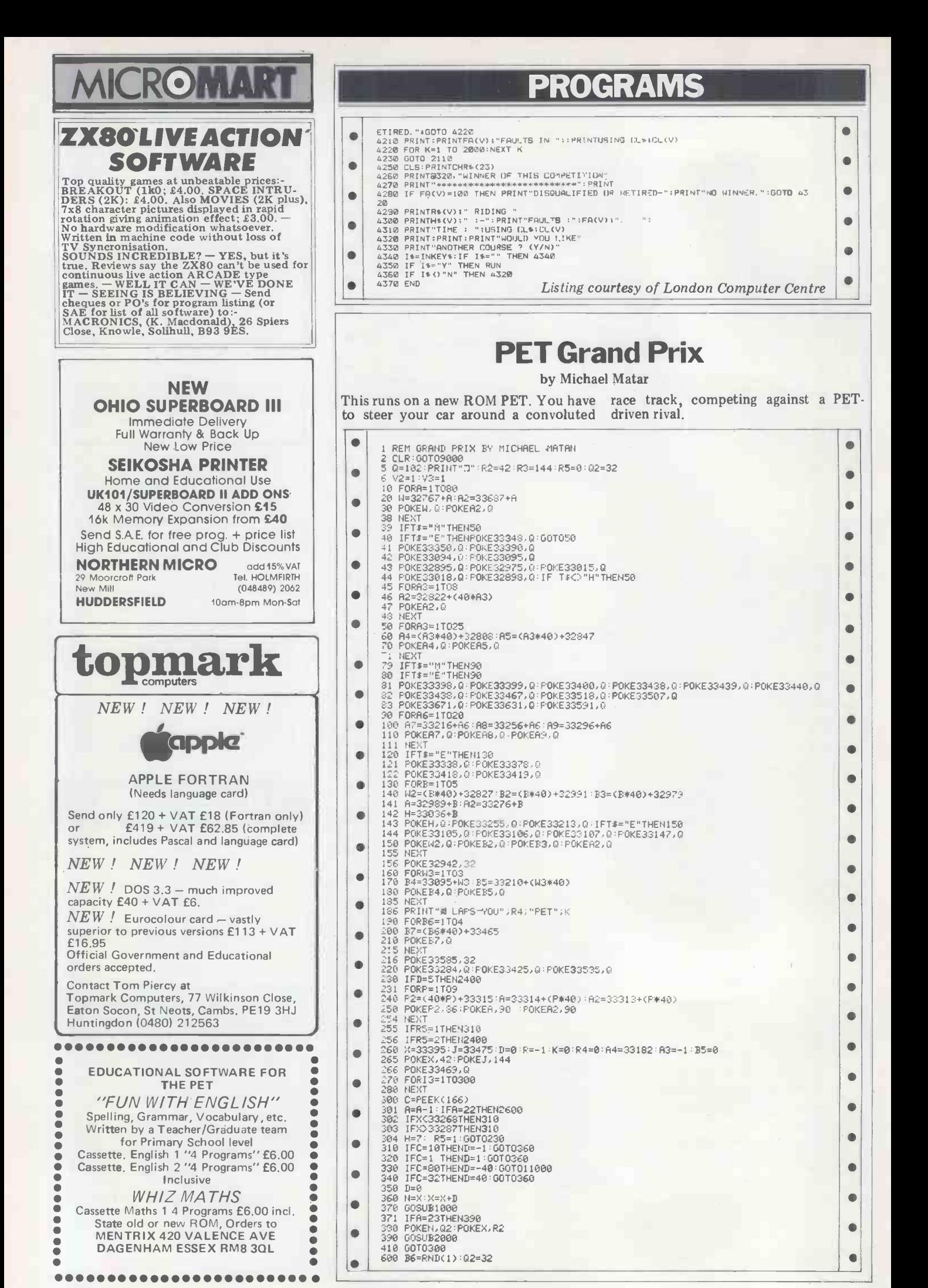

138 PCW
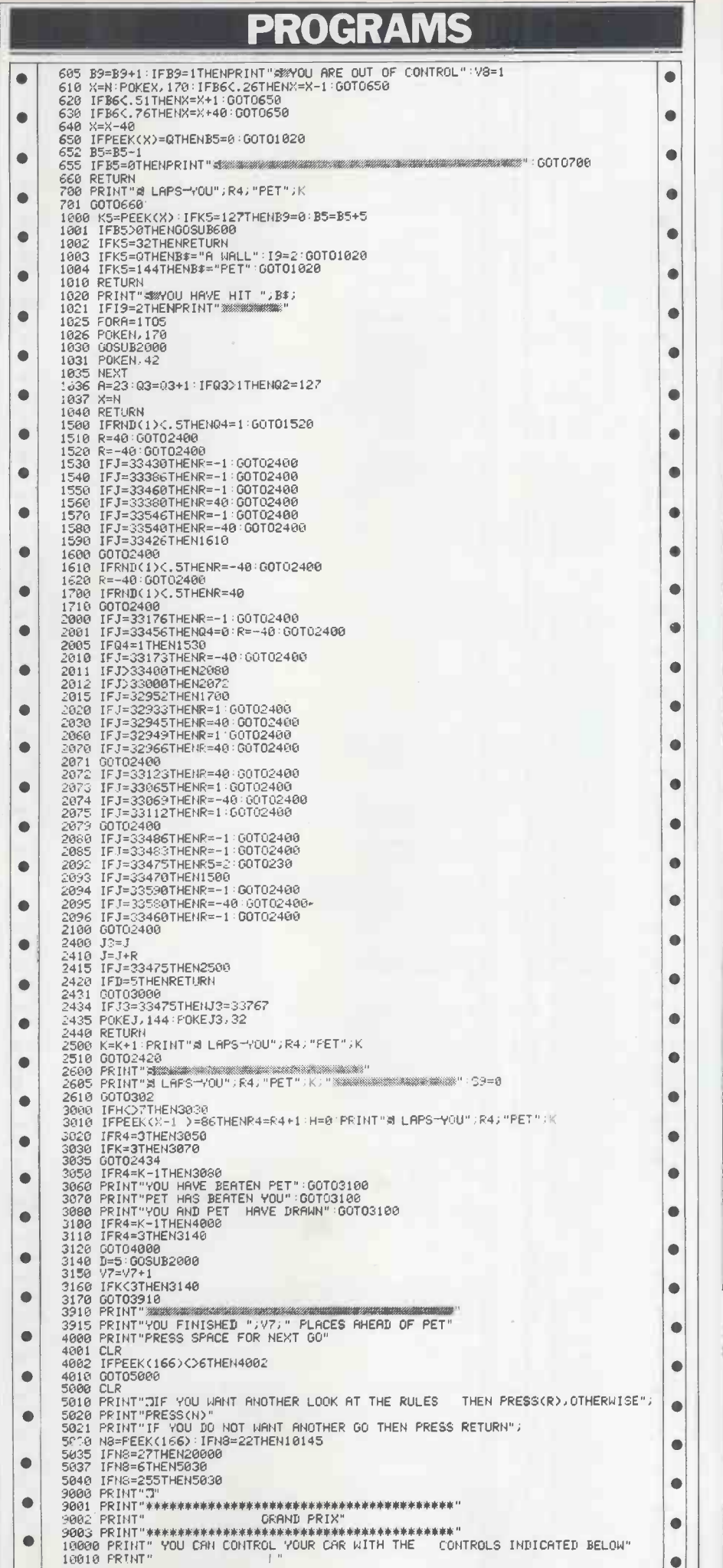

 $\Box$ 

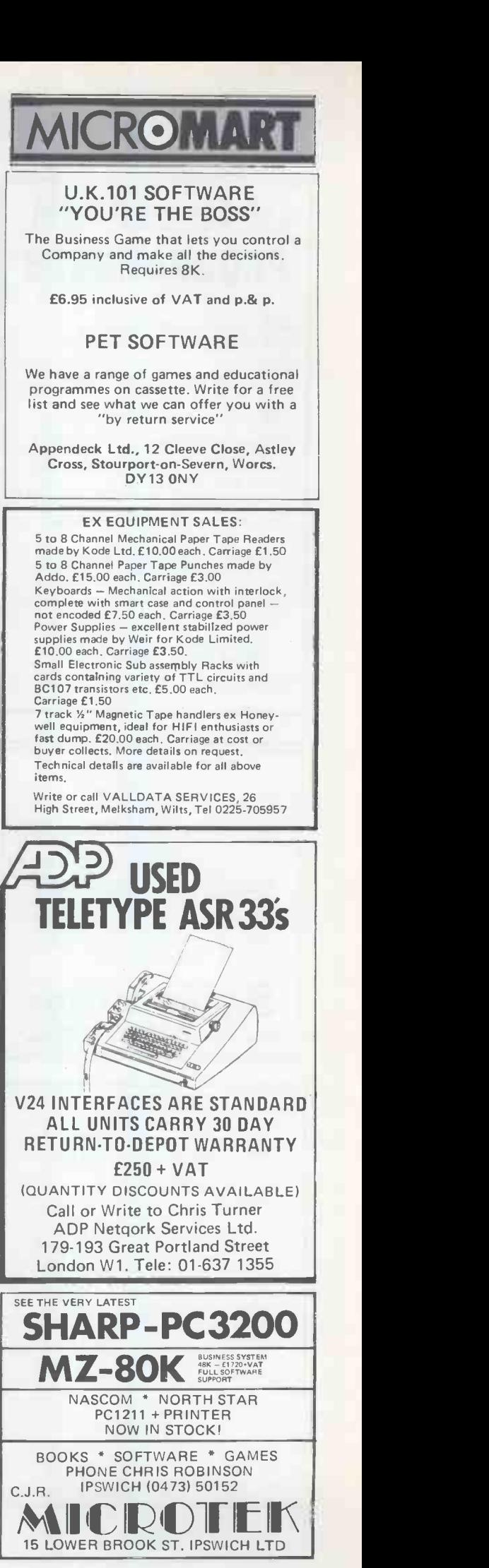

PCW 139

# **uHex EPROM** PROGRAMMERS

ROMAR

426 2508/2708/2758/2516/2716 Dual and Single supply Eproms. £95

416 2704/2708/2716 Dual only.Z65

 $480$  2704/2708 Kit £35. Built £40.

All programmers require only standard

power supplies. The 426 & 416 are cased and have pushbutton selection.

Program any length block into the Eprom. Software included. Range covers 280.<br>8080, 6800 and 6500. State machine.

## **PIU, PIA INTERFACE MUUULES**<br>Available for 280/8080 and 6800/6500.

Prices SAE for inolude further carriage. Please add VAT product information.

### MICROHEX COMPUTERS

UNION STREET, TROWBRIDGE, WILTS.

### PET COMPUTERS Southampton

the following New 4000 series PET's now available (identical to 3000 series<br>but with SUPERPET operating system) For a limited period at<br>following prices 400 8Ne R405, 4032N E620, C2N Primer E395<br>TENSAI Cassette Deck with counter, CB2 so

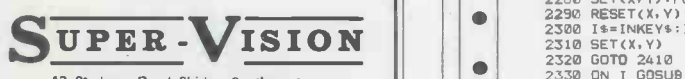

Telephone 13, St. James Road, Shirley, Southampton 107031 774023 After hours 107031 554488

**PETS**<br> **PETS**<br> **As authorised Commodore Dealses we stock**<br> **As authorised Commodore Dealses we stock**<br>
and supply all PET Hardware.. Computhink<br>
Discs, Oki Microine 80 Decevrier LA34,<br>
Texas 810, Quime Spin 5 – all at com From 1 day upwards, all units available. Delivery by arrangement, anywhere in UK,<br>We are fully authorised BUSINESS SOFT-<br>Ware DeALERS for Commodors Soft-<br>WARE DEALERS for Commodors Soft-<br>Ware — COMPAY COMSTOCK,<br>WORDPRO etc. Also PETSOFT, BRISTOL<br>SOFTWARE, LANDSLE PLUS for ACCOUNTANTS, the unique CSM INCOMPLETE RECORDS PACKAGE

- this is the best available.<br>
MAIL - ORDER<br>
All Hardware and Software can be bought<br>
by Mail Order Delivery by Securicor, or<br>
Registered Post, Discounts for Cash & Carry<br>
or Mail Order, Access accepted or by<br>
Leasing (sub

MICRO FACILITIES LTD<br>129 High Street, Hampton Hill, Middlesex,<br>TW12 1NJ 01-979 4546 or 01-941 1197

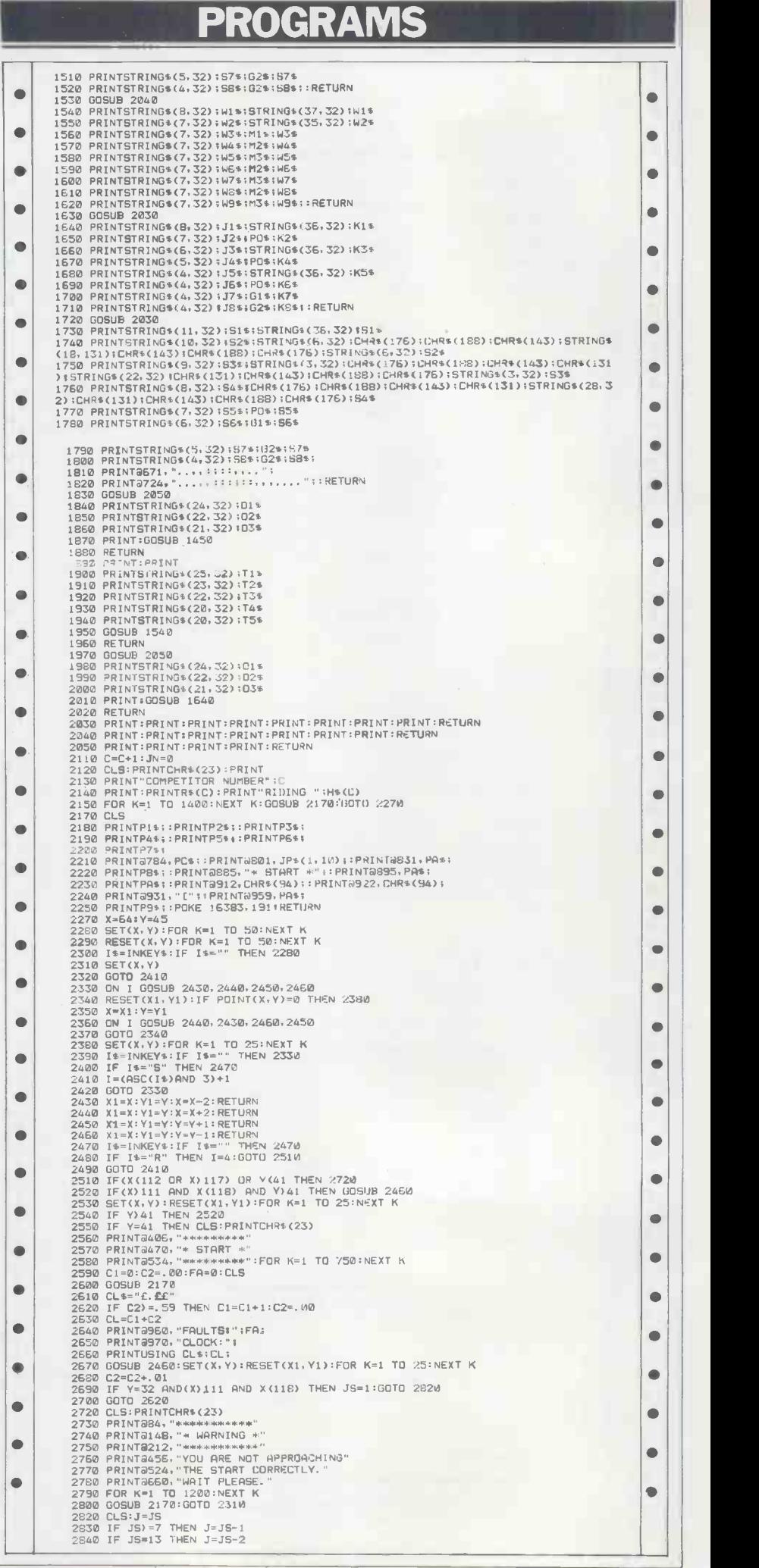

# PROGRAMS

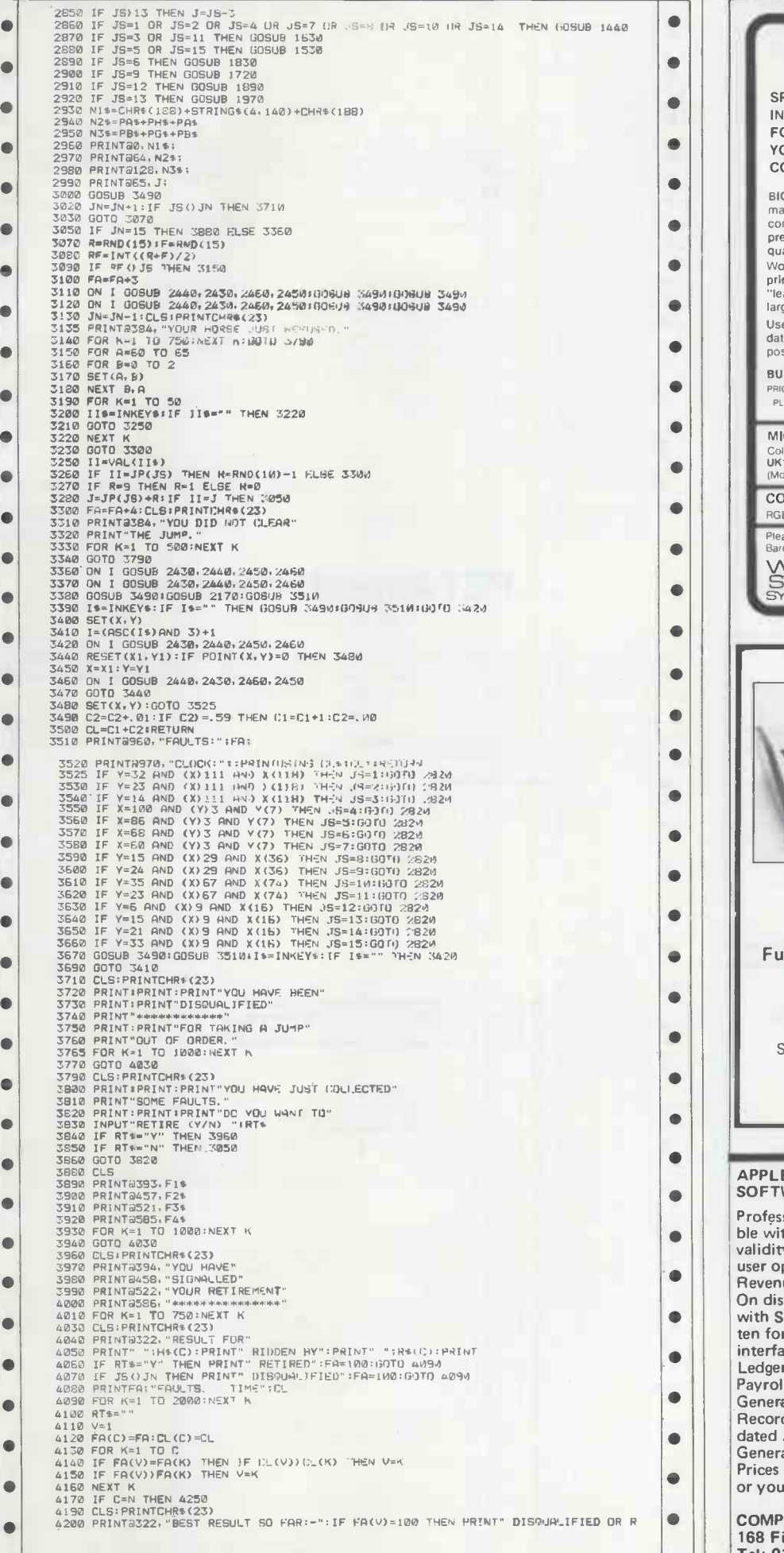

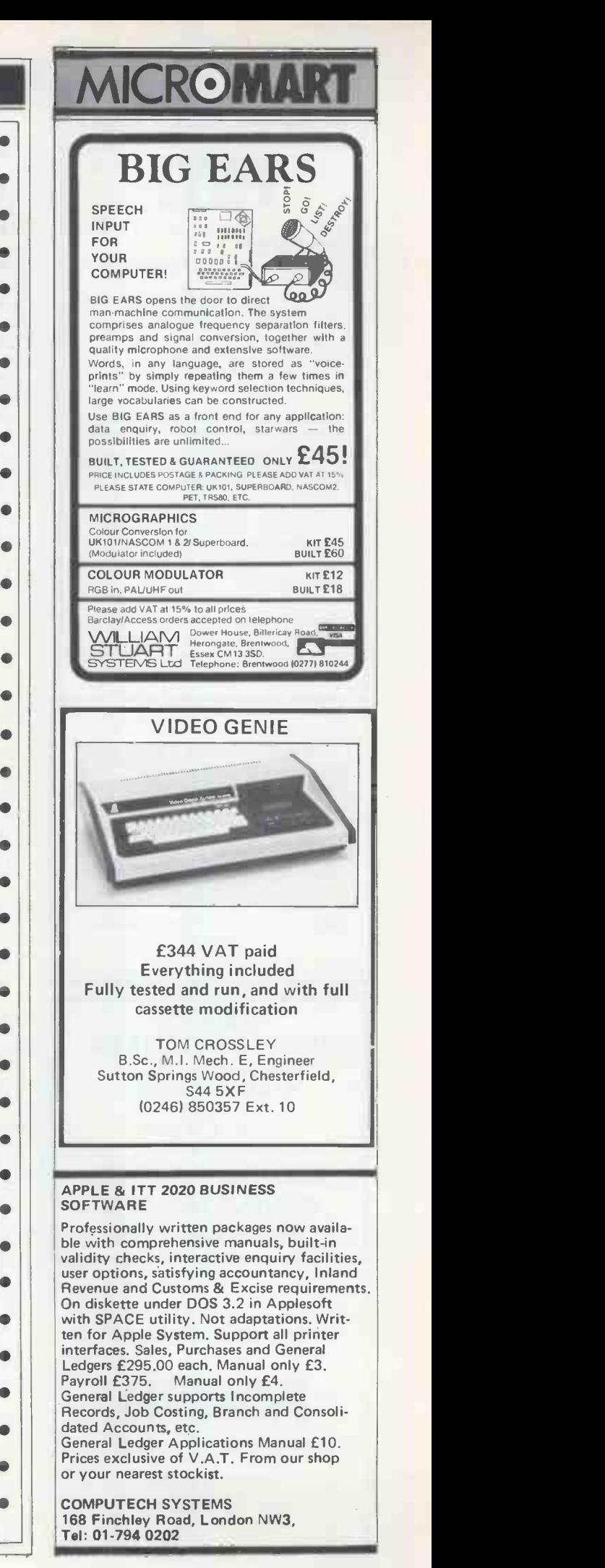

41

 $\bullet$ ō

Ď

Ď

 $\bullet$ 

Ď Ď

Ď

Ô

Ď

Ď

ò

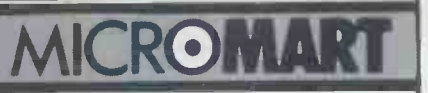

PET! Contact PI-LOK Systems Ltd for all your software needs.

Send s.a.e. for list of currently available programs.

We also provide programming support for IBM370, 1BM3790 and WANG2200.

313 Bury and Rochdale Old Road, Heywood, LANCS. 0110 4GN. Telephone 0706-69693 lAnsafonel

# COMPUTERGIU

FREE details of independent advice and experience as well as discounts on a wide range of computer hardware, software, suppliers, etc.

Send large SAE to Dept PCW, COMPUTERCLUB, 42 Great Windmill Street, London W1V 7PA

MINIDISK DRIVES 40 Track SA400 Compatable but only 21/4 inches wide! Ex new equipment and completely re -tested with three month guarantee. Limited quantity available at £130.00 +£2.50 carriage +VAT Total price £158.38 Send SAE for details to: Disks, 12a Millfield Lane, London, N6 6JD

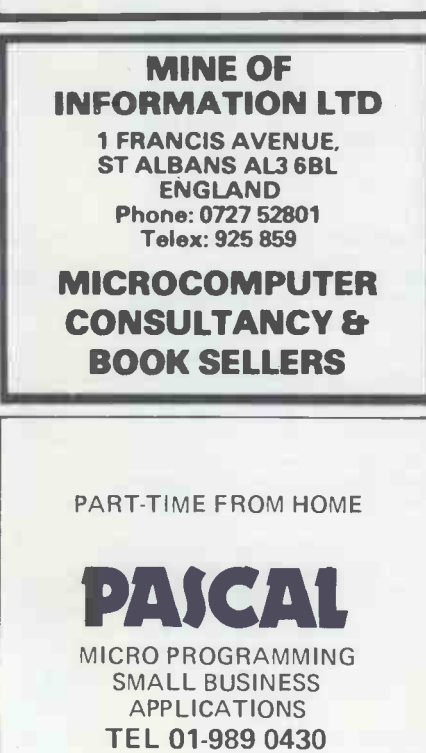

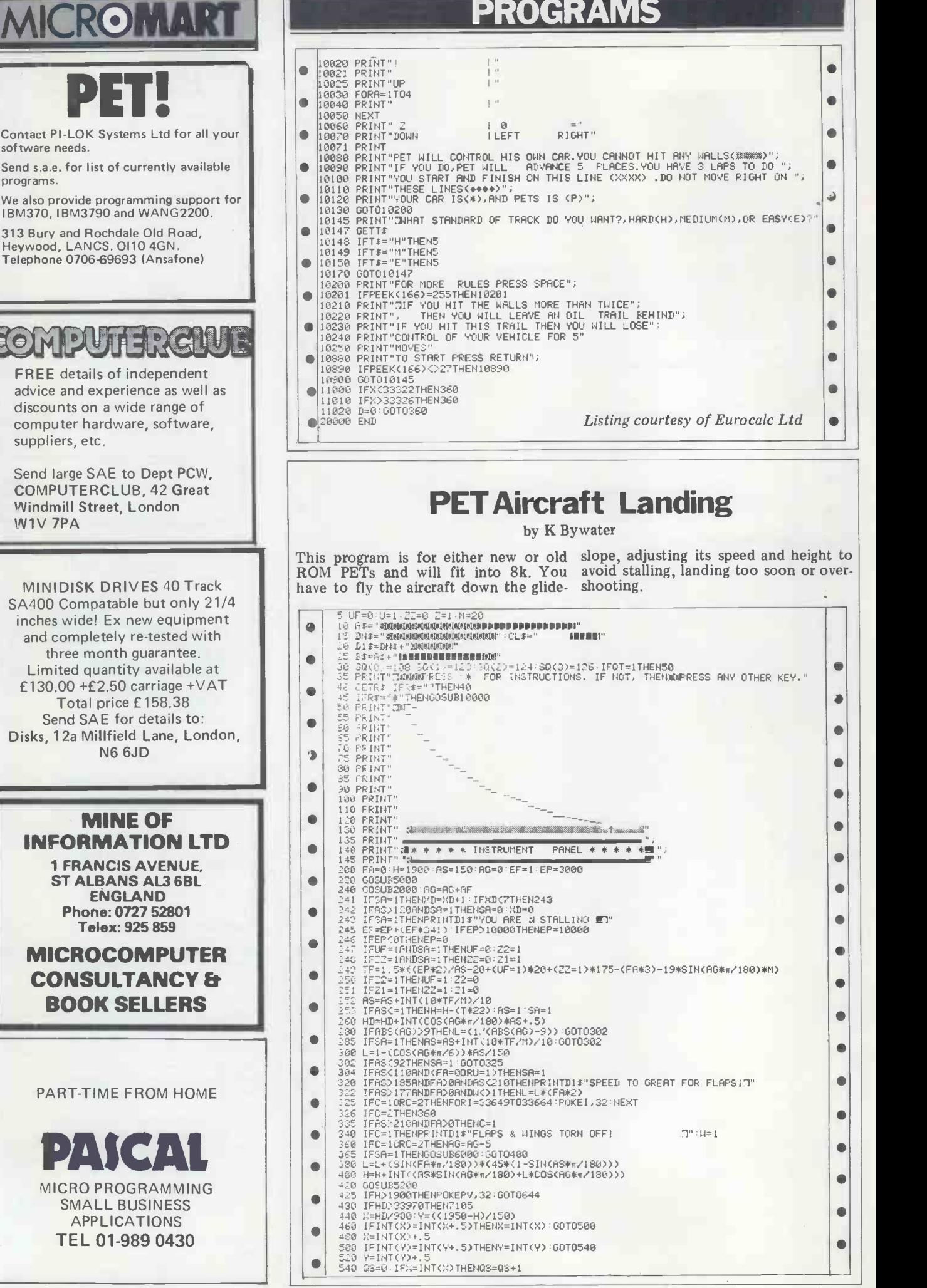

# PROGRAMS

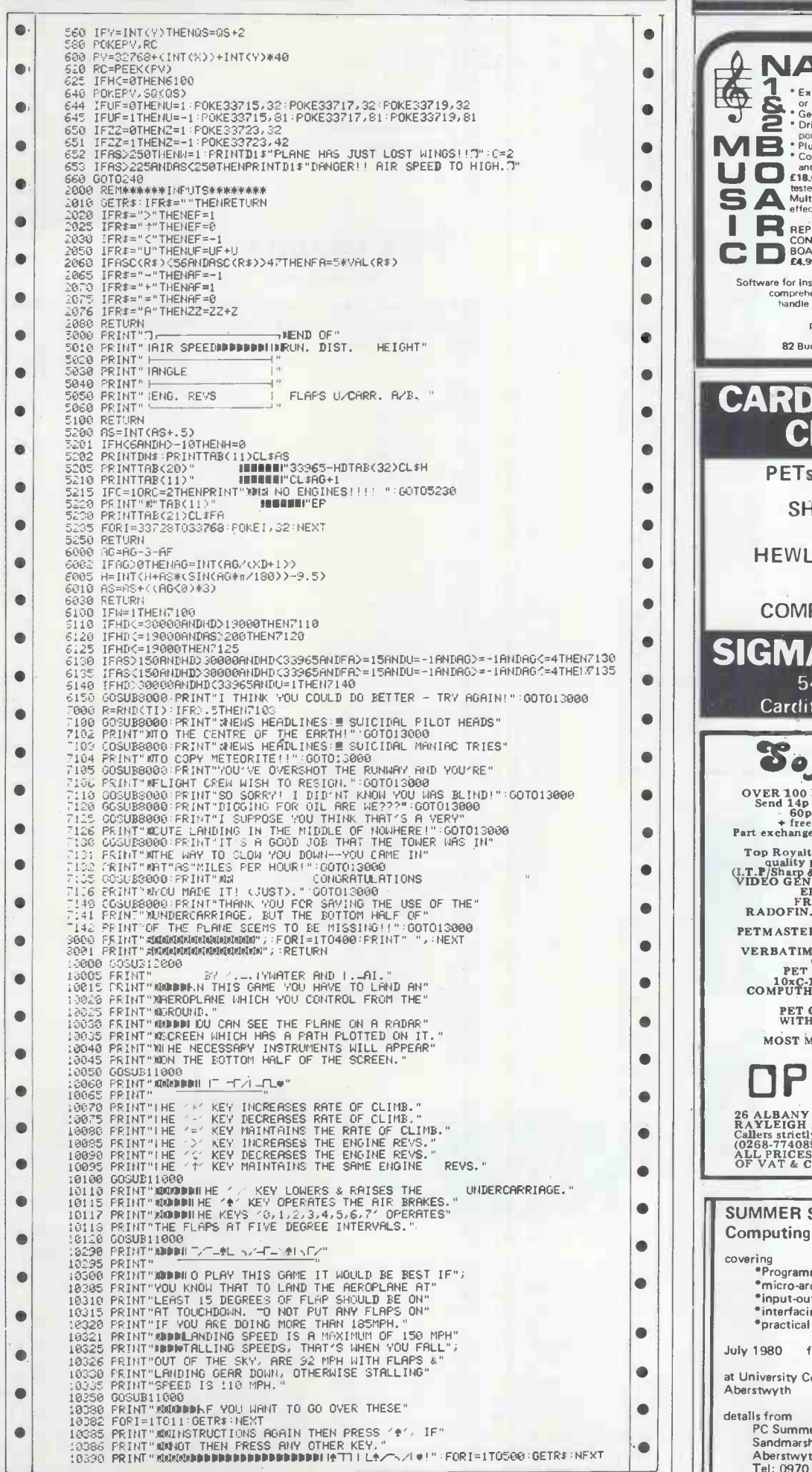

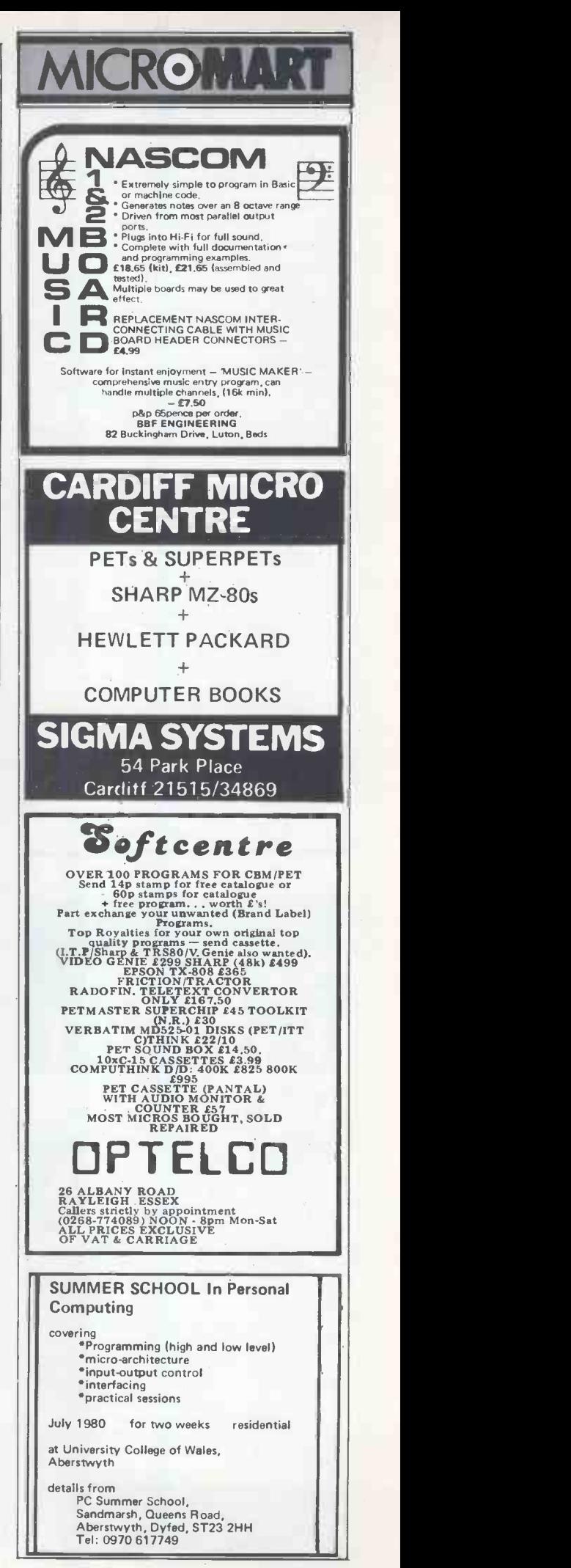

 $\bullet$ 

 $\bullet$  $\bullet$  $\bullet$  $\bullet$  $\bullet$ 

 $\bullet$  $\bullet$  $\bullet$  $\bullet$ 

 $\blacksquare$  $\bullet$  $\bullet$ 

 $\bullet$ 

 $\bullet$  $\bullet$  $\bullet$  $\bullet$  $\bullet$  $\bullet$ 

 $\bullet$  $\bullet$ 

ó

 $\bullet$ 

# $\boldsymbol{\Theta}$

### $\sim$ Software 117 BLENHEIM ROAD, DEAL, KENT

UK 101 380Z and small ACORN programs<br>UK 101 The DOLA PIANOLO uses the AY-3-8910 sound UK 101 The DOLA PIANOLO uses the AY-38910 source<br>chip, The keyboard acts as piano keys, and the note play-<br>ed not only sounds on the loudspeaker but is also shown on<br>screen by the depression of the appropriate piano key,

ACORN FREQUENCY COUNTER, Written for the small<br>Acorn this program takes a TTL compatible input and gives<br>a frequency readout, it will range automatically from pulses/<br>second to seconds/pulse dependant on the input. Accurat

second/pulse.<br>PUBLICATIONS TTL DESIGN CONSIDERATIONS. Dab-<br>PUBLICATIONS TTL DESIGN the pitfalls that newcomers<br>encounter. Takes the mystery out of DEBOUNCING,<br>DECOUPLING, CLOCKS, FAN OUT, SIMPLE INTER-<br>FACING, RACE HAZARDS

# UK 101 & SUPERBOARD \* SOFTWARE The top ten from the guy who wrote "LE<br>PASSE-TEMPS"<br>1. GALACTIC HITCHHIKER (8K) An<br>2. STARTREK (8K) The old favourie but<br>2. STARTREK (8K) The old favourie but<br>3. SUPERTREK (8K) The old favourie but<br>3. SUPERTREK (8K) A grap

- 
- 
- 
- 
- 
- 
- 
- 
- 
- 5. BREAKOUT\* A smashing version with<br>machine-code to move the paddle.<br>6. STUD POKER (8K) You against the mean<br>7. LUNAR LANDER A real challenge. You<br>8. WON Ret down in less than 3 hours.<br>8. STOCKMARKET (8K) A realistic<br>5.

@ 210. (comprises 8x4K programs) and lots<br>more games. Note that these are ORIGINAL<br>PROGRAMS, NOT 101 VERSIONS of PRINT!<br>PROGRAMS, NOT 101 VERSIONS of PRINT!<br>28, Simonside Walk. Ormesby, Cleveland.<br>Phone (0642) 321266

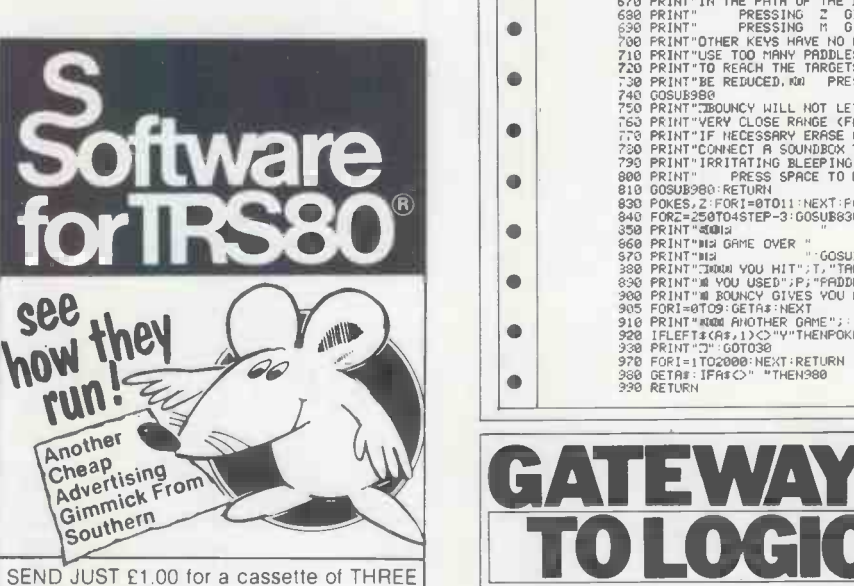

SEND JUST £1.00 for a cassette of THREE<br>BLIND MICE, a ridiculous new game from  $\begin{array}{|c|c|c|c|c|}\hline \text{1.5} & \text{2.6} & \text{3.7} \\ \hline \text{SOUTHERN. You have to dodge the mice} & \text{5.7} & \text{6.7} \\ \hline \end{array}$ while trying to cut off their tails.

- The tape contains two copies of the game:
- 2) The same program compiled by ACCEL2, Southern's new compiler for Disk BASIC.

See how Fast it runs! Compare the two versions, and then think

what ACCEL or ACCEL 2 could do for your BASIC programs.

ACCEL2 Compiler for Disk BASIC £39.95 Eastleigh, Hants. S05 5W0

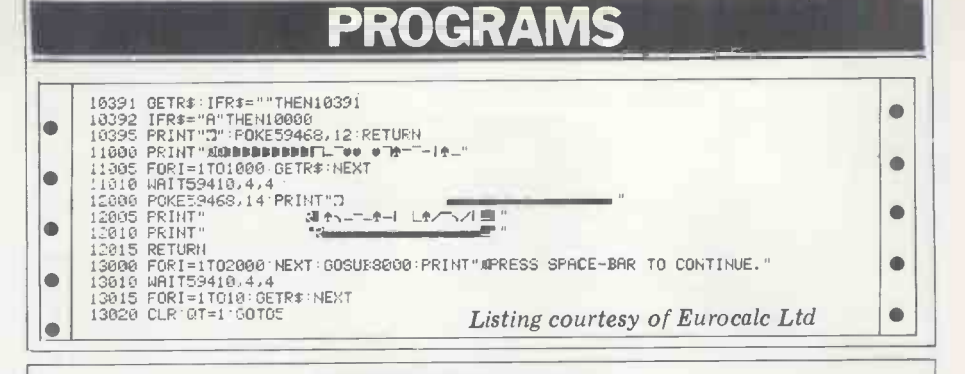

# PET Bouncy

by Jeff Aughton

This will run on any PET and even has whose direction can be altered by inser-<br>sound effects, if you've a Soundbox, ting paddles in its path. sound effects, if you've a Soundbox. ting paddles in its path. You have to hit targets with a ball,

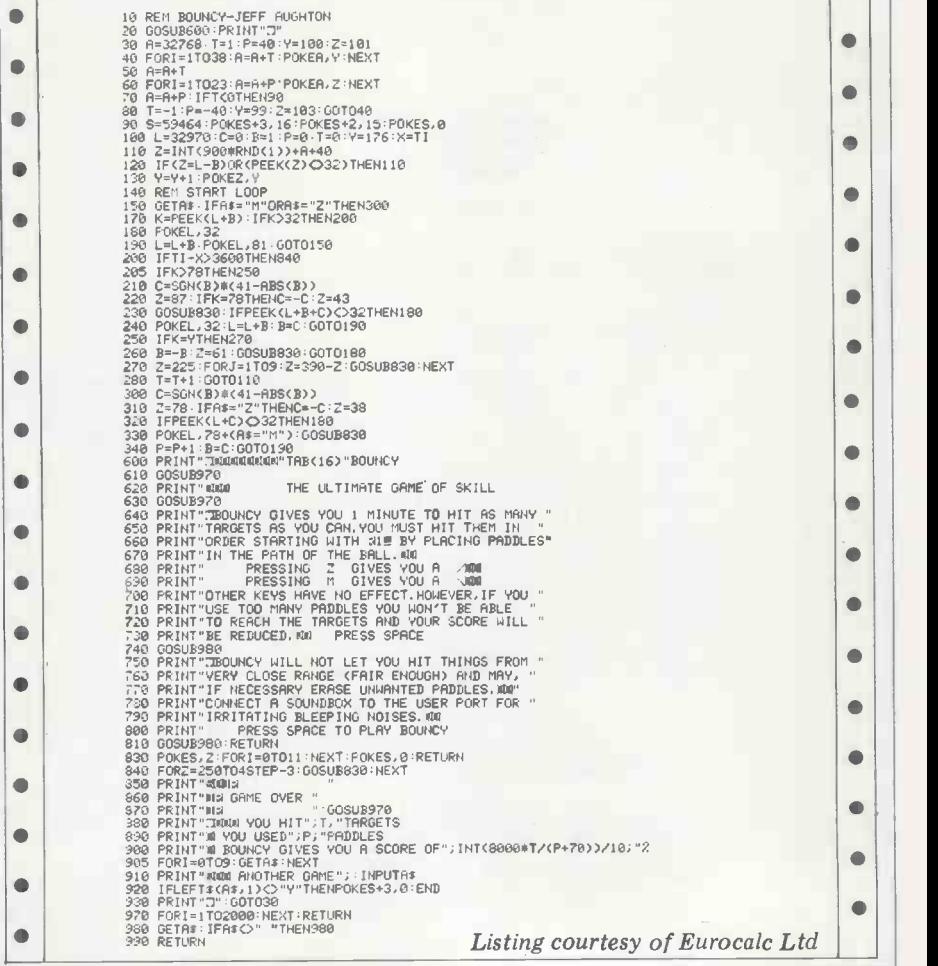

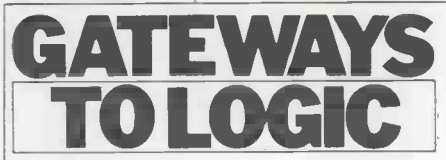

1) In source BASIC See how slowly'it runs! | ROM, different sounds can result anything from a rumbling bomb blast to

ACCEL Compiler for Level 2 BASIC £19.95 | | talk to the user and the vocabulary is SOUTHERN SOFTWARE, P.O. Box 39 store. Texas instruments has produced<br>Eastleigh, Hants. SO5 5WQ a gadget that looks like a large calculatcomposed of noise and musical pitch happy hours of experimentation to<br>so tugt more and more products are produce an enormous range of sounds. so that more and more products are produce an enormous range of sounds. making their appearance that actually Adding on a few more bits and pieces limited only by the size of memory experimentation. Here are a few chips store. Texas instruments has produced already available in addition to the

EWAYS or, which ASKS the child to spell.<br>As the child taps out the spelling the device repeats the name of the letter<br>and finally tells the child either that the TO LOGIC and finally tells the child either that the spelling is wrong, or compliments him and gives the next word. spelling is wrong, or compliments him and gives the next word.

T

Continued from page 99 Again, the applications are enormous.<br>One begins to approach the dreams of toy (Figure 17). Merely by altering the the science fiction writers. Imagine ROM, different sounds can result - your cooker TELLING you when the anything from a rumbling bomb blast to roast begins to burn!

a high pitched ricochet. In the shorter term, a sound generat-<br>It so happens that the human voice is or chip will provide students with many or chip will provide students with many<br>happy hours of experimentation to Adding on a few more bits and pieces<br>opens up a veritable gold-mine for<br>experimentation. Here are a few chips already available in addition to the sound generator  $-$  (1) an organ master-

oscillator chip that produces the 12 can think semitones of the chromatic scale, at a minutes. very high frequency or pitch; (2) divider attempt at this exercise. It is of course<br>chips that reproduce any input tone at by no means exhaustive and readers are<br>successively lower pitches, commonly invited to add to it.<br> rhythm generator chip able to trigger up to 12 instruments at once in up to  $12$  instruments at once in a while. Muse on it while waiting for a any one of a number of named rhythms bus, or in the bath. Pick one or two at (see Figure 18).

In the longer term the voice -reproducing capability of the sound generator chip has enormous potential in the matter education of the slow reader, the blind, som

or the child not yet able to read. before you and will be working to them<br>Since a microphone is an analogue them practical and commercial propo-<br>device, it is clear that coupling it to a sitions.<br>computer through an A/D co computer through voice alone. Couple that with the previous device and you have a fully-interactive situation with transmitter at Rugby. So, couple a the computer and user talking to each micro to an aerial and your home the computer and user talking to each other in the most literal sense. As yet the vocabulary that the computer ation. understands is generally limited to Basic commands, but with careful programm-ing, more can be added. That class exercise with a child playing the role of facturers retail their home computers Fred becomes more important with with an added board to receive Viewevery passing day.

for changing energy in one wave-form to energy in another wave-form, taking to be re 'wave' in its widest possible sense. Now computers. wave form energy at its lowest possible<br>frequency is undiscernible movement. frequency is undiscernible movement. As frequency increases it goes on to visible movement, sound, heat, infrared, visible light, ultra-violet, X-rays, at radio and electricity. Therefore, a users transducer is a device for changing any reduction of pilfering. Yet even as I<br>of these to any other  $-$  including any write, the Japanese are working on what<br>that I may have missed out. The trans-<br>is essentially a battery ducers with which we are most concerned at the moment are those that effect changes to or from electricity, such as a microphone or loudspeaker. It would be a good idea to have older students write down as many transducers as they

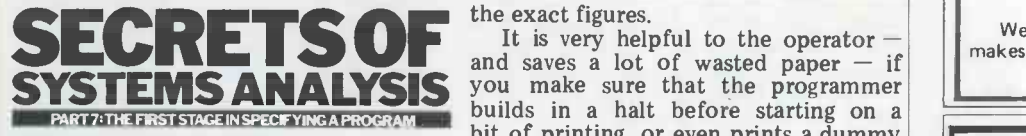

Continued from page 67

sprocket holes and perforations. Many So far, I have tried to cover all those printers cannot deal with the type of parts of the program specification that multipart stationery that is commonly refer to what goes on outsid your printer and discussed them with your machine in terms of input or<br>your stationer. output, make sure that your programyour stationer.<br>Typewriters have another useful mer

facility which does not occur on a frame co standard printer: the margin release. to be done formally, but better results<br>If you have an 80-column printer, can be achieved in the micro situation<br>you are stuck with 80 columns and by user and programmer chatting about cannot go any nearer to the edge of the page than that. There may well be month I a standard page length, too, so that you of the p a standard page length, too, so that you of the program specification that refer cannot go right to the top or bottom to things going on inside the machine  $$ of the page. Your supplier will have

can think of in a given time  $-$  say 15<br>minutes. Table 3 is the result of my<br>attemnt at this evergise. It is of course attempt at this exercise. It is of course invited to add to it.

The point to ponder is that the electrical side of any transducer can  $\|\mathbf{NA}\|$ micro or computer. Dwell on it for bus, or in the bath. Pick one or two at random and think of the possibilities, the implications and the problems.<br>It can almost be guaranteed that no  $\left| \begin{array}{c} * \text{ fully h} \\ * \text{ RAM} \\ * \text{ of } \end{array} \right|$ matter how way-out your ideas,<br>someone will have thought of them someone will have thought of them line-draw,-block-shading and before you and will be working to make display control them practical and commercial propo-

**Transducers**<br>According to my Penguin Electronics computing – California – there is According to my Penguin Electronics computing  $-$  California  $-$  there is Dictionary, a transducer is any device already at least one radio station dedicat-Whatever for? Yet for some years now FIASIUP the BBC have broadcast extremely accurate time information from their accurate time information from their<br>transmitter at Rugby. So, couple a *memory* available<br>(approx 10k reqd.) computer has access to real-time inform-<br>ation. Then there are the Viewdata socket and cable<br>systems – pages and pages of informat-<br>\* comprehensive documentation  $systems - pages$  and pages of information receivable on any TV set with suitable modifications. Several manufacturers retail their home computers data. These computers not only receive the news but are able to do something  $\begin{bmatrix} 1 & 0 \\ 0 & \text{max} \end{bmatrix}$ about it! Then in that home of popular computing  $-$  California  $-$  there is already at least one radio station dedicat-<br>ed to micros, transmitting information to be received and stored by home computers.

Look for the unusual. Television<br>cameras are dirt cheap compared to at all. Even commercial and industrial users seem to confine their use to the write, the Japanese are working on what is essentially a battery -powered TV camera in which the 'film' is a computer memory. Plug it into the TV when you get home.

**STEMS ANALYSIS** you make sure that the programmer the exact figures.<br>It is very helpful to the operator bit of printing, or even prints a dummy line first, so that the paper alignment can be checked.

## Next month

So far, I have tried to cover all those machine. If you can think of anything else that is going to be happening on your machine in terms of input or output, make sure that your program- mer knows about it. In a large mainframe computer set-up, this would have to be done formally, but better results can be achieved in the micro situation by user and programmer chatting about month I shall continue with those parts to things going on inside the machine  $-$ Processes and Files.

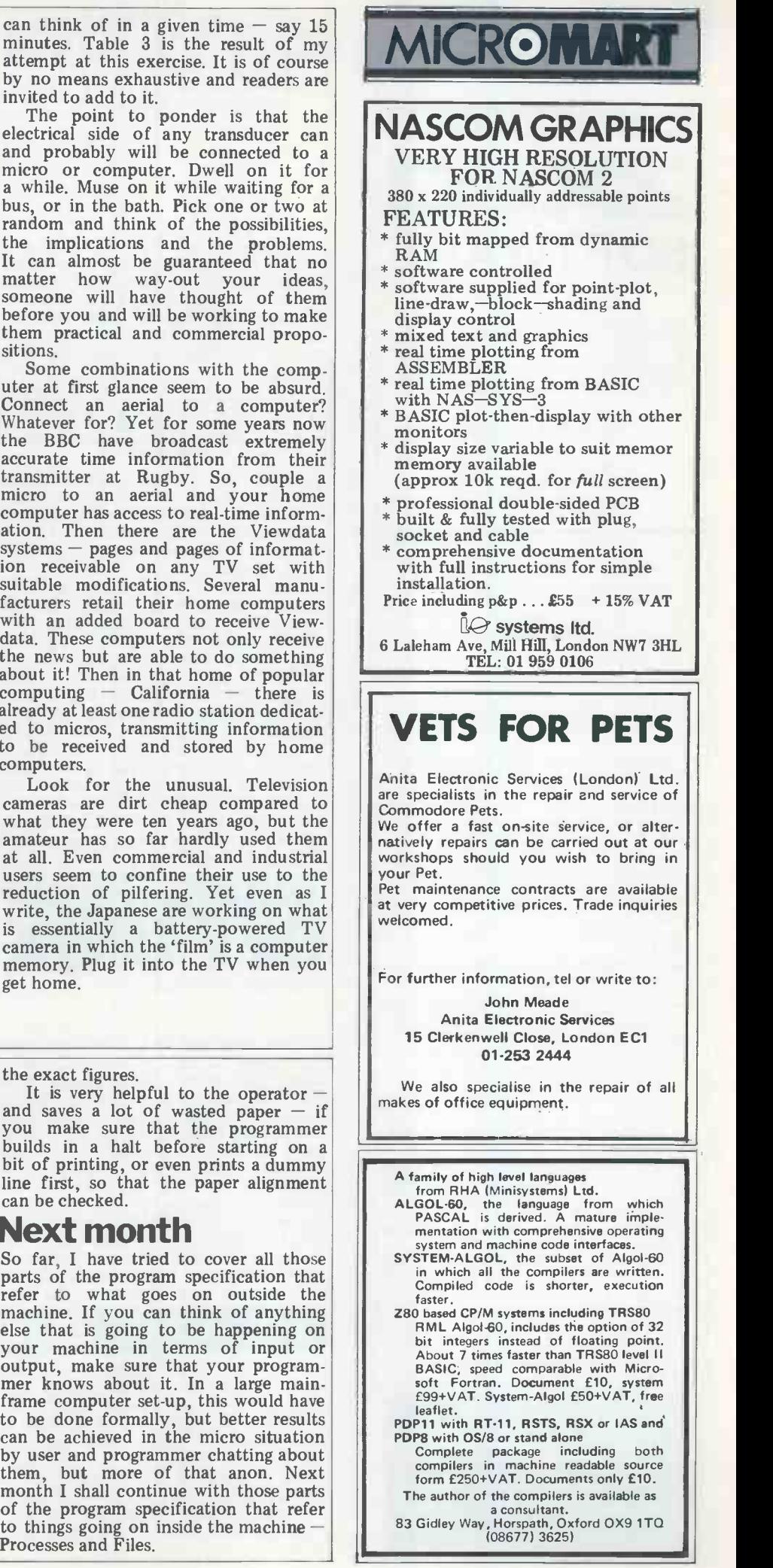

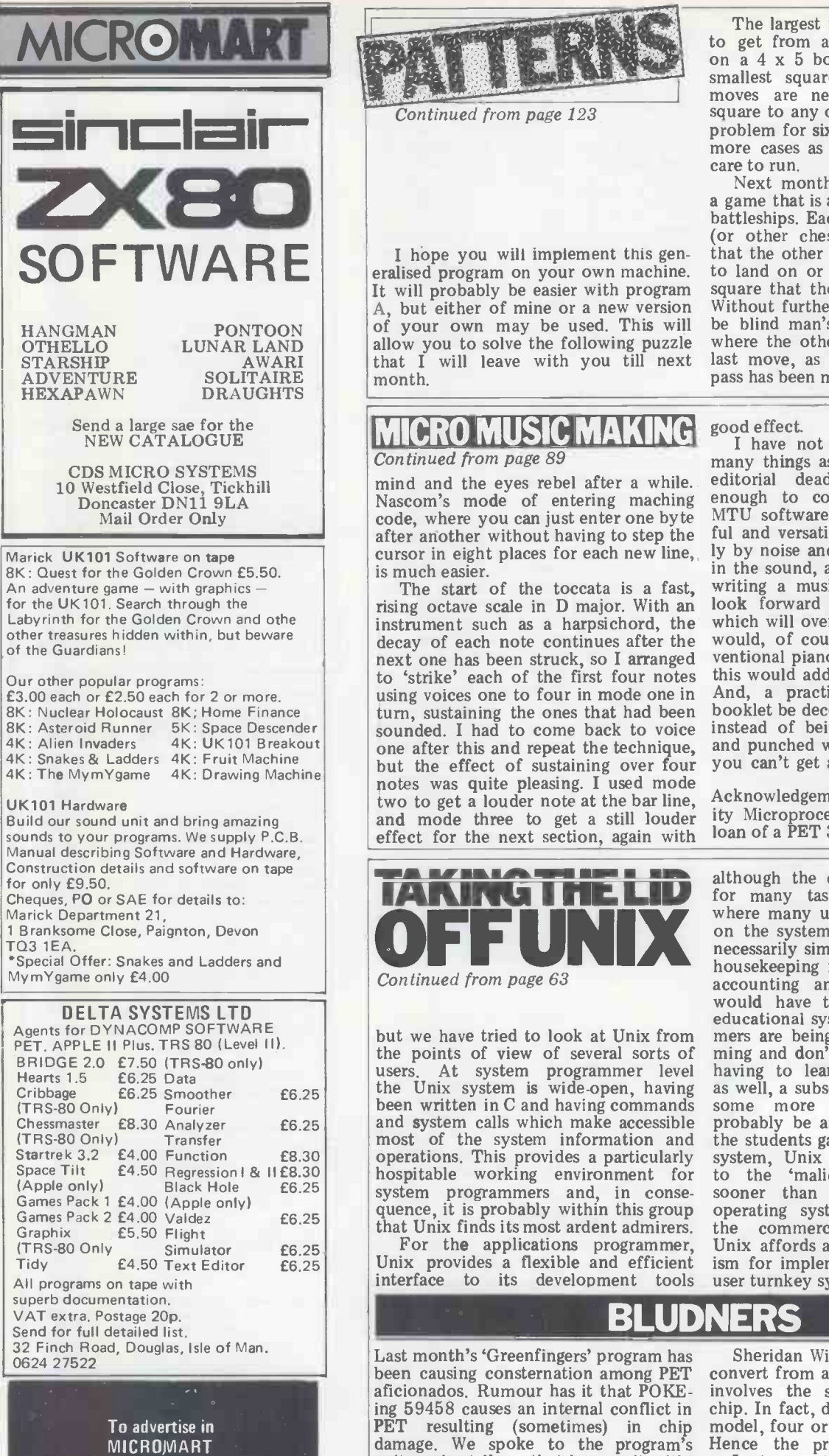

Continued from page 123

It will probably be easier with program square that the opponent's piece is on.<br>A, but either of mine or a new version Without further information that would that <sup>I</sup> will leave with you till next month.

The largest number of moves needed<br>to get from any square to any other on a  $4 \times 5$  board is four. What is the smallest square board on which five moves are needed to get from any square to any other? And then the same problem for six moves, and for as many more cases as you and your computer care to run.<br>Next month I shall be writing about

of your own may be used. This will be blind man's buff. But you are told allow you to solve the following puzzle where the other player was before the a game that is a cross between chess and battleships. Each player moves a Queen (or other chess piece) round a board that the other player cannot see, trying to land on or at least pass through the Without further information that would be blind man's buff. But you are told last move, as well as when a hit or a pass has been made. Try it.

# **MICRO MUSIC MAKING**

Continued from page 89

10 Westfield Close, Tickhill Doncaster DN11 9LA Nascom's mode of entering maching Mail Order Only code, where you can just enter one by te mind and the eyes rebel after a while. Nascom's mode of entering maching after another without having to step the cursor in eight places for each new line, is much easier.

rising octave scale in D major. With an instrument such as a harpsichord, the which will overcome the last. Musicians decay of each note continues after the would, of course, prefer to use a connext one has been struck, so I arranged ventional piano keyboard for to 'strike' each of the first four notes using voices one to four in mode one in turn, sustaining the ones that had been booklet be decently bound with a spiral, sounded. I had to come back to voice instead of being stapled at one corner sounded. I had to come back to voice instead of being stapled at one corner<br>one after this and repeat the technique, and punched with three holes for which one after this and repeat the technique, and punched with three holes for which<br>but the effect of sustaining over four you can't get an American ring binder?<br>notes was quite pleasing. I used mode<br>two to get a louder note a and mode three to get a still louder effect for the next section, again with

The start of the toccata is a fast, writing a musical score in hex code. I good effect. I have not been able to try out as many things as I would like, owing to editorial deadlines, but have done<br>enough to convince myself that the MTU software provides a very powerful and versatile system, marred slightly by noise and limited frequency range in the sound, and by the complexity of look forward to the human interface which will overcome the last. Musicians would, of course, prefer to use a con-And, a practical point, couldn't the booklet be decently bound with a spiral,

> Acknowledgements to the City University Microprocessor Laboratory, for the loan of a PET 3032.

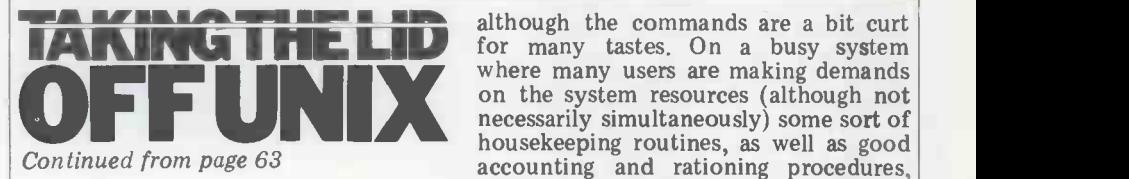

 $E6.25$  Smoother  $E6.25$  Let Unix system is wide-open, having<br>Fourier Equation Equation Equation Equation C and having commands the points of view of several sorts of ming<br>users. At system programmer level having the Unix system is wide-open, having been written in C and having commands some<br>and system calls which make accessible probat<br>most of the system information and the stu operations. This provides a particularly hospitable working environment for system programmers and, in conse- quence, it is probably within this group that Unix finds its most ardent admirers.

For the applications programmer, Unix<br>Unix provides a flexible and efficient ism interface to its development tools

but we have tried to look at Unix from mers are being introduced to program-<br>the points of view of several sorts of ming and don't need to be confused by for many tastes. On a busy system<br>where many users are making demands<br>on the system resources (although not necessarily simultaneously) some sort of housekeeping routines, as well as good accounting and rationing procedures, would have to be developed. On an mers are being introduced to program-<br>ming and don't need to be confused by<br>having to learn the operating system as well, a subset of the commands with more obvious names would probably be an advantage. However, as the students gained familiarity with the system, Unix may become vulnerable to the 'malicious junkie' syndrome sooner than other, more restricitve operating systems might. Finally, for the commercial systems developer, Unix affords a straightforward mechanism for implementing a reliable, multi- user turnkey system.

## BLUDNERS

aficionados. Rumour has it that POKEing 59458 causes an internal conflict in PET resulting (sometimes) in chip model, four or seven chips are involved.<br>damage. We spoke to the program's Hence the price of £38 plus VAT,<br>writer who tells us that he uses it with-<br>Last month we announced the Commodore used to market the program on his behalf. You have been warned.

Last month's 'Greenfingers' program has Sheridan Williams mentioned that to been causing consternation among PET convert from an old ROM to new ROM aficionados. Rumour has it that POKE- involves the substitution of a singl Sheridan Williams mentioned that to convert from an old ROM to new ROM chip. In fact, depending on your precise model, four or seven chips are involved.

out problems. He also tells us that winners of a 'Printer Survey' – it Commodore used to market the pro-should, of course, have been Reader Last month we announced the winners of a 'Printer Survey'  $-$  it Survey.

Please ring Jacquie Hancock on 01-631 1682

# **Te Incredible BIGBO** Single Board Computer BIGBOARD Z-80 CPU! 64K RAM! FLOPPY DISK CONTROLLER! 24x8OVDU! PFM 3.3 2K SYSTEM MONITOR! K CONTROLL<br>.3 2KSYSTEM M ALLTHIS ON ONE

**IF YOU** 

 $\mathbf{f} = \mathbf{f}_i \mathbf{e}_j$ 

### Twice as rnuch on ONE BOARD at around HALF THE PRICE!

 $f450$ 

BOARD COMPLETELY

ASSEMBLED AND

TESTED AND JUST

Three years' development went into BigBoard, designed from scratch to run the latest version of CP/M, so just imagine what software you could run WITH NO MODS! Add a couple of 8" Disk Drives, a Video Monitor and Keyboard, an enclosure and the Power Supply option - and

you've got a complete business system for about ONE THIRD the COST!

That's what BigBoard can offer - flexibility, power, and incredible economy! Send for your BigBoard TODAY!

### PLUS THESE OPTIONS ON THE BOARD AS WELL

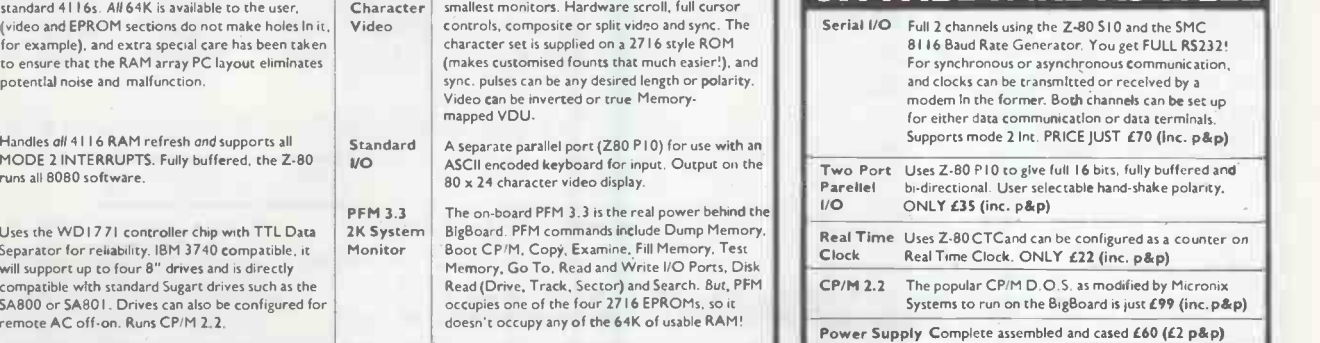

Cheques payable to Maclin- Zand Electronics Ltd., please.

Address **El Indian de La Indian de La Indian de La Indian de La Indian de La Indian de La Indian de La Indian de**<br>Address

Cash with order.

ACCESS NO

Signature

Please send me \_\_\_\_\_\_\_\_\_\_\_\_\_\_\_ completely assembled and tested Complete with technical Manuals BigBoards at £523.25 (inc. £5 INSURED DELIVERY<br>and £68.25 VAT) each, total  $\angle$ I enclose cheque for L and 168.25 VAT) each, total L Name or PAY BY ACCESS, giving card number and signature. Name or PAY BY ACCESS, giving card number and signature.

Two Port Parallel I/O at £40.25 (inc. £5.25 VAT) each, total  $\ell$ 

/. " <sup>111</sup> woh,mato

standard 41 l 6s. All 64K is available to the user, (c) CI<br>(video and EPROM sections do not make holes In it, (c) Vi for example), and extra special care has been taken to ensure that the RAM array PC layout eliminates

Handles all 4116 RAM refresh and supports all<br>MODE 2 INTERRUPTS. Fully buffered, the Z-80<br>runs all 8080 software.

Separator for reliability. IBM 3740 compatible, it will support up to four 8" drives and is directly

compatible with standard Sugart drives such as the<br>SA800 or SA801. Drives can also be configured for [

potential noise and malfunction.

Controller

/

Buy in confidence! Full technical back-up provided in UK Requires + 5V @ 3 Amps +/- 12V @ 0.5 Amps.

(measuring just  $\mathbf{8}\%$  x  $\mathbf{1}\mathbf{8}\%$ )

YOU GETALL THESE ON A SINGLE BOARD<br>64K RAM | That's full 64K of RAM using industry. The set of a so x 24 | | Gives a crisp, flicker-free, sharp display even on ti

Z-80 CPU Handles all Handles and 4116 RAM refresh and supports all Standard A separate parallel port (Z80 P10) for use with an ASCII encoded keyboard for input. Output on the

Floppy Uses the WD 1771 controller chip with TTL Data 2K System BigBoard. PFM commands include Dump Memory, Disk Separator for reliability. IBM 3740 compatible, it Monitor Boot C P 'M, Copy. Examine. Fill Memory, Test Disk

Characte Video

Real Time Clock/s a<mark>t £25.30 (inc. £3.30 VAT) e</mark>ach, total  $\overline{f}$ 

CP/M 2.2 at £113.85 (inc. £14.85 VAT) each, total  $L = 1$ 

f71.30 (inc. f2 p&p and E9.30 VAT) each, total Completely assembled and cased Power Supply/ies at

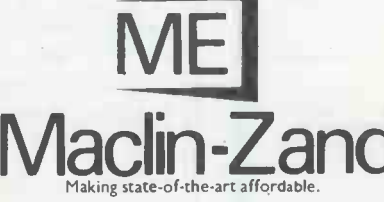

Gives a crisp, flicker-free, sharp display even on th

character set is supplied on a 2716 style ROM (makes customised founts that much easier!), and sync. pulses can be any desired length or polarity. Video can be inverted or true Memory -

ASCII encoded keyboard for input. Output on the

80 x 24 character video display. PFM 3.3 The on-board PFM 3.3 is the real power behind the 2K System BigBoard. PFM commands include Dump Memory.

mapped VDU.

Sole European Distributor.<br>Distributors wanted for UK and Europe<br>Maclin-Zand Electronics Limited, 38 Mount Pleasant, London WCIX 0AP. PCW03 Tel: 01-837 1165/01-278 7369 Telex 8953084 MACLIN G.

I

## IF YOU WANT TO BE CONVERTED. . . READ ON FAST 12 BIT A/D AND D/A CONVERTERS FOR A VARIETY OF MICROS:

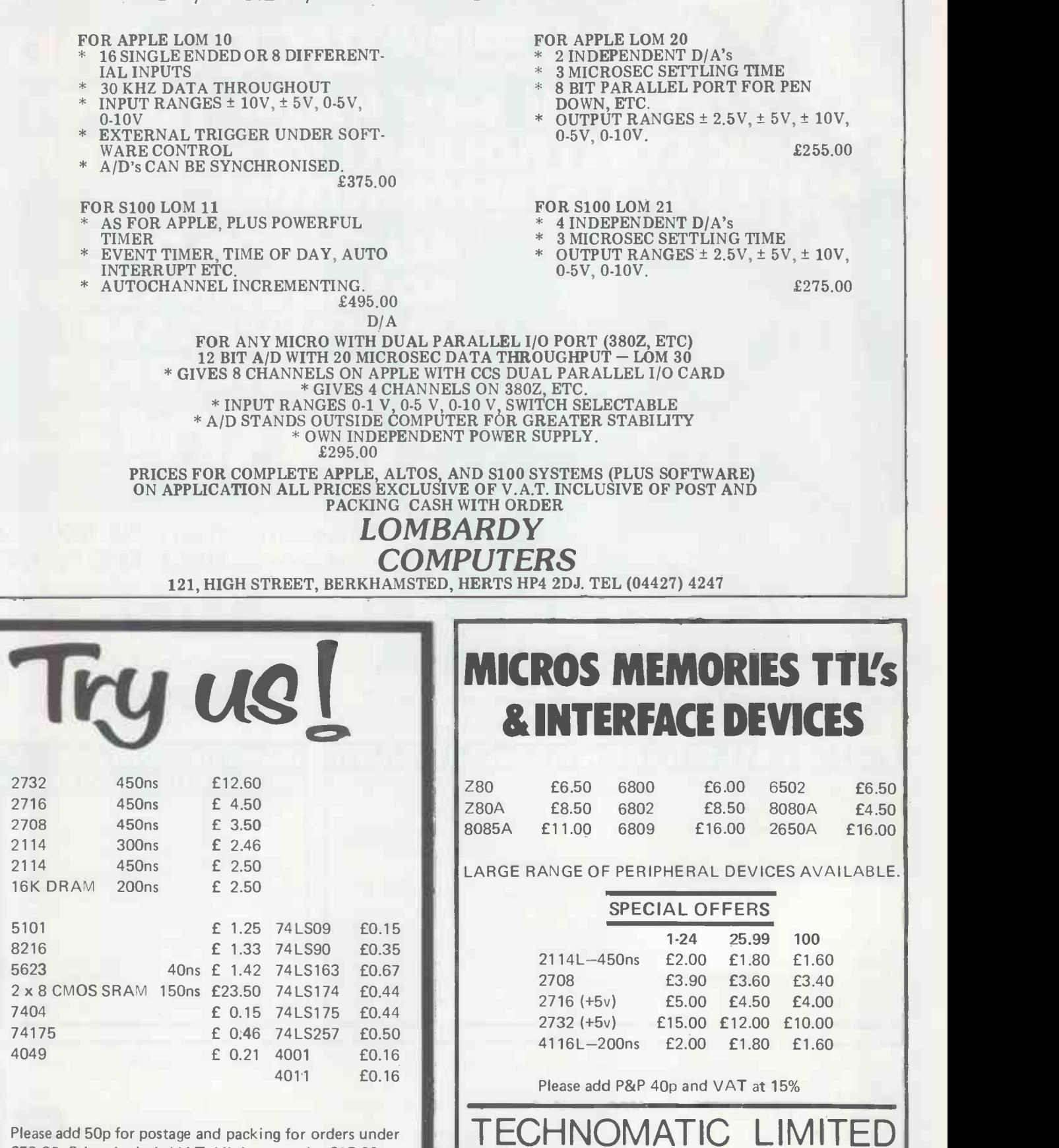

Retail Shops: 17 Burnley Road, London NW10

367 Edgware Rd., W2

Mail Order 17 Burnley Road, London NW10 Tel: 01-452 1500/

> 450-6597 Telex 922800

Please add 50p for postage and packing for orders under £50.00. Prices include VAT. Minimum order £15.00.

### Calona Limited

Third Floor Broadway House 112-134 The Broadway Wimbledon London SW19 1RH Telephone 01-543 1008 Telex 923416 CLNLDN G

148 PCW

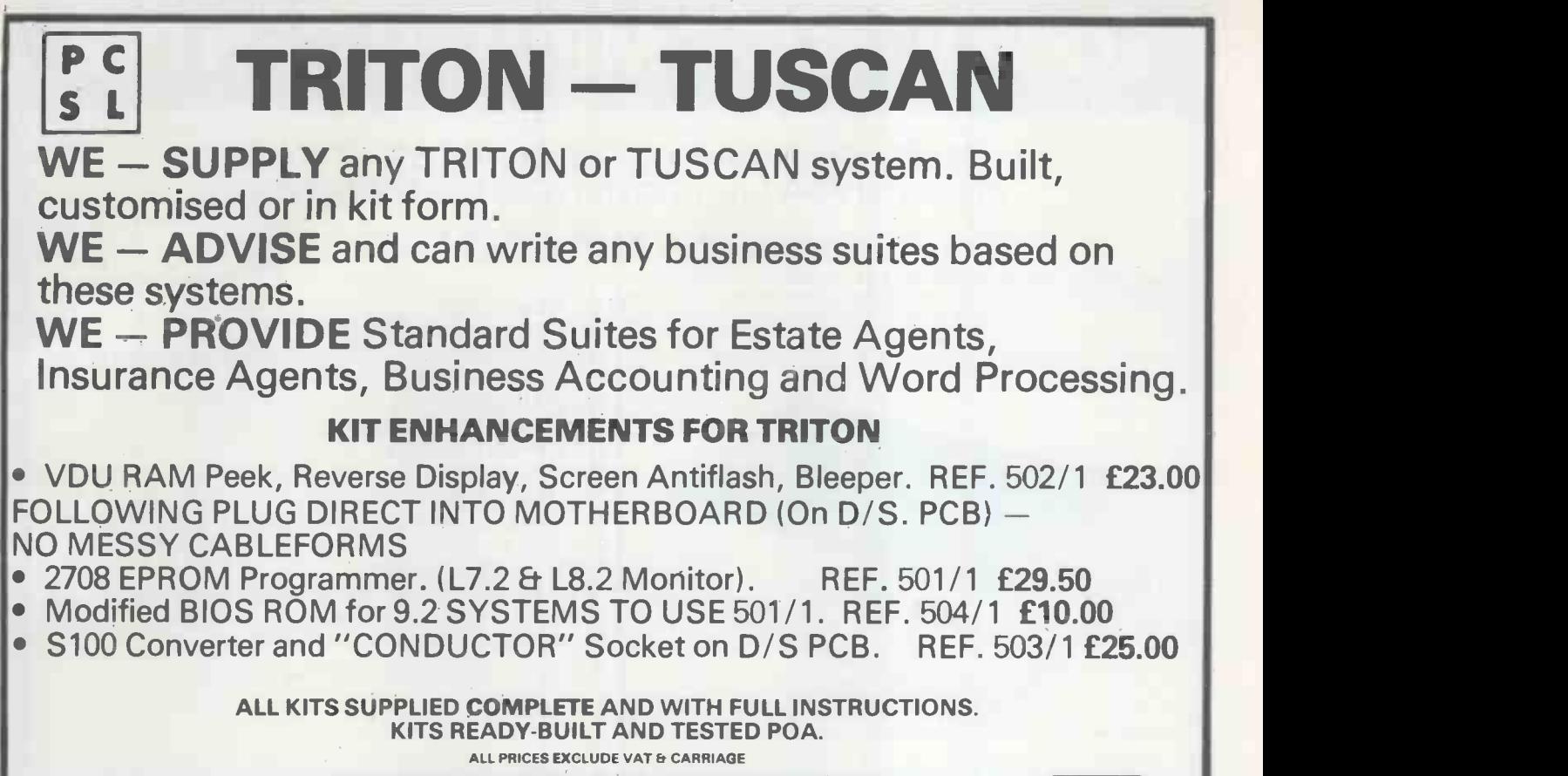

PURLEY COMPUTER SYSTEMS LTD 21 BARTHOLOMEW STREET NEWBURY, BERKS. Tel: 0635-41784

# P. Et R COMPUTER **SHOP**

EPSON MX -80 80.GPs. DOT MATRIX PRINTER WITH SPECIAL INTERFACES. 3982 IBM I/O PRINTERS. VDU's. ASCII KEYBOARDS. ASR. KSR, TELETYPES. PAPER TAPE READERS PAPER TAPE PUNCHES. SCOPES. TYPEWRITERS. FANS 4" 5" 6". POWER SUPPLIES. STORE CORES, TEST EQUIPMENT, AND MISCELLANEOUS COMPUTER EOUIPMENT. OPEN:- MON TO FRI 9am-5pm SATURDAY TILL 1pm.

COME AND LOOK AROUND

SOLCOTT MILL, GOLDHANGER RD, HEYBRIDGE, ESSEX. PHONE MALDON 57440

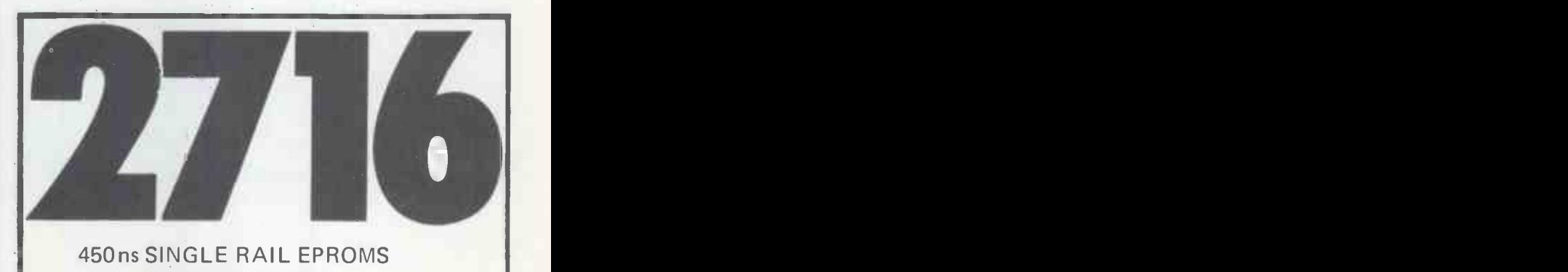

450ns SINGLE RAIL EPROMS £3.95 EACH UP TO 100. £2.95 1000 LARGER QUANTITIES POA.

EPROMS ERASED AND COPIED FROM YOUR MASTERS WHILE-U-WAIT. (All other memory devices available)

Erasing 45p Copying £4.00 per unit. Various Video Game Conversions available from £65.00 upwards.

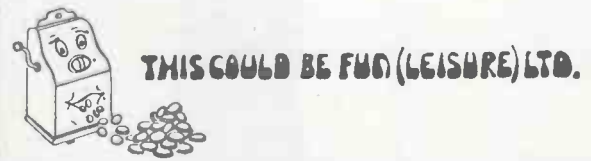

307 NEW KINGS ROAD, LONDON SW6 4RF 01-736 5503

(PRICES EXCLUSIVE OF VAT)

# LONDON COMPUTER CENTRE

## NEW! Revolutionary! Epson MX80F/T £425 the PRINTER with FRICTION & ADJUSTABLE

## Removeable TRACTOR FEED

Dual print modes letter quality standard dot matrix

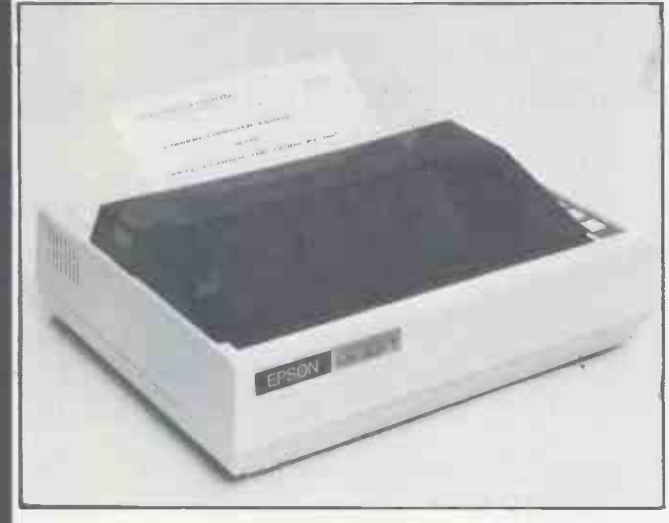

ULTRA QUIET.

LOWER CASE DECENDERS BI DIRECTIONAL, LOGIC SEEKING PRINT HEAD 40,80,66,132 Columns per line UNIQUE BOLDING BUILT IN FEATURE 64 Graphic Characters (TRS 80 & Prestel) 9 x 9 PRINT MATRIX. £ sign Forms Handling; Top of Form Horizontal and Vertical Tabs. Centronics parallel interface standard. Optional extra Serial PET & APPLE interfaces. Easily replaceable head. After 50,000,000 to \*100,000,000 characters the head can be replaced without technical knowledge or assistance for £1 5.00

\* Approx. 38,000 copies of A4 letters.

43 GRAFTON WAY, LONDON W1P 5LA (Opposite Maples ) Tel: 388 6991/2 OPENING HOURS: 11-7 MON-FRI 124 SAT 24 hour answer phone: 01-388 5721

### programming FOR THE<br>SINCLAIR PARO SINCLAIR<br>ZX 80 %WM% NEW EDITION WS.VIAM, %%%% MORE PROGRAMS %%%%

This popular course designed for the ZKO is now available in a new enlarged<br>edition. It consists of a book together with a cassette of ready-to-run<br>programs, which are explained in the text together with many other useful<br>

PRICE £8.95 INCLUSIVE V6%%%%%%%%%7040706%

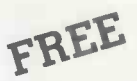

FREE BLANK CL2 CASSETTE WITH ALL PROGRAMMING BLANK C12 CASSETTE WITH ALL PROGRAMMING COURSE ORDERS RECEIVED BEFORE APRIL 1st

SEND SAE FOR OUR LATEST CATALOGUE OF ZX80 SOFTWARE

# **Acorn A**

ACORN ATOM SOFTWARE ON CASSETTE. FIGURES REFER TO TOTAL MEMORY REQUIRED.

A<u>TOM INVADERS</u> (12K) Exciting machine code game using graphics mode 4 and<br>sound output. 1 or 2 players, high score, 3 invader types, 11 columns x 5<br>invaders and all the usual features.

A<u>TOM BREAKOUT</u> (4K) Another fast and entertaining machine code game with 9 and levels of play, advancing wall, high score etc. Sound output PRICE £5.00 and PINBALL (6K) See if you can light up all the letters and win a free ball.<br>High score, 1 or 2 players, gravity simulation, sound output, graphics mode<br>2. Fast moving machine code game

THE FOLLOWING PROGRAMS REQUIRE 4K MEMORY AND ARE PRICED AT £3.50 EACH: -PONTOON; BIO-RHYTHMS; BATTLESHIPS; ALIEN DESTROY; MINEFIELD; HORSE RACE. Cassette of four 2K programs: Torpedo:Lunar lander;Reaction test; Hangman £5.

ALL PRICES INCLUSIVE **MAIL ORDER ONLY** 

**ÄUG-BYTE Software** 

PCW 150

251 HENLEY ROAD COVENTRY CV2 IBX

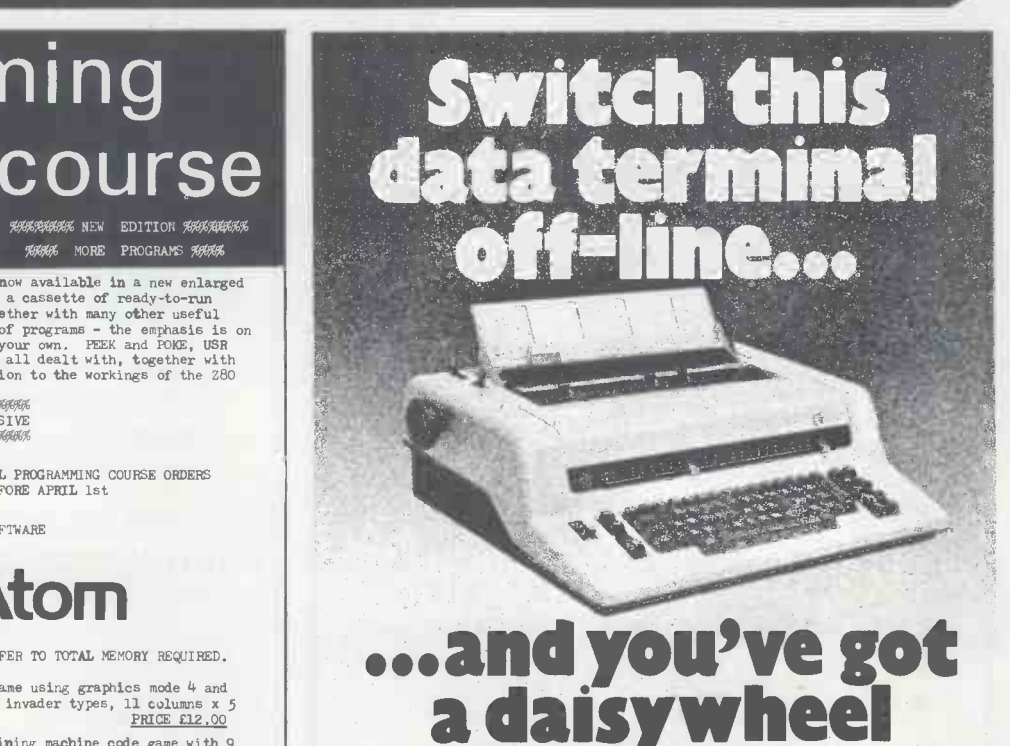

 $\mathbb{S}$ GRIPTA  $\mathfrak{L}998$  +vat (RO Version £836 + VAT) Manufactured in W. Germany by OLYMPIA INTERNATIONAL

AT 39-49 Roman Road, Cheltenham GL51 8QQ. DA P LU ' <sup>H</sup> C.) Telephone 0242-30030 or 37373. Telex 43594

SOLE UK DISTRIBUTOR: DATAPLUS LTD.,

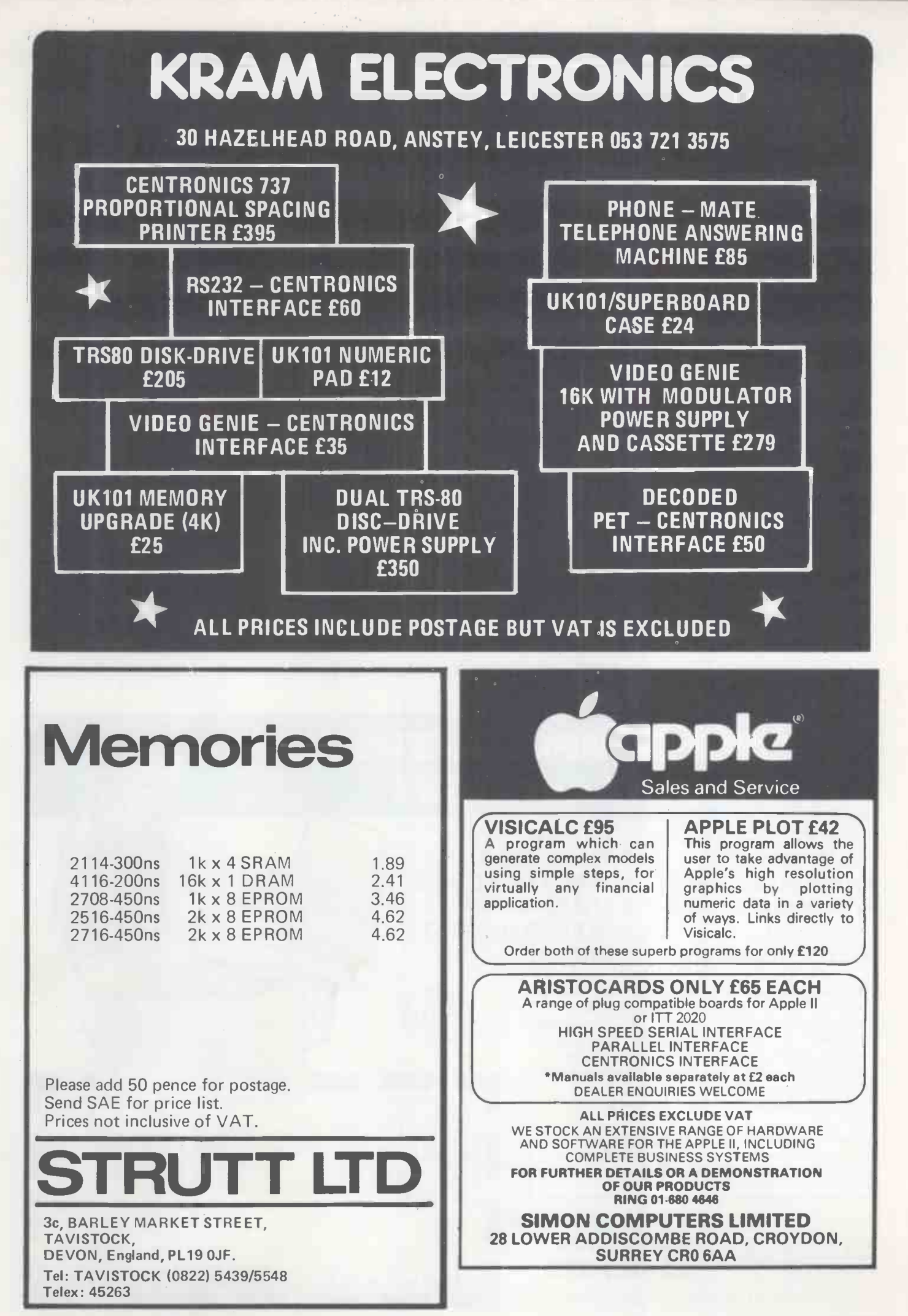

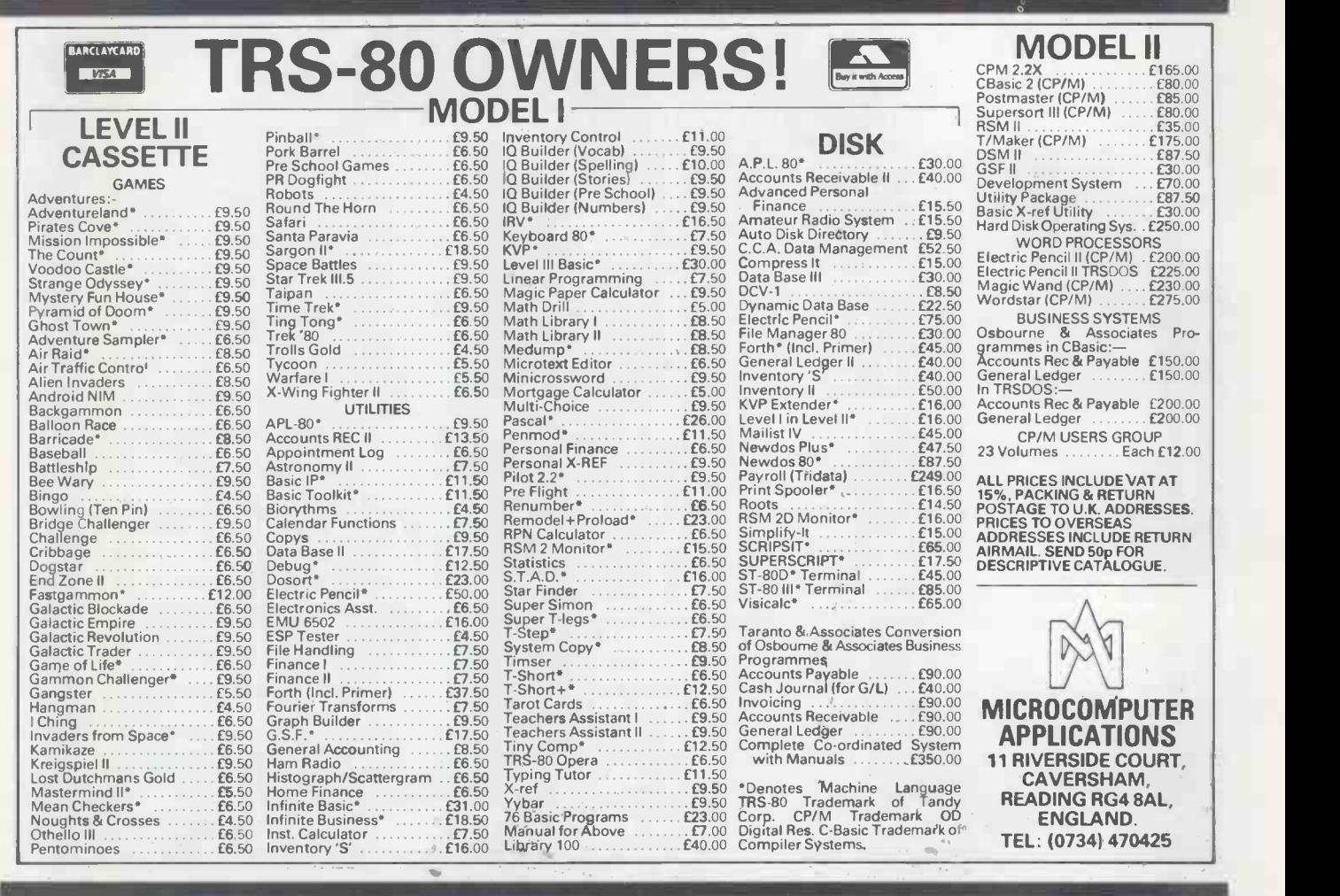

# DATA COMPLETE BUSIN WARE PACKAGE

**\* SALES INVOICING** \* SALES LEDGER **\* PURCHASE LEDGER** \* NOMINAL LEDGER \* PAYROLL \* STOCK CONTROL

for use on \* TANDY TRS 80 \* TANDY TRS 80 Mk. II \* SHARP MZ-80K \* PET AND SUPERPET \* APPLE

 $CRA$   $\qquad \qquad \bullet$ 

0.13.1°P-7:

Send me details of the Tridata Business Software Systems. I am interested in 111111111111111111111111111111111

TRIDATA MICROS LTD., Smithfield House, Digbeth, Birmingham B5 6BS

For TANDY TRS 80 TANDY TRS 80 Mk. II SHARP MZ-80K

PET SUPERPET APPLE

 $rank$ 

Name Company Address

PURCHASE LEDGER SALES LEDGER PAYROLL NOMINAL LEDGER SALES INVOICING STOCK CONTROL

Our business packages are supplied with master diskettes, detailed operating manuals and training procedures. For small businesses and traders with up to 700 employees, 9,999 customers and 9,999 suppliers, our proven programs written by experienced DP professionals provide fast, simple control, with built in security routines for prevention of unauthorised use, abuse or mishandling. Over 550 Tridata business systems are now in use.

### TRIDATA WARRANTY

Every Tridata program has a written 12 month warranty and can be automatically updated to conform to any legislation that may alter your accounting procedures.

# SEND THE COUPON TODAY<br>
OR TELEPHONE<br>
021-622 6085

TRIDATA MICROS LTD., Smithfield House, Digbeth, Birmingham

# Xitan South Coast Leaders in Microcomputer Support Application and Service

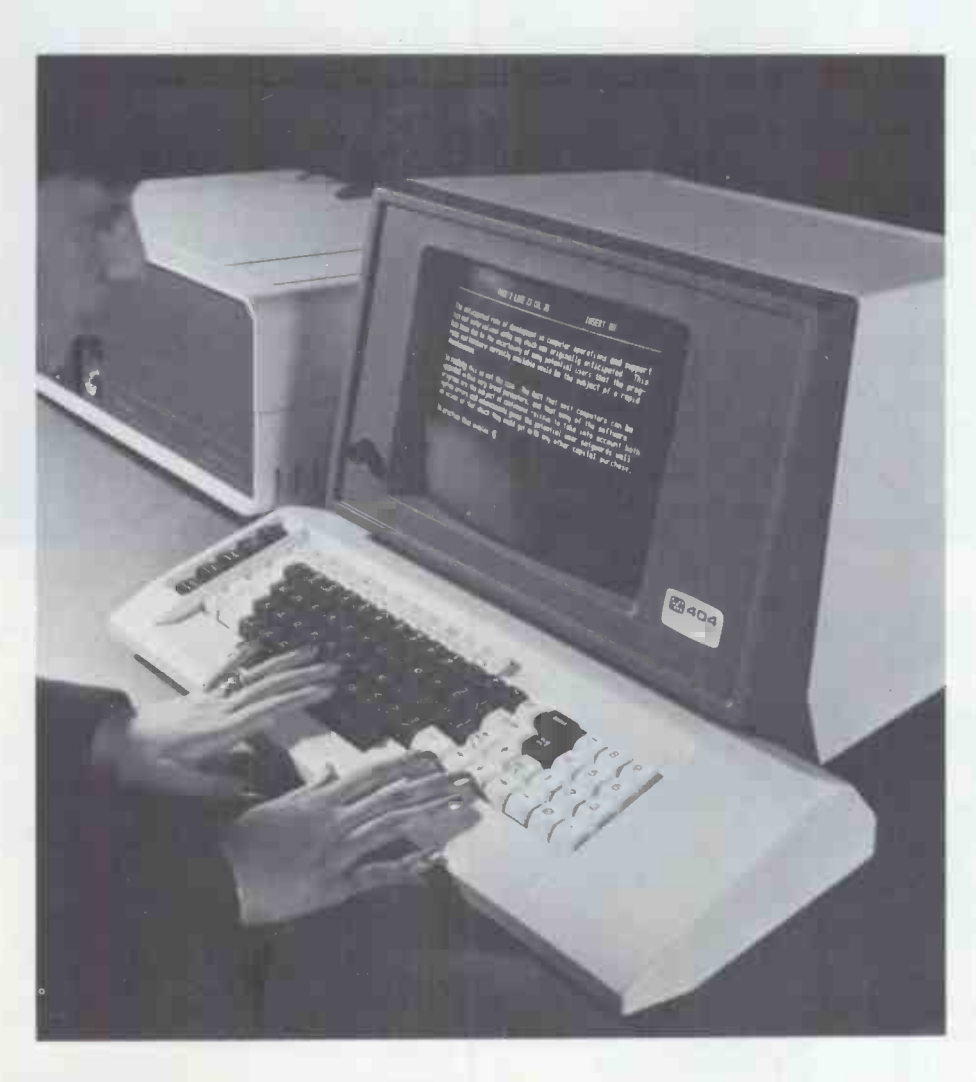

#### Xitan - First for Business & Commercial Systems

Xitan's specialised Administrative and Operational Microcomputer Systems provide cost effective computer support for wide ranging business organisations; from low entry level, stand alone systems for the smaller business, to integrated multiuser/multitasking systems to meet the more specific needs of the larger business enterprise.

#### Xitan - First in Science and Research

Xitan support the more personalised requirements of the scientific and research users universities and colleges, and in government and independent research establishments with comprehensive practical experience embracing hardware, system, and applicational software.

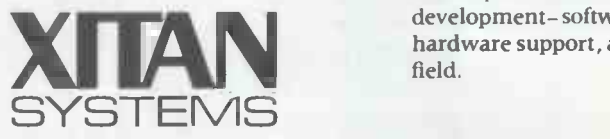

Xitan - First in Industry

Xitan's depth in microcomputer experience is playing an increasing role in the rapidly developing industrial applications for production and process control, and in product and production development operations.

#### Xitan - First for Service

Xitan's local reputation is founded securely on Service- both in system development- software and hardware support, and service in the field.

Xitan Systems Ltd 23 Cumberland Place Southampton SO1 2BB Tel: 0703 38740

**Cromemco SHARP North Star Horizon Comart** 

S T Cornmarco, Ltd S T Cornmenotl SyM,m Ltd

# CASH AND CARRY SUPERDEALS

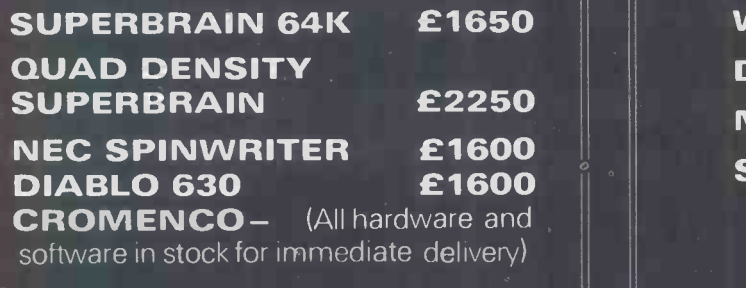

### MATRIX PRINTERS

**ANADEK** The quietest, most<br>**OKIDATA** reliable printers **OKIDATA** reliable printers<br>EPSON available – 40.8  $a$ vailable  $-40, 80$  or 132 characters per line with graphics

Telephone:01-840-1926

# SUPERSOFT

76

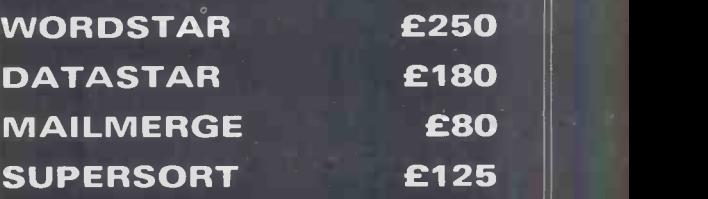

# Dealers: Best Discounts

Telephone:01-840-1926

# Floppy disc File

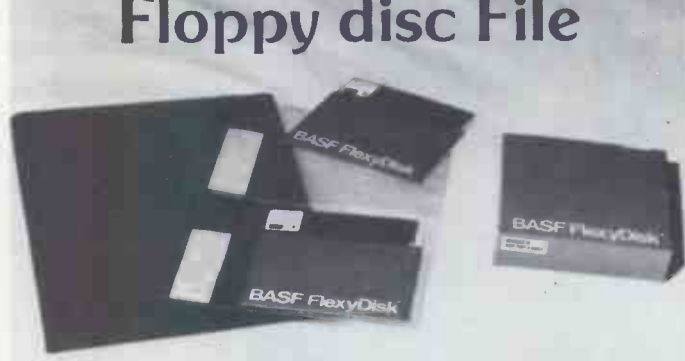

Easy reference filing system for your flexible computer discs, files 20 discs per binder. File sheets retain 4 discs, have reinforced binder edge and file reference tab. Leaves punched for 2 and 3 hole binders.Also available for 8" discs, files 10 discs per binder.

-Please state size when ordering Binder complete with 5 leaves £4.95 + VAT

Pack of 5 leaves only  $£1.55 + VAT$ 

BASF and Memorex mini discs £27 + VAT per box (10) Clean your monitor screen with the revolutionary Quick Wipes, Anti-Static tissue. Removes dirt, dust and static in one wipe. £2.75 per can + VAT

> LEICESTER computer centre limited 67 Regent Road, Leicester LE1 6YF. Tel: 0533 556268

## Machine -Independent Organic Software Tools (MINT)

M.D. Godfrey, H.J. Hermans, D.F. Hendry and R. Hessenberg July 1980, XVII) + 438pp., £12.00 (UK only) / \$28.00, 0.12.286980.X

MINT (*Machine-Independent Organic Softwøre Tools*) is a novel means for communicating<br>with and controlling computers. It provides all the information required to use and implement<br>software tools. Example implementations a such that it can be understood and used by anyone with a serious interest in computing, ranging from home computers to major industrial or scientific systems.

### Computers and People Series Communicating with **Microcomputers**

An Introduction to the Technology of Men -Computer Communications Ian H. Witten July 1980, xii + 164pp.<br>Hardback: £8.80 (UK only) /\$18.00, 0.12.760750.1<br>Paperback: £4.95 (UK only) /\$10.50, 0.12.760752.8

With the controversial and much hersided microprocessor revolution upon us there is an urgent. |<br>need to unvell the mystery dividing Man from machine. This book is about communication |<br>both within the system and between i

Computers and People Series On Becoming a Personal Scientist

Interactive Computer Elicitation of Personal Models of the World Mildred L.G. Shaw 1980, sail + 332pp., £23.20 (UK only) /\$56.00, 0.12.639280.3

Personal construct psychology was developed by George Kelly in the early fifties to explain how<br>similar events could produce different the heviour in different people. Central to his theory was selved with the view of man

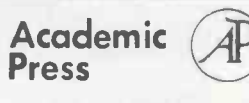

A *Subsidlery of Harcourt Brace Jovanovich, Publishers*<br>L**ondon New York Toronto Sydney San Francisco**<br>24-28 Oval Road, London NW1 7DX, England<br>111 Fifth Avenue, New York, NY 10003, USA

# **THE BASIC HANDBOOL**

An Encyclopedia of the Basic Computer Language

### By Dr. DAVID A. LIEN 360 pages Softback Price £11.70

"Everything you need to know about the most important statements, functions, operators, and commands." (Book Reviewer)

"This book provides the key that

can open your computer to programs written in BASIC dialects supplied with more than 50 of the world's most popular computers."

(Kilobaud Microcomputing)

"The book is a very useful tool, which covers not only the possible uses, but test methods as well for each command or statement".

"The BASIC Handbook fills a void in the hobby computer field and does it well.

"This book is what has been needed as a universal guide for those like me who are not familiar with all of the various 'dialects' of BASIC."

"This is the only book now available to help software fans convert 'foreign' programs for use on their own computers." (Creative Computing)

Available at bookshops or your local computer store. In case of difficulty, send Cheque/P.O. for £11.70 to the U.K. Distributor

> **The Computer** Bookshop Temple House, 43/48 New Street, Birmingham B2 4LH

# PRICES SLASHED

### Commodore Computers

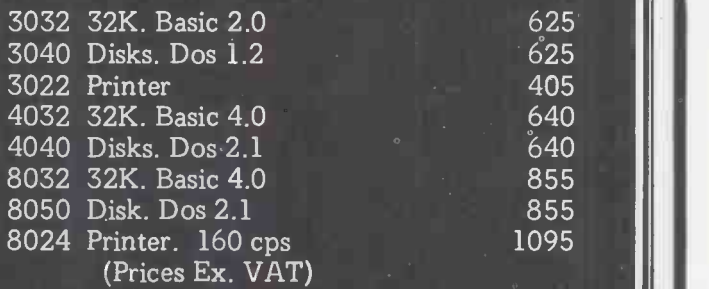

We also have ready made packages for Accountancy applications, Business planning, Database Handling and Word Processing. As experienced data processing professionals we are the best people to help you.

LOGIC BOX LTD 31 PALMER STREET LONDON SW1

A Tel: 01-222 1122/5492

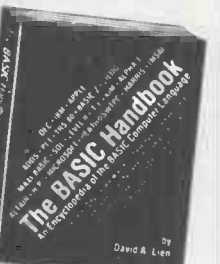

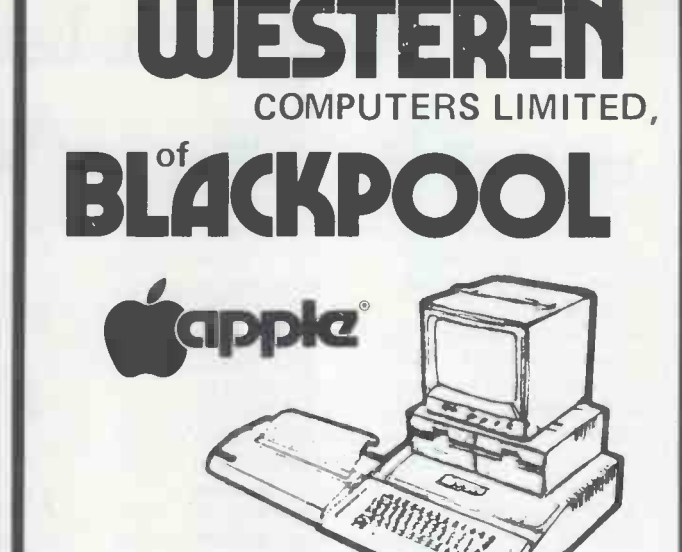

WESTERN COMPUTERS stock the full range of Apple products and Apple compatible peripherals

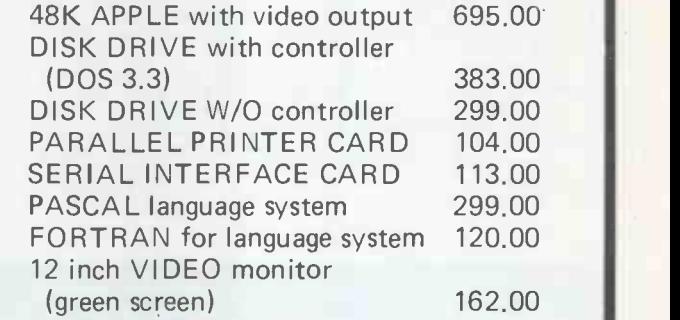

 $\mathbf{C}\mathbf{P}/\mathbf{M}$ 

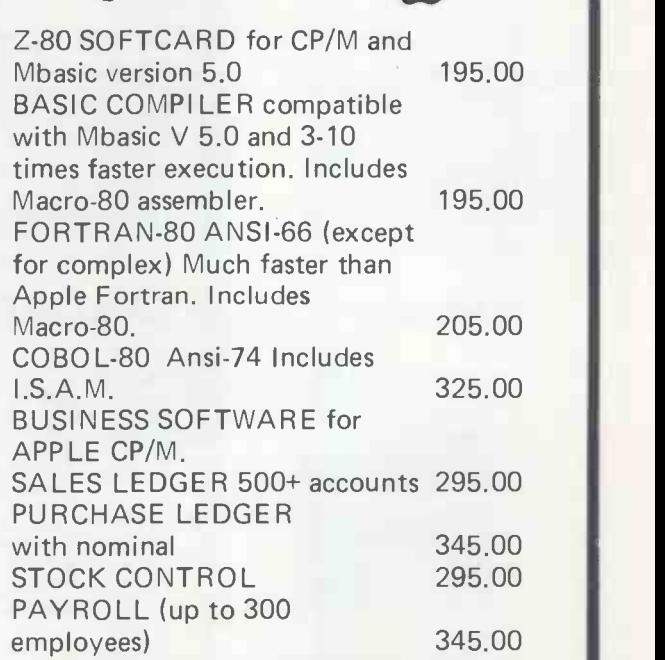

(All prices exclusive of VAT) Please give us a ring or send for our catalogues. WESTERN COMPUTERS LIMITED, BLACK POOL AIRPORT, BLACKPOOL, LANCS.

Tel: (0253) 42660/41879 Telex 67162

# Applesoftware from Leicester Computer Centre

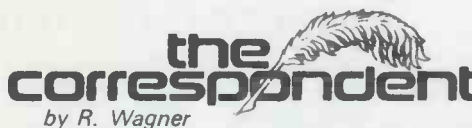

### $*$  Now with mathematics routine  $*$

THE CORRESPONDENT is sure to be one of the most versatile programs in your library! It can be used as:

A Text Processor: Upper/lower case, 1-80 cols. (4 -way scrolling). Text move/copy/insert/delete, tabbing, justify text, auto-centering and more!

A Database (with or without printer!) Extremely fast find routine and easy editing make it a natural for free -form data files. Create and fill out forms, access phone lists or index your magazines. A Programming Utility: (printer or not).

Examine, edit, transfer random or sequential text files. Create versatile exec. files. Even put bidirectional scrolling in your own programs!

Use the Correspondent to print-out your Visicalc<br>formula.  $\Delta$ pple dick £29.95 + VAT Apple disk  $£29.95 + VAT$ 

## **SUPER DISK COPY III**<br>48K & DISK II required, APPLE II or APPLE II PLUS

48K & DISK II required, APPLE II or APPLE II PLUS<br>SDC is a menu-driven programme that allows manipulation of all<br>types of files under DOS 3.1, 3.2 and 3.3. SDC is the only disk<br>utility available for the APPLE that combines COPY single files (Integer, Applesoft, Binary, or Text), COPY<br>DOS, COPY entire disk, UNDELETE deleted files, LOCK or COD UNLOCK files, PLOT of disk usage, and optional rearrangement<br>of files so that they occupy contiguous sectors for improved<br>access times, SDC supports the wildcard character  $t' = t'$  in file<br>specifications. SDC makes the con 3.2 since both 13 and 16 sectored disks can be accessed at same time.  $£24.95 + VAT$ 

Apple - Doc<sup>By Roger Wagner</sup>

'Documentation of Applesoft Programs

This 3 program set is a must to anyone writing or using programs in Applesoft! It not only provides valuable info. on each of your programs, but allows you to change any element throughout the listing almost as easily as you would change a single line!!

With Apple-Doc you can produce a list of every variable in your program and the lines<br>each is used on, each line called by a GOTO, GOSUB, etc., in fact, every occurance of<br>almost anything! You can rename variables, change

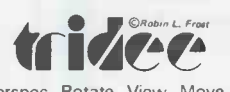

**PASCAL-FORTRAN COMPATABLE** An exciting<br>new addition to your Pascal library - enables you to create<br>3D graphics, viewable from any angle and distance. As easy new addition to your Pascal library - enables you to create 3D graphics, viewable from any angle and distance. As easy to use as Turtlegraphics. Procedures include Ortho,

THE VECTOR TO USE AS Turtlegraphics. Procedures include URLY Perspec, Rotate, View, Move to -3, View -from. Complete with comprehensive instructions £49.95 + VAT

Apple World is here. The fast 3D graphics package that runs on your Apple II plus. Zoom, pan, tilt and scale your own designs on the Apple screen, at only £24.95 + VAT

Plus a complete range of "off the shelf" programs for finance, commercial, scientific and education. Keep yourself up to date, send for our "Fact Sheets" giving full program details.

Now available Apple FORTRAN, Dos 3 .3, Apple Plot

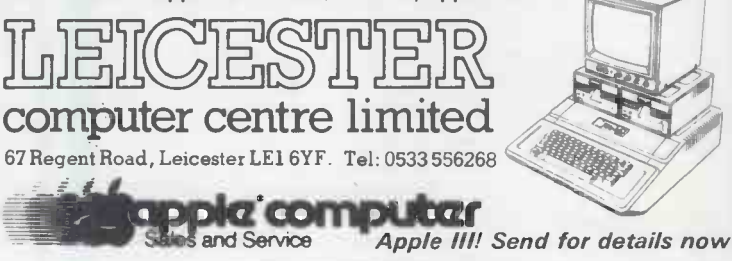

### DEVELOPED BY G.W. COMPUTERS LTD NOW AVAILABLE FOR DEMONSTRATION IN THE NORTH. THE Freshfield Computer Services

### MAIN MENU DISPLAY

PROGRAMS ARE INTEGRATED ..

01 = "ENTER MAMES AND ADDRESSES 13="PR<br>02= "ENTER/PRINT INVOICES" 14= "PR<br>03= "ENTER A'C RECEIVABLES" 15= "PR<br>05= "ENTER A'C PAYABLES" 16= "PR<br>05= "ENTER A'C PAYABLES" 17= LET<br>06= "ENTER'UPDATE BANKS" 20= PRING<br>07= "ENTER' 11=\*INCOMPLETE RECORDS<br>12=\*USER DBMS AREA

13=\*PRINT CUSTOMERS STATEMENTS 14 - PRINT SUPPLIER STATEMENTS<br>15 - PRINT AGENT STATEMENTS<br>16 - PRINT TAX STATEMENTS<br>17 - LETTER TEXT AREA<br>18=ALTER VOCABULARIES<br>19-PRINT YEAR AUDIT<br>20 -PRINT PROFITLOSS A'C 21=OPEN AREA<br>22=PRINT CASHFLOW FORECAST<br>23=ENTER PAYROLL INO RELEASE)

**:SELECT FUNCTION BY NUMBER** 

#### FOR FULL DETAILS SEE GW COMPUTERS AD

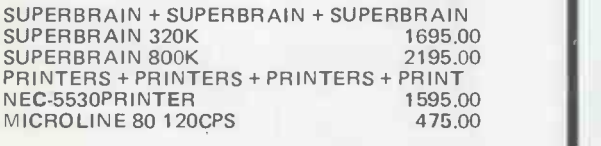

SOFTWARE + SOFTWARE + SOFTWARE BUS VER 6.00 CP/M BUS VER 7.00 CP/M BUS VER 8.00 CP/M BUS VER 9.00 CP/M 775.00 875.00 975.00 1075.00

PLUS: Word Star - Mail Merge - MBasic 80 -PLUS: Supersort Graham Dorian Software Systems -

Payroll, Stock Control, Ledgers etc.

Demonstrations by Appointment only

CONTACT DAVID MAWDSLEY ON FORMBY (070481 79186 RIPLEY HOUSE, 56 FRESHFIELD ROAD, FORMBY, MERSEYSIDE L37 3HW

### ADD SPEECH TO YOUR COMPUTER SYSTEM MICROSPEECH 50 SPEECH OUTPUT BOARD

### LOW COST  $E99.50 + VAT$

Price includes software on mini floppy disc (6800 Flex 1), operators manual, circuit diagrams and postage (in the UK).<br>MICROSPEECH 50 enables your computer system to<br>generate a speech output. The text to be spoken is entered in<br>the form of phonetic spelling. Using the ' technique, the MSP5 software converts the phonetic code into control parameters that drive an electronic model of the vocal tract. The output of this model is synthetic speech. Unlike other techniques, this method has very low memory requirements for the text, and is capable of generating an unlimited amount of speech.

#### FEATURES

- Plugs into the SS50 bus on the SWTP 6800 computer system. It fits into the main 50 way slot, being the same size as a memory board.
- MSP5 software uses only 4K of memory.
- 9 parameter vocal tract model.
- Real time software converts phonetic spelling to speech.
- External input for special musical effects. Software includes male/female voice option, repeat function, and text editing.

AVAILABLE FROM: TIM ORR Design Consultant 55 Drive Mansions, Fulham Road, London SW6 Tel: 01-731 2077

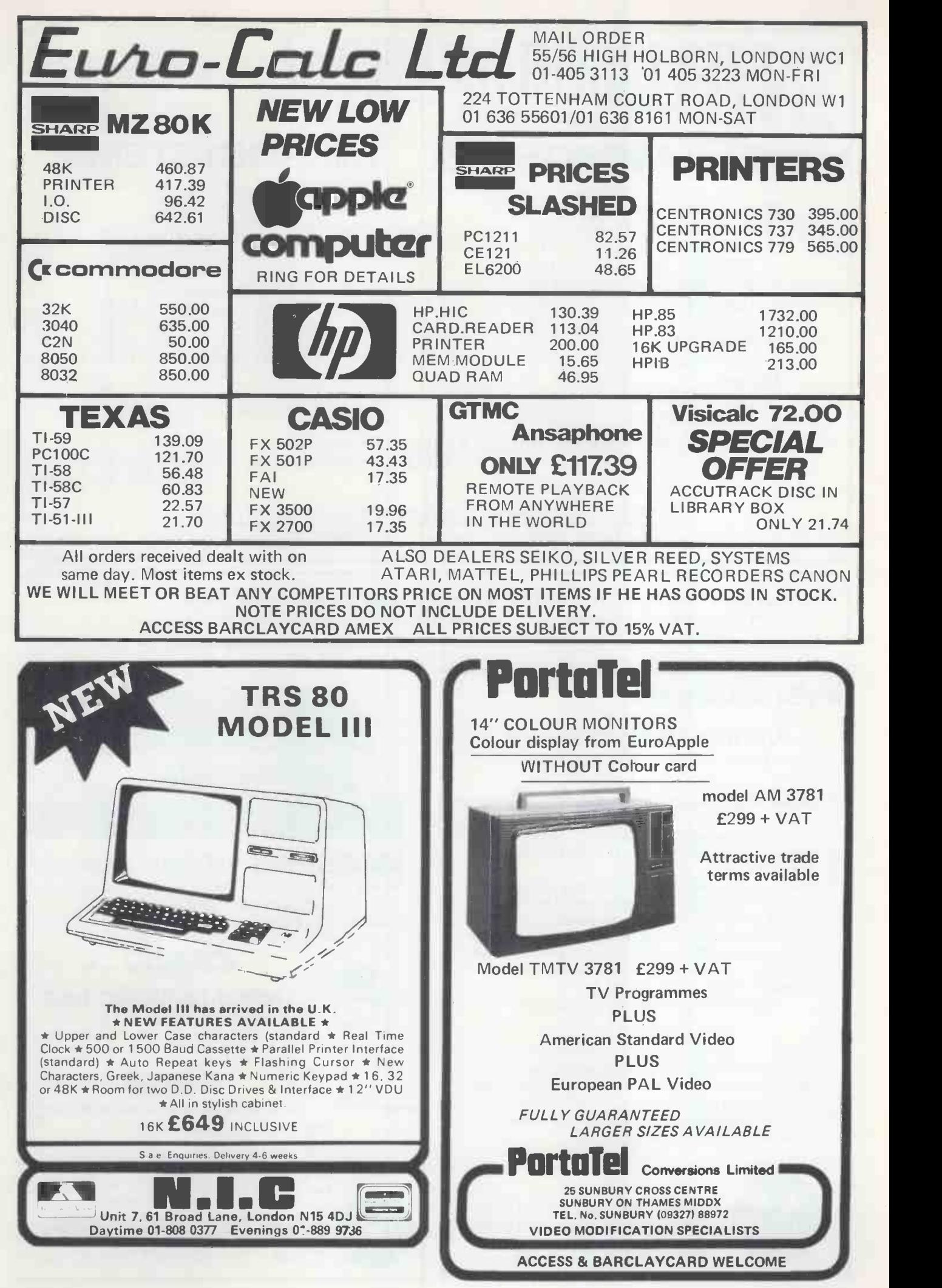

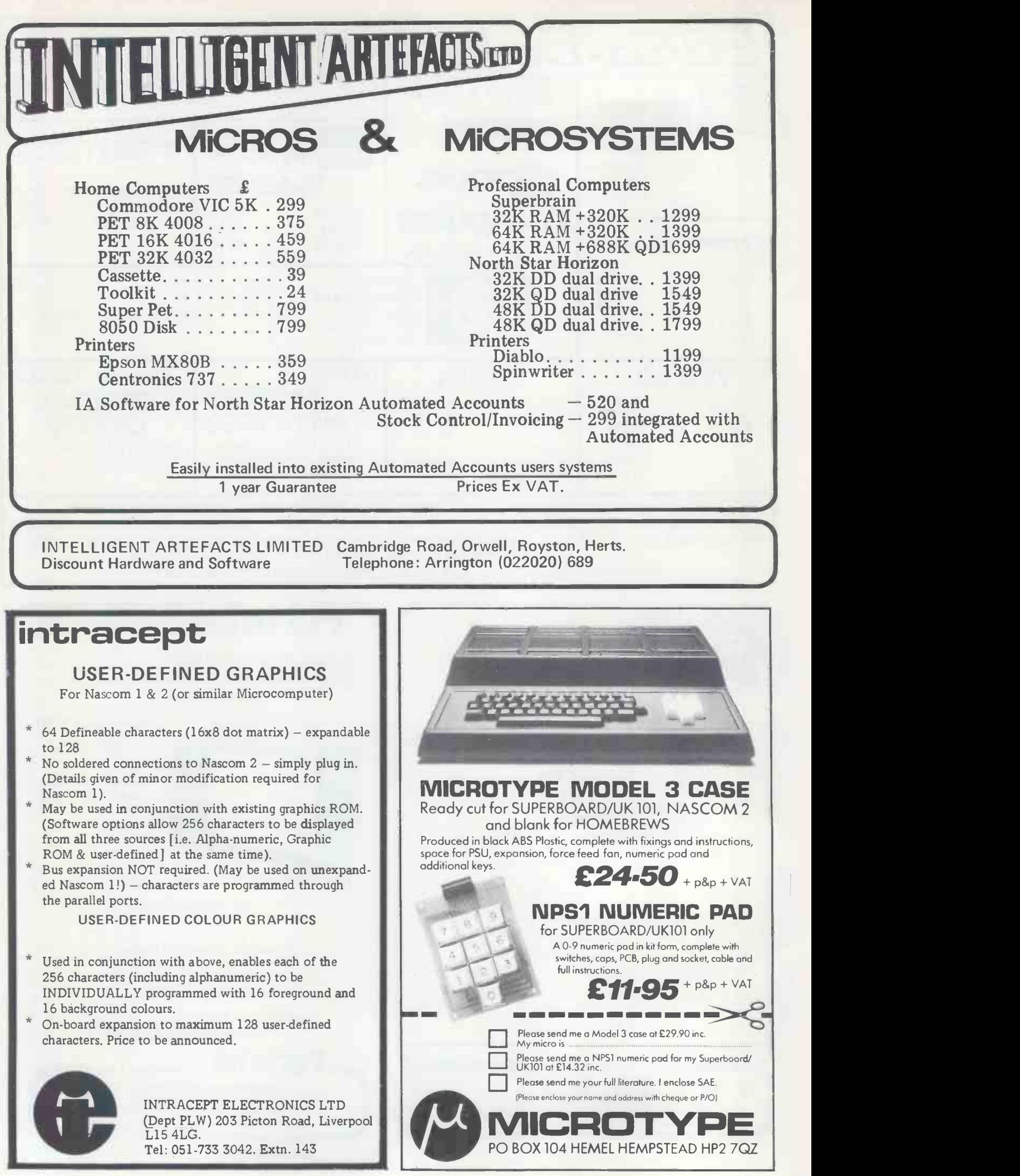

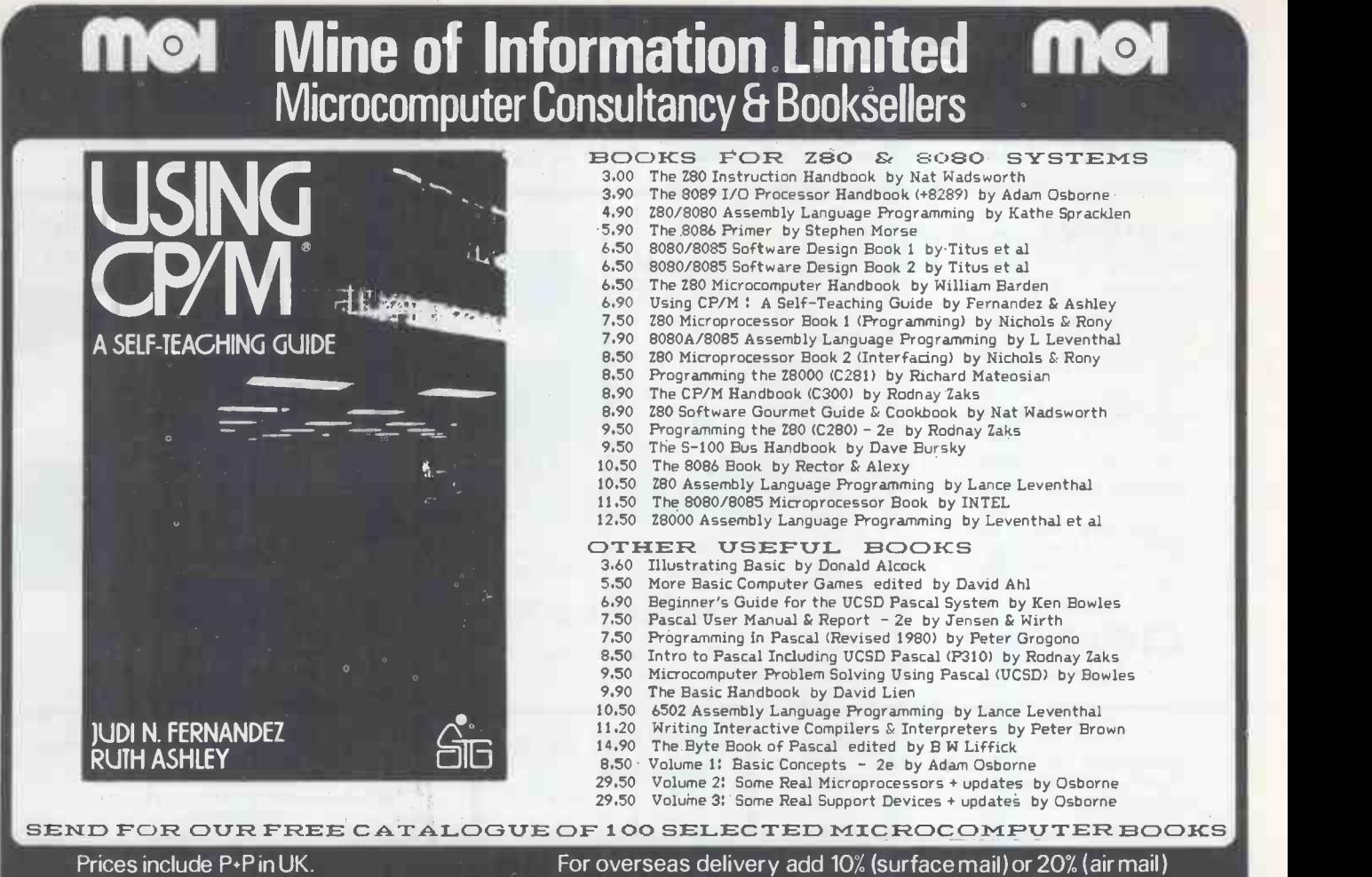

Orders to: Mol (PW2)1 Francis Avenue St Albans Herts AL3 6BL. England Phone 0727 52801 Telex 925859

SHARP MZ-80K SOFTWARE For Games **Business** *<u>Education</u>* Send now for our FREE CATALOGUE

fT1RP21 LTD

9 Herbert Road, London NI1 Tel: 01-889 7615 (24 hours)

TRADE ENQUIRIES WELCOME

### AS RECOMMENDED BY COMPUTING TODAY - THE CENTRONICS 'MICRO-PRINTER'

Ask most people what they would like as their first peripheral and the chances are they will say "Printer". Here is an attractive electrostatic printer from the famous firm of Centronics. Capable of printing in three sizes easily attached to your machine by way of the parallel interface. The logic is fully TTL compatible and STROBE,

Acknowledge and Busy lines are provided to make life easy.<br>"Cost of this wonderful peripheral is a mere £195.00 + VAT The printer comes complete with documentation,<br>connector and cleaning paper as well as a roll of the pri

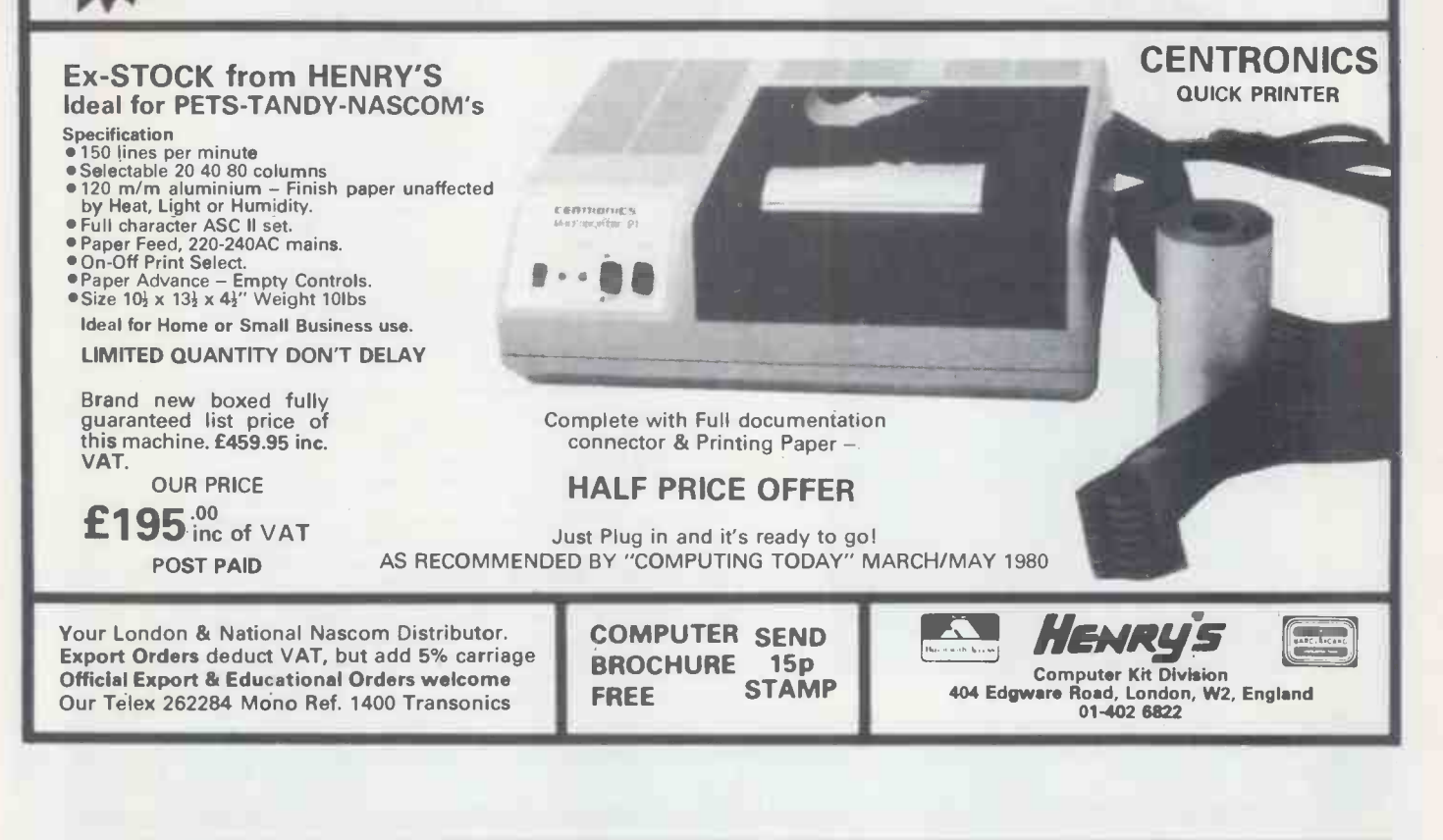

# TRS-80+VIDEO GENIE = MICRO 80

# An equation that solves your

# micro problems

More and more owners of these two computers are finding that a subscription to MICRO -80 helps them to get the best out of their equipment. MICRO -80 is a specialist magazine devoted solely to these systems. It is full of programs, hardware hints, problem solving and other articles on the T RS -80 and Video Genie.

Find out what you have been missing by completing the coupon and sending with your remittance.

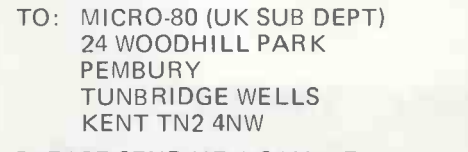

PLEASE SEND ME A SAMPLE COPY OF MICRO -80. I ENCLOSE CHEQUE/P.O. FOR £1.50.

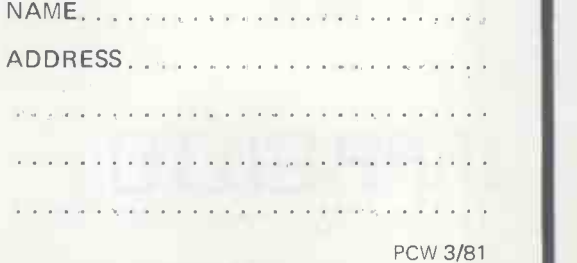

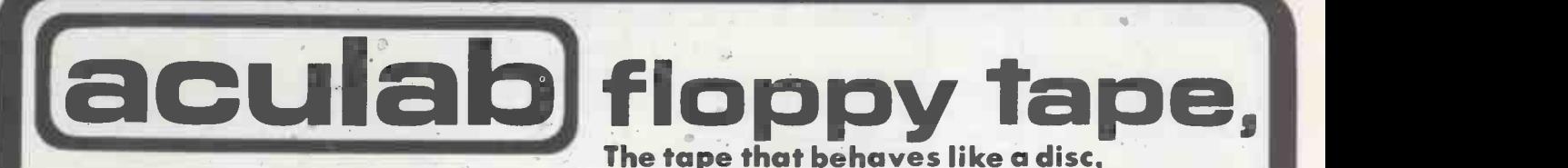

Connects directly to TRS-80 Level 2 Keyboard. Operating and file handling software in ROM. 8 commands add 12 powerful functions to Level 2 BASIC. No buttons, switches or volume controls. Full control of all functions from Keyboard or program. Daisy chain multiple drives. Certified digital tape in endless loop cartridges. Reads and writes in FM format at 9000 Baud. Soft sectored with parity and checksum error detection for highly reliable operation-just like discs. Maintains directory with up to 32 files on each tape, tapes may be writeprotected. Supports Basic and machine -language program files, memory image and random access data files. 12 character filespecs-: "FILENAME/EXT:d" (d is drive no. 0-7). Automatic keyboard debounce. Full manual with programming examples and useful file -handling routines.

COMMANDS (usually followed with a filespec and possible parameter list).

@SAVE, @LOAD, @RUN -for BASIC programs, machine language programs and memory image files. @GET, @PUT -moves a 256 -byte record between a random access file and BASIC's data buffer. @KILL -removes a file from the

directory and releases tape sectors for immediate re-use. @LIST --displays file directory along with sector allocation and free sectors. @NEW -formats tape and creates a blank directory.

Master drive with PSU, Manual and a selection of tapes. For TRS-80 £169-00, for Video Genie £174 - 00. Slave drives £125-00. (add £2-00 p.p. + vat). (Export orders pp charged at cost)

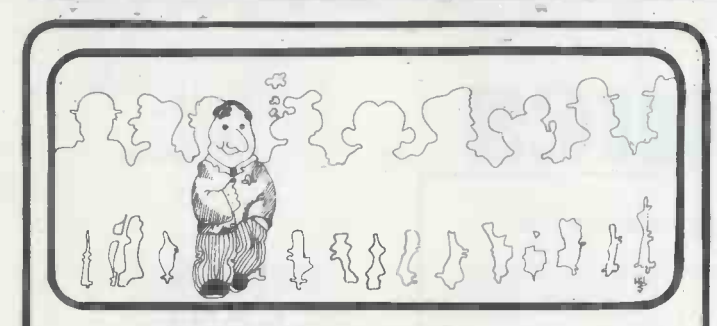

## You stand out in a crowd

Your business is not exactly the same as any other and neither are its problems. Any solutions are probably unique and must be tailored exactly for you.

You know your business better than anyone else and any system designed should use your knowledge. The micro -computer specialist should show you how to use the computer to meet your business requirements

You should be able to get the micro-computer which best suits your business. It should be chosen after your requirements are specified.

You and your staff have a right to know all about YOUR system, including helping to program it if you want to. Training is your right  $-$  not an additional service.

If microcomputers cannot satisfy your business needs, you want to know -- you don't want false promises.

67 Nova Road, Croydon, Surrey CR0 2TN. Telephone: 01-688 6013

.... ....... ....... J

..........<br>.........

Leighton Buzzard, Beds. LU7 8AB ANGLIA COMPUTER CENTRE MICROCOMPUTERS FOR BUSINESS, EDUCATION AND HOME FOR ALL YOUR BUSINESS, EDUCATION & LEISURE COMPUTER REQUIREMENTS!!! APPLE II TRS-80 SHARP NORTH STAR HORIZON TANGERINE J.K. 101 NASCOM King's Lynn Dereham · +PRINTERS AND OTHER PERIPHERALS Thetford BOOKS\*\* Bury SOFTWARE\* MAGAZINES\*\* STATIONERY\*\*\* BUSINESS+ INDUSTRIAL **CONTROL** Cromer Great Yarmouth . NORWICH St. Edmunds **•** Diss Ipswich WE ARE HERF!!! 88 St. Benedict's Street NORWICH NR2 4AB Tel. (0603) 29652 Lowestoft .

24hr. Answering Service.

For further information<mark>,</mark><br>Telephone 0525 371393

**aculabj<sub>u</sub><br>24 Heath Road.** 

For TRS-80 LEVEL II and Video Genie.

IGUIRD HOPPY JON

## de *C* DATALOG LT COMPUTERS

## MAIL ORDER SERVICE \*\*\* CONNECTORS

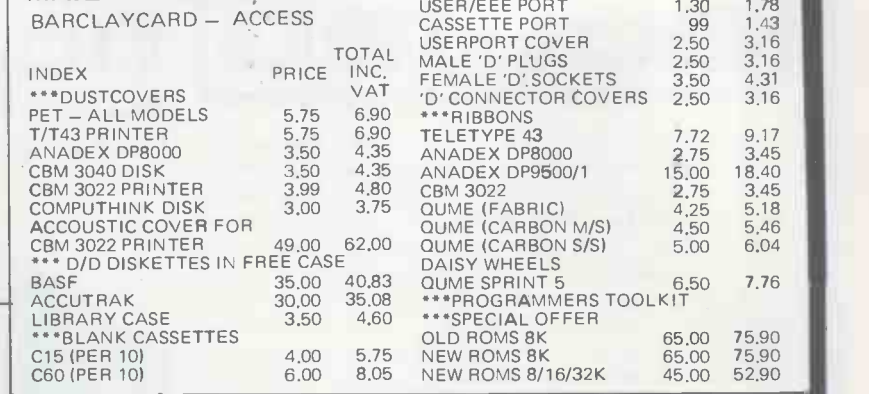

PROKIT 1<br>PROKIT 1 - PROGRAMMERS AID.

PROKIT 1 - PROGRAMMERS AID.<br>ADDS THAT TOUCH OF PROFESSIONALISM TO EVERY<br>PROGRAM YOU WRITE.<br>LEADING AND TRAILING ZERO'S AND RESPOND ONLY<br>TO MERIC KEYS AND DECIMAL POINT.<br>TO MERIC KEYS AND DECIMAL POINT.<br>TO MERIC KEYS AND DE

IGNORED,<br>DATE INPUT ROUTINE —THE PROGRAM WILL NOT CON-<br>TINUE UNTIL YOU HAVE ENTERED A VALID DATE.<br>STRING SEARCH ROUTINE — FINDS A MATCHING SUB-<br>GOTO WITH ANY CHARACTERS, NOT JUST NUMBERS,<br>SCREEN ROUTINES — CAN STORE SCREEN

GRAMS' PRICE £4025 INC. VAT AND POSTAGE

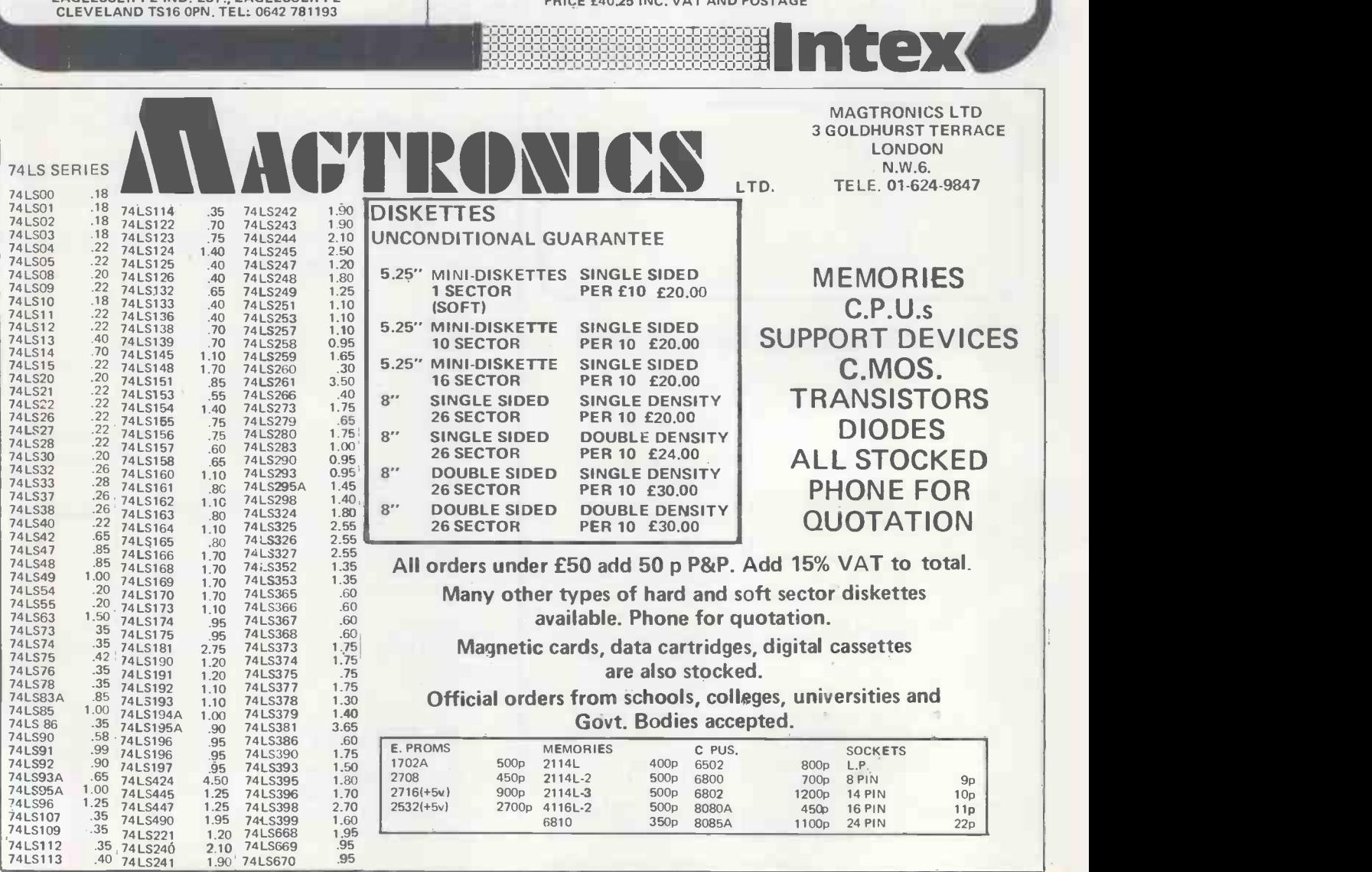

Micropay-200 is a complete payroll System designed to run on a<br>COMMODORE 32K PET microcomputer, interfaced to dual pET —<br>floppy disk drives and a printer.

MICROPAY-200 £195.00 + VAT

- 
- The System provides:<br>1. Weekly/monthly p<br>2. Summary page of 1. Weekly/monthly payslips<br>2. Summary page of all payments and deductions that month | CBM 30<br>3. Summary page of all payments and deductions for the tax | COMPL
- year to date.
- 4. Weekly/monthly cash analysis slip for all cash payments made.<br>5. Monthly summary of all payments and deductions 5. Monthly summary of all payments and deductions
- Year end summary of all payments and deductions

#### STOCK CONTROL 3750

Stock Control 3750 is a complete stock control system designed and written to meet the needs of a small business.<br>It will accommodate up to 3747 stock items and runs on a<br>COMMODORE PET micro-computer interfaced to a printer and<br>COMPU/THINK disk drives.<br>The System incorporates programs

- 1. Set up a Supplier file 2. Set up Stock files
- 
- 3. Copy Data files<br>4. Insert/delete stock records<br>5. Insert/delete supplier records.<br>6. Update/display stock file.<br>7. Update/display supplier file.
- 
- 
- 
- 8. Print stock list.<br>9. Print supplier l**is**t.
- 

- 
- 10, Print reorder report,<br>11, Print stock movement report,<br>12. Print stock valuation report,<br>Stock Control 3750 is fully protected from misuse and can easily<br>Stock Control 3750 is fully protected from misuse and can easily operation.

The System costs £195.00+ V.A.T. and this price includes a full back-up and advisory service from INTEX DATALOG.

FOR FULL SPECIFICATION WRITE TO: INTEX DATALOG LTD. DEPT PCW 0281 EAGLESCLIFFE IND. EST., EAGLESCLIFFE

74 LS113

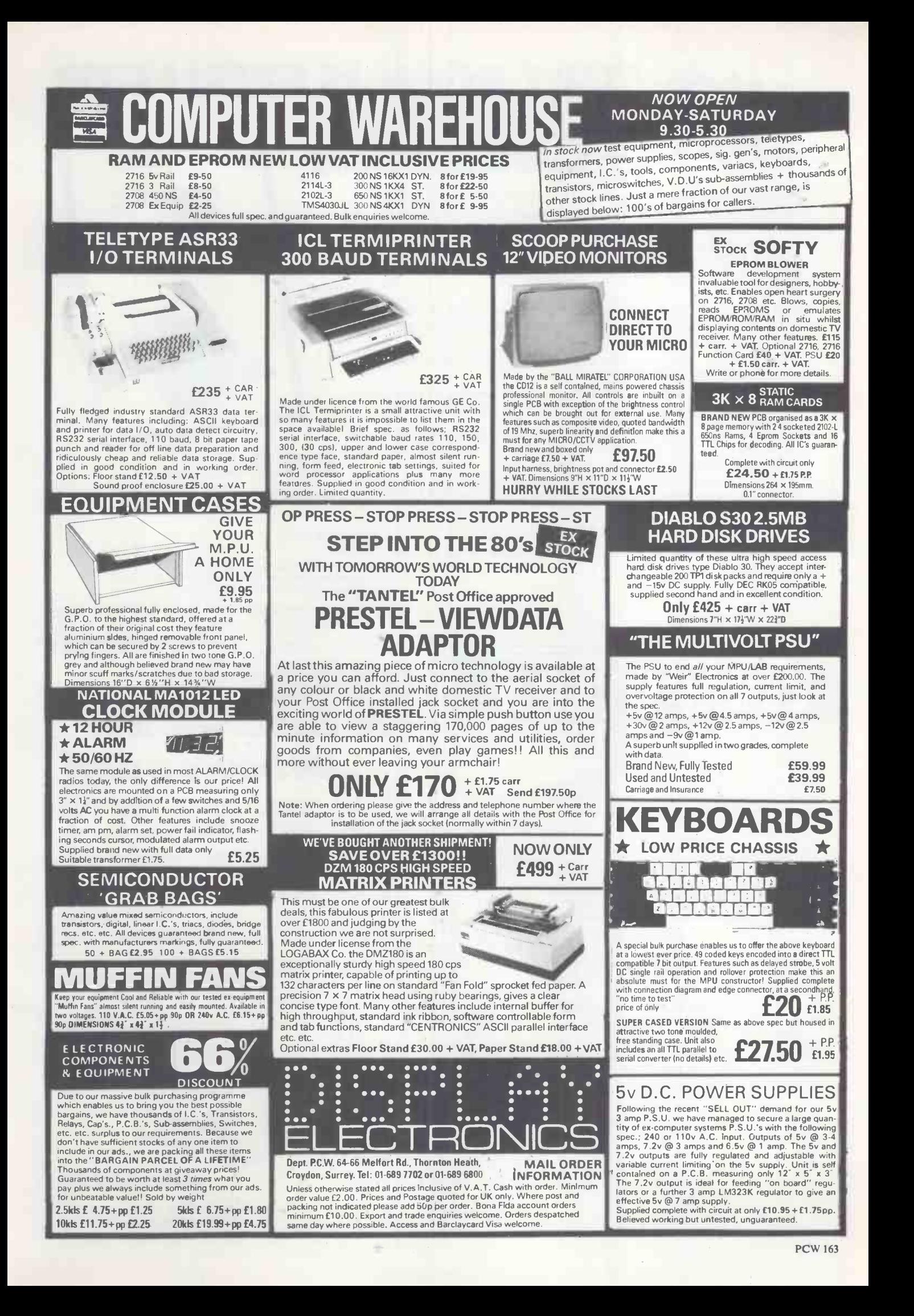

# 'THIS BOOK IS EXCELLE -Clive Sinclair Sea

This unique book contains 30 programs all designed to fit in the Basic lk version of the SINCLAIR ZX-80!! With this book you will realise that the ZX-80 is more powerful than you ever imagined!

112 pages packed with solid information!

BLACKJACK - actually contains a full pack of cards, shuffles them, keeps track of the dealer and players card totals, and the money bet, all within 1k.

 $MEMORY$  LEFT  $-$  an incredible routine especially useful as it enables you to know exactly how much memory is left, even during the running of a program. This also illustrates USR routines.

DR. ZX-80 - A conversational program with the computer as analyst which uses an ingenious method of storage.

GOMOKU - the computer challenges you to this complex Japanese game, Incredibly this program including display of the 7  $\times$  7 board fits into 1k – it only does so because it uses the display as memory!

Other programs included are HORSE RACE, LUNAR LANDER (with moving spaceship), NOUGHTS AND CROSSES, NIM, SIMPLE SIMON, HANGMAN, LIFE, MASTERMIND, PINCH and seventeen others.

As well as the programs, the book illustrates programming techniques you can use in your own programs - space compression, PEEKs and POKEs, USRs and so on.

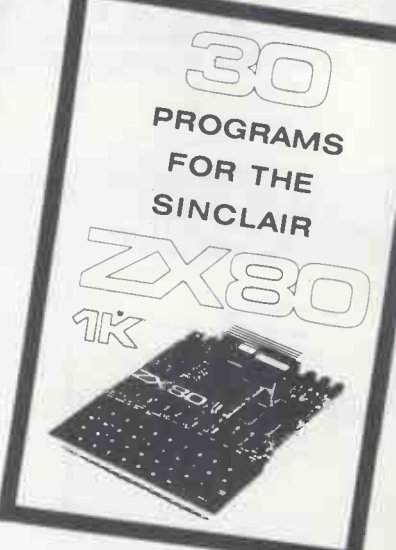

 $E6.95$ (plus 50P p&p)

Correspondence: Glebe Cottage, Glebe House, Station Road, Cheddingfon, Leighton Buzzard, Bedfordshire. Please enclose cheque or P.0, for £7.45 per copy.

available by mail order only

Orders to: 131 Trafalgar Road, London SE 10

MELBOURNE HOUSE PUBLISHERS

Please send me..... copies of 30 programs for the Sinclair ZX-80 1k

NAME

ADDRESS ....

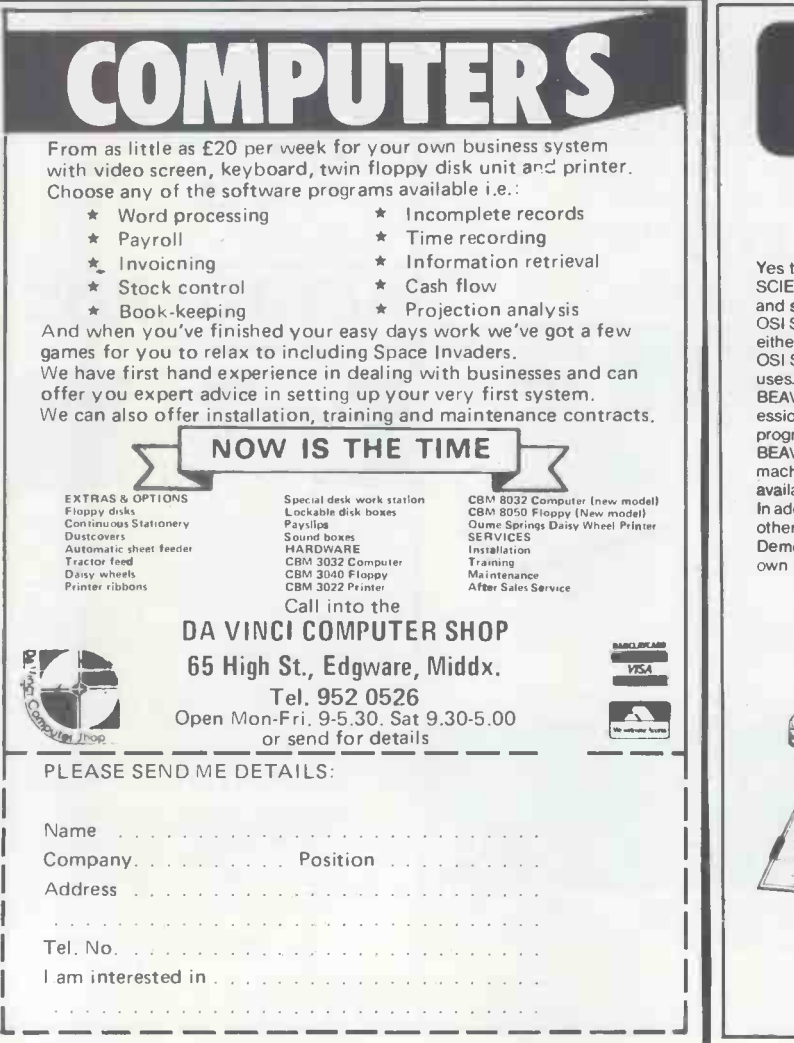

# Orders outside the UK £7.95 HIO. ..24 hours a day!

Yes that's right, we are at your service 24 hours a day offering a complete OHIO SCIENTIFIC service, giving technical imformation, advice on hardware expansion and satisfying your requirements in any of the following: OSI SYSTEMS -including the popular SUPERBOARD II and CHALLENGER 4P as

either cassette or disk based systems. OSI SOFTWARE -cassette and disk based software covering a broad spectrum of

uses. Some of the cassette based software can be run on the UK101. BEAVER SOFTWARE -business, educational and entertainment software -professional programs with full listings and documentation. Also available for other

programs especially the UK101.<br>BEAVER PROGRAMMING AIDS-including video workpads, BASIC workpads,<br>machine code workpads, cassette index cards, labels and blank cassettes, all<br>available for OSI UK101 and TRS-80.

In addition to the above, we also have available cases for the SUPERBOARD II (and others). Demonstrations of all the systems and software available can be arranged in your

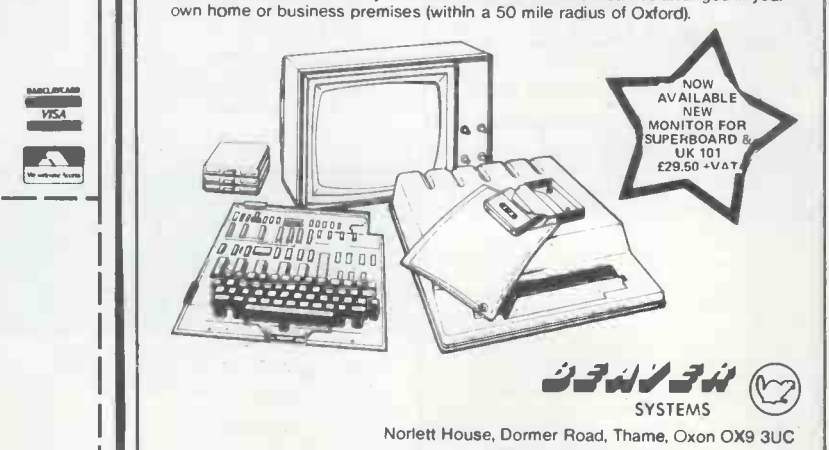

Telephone Thame (084421) 5020 (24hr)

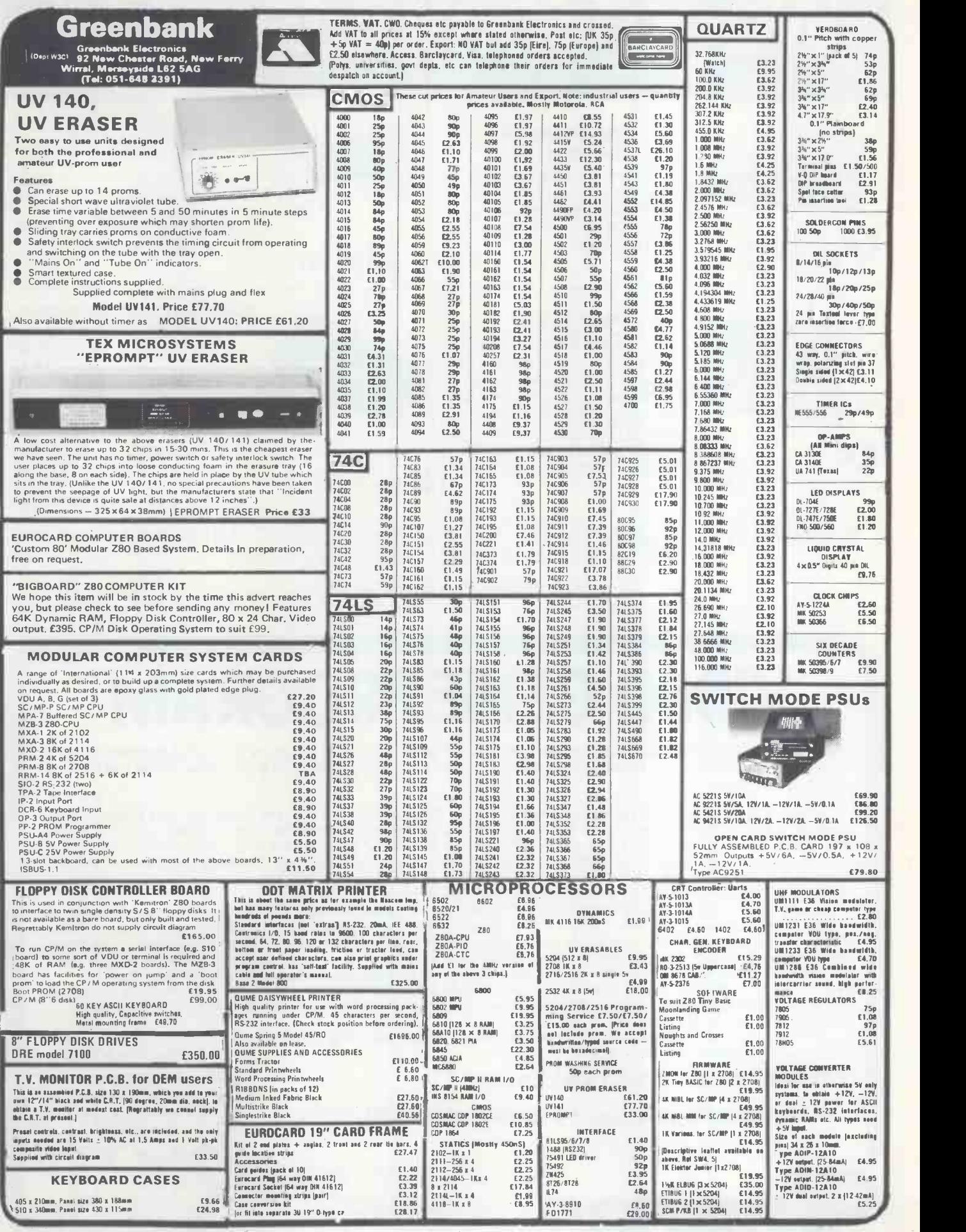

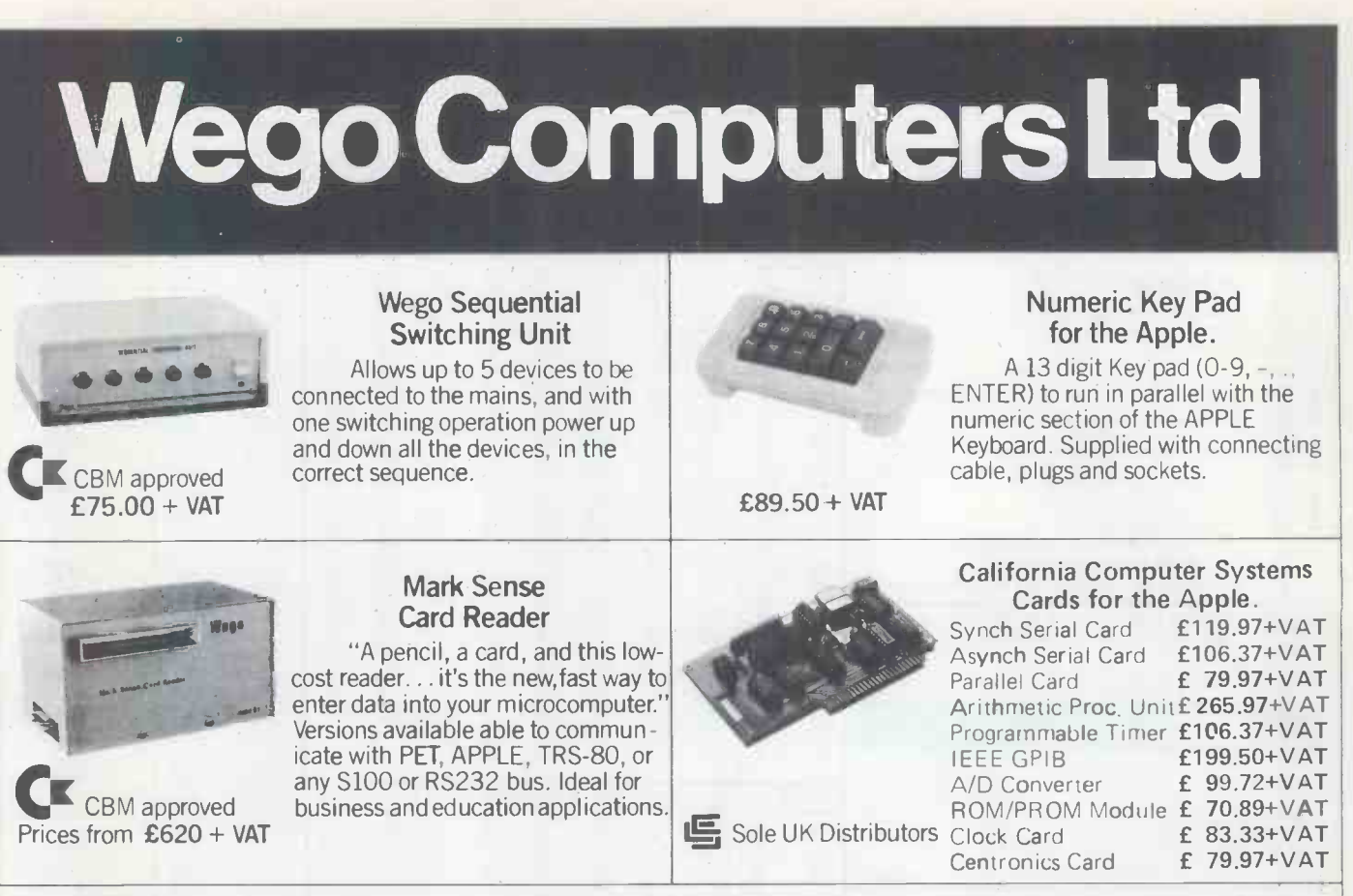

Available from your local dealers, or direct from Wego Computers Ltd., 22A, High Street, Caterham, Surrey CR3 5UA. Tel: (0883) 49235 Telex: 933660

Authorised COMMODORE & APPLE Dealers

# VIDEO GENIE PROGRA

At last, a program for the Video Genie owner, which not only explains the many things not covered by the instruction manuals but also shatters those many 'trade secrets', showing what to do to allow you to use the Genie to its full potential:

Speeding up - which tells you how to speed up your Basic programs and at the same time save space. Machine language - explains what you need to get into machine language and its benefits. Abbreviations - a list of all the 'shorthand' you can use on the Genie which is not shown in the manual. Memory size - obvious to the Tandy user, but not so to the Genie owner, this explains it all. InkeyS — is just not explained in the manual, yet a very useful  $\| \cdot \|$ command as you will find out. Programs - tells you exactly why some TRS-80 programs are just not compatible.

Loading problems - the bugbear of all the micros. This will help considerably. Second Cassette - gives details of exactly what you can do with it to your advantage. Getting sound - easily, without the need of a sound box either. Converting television  $-$  get rid of the wobbles, use it as a monitor instead. Screen adjustment  $-$  no more losing either the top or the bottom line. Gain adjustment - will sort out the loading difficulties for once and for all. Azimuth adjustment - will show you how to check, and even adjust, the azimuth of your tape head. Modifications - explains all the mods which can be undertaken. Peripherals - and what you can hang on to the Genie. Dismantling - diminishes the fear of getting inside, which is very easy indeed. And finally, there's an adjustment program included.

Written by a qualified engineer and authorised Genie dealer, this program really does explain everything. No Genie owner should be without it.

It's from Kansas—and only from Kansas—

which means it's good and at a sensible price £9.50.

Ring for best prices on modified Video Genie and peripheral,

**ELASES** Trace, Catalogue available on request. All prices VAT paid and post free. First class return post service. Barclaycard, Visa orders dispatched same day if phoned in by 3pm. Answering machine ordering service after 6pm and Sundays to allow use of cheap rate. Catalogue available on request.

Kansas City Systems, Unit 3, Sutton Springs Wood,Chesterfield,Derbys.Tel 0246 850357

# NORTH STAR BUSINESS SYSTEM

WORD-PROCESSING STOCK CONTROL INVOICING SALES & PURCHASE LEDGER ETC. ETC.

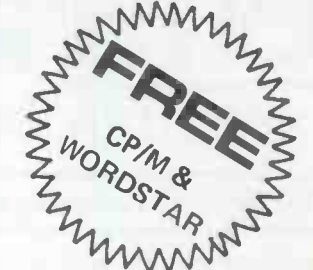

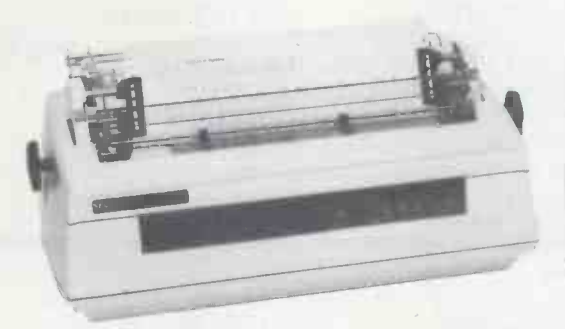

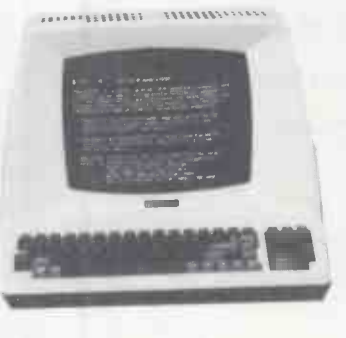

C B A A

# EX -STOCK PROVEN RELIABILITY 1 YEAR GUARANTEE

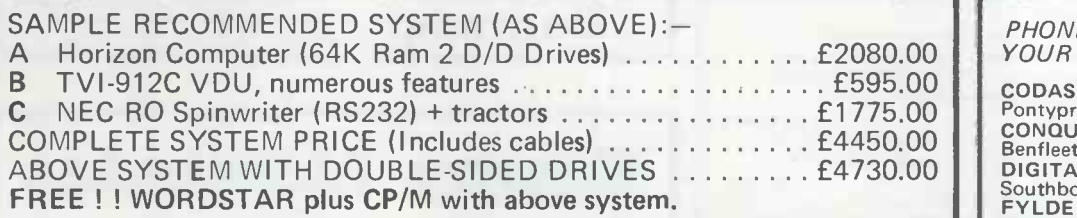

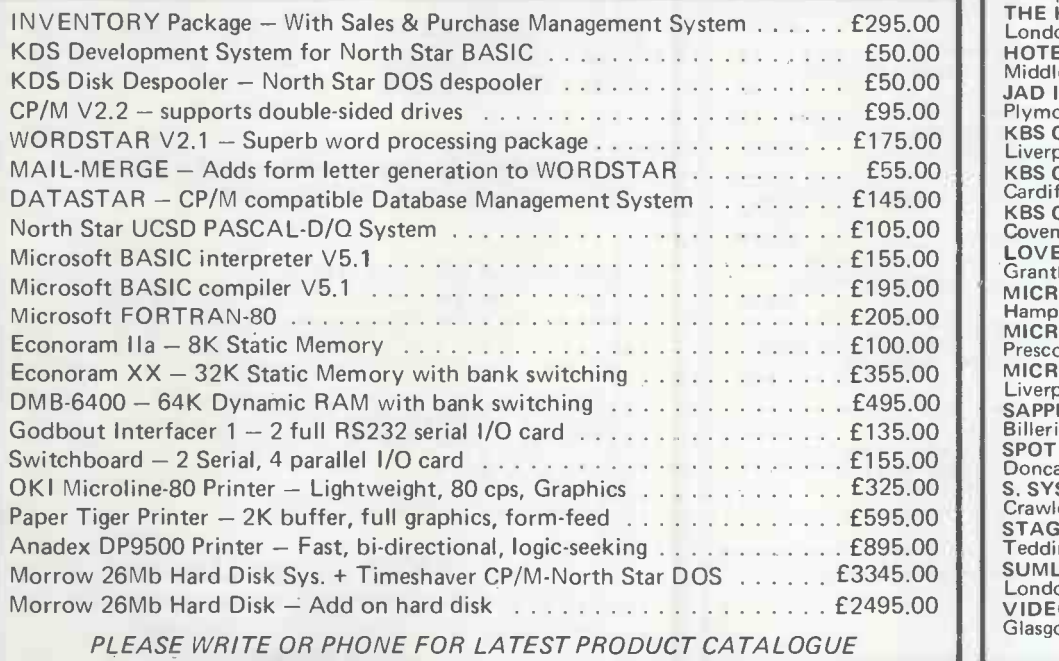

INTERAM

### PHONE US OR CONTACT YOUR NEAREST DEALER

CODAS LTD Pontypridd Wales Tel: 0443-406450 CONQUEST COMPUTER SALES LTD<br>Benfleet Essex Tel: 03745-59861<br>DIGITAL DEVICES LTD<br>Southborough Kent Tel: 0892-37977/9<br>FYLDE MICROCOMPUTER SERVICES Blackpool Lancs. Tel: 0253-692954 THE HARDCORE SOFTWARE CO. London NW3 Tel: 01-722 6436 HOTEL MICROSYSTEMS LTD Middlesex Tel: 01-890 9696 JAD INTEGRATED SERVICES Plymouth Devon Tel: 0752-626164 KBS COMPUTER SERVICES Liverpool Tel: 051-236 8333 KBS COMPUTER SERVICES Cardiff Wales Tel: 0222-394313 KBS COMPUTER SERVICES Coventry Warwicks. Tel: 0203-27266 LOVEDEN COMPUTER SERVICES LTD Grantham Lincs. Tel: 0476-72000 MICRO FACILITIES LTD<br>Hampton Hill Middx, Tel: 01-979 4546<br>MICROSYS LTD Prescot Merseyside Tel: 051-426 7271 MICROTECH COMPUTER SERVICES Liverpool Tel: 051-236 2208/9 SAPPHIRE SYSTEMS Billericay Essex Tel: 02774-57743 SPOT COMPUTER SYSTEMS LTD Doncaster Yorks Tel: 0302 50833 S. SYSTEMS Crawley Sussex Tel: 0293-515201<br>STAG TERMINALS LTD<br>Teddington Middx. Tel: 01-943 0777 SUMLOCK-BONDAIN LTD London EC1 Tel: 01-250 0505 VIDEO VECTOR DYNAMICS LTD Glasgow Scotland Tel: 041-226 3481/2

UK Distributor: INTERAM Computer Systems Ltd. 59 Moreton Street,<br>Victoria, London SW1V 2NY Tel: 01-834 0261/2733 Telex: 925859

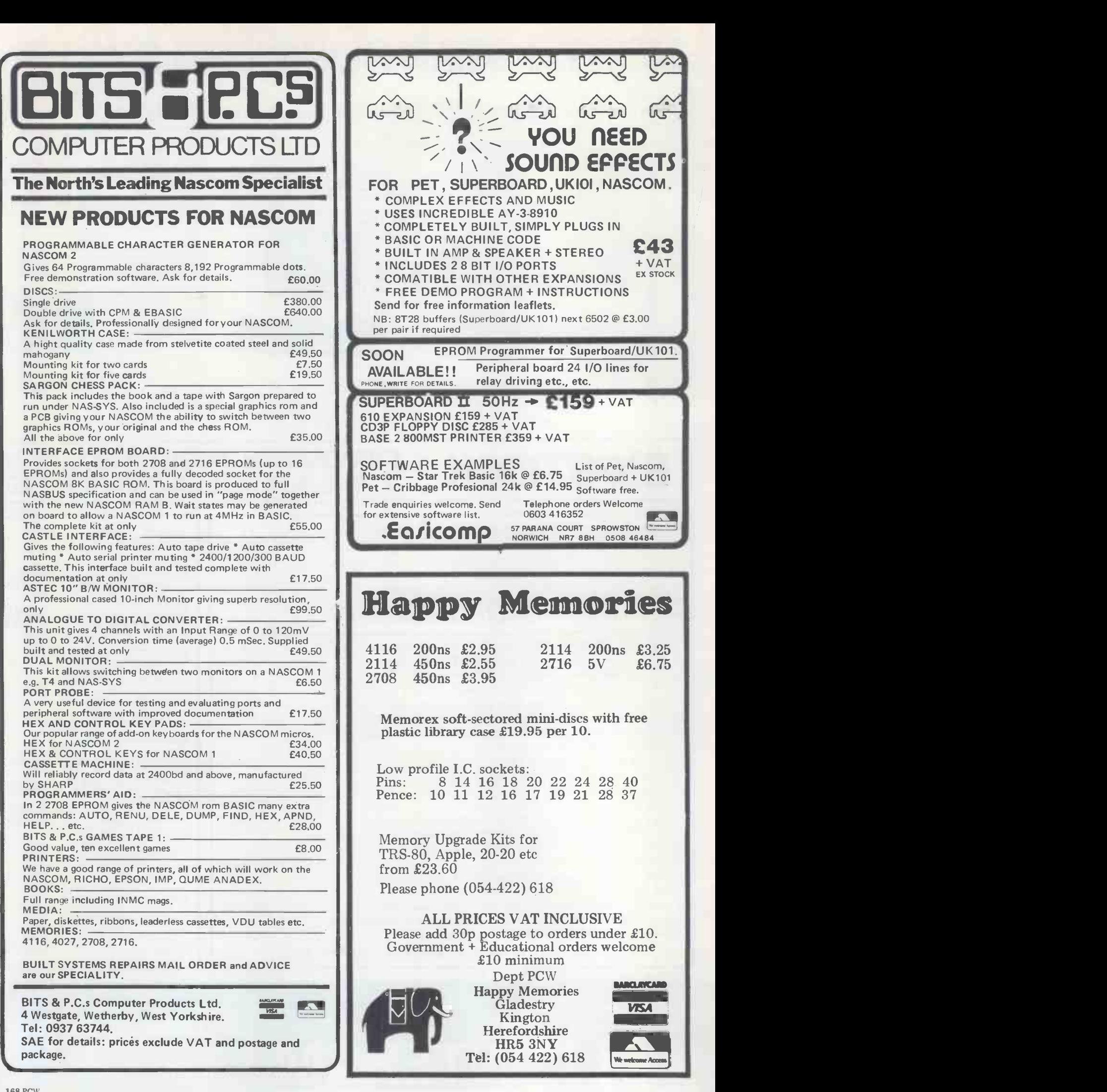

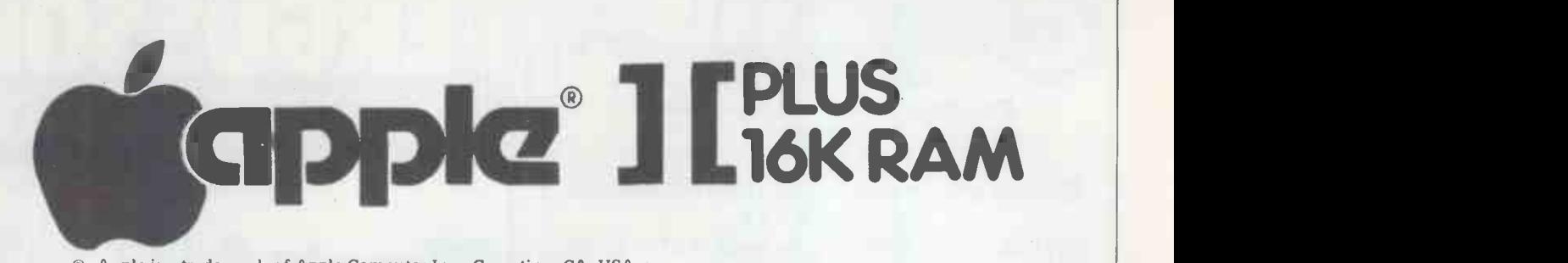

® Apple is a trade mark of Apple Computer Inc., Cupertino, CA. USA.

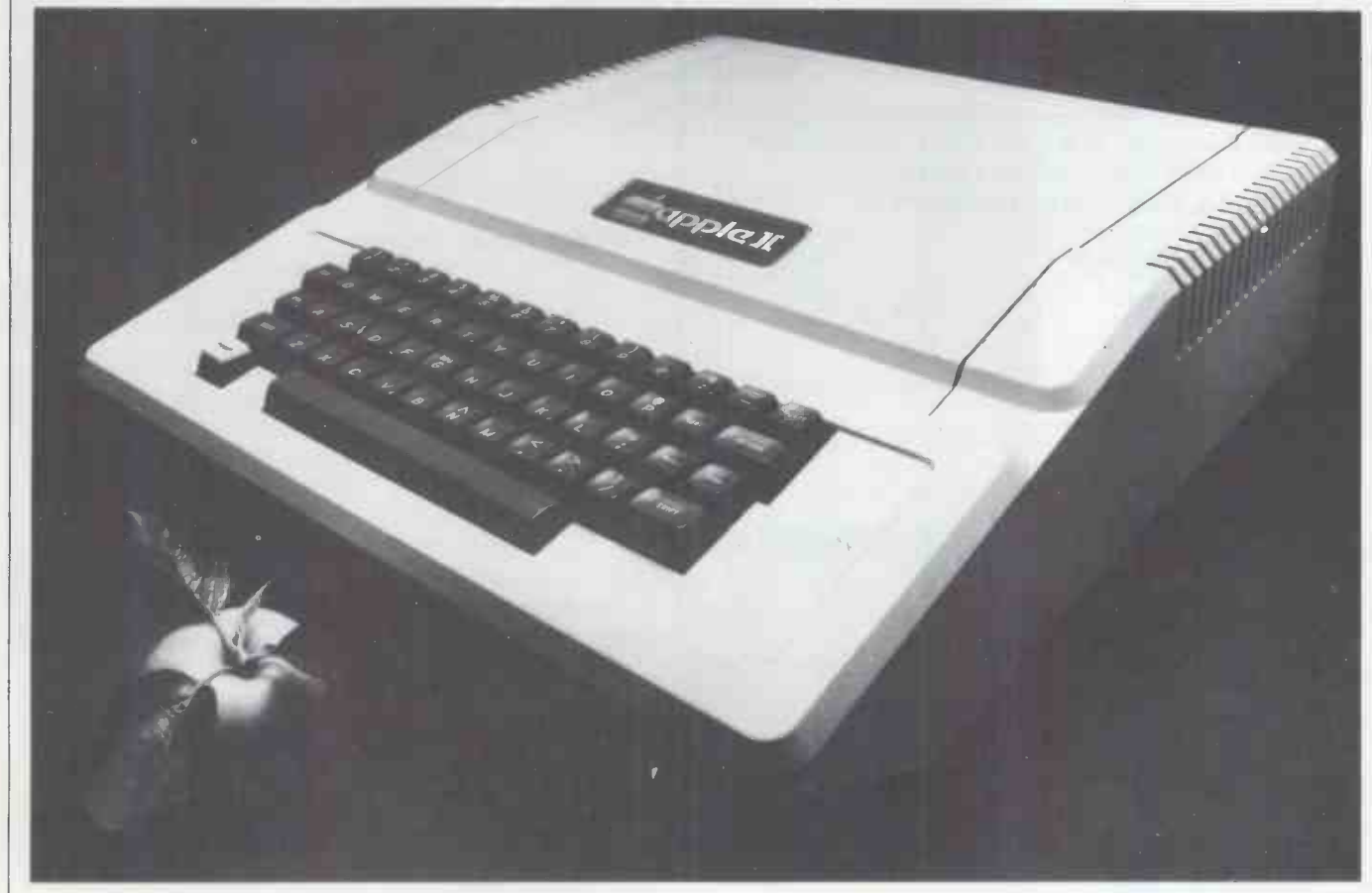

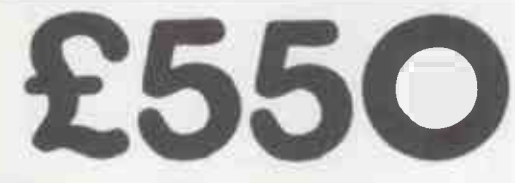

Send cheque or money order for

 $2645$  INCLUDING VAT & DELIVERY IN THE U.K.) Trade Enquiries

Welcome

<u>11 = Million Limited Limited States</u>

# Refuge House, 2-4 Henry Street, Bath, BA1 Telephone: 0225.65379

Please allow 28 days for delivery

\* New offices opening shortly at 15 Grand Parade, Brighton

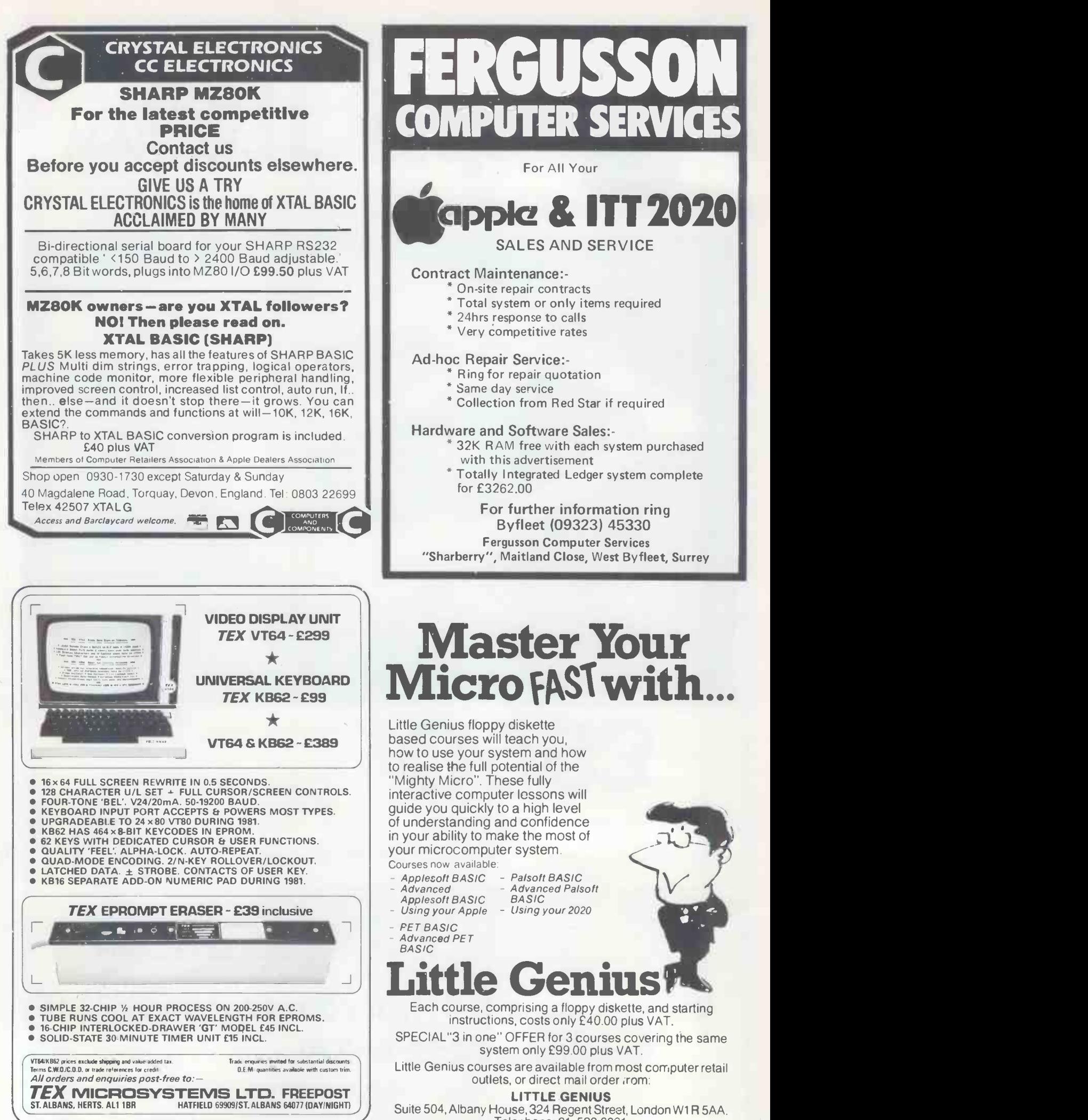

Telephone: 01-580 6361

# APPLE°11 DISK DRIVES

### DUAL DISK UNIT **£519**

## DISK CONTROLLER CARD **£ 49**

Two Disks in one Cabinet  $\ast$ 

- Has its own Power Supply Unit  $#$
- Connects to standard Apple Disk Controller Card
- Runs all Apple Software including Pascal
- 

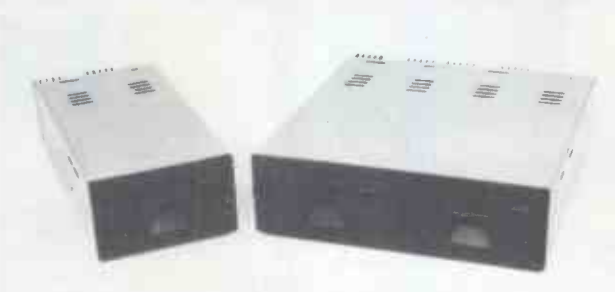

The Contract of Cumana and Cumana and APPLE DEALERS:- Write or phone direct to Cumana and and specifications plus dealer discounts will be mailed to you.

# TRS-80 DISK DRIVES

DUAL DISK UNIT 2 x 40 Track Drives<br>
2 x 80 Track Drives<br>
2 x 80 Track Drives<br>
2595 2 x 80 Track Drives

SINGLE DISK UNIT  $\frac{1}{1}$  x 40 Track Drive  $\frac{236}{1}$ 1 x 80 Track Drive

TRS 80 DISK CABLES 2 Drive Cable **E19**<br>4 Drive Cable **£30** 

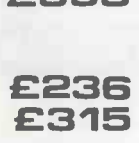

TRS-80 DEALERS: - Write or phone direct to Cumana and specifications plus dealer discounts will be mailed to you.

# EDUCATIONAL & QUANTITY DISCOUNTS

VERY GENEROUS EDUCATIONAL AND QUANTITY PURCHASE DISCOUNTS ARE NOW AVAILABLE ON CUMANA TRS 80 DISK DRIVES. OUR DEALERS WILL BE HAPPY TO SUPPLY PRICE QUOTATIONS

# Call your nearest dealer for a demonstration:

RADIO SHACK LTD., 188, Broadhurst Gardens, London NW6 Tel: 01-624-7174

COMPSHOP LTD., 14, Station Road, New Barnet, Herts. Tel: 01-441-2922

COMPSHOP LTD. 311, Edgware Road, London W2. Tel: 01-262-0387 MICRO -CONTROL LTD.,

224, Edgware Road, London W2. Tel: 01402-8842 LONDON COMPUTER CENTRE, 43 Grafton Way, London W1. Tel: 01-388-5721

TRANSAM COMPONENTS<br>LTD., 59-61, Theobolds Road,<br>London WC1.<br>Tel: 01-405-5240 N.I.C. 61, Broad Lane,

Tottenham, London N15 Tel: 01-808-0377

ZERO ONE ELECTRONICS, 36, Oaklands Ave. THORNTON HEATH, Surrey Tel: 01-689-7924 P & J EQUIPMENT LTD., 3 Bridge Street, GUILDFORD Tel: 0483-504801 SEVET TRADING, 14, St. Paul's Street, Bristol 2 Tel: 0272-697757 PARWEST LTD., 58, Market Place, Chippenham. Tel: 0249-2131 COMPUTERAMA LTD., 5, Cleveland Place East, London Road, Bath. Tel: 0255-333232

ENSIGN, 13-19, Milford Street, Swindon, Wilts. Tel: 079342615

AMBRIDGE COMPUTER STORE, 1, Emmanuel Street, Cambridge. Tel: 0223-65334

PORTABLE MICRO-SYSTEMS, 18, Market Place, Brackley, Northants Tel: 0280-702017

**I.C. ELECTRONICS** Flagstones, Stede Quarter, Biddenden, Kent. Tel: 0580-291816 MICRO CHIP SHOP,

190, Lord Street, Fleetwood, Lancs. Tel: 03917-79511 MICRO CHIP SHOP,

197, Waterloo Road, Blackpool. Tel: 02534031 22

MICRO CHIP SHOP, 93, Friargate, Preston, Lancs. Tel: 0772-22669

HARDEN MICROSYSTEMS, 28-30, Back Lord Street, Blackpool. Tel: 0253-27590 NORTH WEST COMPUTER CONSULTANTS LTD., 241, Market Street, HYDE, Cheshire

Tel: 061-366-8624 HEWART MICRO-ELECTRONICS, 95, Blakelow

Road, Macclesfield. Tel: 0625-22030 KARADAWN LTD.,

2 Forrest Way, Warrington Tel: 0925-572668

PHOTO ELECTRICS, 459, London Road, **Sheffield** Tel: 0742-53865

GNOMIC LTD., 46, Middle Street, Blackhall, Hartlepool Tel: 0783-863871

EWL COMPUTERS LTD., 8, Royal Crescent, Glasgow. Tel: 041-332-7642

Please add VAT to all prices. Delivery at cost will be advised at time of order.

CUMANA LTD 35 Walnut Tree Close, Guildford, Surrey, GU1 4UN. Telephone: (0483) 503121.

# ELECTRONIC BROKERS LTD GO 'L N M = VDU PRICES STYAY YE

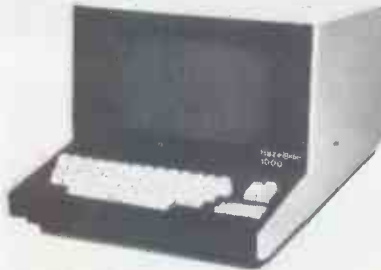

#### Hazeltine 1000

The low, low priced teletypewritercompatible video display terminal with 12" screen (12 x 80) 64 ASCII alphanumerics and symbols. Full/Half Duplex. RS232.

> All equipment reconditioned, unless otherwise stated.

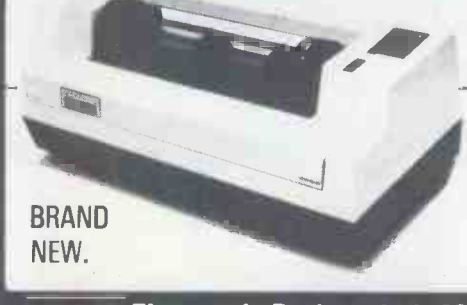

Hazeltine 2000

**£199** transmission rates to 9600 baud. Three The world's largest-selling teletypewritercompatible video display terminal. Features nclude: 12'' screen (74  $\times$  27) 64 alphanumerics and symbols. 32 ASCII control codes. Switch -selectable switch-selectable operating modes fullduplex, half-duplex or batch. Direct cursor addressability. Dual-intensity video. Tabulation. Powerful editing capability. Remote keyboard. Selective or **£299**<br>automatic roll-up RS232 automatic roll-up. RS232.

### Low cost matrix printer.

Ideal for Microprocessor users such as Hobbyists & Educationalists or for any lowbudget application. \*Full upper/lower case ASCII PLUS GRAPHICS Mode. \*80 -column printing with adjustable tractor feed. \*30 cps print -speed with 1 -line buffer.

Modular one basic Now with Upper & Lower Case.<br>12" screen (24 x 80) XY cursor screen (24  $\times$  80). XY cursor addressing 64 ASCII alphanumerics & symbols. Dual intensity detachable keyboard. Choice of 8 transmission rates up to 9600 baud. RS232. Range of options including<br>printer port (£70,00) printer port (£70.00).

Modular one edit All the above plus full edit capability, tabulation, 8 special function keys + many other features. £695.00 POLLING MODELS also available- P.O.A.

\*Standard and Double -width characters (12 cpi and 6 cpi)

\*Standard parallel (Centronics -type) interface.

\*Optional Interfaces available for RS 232, IEEE 488, Tandy, PET, Apple II

ONLY  $E199$  plus carriage & VAT (mail order total £240.35).

 $\blacktriangleright$  = Electronic Brokers Ltd., 61/65 Kings Cross Road, London WC1X 9LN. Tel:01-278 3461. Telex 298694

# Mini~Digital Cassette Recorder

# An alternative to disc for program & data storage

### FEATURES

- The Philips MDCR 220 mechanism of proven reliability
- \* Holds up to 120k Bytes/Cassette with fast data transfer
- Extra memory board with RAM and ROM to hold operating software
- \* Will read & write (in blocks from 256 bytes to 60k Bytes), backspace & search for end of data on tape
- Compatible with 6502 based systems ie PET, AIM65, OHIO, KIM, COMPUKIT ETC.

LIMITED OFFER TILL END OF APRIL £195 + VAT

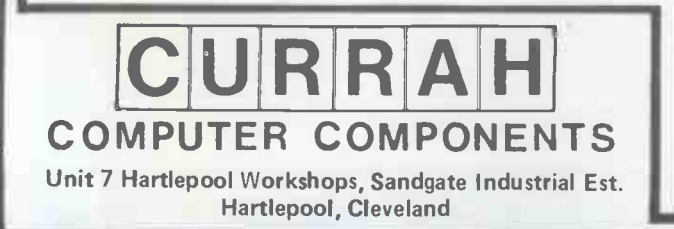

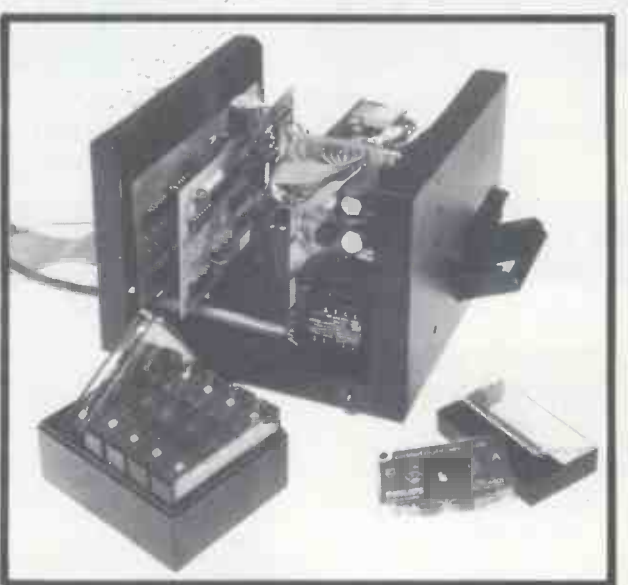

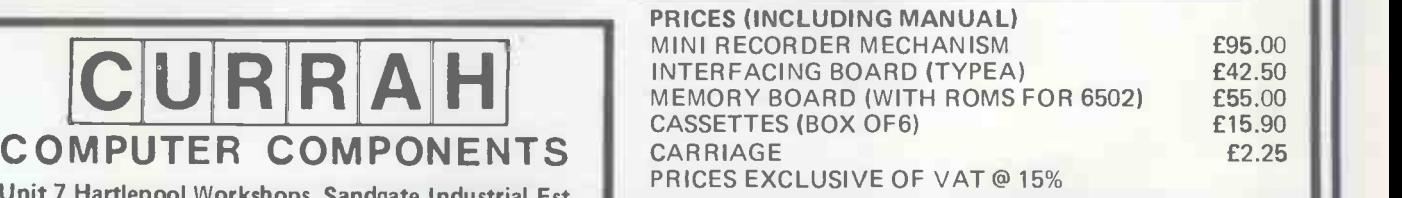

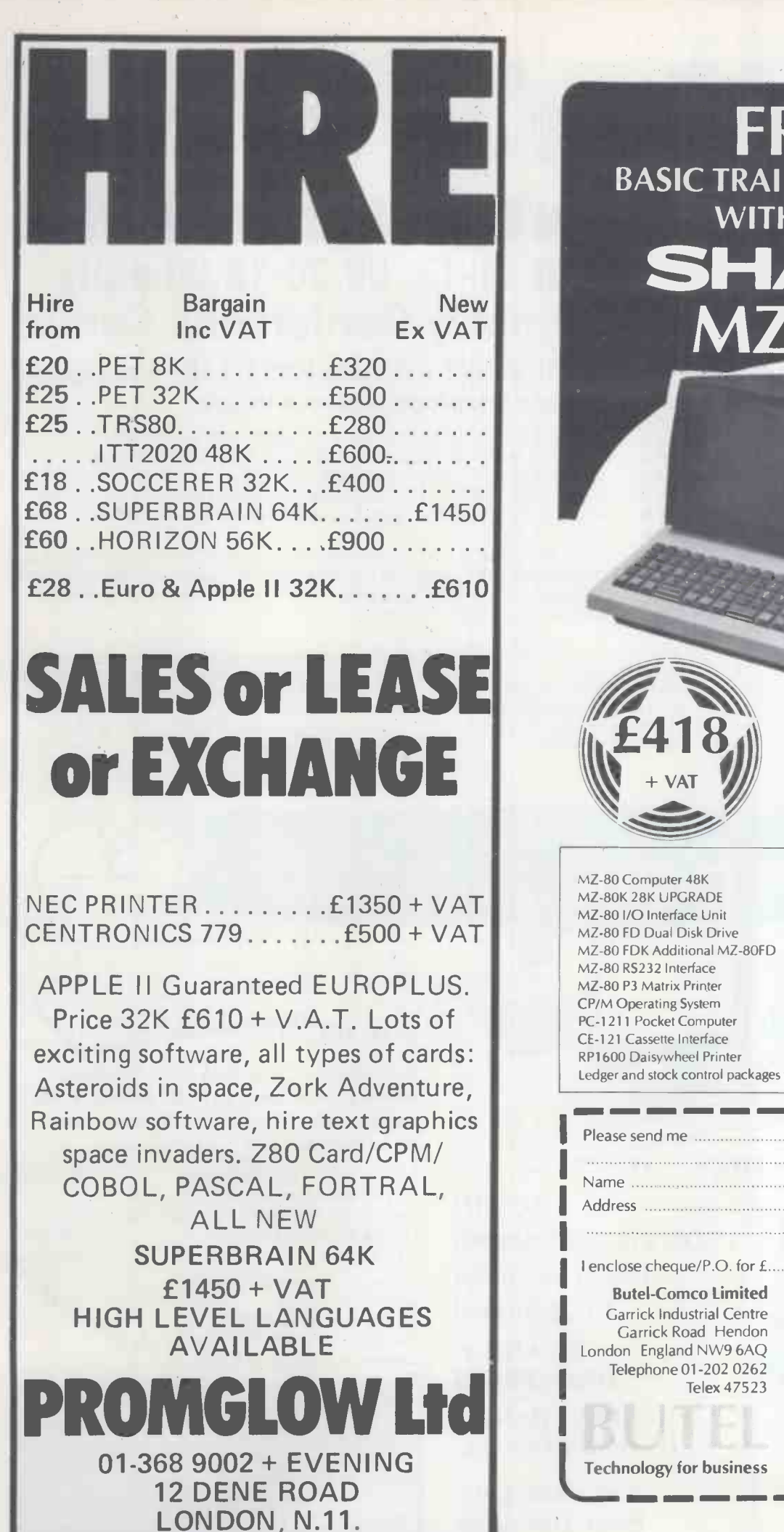

**FREE** BASIC TRAINING COURSE WITH EVERY MZ-80K

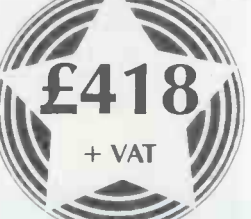

### Includes

- $E418$   $*$  20K RAM<br> $*$  One day BASIC course \* 20K RAM \* BASIC Cassette & Manual \* 12 months guarantee
	-

\* Many options & programmes available

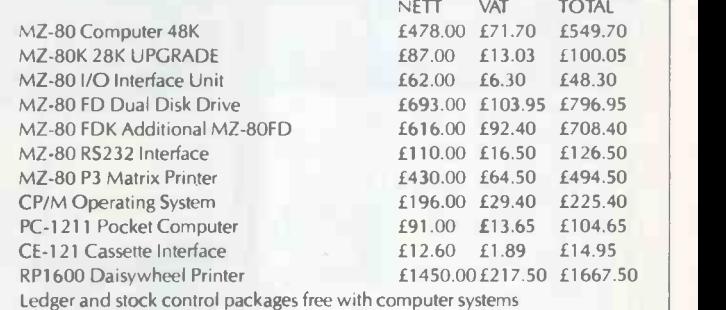

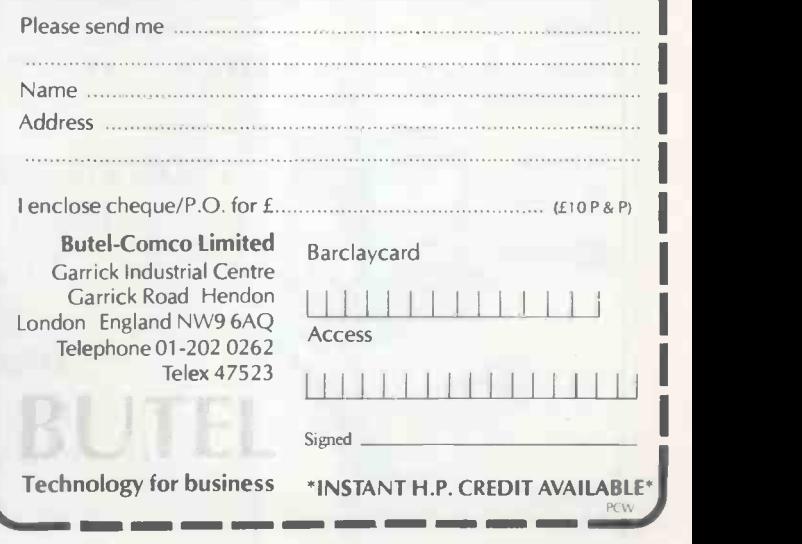

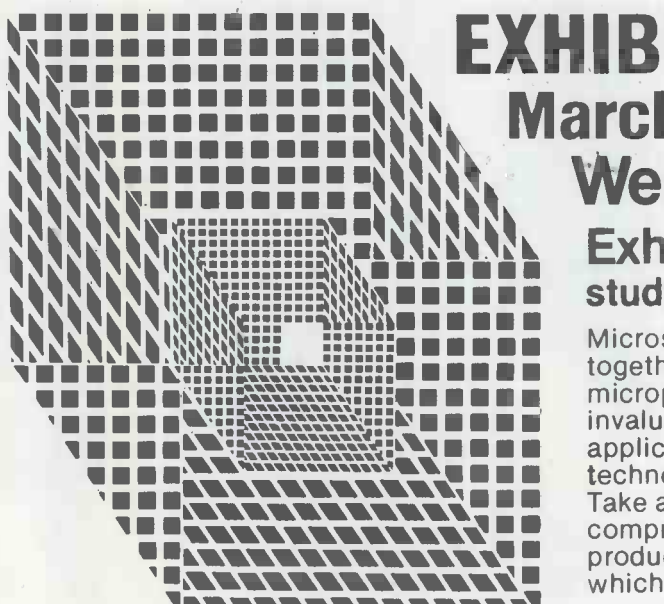

For Conference details write to: The Conference Administrator IPC Conferences Ltd, Surrey House, 1 Throwley Way, Sutton, Surrey SM1 4QQ

# **CONFERENCE**<br> **CONFERENCE**<br> **CONFERENCE** March 11-13, 09.30-18.00 daily March 11-13, 09.30-18.00 daily 11111, THANNIN, Exhibition admission £1.00 A complete<br>
11.00 A complete<br>
11.00 A complete<br>
11.001, A COM COMPLETE: Microsystems '81 consists of a wide ranging exhibition,<br>
1000ther with a three day conference and three one SYSTEMS 81 Wembley Conference Centre study of microprocessors in use.

Microsystems '81 consists of a wide ranging exhibition, together with a three day conference and three one-day microprocessor awareness courses. Together they comprise an<br>invaluable opportunity for those interested in microprocessor applications and the latest developments in microelectronics

WE CONSIDERED THE CONDUCT TO THE CONTROL TO THE TANK THE TANK THE TANK THE CONTROLL TO THE CONTROLL TO THE COMPENSION COMPREHENSION COMPREHENSION TO THE CONTROLL TO THE CONTROLL TO THE COMPANY TO THE COMPANY TO THE COMPANY Take advantage of this unique event to examine and discuss a comprehensive range of microprocessors, peripherals, memory which accompanies them.

> For \*advance exhibition tickets at £1 each, write to: Microsystems Tickets IPC Exhibitions Ltd, Surrey House, 1 Throwley Way, Sutton, Surrey SM1 4QQ

"Please note applications for tickets cannot be accepted after February 23, although tickets will be available at the door price £1. Cheques should be made payable in UK sterling to IPC Business Press Limited.

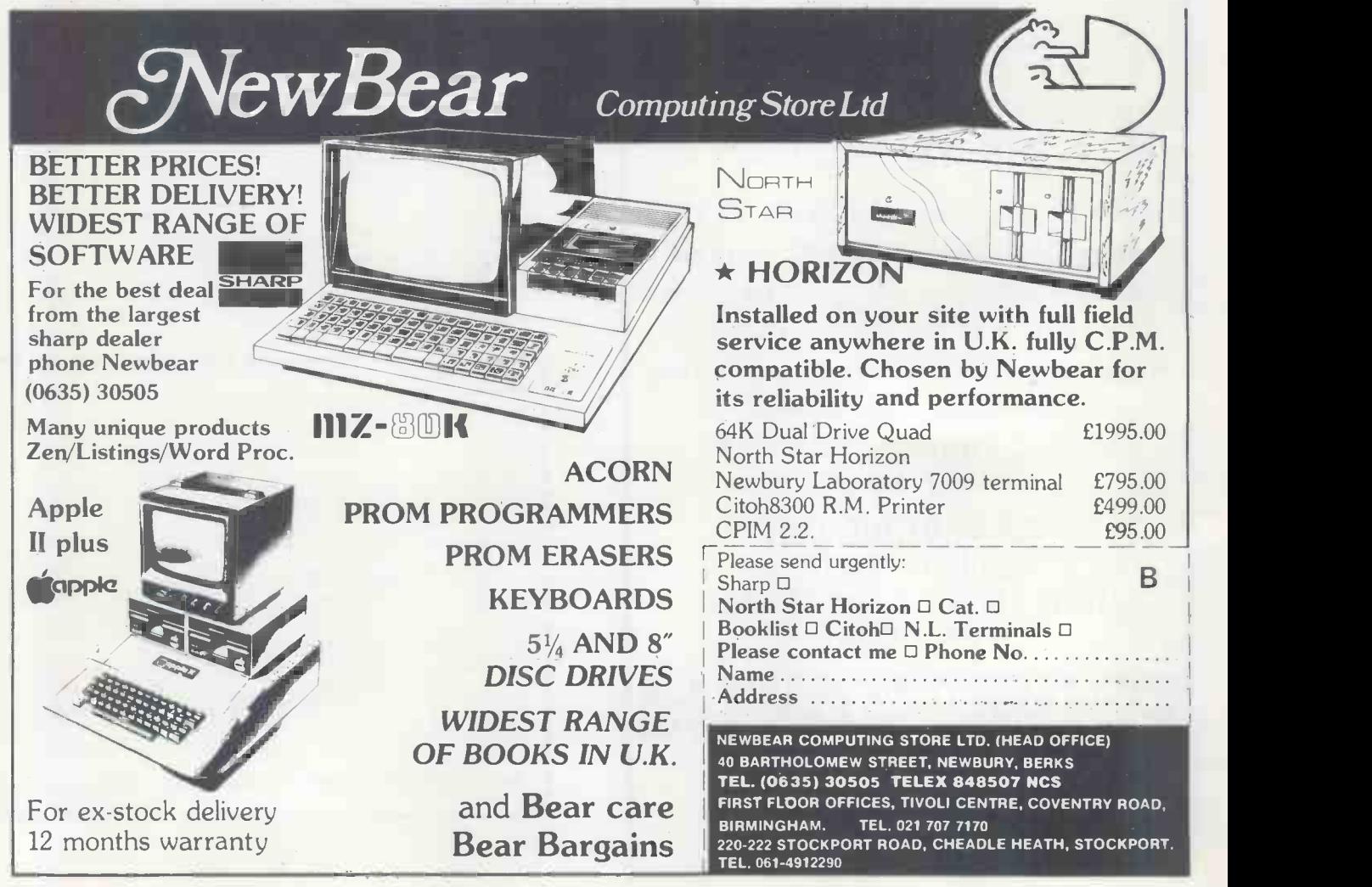
$\text{SOFTY}$  Software Development System  $\mathcal{F}_{\mathcal{S}}$  software Development System  $\mathcal{F}_{\mathcal{S}_{\mathcal{C},\mathcal{C}}}$ 

SOFTY is intended for the development of programs which will eventually become<br>software residing in ROM and forming part of a microsystem. During the<br>development stage of a microsystem, SOFTY will be connected in place of

programming sockst.<br>The med, when the program is complete and working, the DIL plus is removed<br>and replaced by an EPROM device programmed by SOFTY. SOFTY is able to<br>program the 2704/2708/2716 family which have 3 voltage ra

SOFTY kit of parts: (including zero insertion force socket for EPROM programmer)<br>Price £100 + VAT (postage paid), SOFTY built & tested — £120 + VAT (postage<br>paid), Built SOFTY power supply — £20 + VAT (postage paid),<br>Write

 $n_{\epsilon_A}$ 

e

SOFTY CONVERSION CARD - EX -STOCK Enables SOFTY to program the single rail EPROMs 2508, 2758, 2516, (INTEL

27161, 2532.<br>Selection of device type and 1K block are by 4 way pcb slide switches.<br>Programming socket is zero insertion force. Supplied ready built & tested with Dip jumper for connection to SOFTY, £40 + VAT (postage paid).

NEW SOFTY PRINTER CARD – EX-STOCK<br>
• 40 column electrosensitive printer • 5 x 7 dot matrix<br>
• software selection of characters per line (1 to 16 bytes)<br>
• push button printing of EPROM/RAM/Intercursor contents<br>
• Connects

tested, including power supply, edge connector & paper roll for £145 + VAT (post paid), Spare paper rolls (28-30 metres/roll) - £6.96 + VAT

# EX- STOCK EPROMS

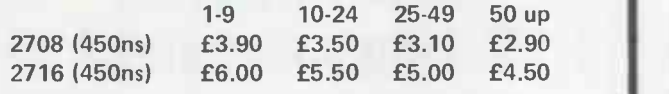

Single rail Deduct a further 5% for cash with order on these low EPROM prices.

Add VAT at 15%. Postage paid.

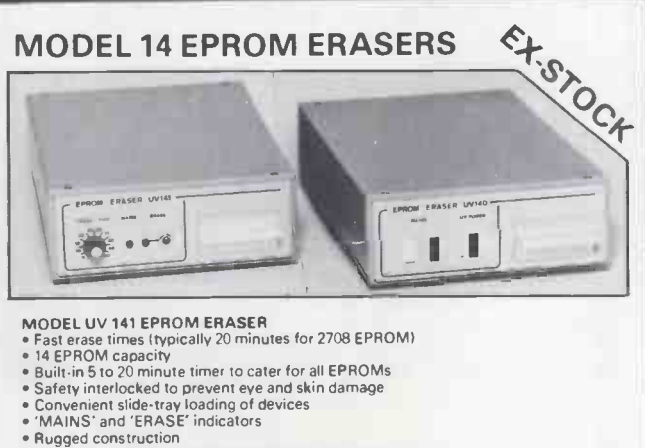

- 
- 
- 
- 
- Priced at only £78 + VAT post paid

MODEL UV 140 EPROM ERASER<br>Similar to Model UV141 but without timer<br>Low price at only £61.50 + VAT post paid<br>WRITE OR TELEPHONE FOR FULL DETAILS OR SEND CHEQUES/OFFICIAL<br>COMPANY ORDERS TO:

### GP Industrial Electronics Limited

Unit 6, Burke Road, Totnes Industrial Estate, Totnes, Devon. Tel. Totnes (0803) 863360 Sales, 863380 Technical. Telex No. 42596 TRADE & EXPORT ENQUIRIES WELCOME

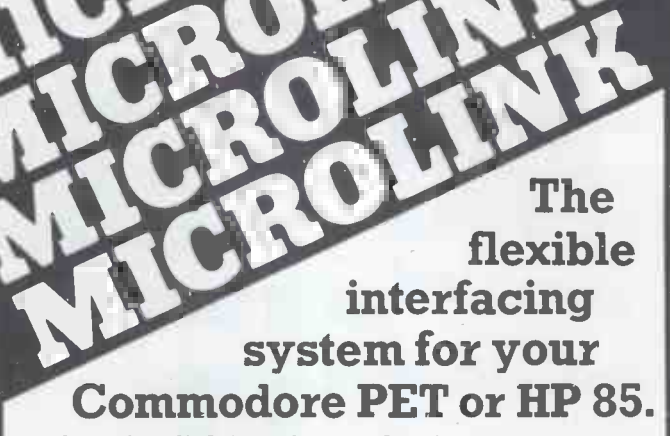

The Microlink interface makes it easy to use your micro for tasks such as:

\* Replacing chart recordings by computer analysis \* Automating experiments \*Adding data processing capability to monitoring instruments.

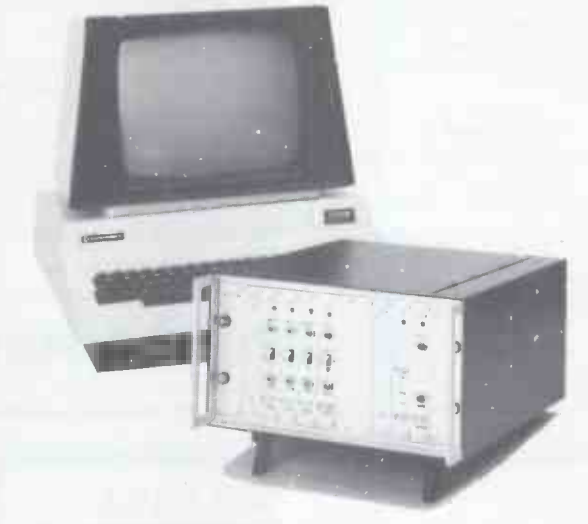

The MICROLINK interface consists of a mainframe incorporating a power supply, an IEEE 488 interface and a cabinet holding up to 10 modules - this construction means that an interface can be configured to your precise requirements. Modules available include: \*Analogue to digital converters \* Digital to analogue converters \* Analogue X -Y plotter driver \* Analogue input conditioning modules \*Relay outputs \* BCD character inputs \* Signal conditioning inputs \*High speed clock and multiplexer.

Write or telephone with details of your application, and we will quote you for a configuration to meet your needs.

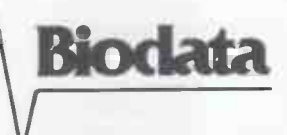

Ltd., 6 Lower Ormond St., Biodata Ltd., 6 Lower Ormond St., Manchester M1 5QF. Telephone: 061-236 1283.

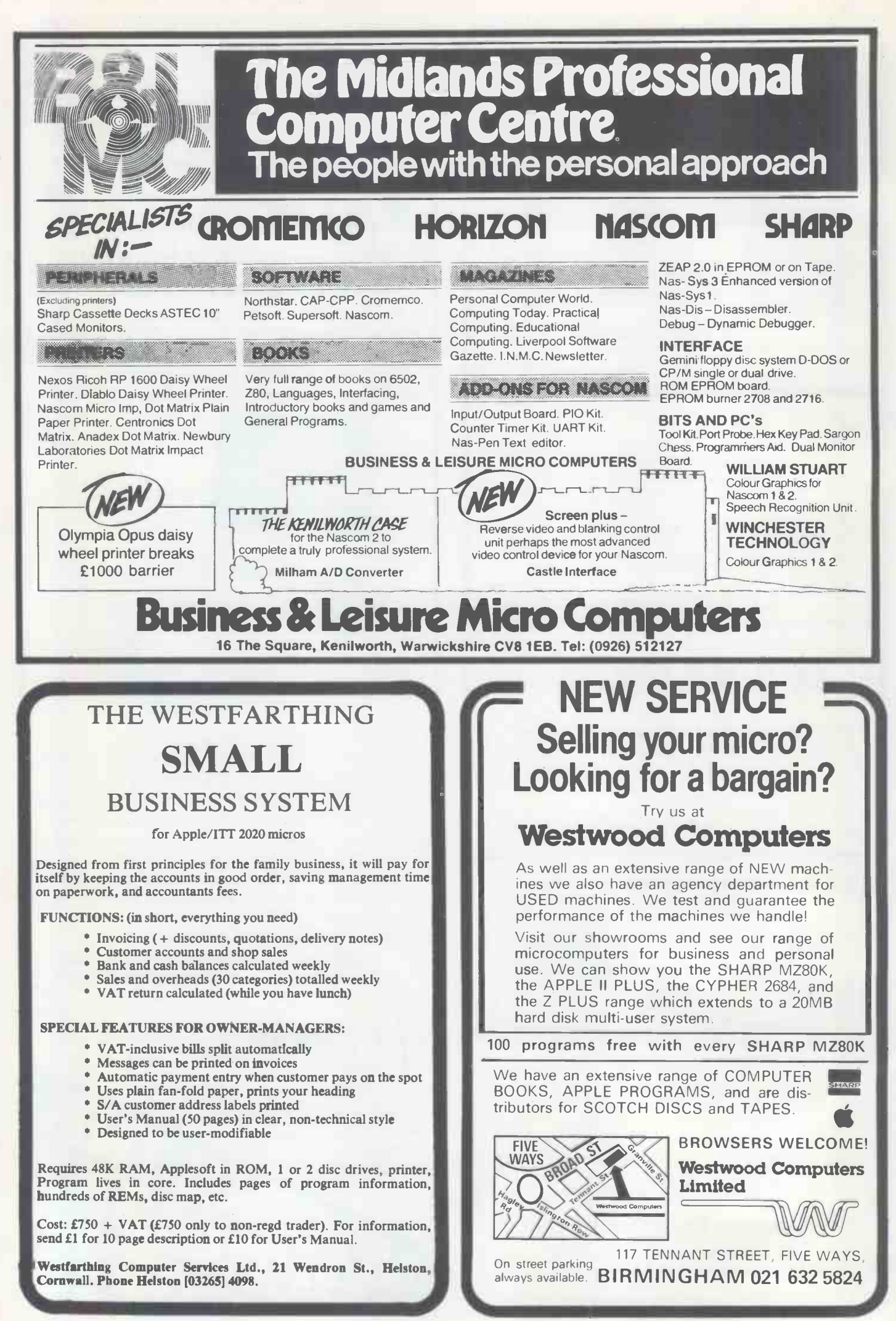

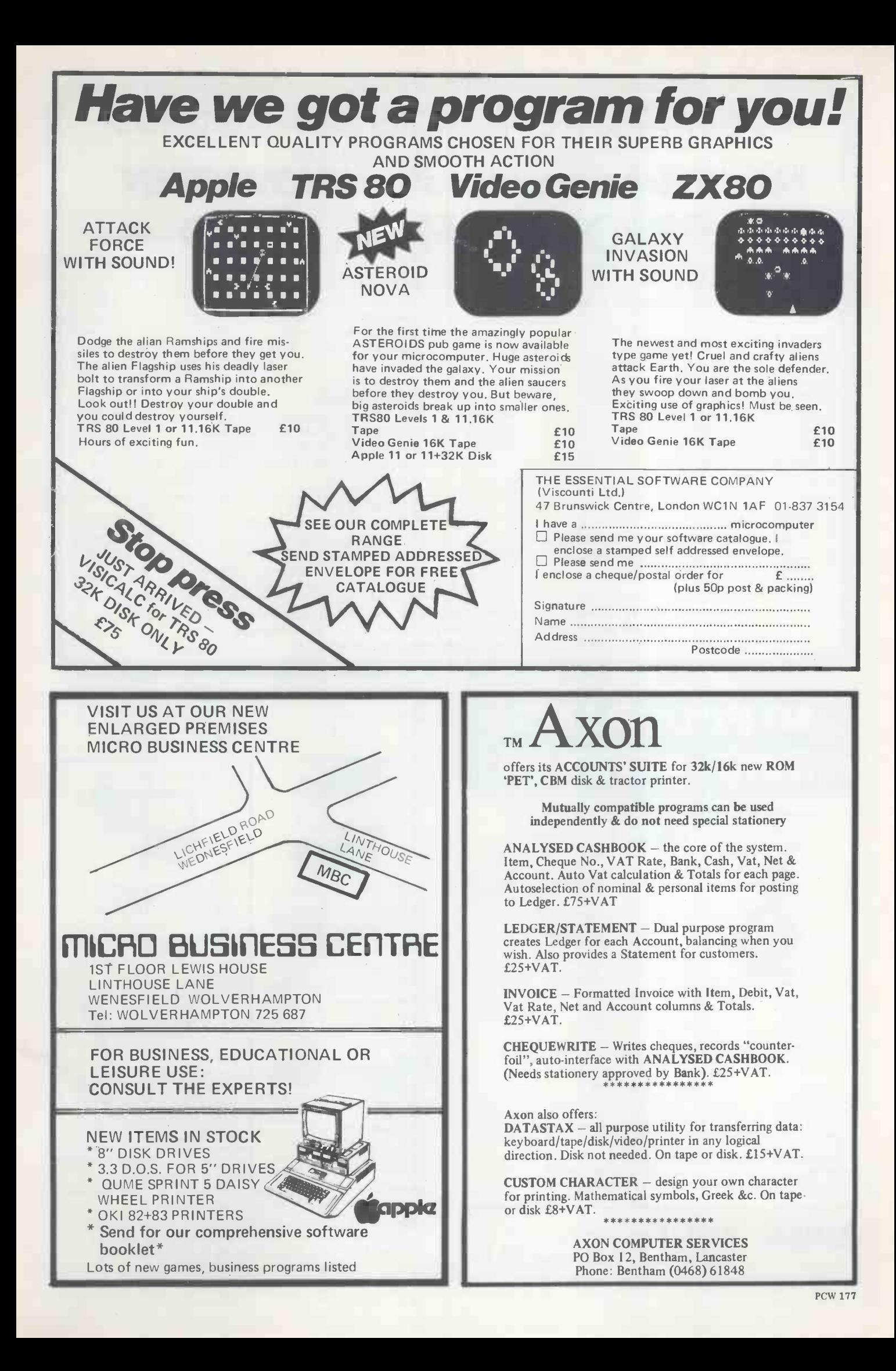

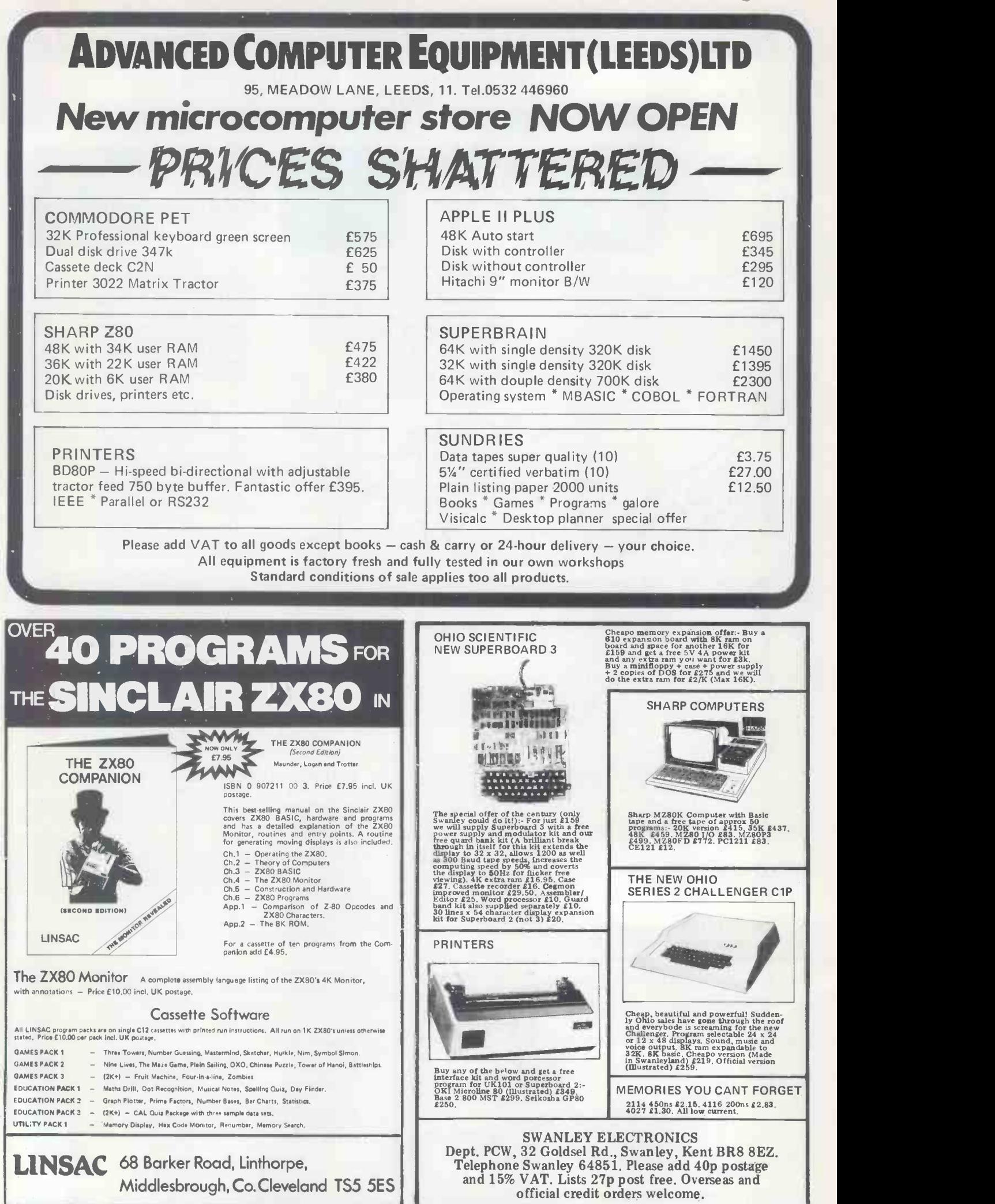

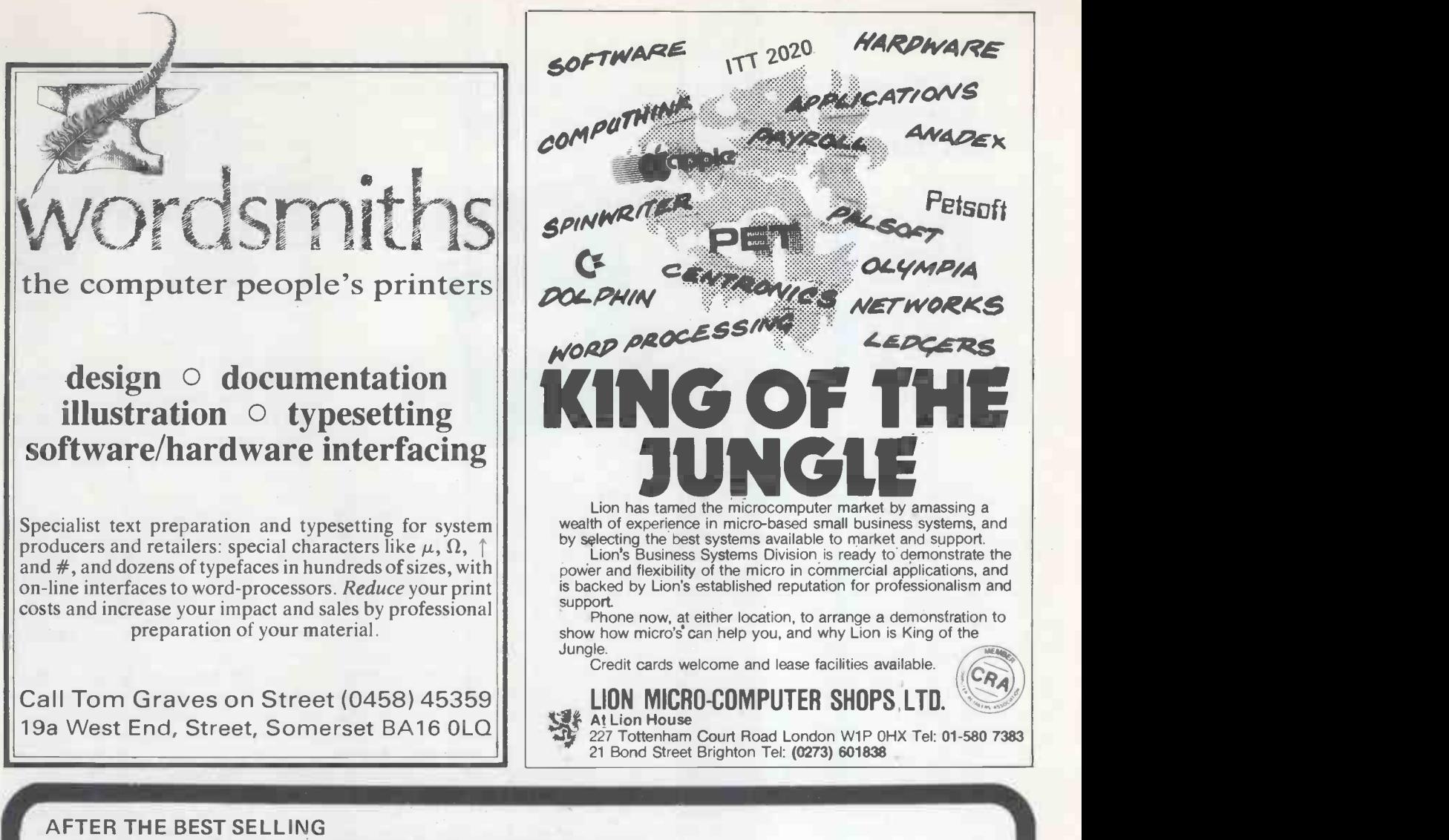

'PET REVEALED' AND 'LIBRARY OF PET SUBROUTINES' COMES ANOTHER BOOK FROM NICK HAMPSHIRE.

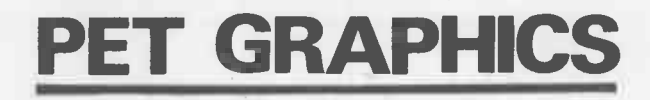

The way information is displayed on the screen can make or ruin any program whatever the application. This book shows how you can fully exploit the graphics possibilities of the PET, essential reading for anyone wishing to write good useful programs. The book contains dozens of example programs including a comprehensive graphics package written in machine code (resides in the top 2K<br>of memory). The contents of 'PET Graphics' include: How the PET display works – designing a display format – cursor control in PRINT - using POKE - an introduction to the machine code graphics package (you don't need a knowledge of machine code to use this package, but the full source code listings are given for those interested), among the packages over 30 routines are those to draw bars, borders, character blocks, reverse field blocks, double density point and line plot, fine density bar plot, block scrolling, scrolled multiple page screen, repeat key and protected screen areas, multiple page displays, macro character generator, etc.  $-$  Other sections of the book cover  $-$  interactive graphics, with full circuit designs and comprehensive support software for adding a light pen to the  $PET -$  simple switch and joystick input devices  $-$  a review of add on hardware to give the PET high resolution graphics capability.

Price £10.00

All the programs in 'PET Graphics' are available on CBM format disk price £10.00

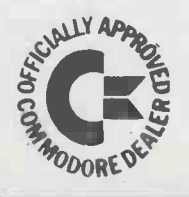

Cheques payable to Computabits Ltd

COMPUTABITS LTD,

P.O. BOX 13, YEOVIL, SOMERSET. Tel Yeovil 26522

The Sinclair ZX80 is innovative and powerful. Now there's a magazine to help you get the most out of it.

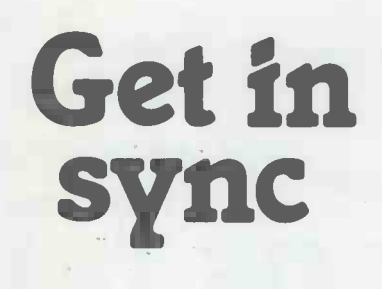

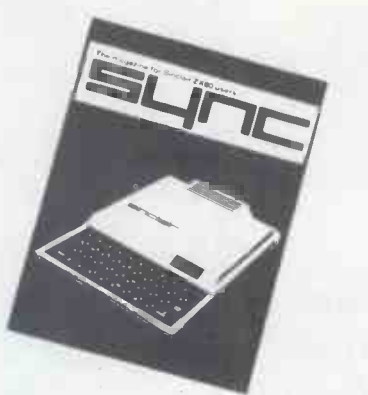

SYNC magazine is different from other personal computing magazines. Not just different because it is about a unique computer, the Sinclair ZX80 (and kit version, the MicroAce). But different because of the creative and innovative philosophy of the editors.

### A Fascinating Computer

The ZX80 doesn't have memory mapped video. Thus the screen goes blank when a key is pressed. To some reviewers this is a disadvantage. To our editors this is a challenge. One suggested that games could be written to take advantage of the screen blanking. For example, how about a game where characters and graphic symbols move around the screen while it is blanked? The object would be to crack the secret code governing the movements. Voila! A new game like Mastermind or Black Box uniquely for the ZX80.

We made some interesting discoveries soon after setting up the machine. For instance, the CHR\$ function is not limited to a value between 0 and 255, but cycles repeatedly through the code. CHR\$ (9) and CHR\$ (265) will produce identical values. In other words, CHR\$ operates in a MOD 256 fashion. We found that the "=" sign can be used several times on a single line, allowing the logical evaluation of variables. In the Sinclair, LET X=Y=Z=W is a valid expression.

Or consider the TL\$ function which strips a string of its initial character. At first, we wondered what practical value it had. Then someone suggested it would be perfect for removing the dollar sign from numerical inputs.

Breakthroughs? Hardly. But indicative of the hints and kinds you'll find in every issue of SYNC. We intend to take the Sinclair to its limits and then push beyond, finding new tricks and tips, new applications, new ways to do what couldn't be done before. SYNC functions

on many levels, with tutorials for the beginner and concepts that will keep the pros coming back for more. We'll show you how to duplicate commands available in other Basics. And, perhaps, how to do things that can't be done on other machines.

Many computer applications require that data be sorted. But did you realize there are over ten fundamentally different sorting algorithms? Many people settle for a simple bubble sort perhaps because it's described in so many programming manuals or because they've seen it in another program. However, sort routines such as heapsort or Shell-Metzner are over 100 times as fast as a bubble sort and may actually use less memory. Sure, 1K of memory isn't a lot to work with, but it can be stretched much further by using innovative, clever coding. You'll find this type of help in SYNC.

#### Lots of Games and Applications

Applications and software are the meat of SYNC. We recognize that along with useful, pragmatic applications, like financial analysis and graphing, you'll want games that are fun and challenging. In the charter issue of SYNC you'll find several games. Acey Ducey is a card game in which the dealer (the computer) deals two cards face up. You then have an option to bet depending upon whether you feel the next card dealt will have a value between the first two.

In Hurkle, another game in the charter issue, you have to find a happy little Hurkle who is hiding on a 10 X 10 grid. In response to your guesses, the Hurkle sends our a clue telling you in which direction to look next.

One of the most ancient forms of arithmetical puzzle is called a "boomerang." The oldest recorded example is that set down by Nicomachus in his Arithmetica around 100 A.D. You'll find a computer version of this puzzle in SYNC.

#### Hard-Hitting, Objective Evaluations

By selecting the ZX80 or MicroAce as your personal computer you've shown that you are an astute buyer looking for good performance, an innovative design and economical price. However, selecting software will not be easy. That's where SYNC comes in. SYNC evaluates software packages and other peripherals and doesn't just publish manufacturer descriptions. We put each package through its paces and give you an indepth, objective report of its strengths and weaknesses.

SYNC is a Creative Computing publication. Creative Computing is the number 1 magazine of software and applications with nearly 100,000 circulation. The two most popular computer games books in the world, Basic Computer Games and More Basic Computer Games (combined sales over 500,000) are published by Creative Computing. Creative Computing Software manufactures over 150 software packages for six different personal computers.

Creative Computing, founded in 1974 by David Ahl, is a well-established firm committed to the future of personal computing. We expect the Sinclair ZX80 to be a highly successful computer and correspondingly, SYNC to be a respected and successful magazine.

### Order SYNC Today

Right now we need all the help we can get. First of all, we'd like you to subscribe to SYNC. Subscriptions are posted by air directly from America and cost just £10 for one year (6 issues), £18 for two years (12 issues) or. if you really want to beat inflation, £25 for three years (18 issues). SYNC is available only by subscription; it is not on newstands. We guarantee your satisfaction or we will refund the unfulfilled portion of your subscription.

Needless to say, we can't fill up all the pages without your help. So send in your programs, articles, hints and tips. Remember, illustrations and screen photos make a piece much more interesting. Send in your reviews of peripherals and software too-but be warned: reviews must be in-depth and objective. We want you to respect what you read on the pages of SYNC so be honest and forthright in the material you send us. Of course we pay for contributions-just don't expect to retire on it.

The exploration has begun. Join us.

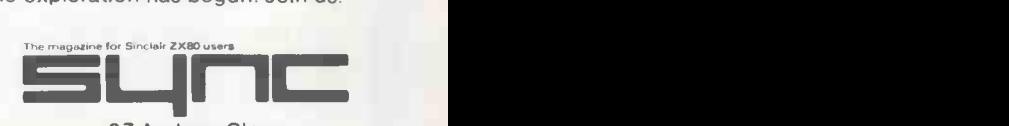

27 Andrew Close Stoke Golding Nuneaton CV13 6EL. England

# INDEPENDENT COMPLITER ENGINEERING LTD

### CROMEMCO Systems & Software

SYSTEM ZERO - the latest low cost computer from Cromemco CP/M 2.2 for Cromemco systems £95 64K S100 Memory Boards £350 California computer systems S100 boards and complete systems available

10 Megabyte Cartridge Disk (5 Megabyte fixed 5 removable) and controller for the S100 Bus £3,950 including installation (London area)

We supply computer solutions to business problems

- Software packages
- Hardware maintenance
- Hardware configuration and design

We also have an "Aladdin's Cave" of computer spares, power supplies, boards, chips, etc, etc.

For further details and information, please contact:

Independent Computer Engineering Limited, 16/18 Littleton Road, Ashford, Middlesex. Tel: 07842 47171/2 Telex: 8952042 (DPCUST G)

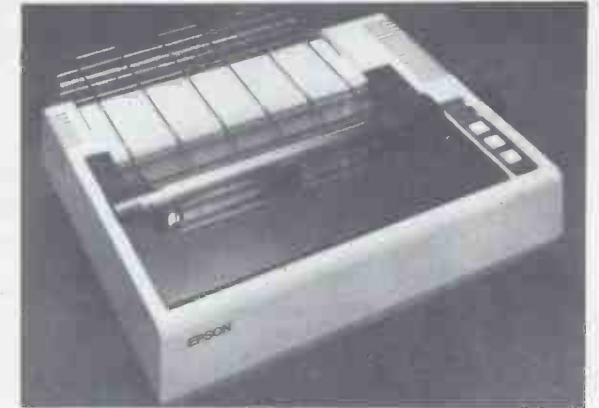

### EPSON - MX80 DOT MATRIX PRINTER

The printer you have been waiting for

- 9x9 matrix (true descenders in lower case)
- 80cps bidirectional printing with logical seeking print head (maximises throughput)
- 96 ASCII character set, plus 64 graphics incorporating 4 switch selectable European language options.
- Programmable forms handling
- 12 different print modes, up to 132 characters per line
- Operator controls and indicators, including self test feature.
- options high resolution graphics, dual friction/tractor feed unit
- $£395 with standard parallel interface (interface)$ options - RS232, Pet, TRS80, MZ80, Apple).
- ALL PRICES EXCLUDE VAT

# MILNE SOFIWA

### MICRO -WORD

Is a low cost letterwriter/word processor for the 16K PET & PET printer - ideal for the hobbyist, small business, school club etc. Just look at the features...

- Doesn't need a second cassette unit!
- Lower case, enlarged & reversed print!

Save pages of text on tape, recall & edit on screen before printing!

Prints letterheadings & details - circular letters can be printed easily & quickly!

AND THE PRICE? INCLUDING POSTAGE, PACK-ING & INSTRUCTION BOOKLET.. JUST £9.95!!

### CAR-PIC

Let "CAR-PIC" guide you through the problem of buying your next car. Just feed in all of the requirements such as top speed, fuel consumpiton, etc, and "CAR-PIC" will display from its files of old & new cars the details of those that fit your specification. INCLUDING POST & PACKING...JUST £7.95!! (8K new ROM PETS)

### MILNE SOFTWARE 153 WAKEFIELD STREET, EAST HAM, LONDON E6 1LG.

## The Best CHESS COMPUTERS

New and secondhand from £59

### From **COMPETENCE**

THE CHESS COMPUTER SPECIALISTS

FREE leaflet by International Grandmaster Raymond Keene on "How to Get the Most Benefit from a Chess Computer".

Simply send off the form below (or phone) for full details of our range of new and second-hand chess computers (all fully guaranteed)  $-$  including the fastest and strongest, the BORIS/SARGON - and a free copy of Raymond Keene's leaflet.

COMPETENCE, 30 Baker Street, London W1 Telephone: 01-229 8275 Mon-Fri 10 am - 5 pm

Name................................... Address tel. date

Details and leaflet please!

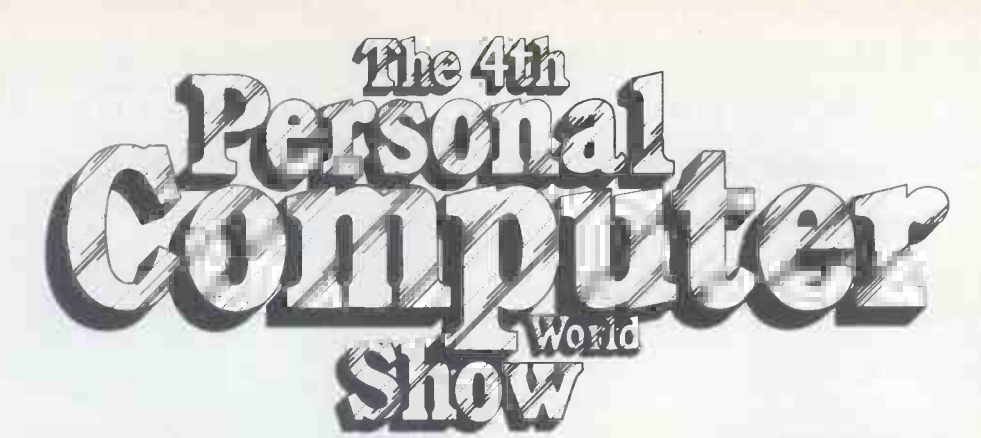

Cunard Hotel Hammersmith 10-12 September 1981

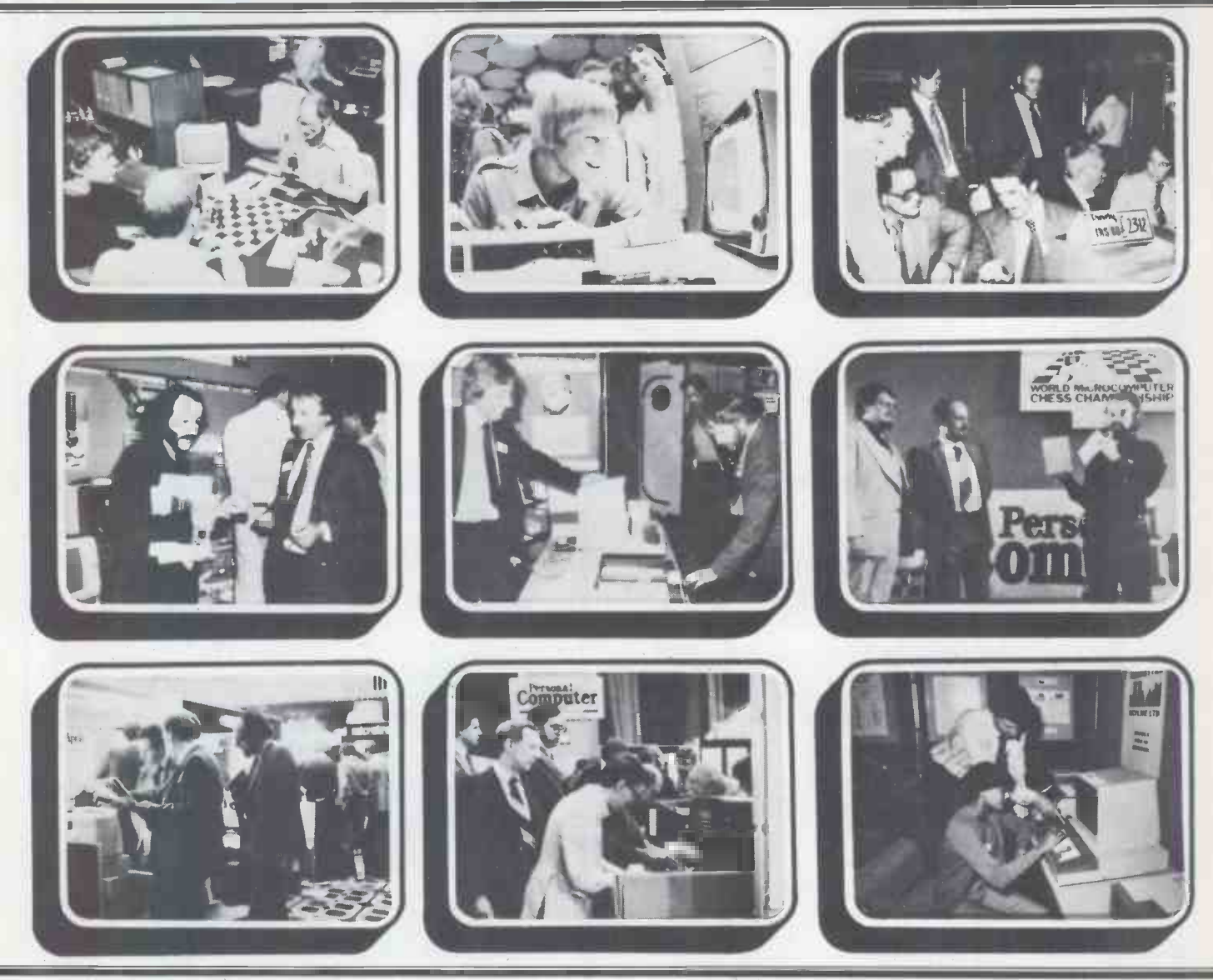

# The Show which brings your market direct to you ...

The Personal Computer World Show is the only exhibition exclusively for the small computer industry. It is your opportunity to meet, face-to-face, potential buyers who visit the Show specifically to see demonstrations and discuss the application of your products.

# This is the Show where buyers come to buy ... not just look.

To discuss how the 4th Personal Computer World Show could form the focus of your 1981 promotional calendar contact Timothy Collins on 01-486 1951 or write to him at Montbuild Ltd, 11 Manchester Square, London WI.

### ERTISERS INDEX

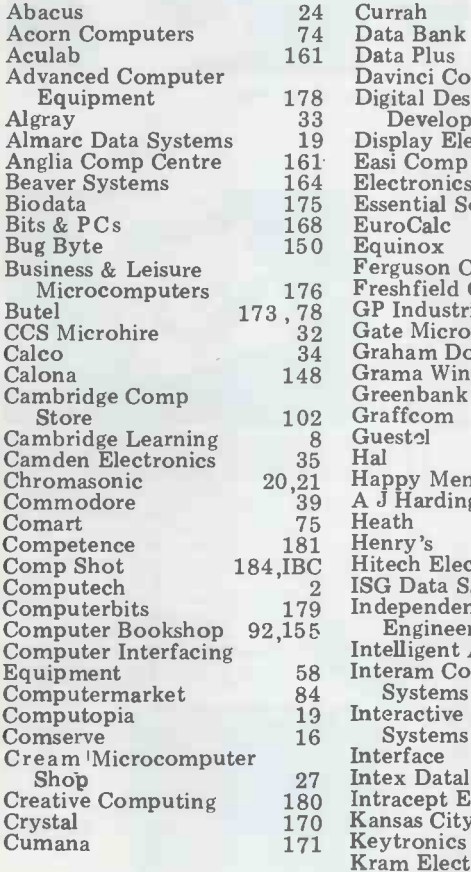

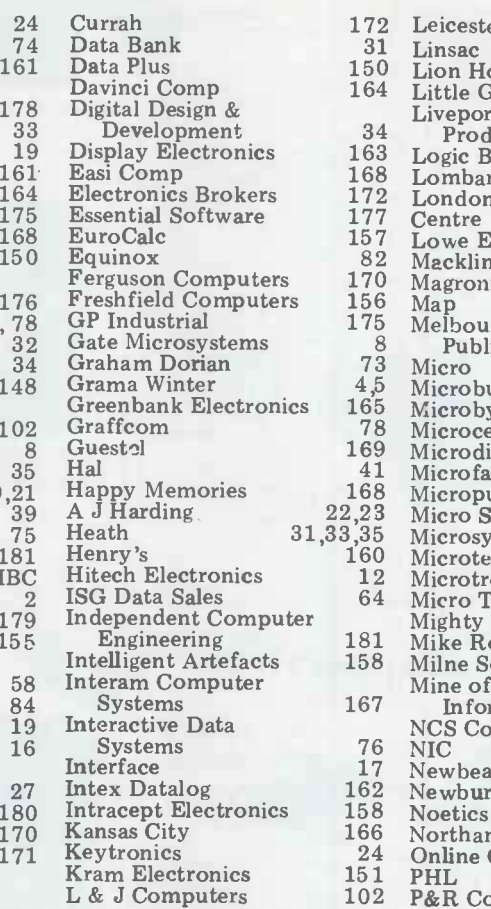

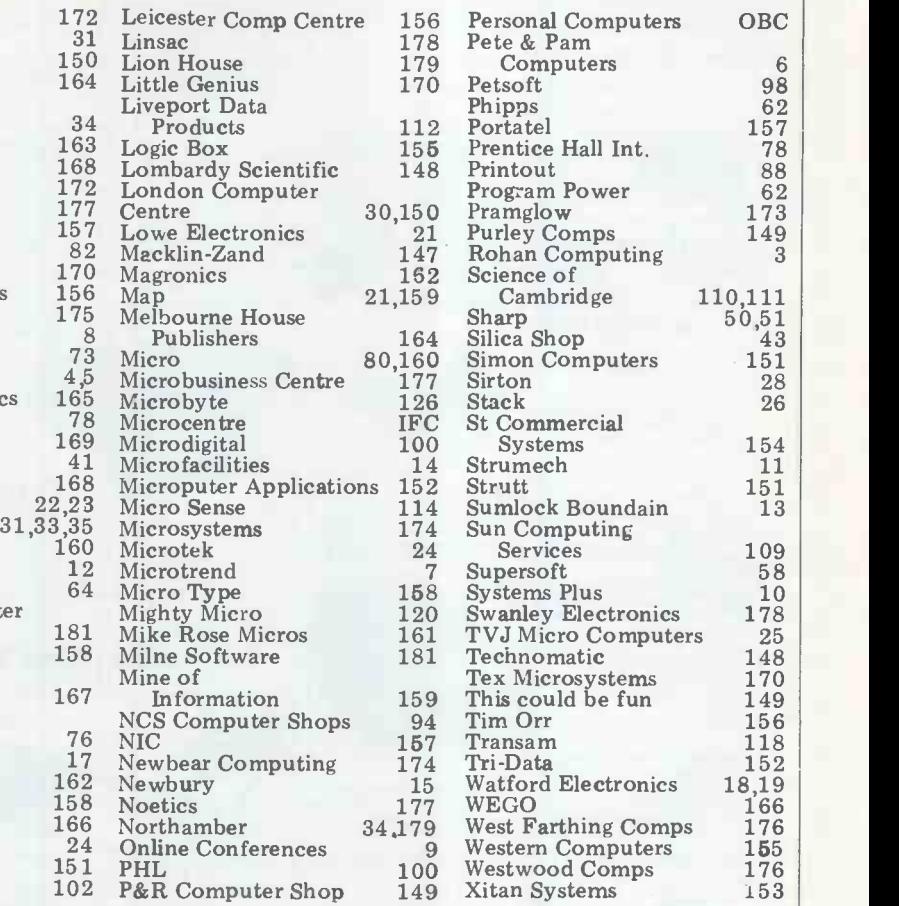

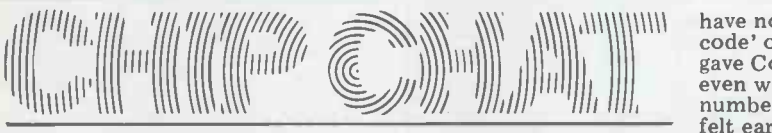

The Job is a police magazine court case when he heard<br>and guess who appeared in it rumour that the evidence<br>recently? - Rupert Allason, disappeared, 'just as if it<br>brother of 'Squire' Julian, no<br>gone up in smoke,' one<br>les less. It seems that while on<br>less. It seems that while on holiday in the Bahamas, he hired a glass -bottomed boat and hurtled off to 400 -yard long Stocking Island for a comming a bordello - you sunbathe. Imagine his amaze sell it and you've still got it. ment then when an aeroplane Migel Coster of London<br>decided to crash there. The Computer Centre asked us<br>two very dazed occupants not to mention his name as two very dazed occupants not to mention his name as<br>run for the ferry which was the source of this epigram, run for the ferry which was just leaving, shouting to by the way... Rumot<br>Rupert, 'The plane's yours, that PET buyers are it<br>you can keep it.' Rupert, very best of company<br>suspecting a crime, went to (kneel, kneel, curtsey, suspecting a crime, went to<br>investigate what appeared to be hay bales but which Palace bought one fit<br>turned out to be bales of and Derek Bailey of turned out to be bales of marijuana. Rupert whizzed<br>off in the glass-bottomed<br>Electronics... Remem boat, managing to head off January  $cover? - it$  was the ferry, and on arrival back one with the salesman and the ferry, and on arrival back one wit to Stocking Island he whipped out his police.<br>warrant and arrested the a warrant and arrested the exticle it referred to -<br>criminals for illegal entry to we thought the word 'the Bahamas. Back on was a dead give-away. the Bahamas. Back on patrol as a 'special' he was patrol as a 'special' he was Another person who rang to looking forward to a return complain was the artist, visit as a witness in the

court case when he heard a rumour that the evidence had disappeared, 'just as if it had have said... Latest gleeful press release from British<br>discovery of software vendors Mensa, announcing the<br>is that their business is akin appointment of its new chairis that their business is akin to running a bordello - you Nigel Coster of London the subject, 'Uncle' Clive<br>Computer Centre asked us was seen recently at the<br>not to mention his name as Consumer Electronics Show by the way... Rumour has it that PET buyers are in the vas more often lying on the very best of company<br>
(kneel, kneel, curtsey, Rotunda, Since Las Vegas (kneel, kneel, curtsey, Rotunda.<br>
curtsey) - Buckingham is in the c<br>
Palace bought one from Ron to be kep and Derek Bailey of Birmingham's Camden Electronics... Remember our January  $cover? - it was the  
one with the salesman and  
midd$ one with the salesman and middle of the lawn... We<br>the customer on it. A lot of must have had printer sur people rang to ask which on the article it referred to - and we eve we thought the word 'Secrets' for one!! It should have<br>was a dead give-away. . . <br>Another person who rang to apologies to the 26 readers complain was the artist, Colin Hadley. You may

 $\frac{1}{200}$ ,  $\frac{1}{200}$ , have noticed that the 'bar code' on the cover actually<br>gave Colin's name and, even worse, his phone See the cover of the new<br>number. Imagine how he Free to Choose paperbac<br>felt early on Boxing day and then look at Malcoln felt early on Boxing day<br>morning when some nerd A co rang to say, 'I've cracked the  $\frac{1}{2}$  loving<br>code - do I win a prize?'!!! to lau ... Computer Genius Leads<br>Britain's Brains.' So ran a we hear. press release from British<br>
Mensa, announcing the approximate approximation of the approximation of the person of its new chair- man - none other than  $\frac{1}{2}$ Clive Sinclair. . . While on<br>the subject, 'Uncle' Clive the advant<br>was seen recently at the Coast Faire<br>Consumer Electronics Show 46. Whether in Las Vegas. Well seen  $at$  the show isn't quite true, he was more often lying on the show in the USA. Covering<br>grass outside the Hilton two floors it's got everythin<br>Rotunda. Since Las Vegas on display, from stands you<br>is in the desert, the grass has couldn't swing a cat in, dis is in the desert, the grass has<br>to be kept permanently watered so we presume that a<br>at the end of each day's sunbathing there was a Clive the microcomputing 'estal<br>shaped patch of desert in the shment'. Being in San<br>middle of the lawn. . . We Francisco, it's well placed must have had printer surveys at the top end of 'Silicon<br>on the brain last month  $-$  Valley for visits to manuwe even announced winners for one!! It should have read *Reader* Survey. Our that, Sapologies to the 26 readers bad, either who thought they'd turned<br>into printers... We suspect

(but can't prove it) that<br>Malcolm Peltu is really<br>Milton Friedman in disguise.<br>See the cover of the new Free to Choose paperback<br>and then look at Malcolm. and then look at Malcolm... lovingly call Toady is about<br>to launch a low-'Budgett'<br>version of Chip Chat. Or so<br>we hear...

 $\frac{156}{118}$ 

59458, then turn immedia-<br>tely to Bludners. . . Finally, this is your *last chance* to take advantage of our West Coast Faire offer on page<br>46. Whether you're a dealer<br>or just plain interested, this is the only exclusively micro show in the USA. Covering two floors it's got everything on display, from stands you playing new products which may one day become big, to enormous stands put up by the microcomputing 'establiat the top end of 'Silicon Valley for visits to manu- facturers and software houses. If you don't fancy that, San Francisco ain't too bad, either.

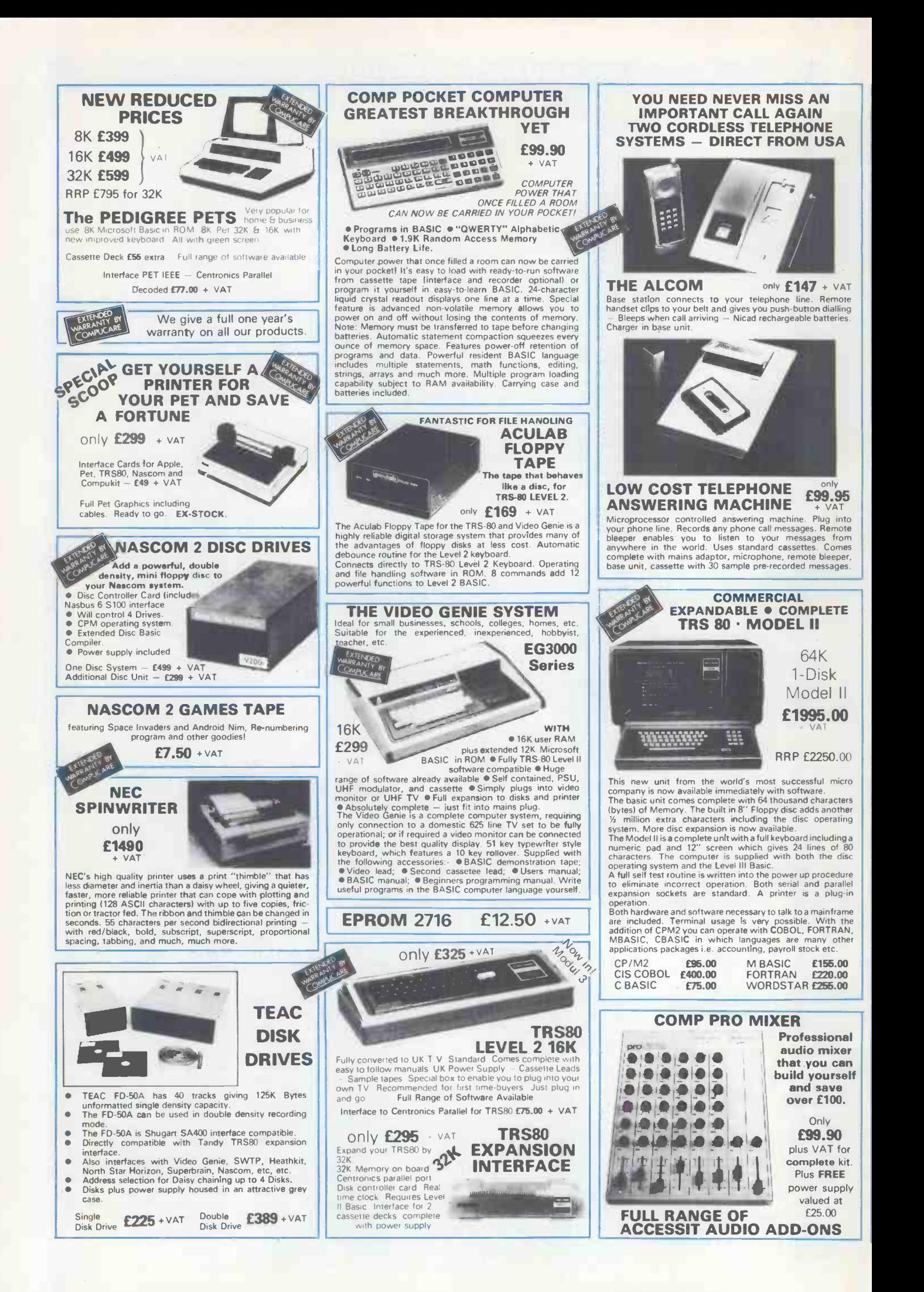

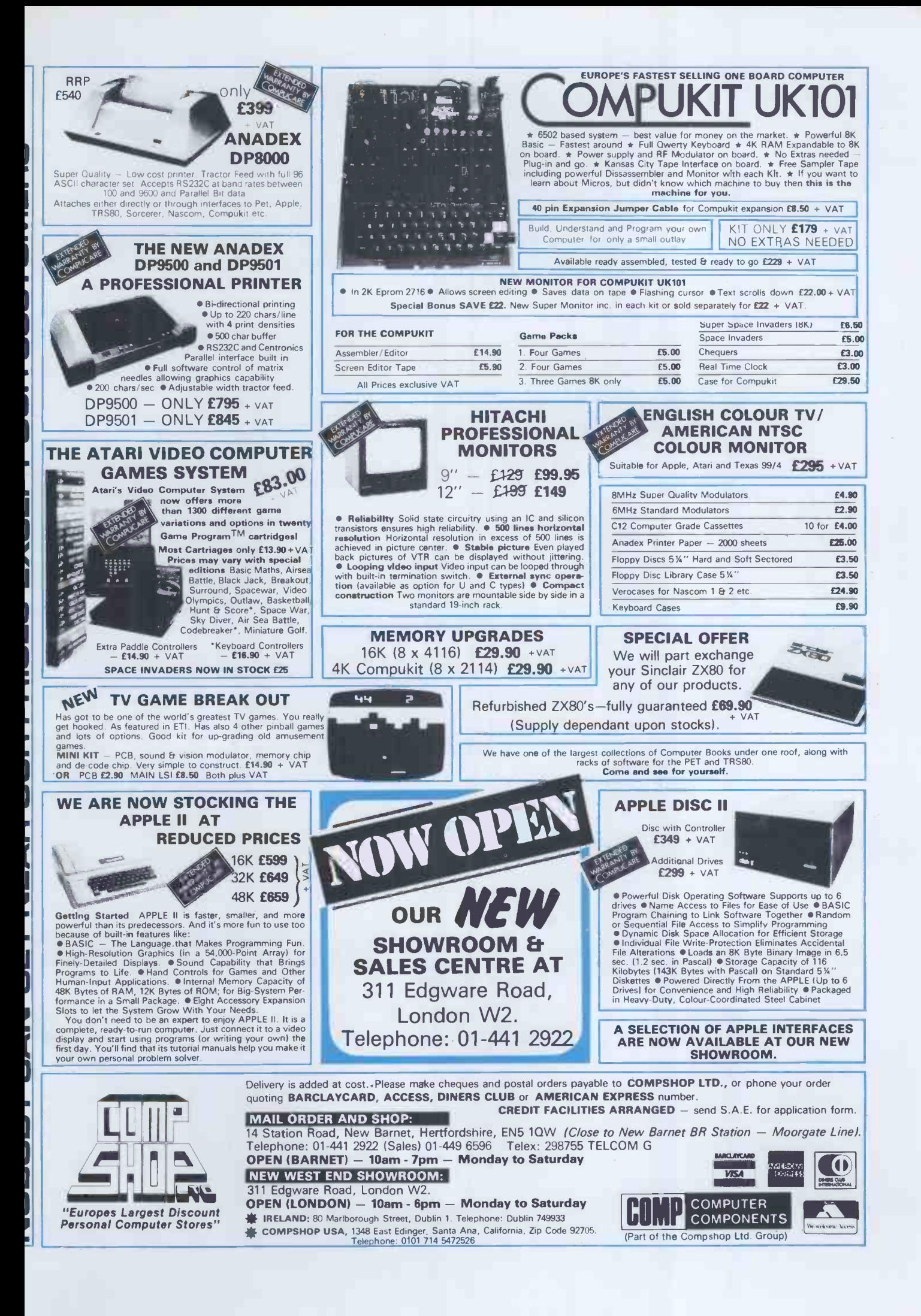

We are now entering our fourth financial year of dealing solely in the personal computer market  $-$  in fact, we started it! Over this period, Personal Computers Limited have formed a group of graduate specialists who will help you in the fields of word processing, financial planning, statistics, economic modelling, forecasting, accounting systems, foreign exchange, banking and oil exploration. We also do rather well with computer graphics and highly recommend the graphics tablets and our plotter for Apple.

We can also offer two excellent items of software  $-$  Format 40 and Visicalc - at a combined price of ONLY £189, and the Super Sound Generator for only £90! (excl. V.A.T.)

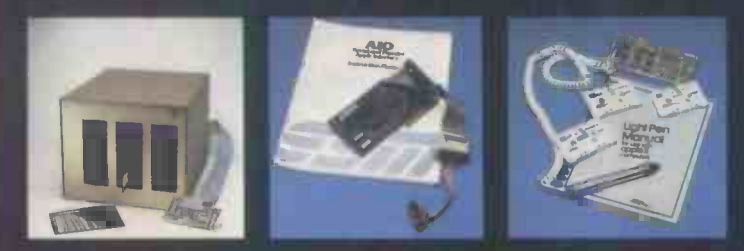

#### 8" Disk Drive (above left)

Our  $8''$  disks are still as popular as ever  $-2$  drives give you 1.2MB with all the reliable security of Shugart Technology. Easily interfaced to Apple, uses the same D.D.S.

### A.I.O. Serial and Parallel Card (above centre)

Three hand -shake lines (R.T.S., C.T.S. and D.C.D.). Firmware for serial interfaces on-board, software for parallel printer available, 2 bi-directional 8 bit parallel ports, plus 4 additional interrupt and hand -shaking lines.

it rather well!

and we do **with and an analyzing the second contract of the contract of the second contract of the contract of the second contract of the contract of the second contract of the contract of the contract of the contract of t** 

### Light Pen (above right)

A much sought after product which we introduced to the U.K.

### 80 Character Card (below left)

opens up the real commercial world for all Apple owners.

### Paper Tiger (Below centre)

132 character line, plus graphics, 8 character sizes, ordinary paper, mutliple copy, upper and lower case 96 character, parallel/serial, form control.

### Centronics 730 (Below right)

A substantial, robust printer from a major manufacturer. 3 way paper handling system, 100 character per second. Special low-cost including interface. 96 characters.

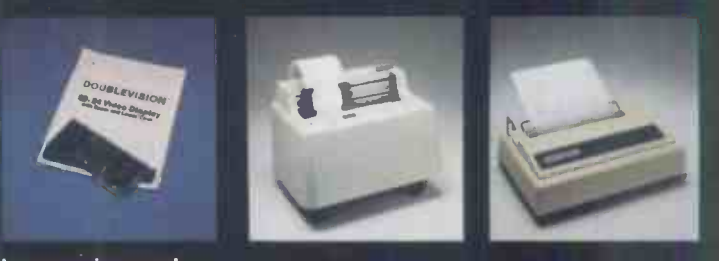

### Items pictured

### Sharp  $MZ - 80K$

A new generation of personal computer, self contained, versatile and starting at only £570 (excl. VAT). Explore the Zilog Z80 now the easy way. Disks and printer available shortly. Numeric Keypad

 $with 8$  function keys is a must in all financial applications.

### TCM 100 & TCM 200

... both now have graphics as well as their own power supply, essential with this type of printer.

#### Qume Sprint 5

This is what we do..

The quality word processing printer. Clean, clear executive reports the way you want them. Can print up to 5760 points per square inch - or even print in 2 colours.

WINNAM

RODRICKS

Personal Computers Lif 194-200 Bishopsgate, London EC2M 4NR Te1.01626 8121

**BETTER**